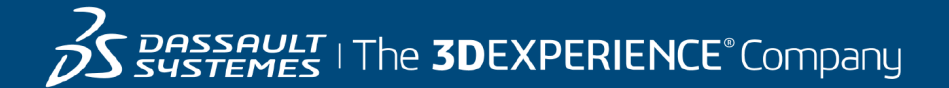

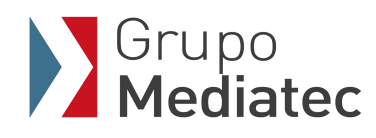

# **Course Catalog**

#### 3DEXPERIENCE R2018x / R2019x

14 March 2019

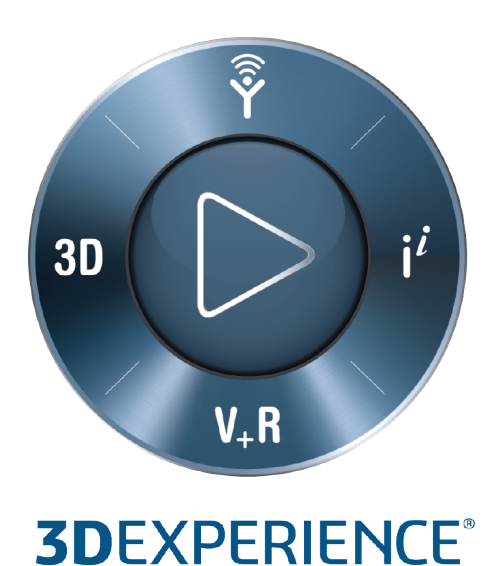

#### **© 2007-2019 Dassault Systèmes - All rights reserved**

No part of this publication may be reproduced, translated, stored in retrieval system or transmitted, in any form or by any means, including electronic, mechanical, photocopying, recording or otherwise, without the express prior written permission of DASSAULT SYSTEMES. This courseware may only be used with explicit DASSAULT SYSTEMES agreement.

#### 3DEXCITE

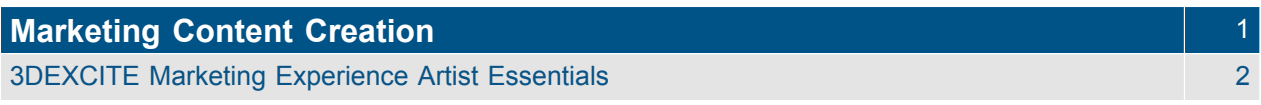

#### **CATIA**

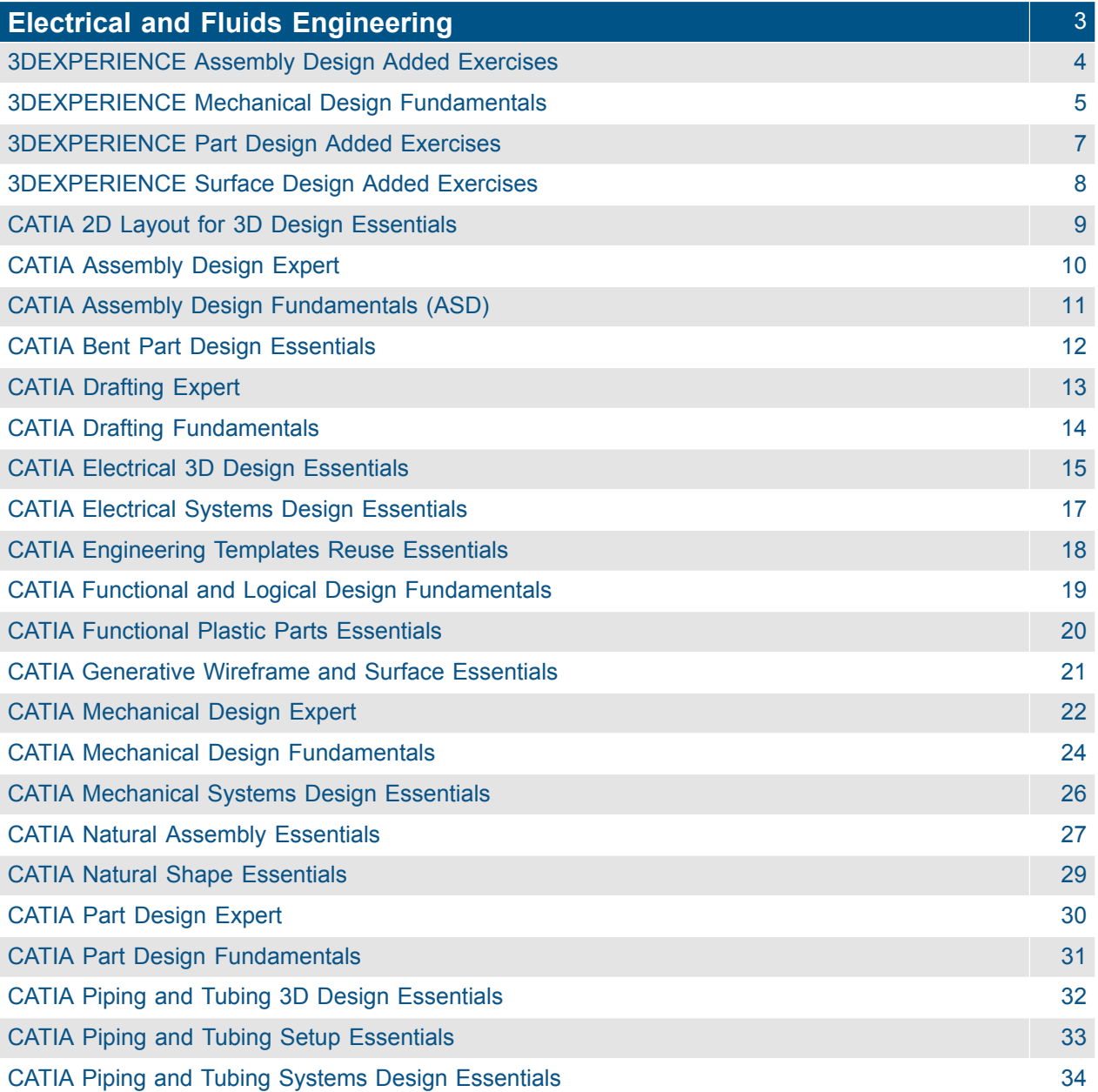

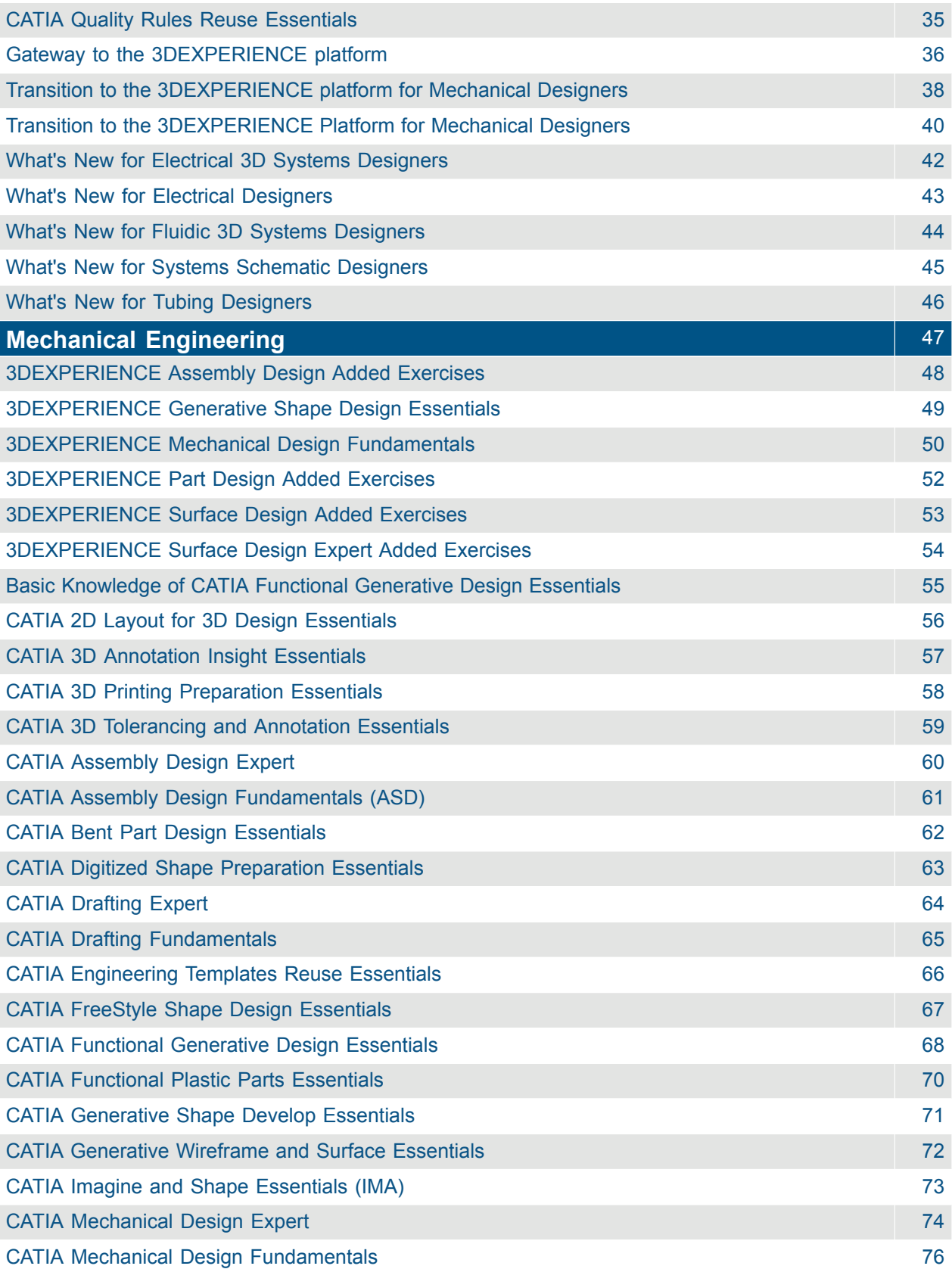

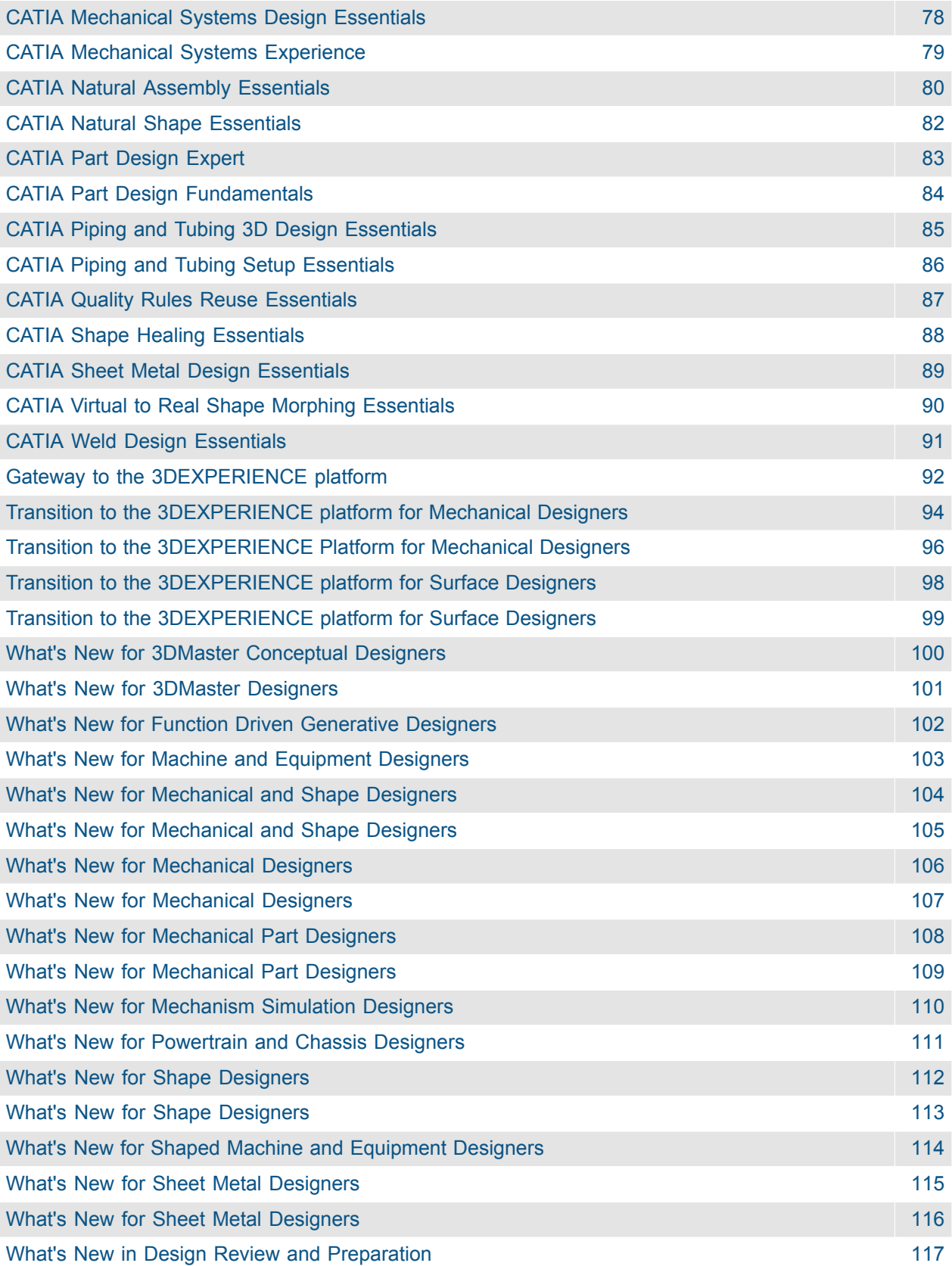

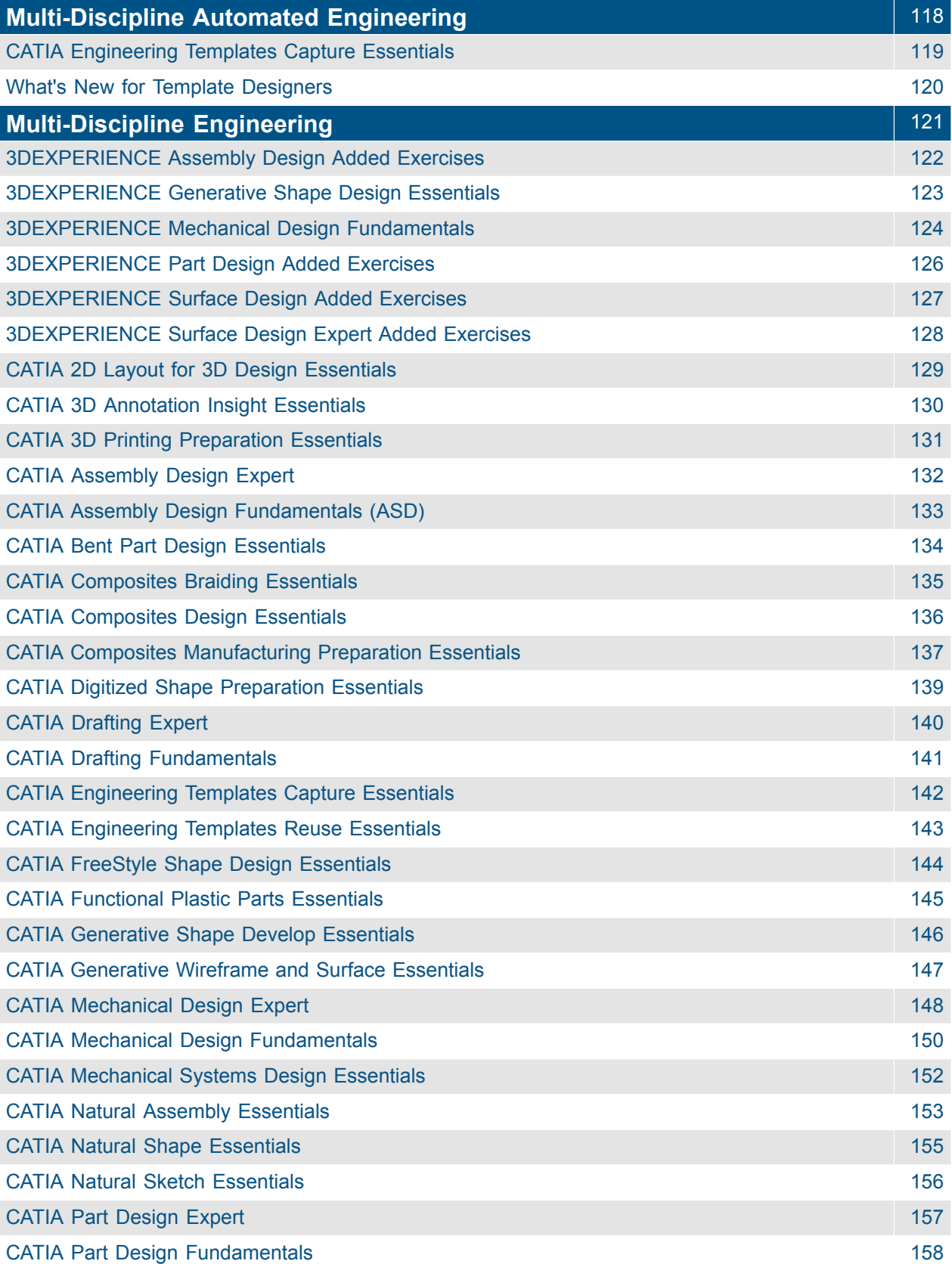

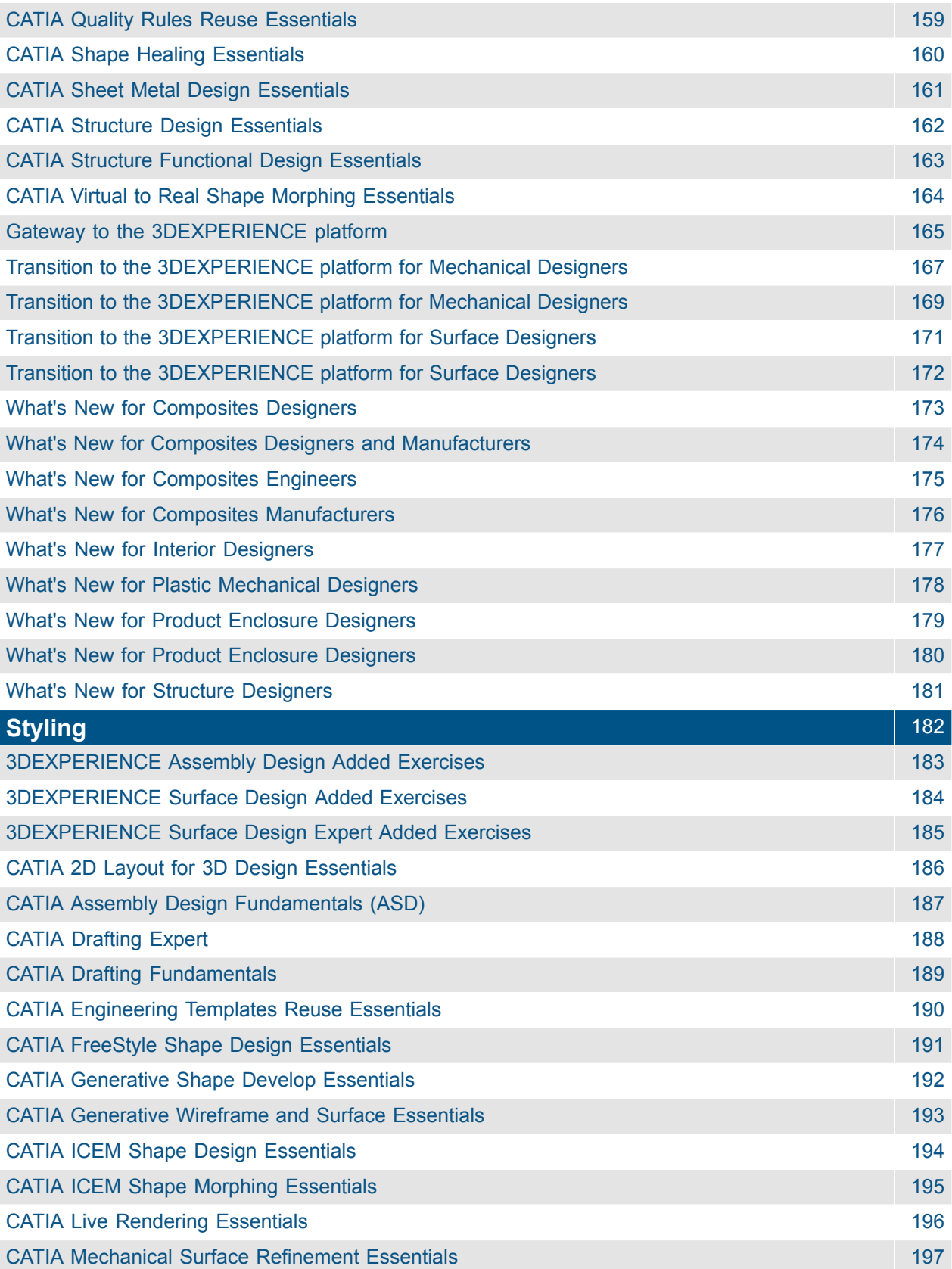

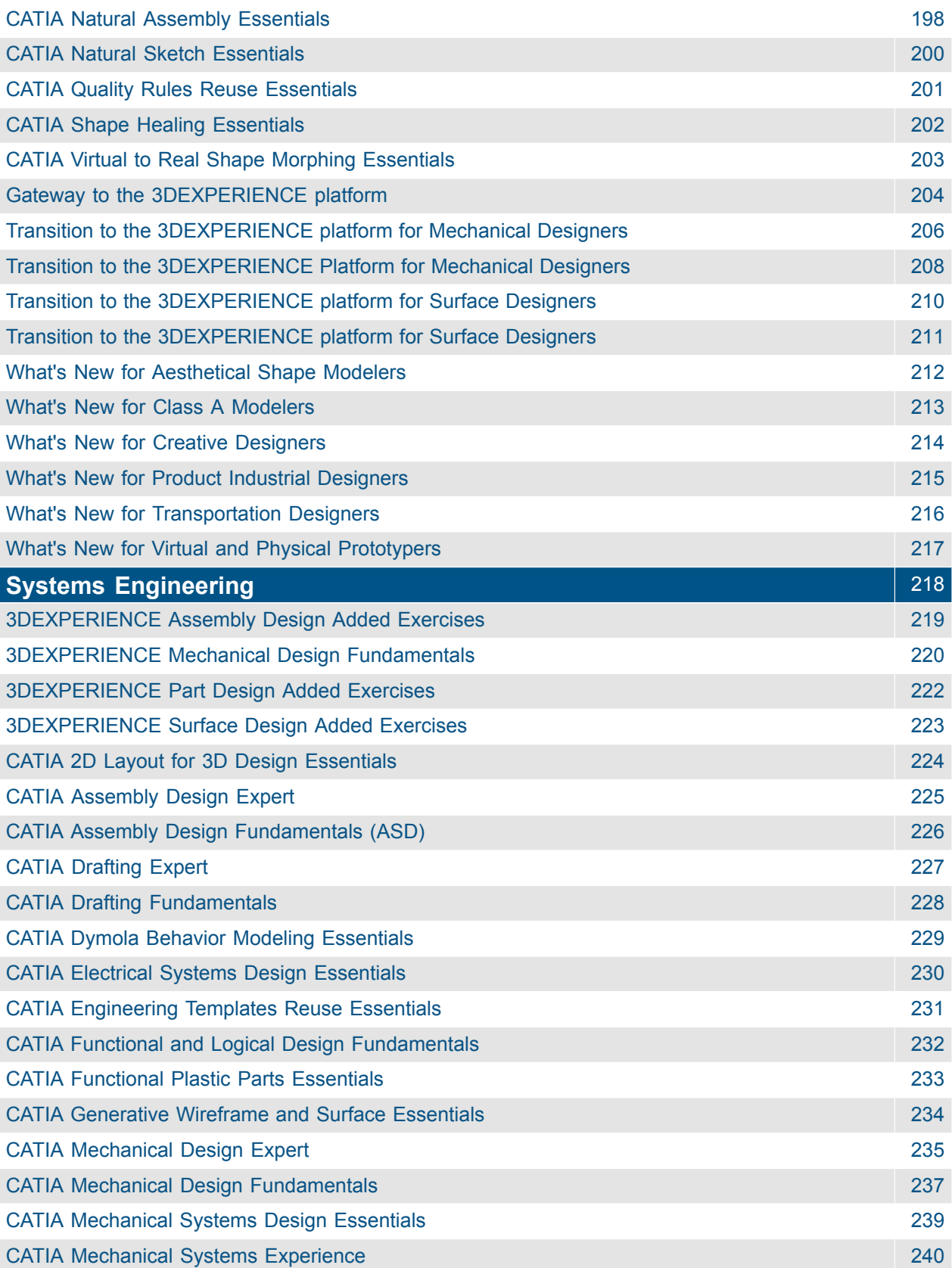

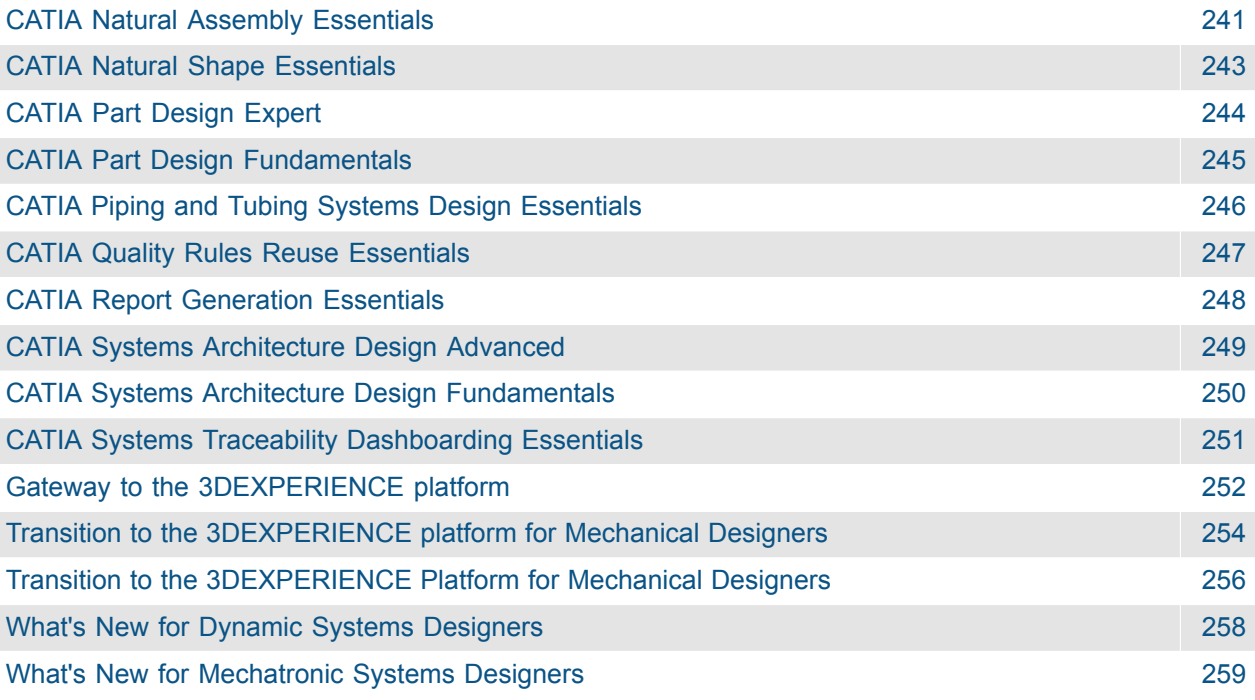

#### DELMIA

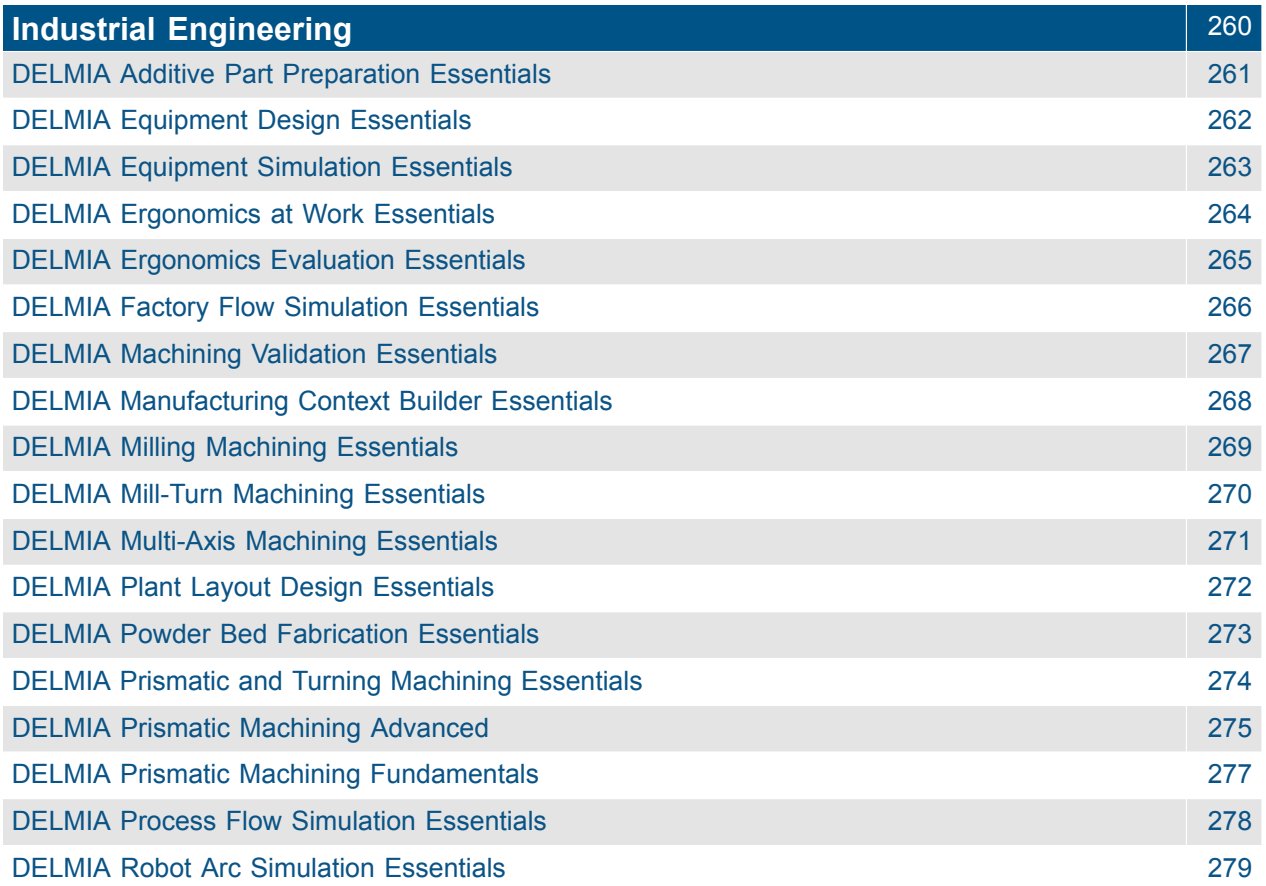

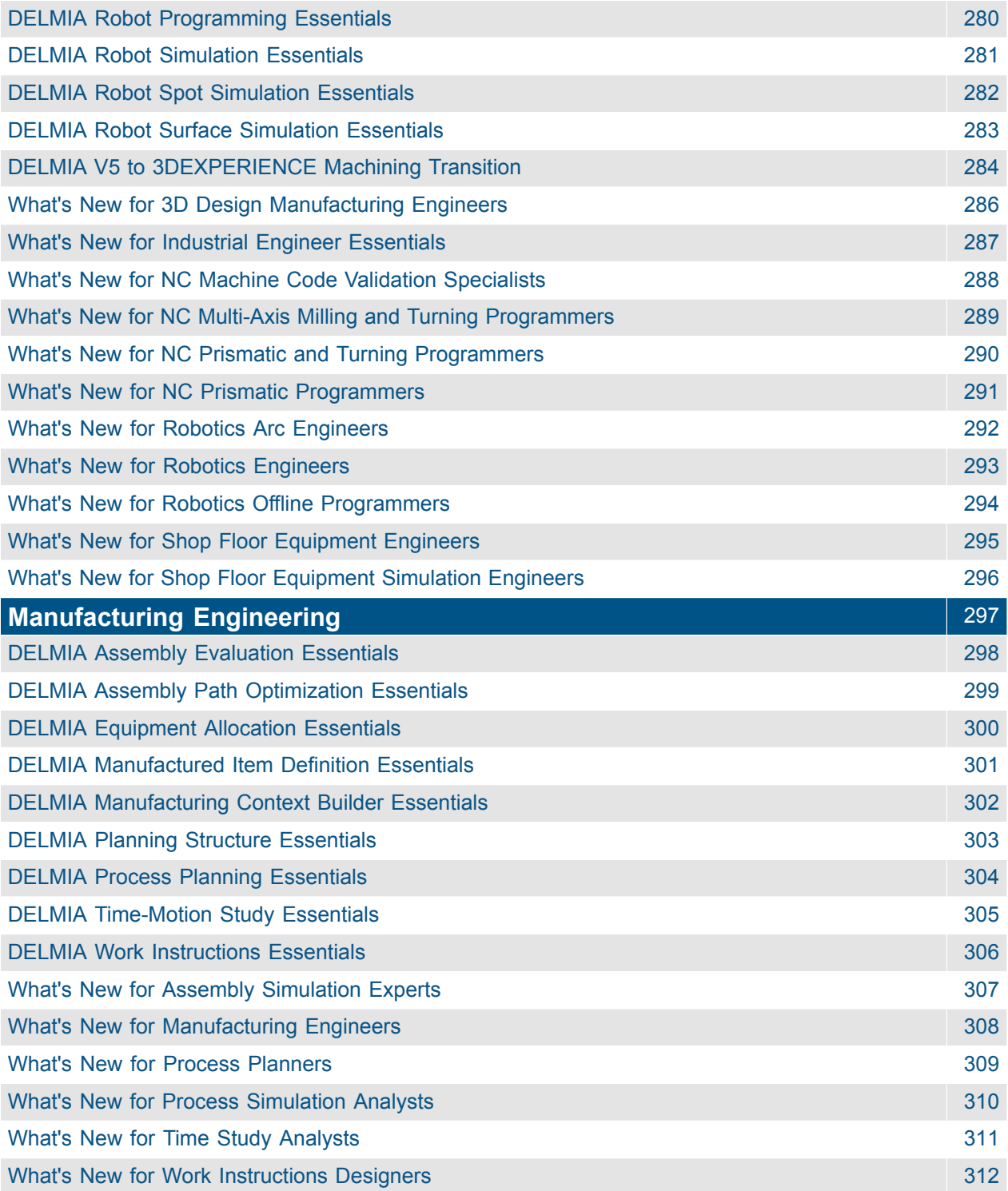

#### ENOVIA

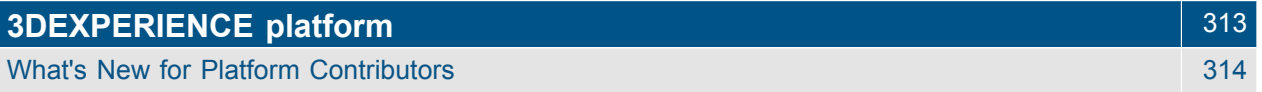

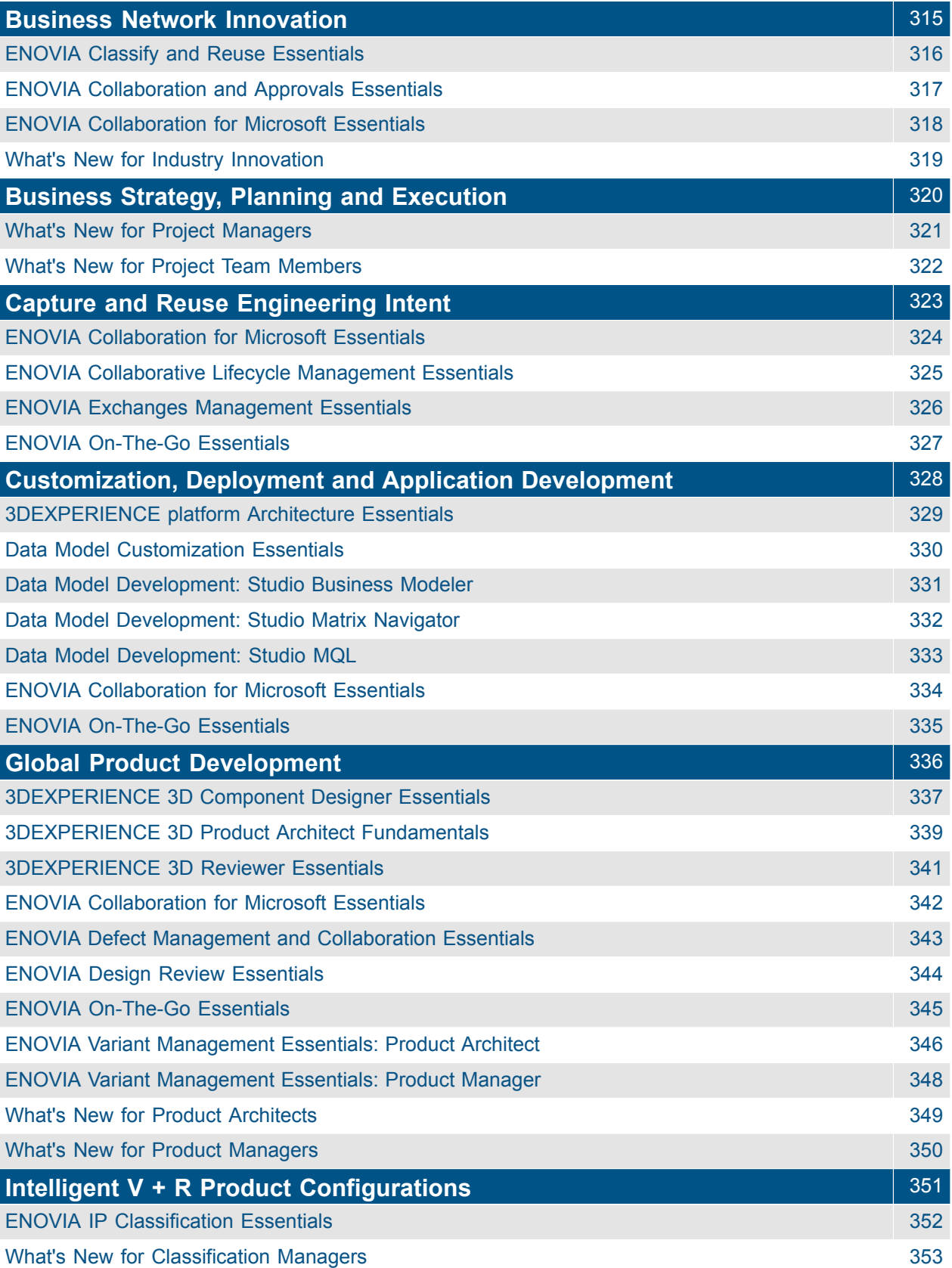

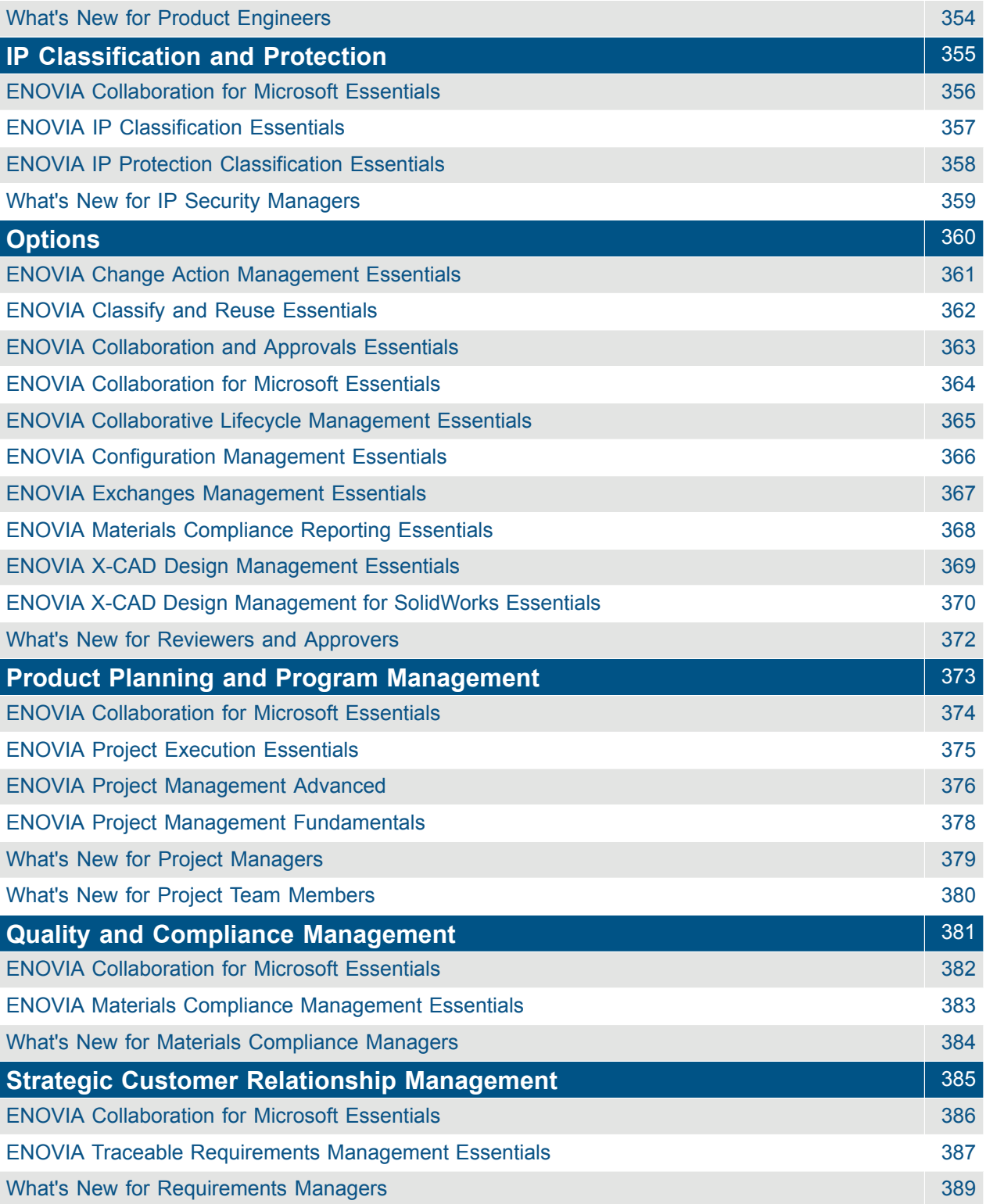

SIMULIA

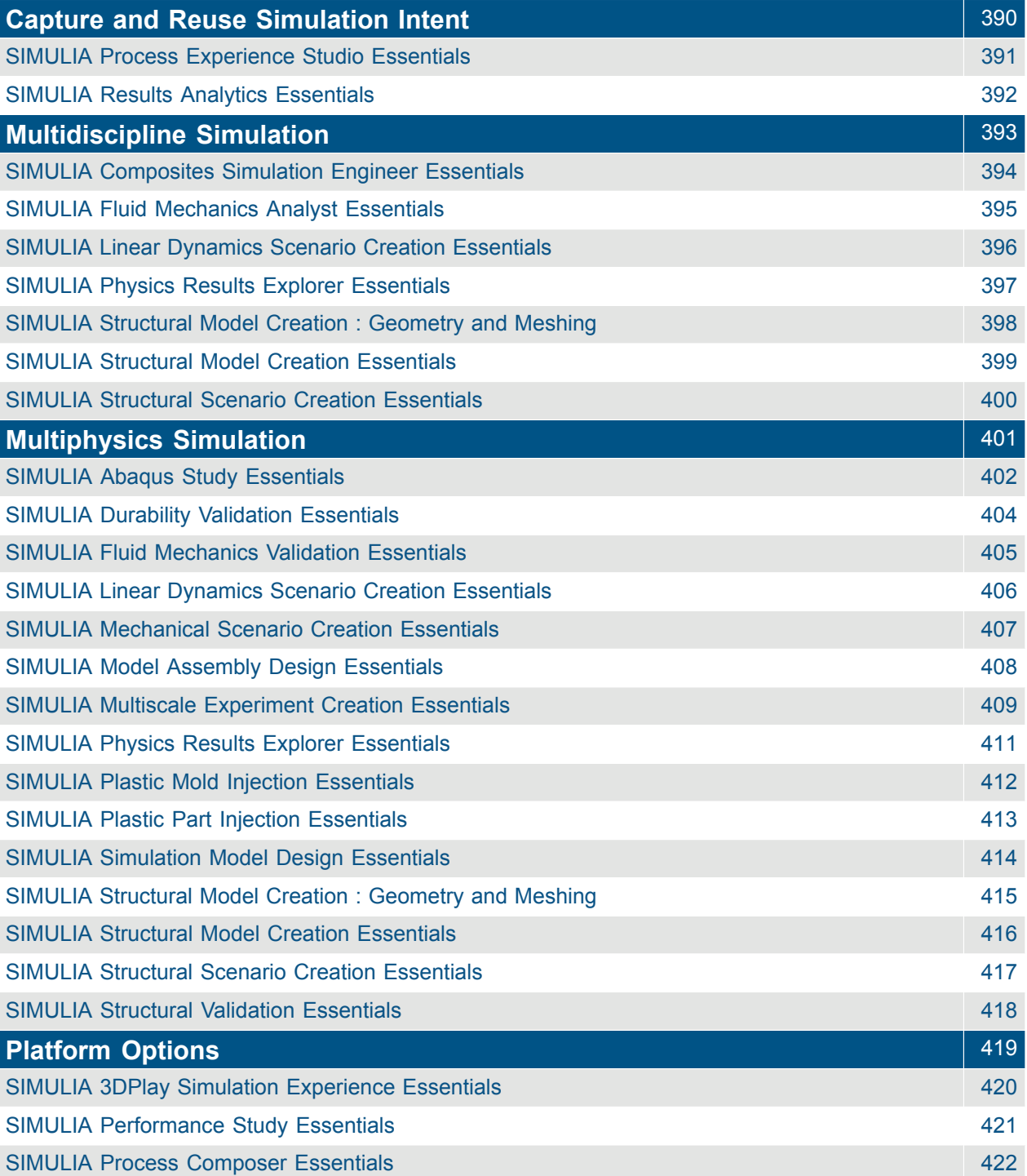

# <span id="page-13-0"></span>3DEXCITE **Marketing Content Creation**

#### <span id="page-14-0"></span>3DEXCITE Marketing Experience Artist Essentials

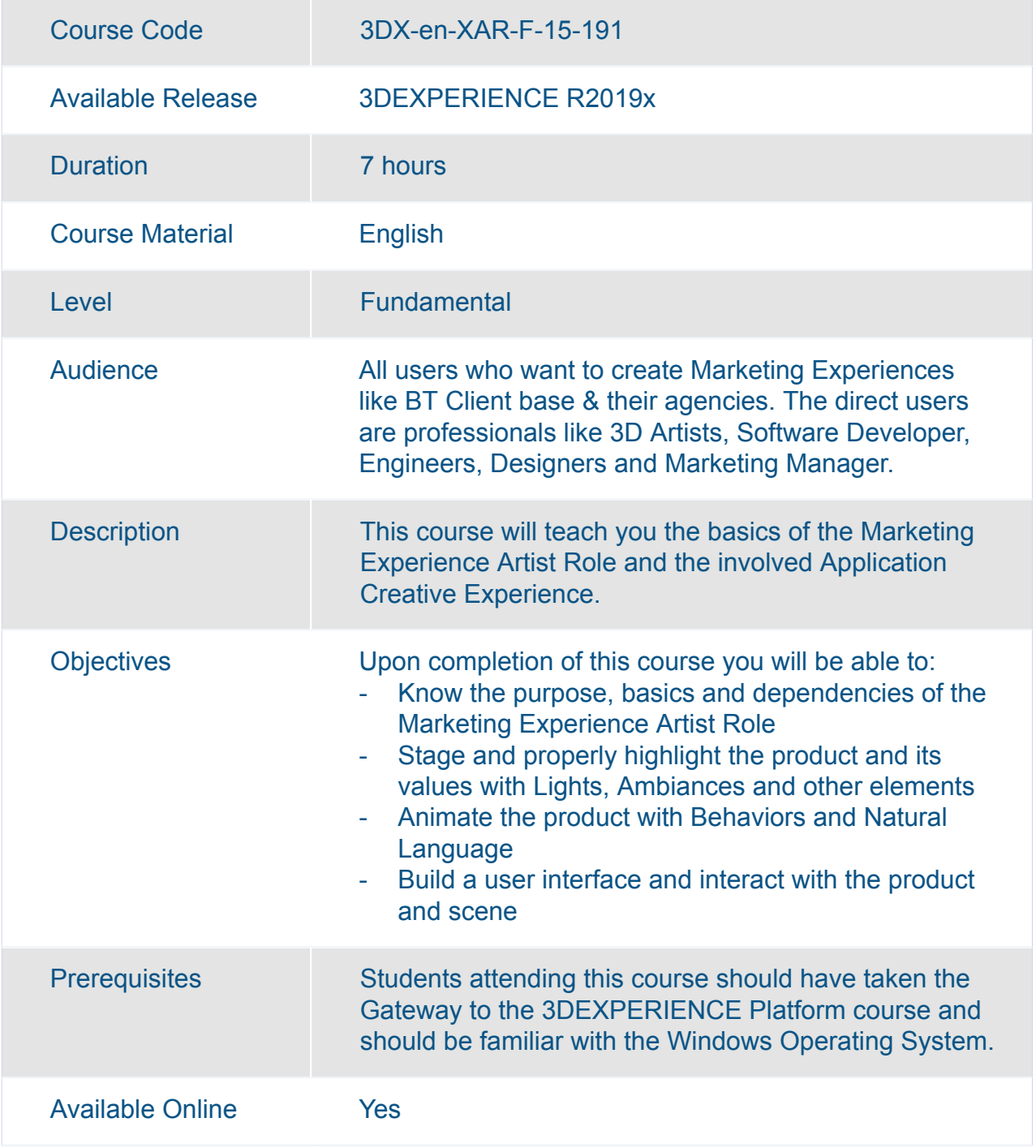

# <span id="page-15-0"></span>CATIA **Electrical and Fluids Engineering**

### <span id="page-16-0"></span>3DEXPERIENCE Assembly Design Added Exercises

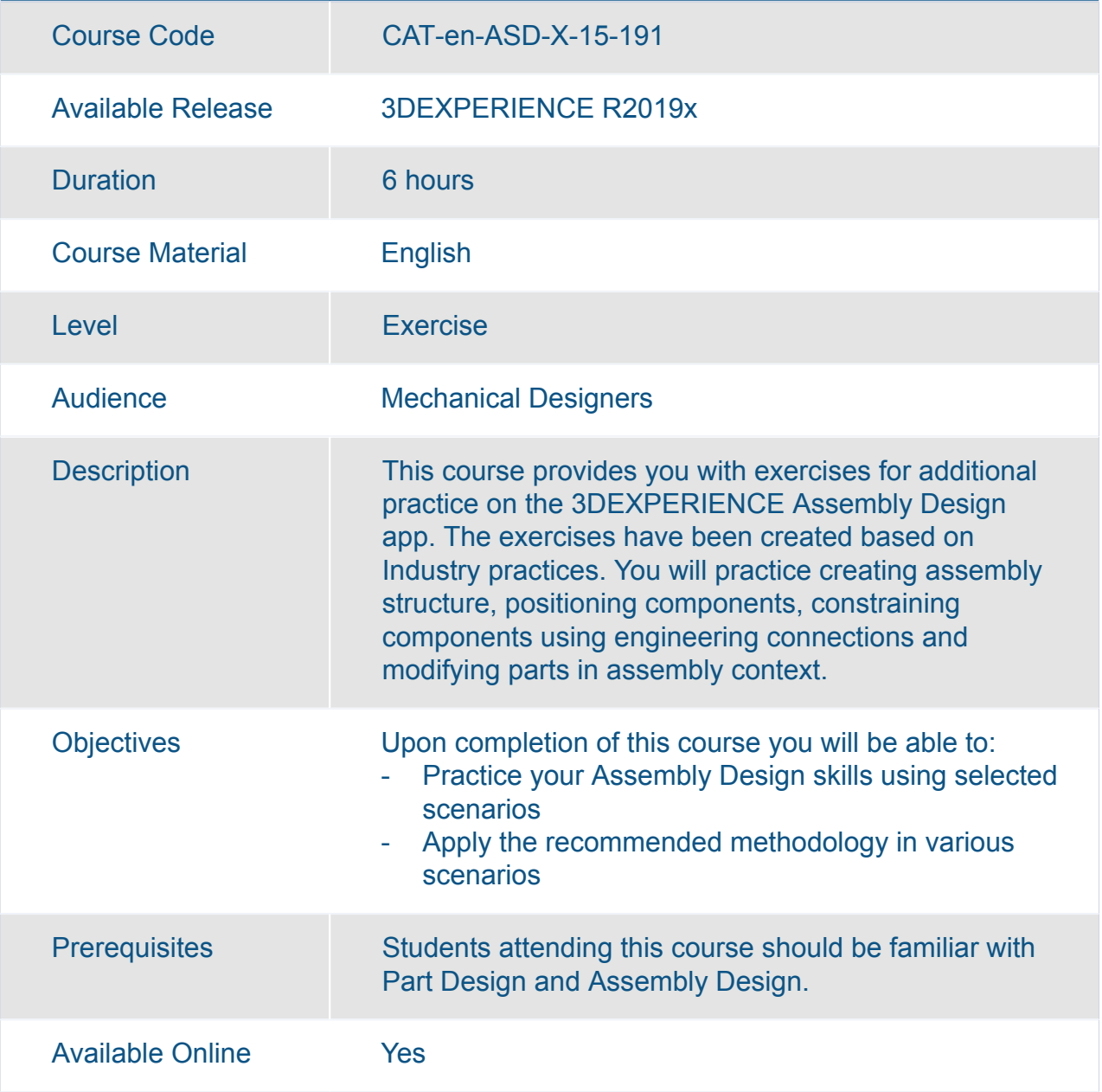

#### <span id="page-17-0"></span>3DEXPERIENCE Mechanical Design Fundamentals

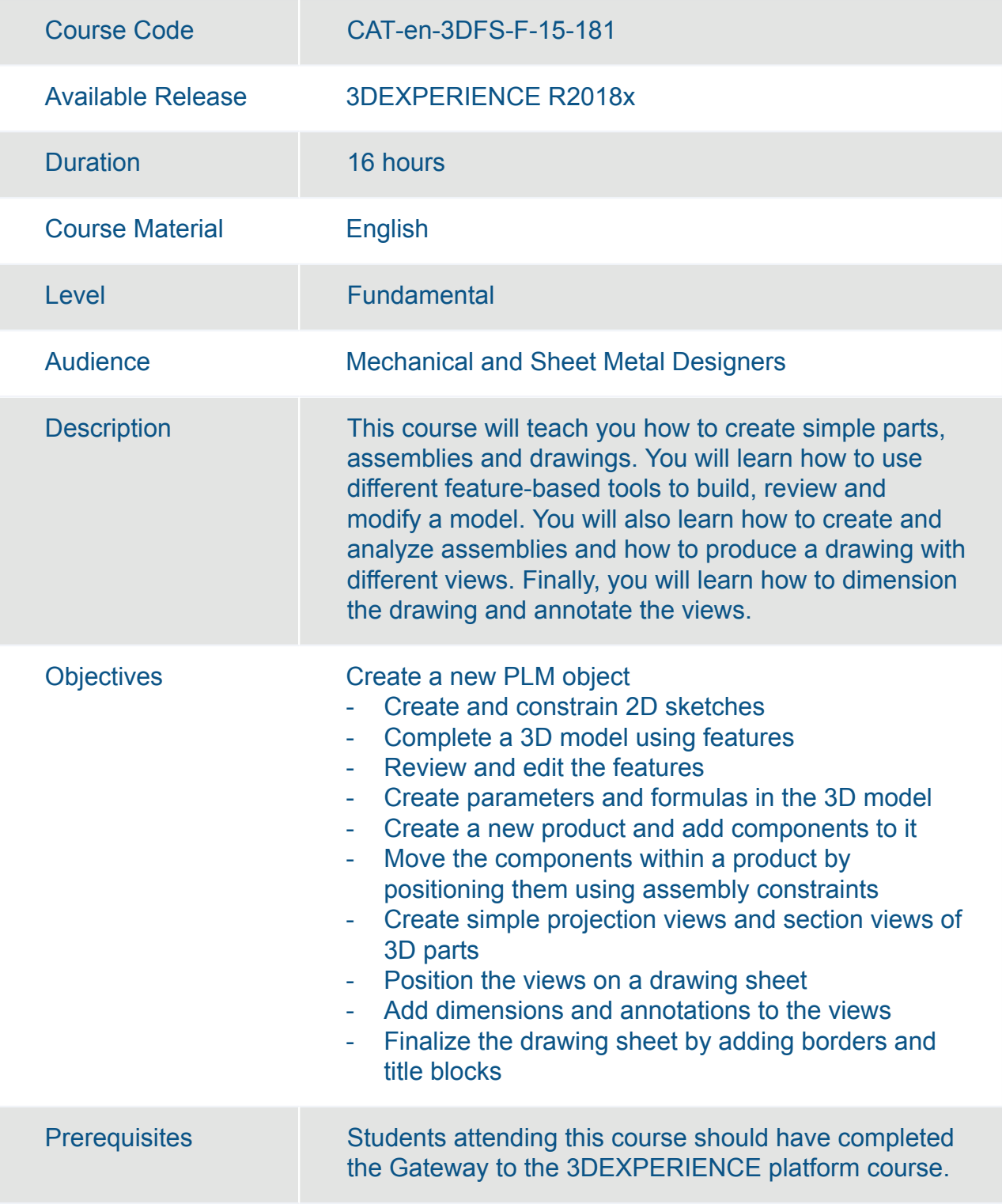

#### 3DEXPERIENCE Mechanical Design Fundamentals

Available Online Yes

#### 3DEXPERIENCE Part Design Added Exercises

<span id="page-19-0"></span>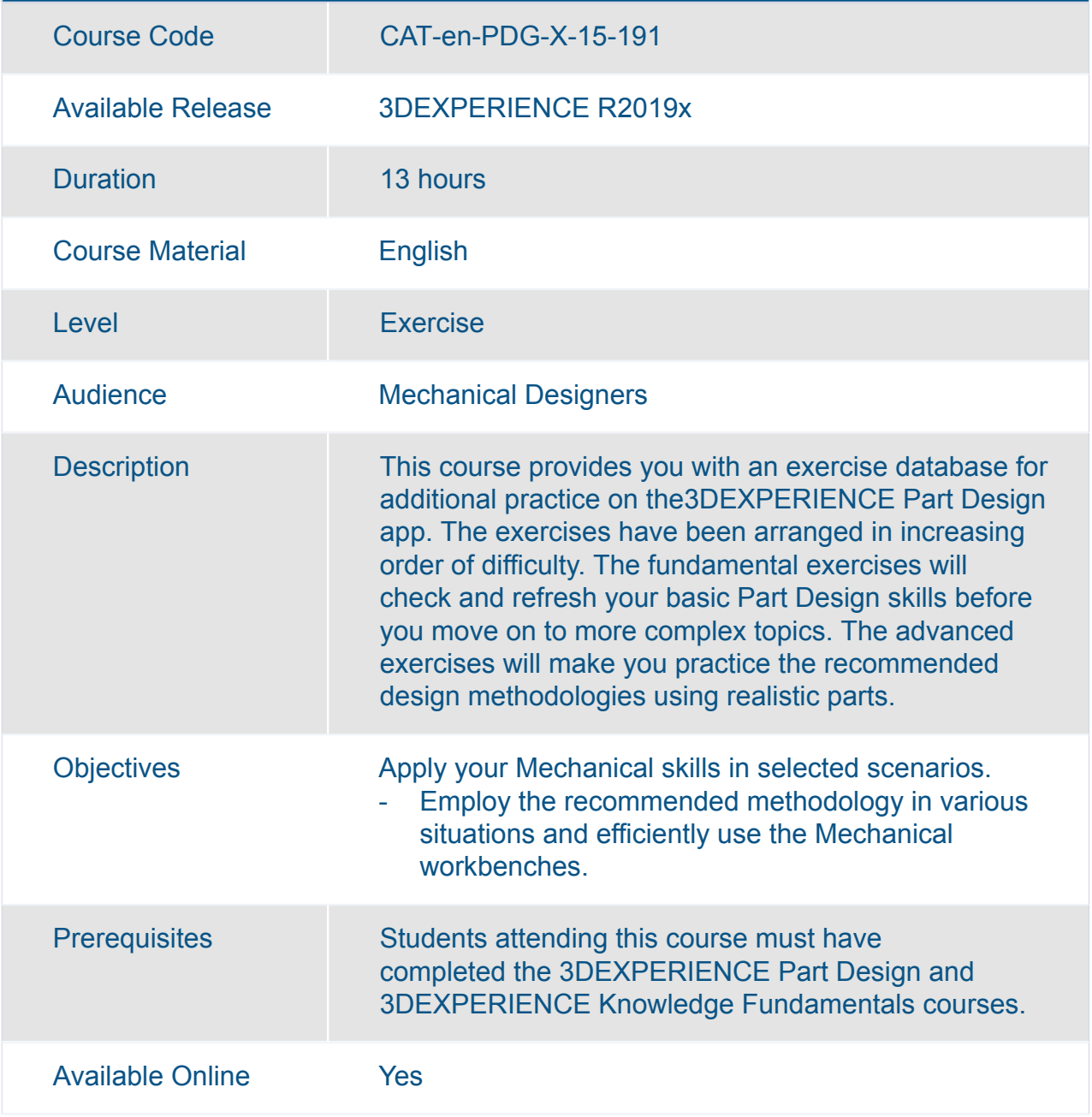

#### <span id="page-20-0"></span>3DEXPERIENCE Surface Design Added Exercises

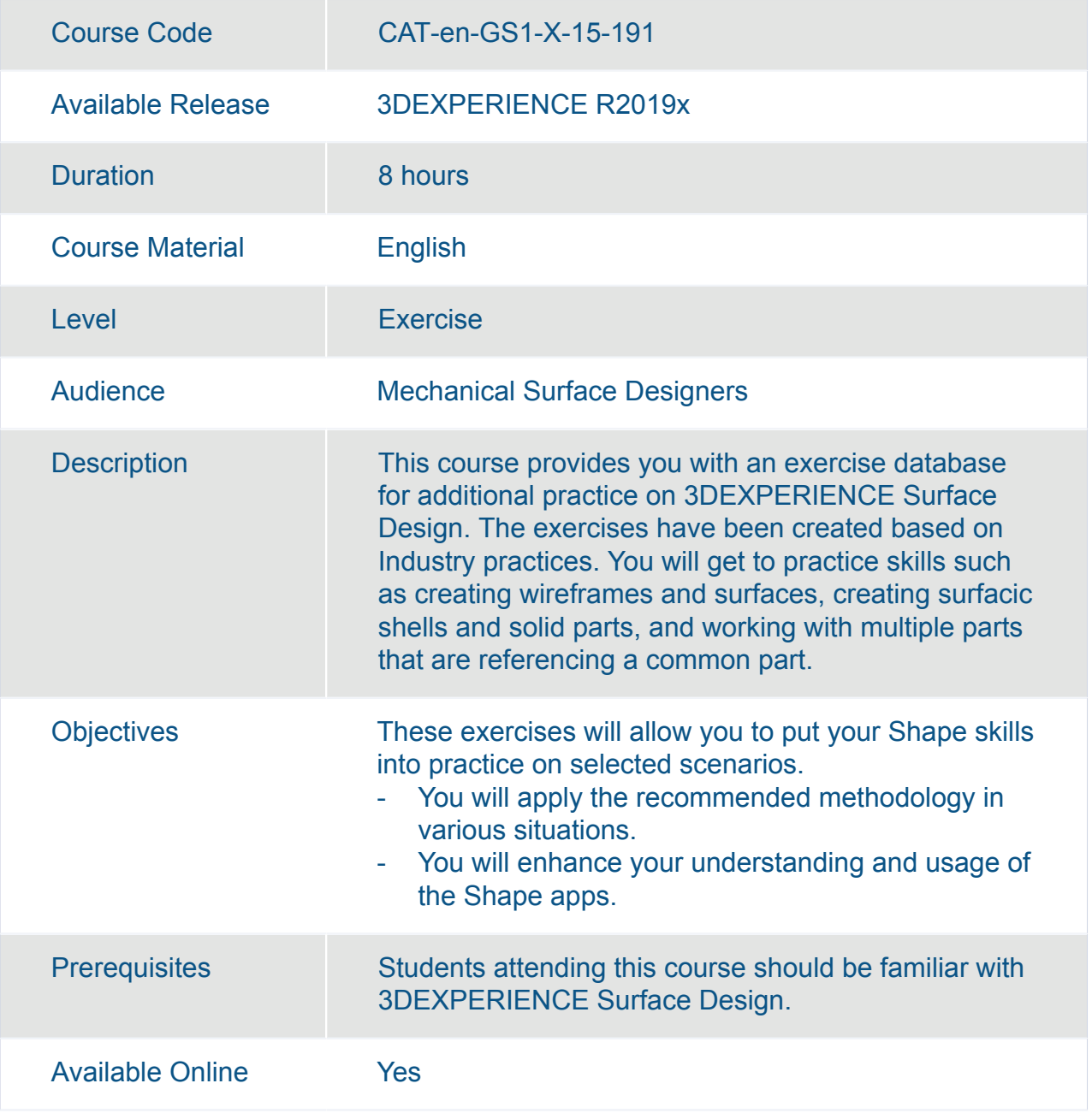

<span id="page-21-0"></span>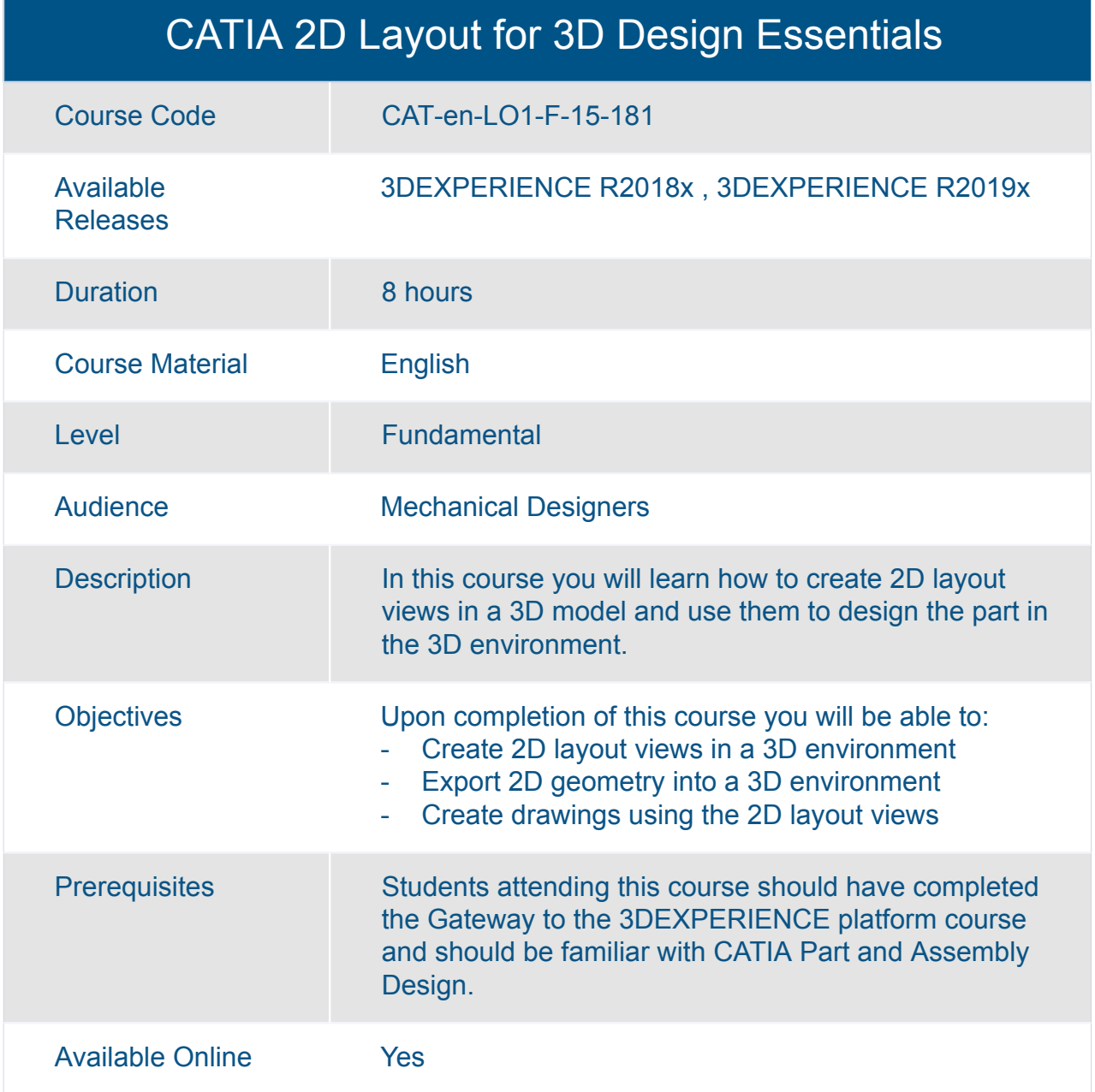

<span id="page-22-0"></span>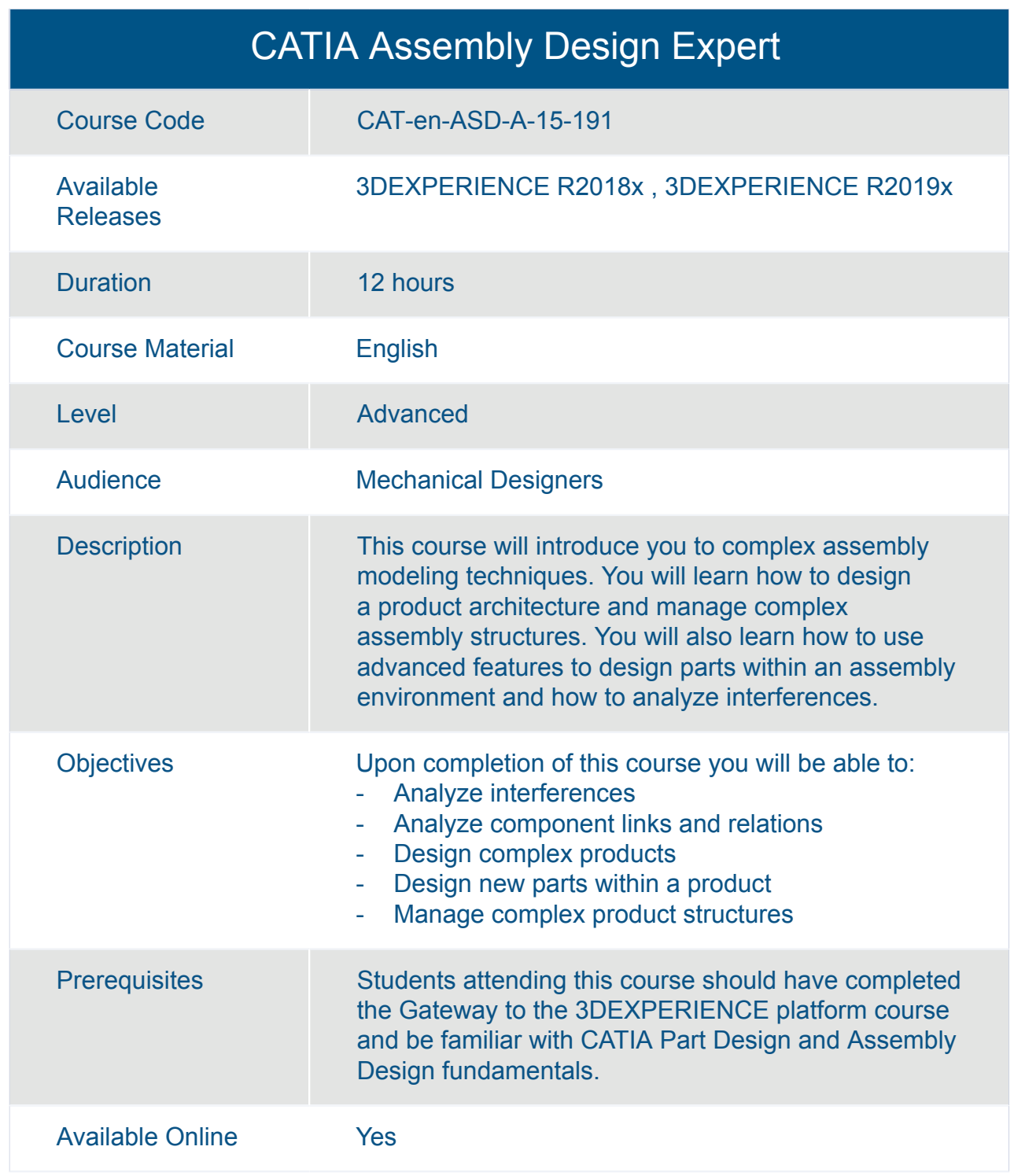

#### CATIA Assembly Design Fundamentals (ASD)

<span id="page-23-0"></span>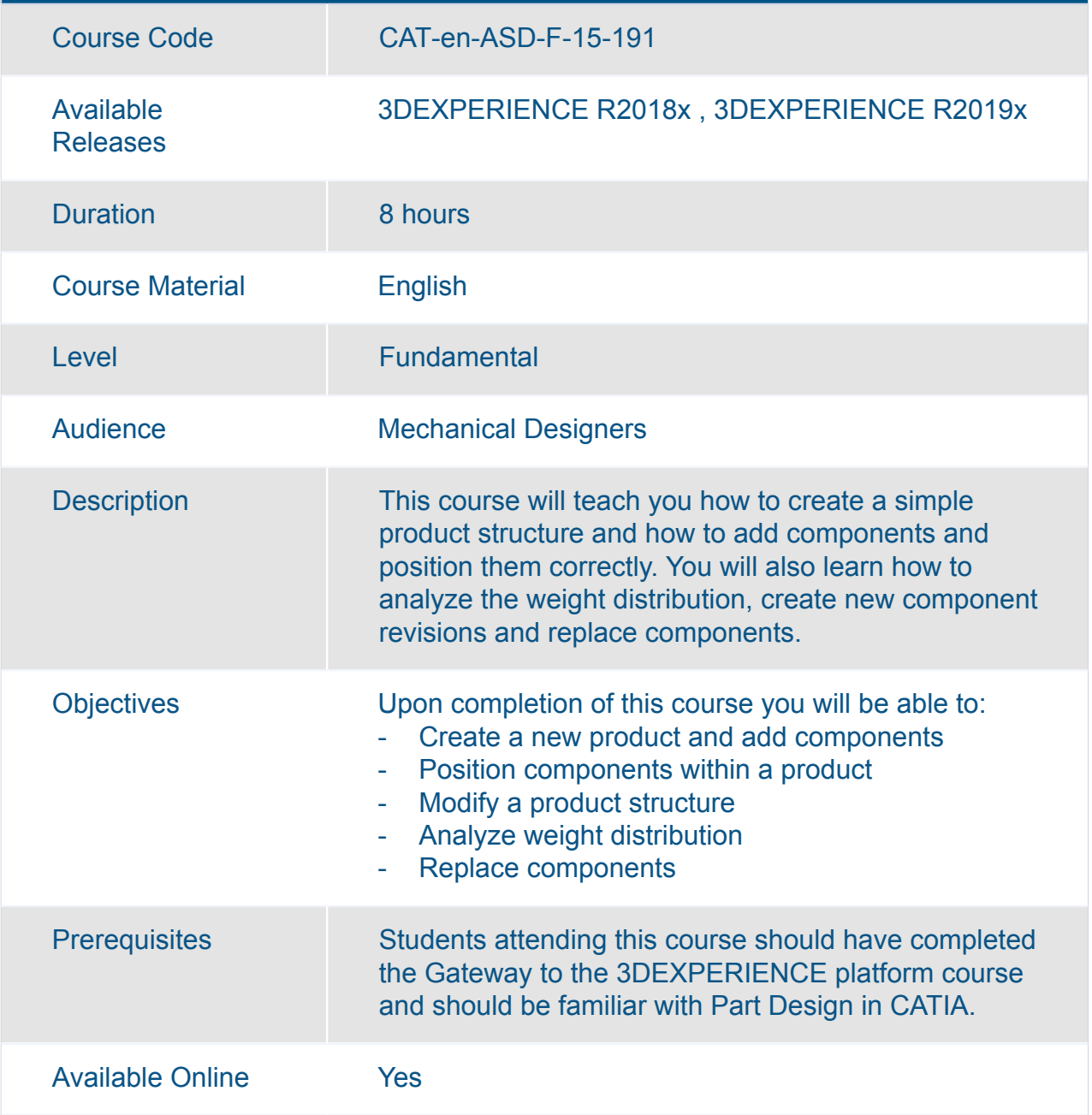

<span id="page-24-0"></span>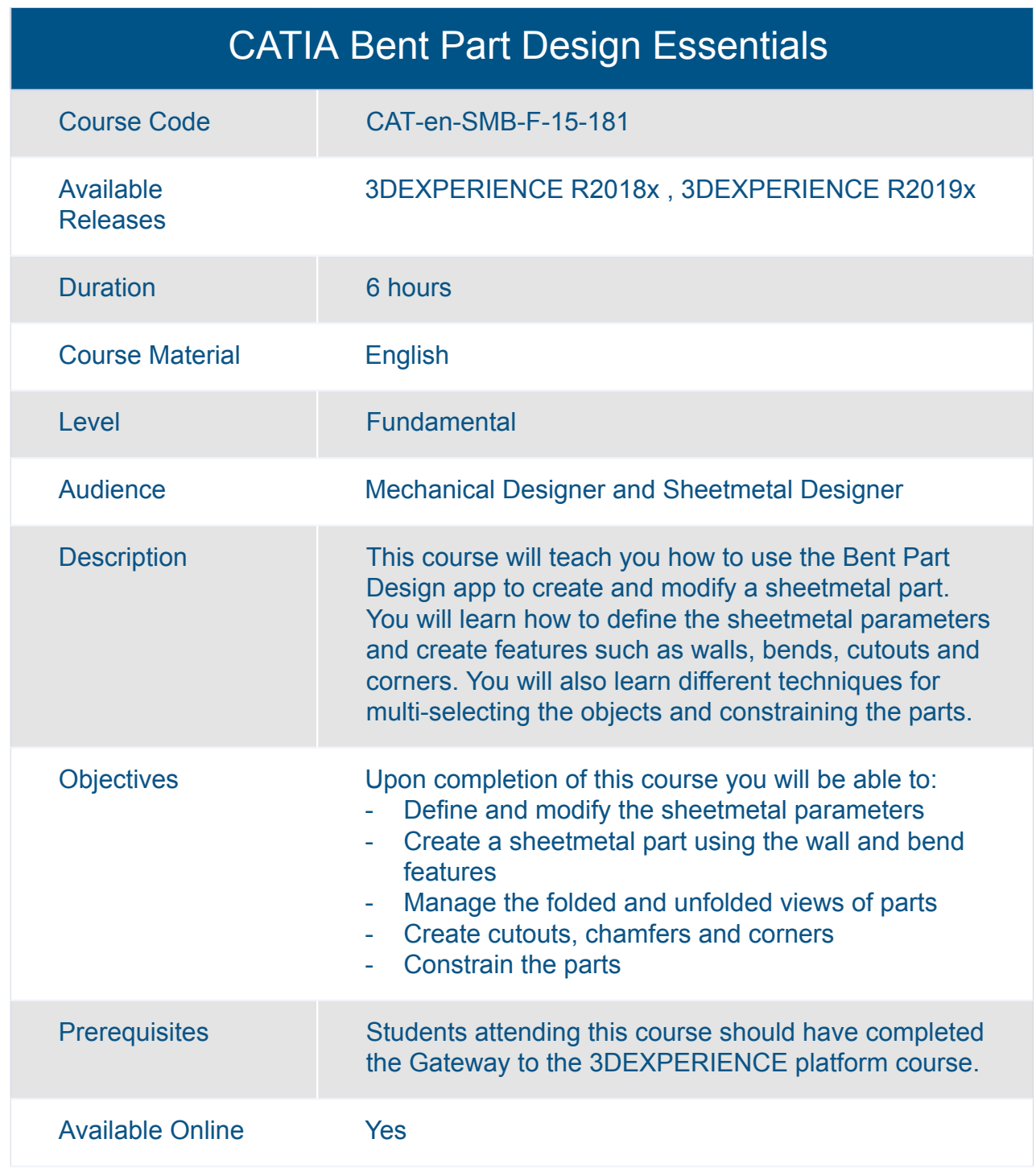

<span id="page-25-0"></span>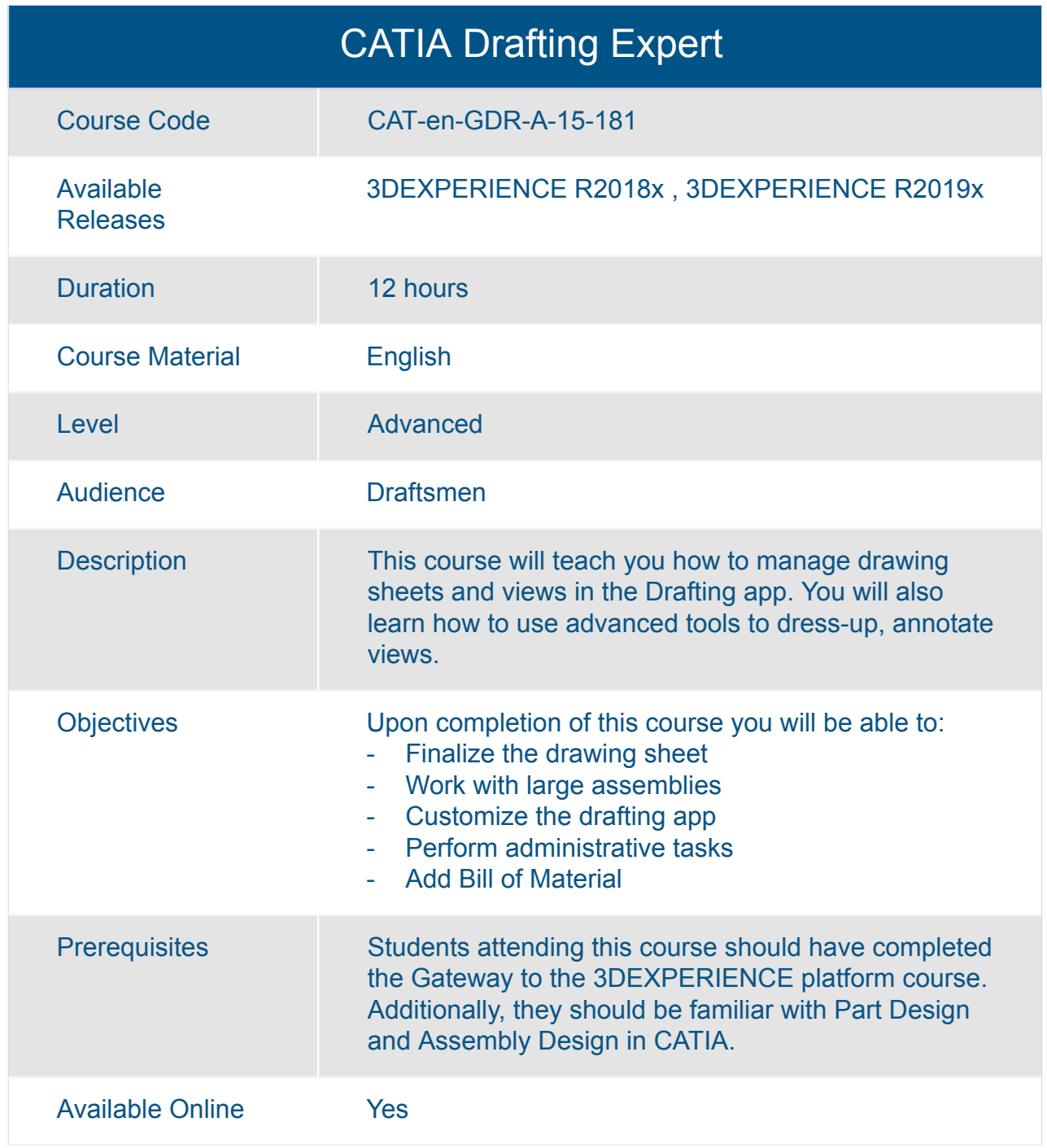

<span id="page-26-0"></span>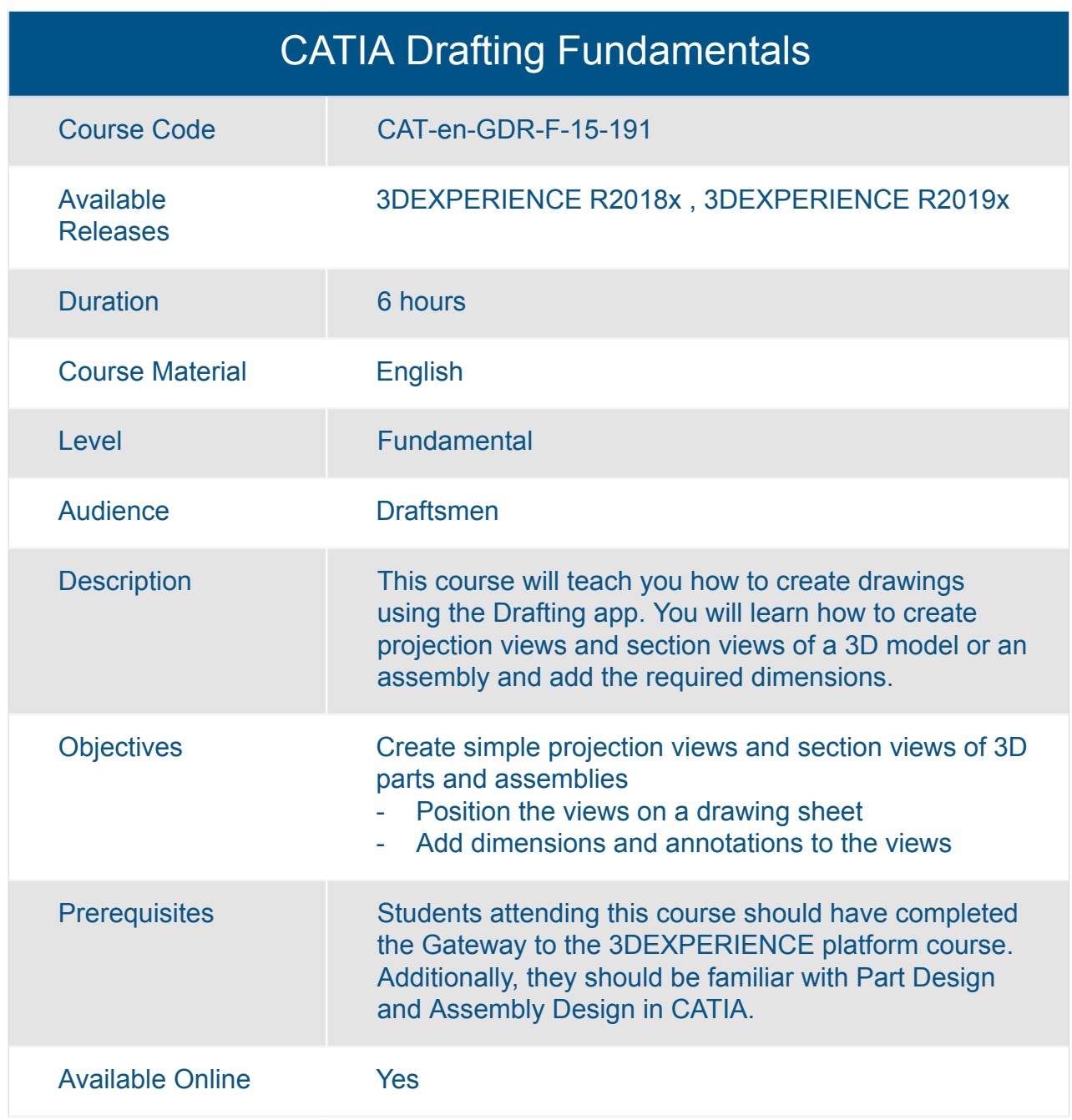

<span id="page-27-0"></span>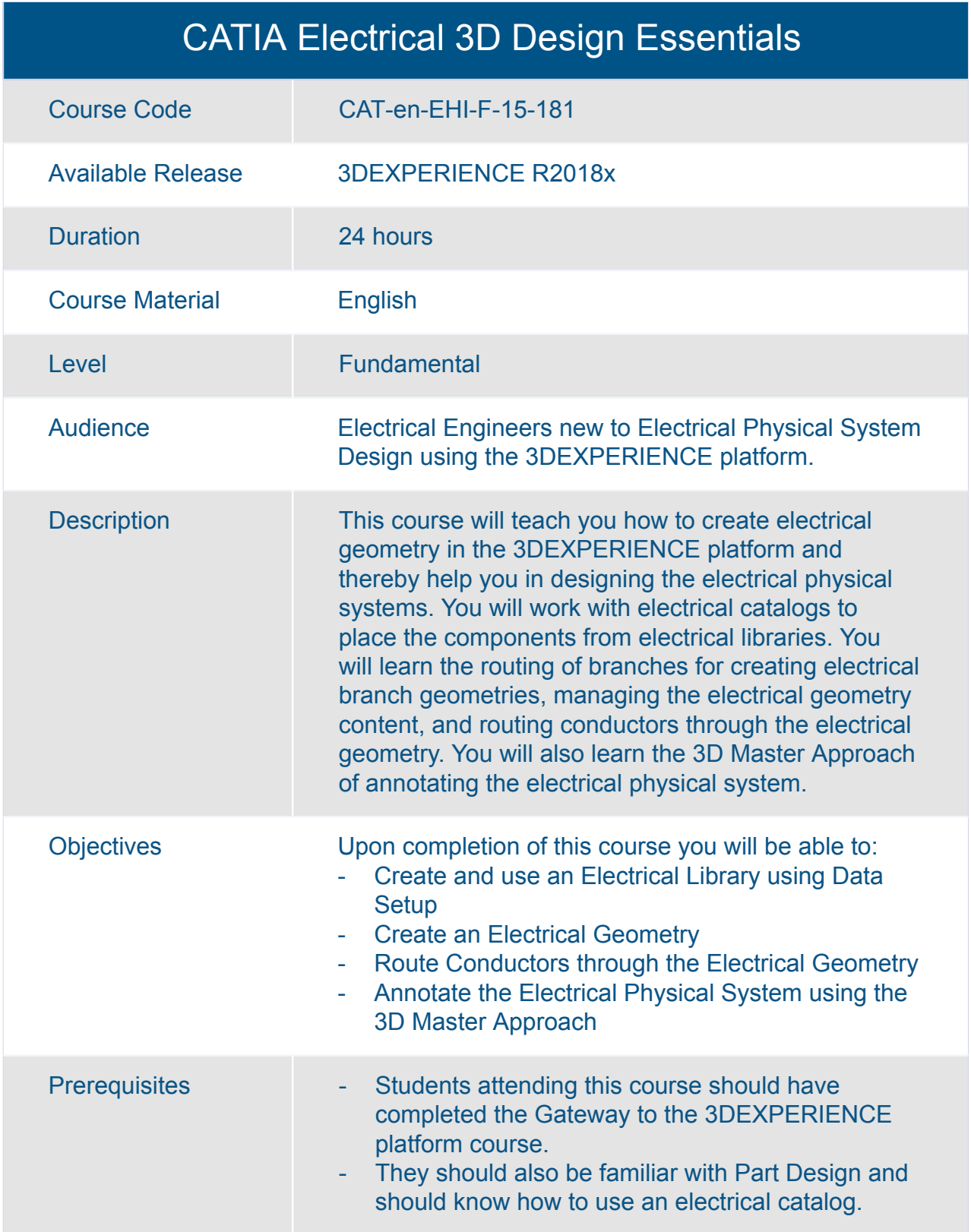

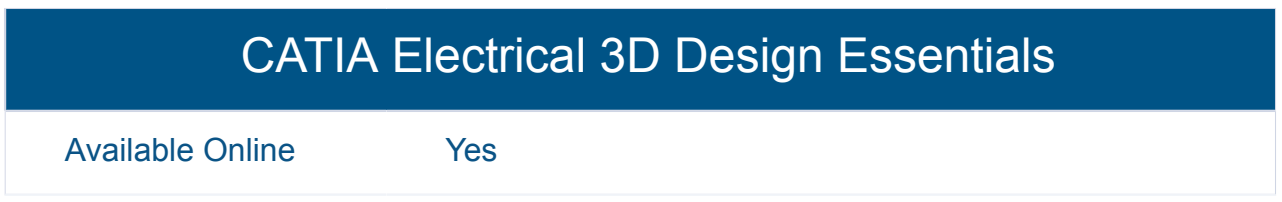

<span id="page-29-0"></span>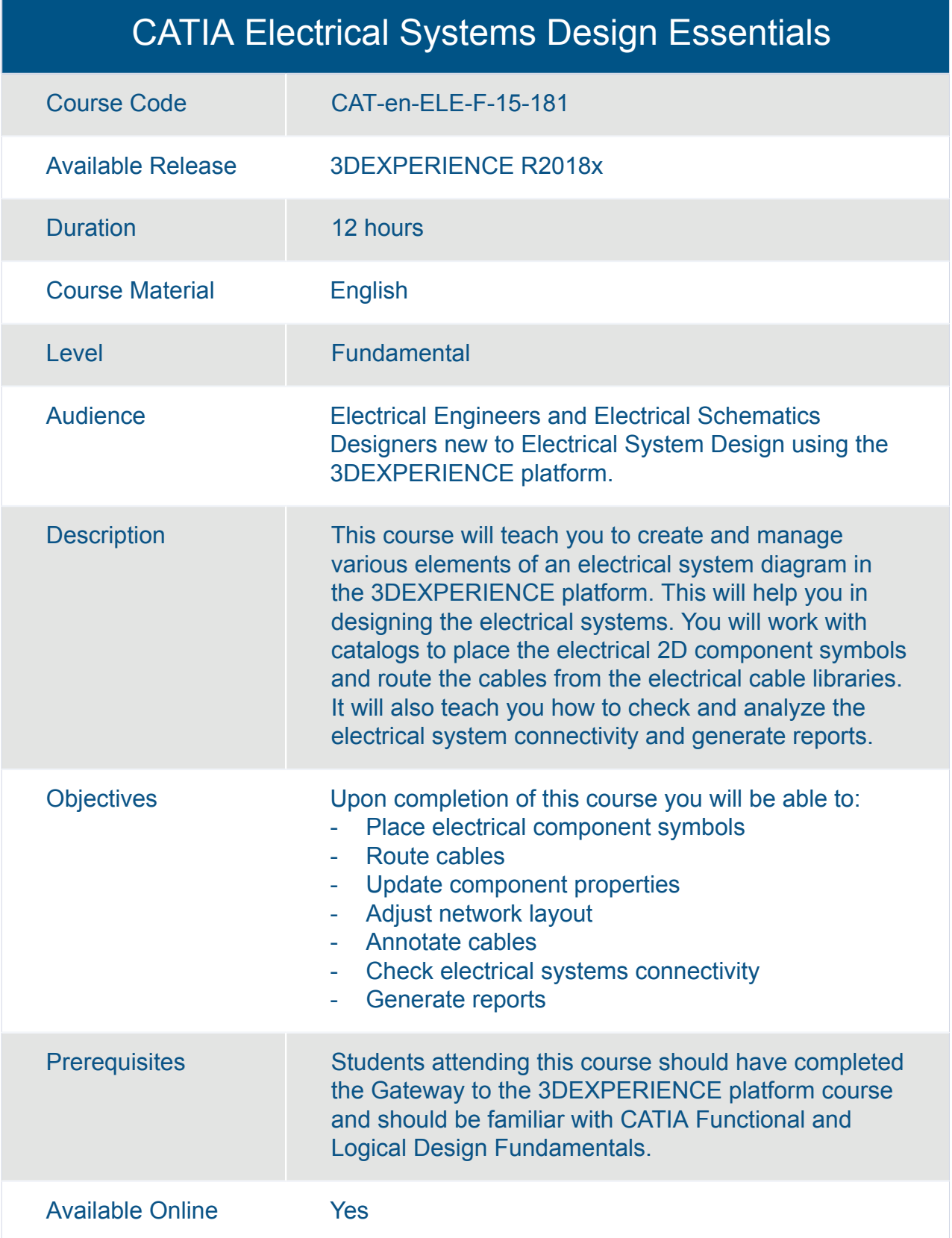

### CATIA Engineering Templates Reuse Essentials

<span id="page-30-0"></span>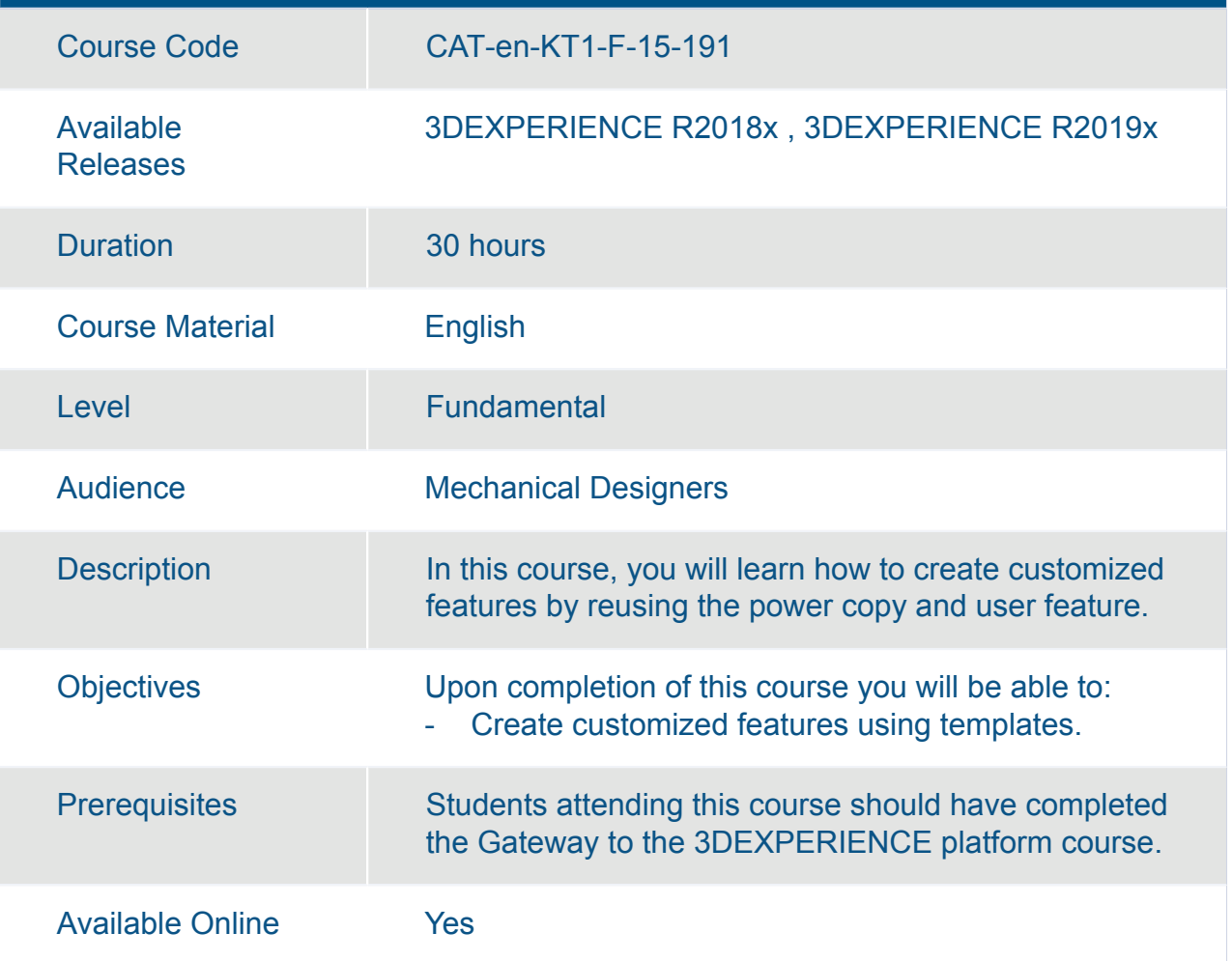

#### <span id="page-31-0"></span>CATIA Functional and Logical Design Fundamentals

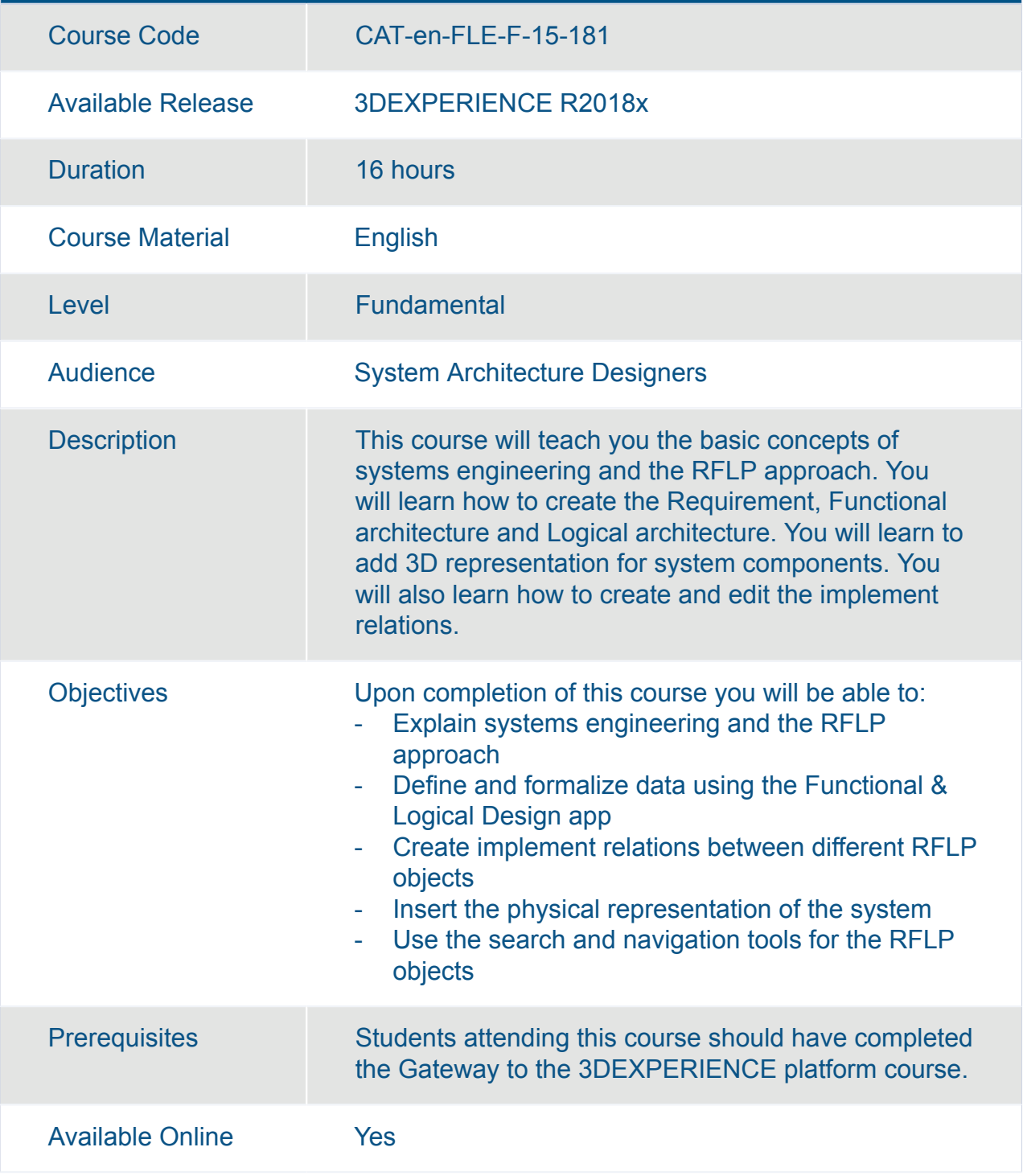

<span id="page-32-0"></span>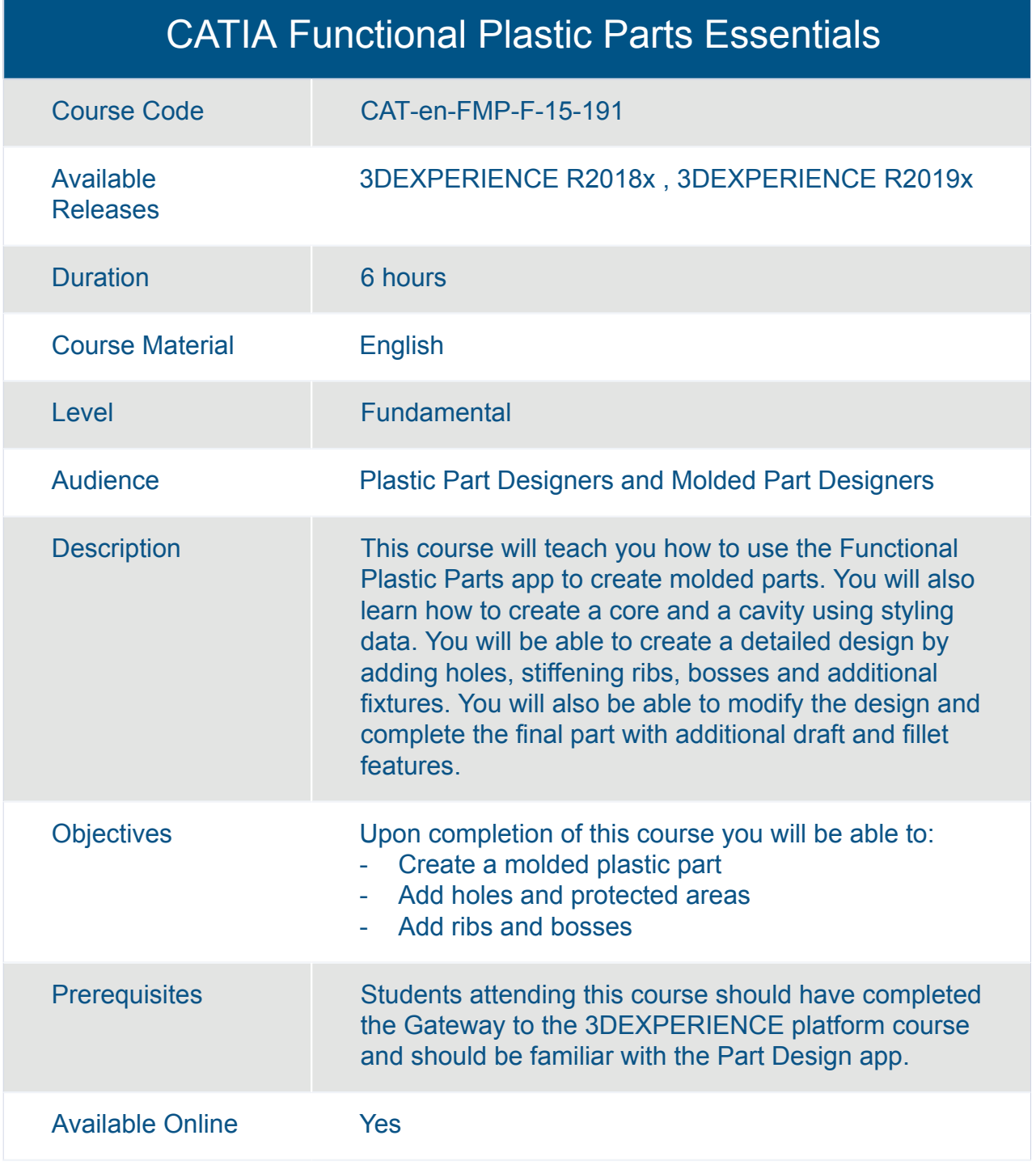

#### <span id="page-33-0"></span>CATIA Generative Wireframe and Surface Essentials

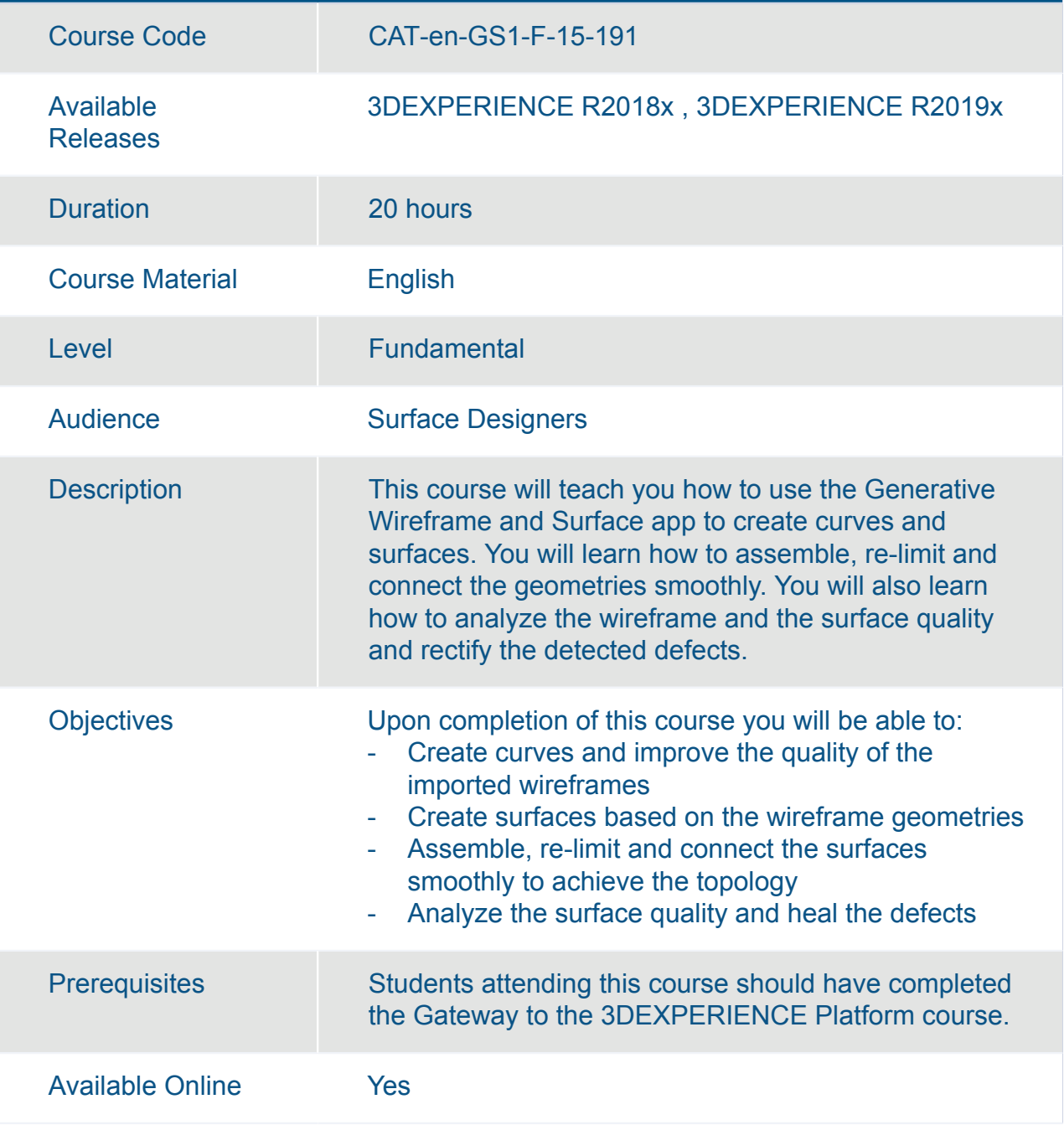

<span id="page-34-0"></span>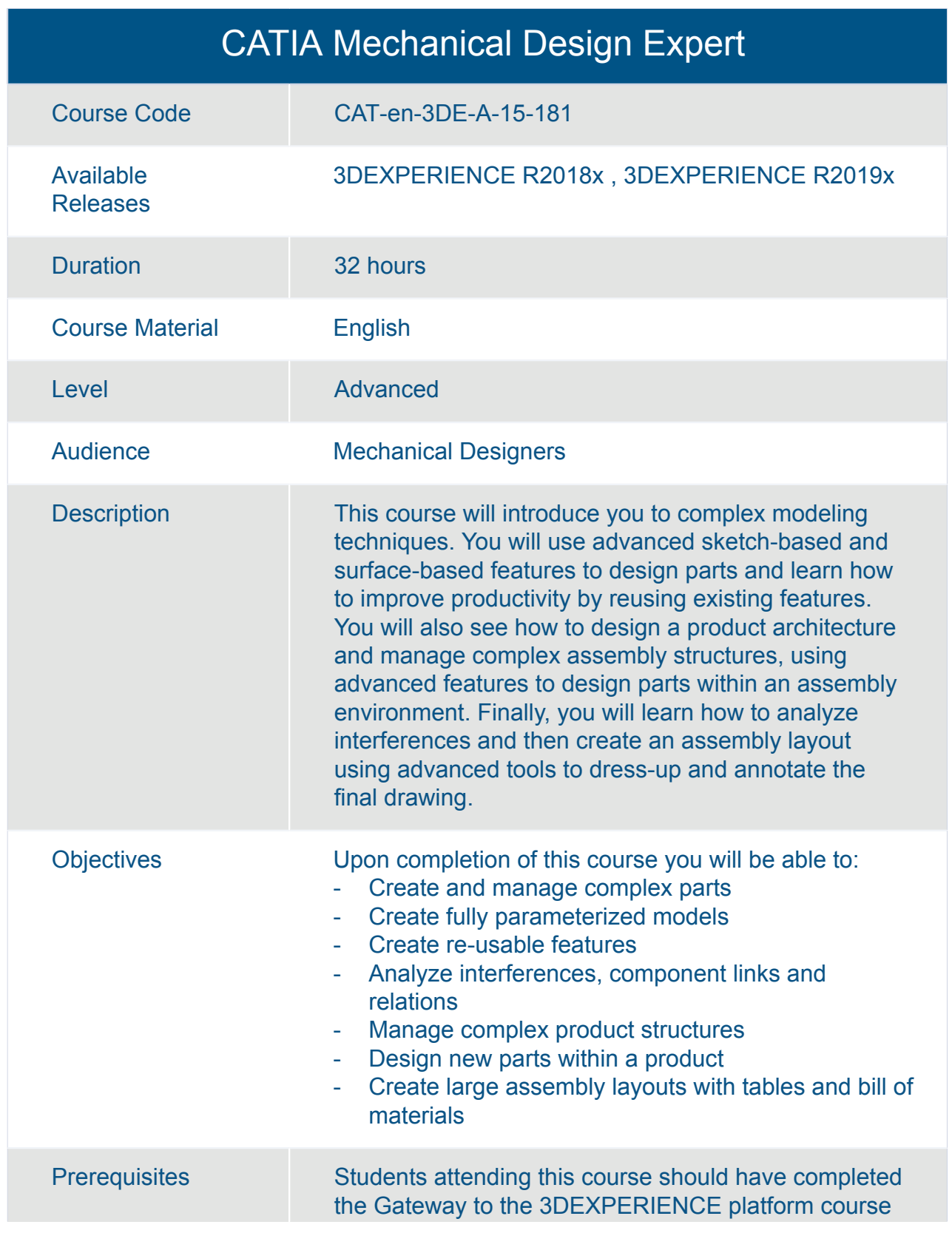

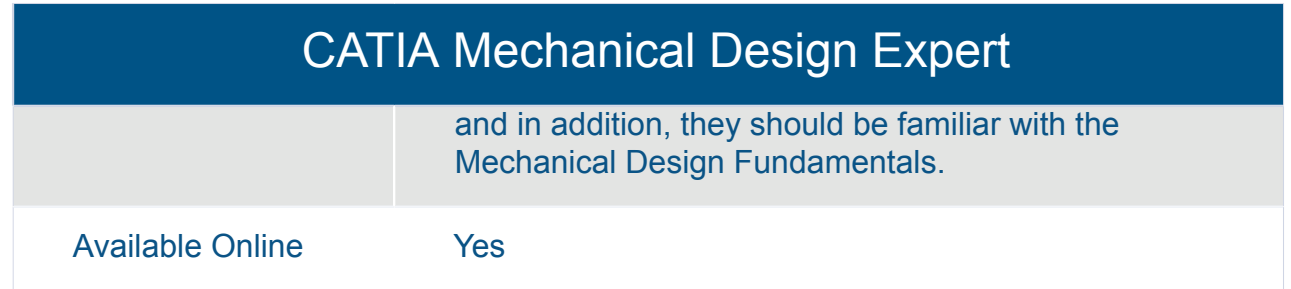
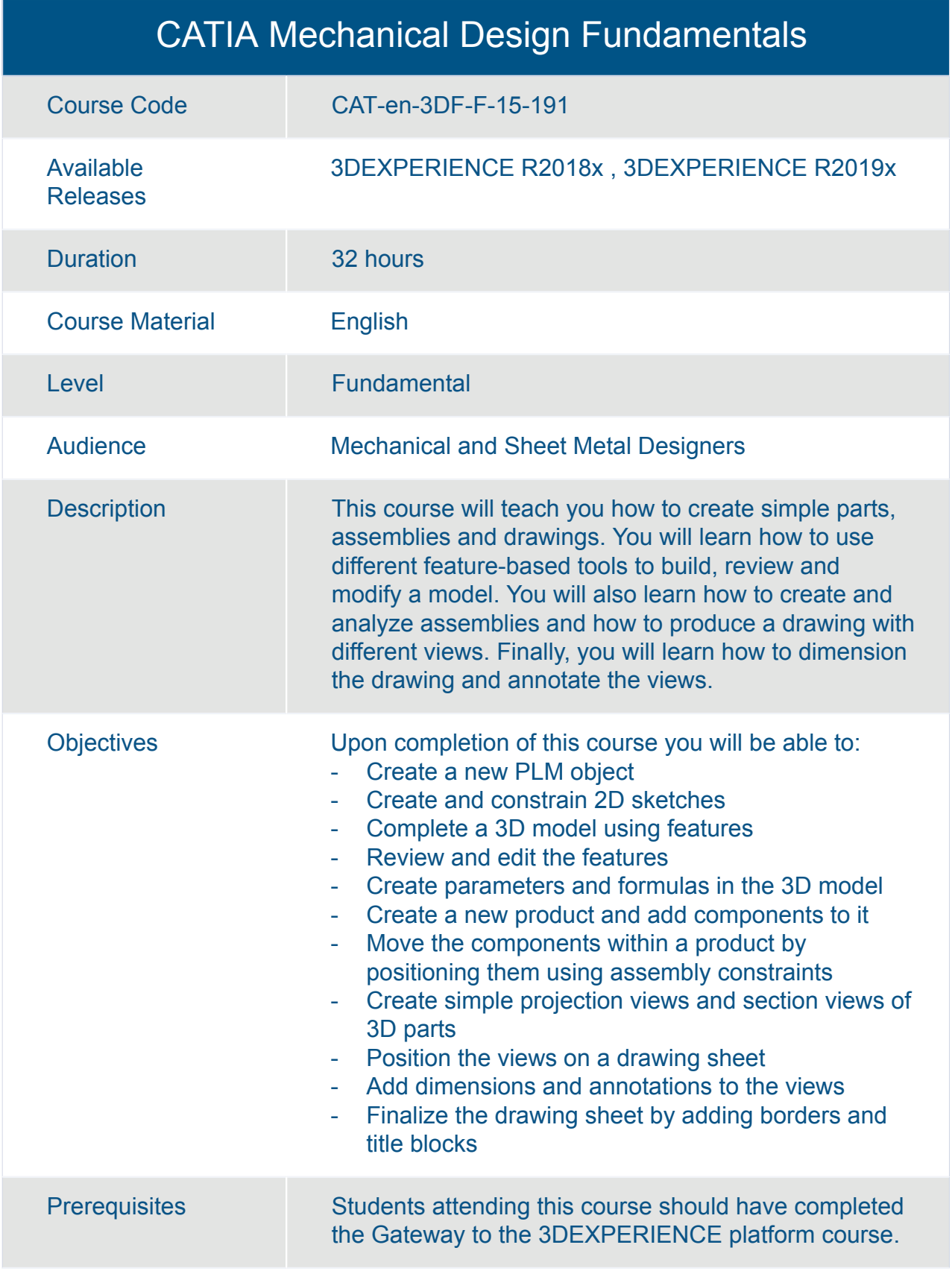

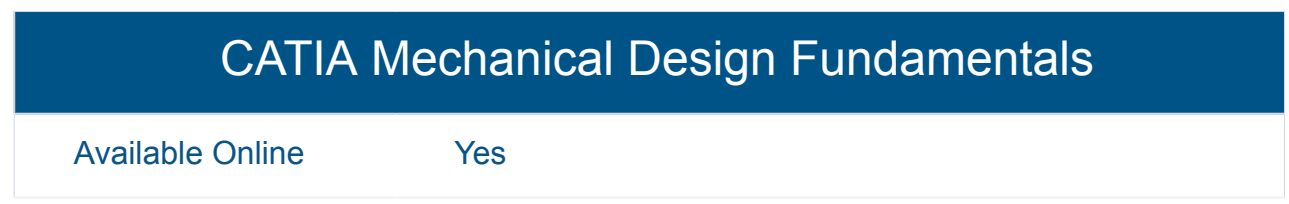

Available Online Yes

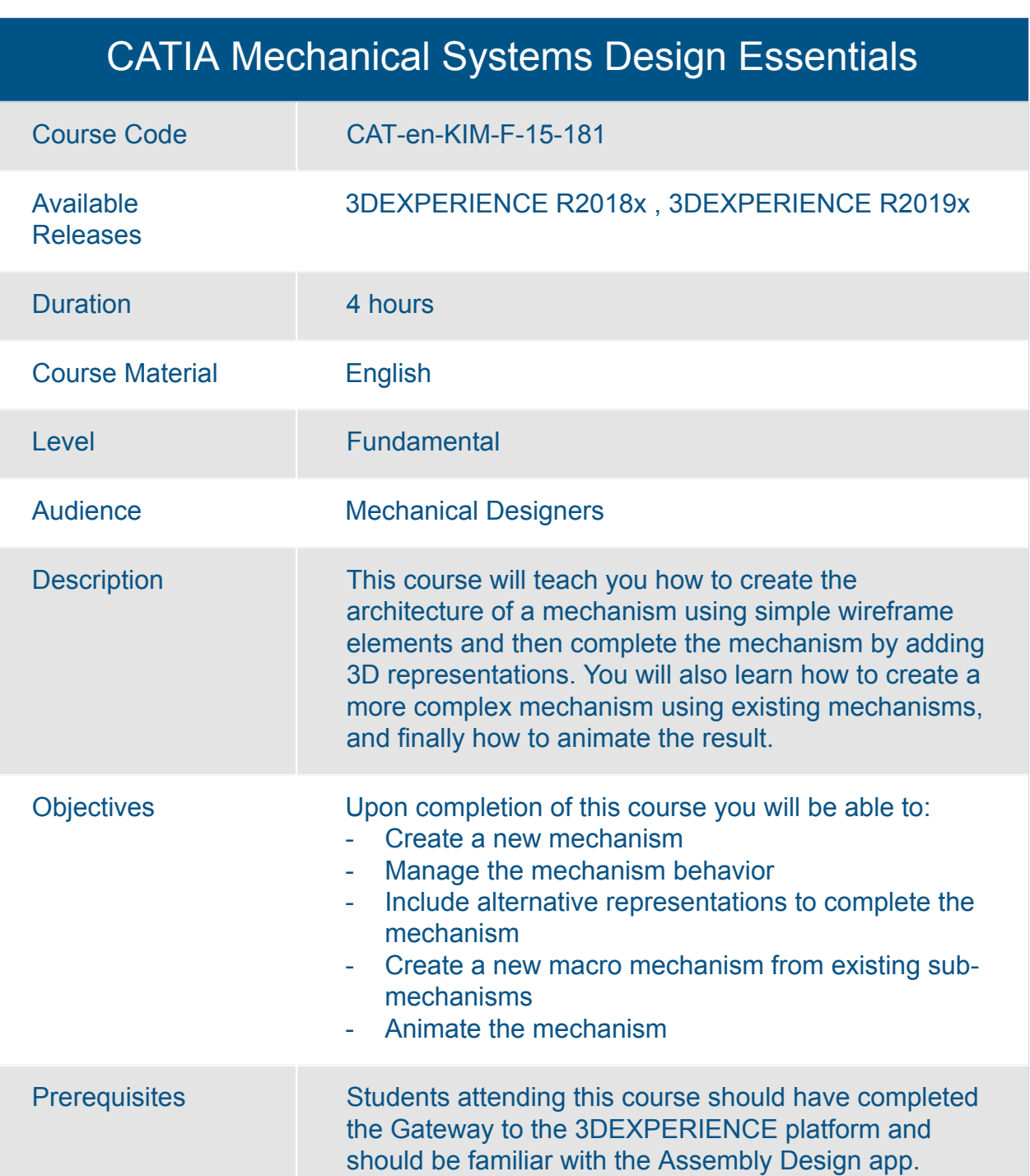

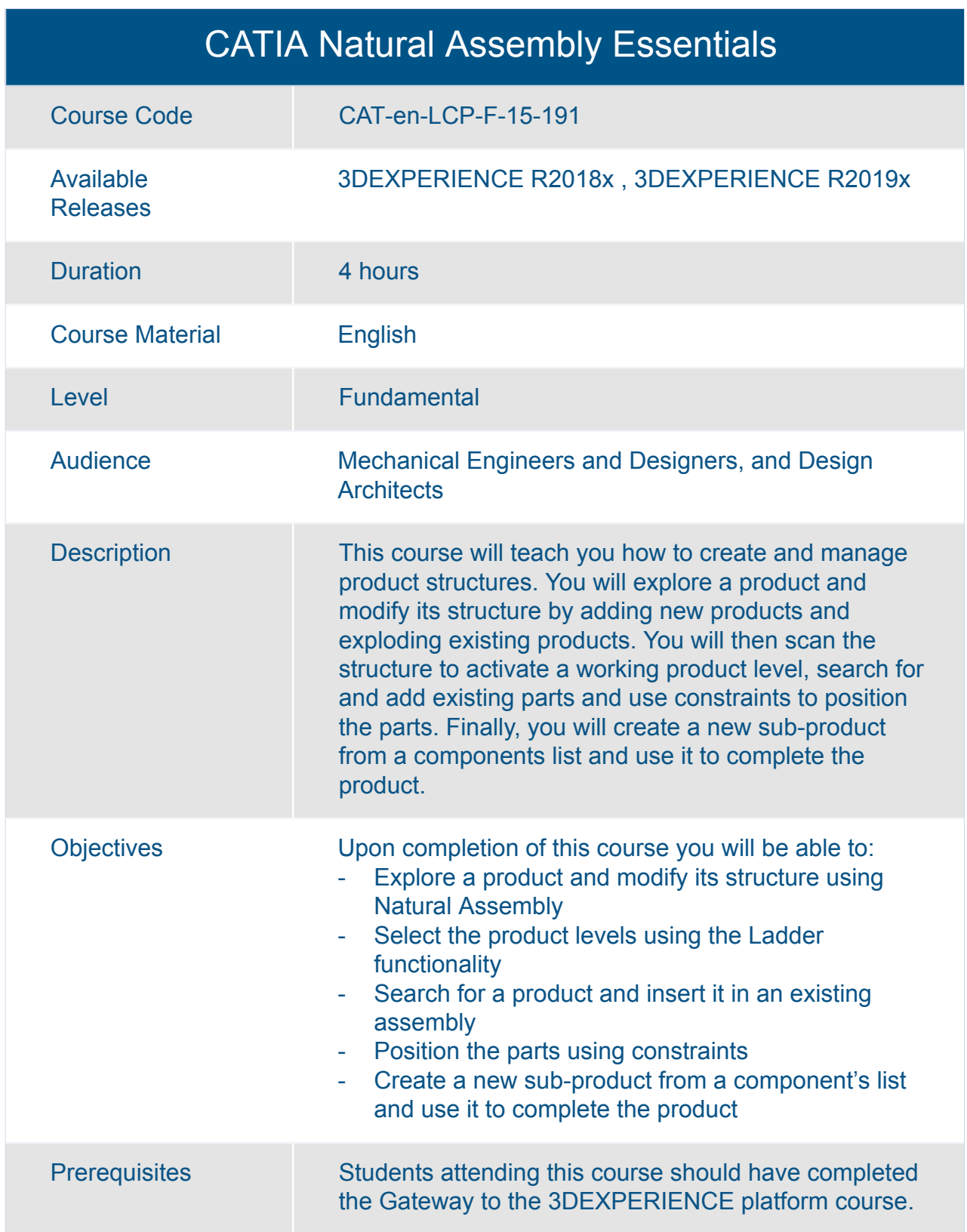

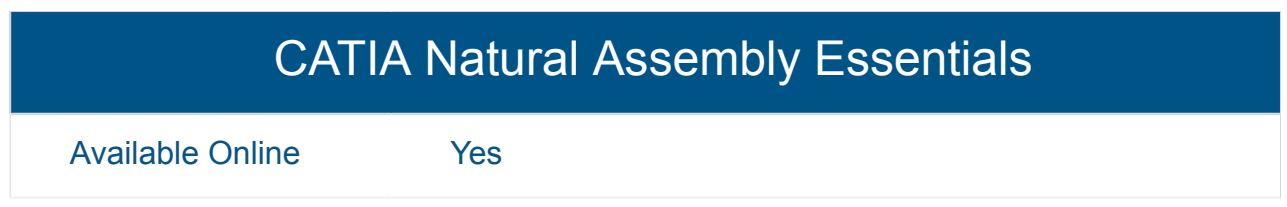

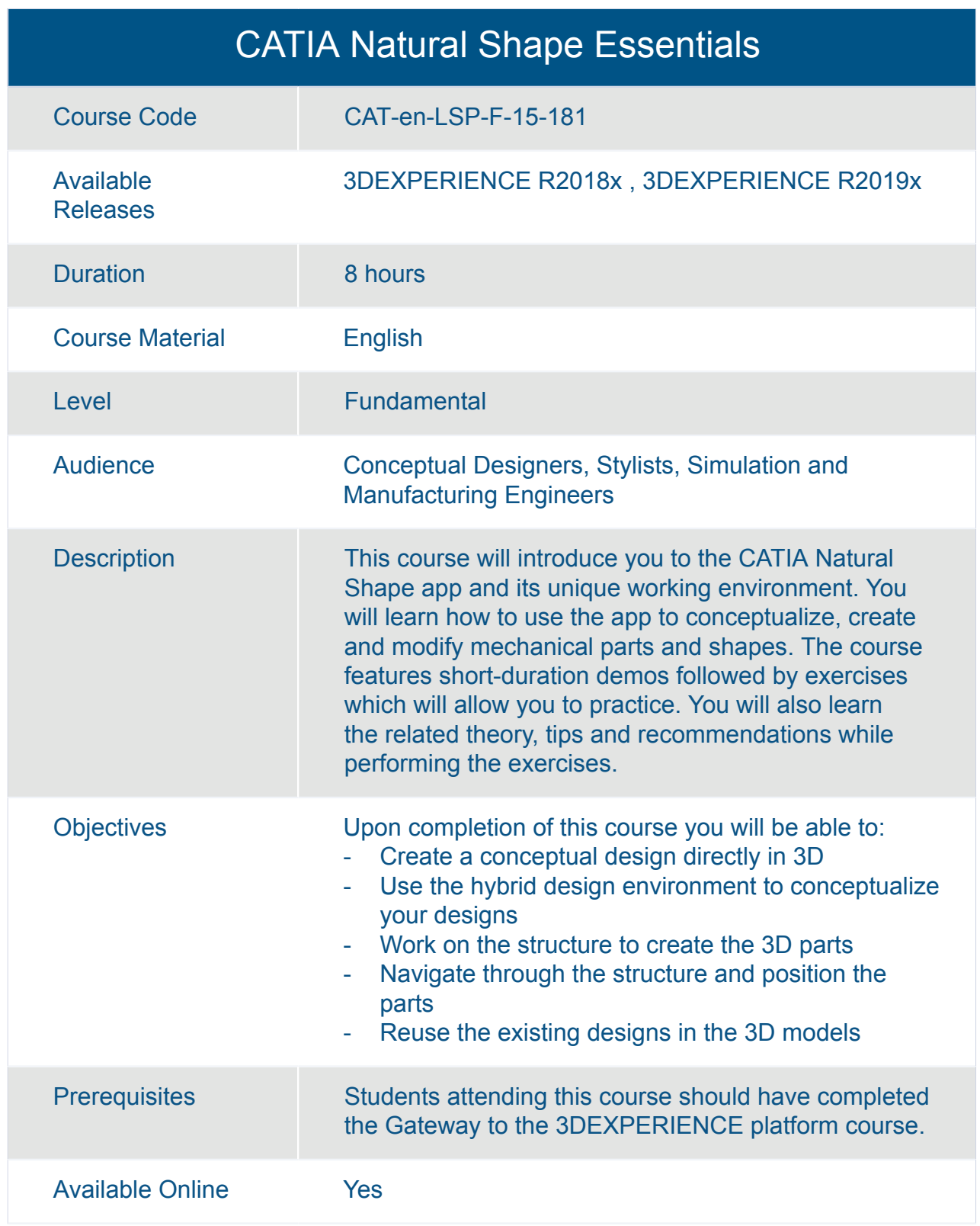

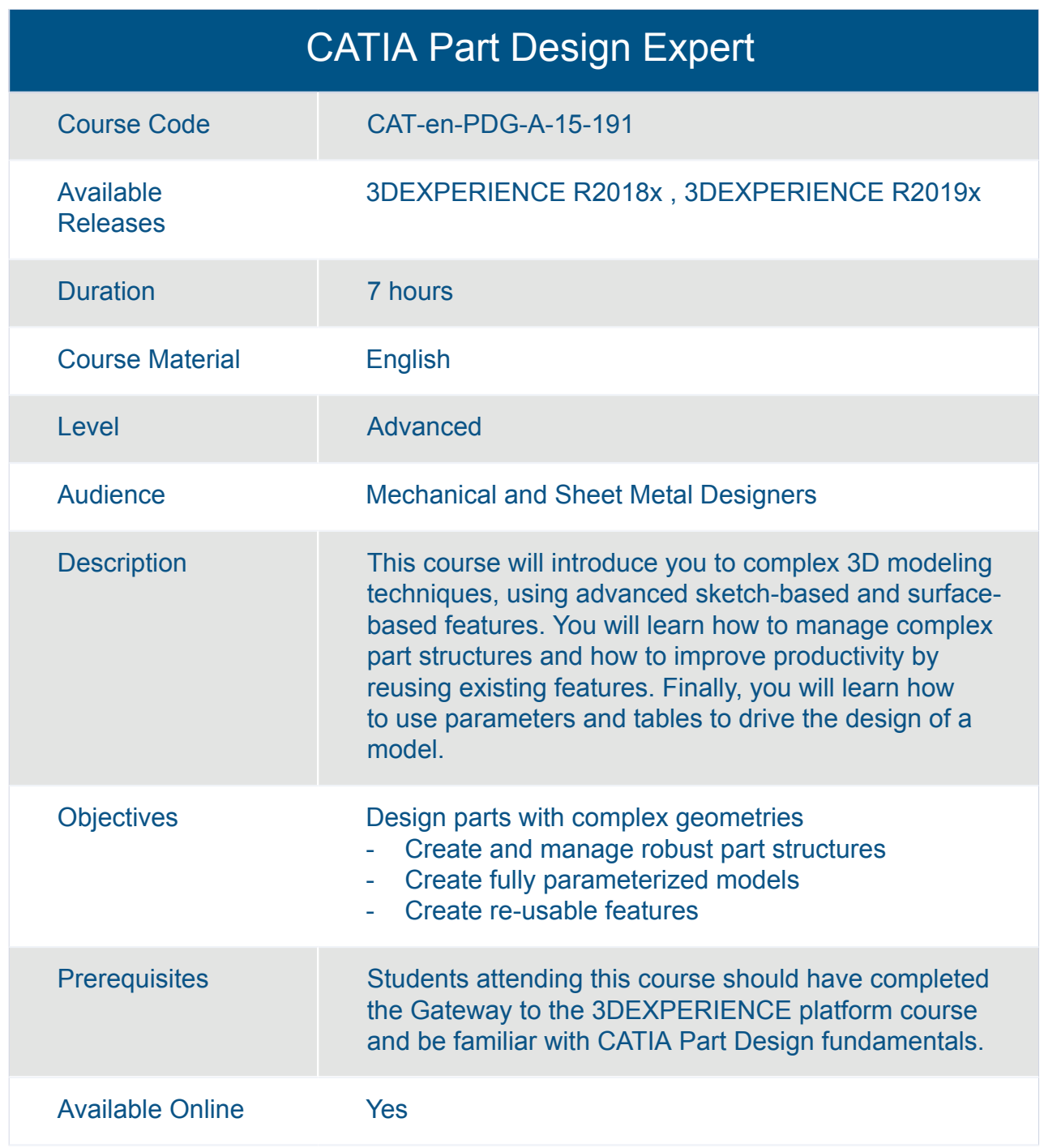

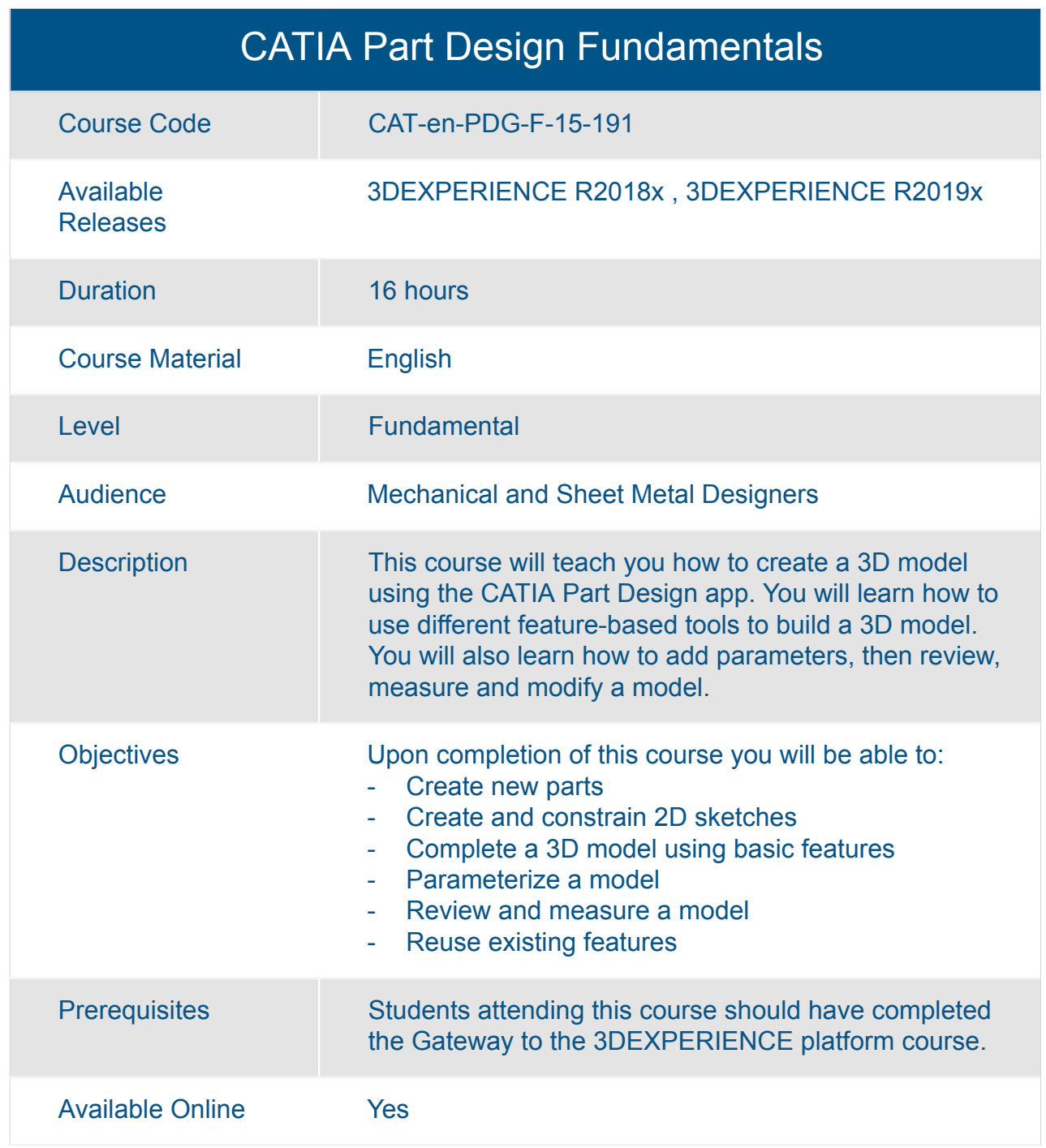

### CATIA Piping and Tubing 3D Design Essentials

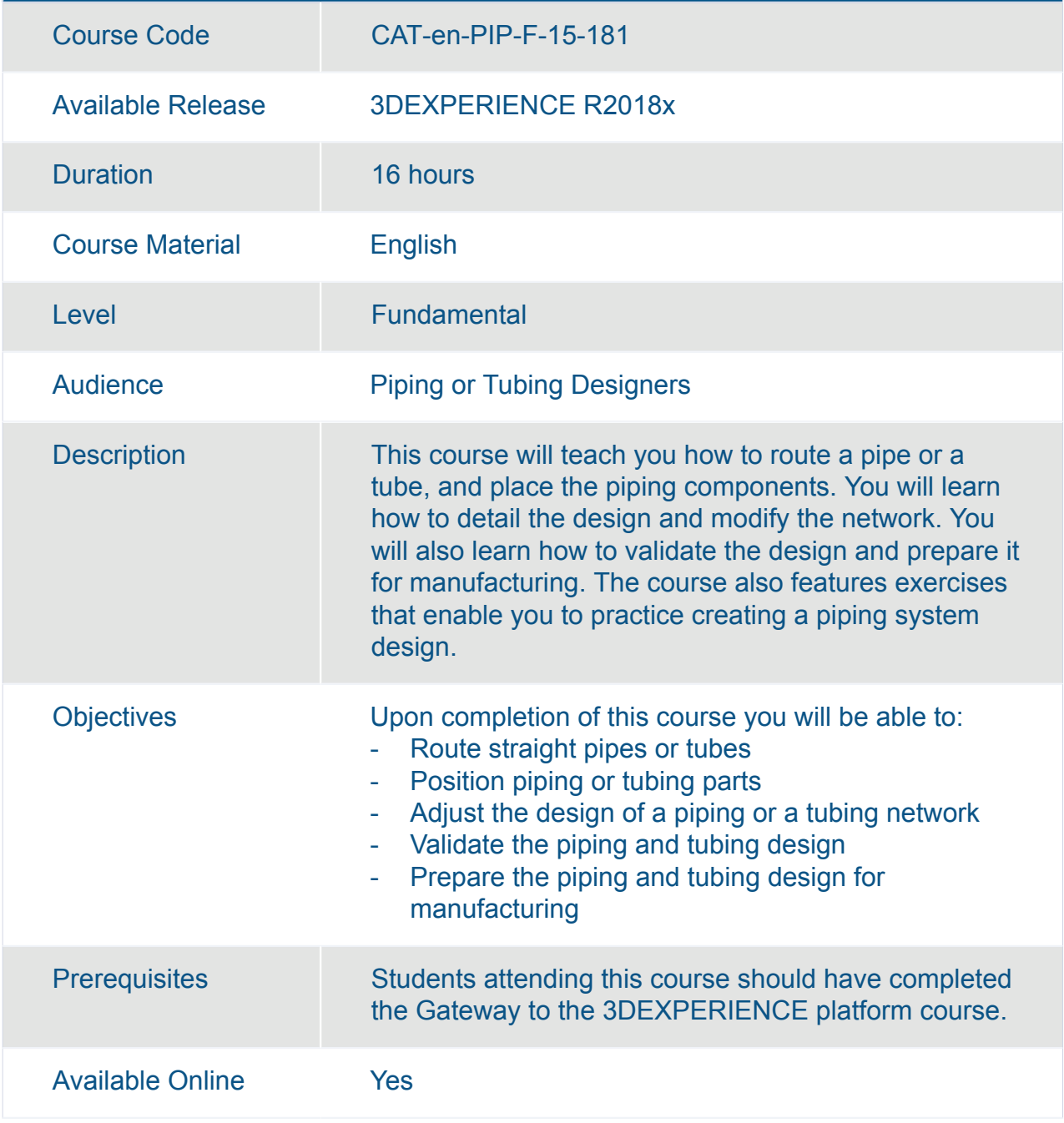

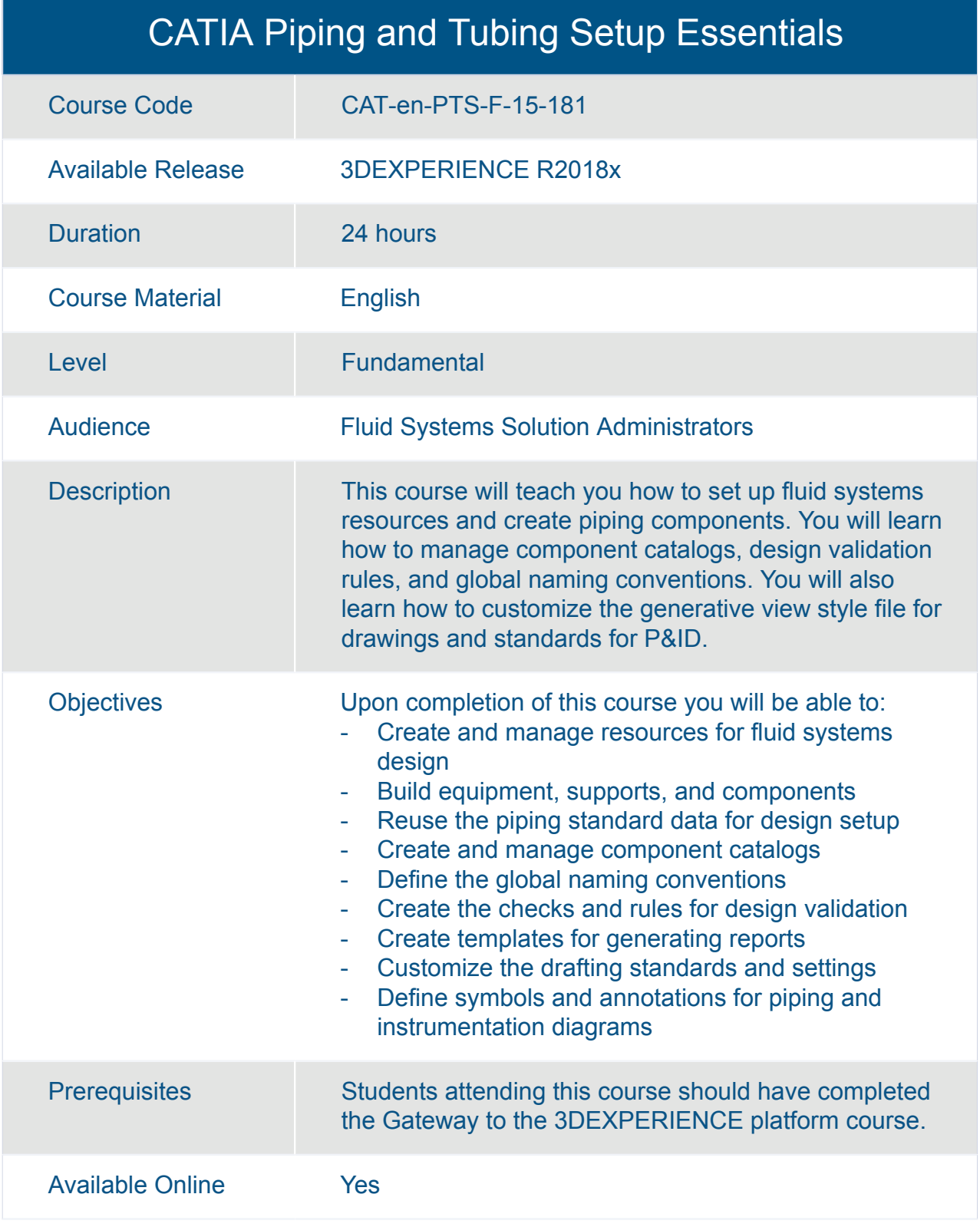

### CATIA Piping and Tubing Systems Design Essentials

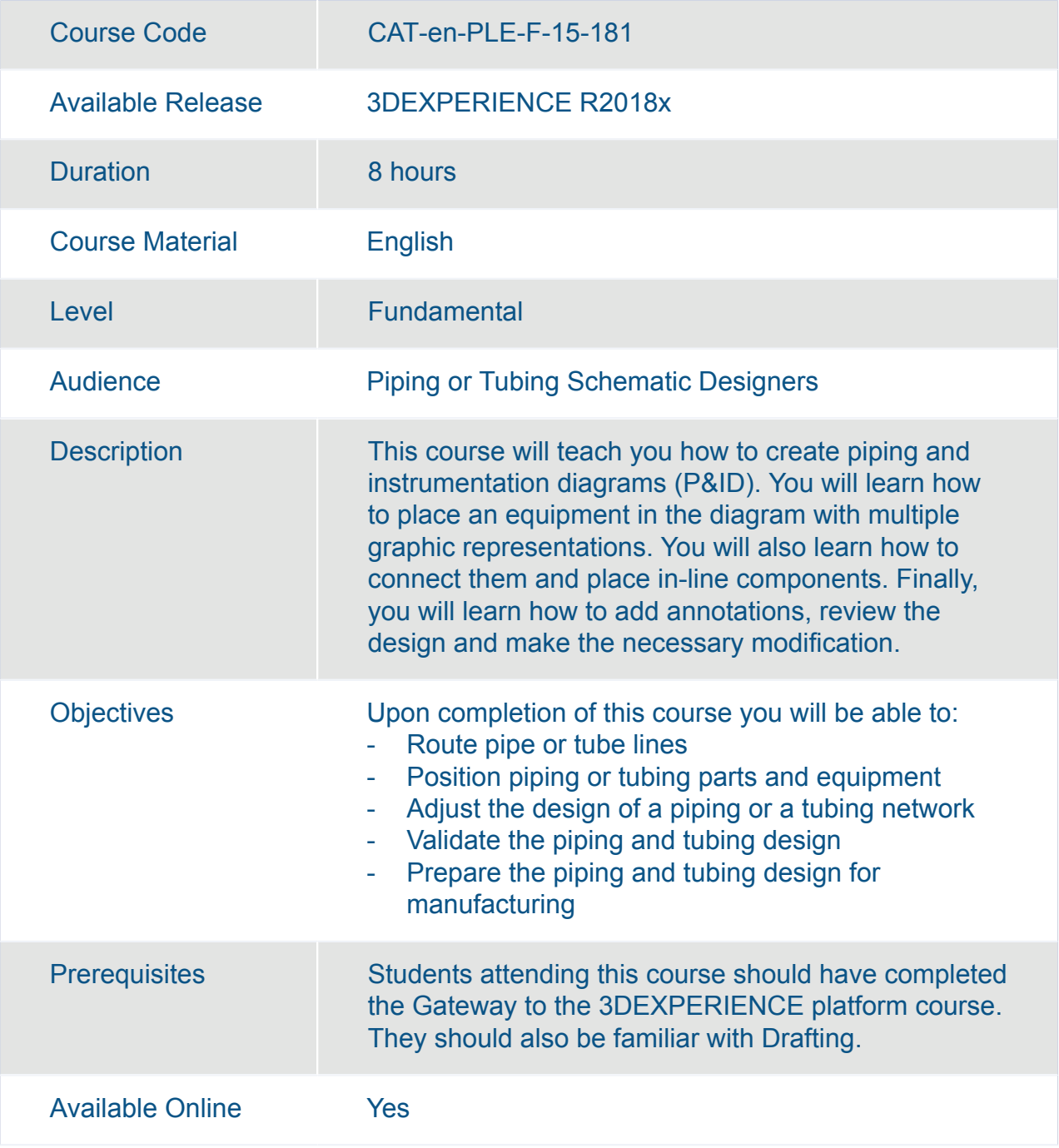

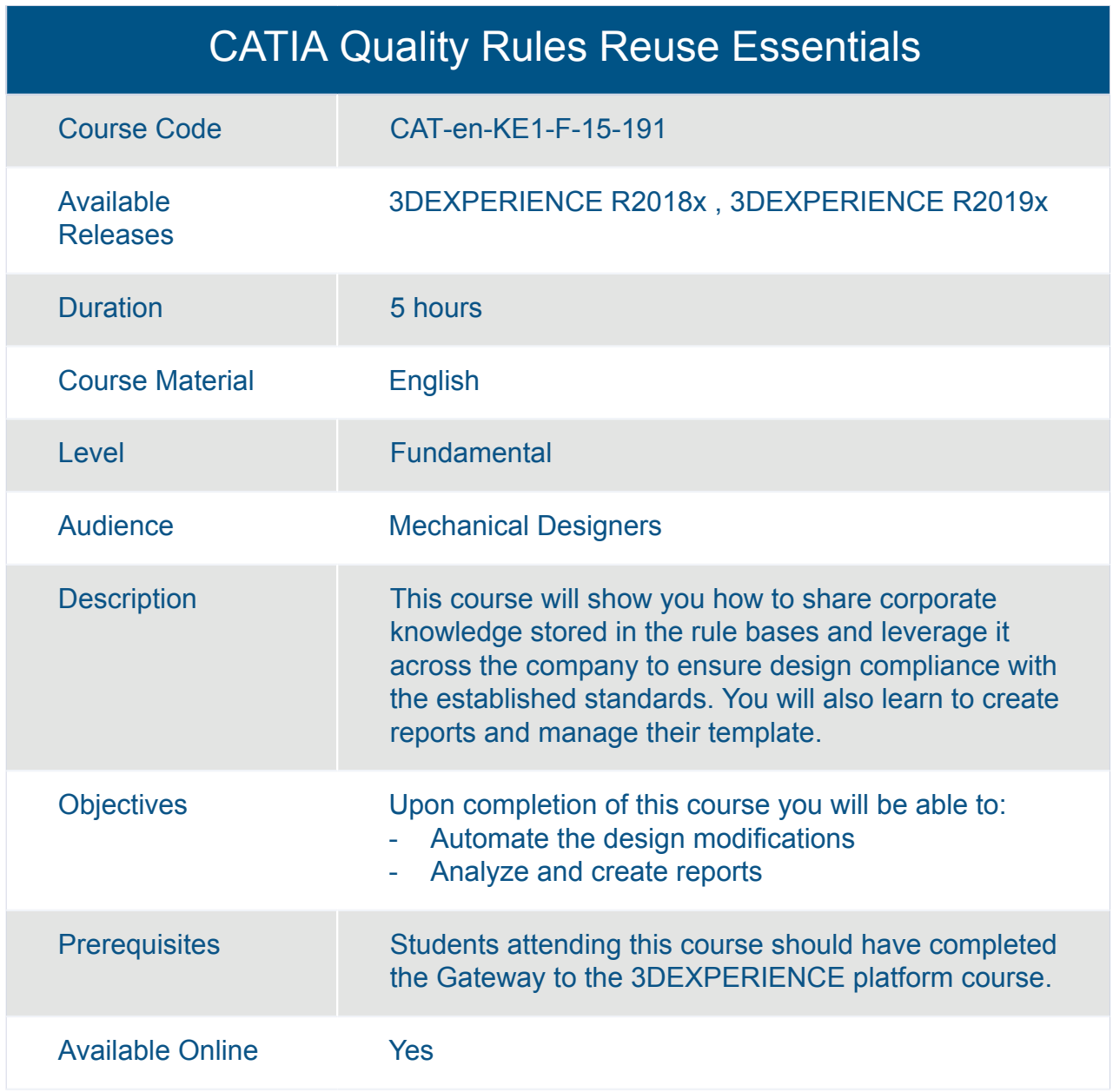

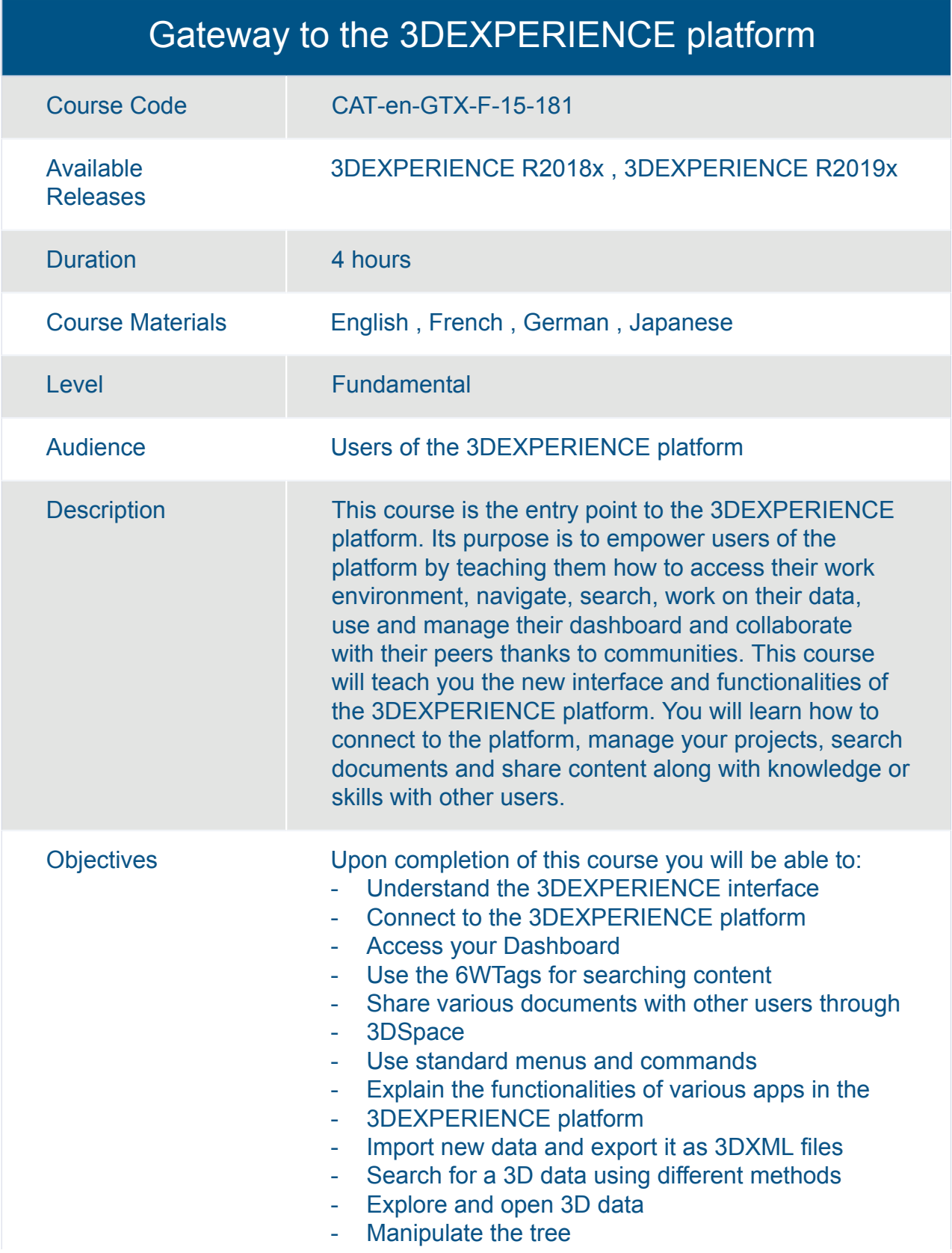

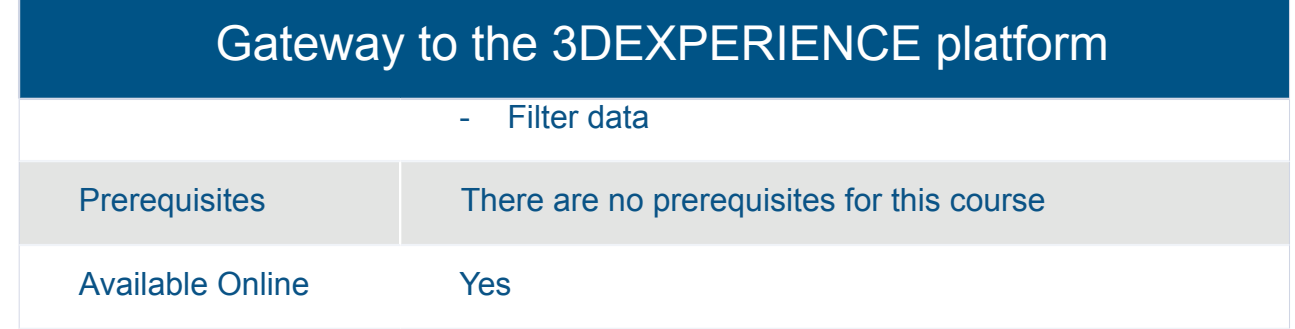

### Transition to the 3DEXPERIENCE platform for Mechanical Designers

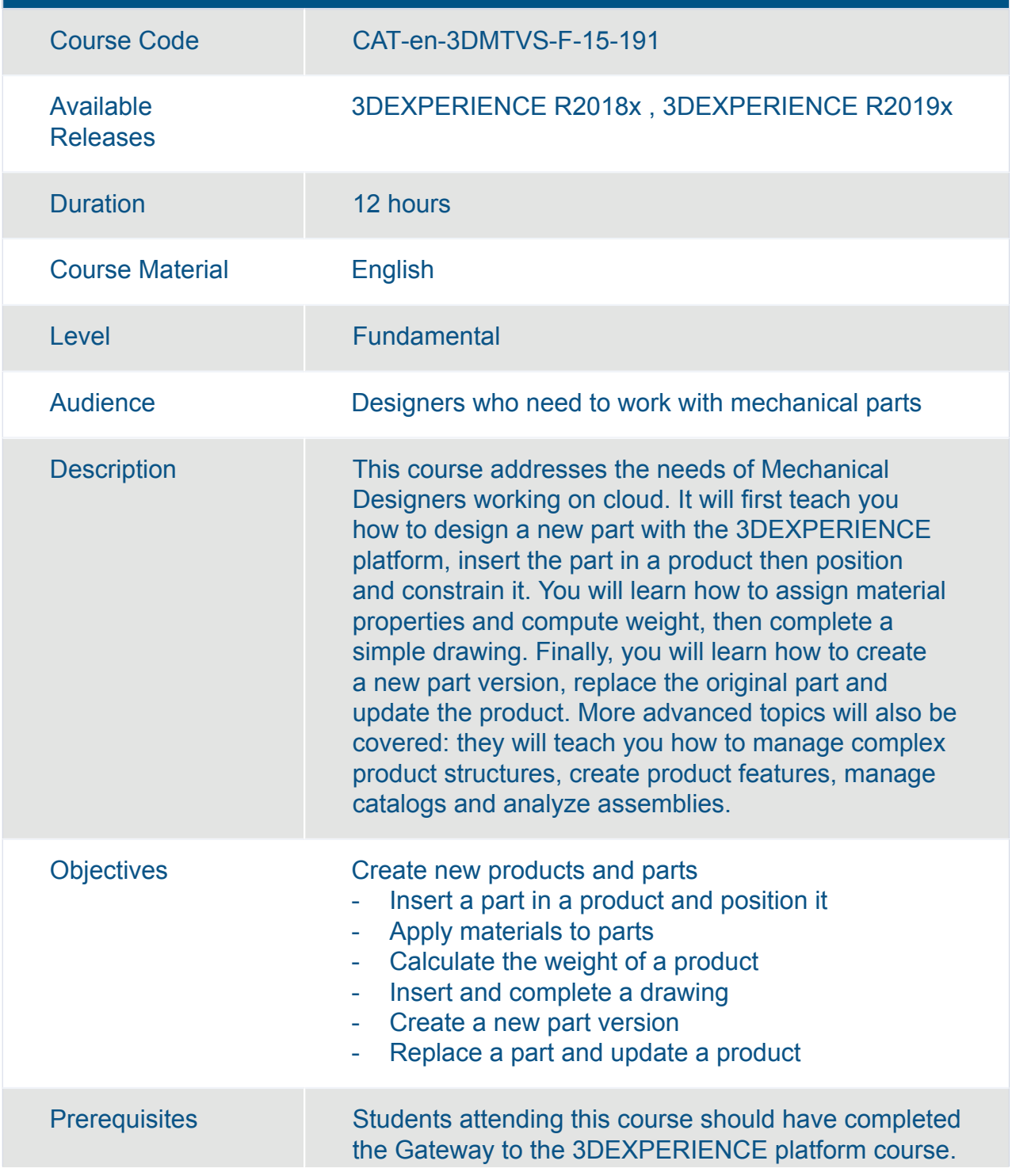

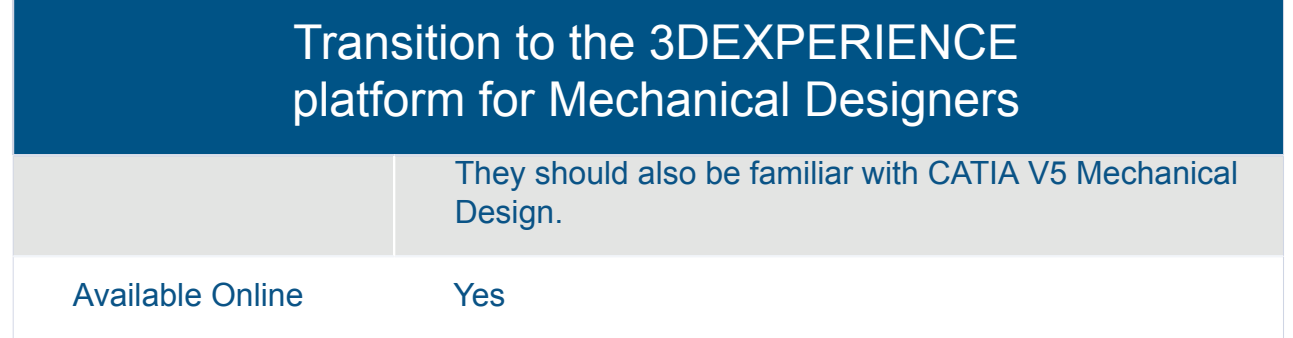

#### Transition to the 3DEXPERIENCE Platform for Mechanical Designers

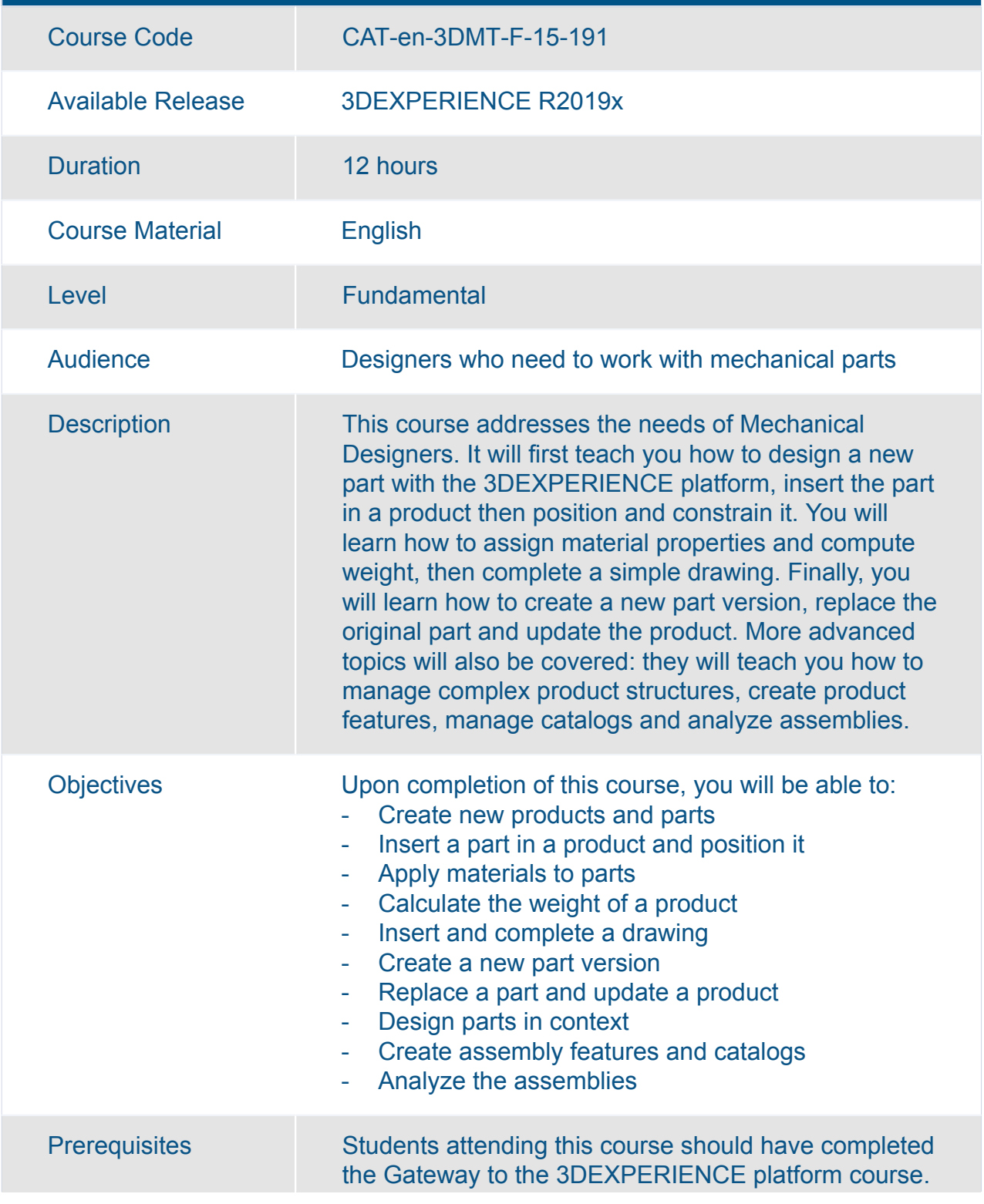

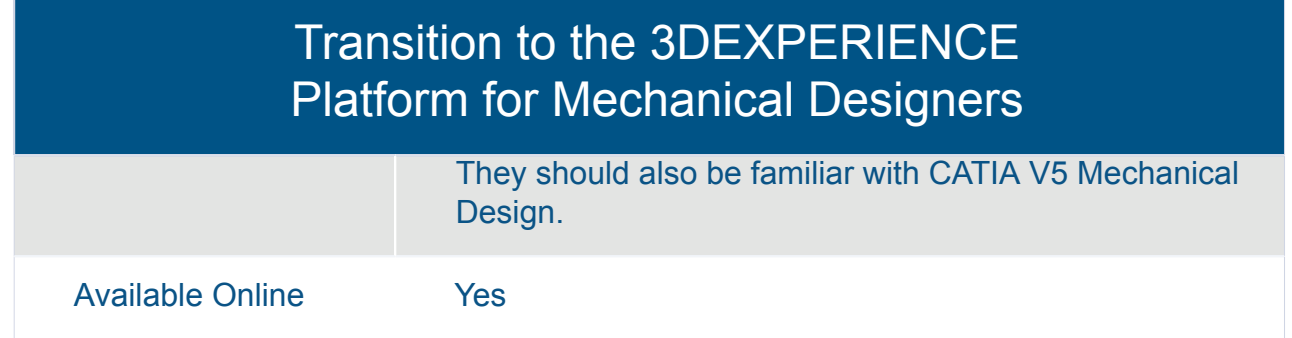

### What's New for Electrical 3D Systems Designers

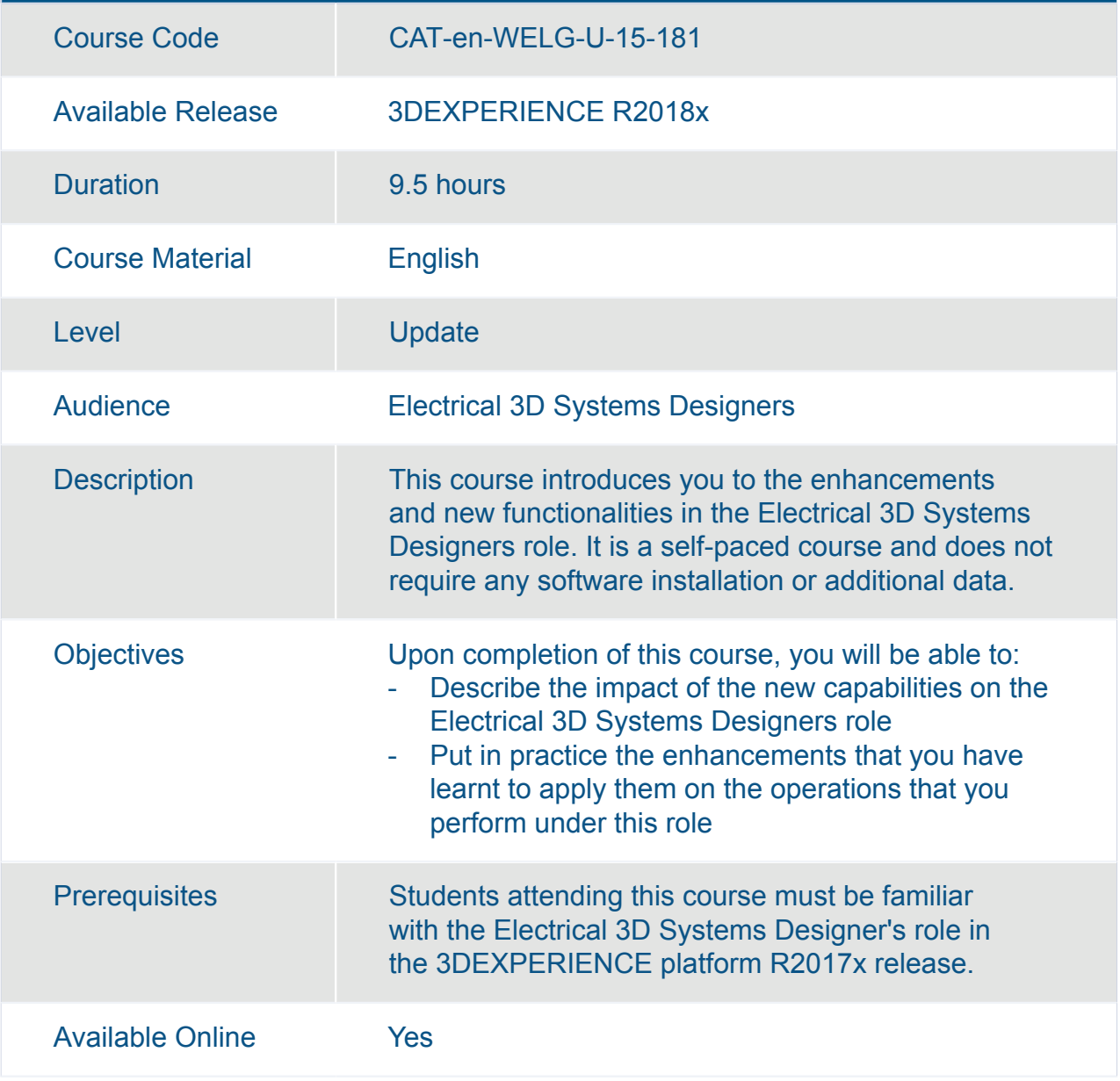

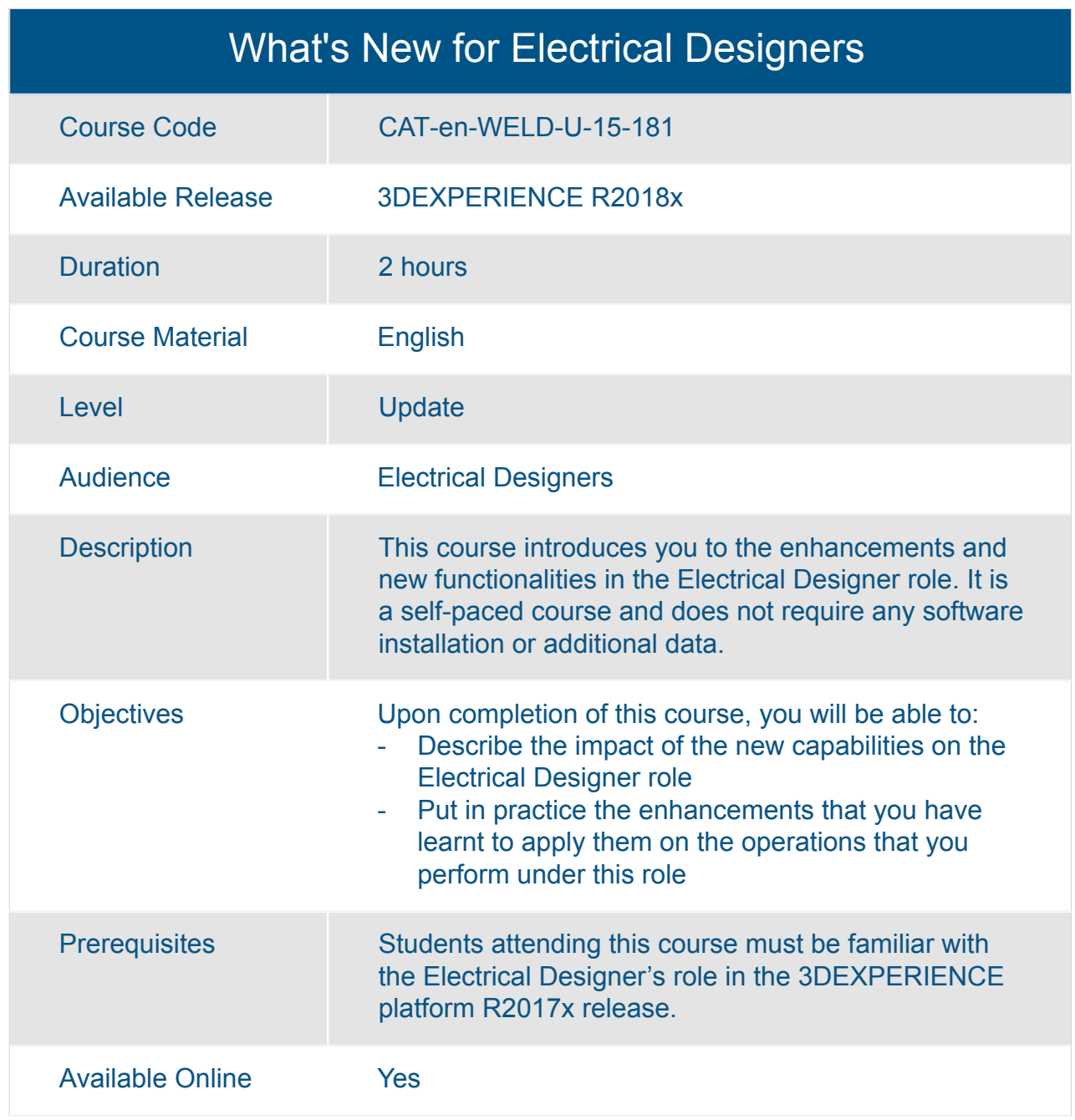

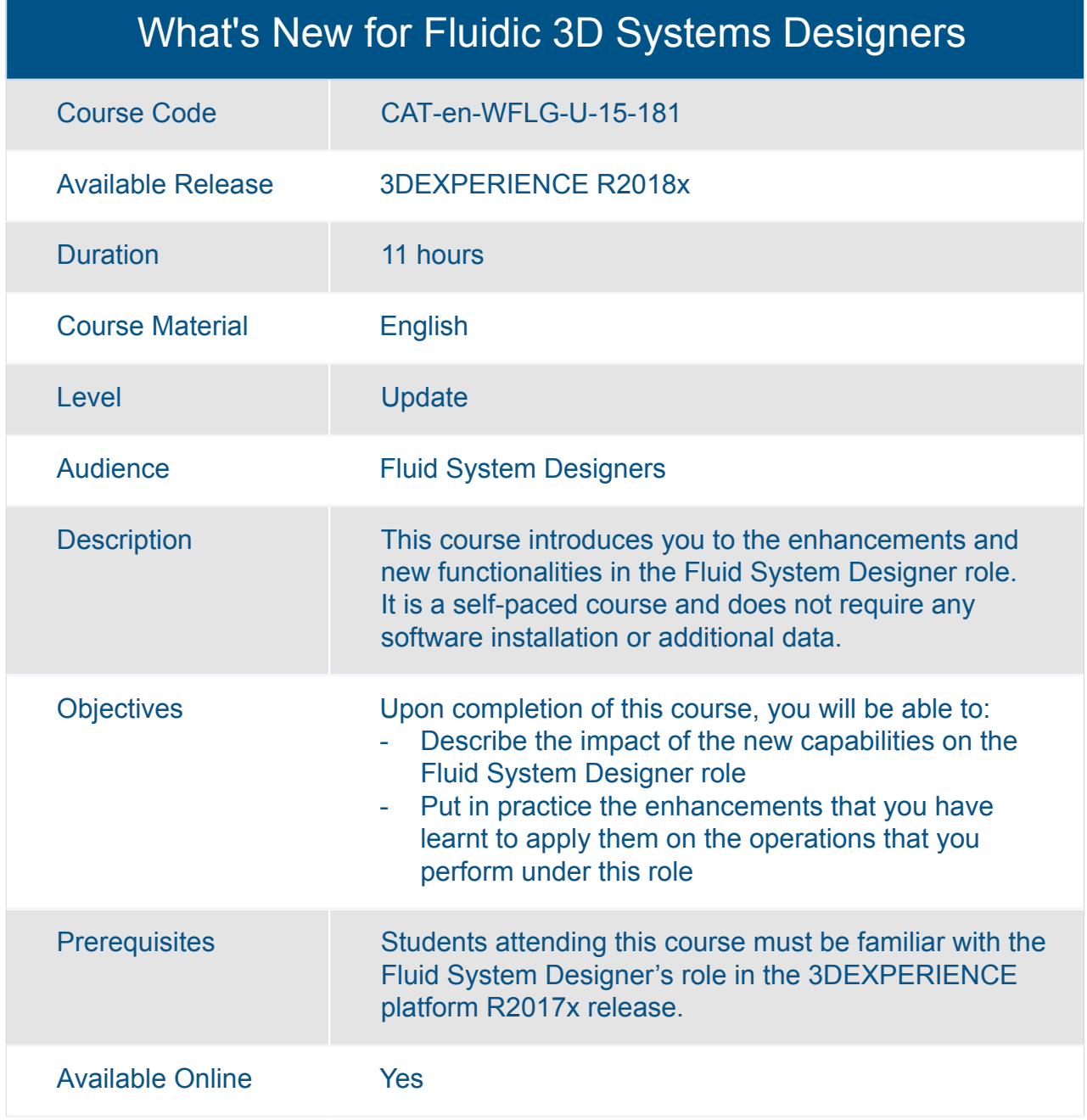

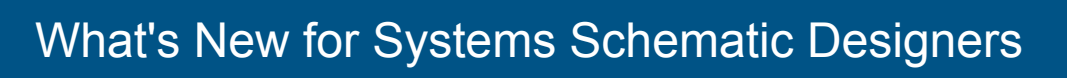

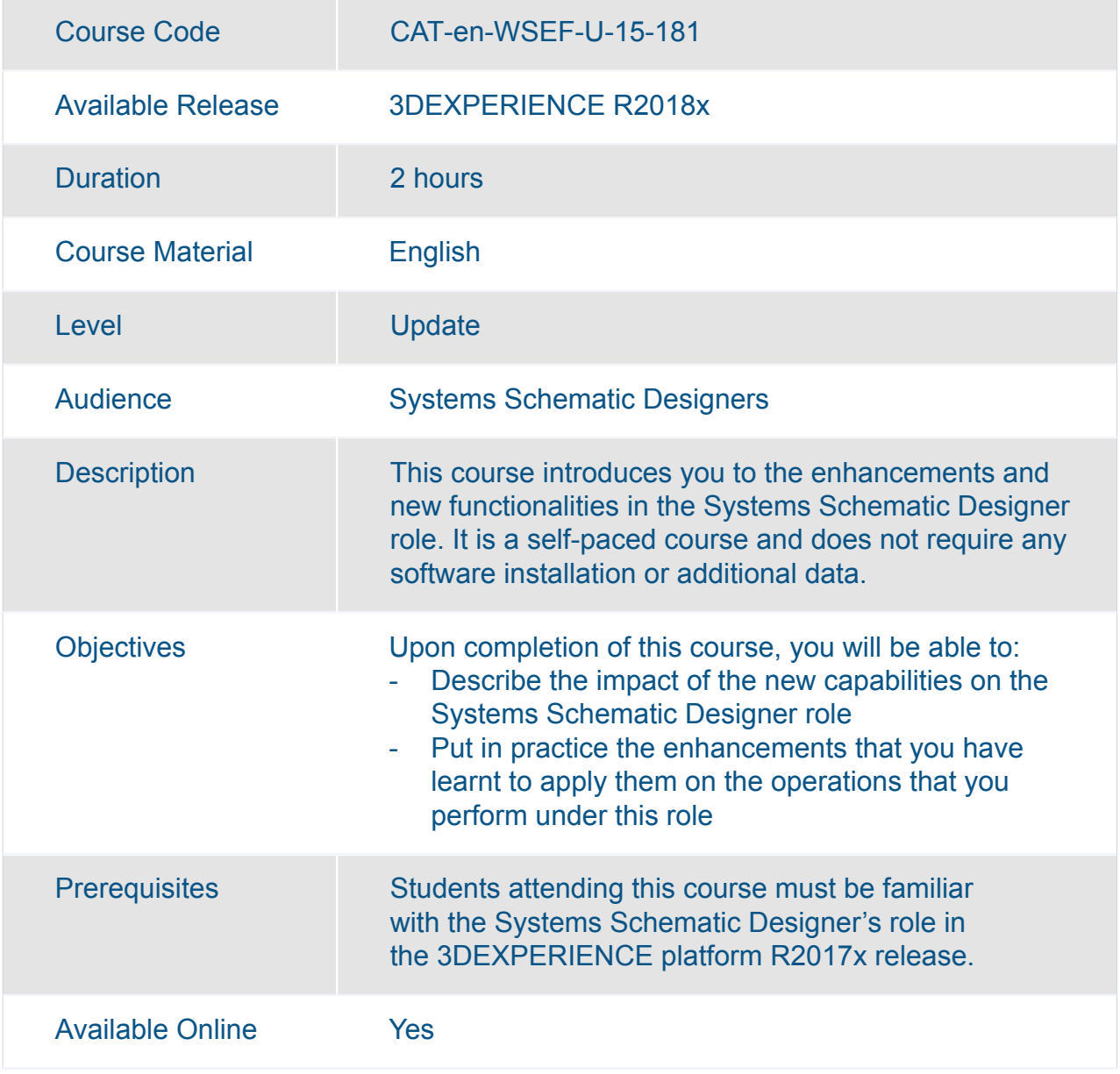

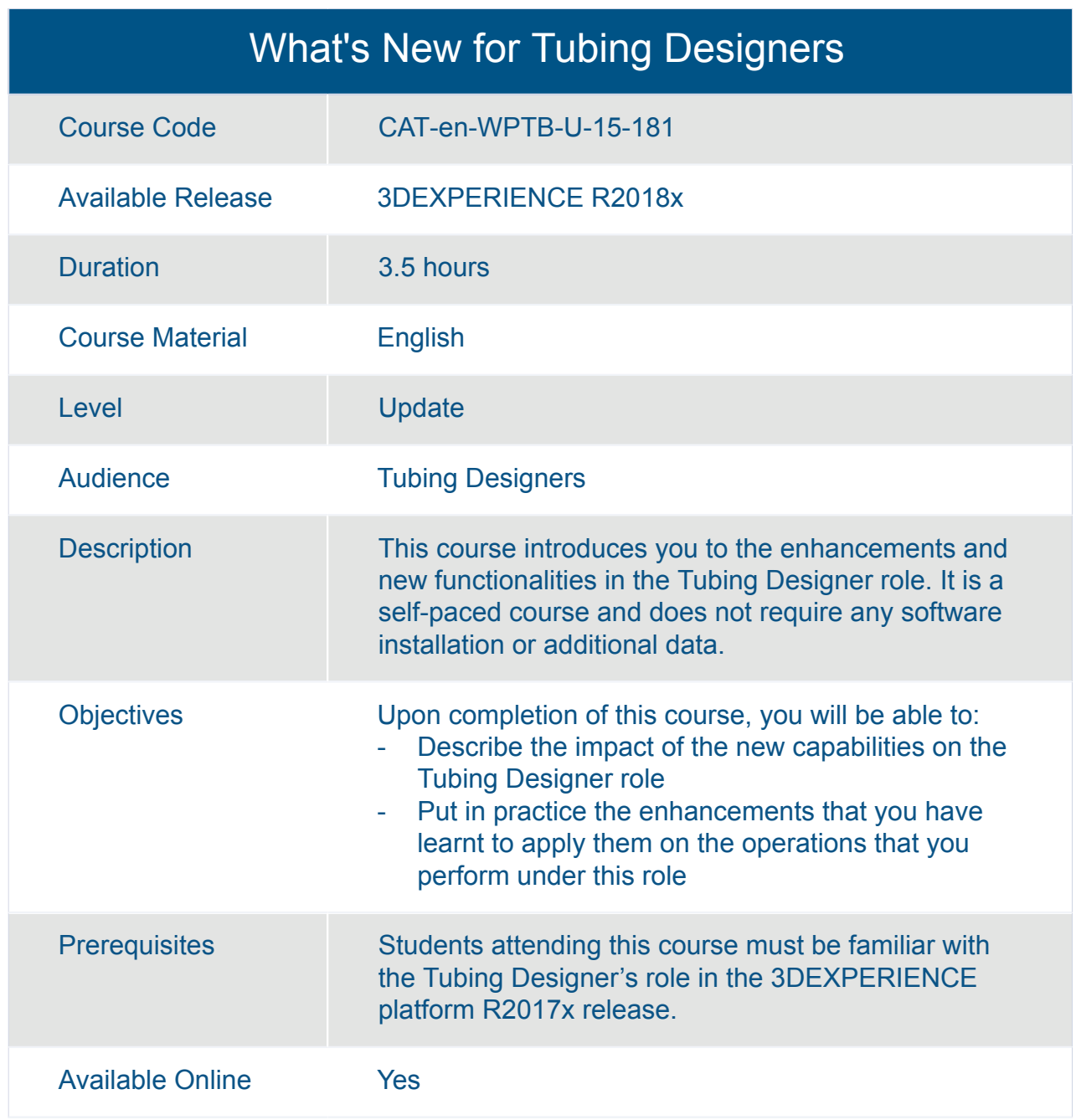

# CATIA **Mechanical Engineering**

### 3DEXPERIENCE Assembly Design Added Exercises

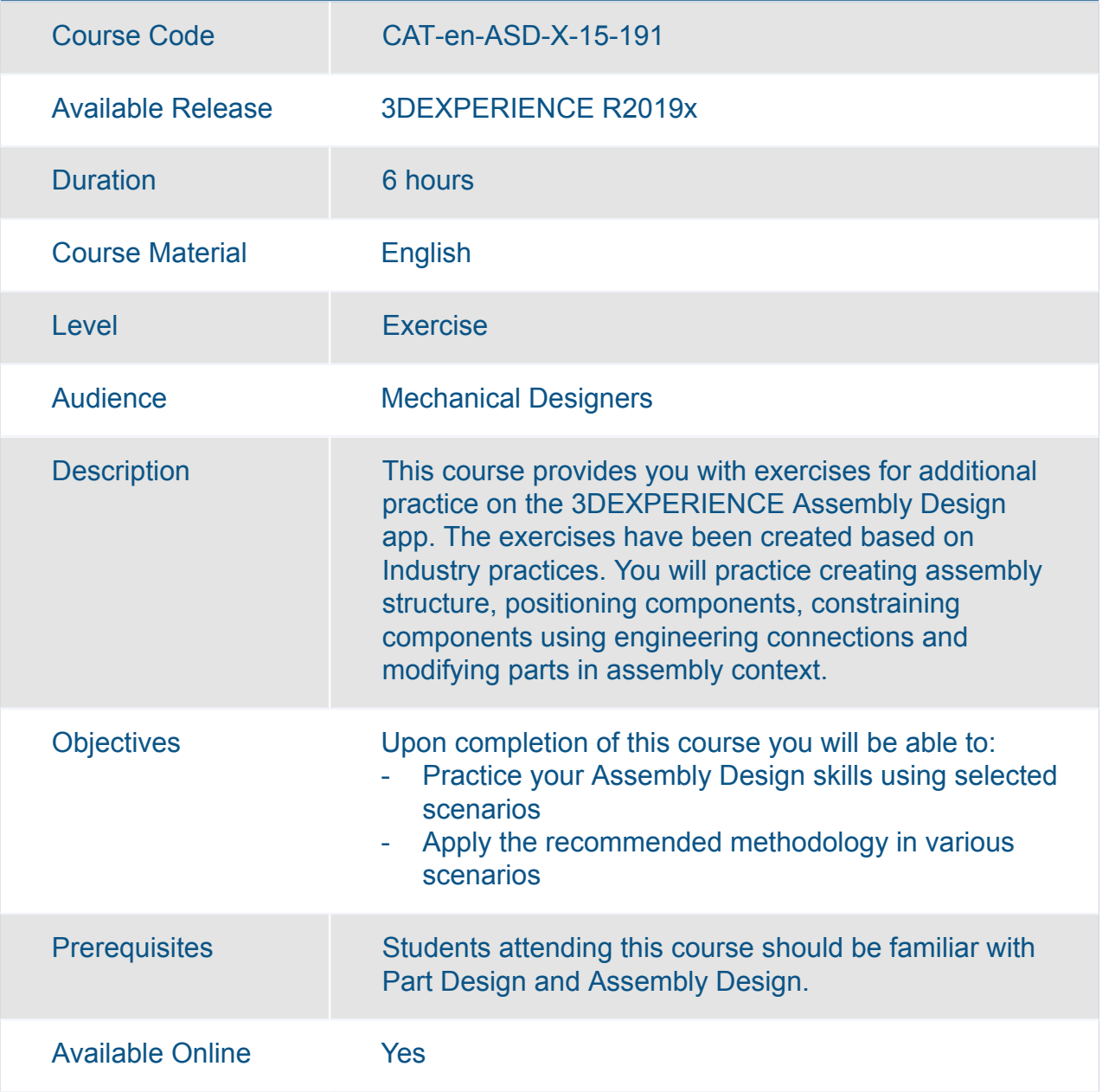

### 3DEXPERIENCE Generative Shape Design Essentials

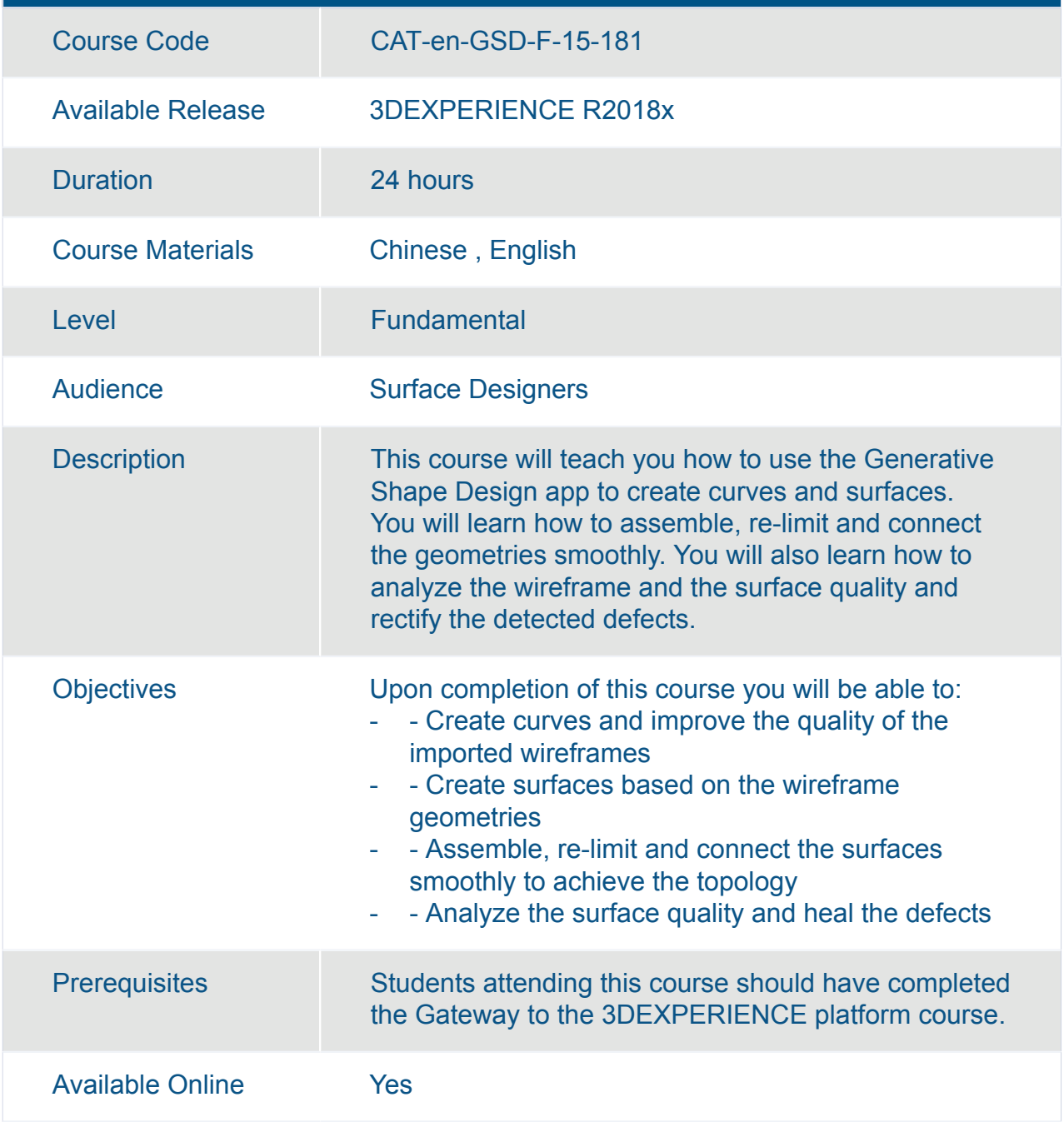

### 3DEXPERIENCE Mechanical Design Fundamentals

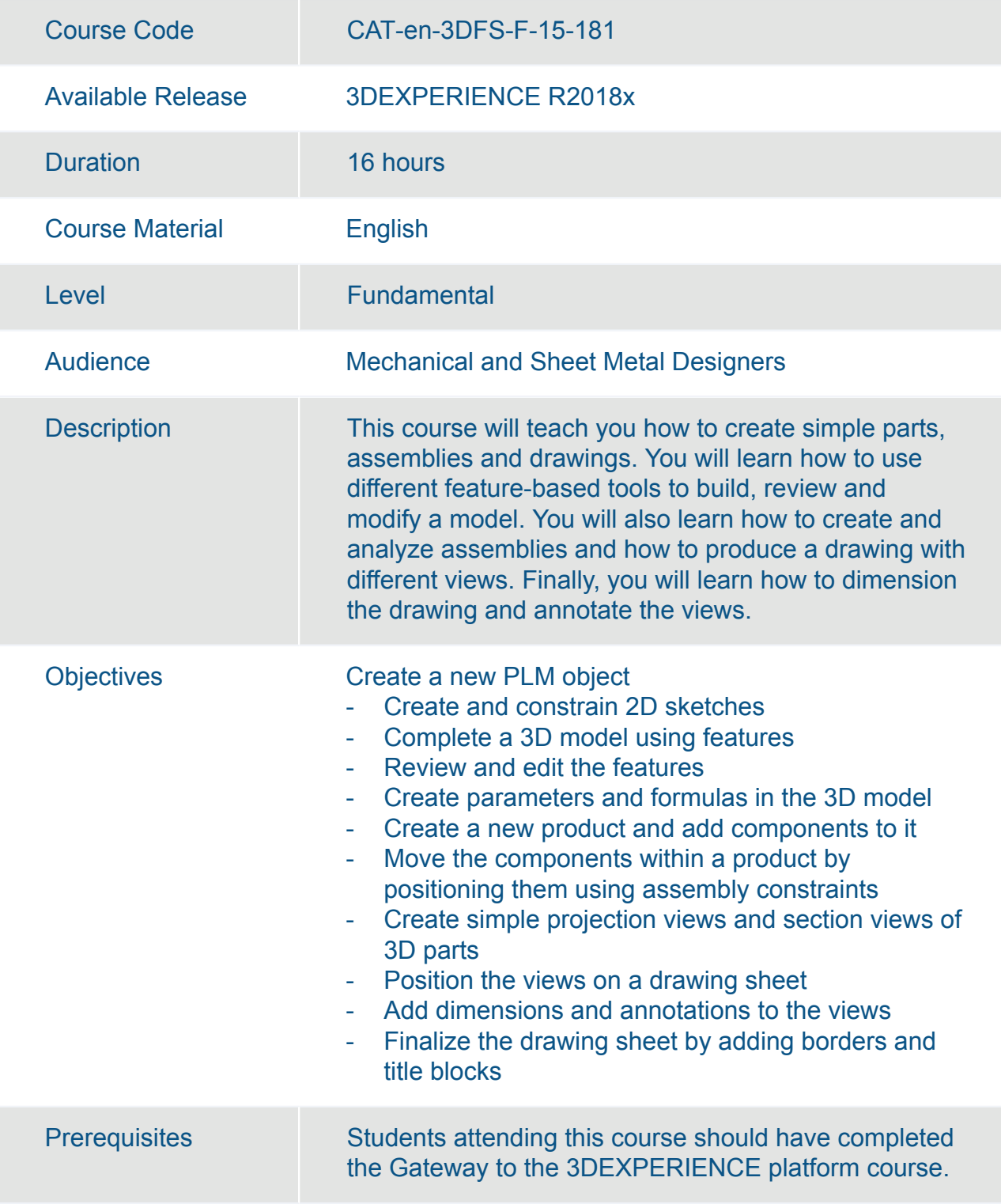

### 3DEXPERIENCE Mechanical Design Fundamentals

Available Online Yes

### 3DEXPERIENCE Part Design Added Exercises

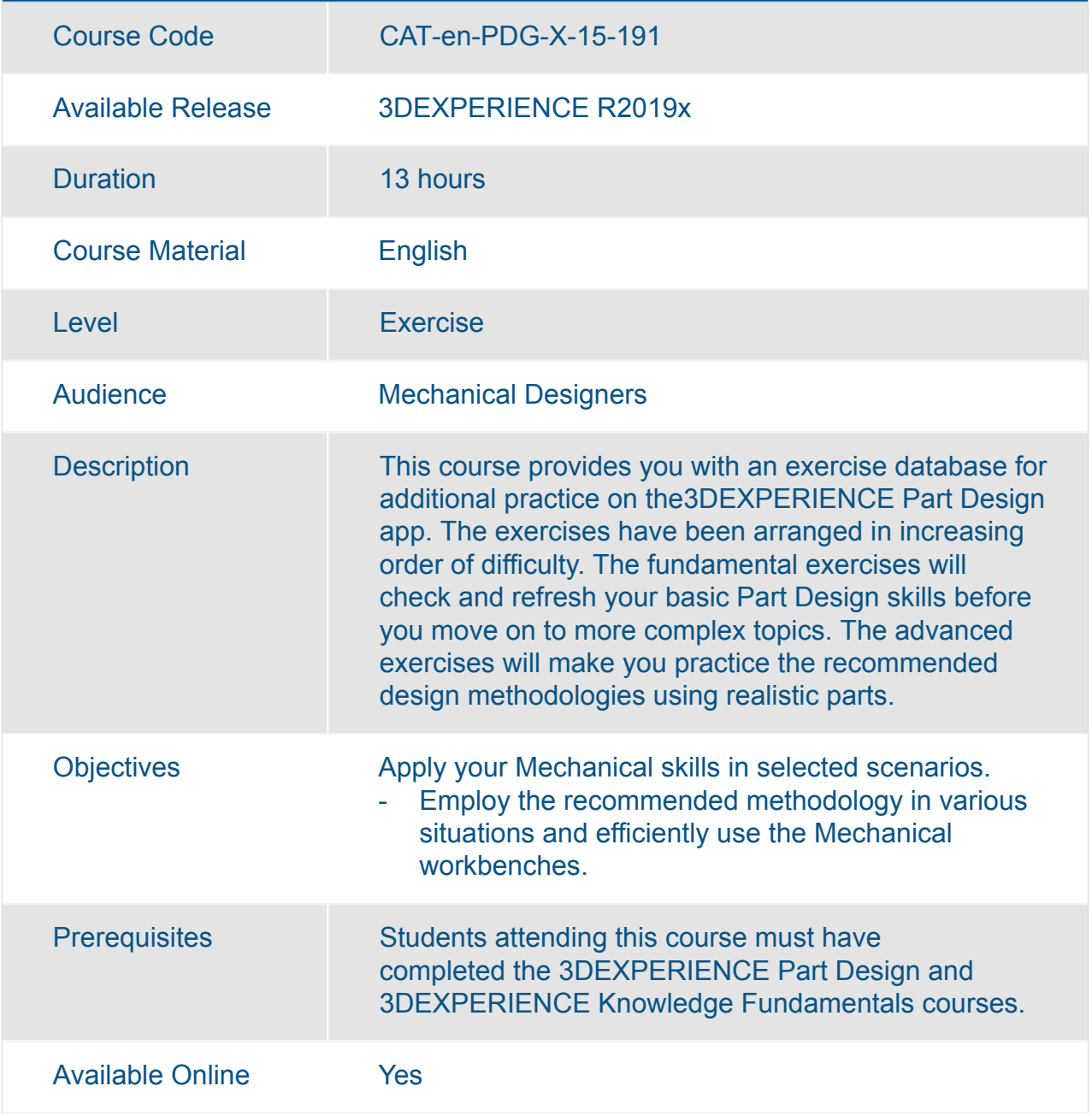

### 3DEXPERIENCE Surface Design Added Exercises

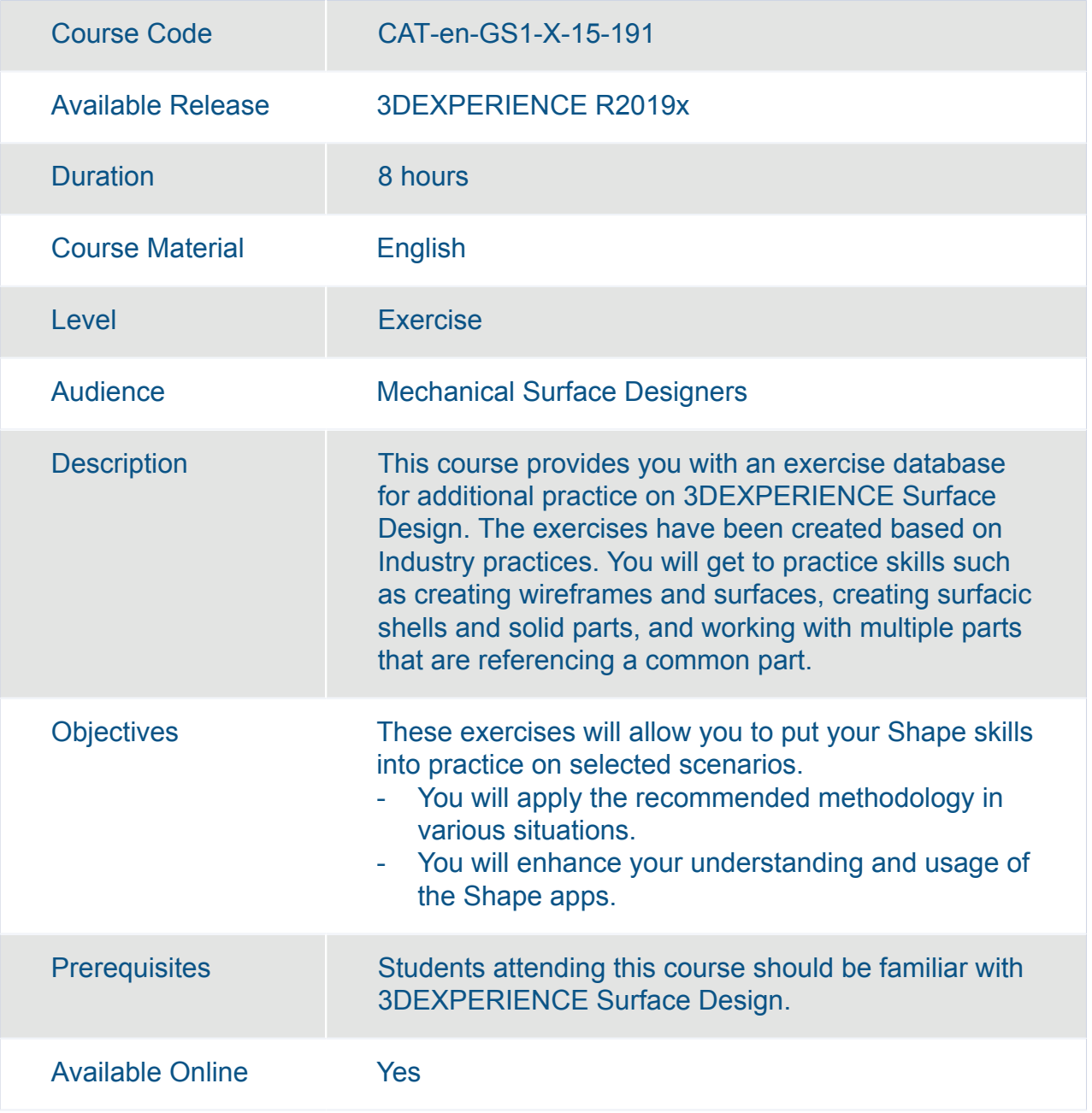

### 3DEXPERIENCE Surface Design Expert Added Exercises

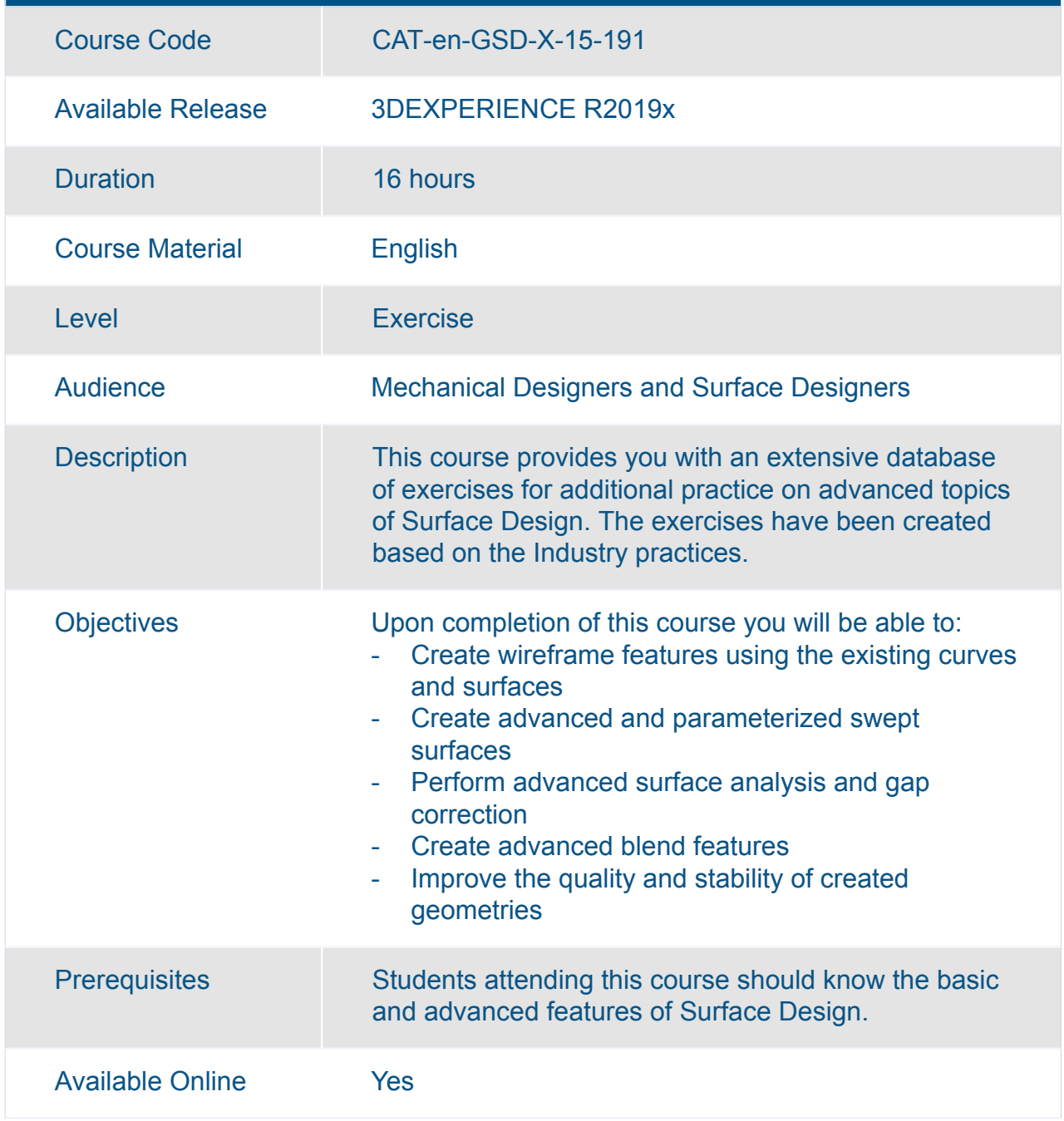

### Basic Knowledge of CATIA Functional Generative Design Essentials

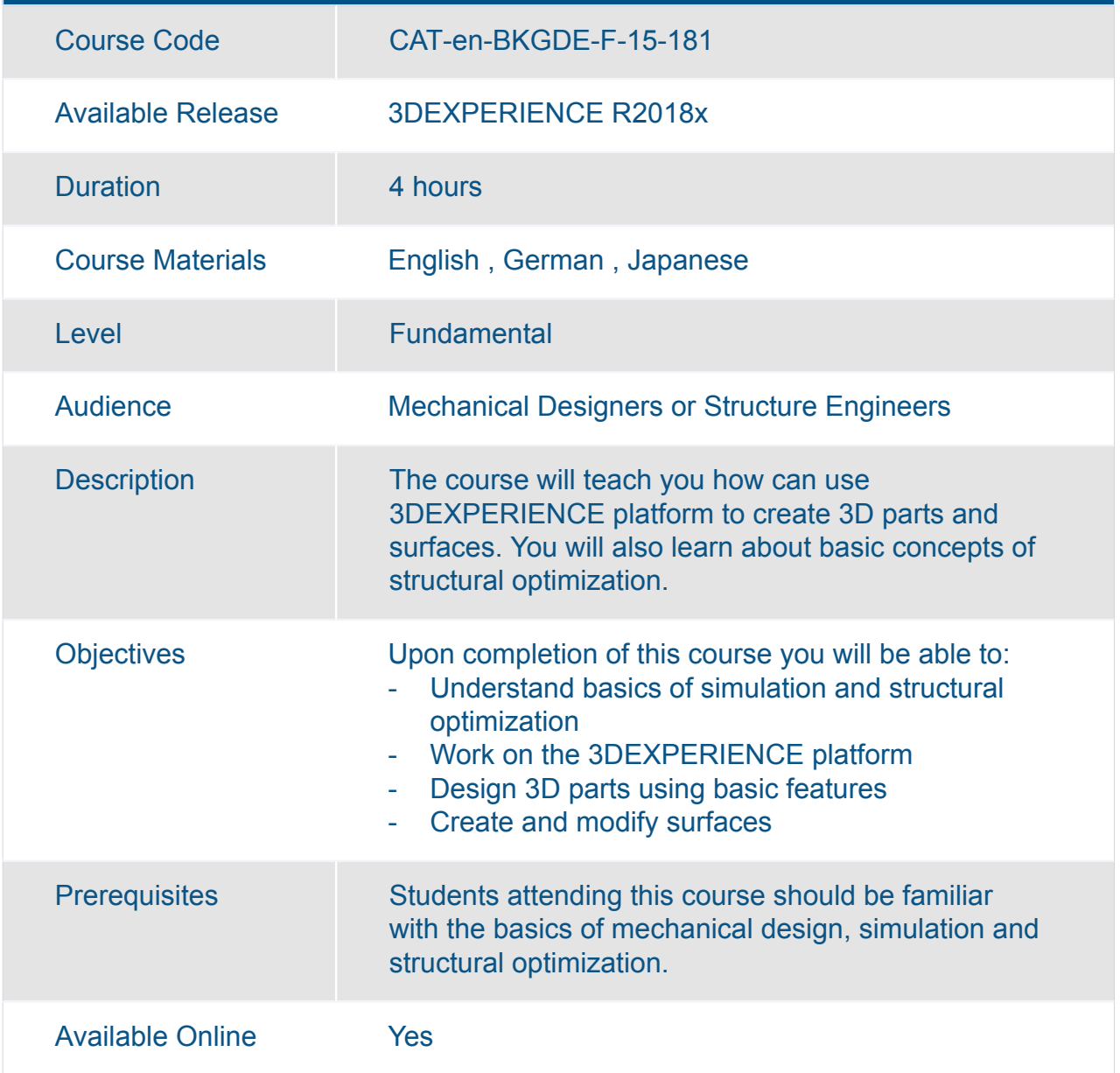

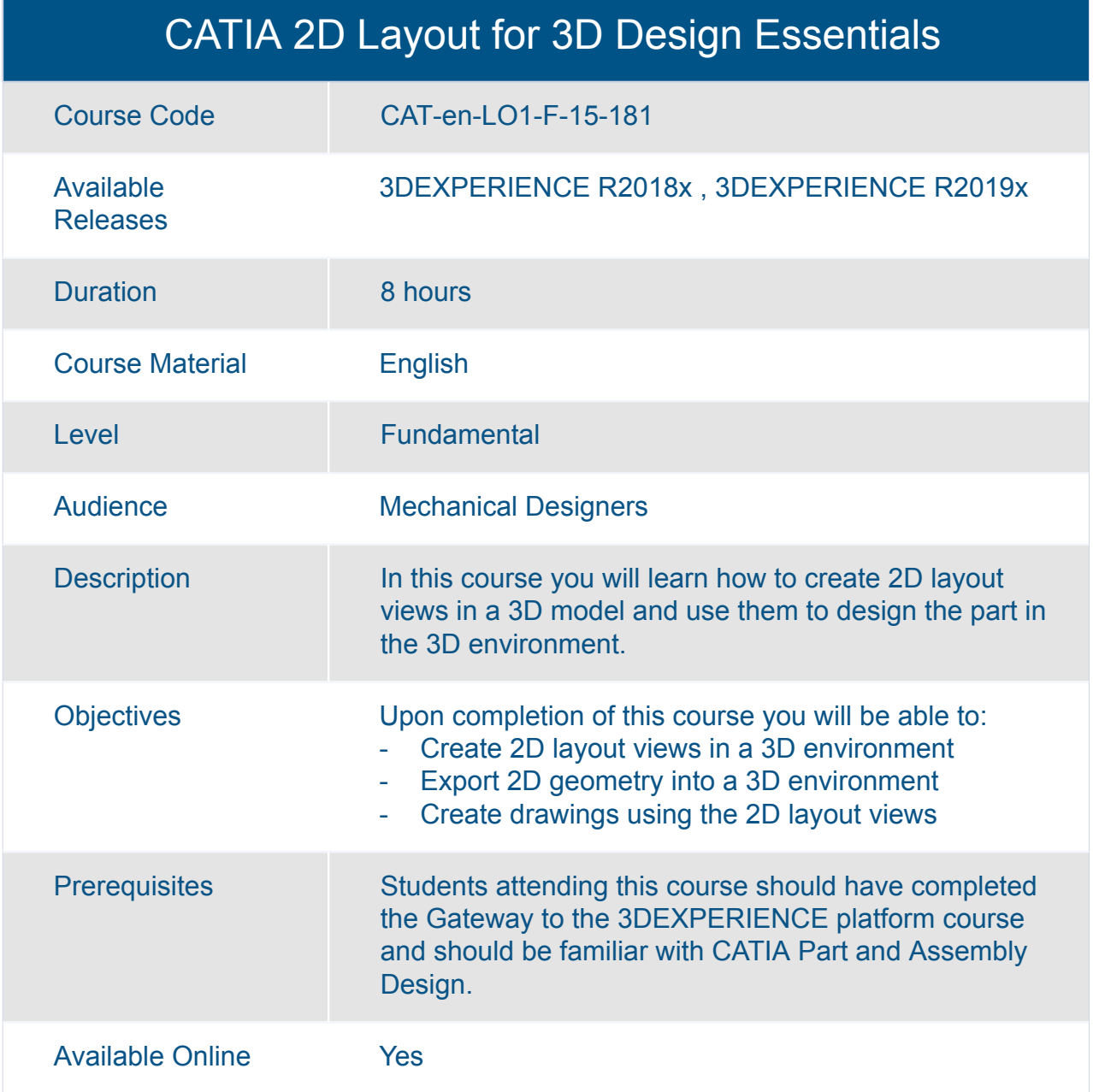

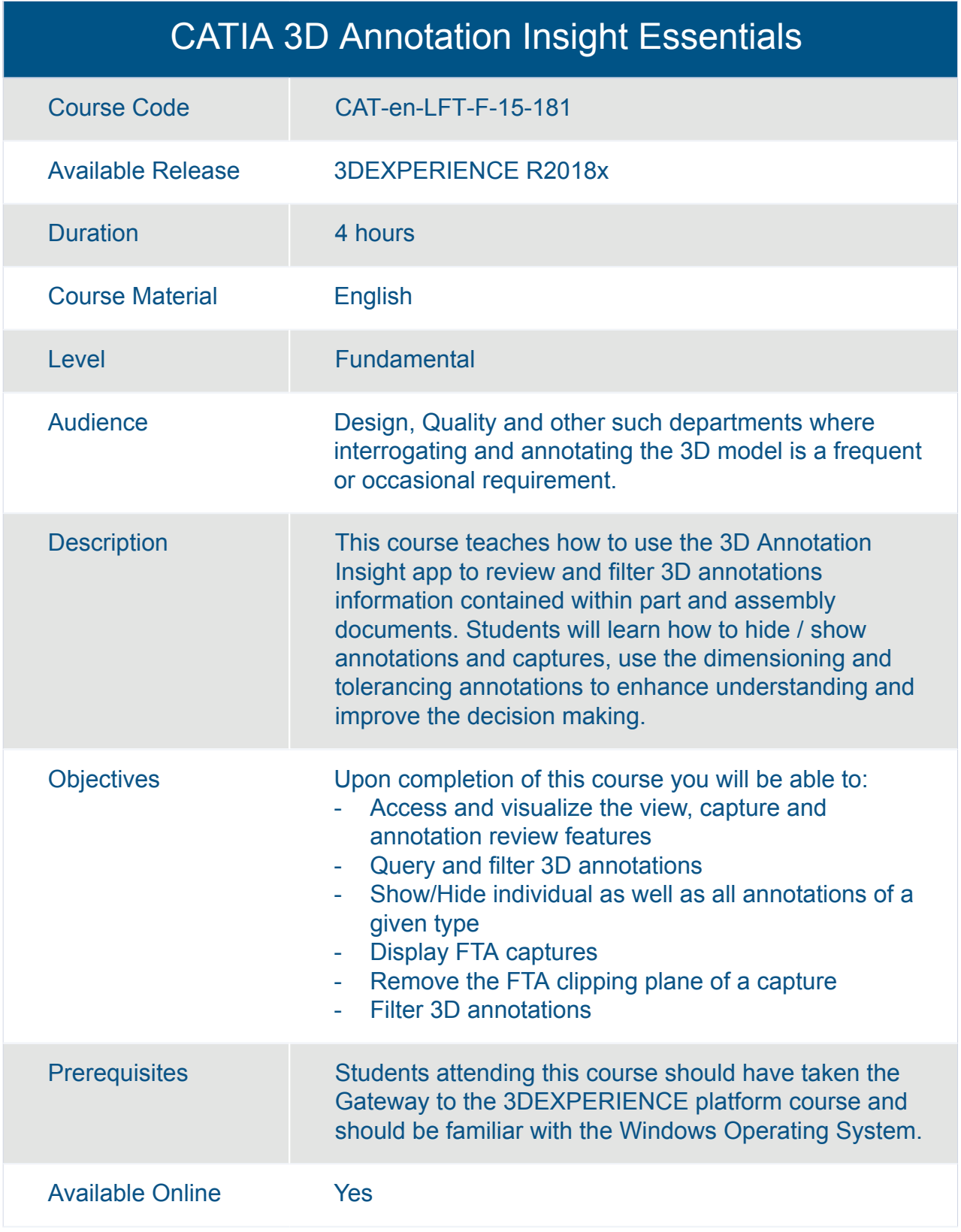

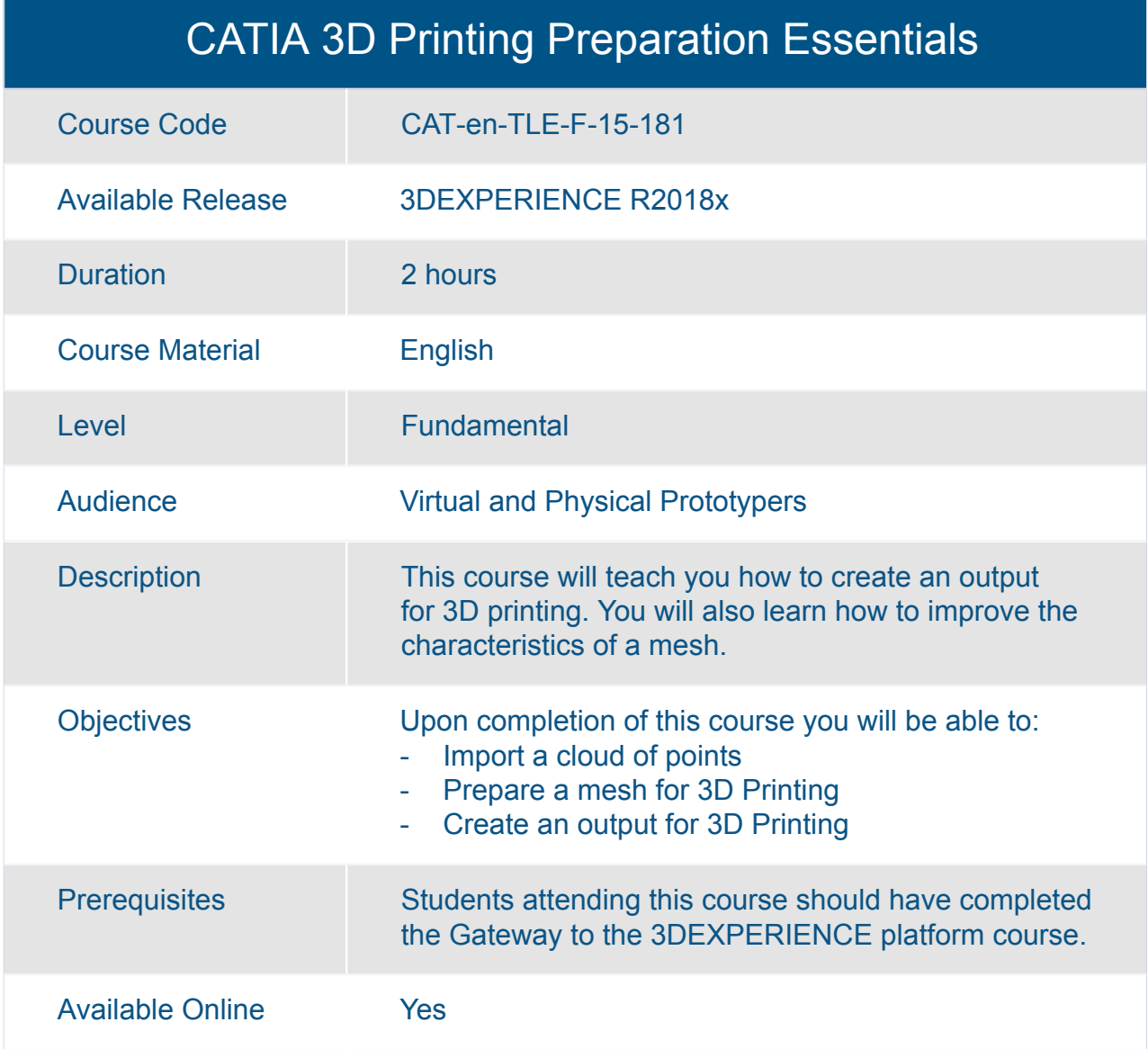

### CATIA 3D Tolerancing and Annotation Essentials

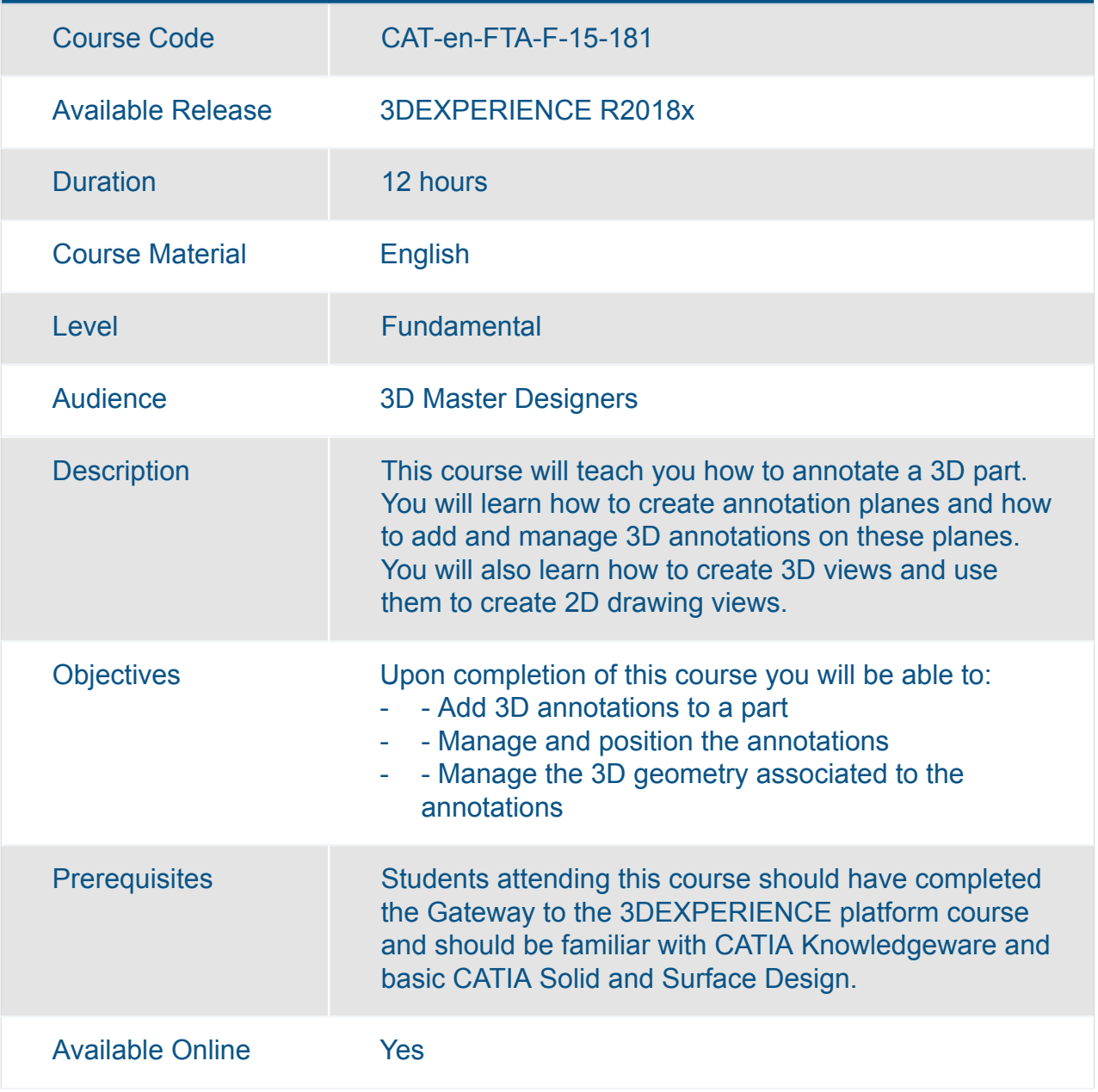
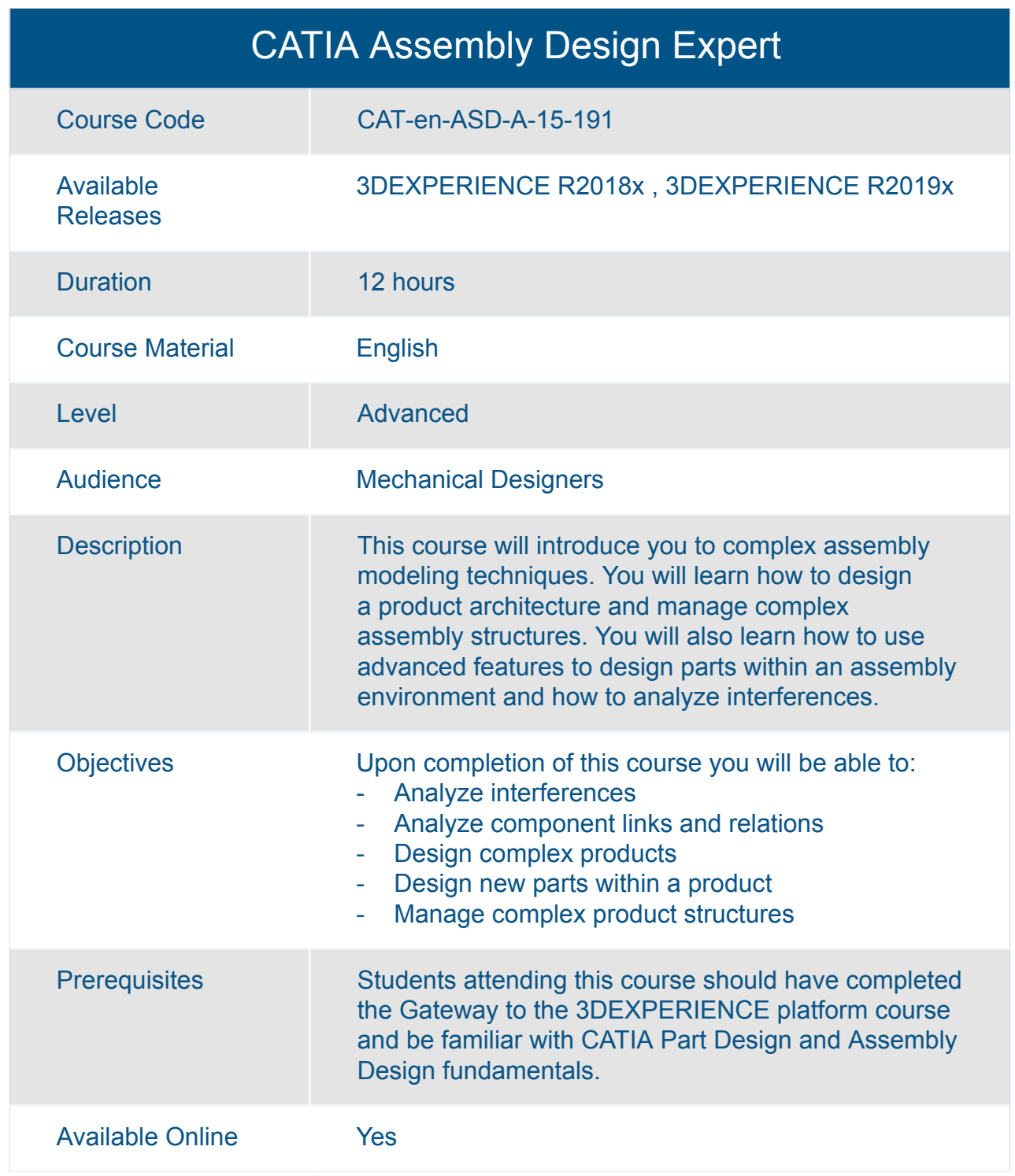

#### CATIA Assembly Design Fundamentals (ASD)

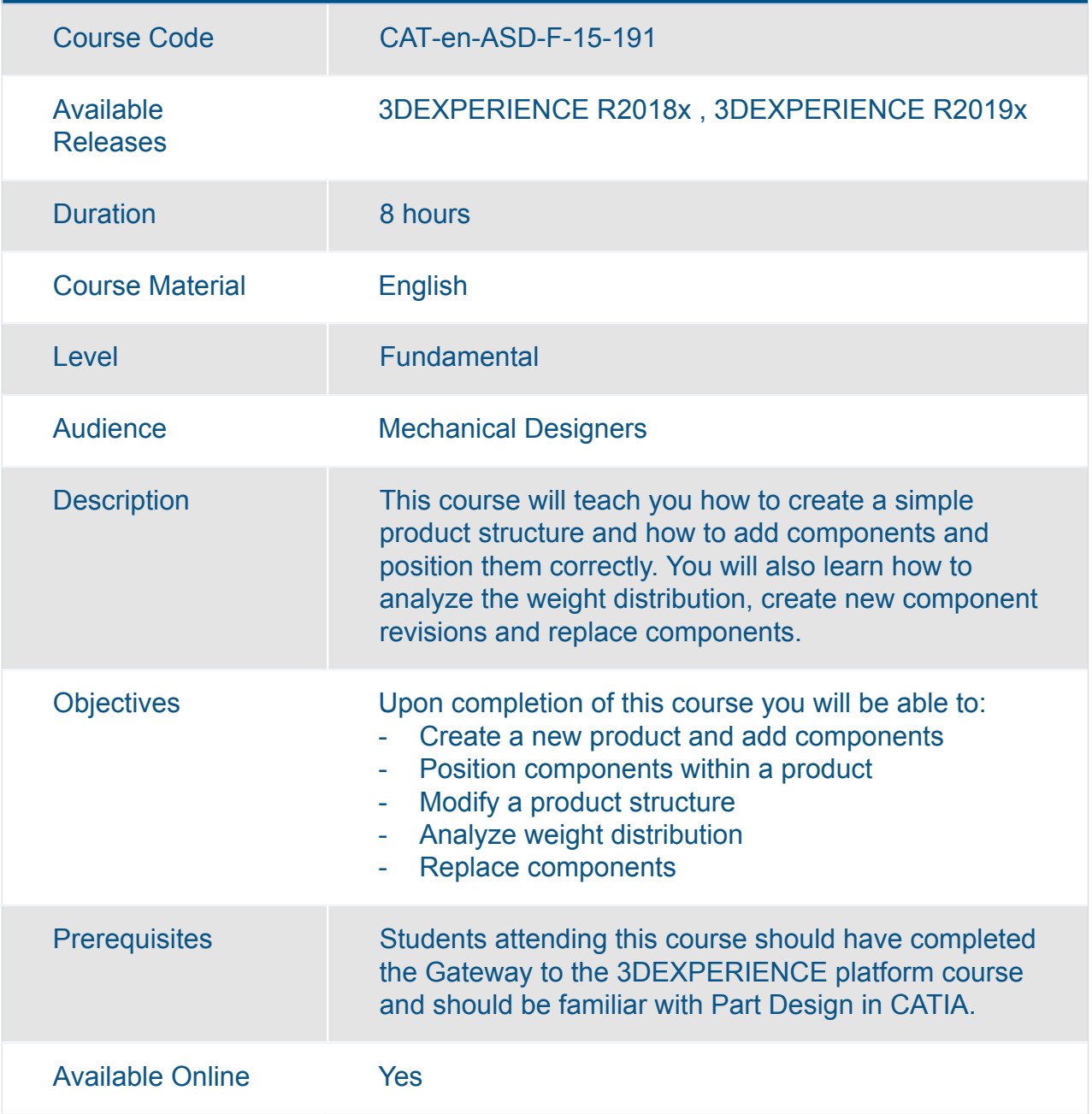

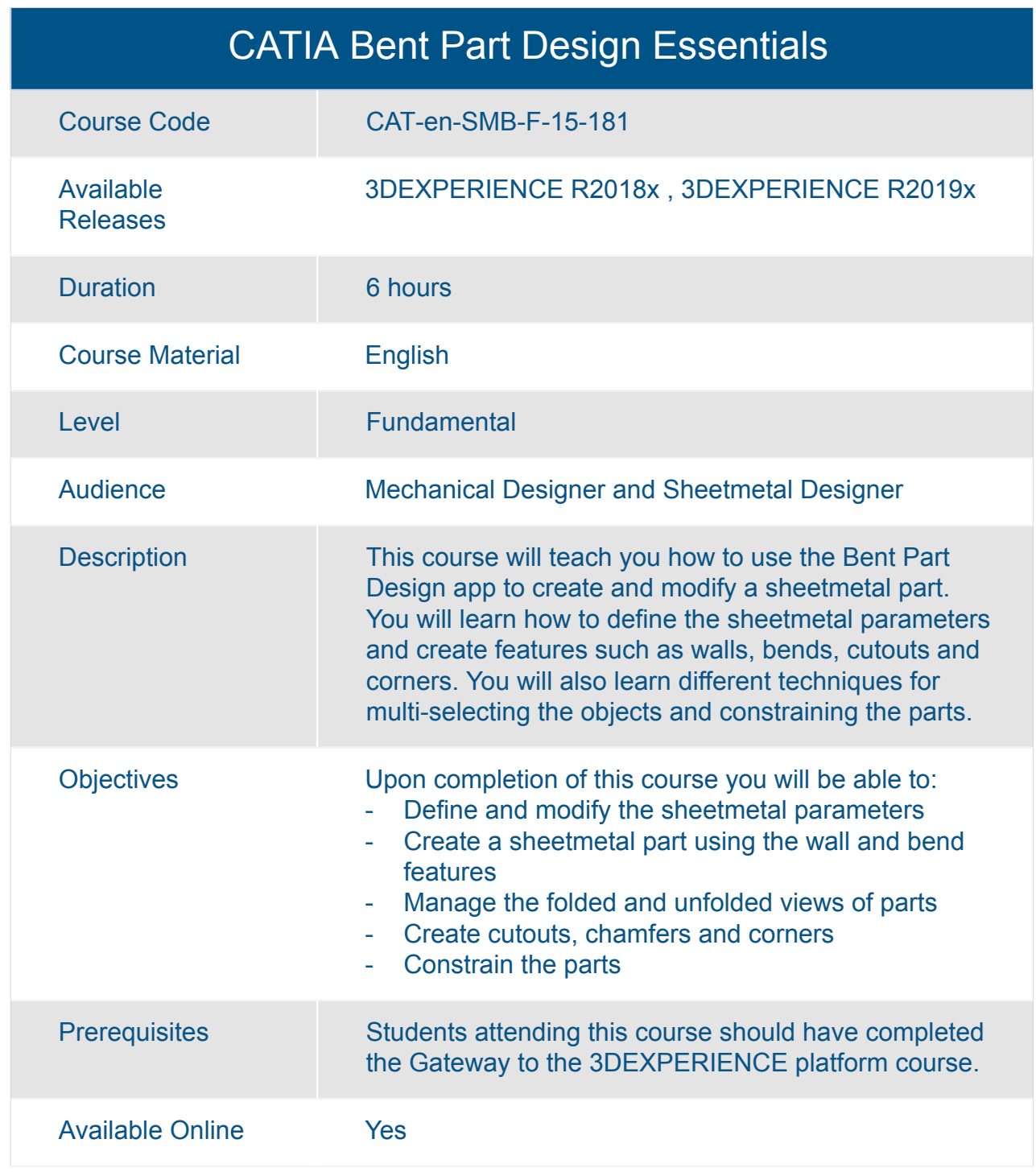

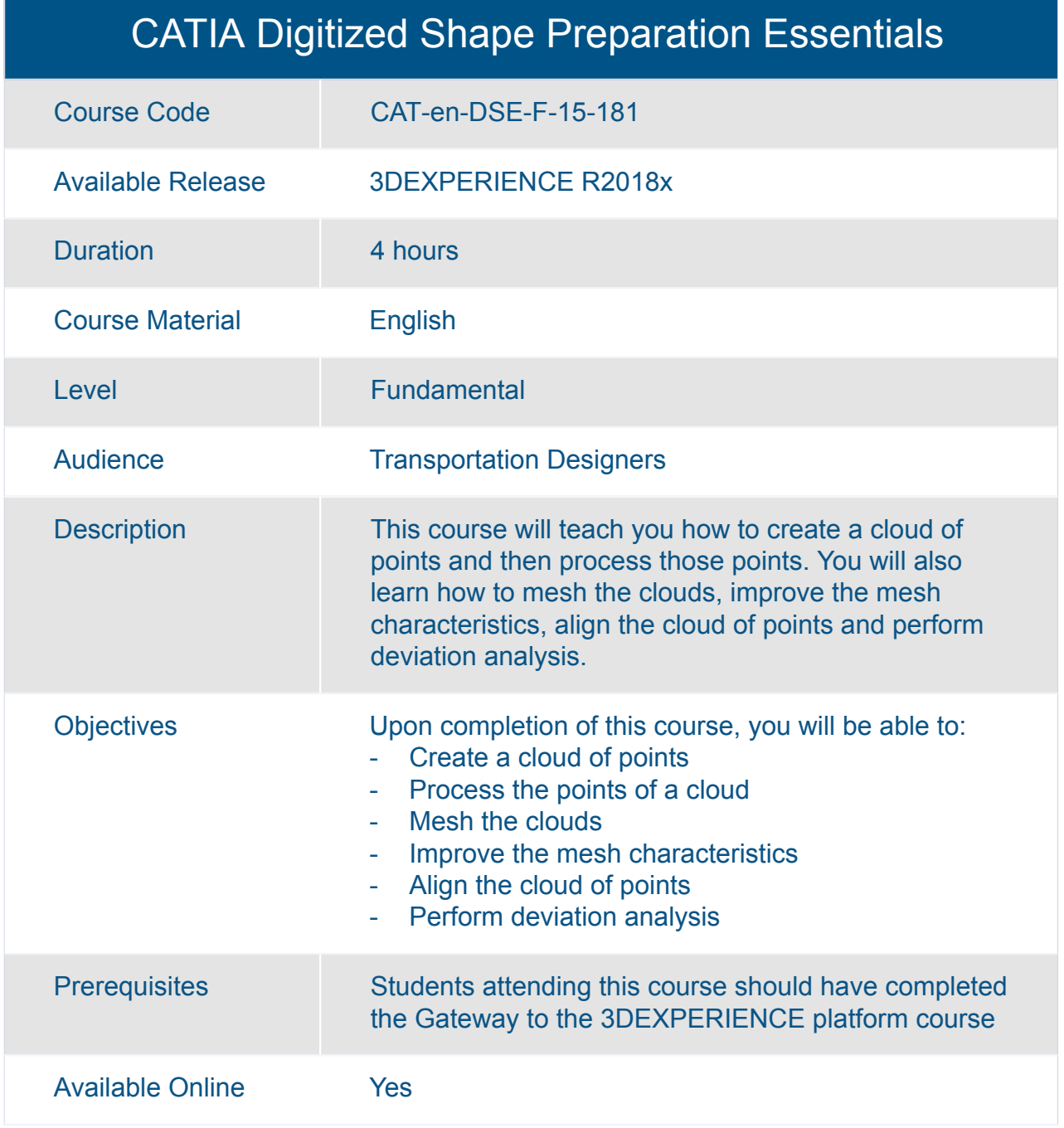

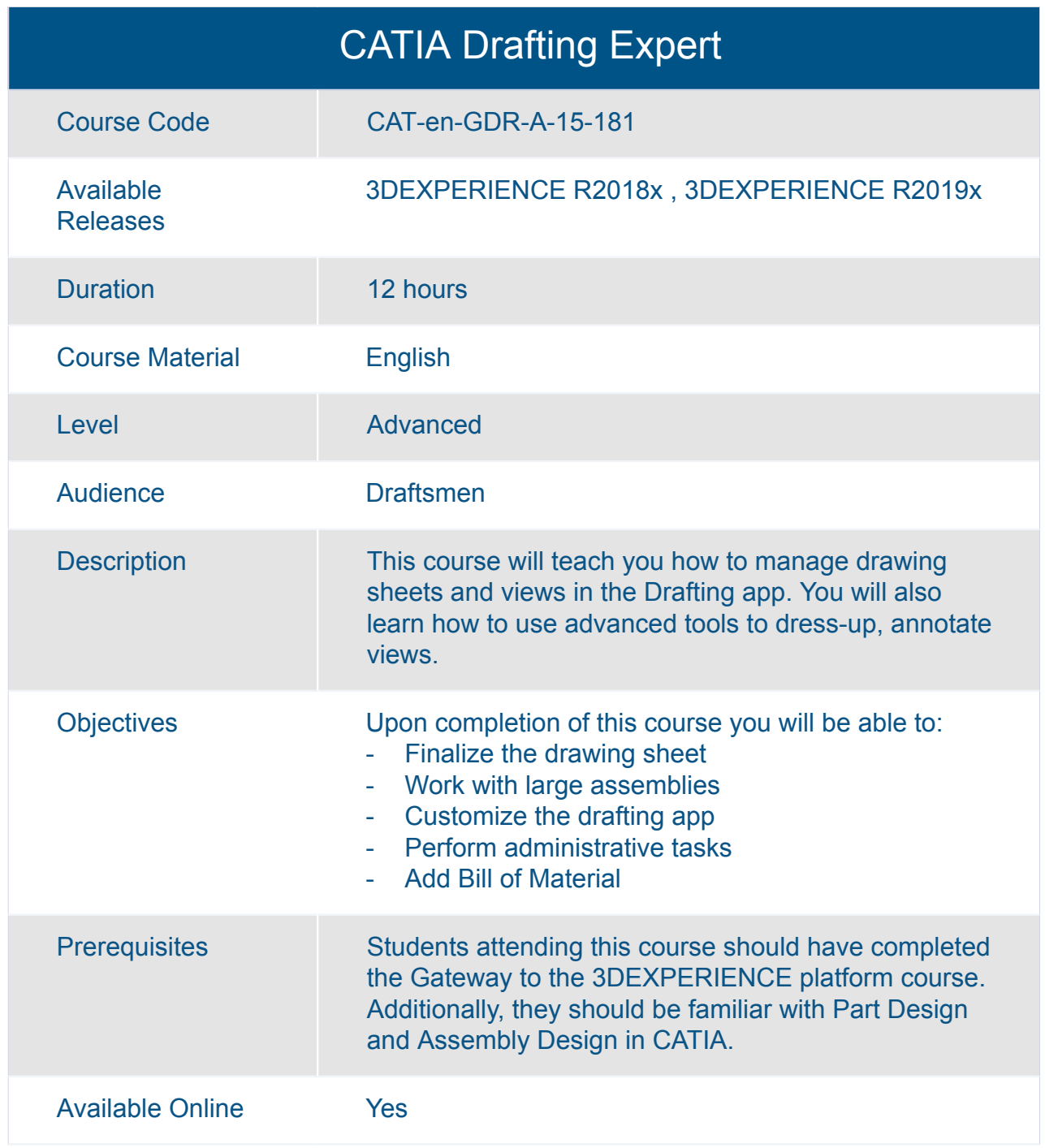

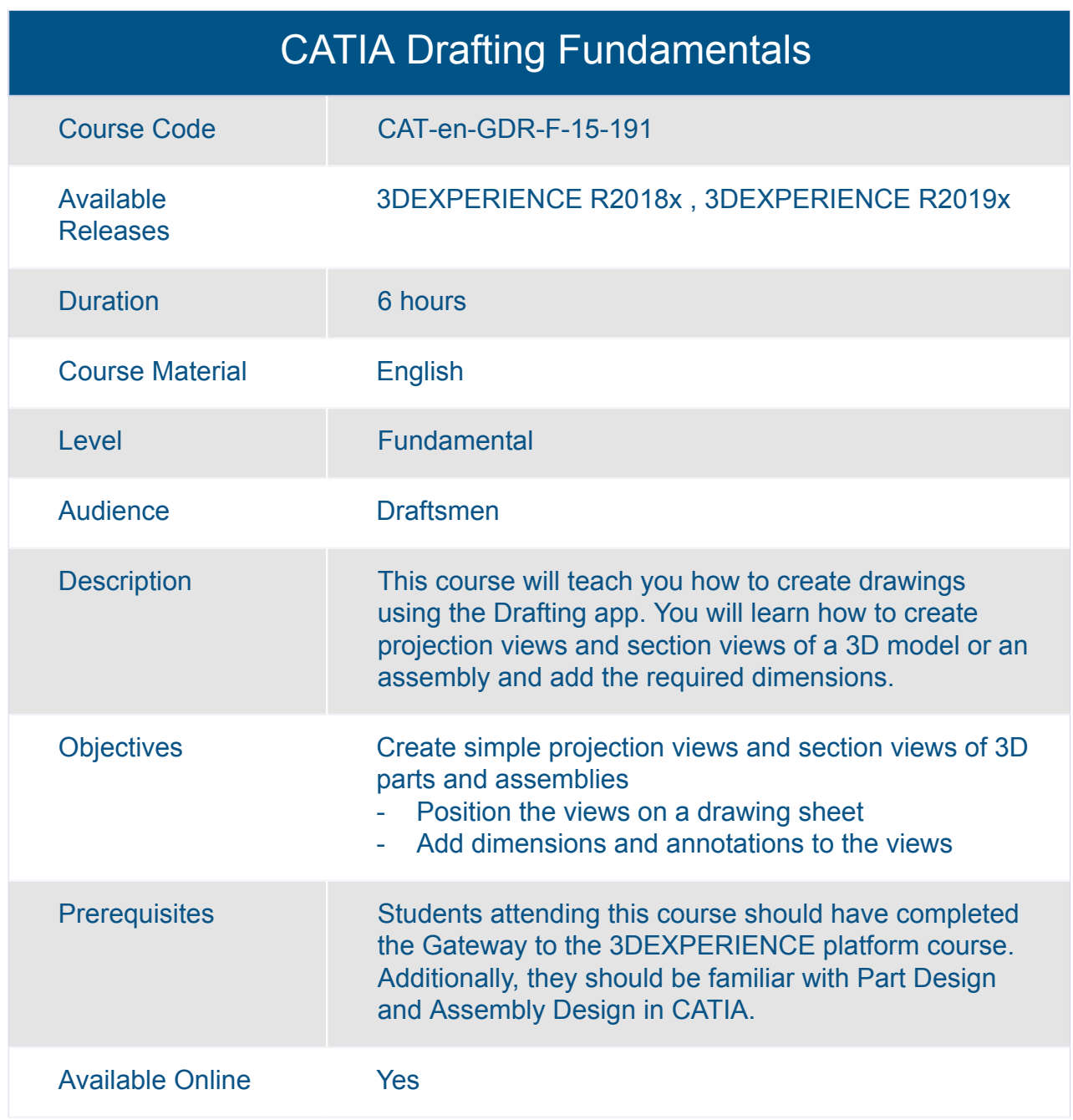

## CATIA Engineering Templates Reuse Essentials

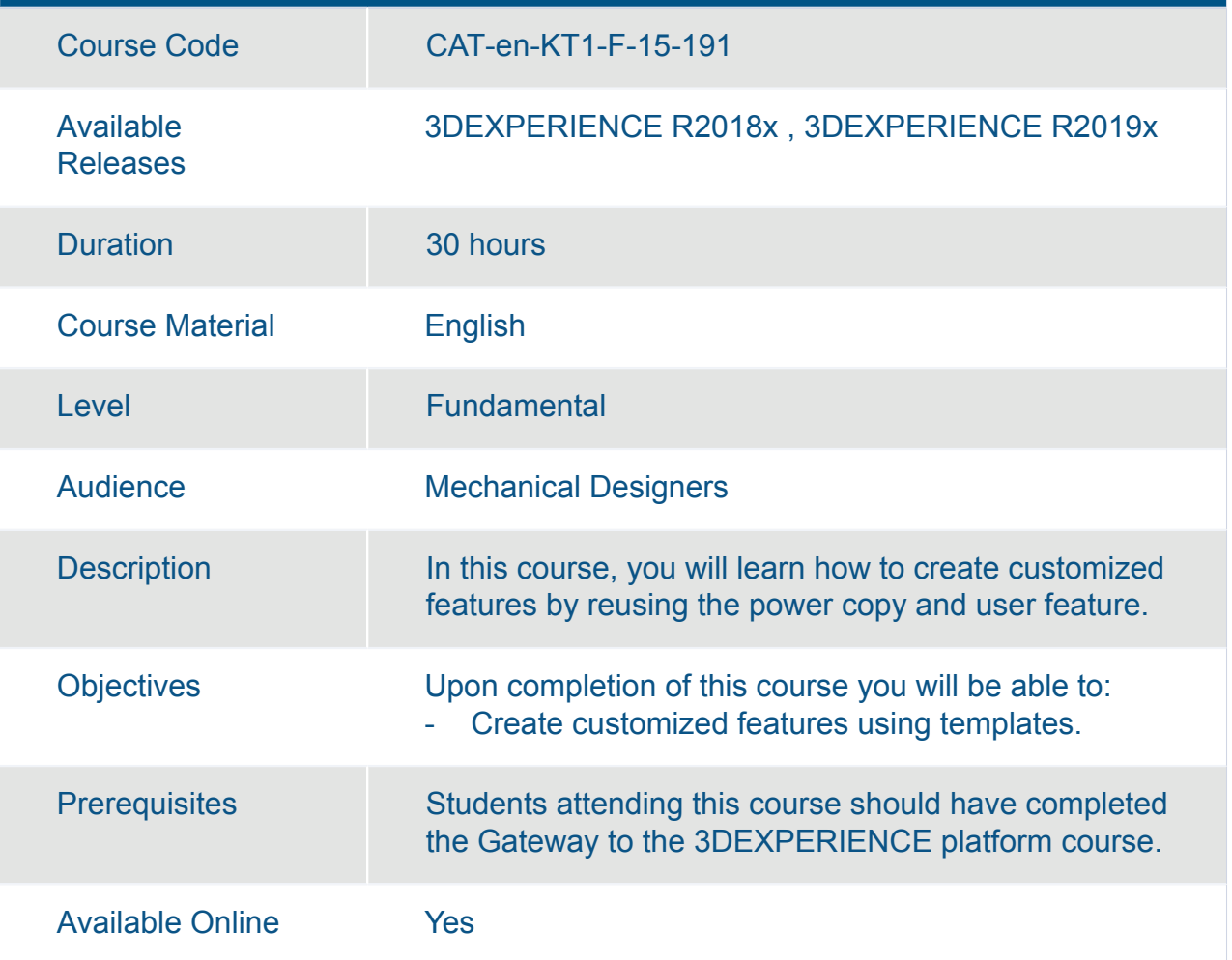

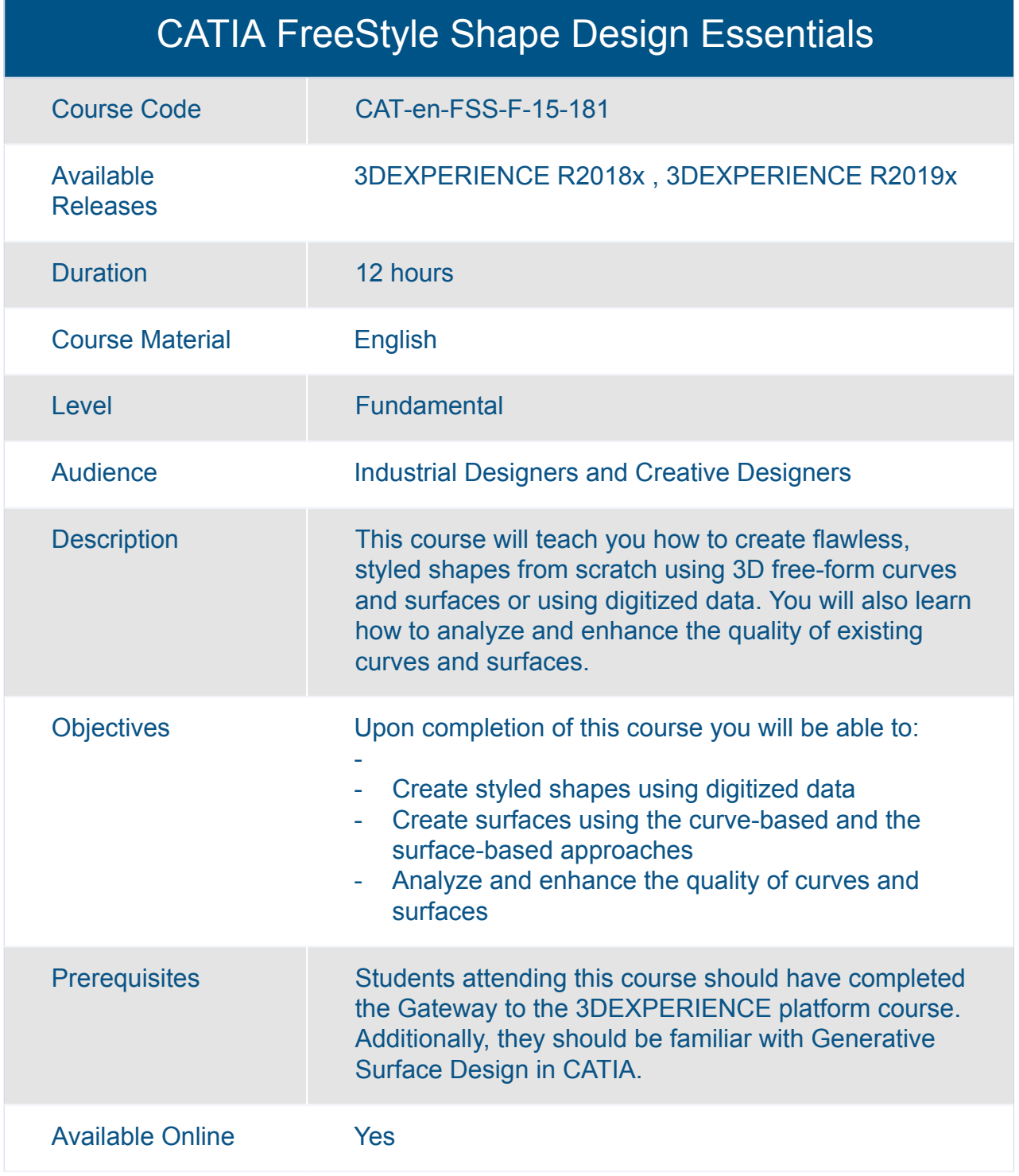

#### CATIA Functional Generative Design Essentials

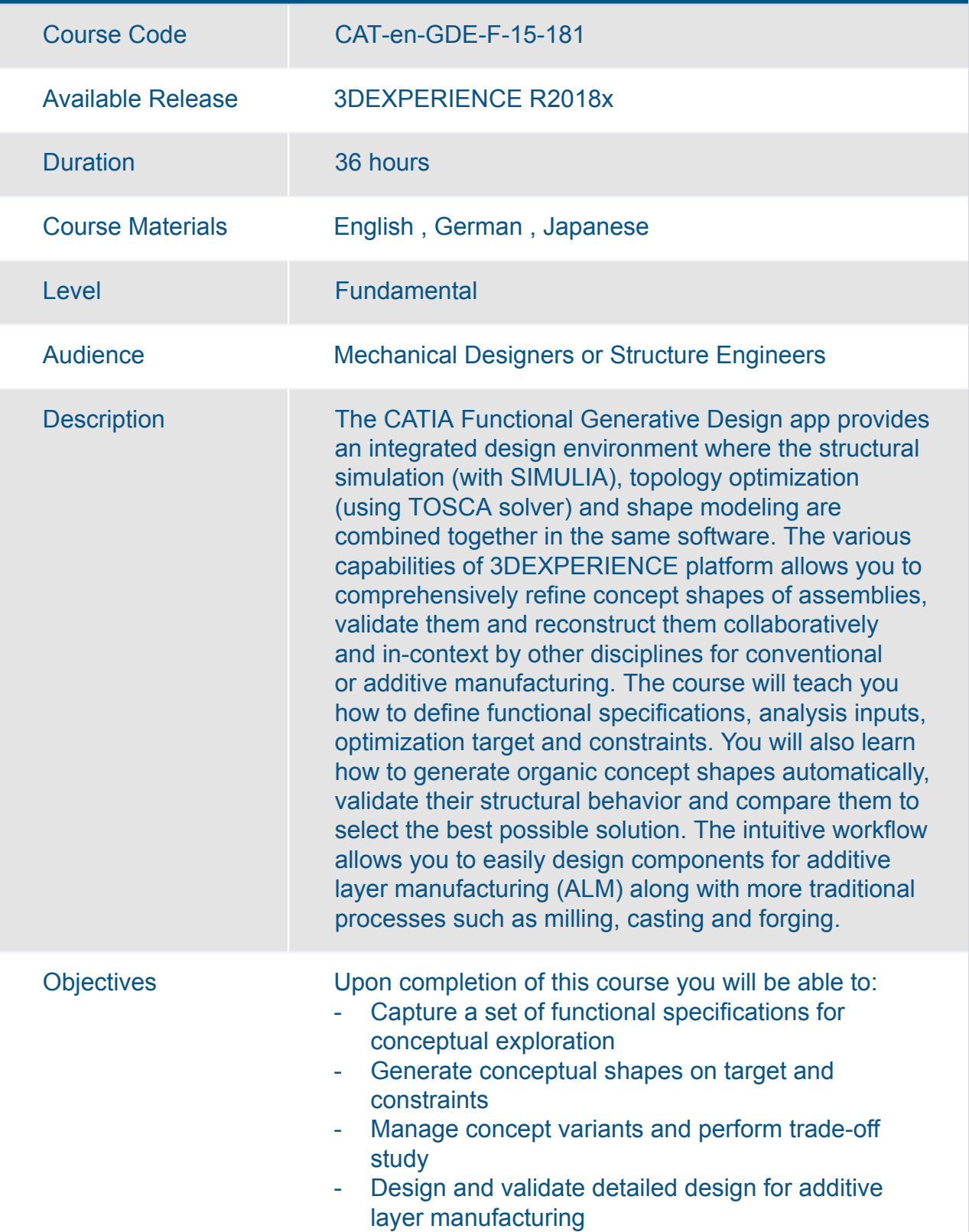

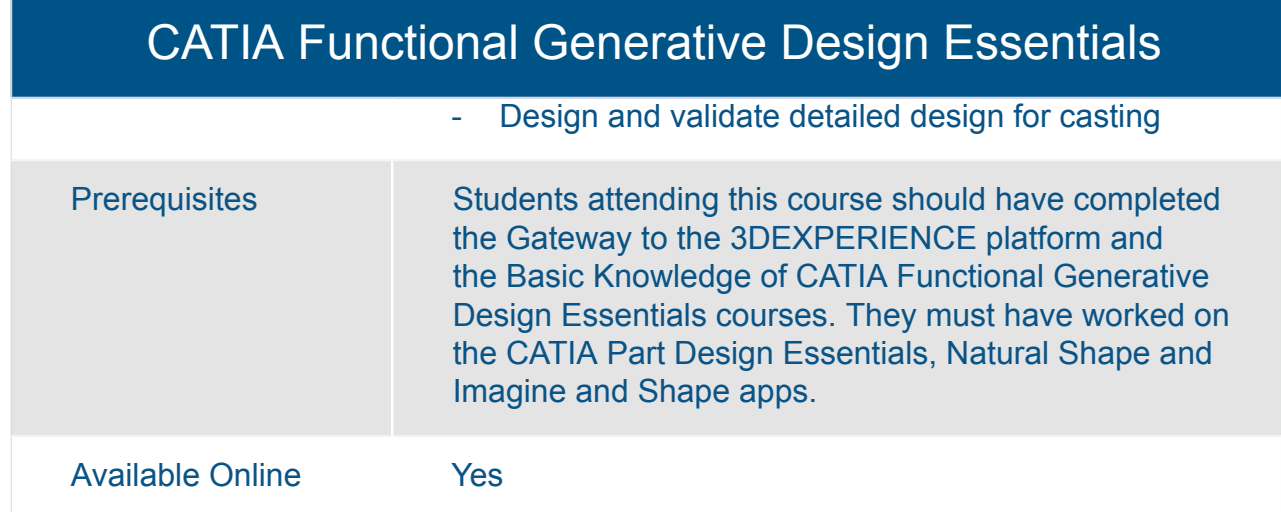

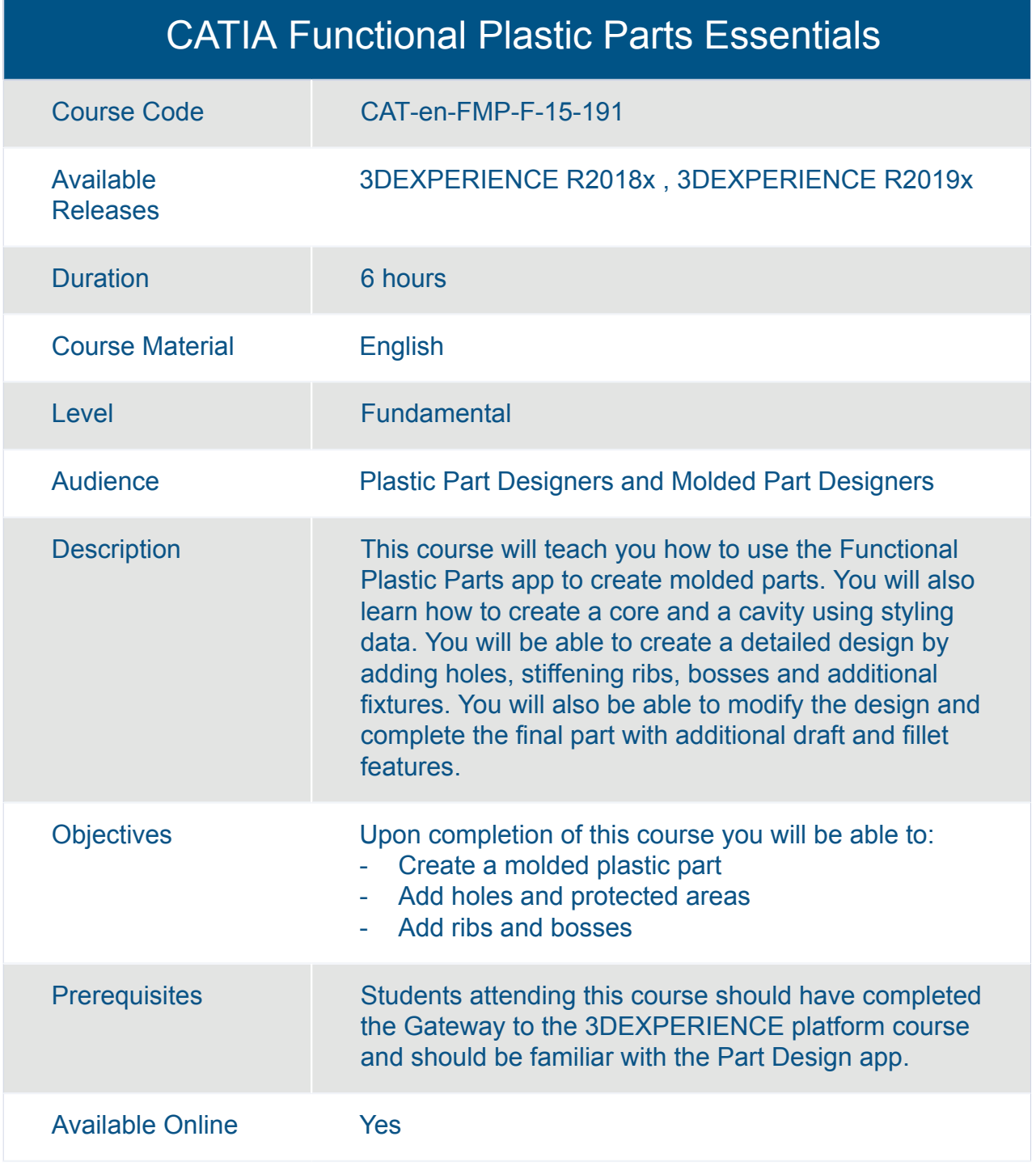

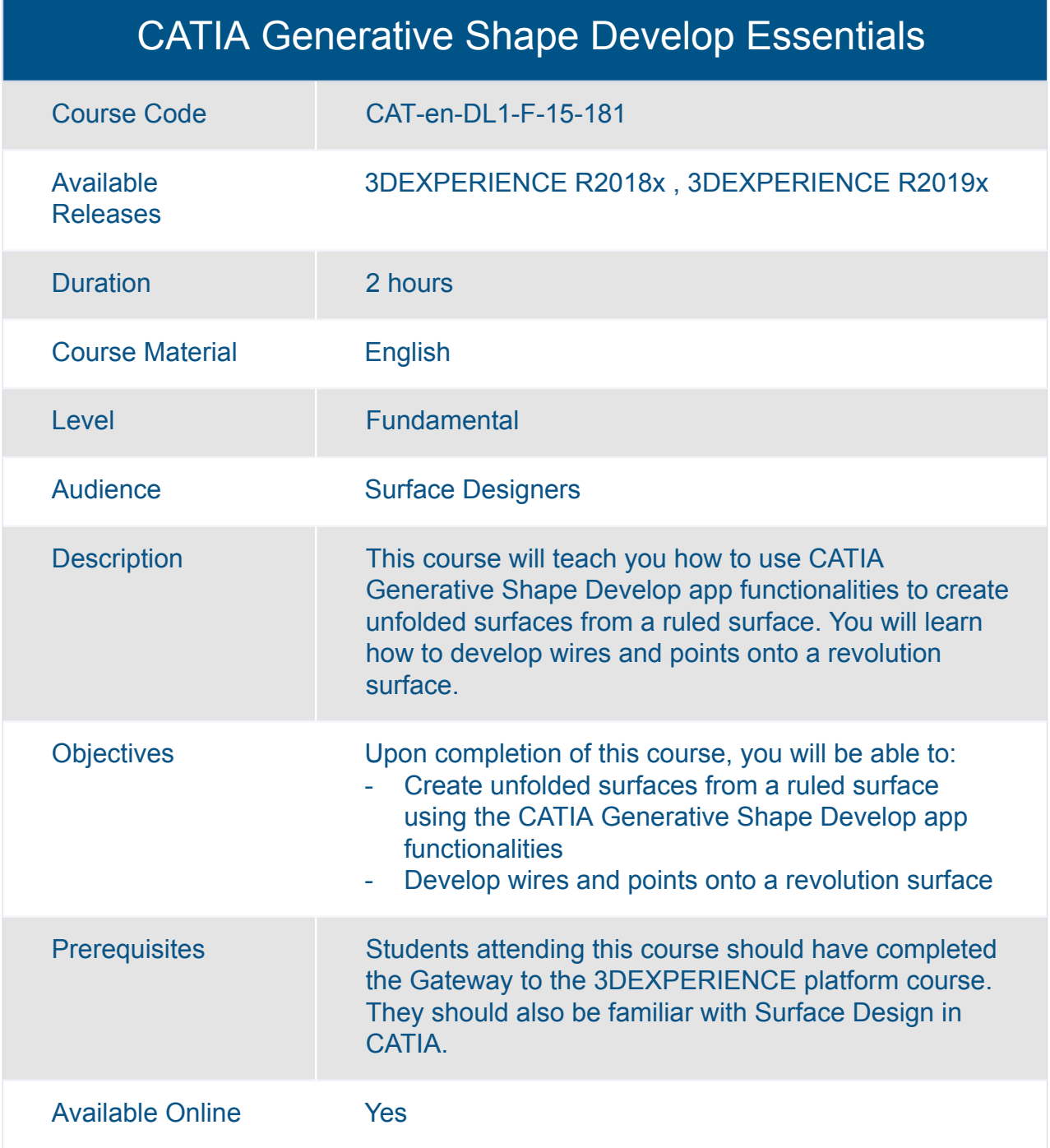

#### CATIA Generative Wireframe and Surface Essentials

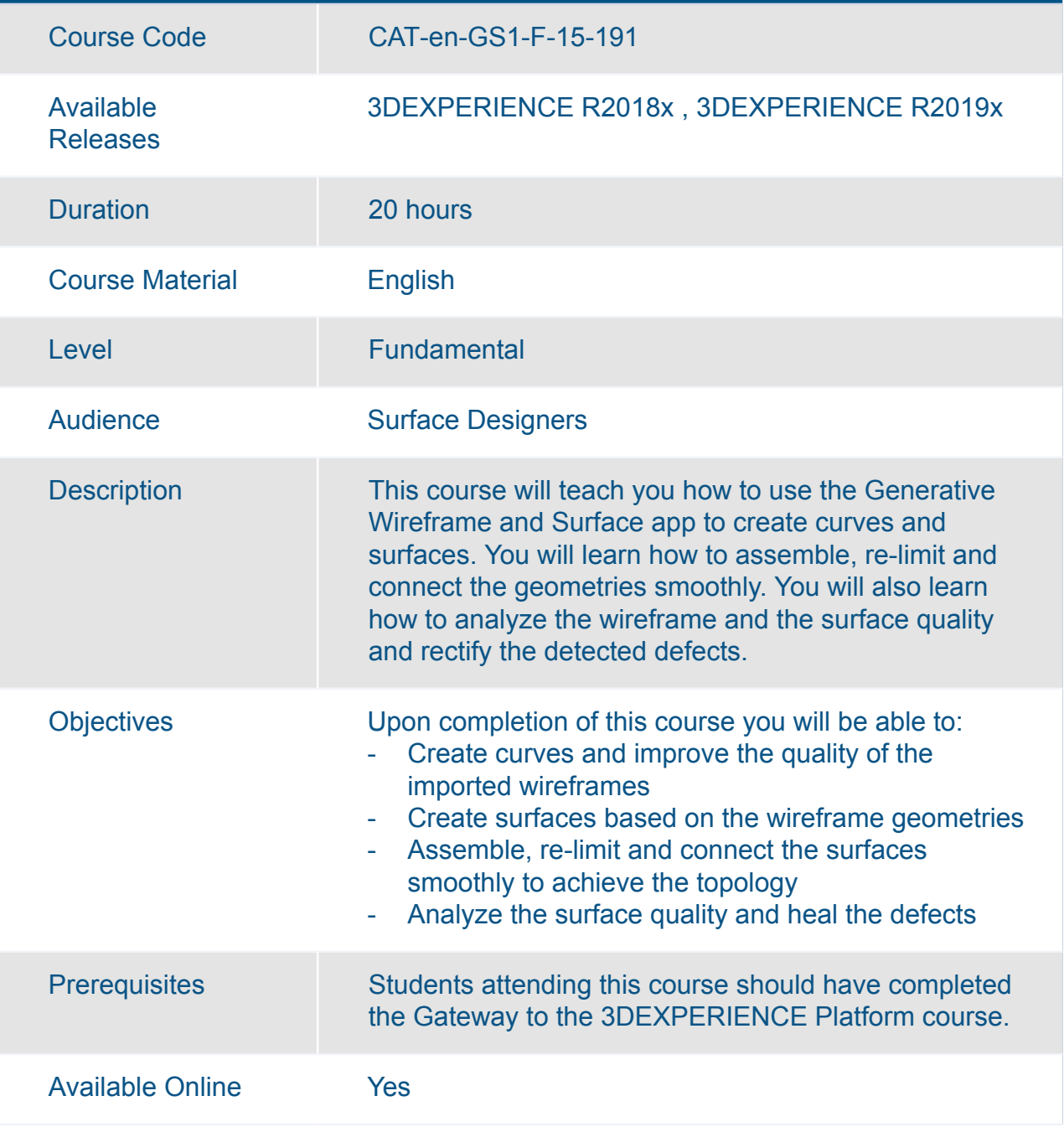

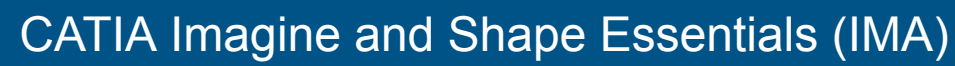

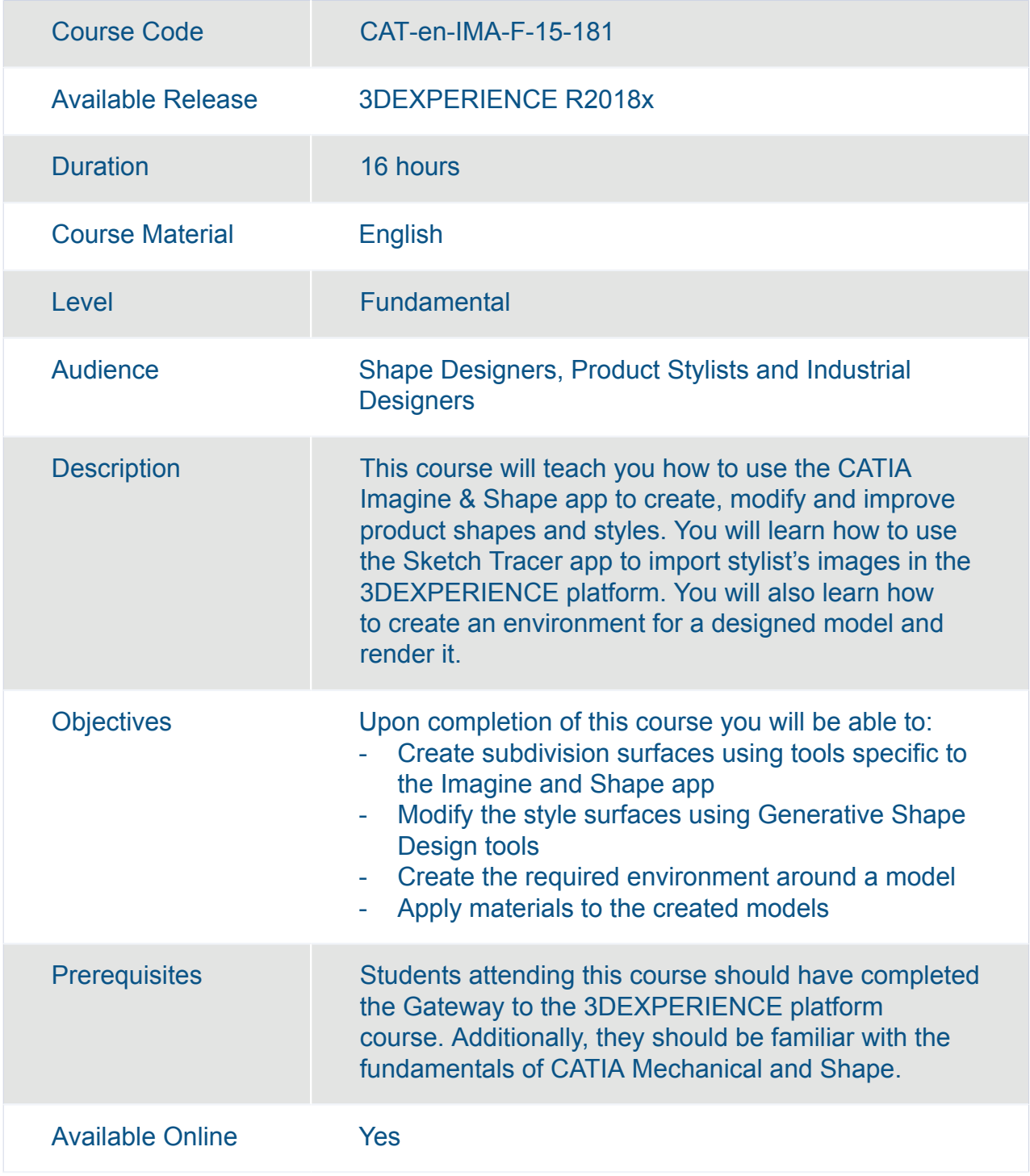

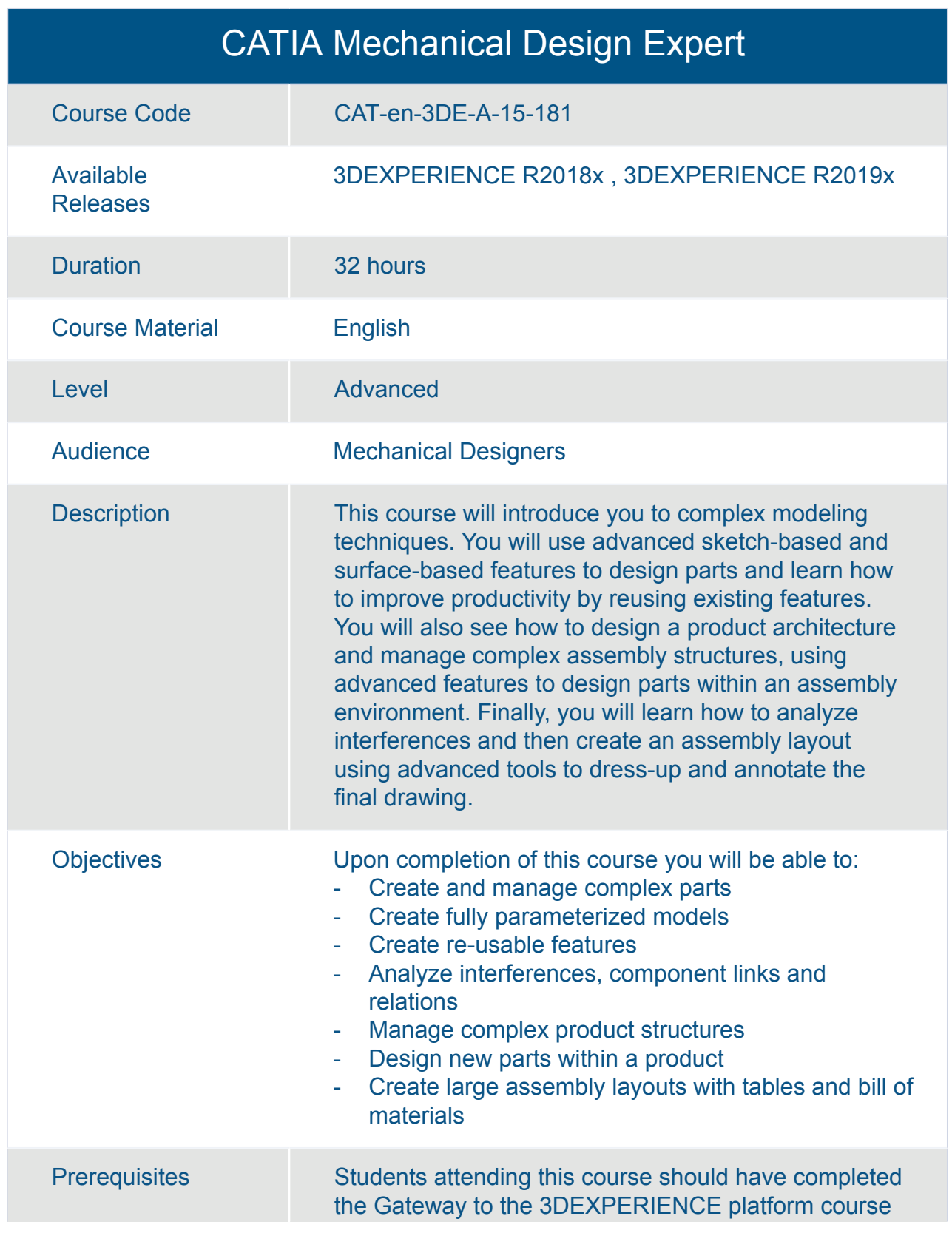

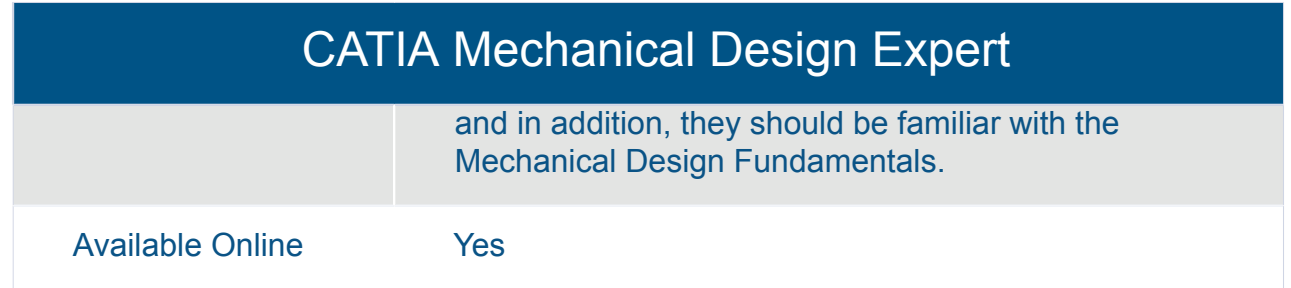

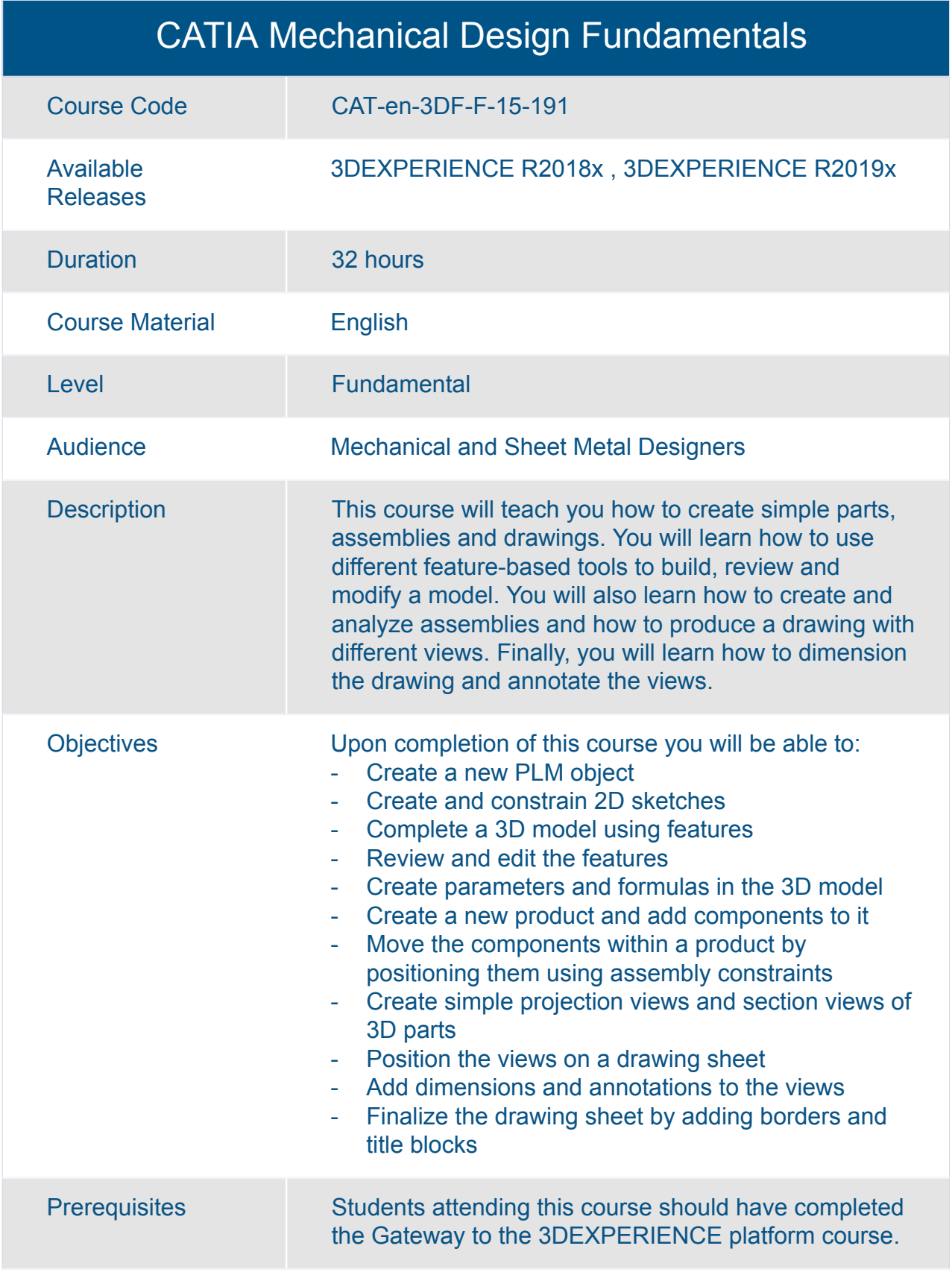

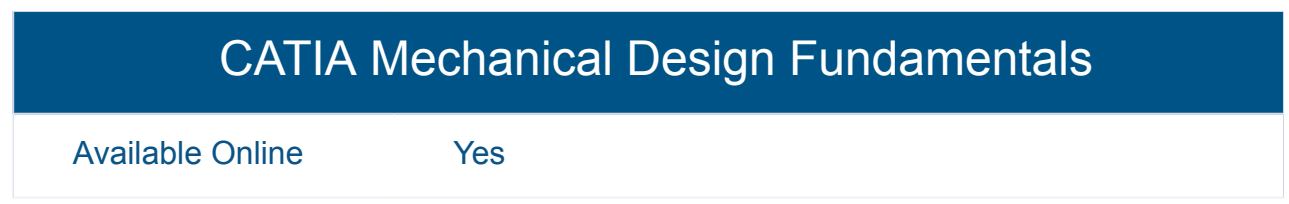

Available Online Yes

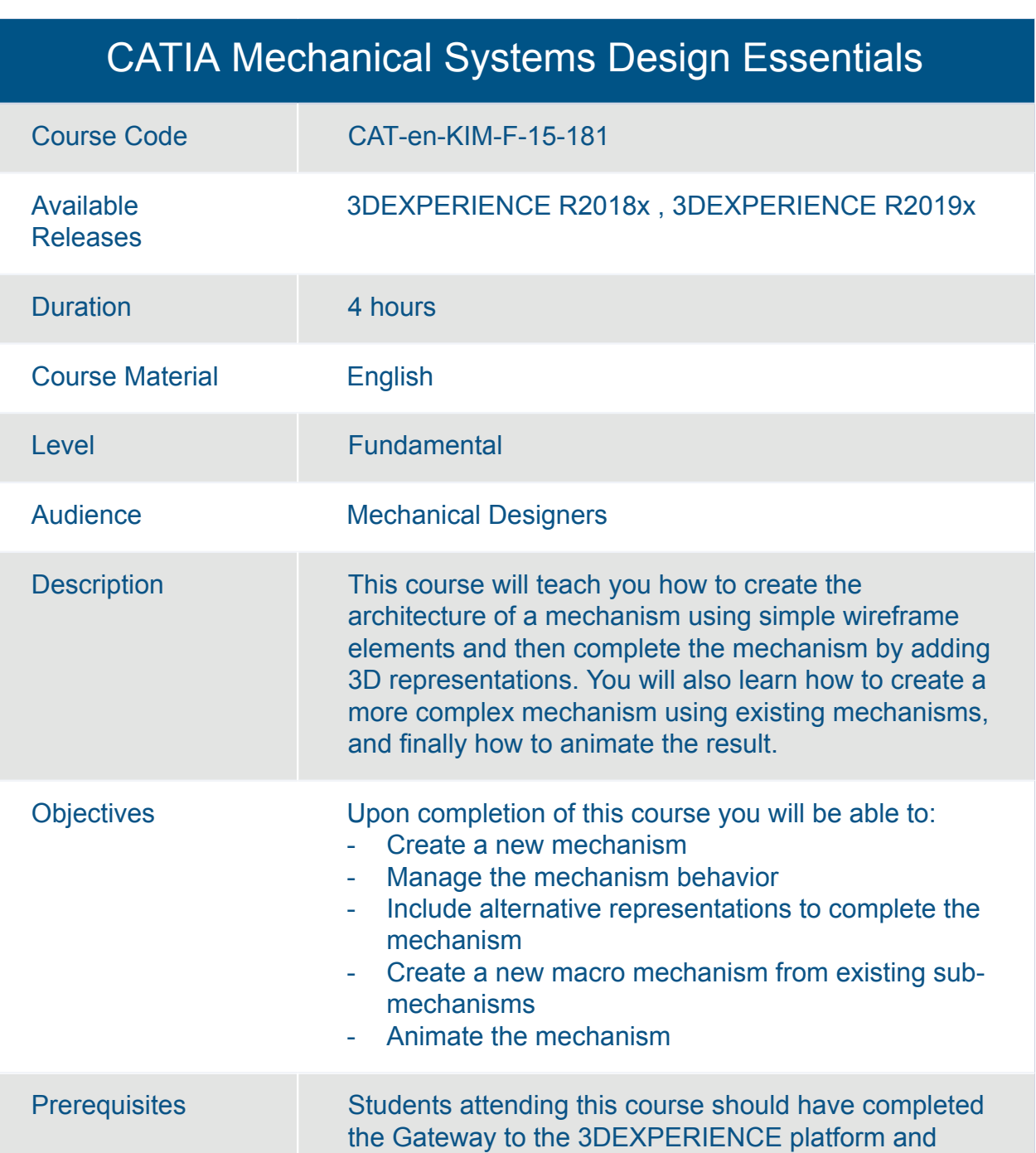

should be familiar with the Assembly Design app.

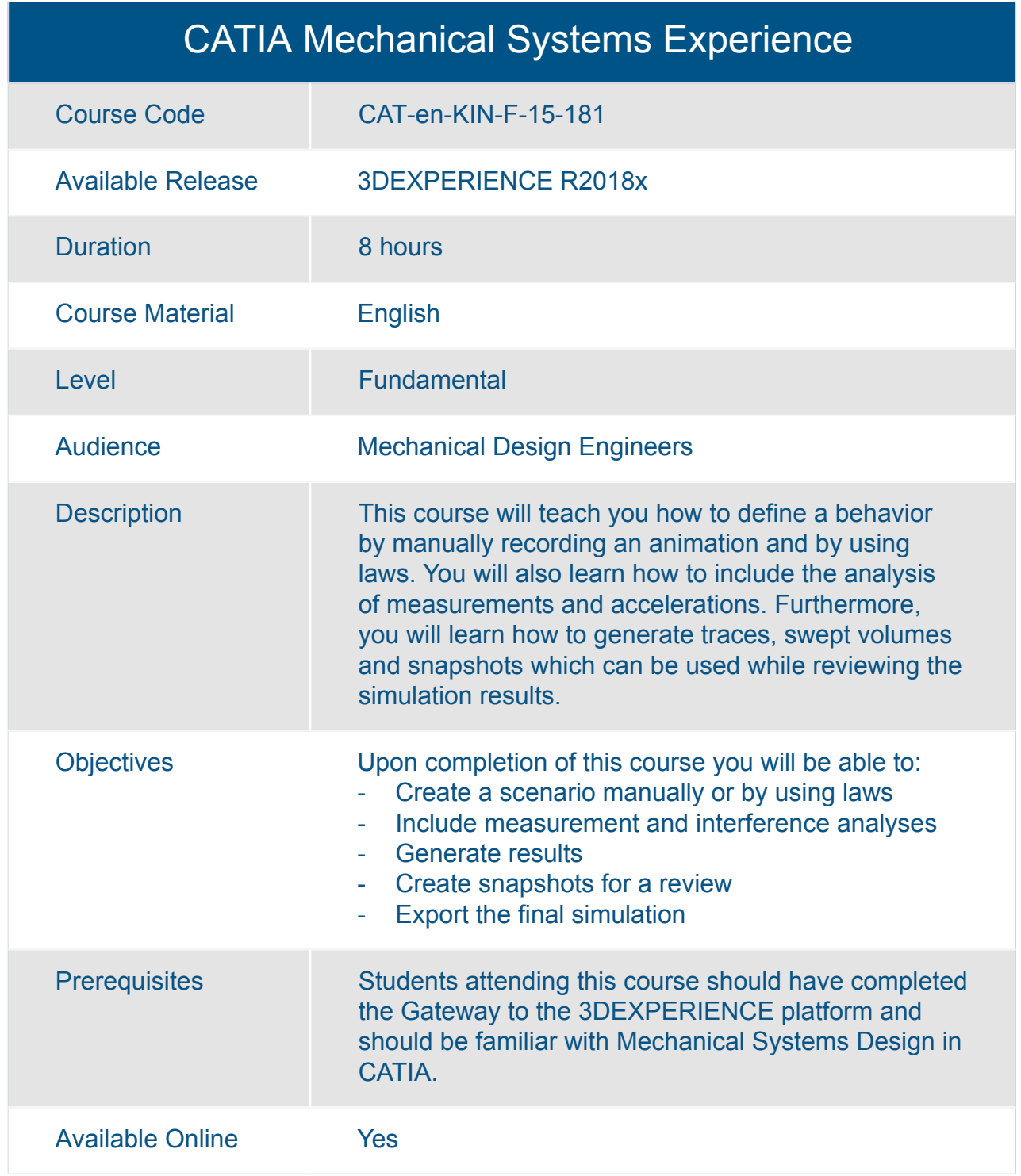

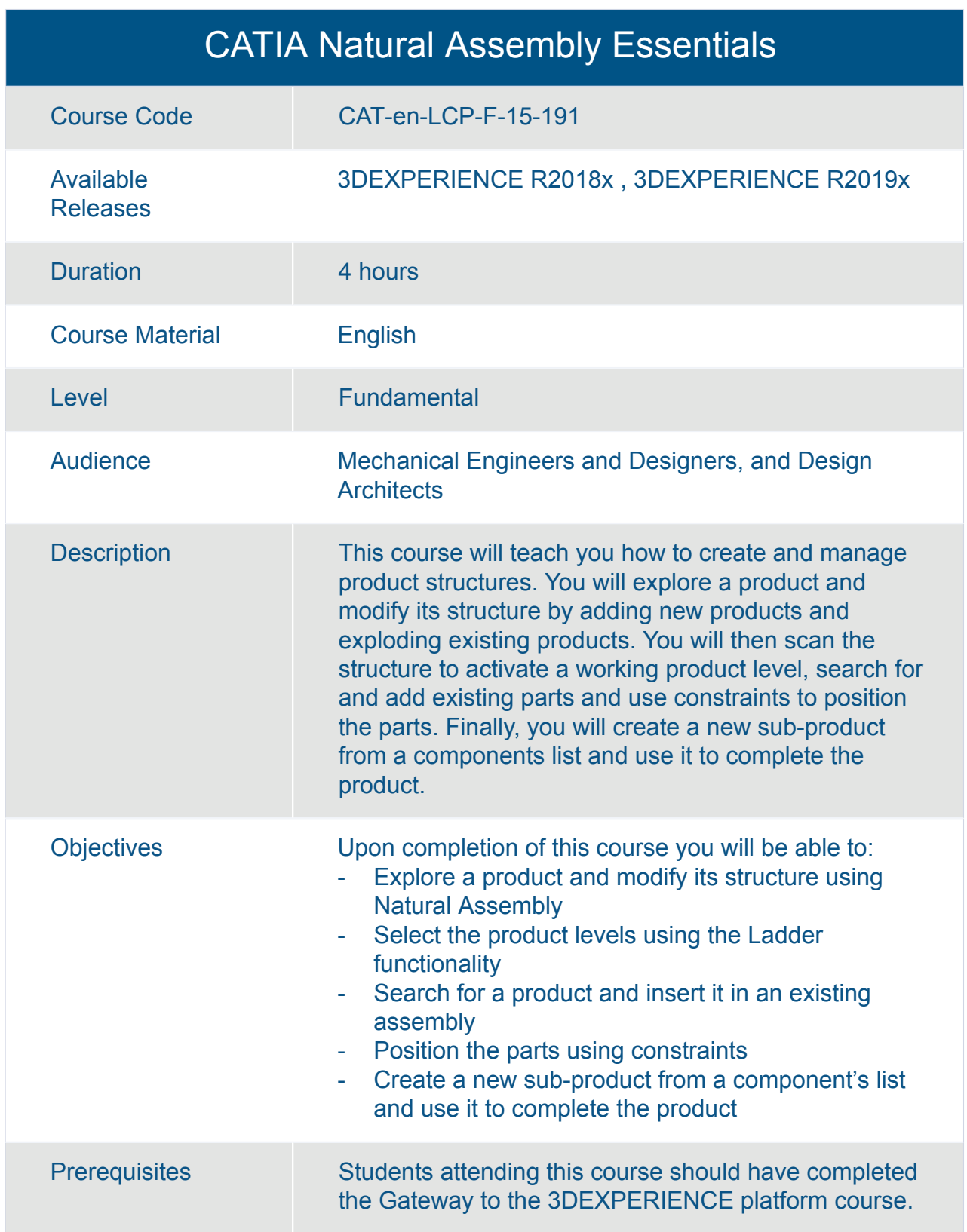

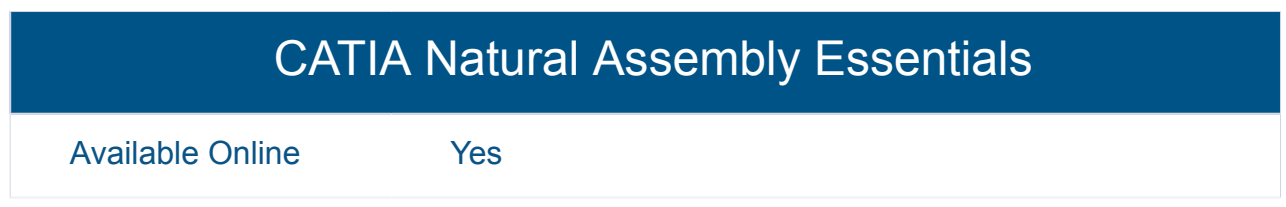

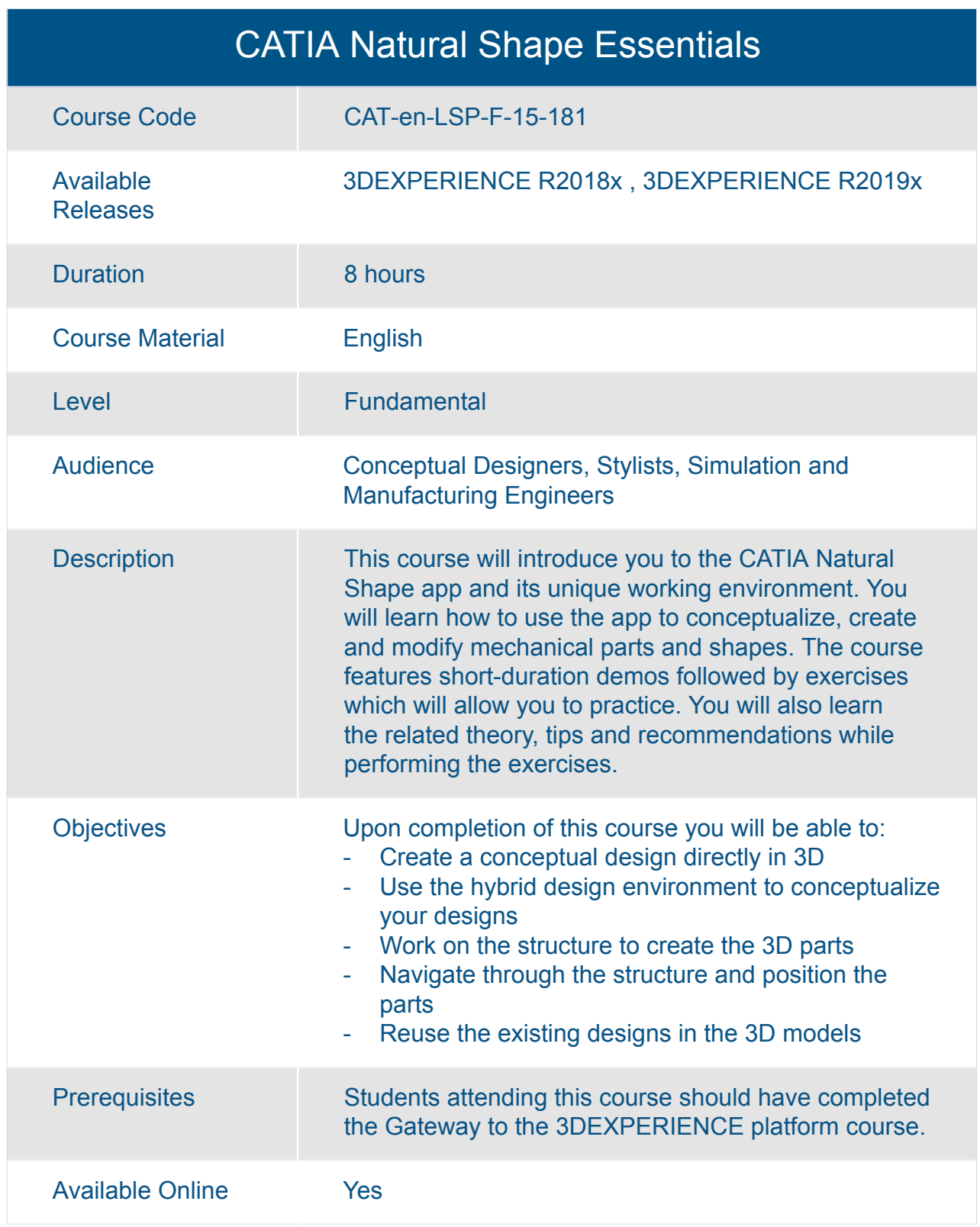

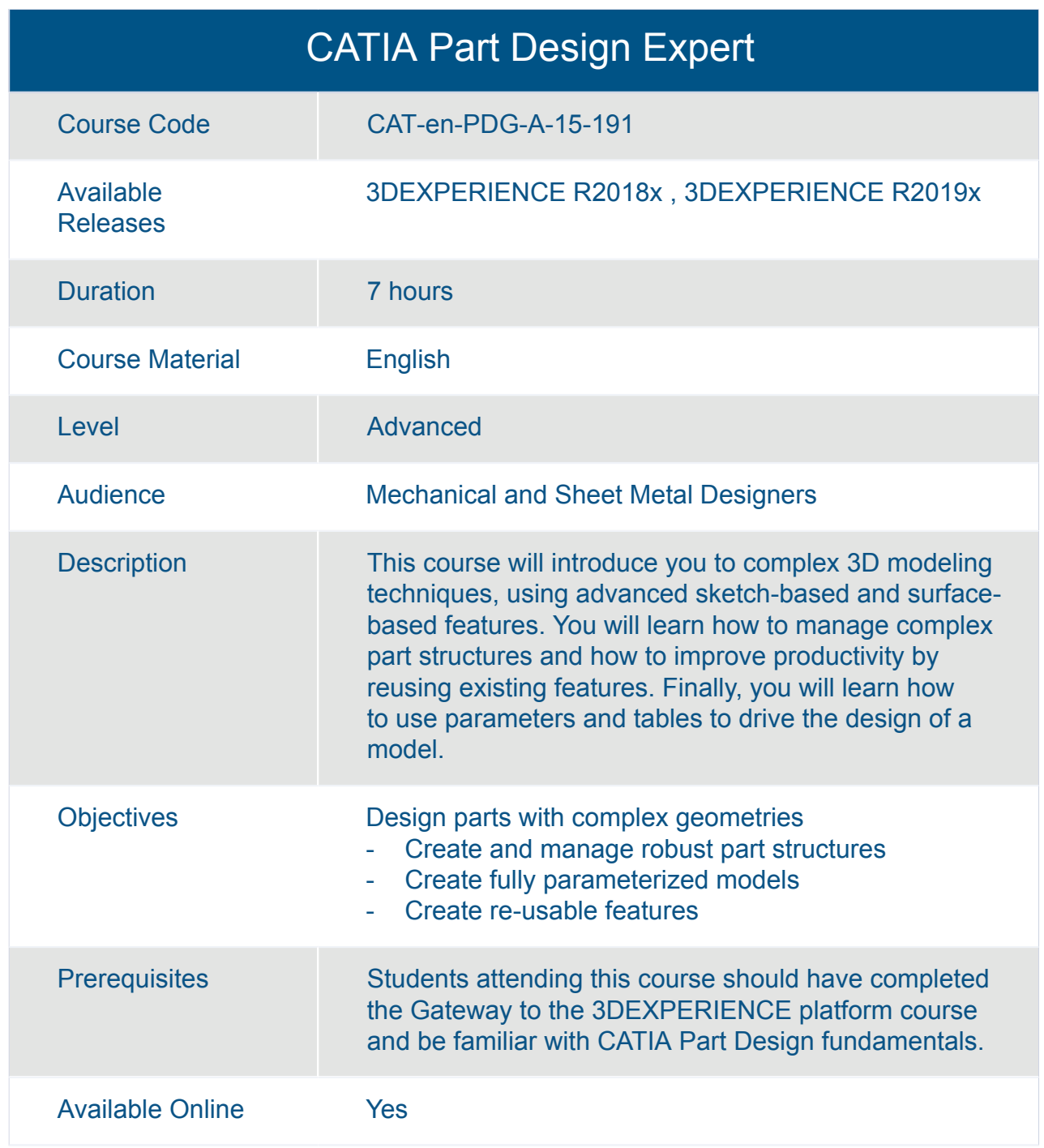

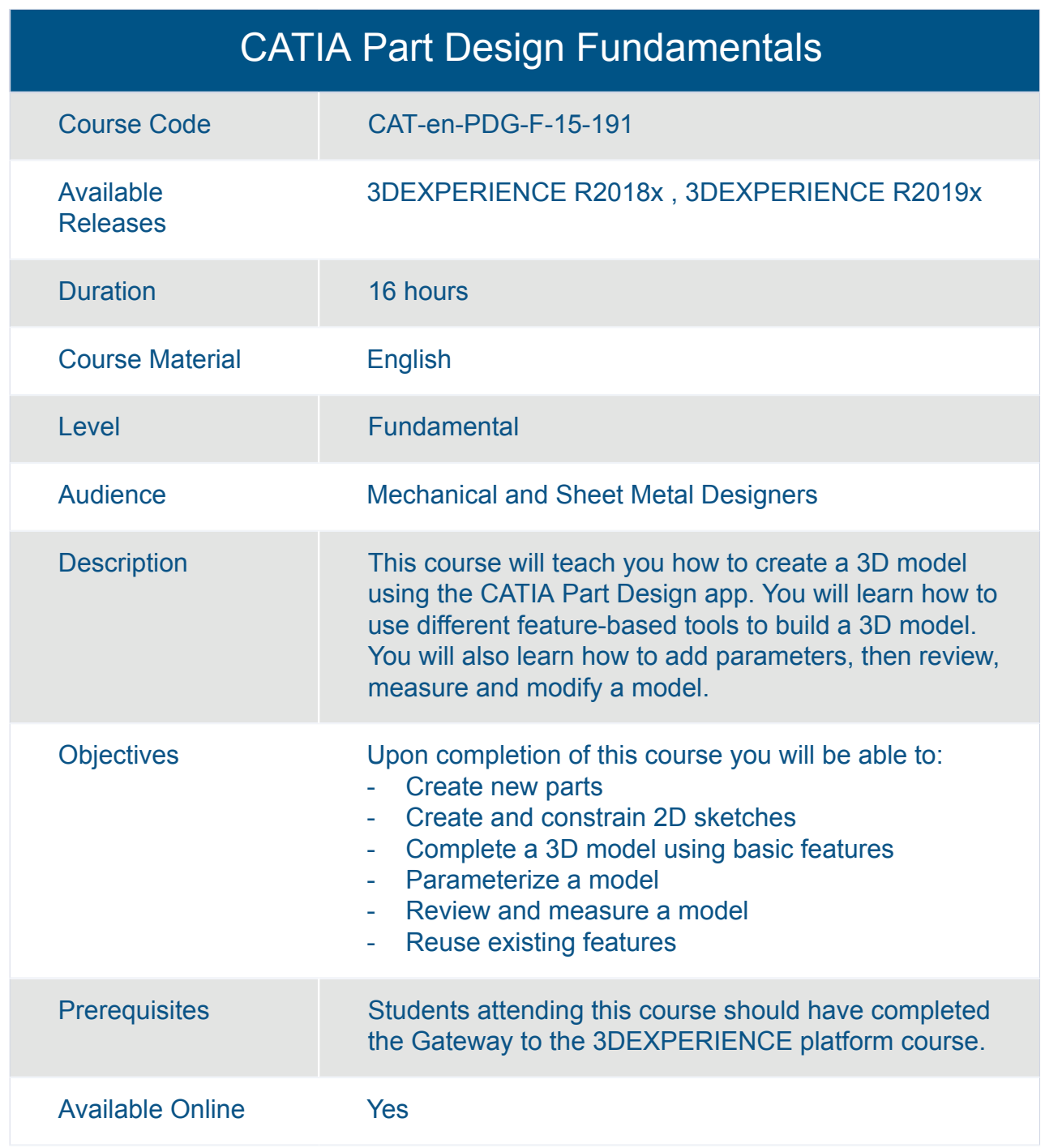

### CATIA Piping and Tubing 3D Design Essentials

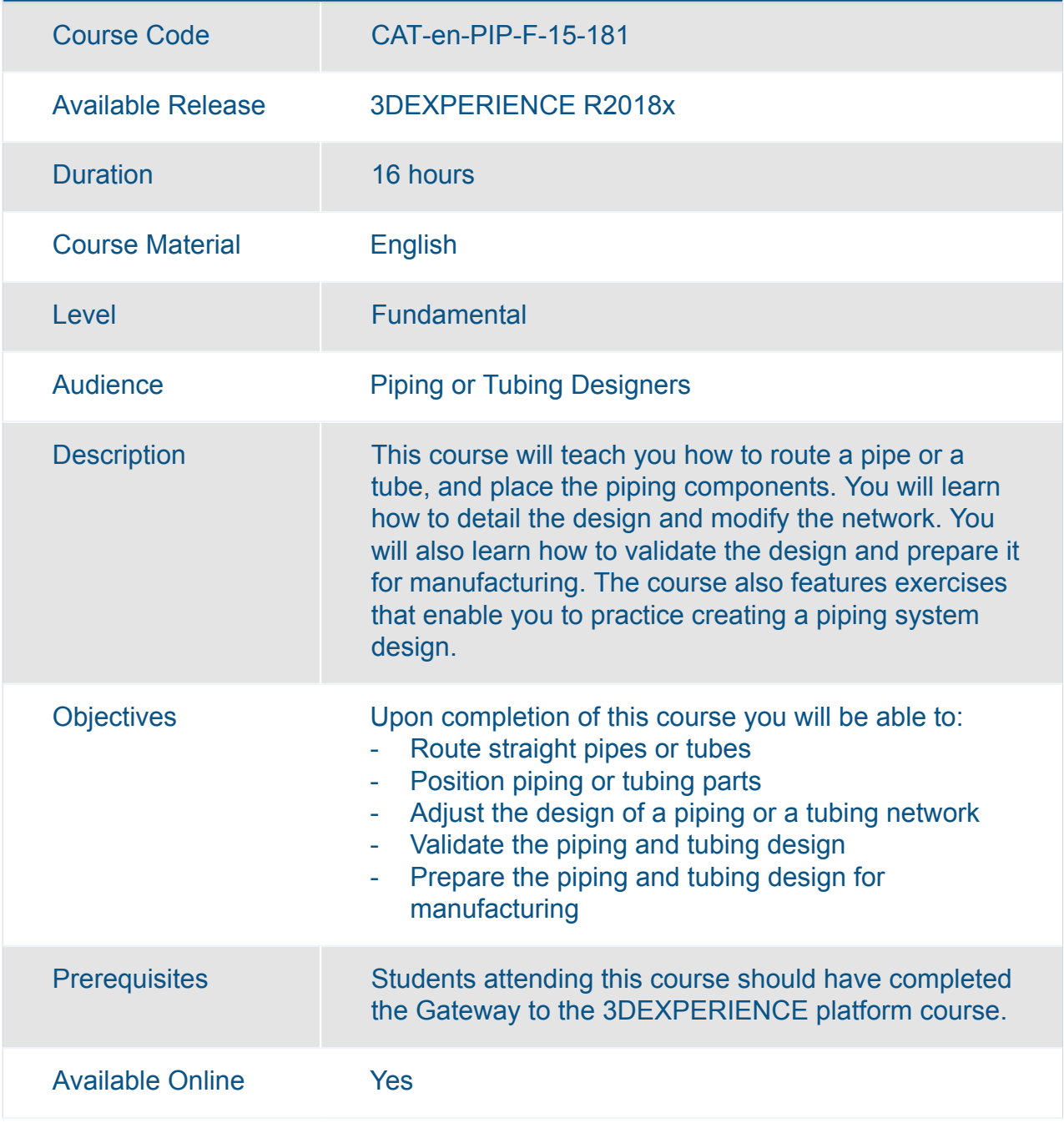

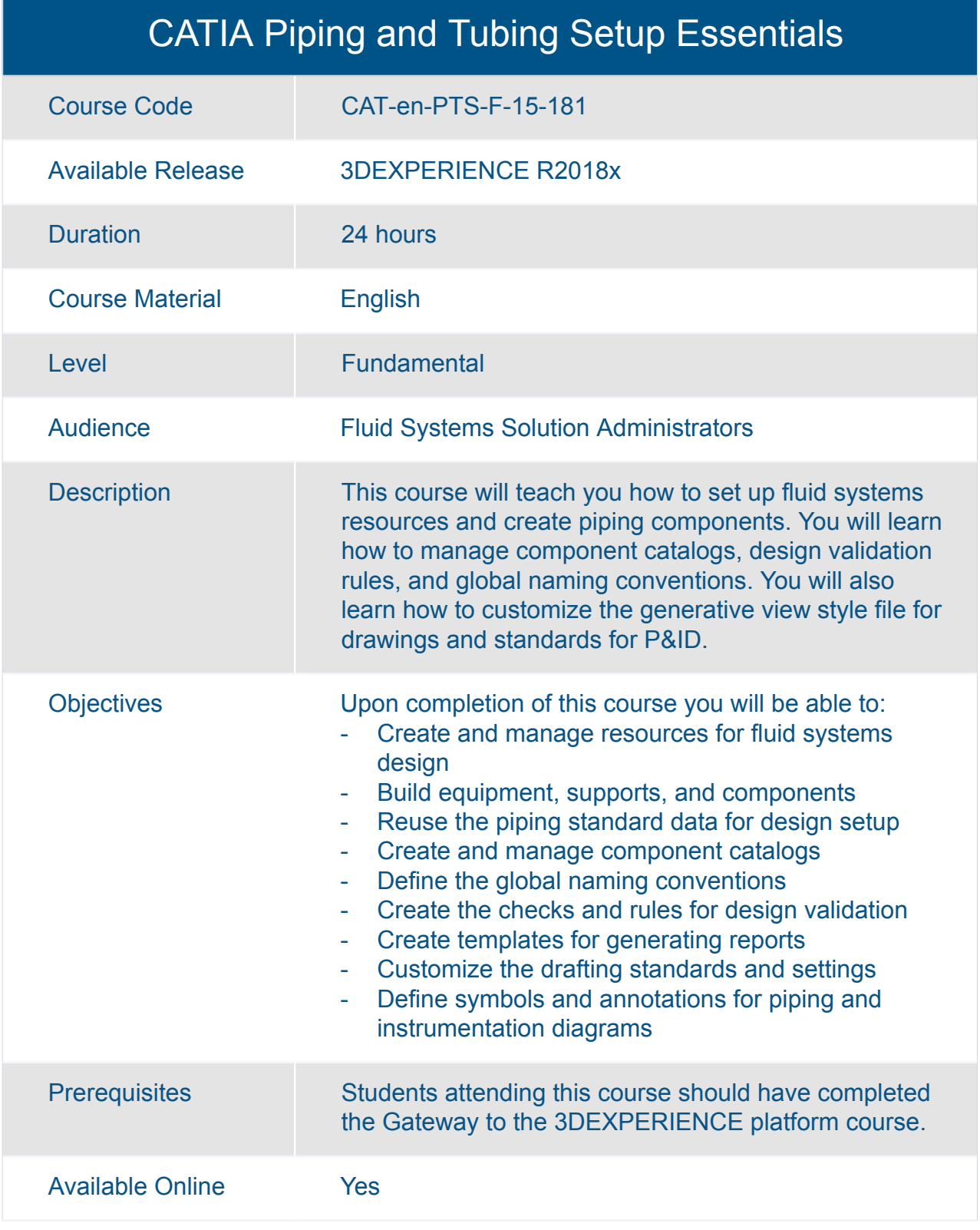

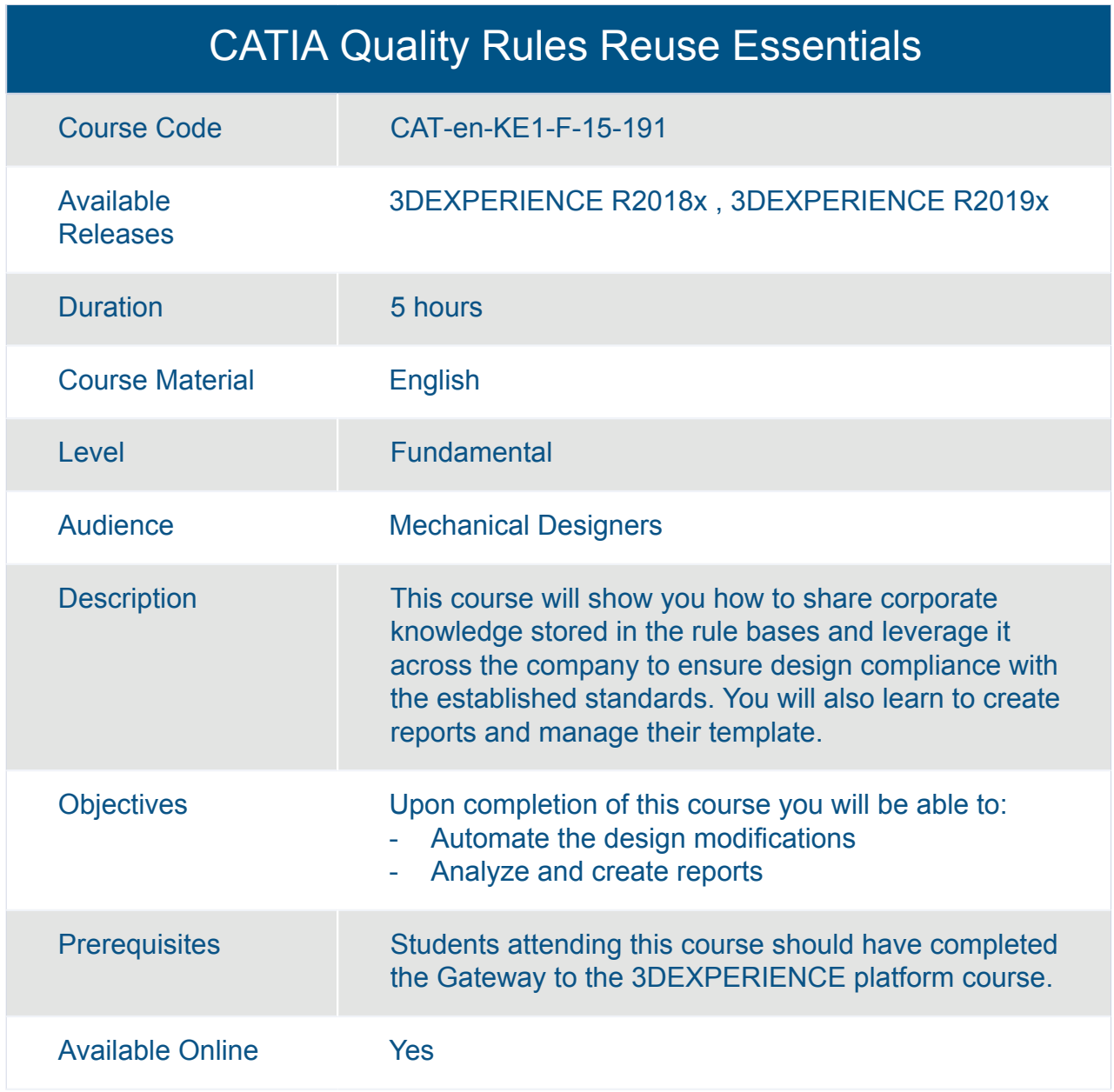

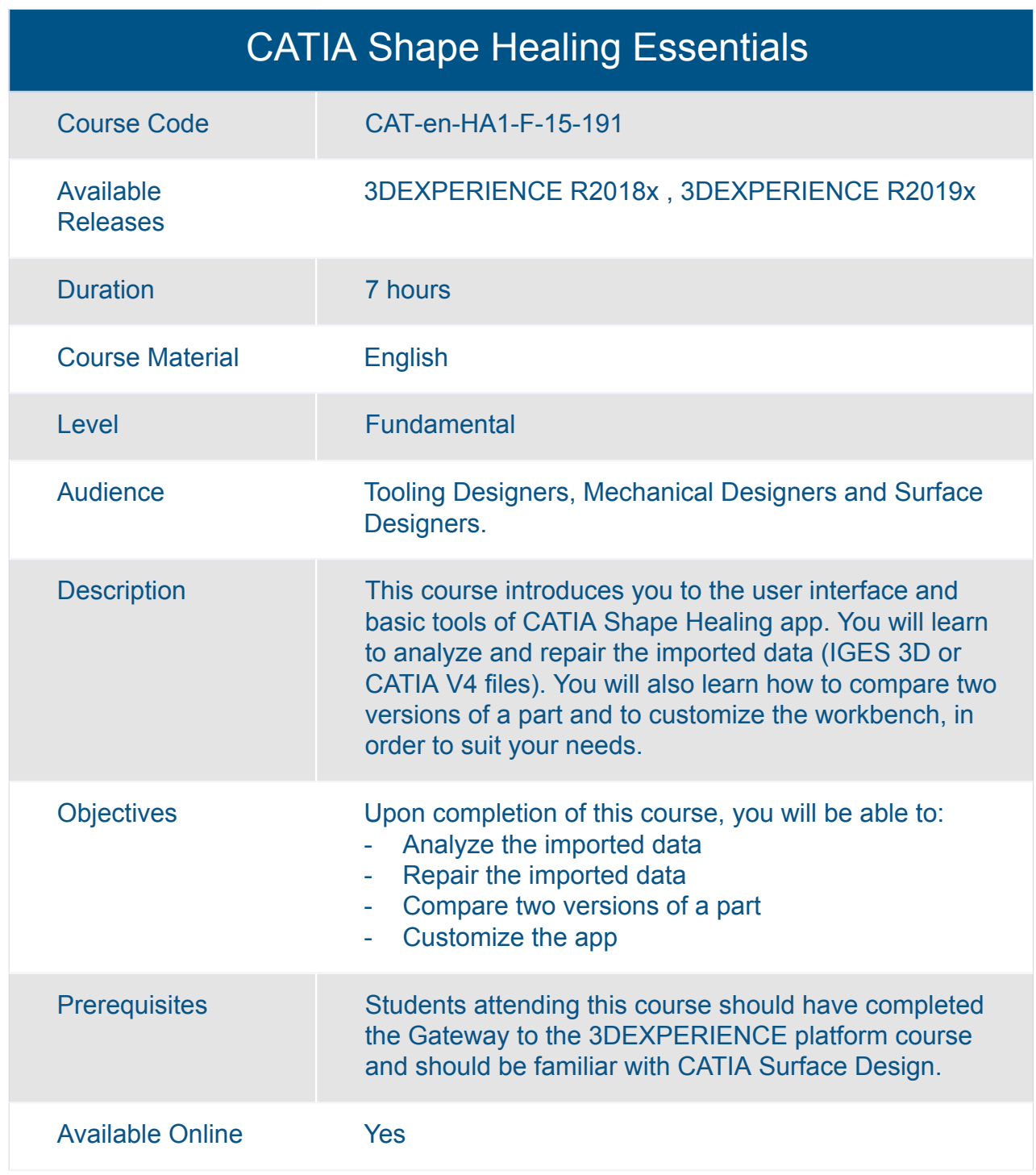

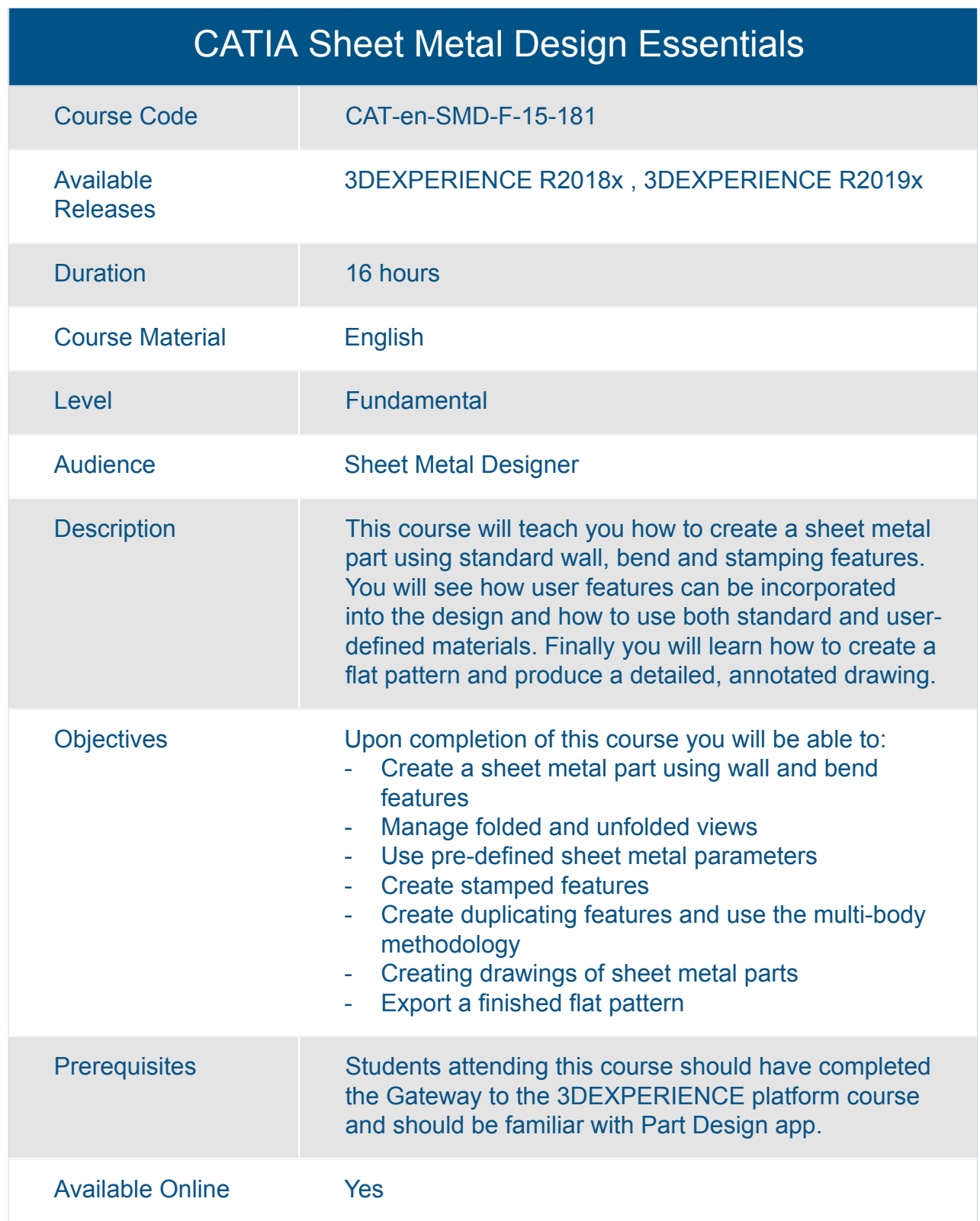

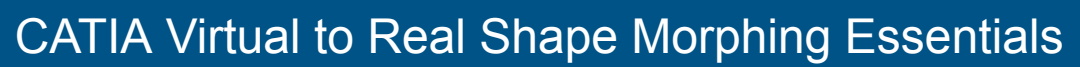

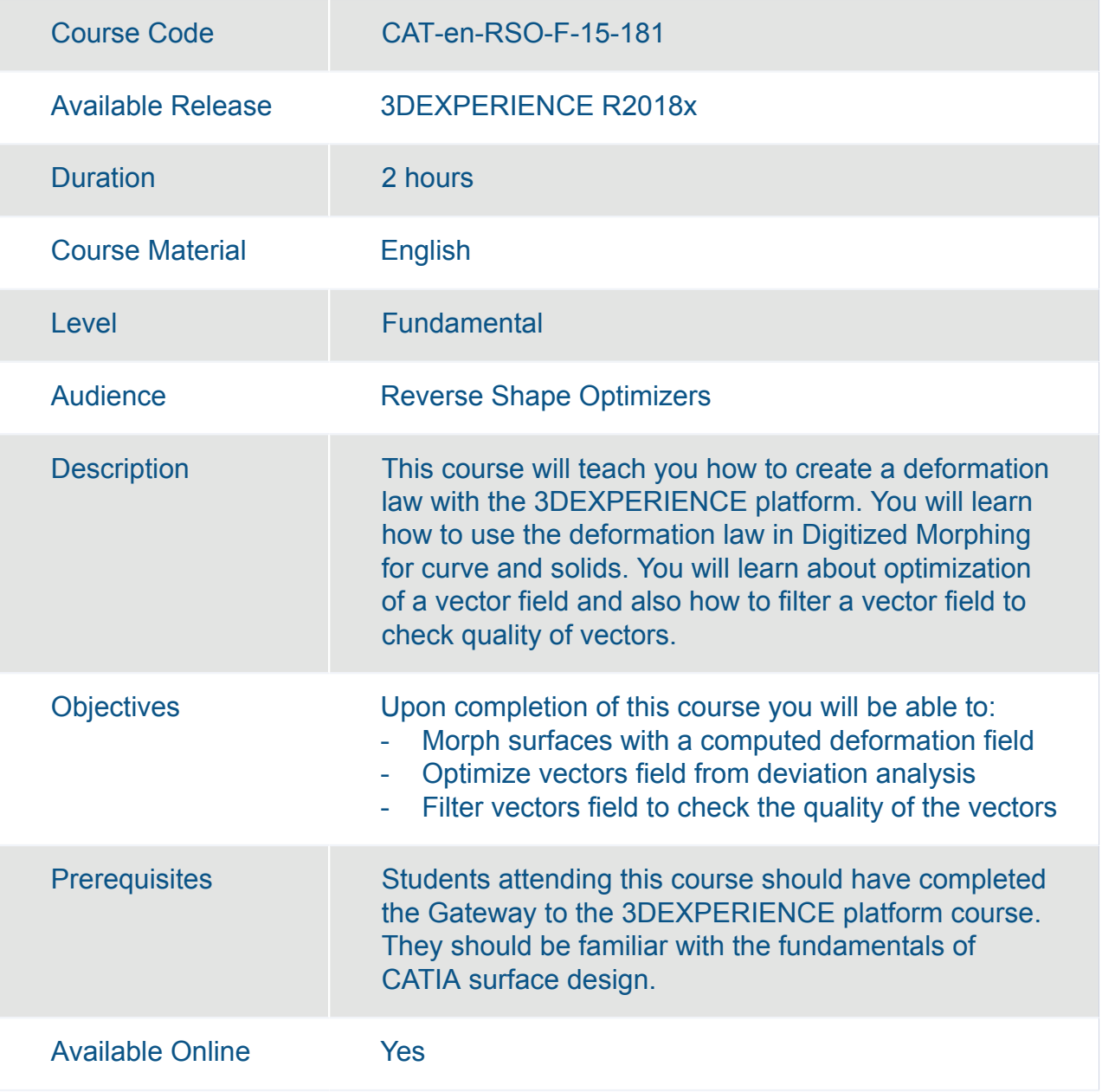

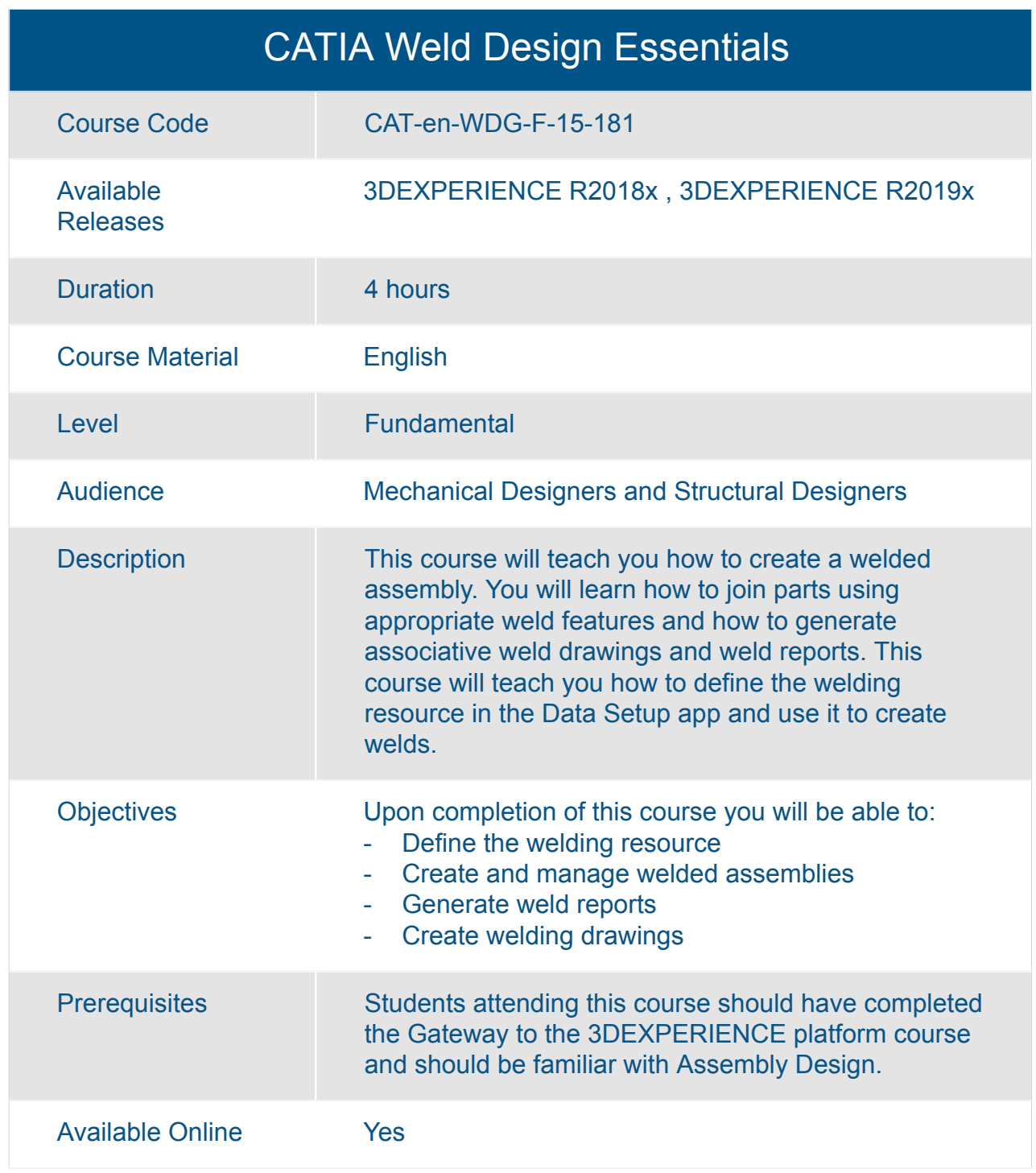

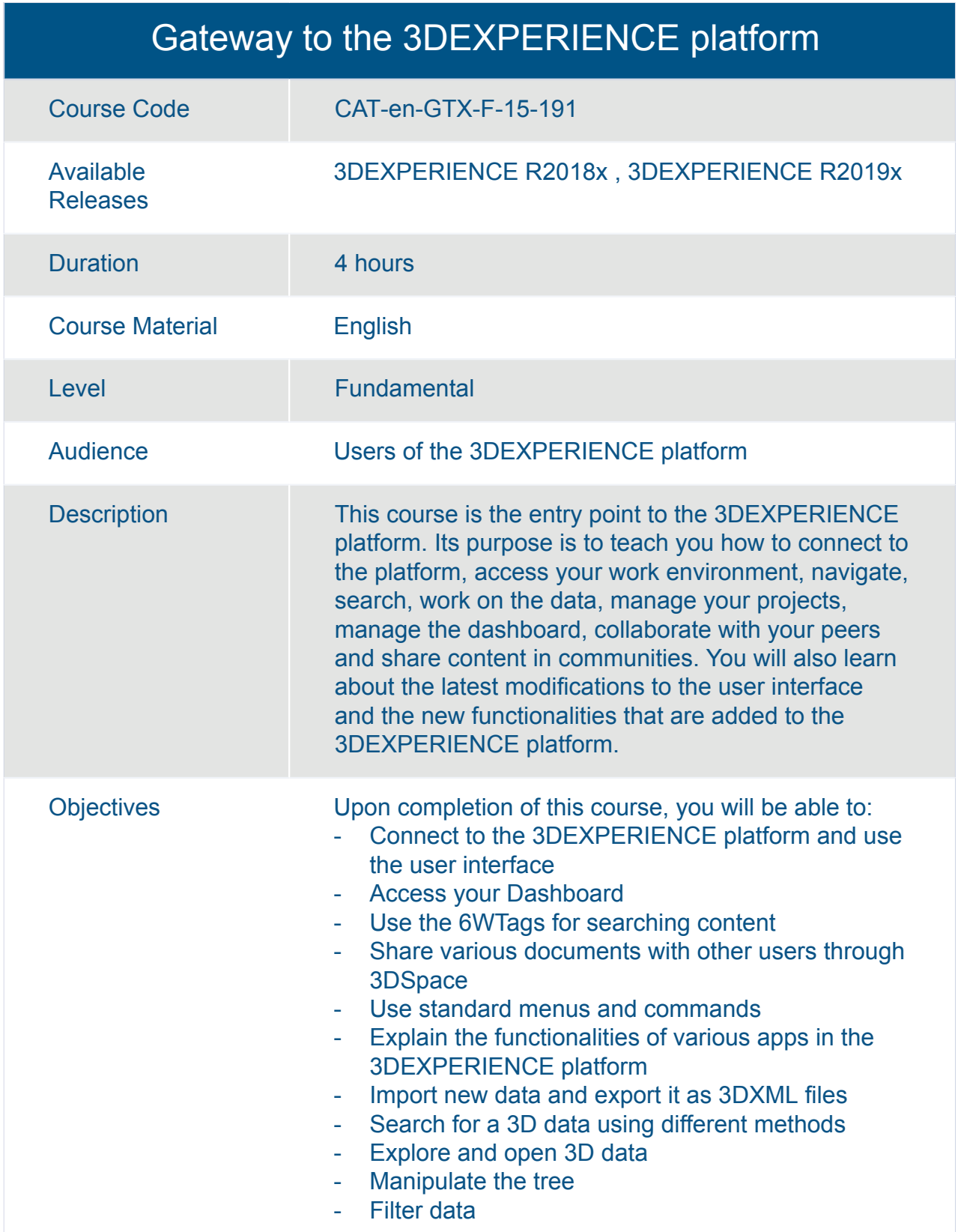

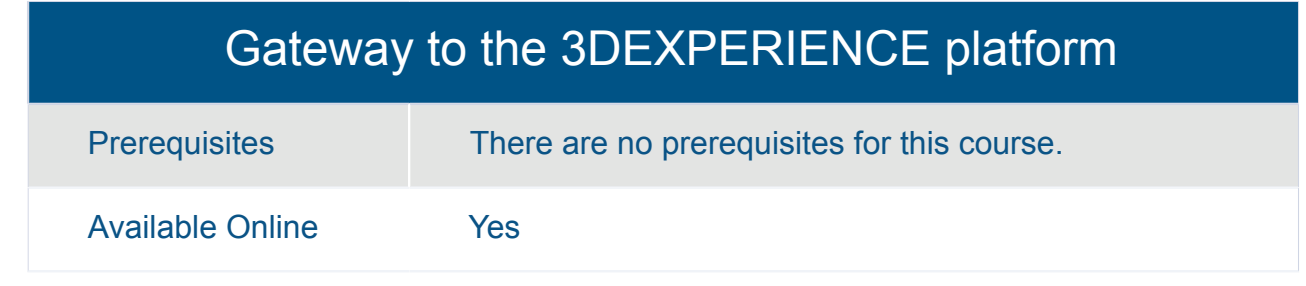

#### Transition to the 3DEXPERIENCE platform for Mechanical Designers

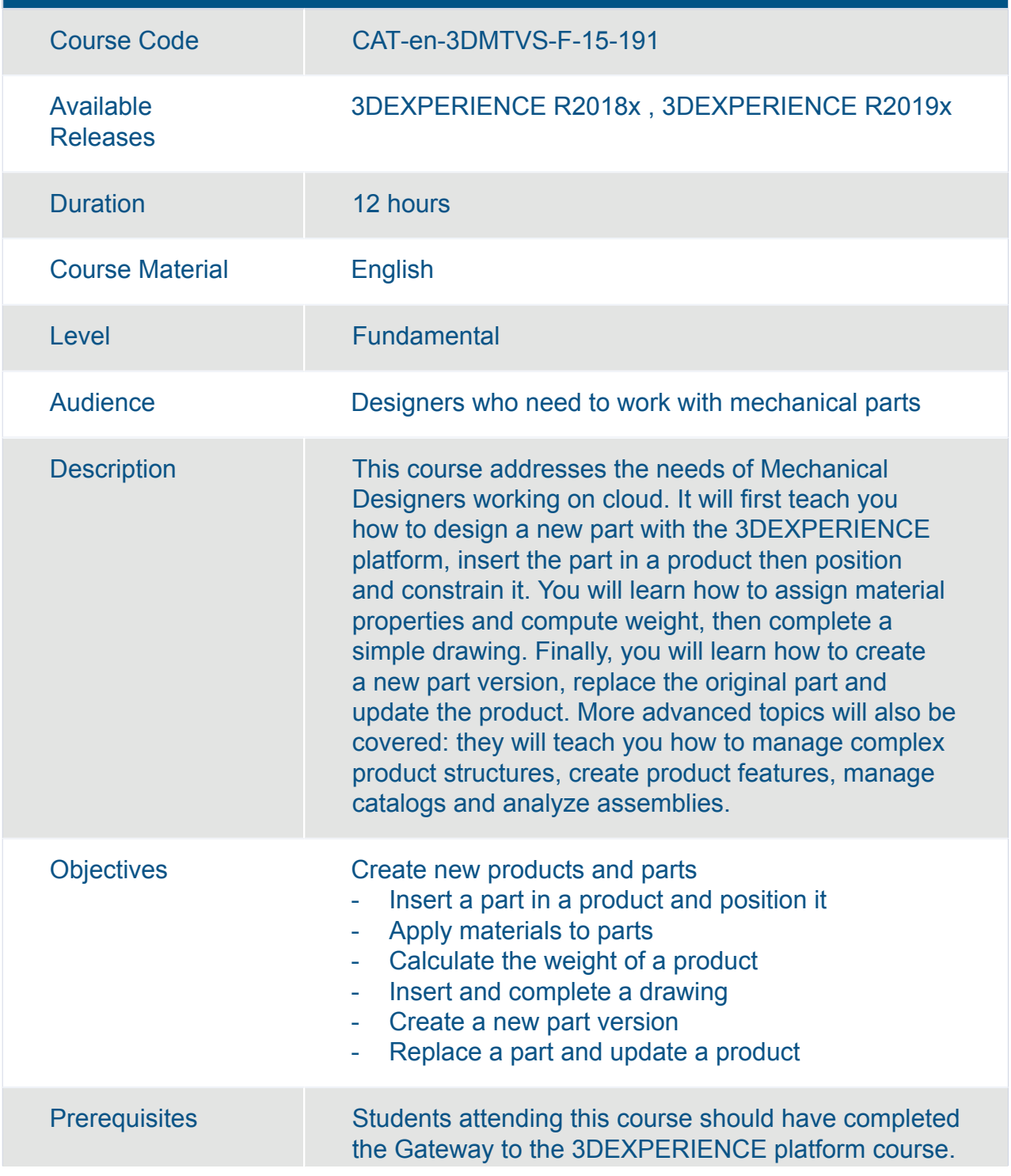

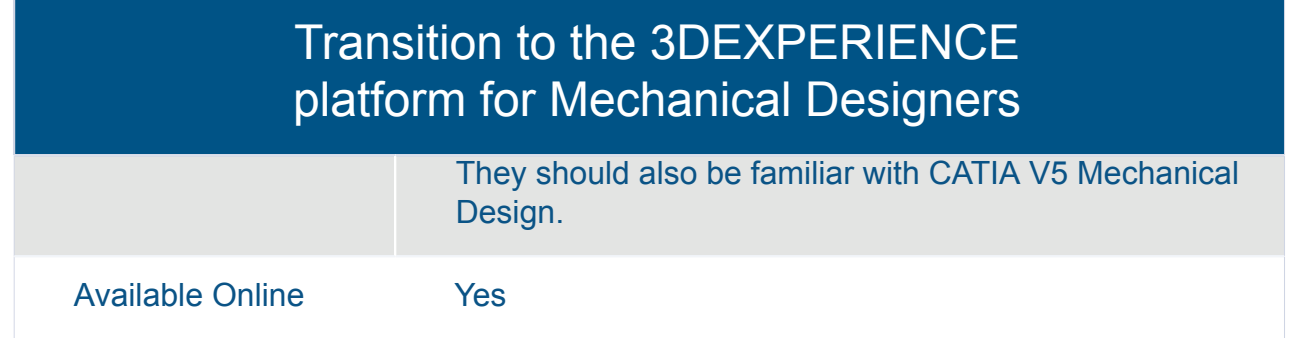
#### Transition to the 3DEXPERIENCE Platform for Mechanical Designers

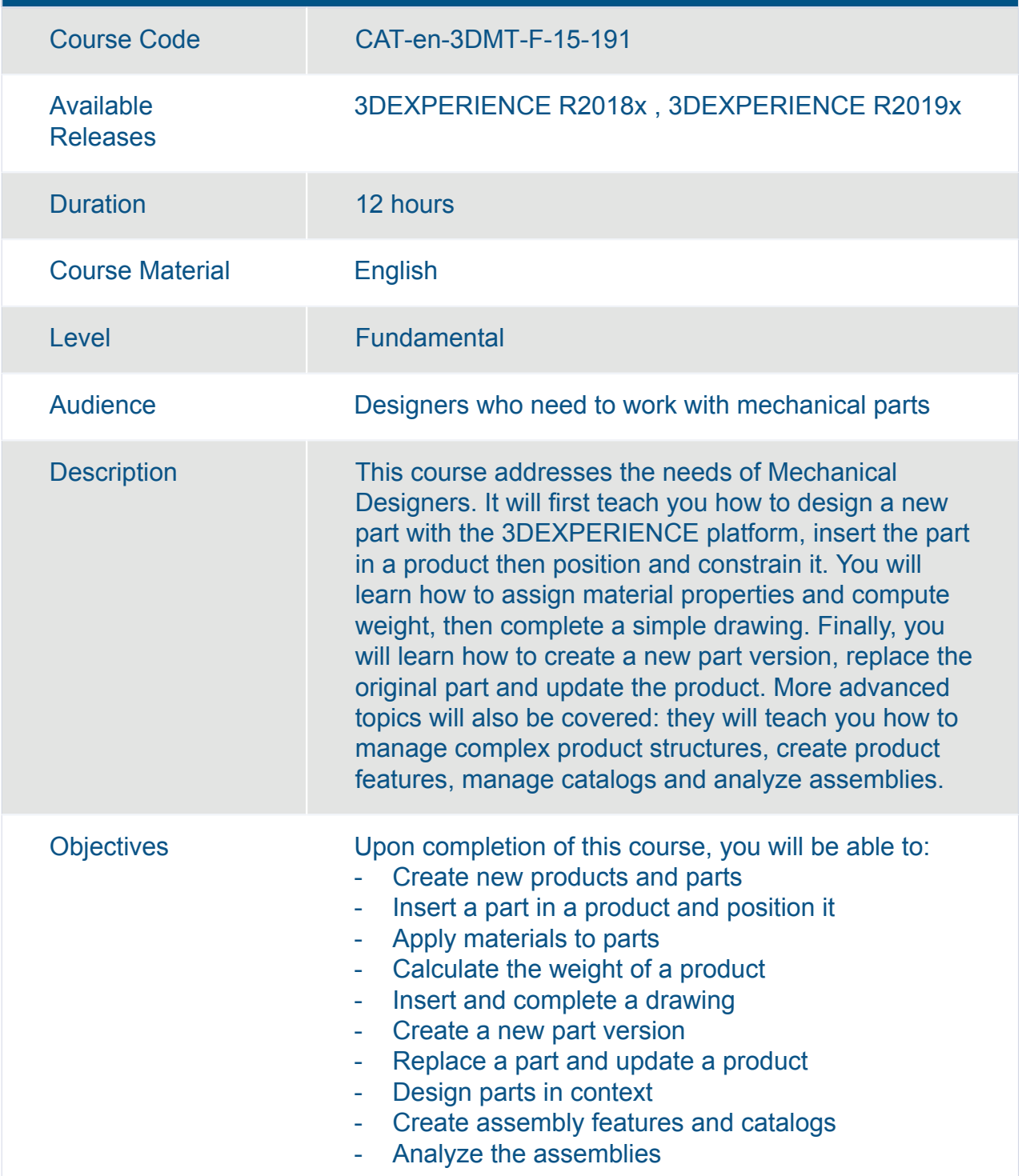

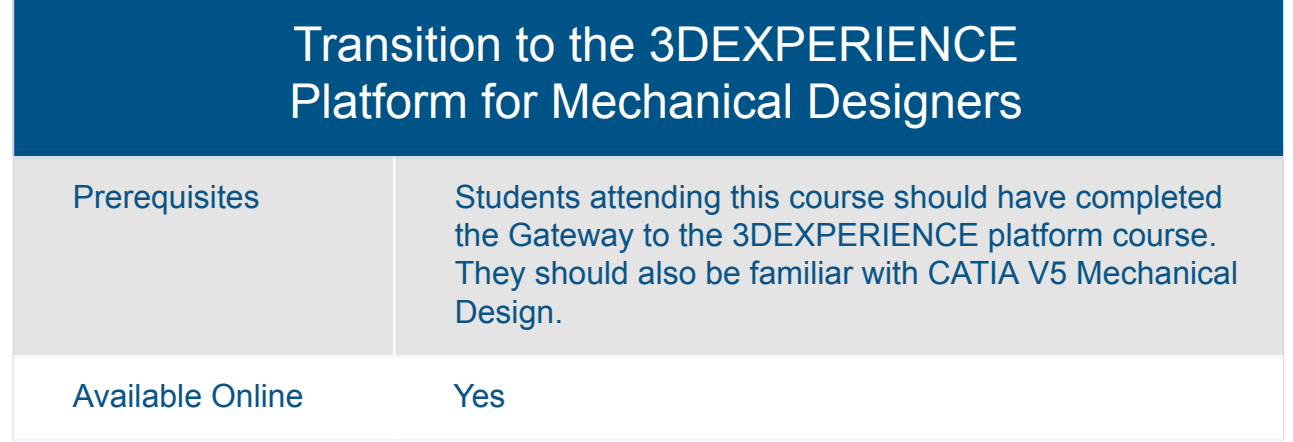

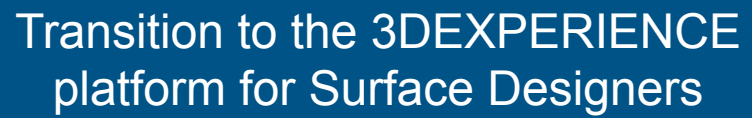

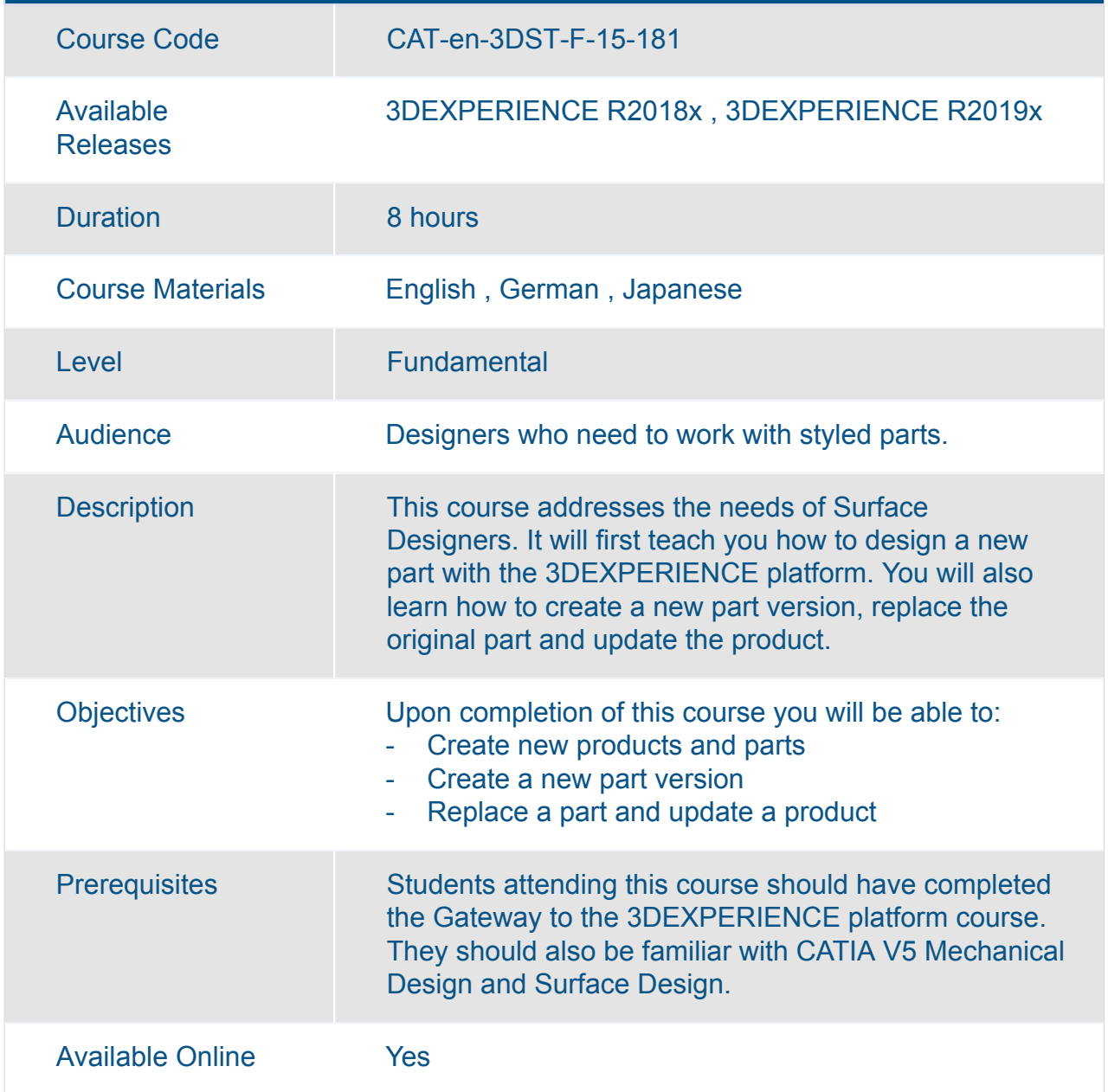

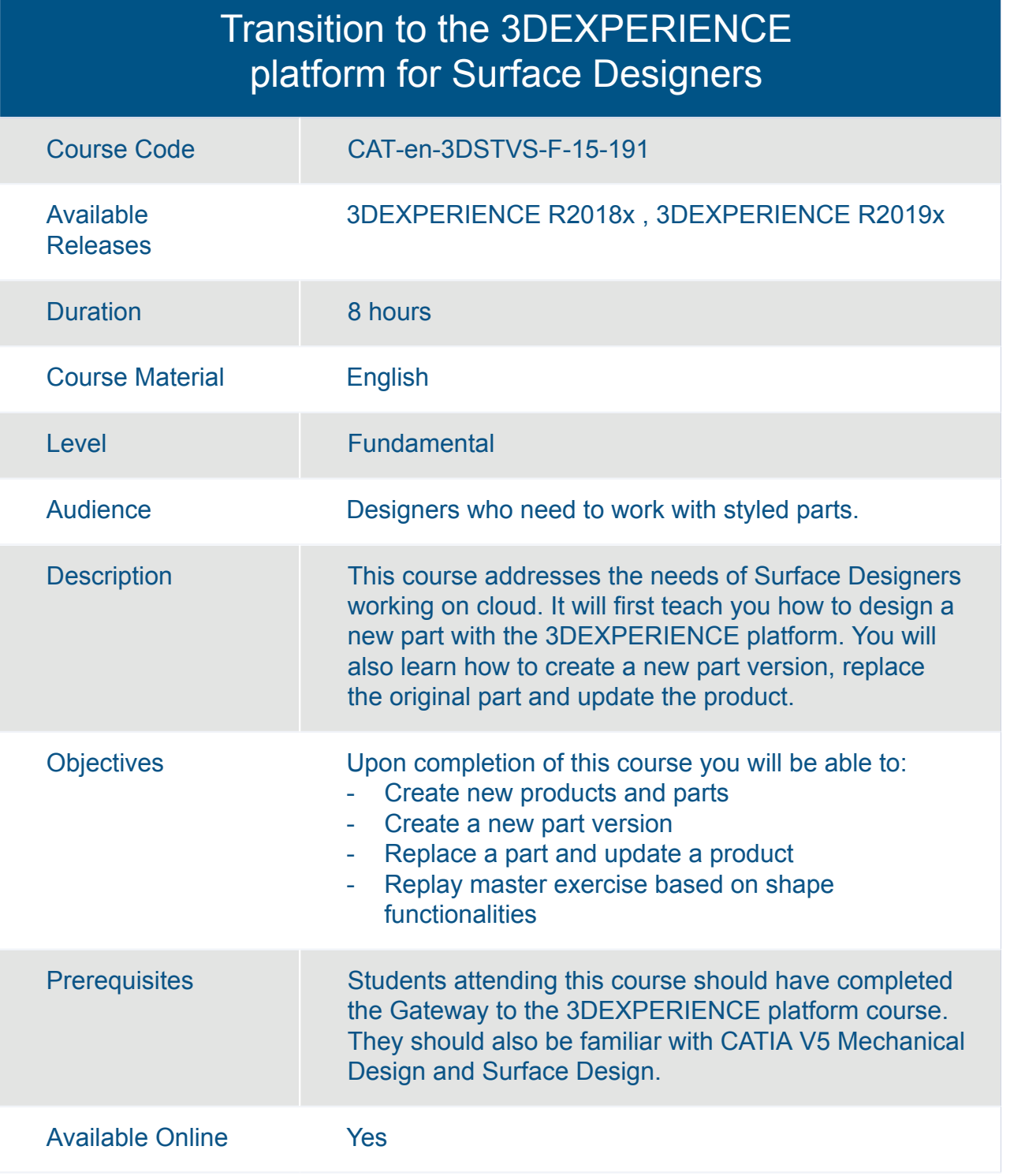

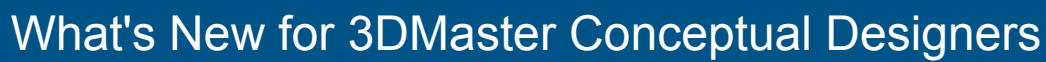

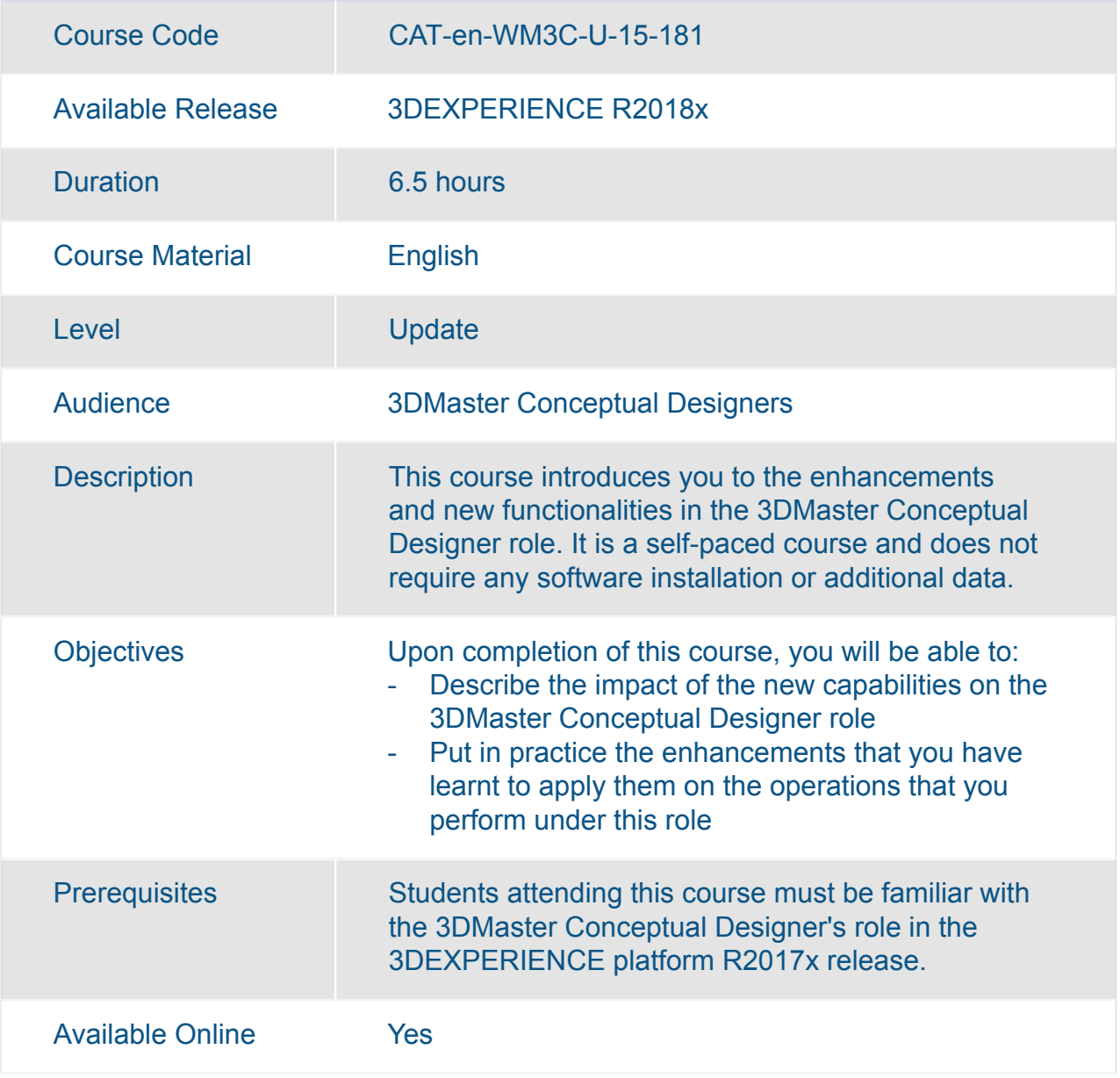

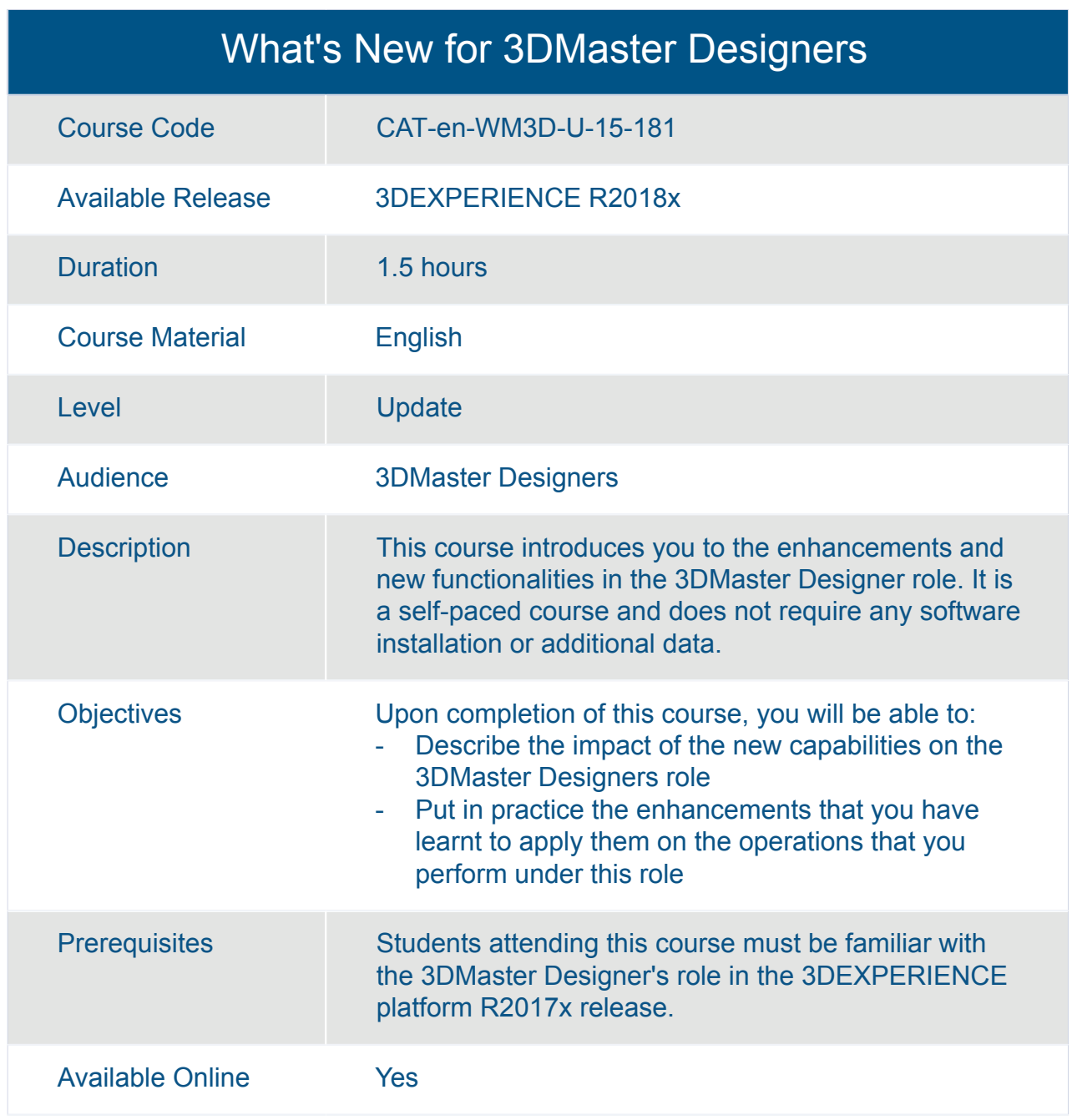

#### What's New for Function Driven Generative Designers

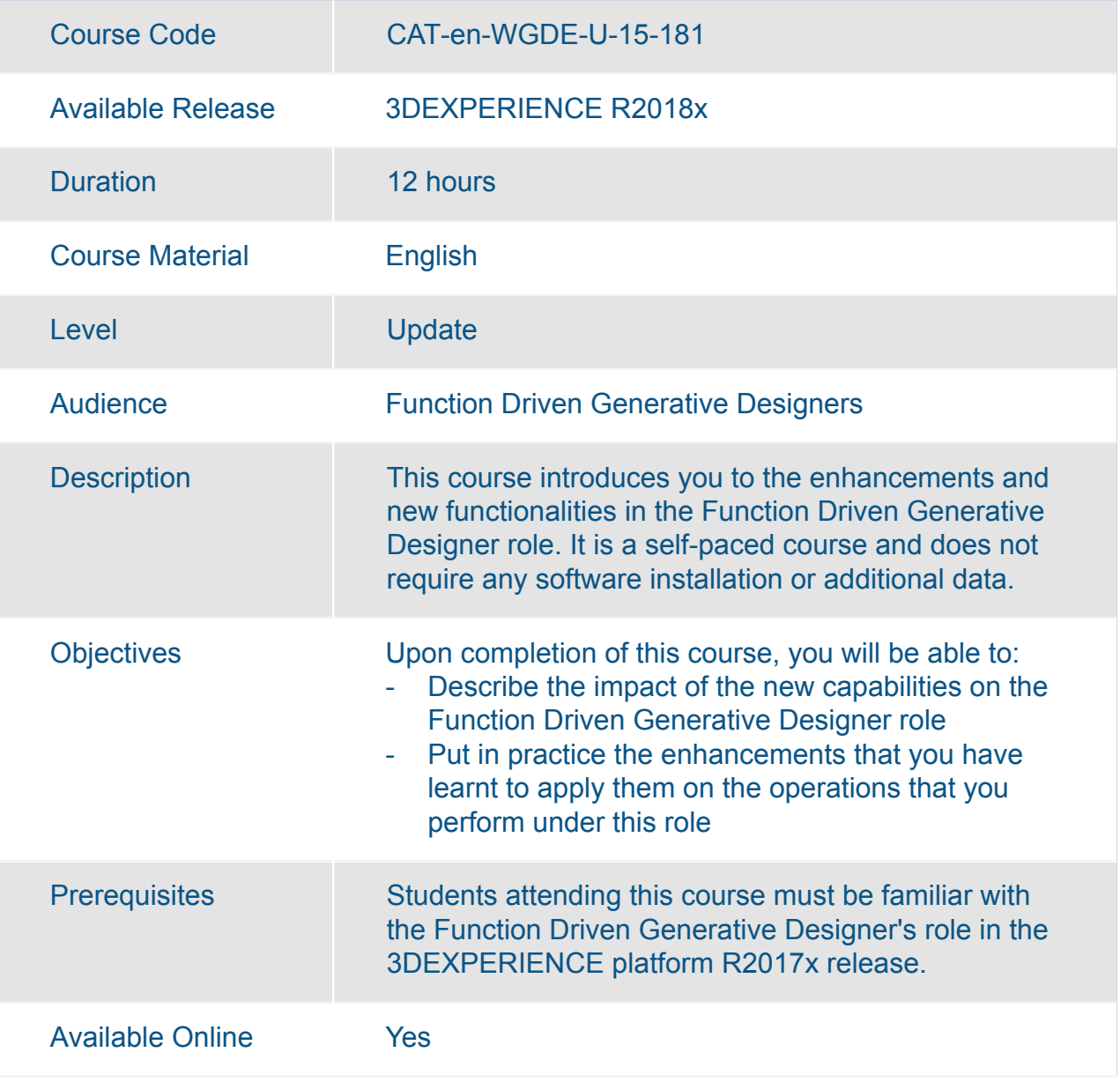

## What's New for Machine and Equipment Designers

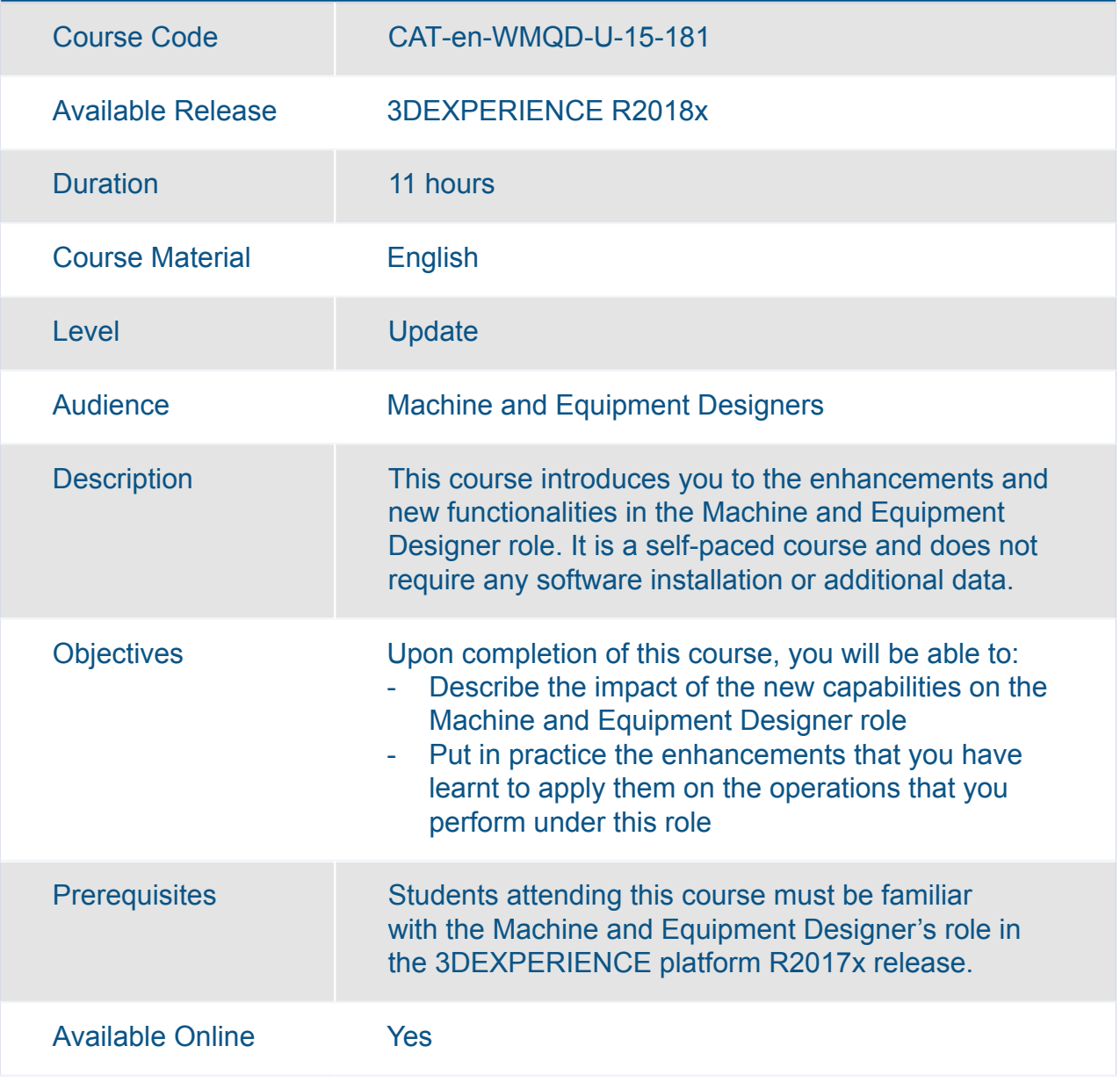

#### What's New for Mechanical and Shape Designers

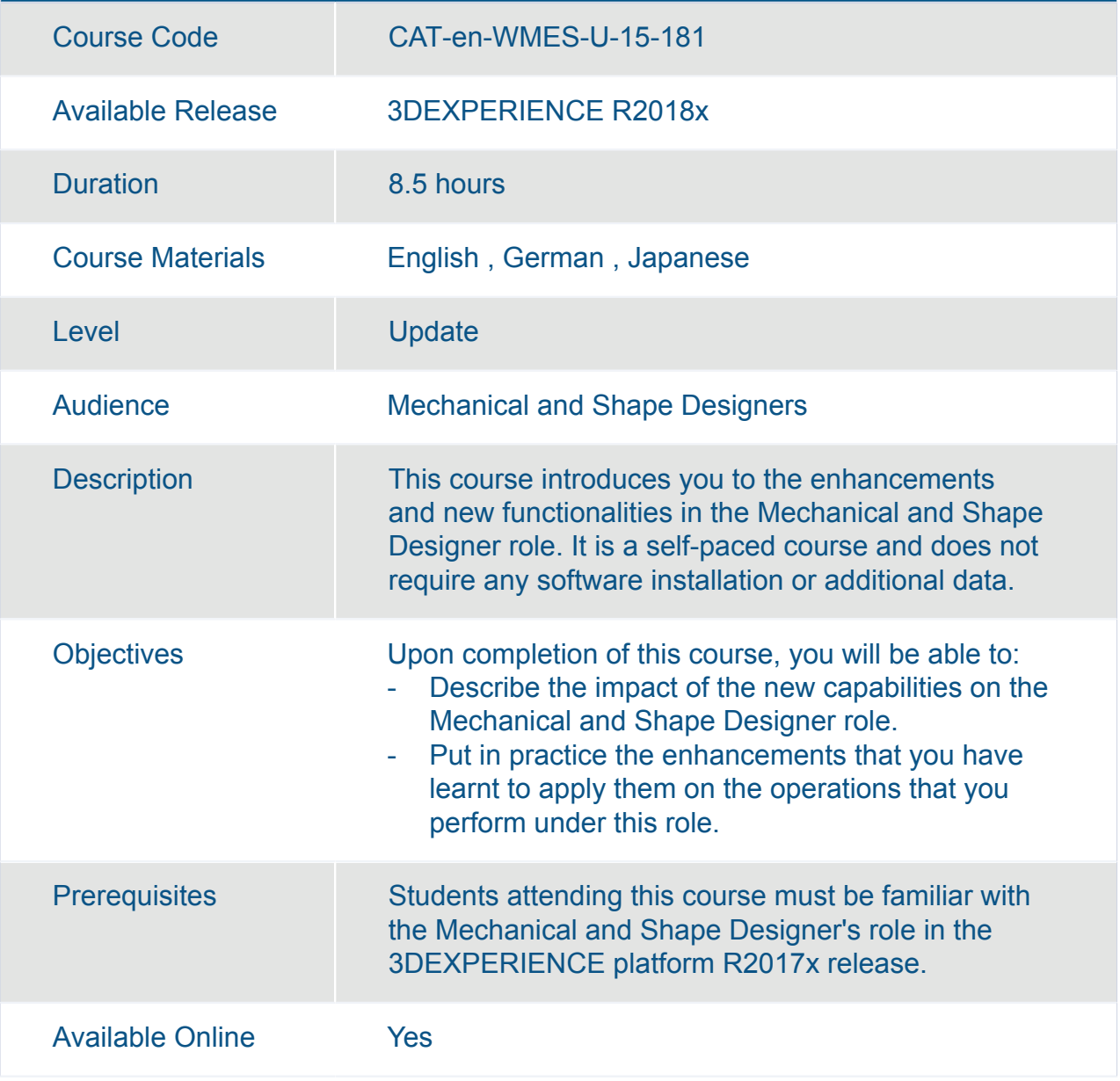

#### What's New for Mechanical and Shape Designers

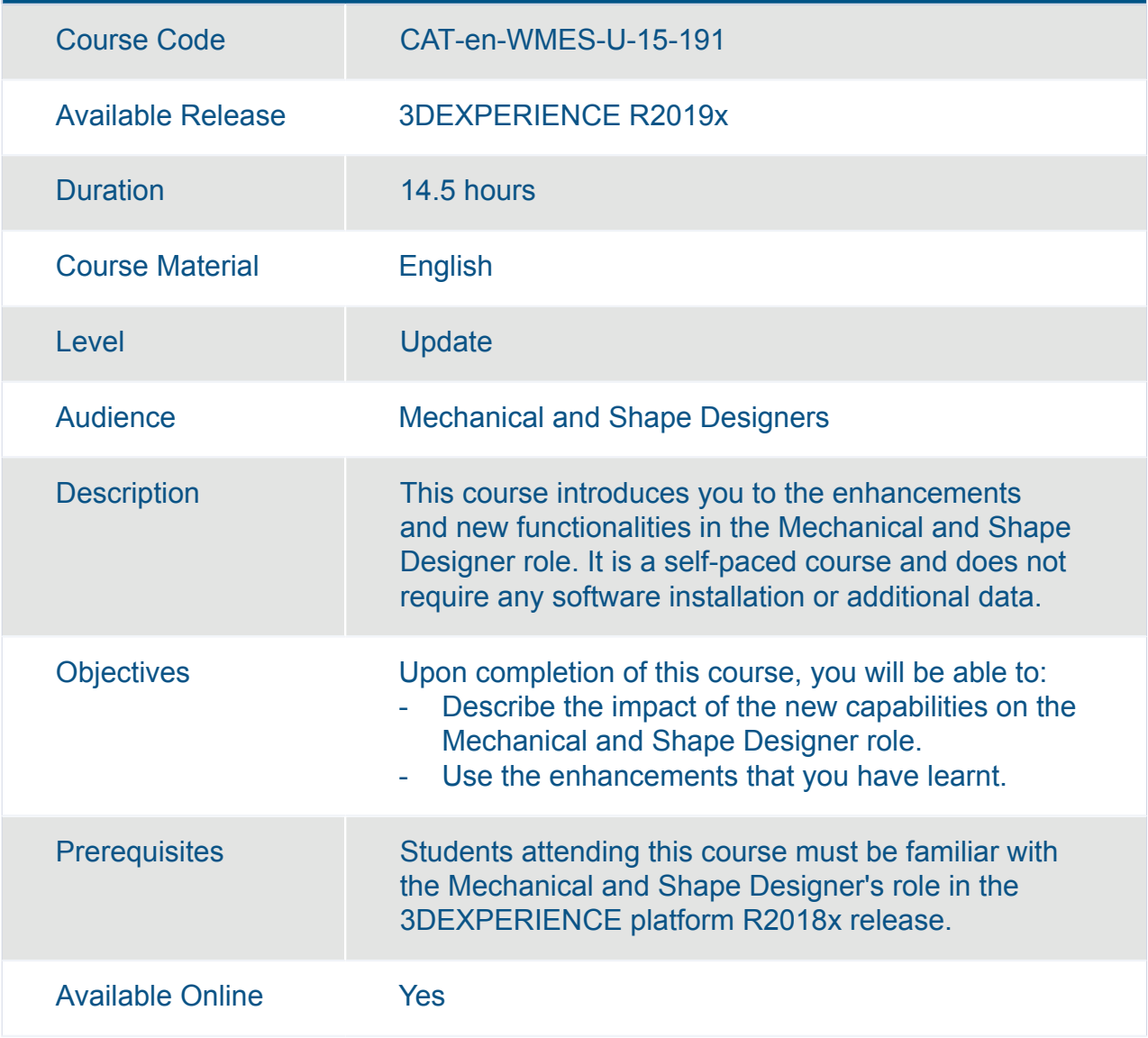

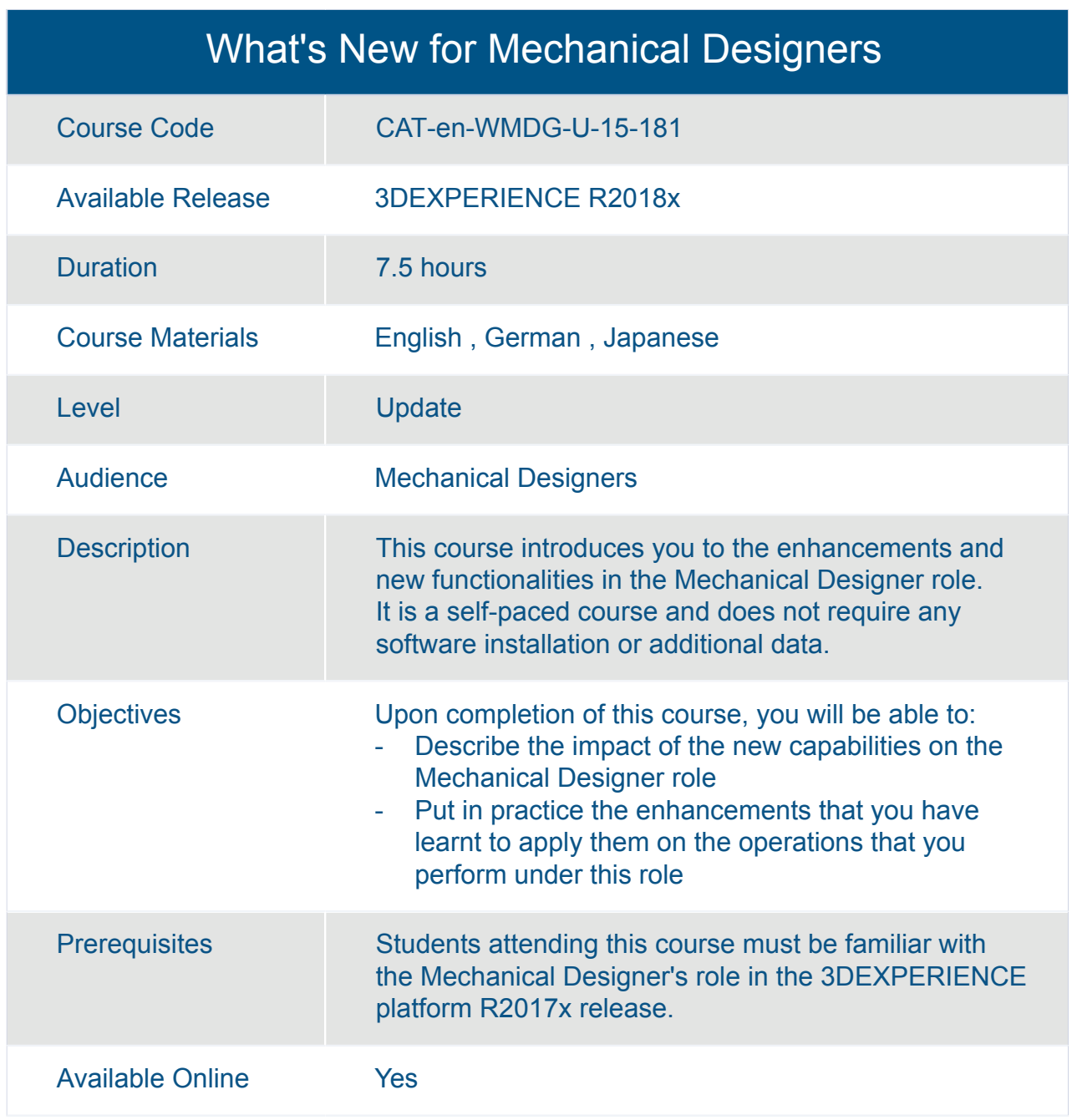

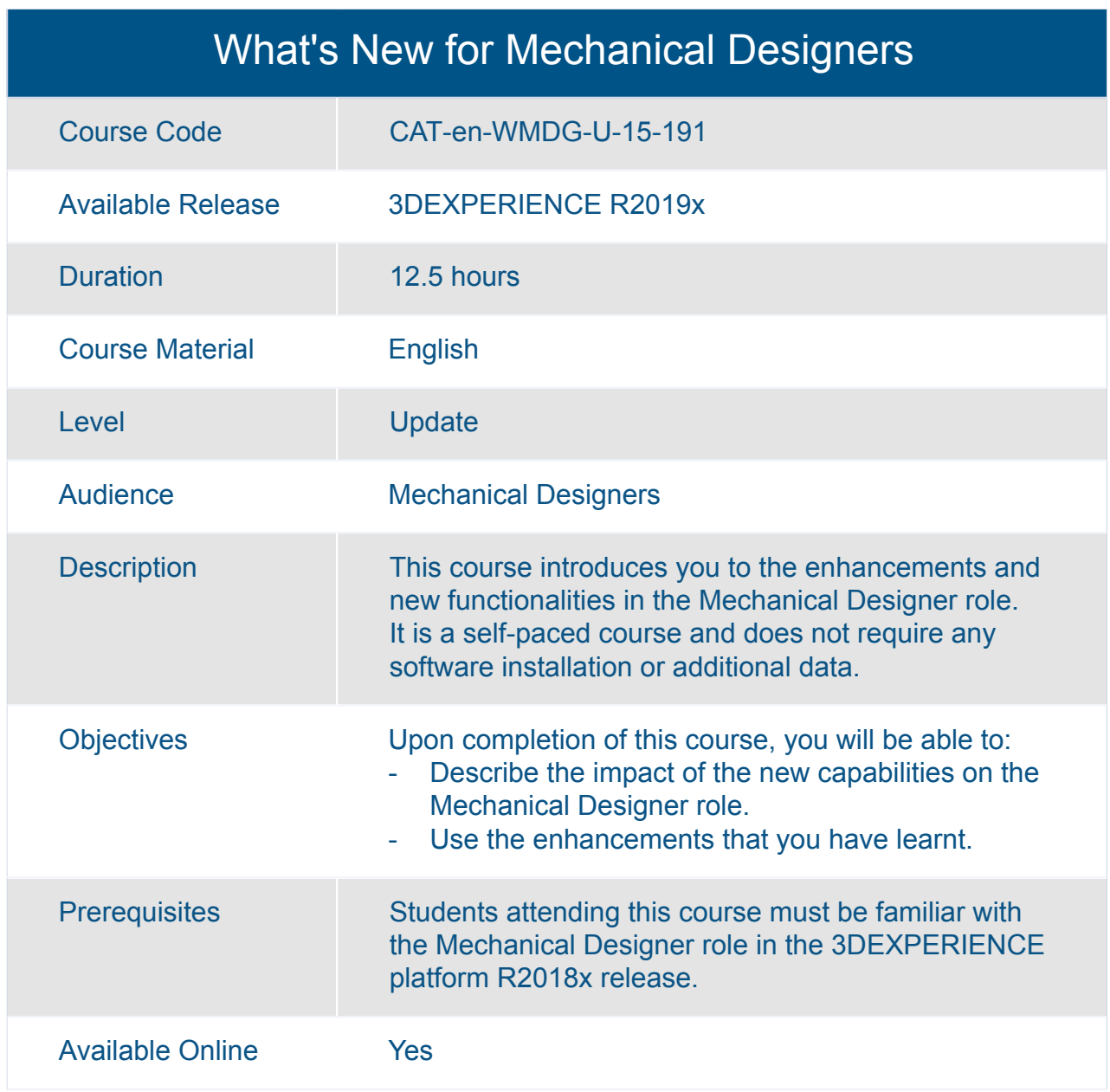

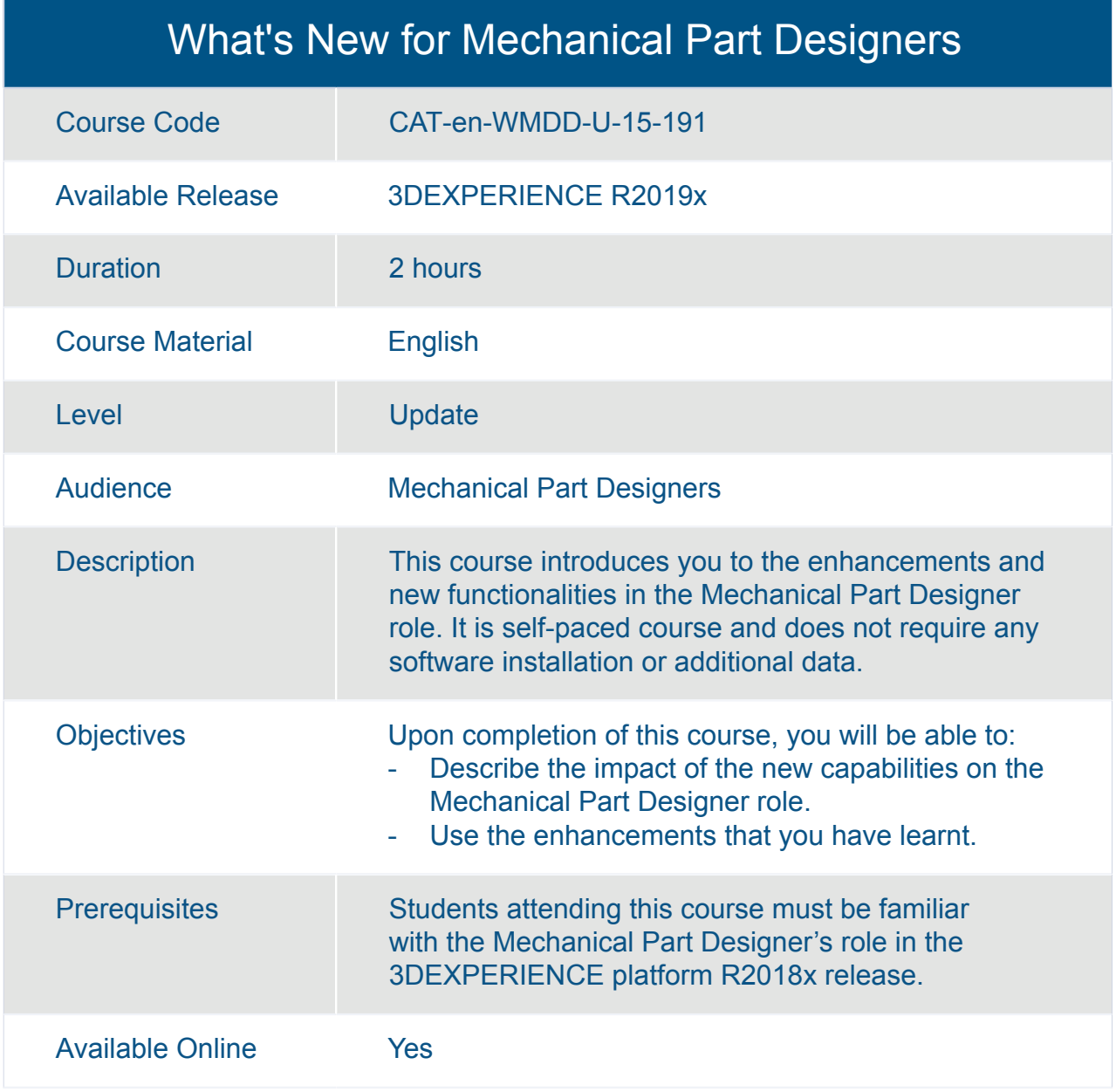

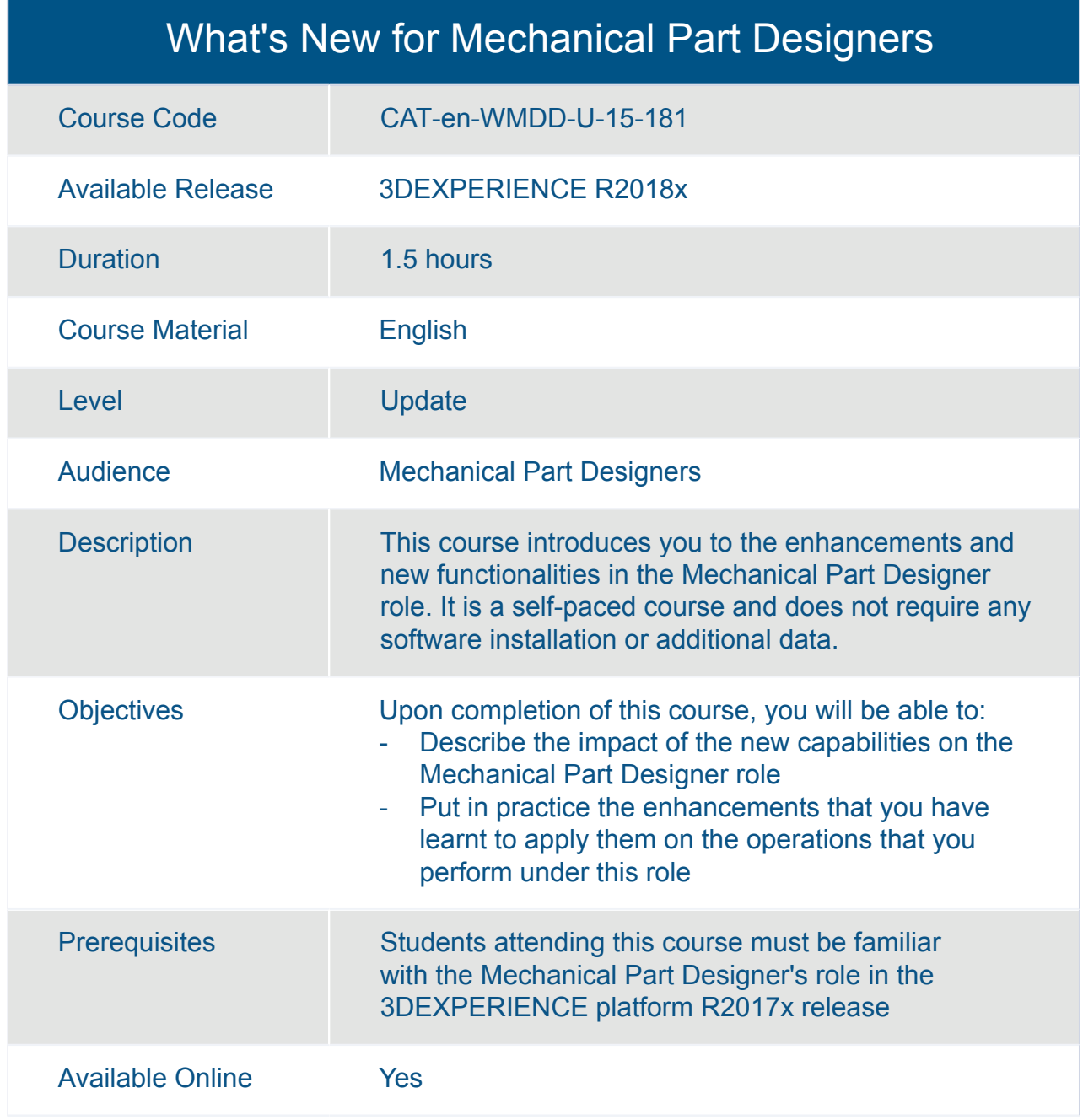

## What's New for Mechanism Simulation Designers

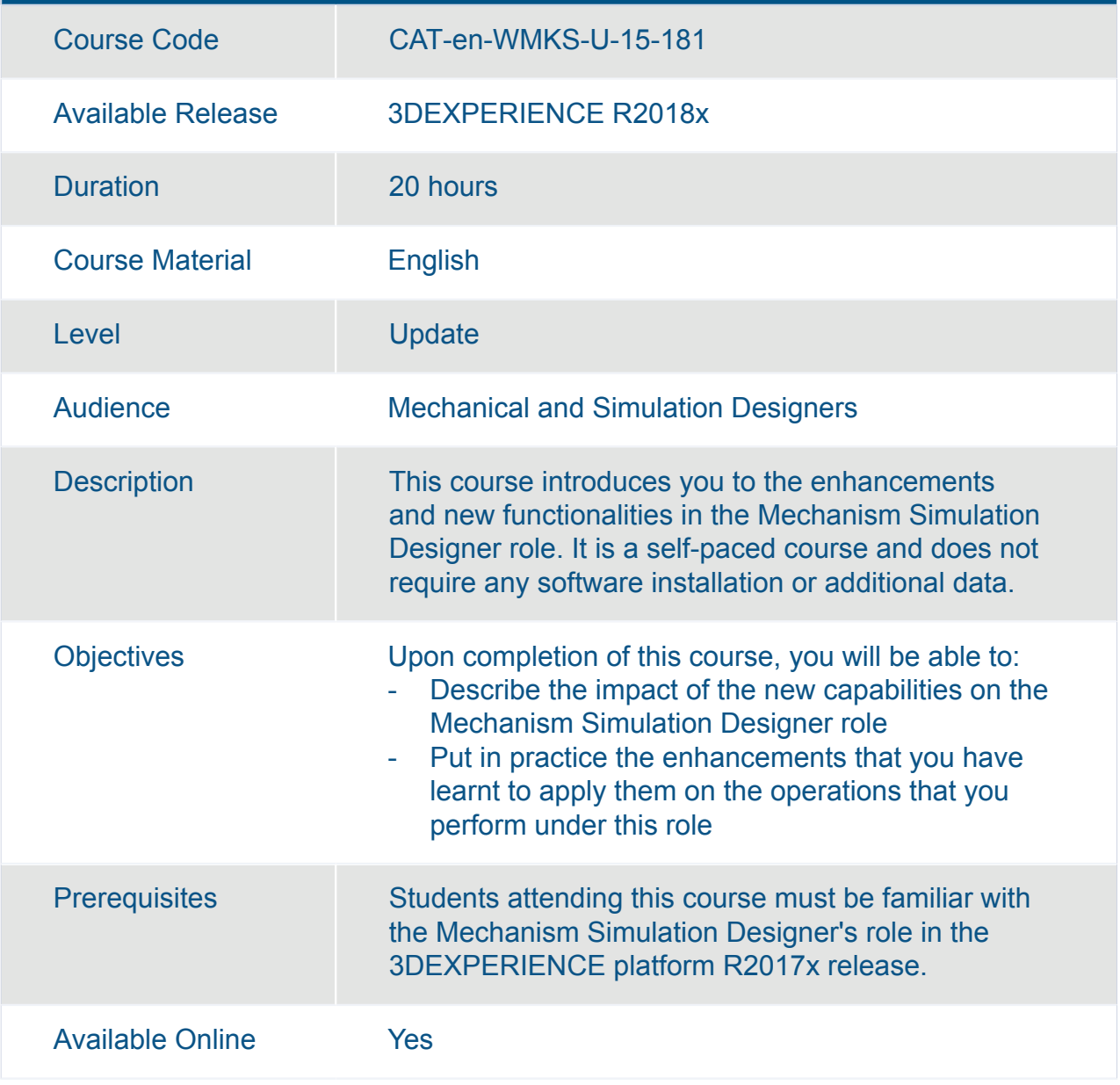

#### What's New for Powertrain and Chassis Designers

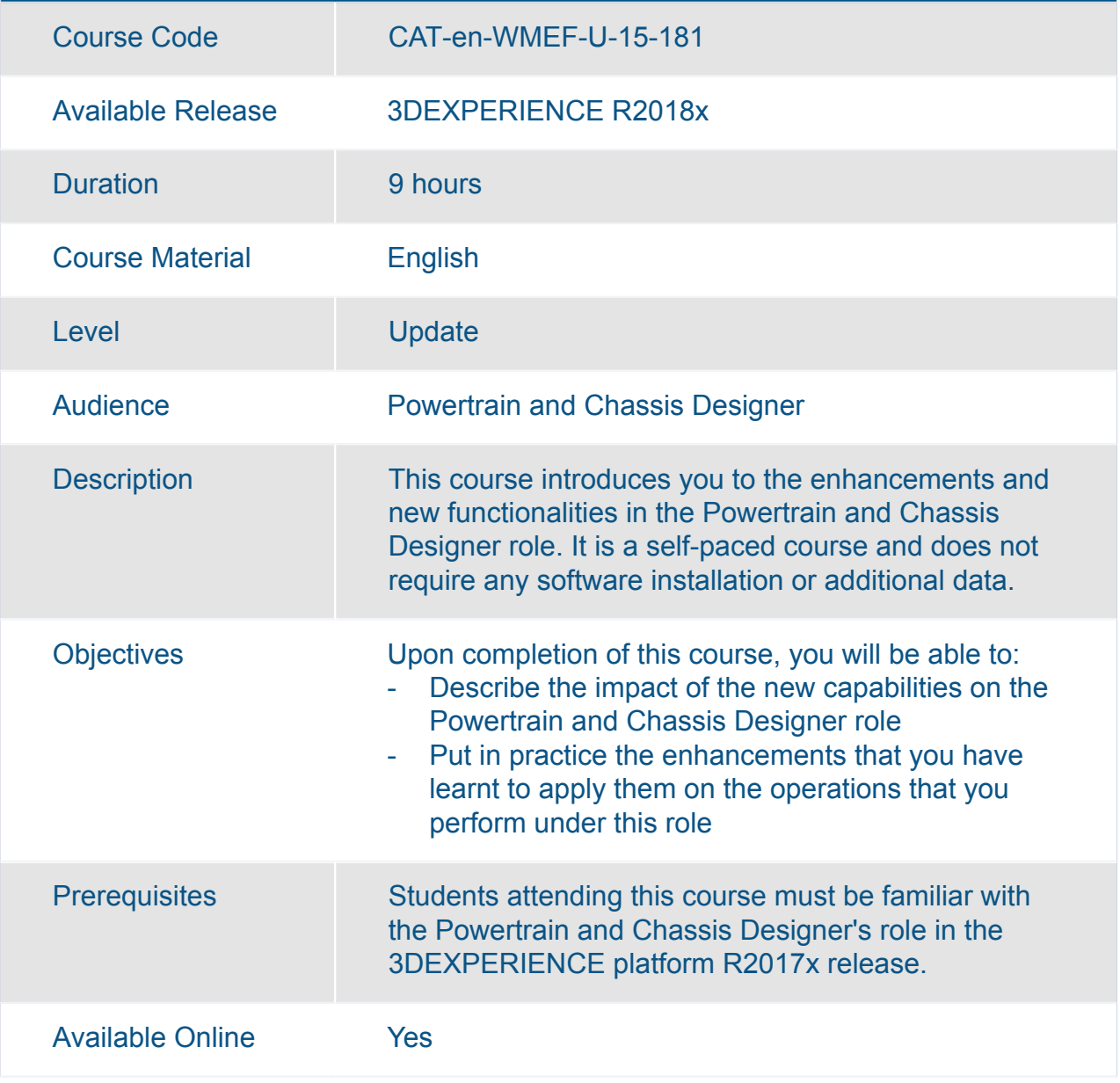

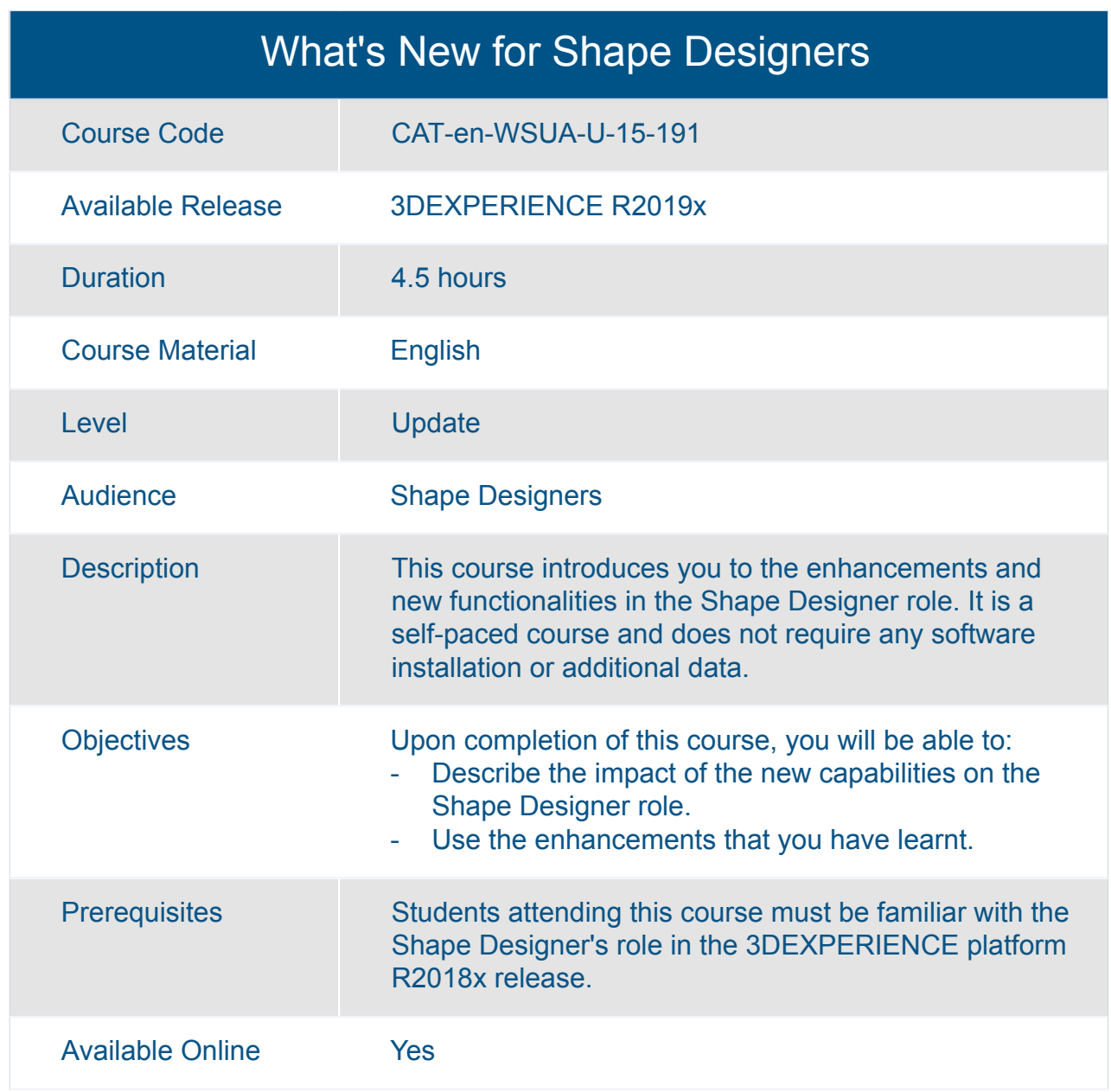

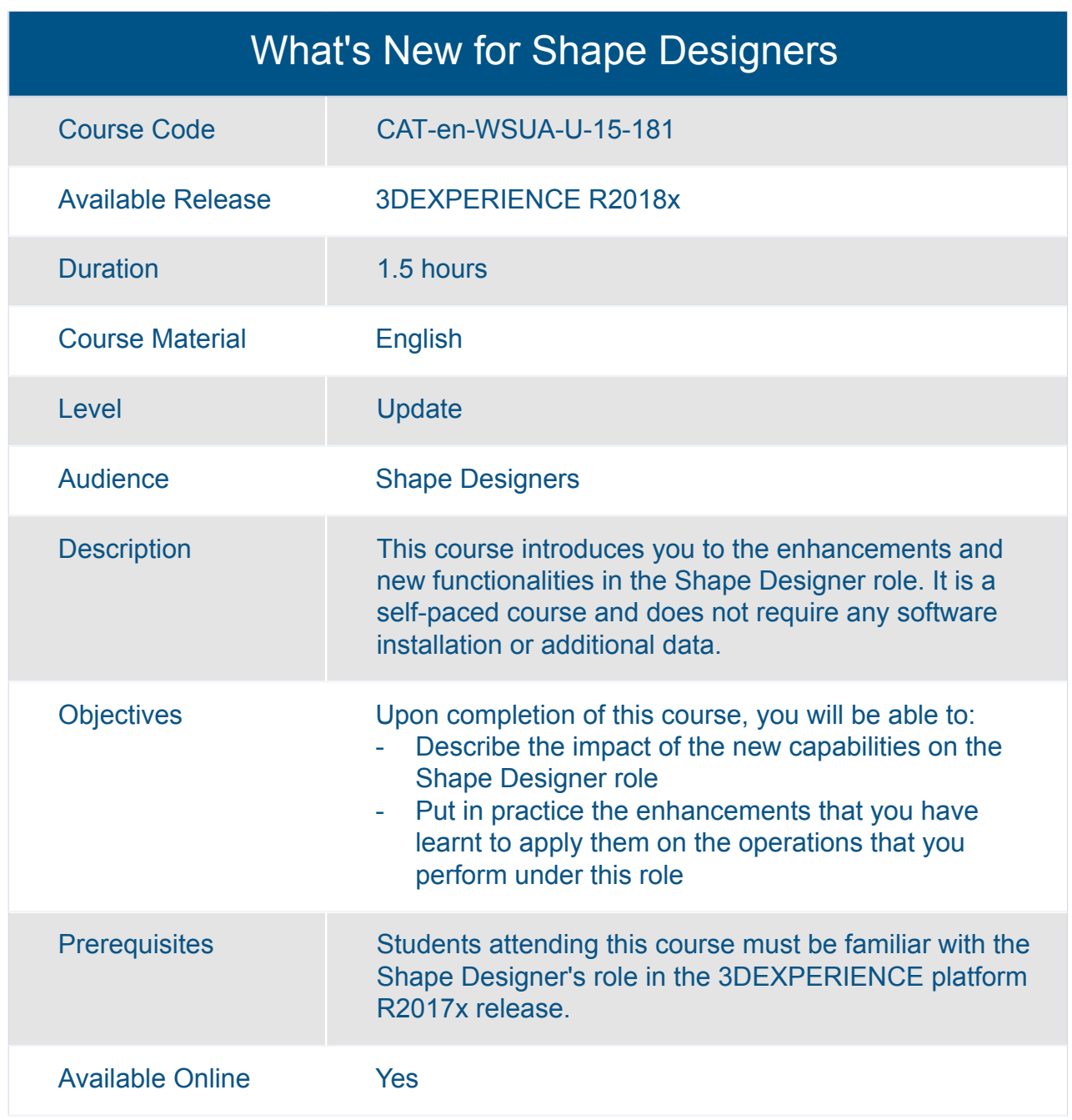

#### What's New for Shaped Machine and Equipment Designers

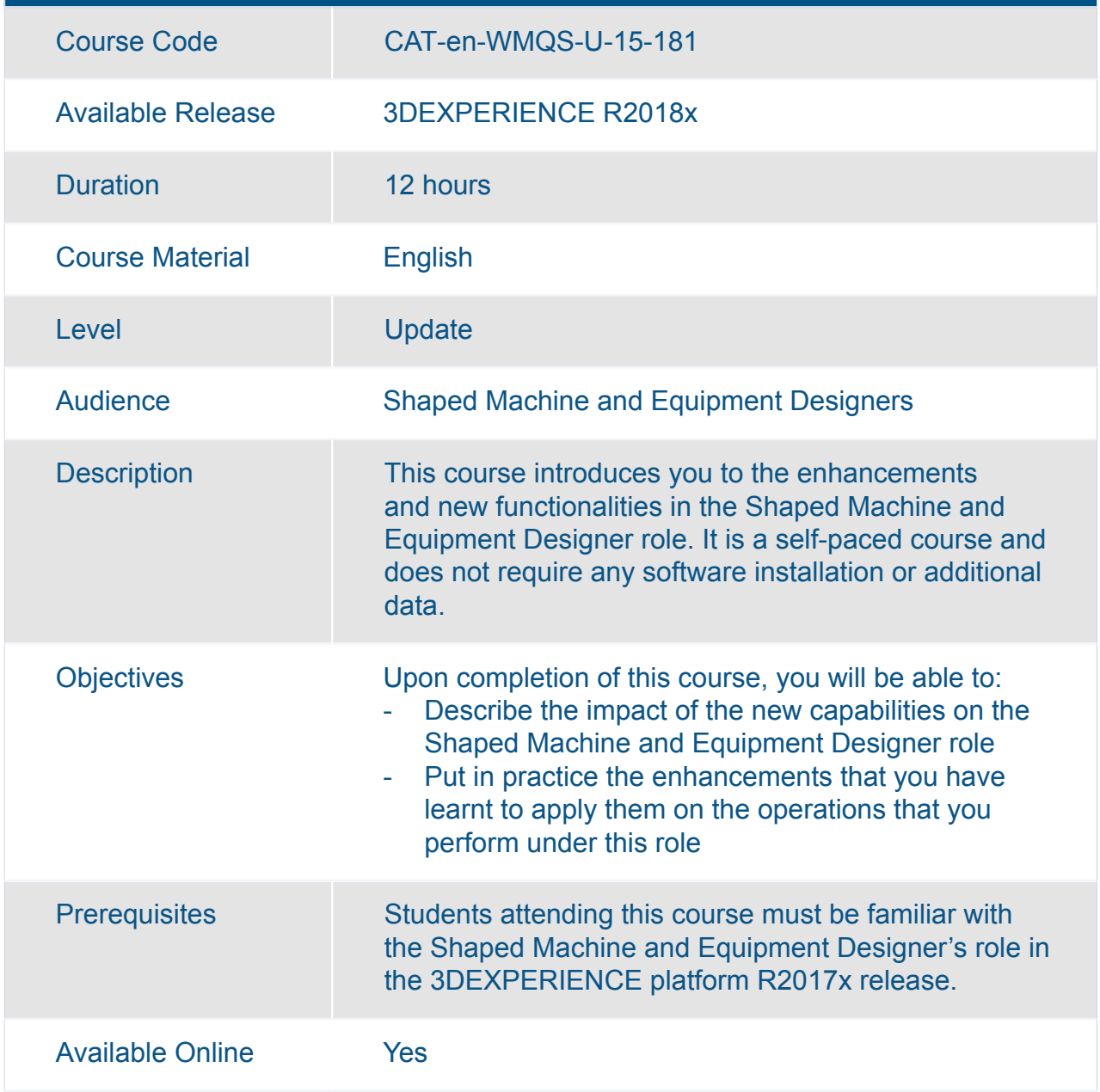

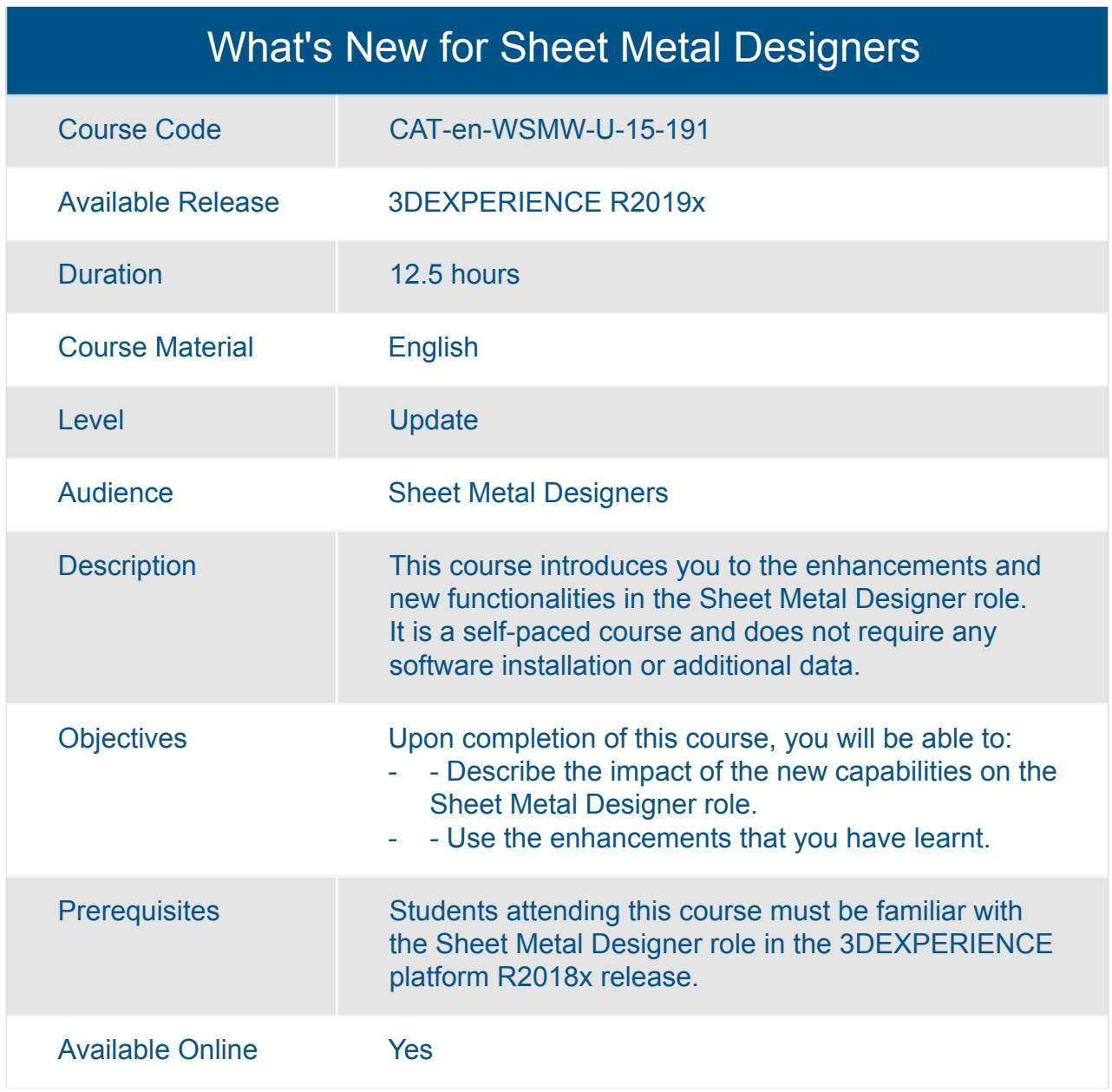

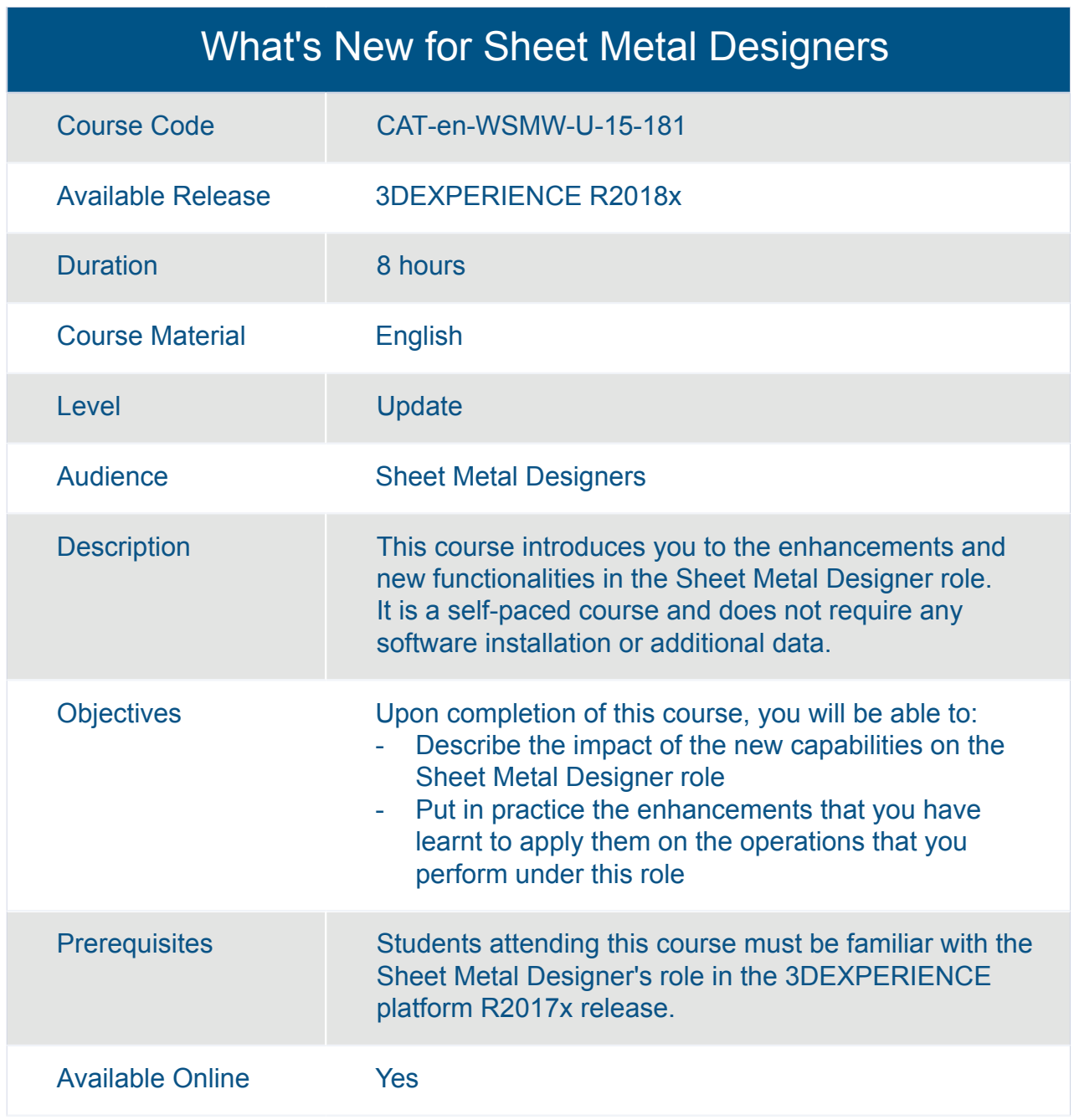

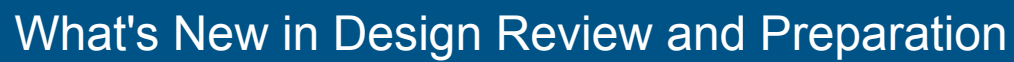

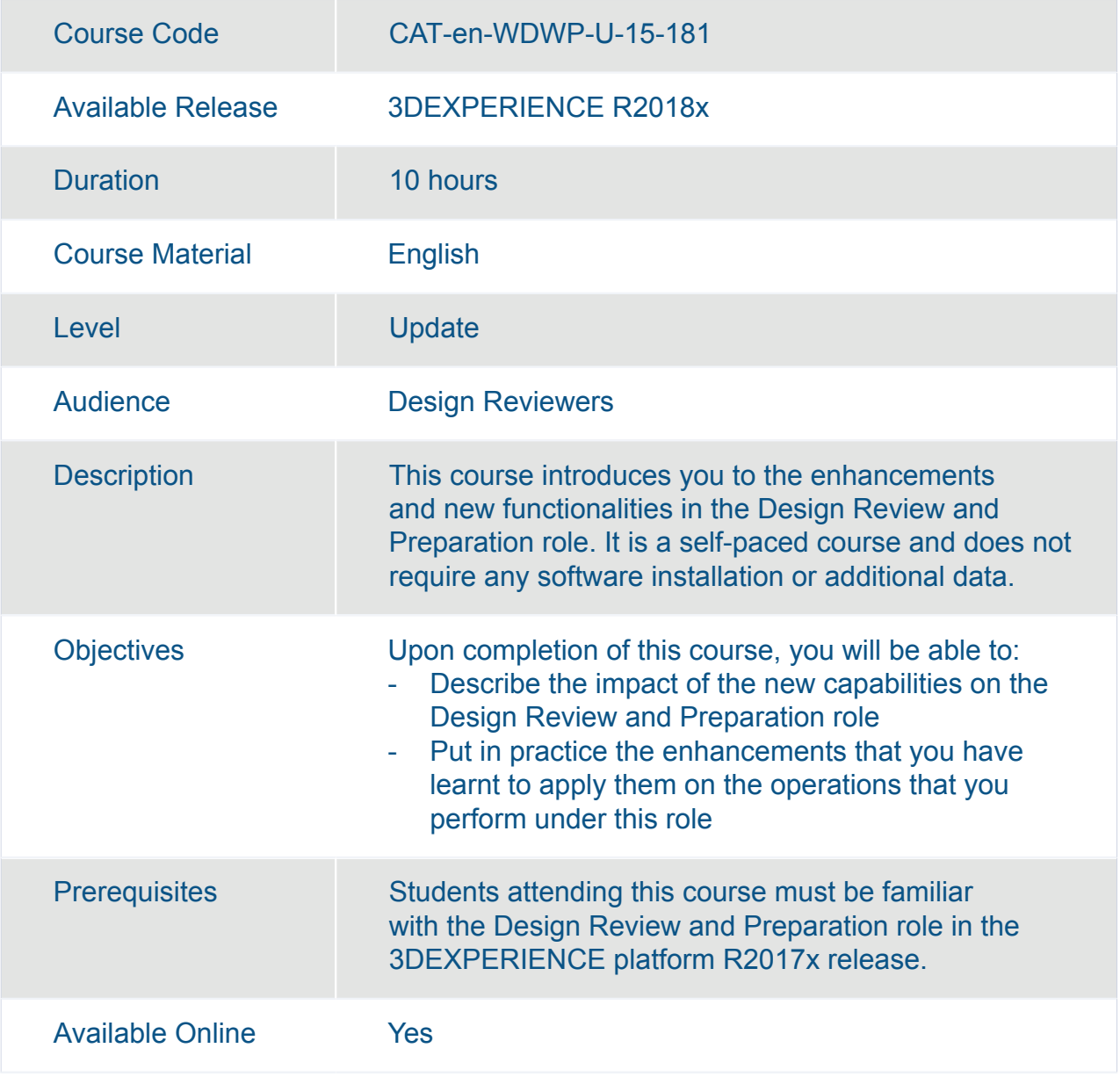

# CATIA **Multi-Discipline Automated Engineering**

## CATIA Engineering Templates Capture Essentials

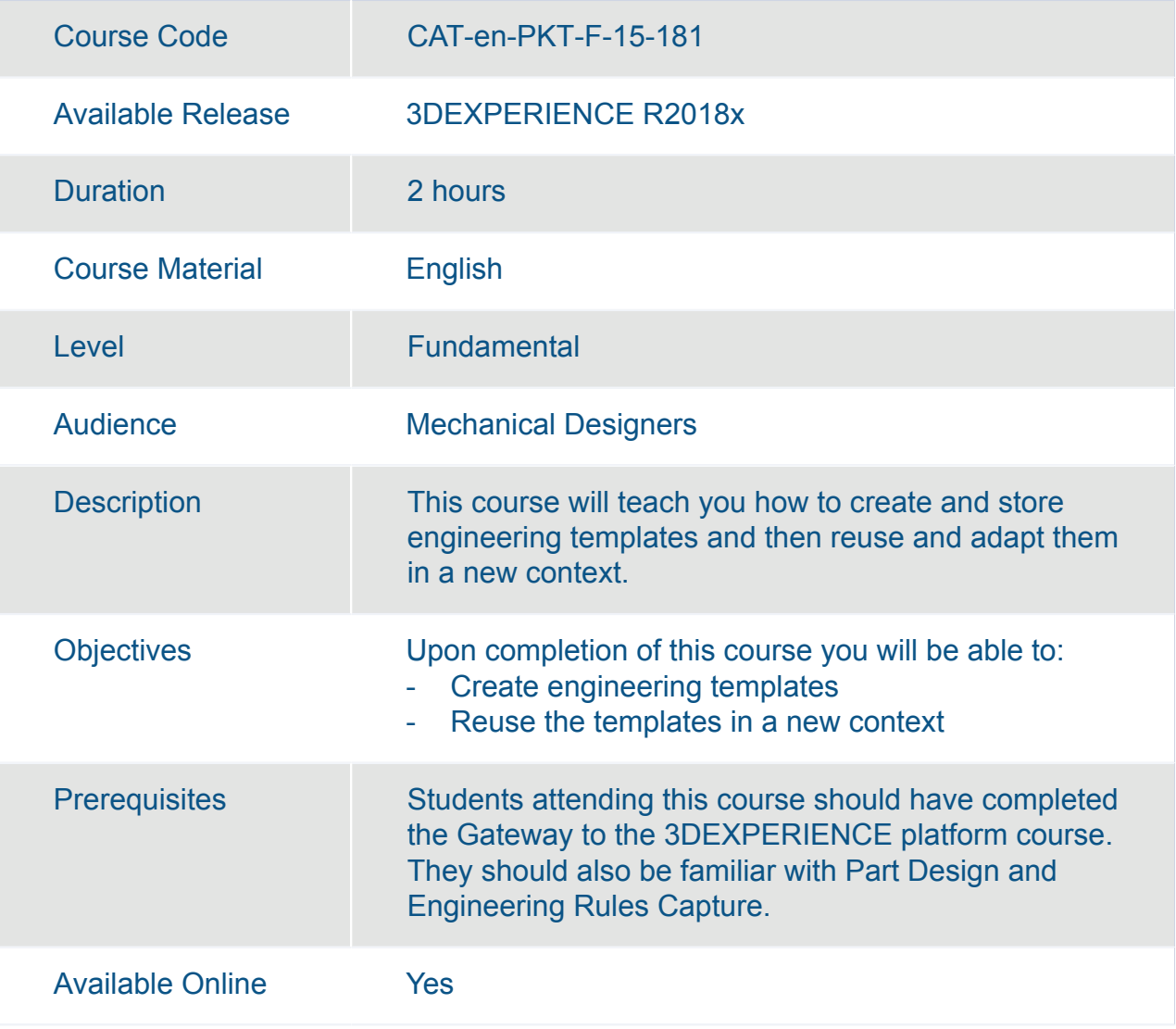

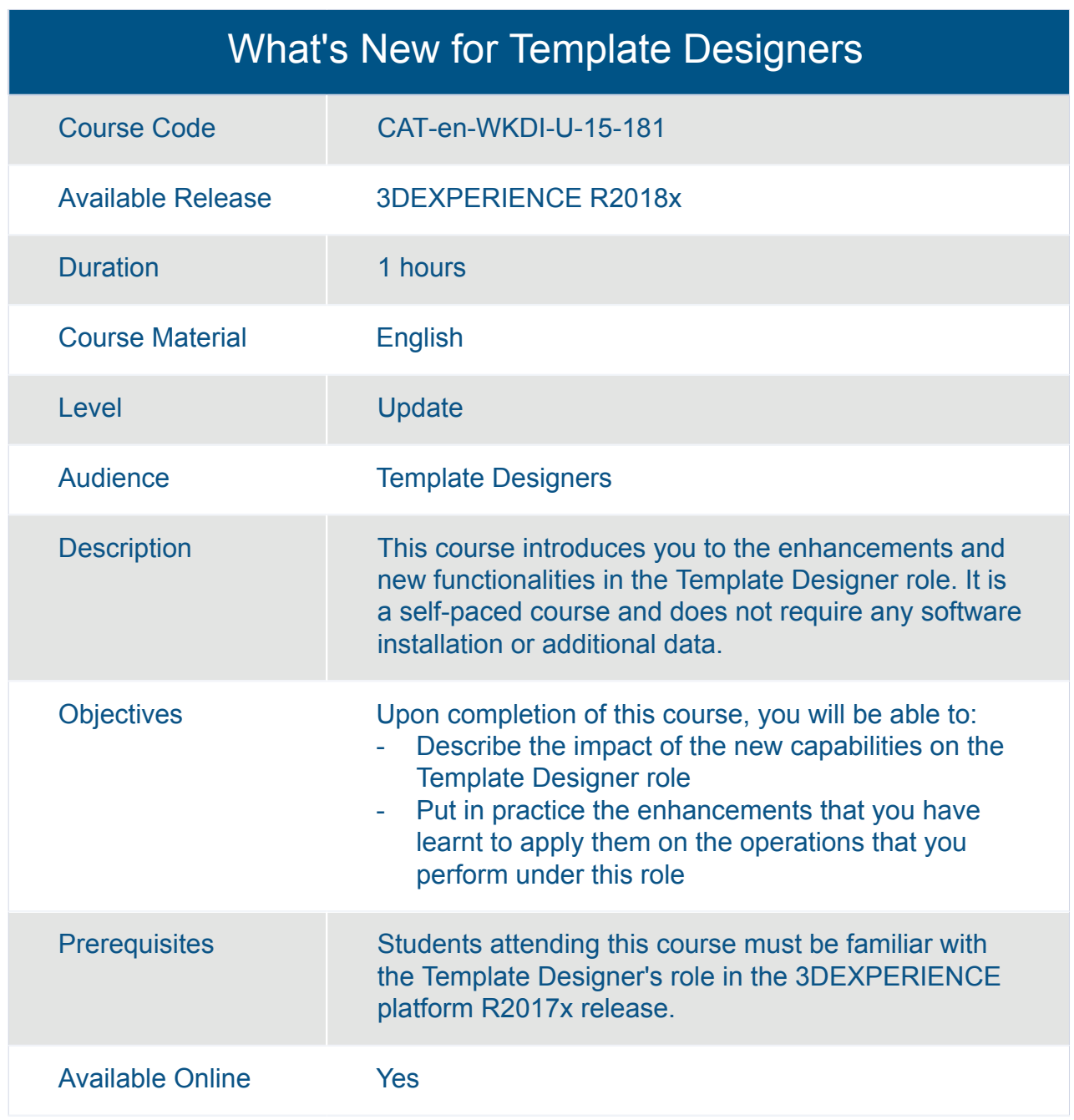

# CATIA **Multi-Discipline Engineering**

#### 3DEXPERIENCE Assembly Design Added Exercises

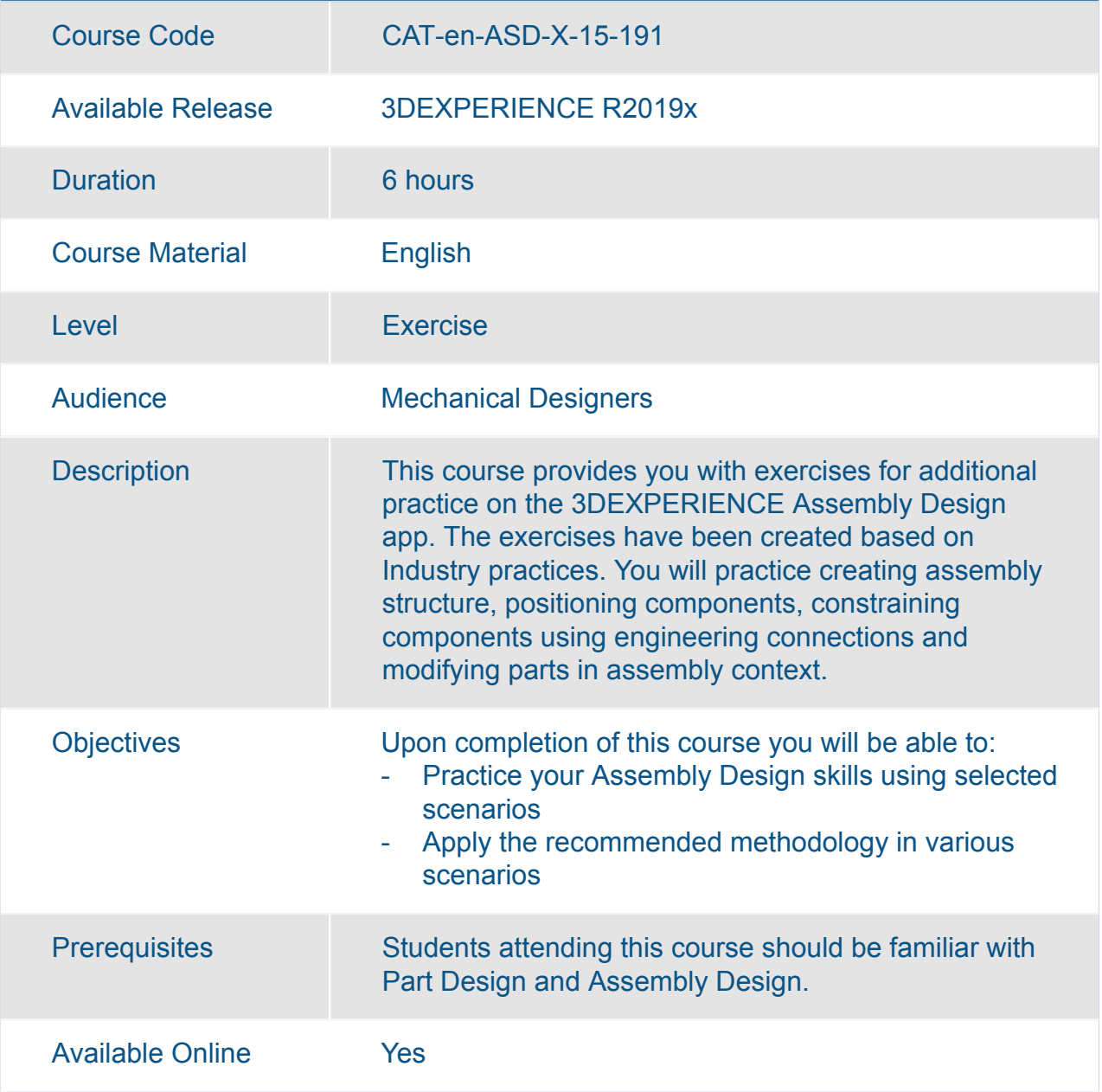

#### 3DEXPERIENCE Generative Shape Design Essentials

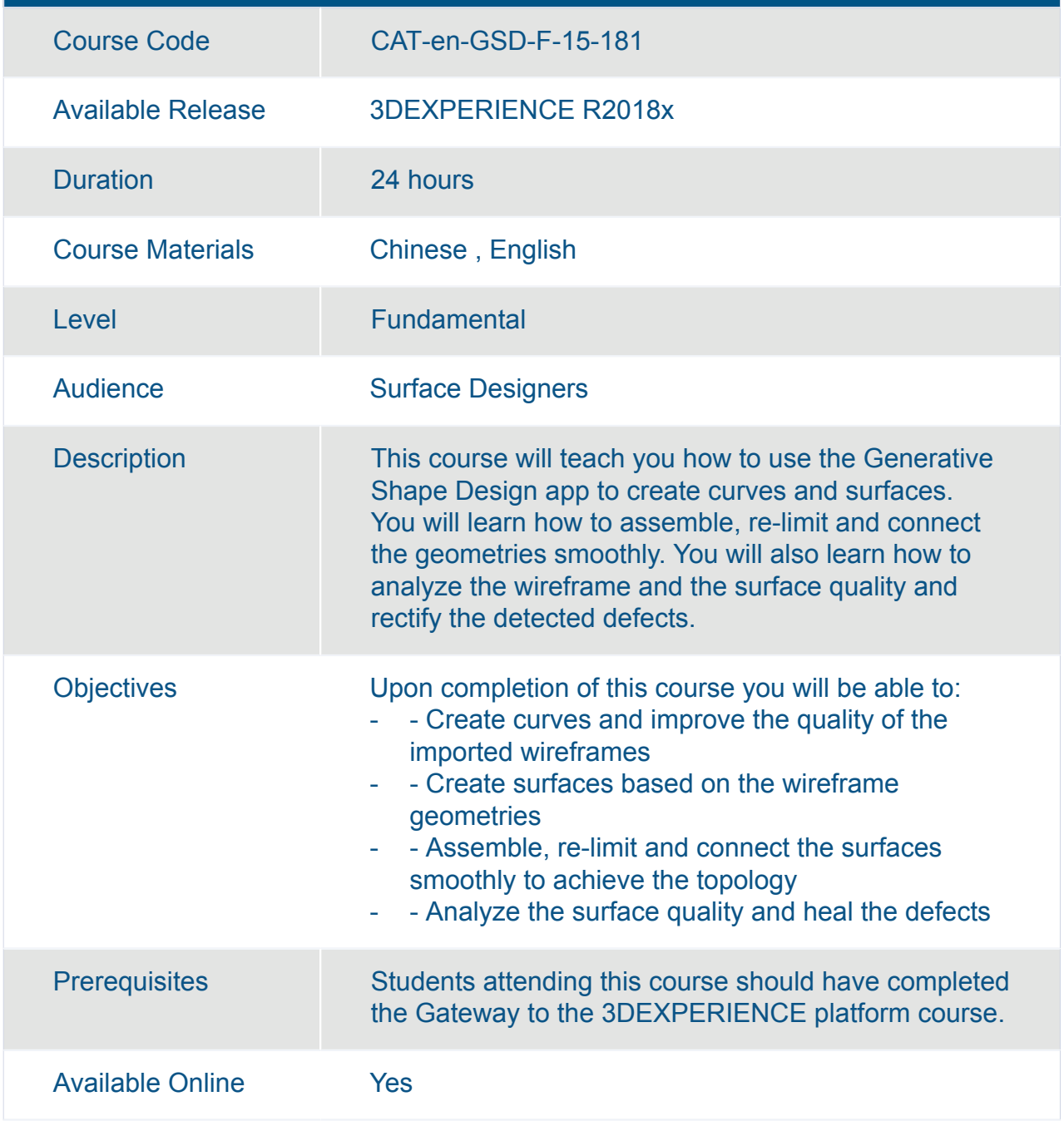

#### 3DEXPERIENCE Mechanical Design Fundamentals

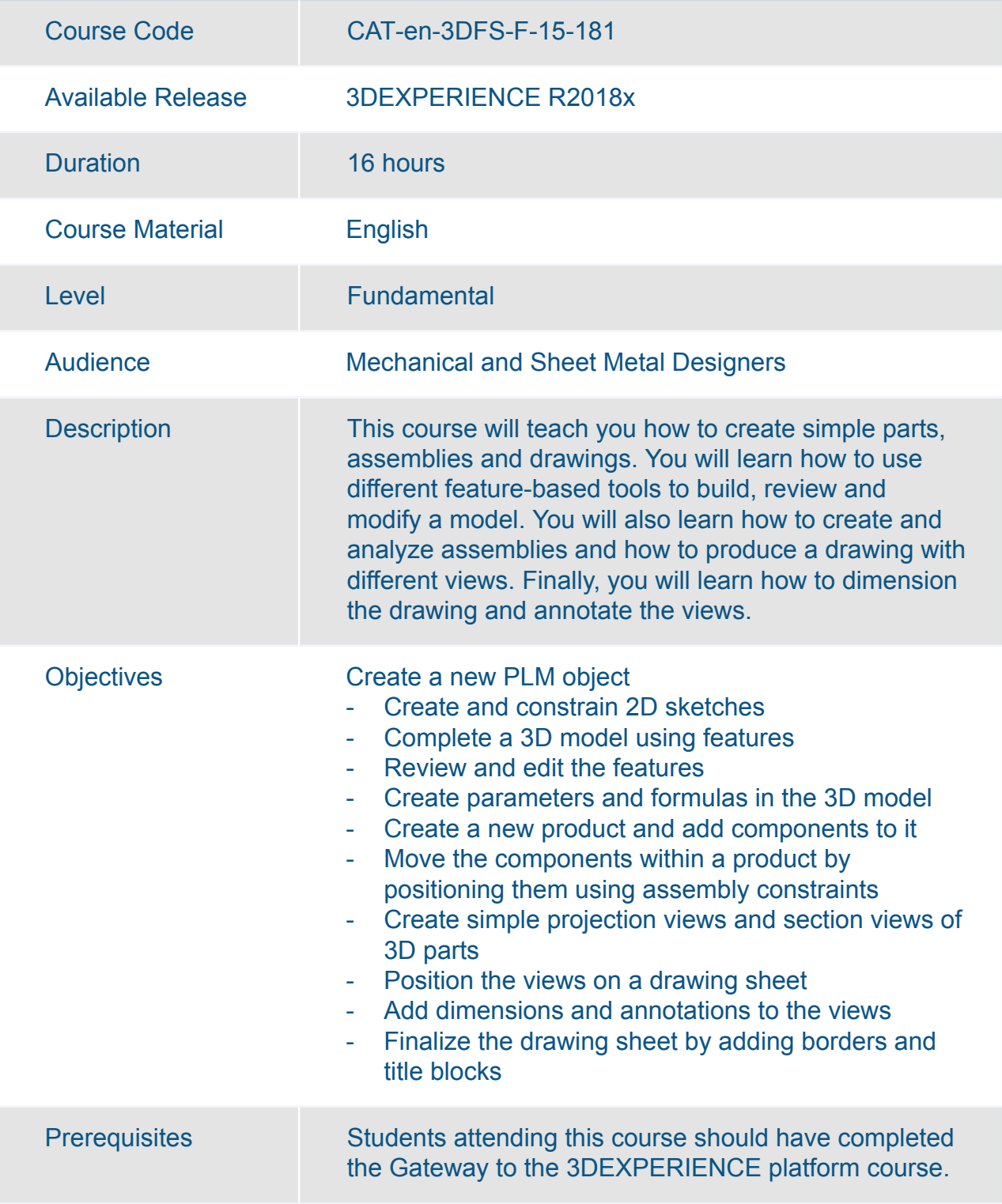

#### 3DEXPERIENCE Mechanical Design Fundamentals

Available Online Yes

#### 3DEXPERIENCE Part Design Added Exercises

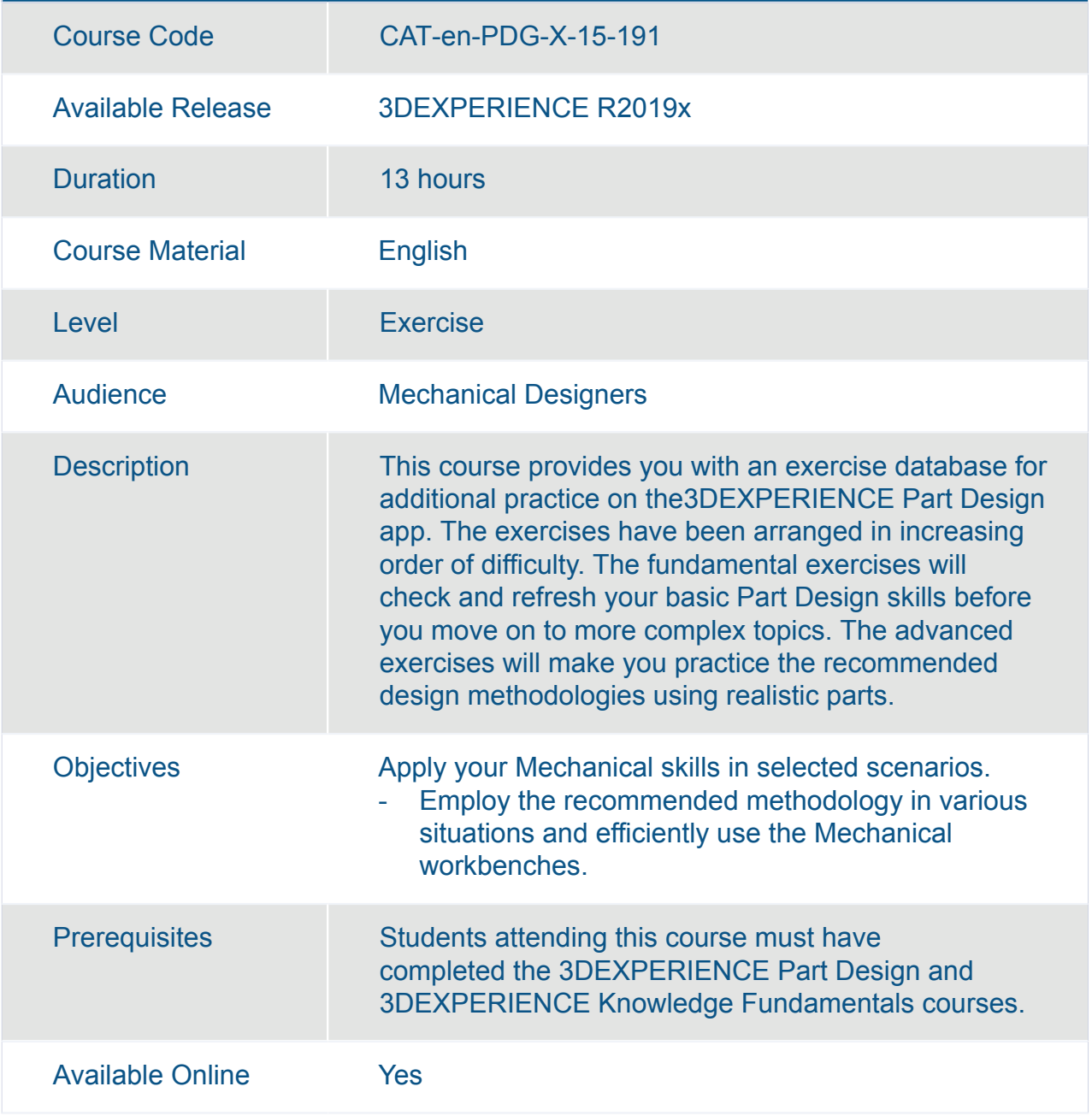

## 3DEXPERIENCE Surface Design Added Exercises

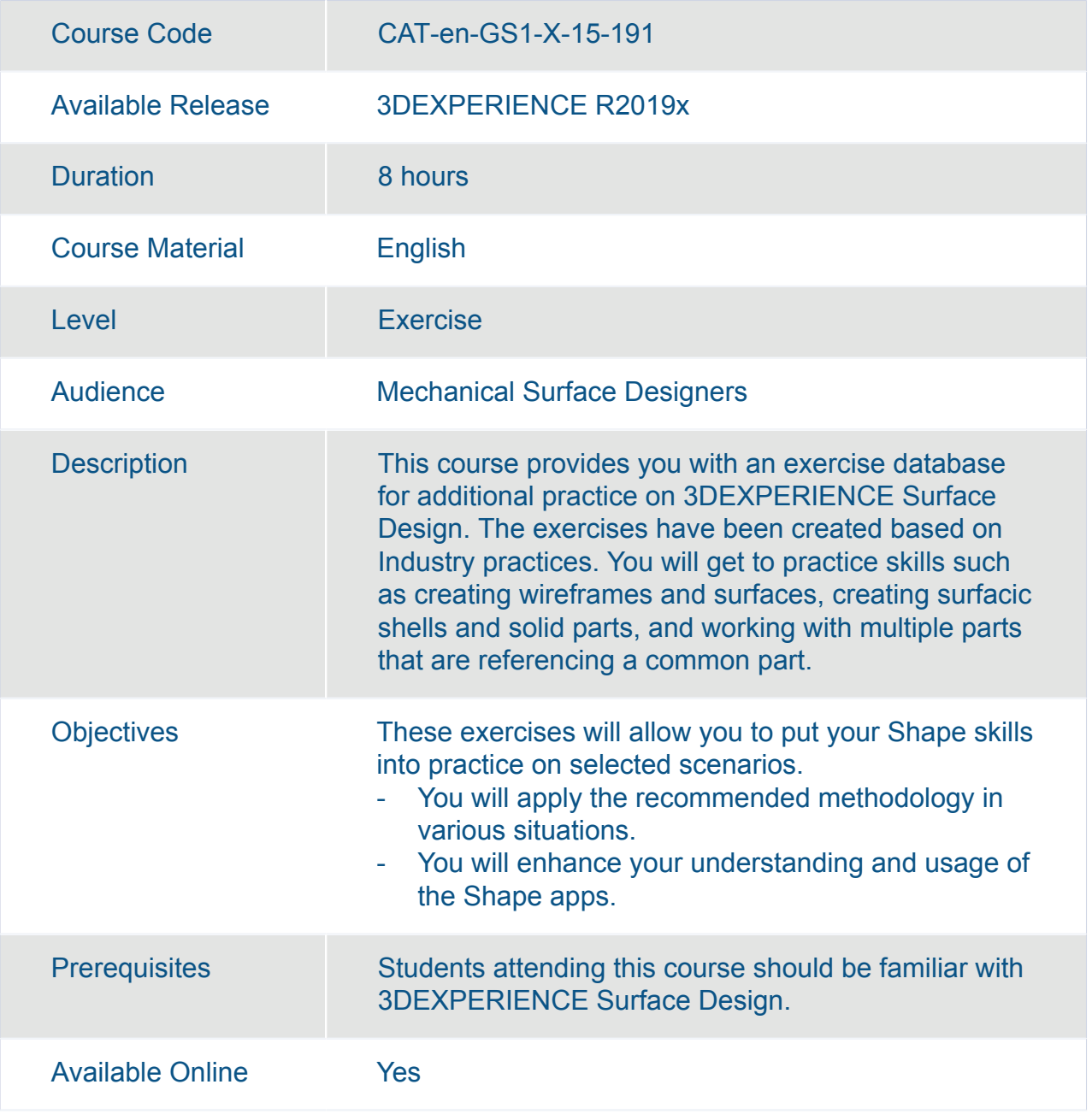

#### 3DEXPERIENCE Surface Design Expert Added Exercises

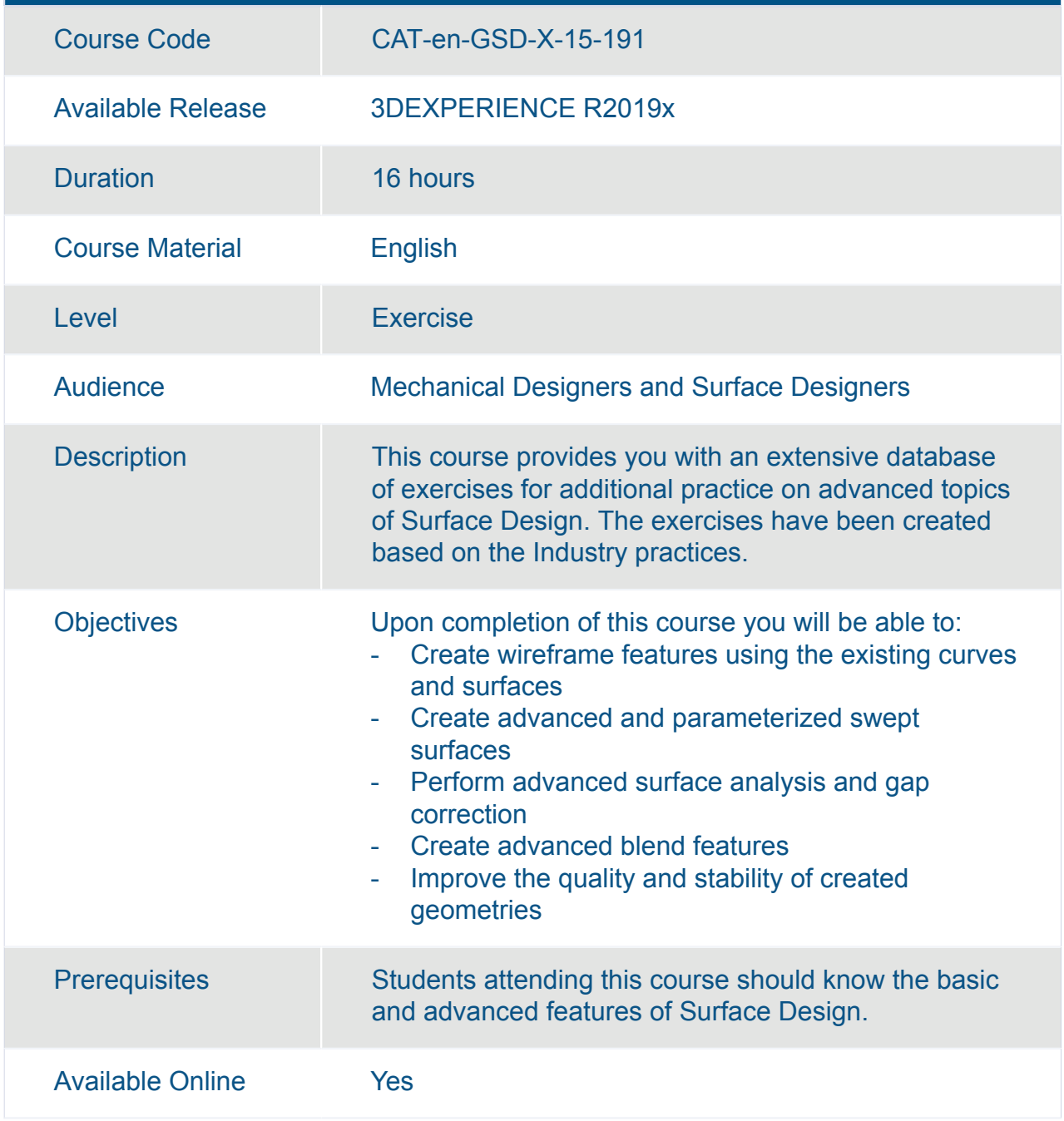

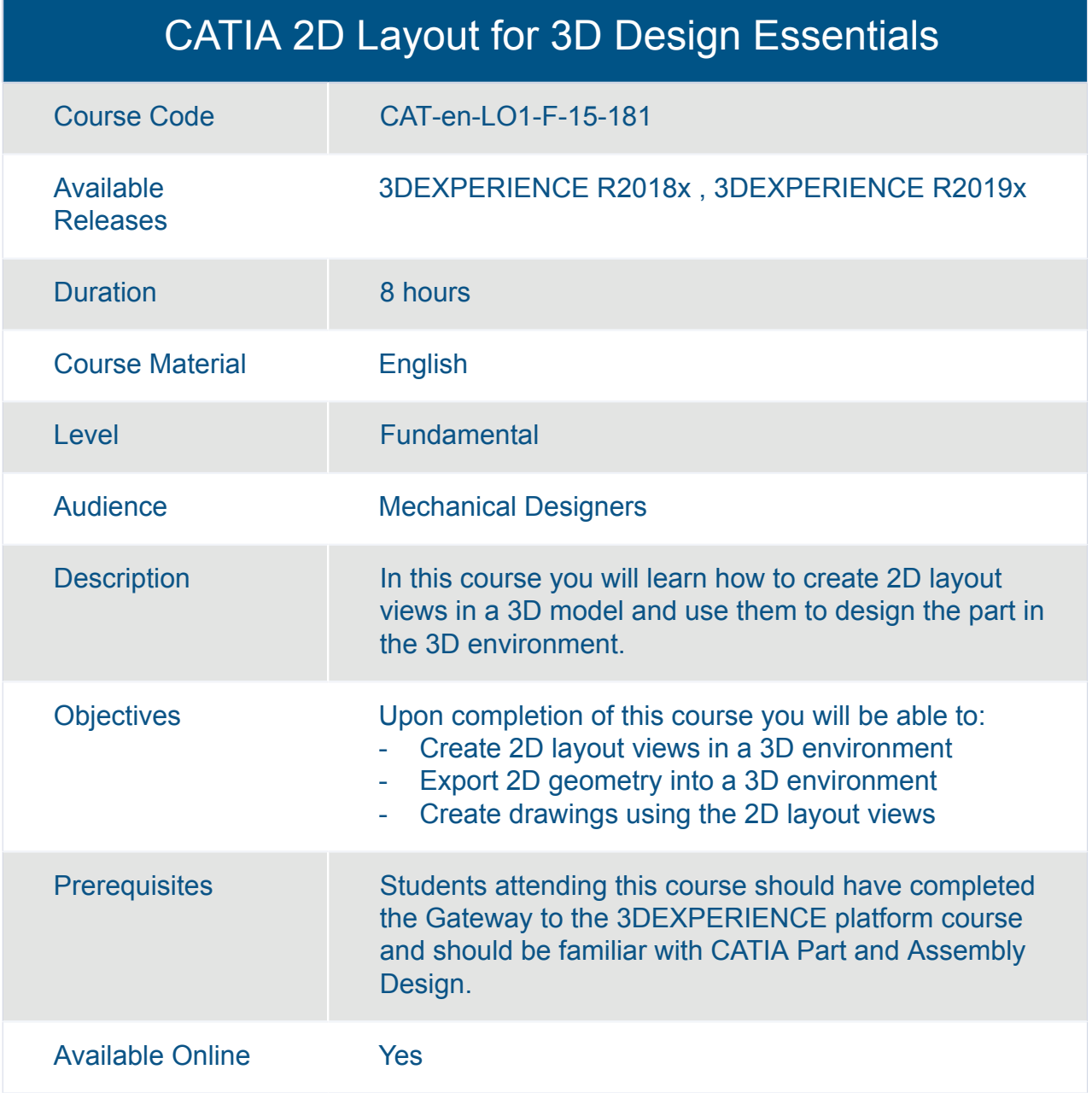

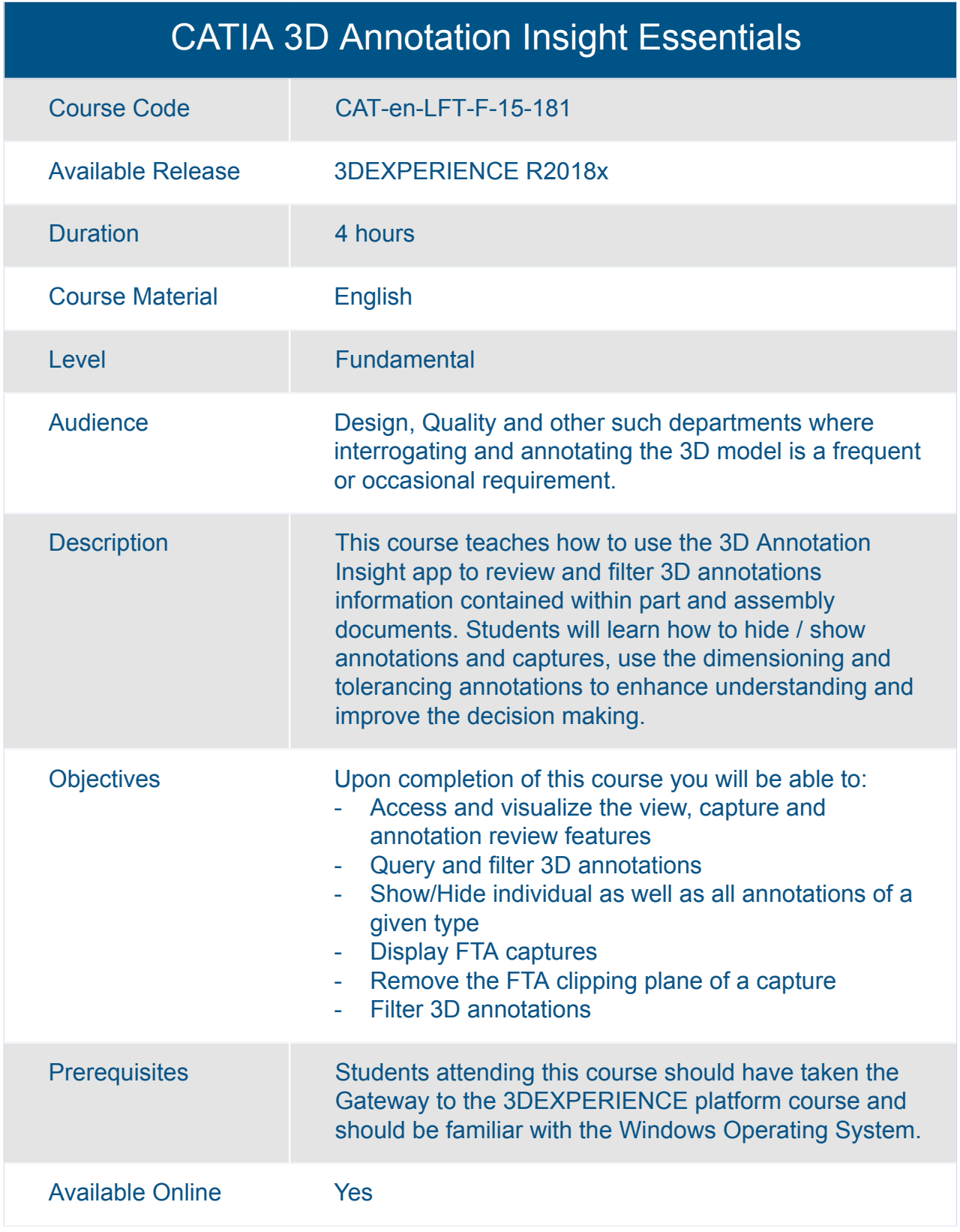

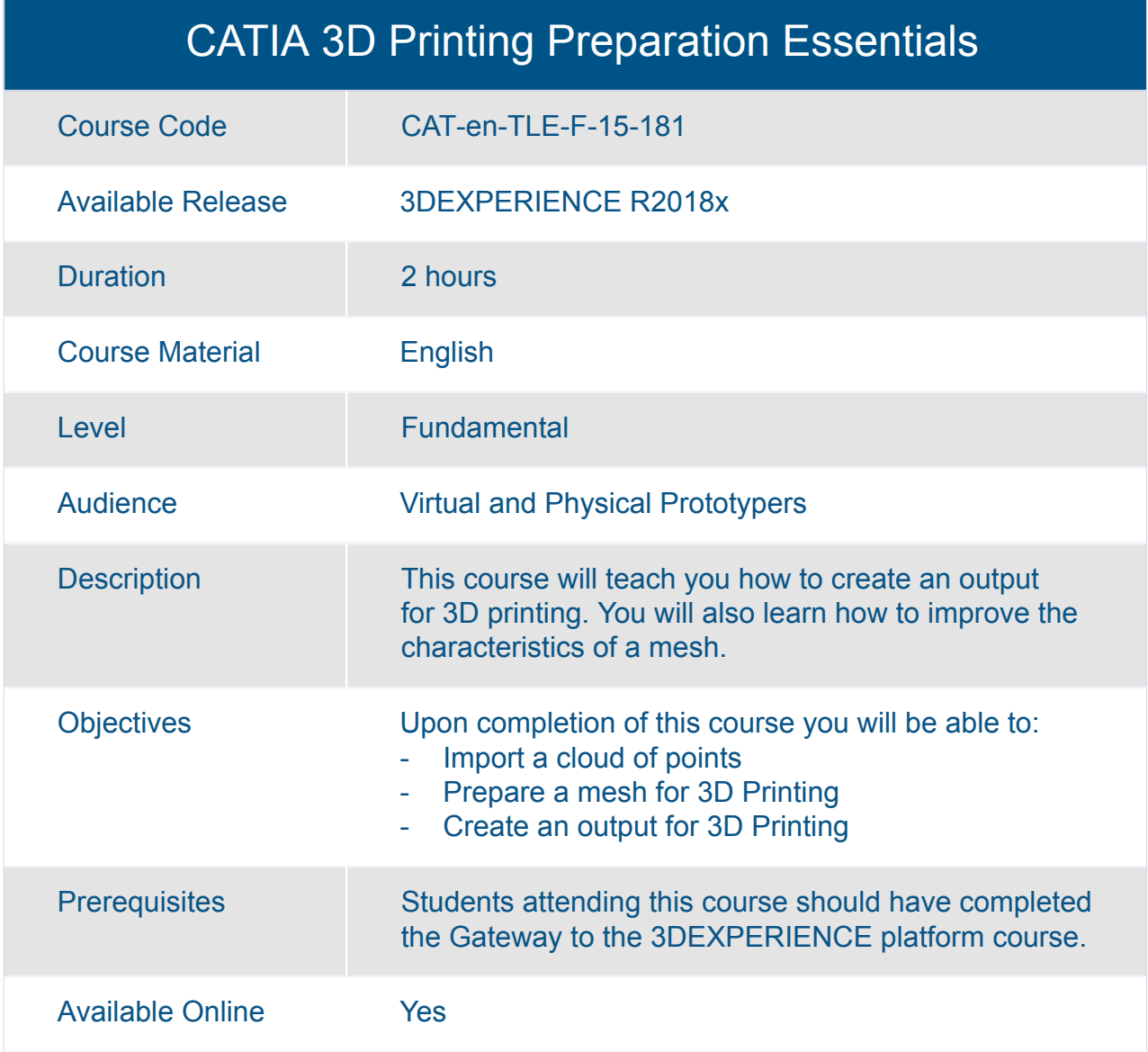
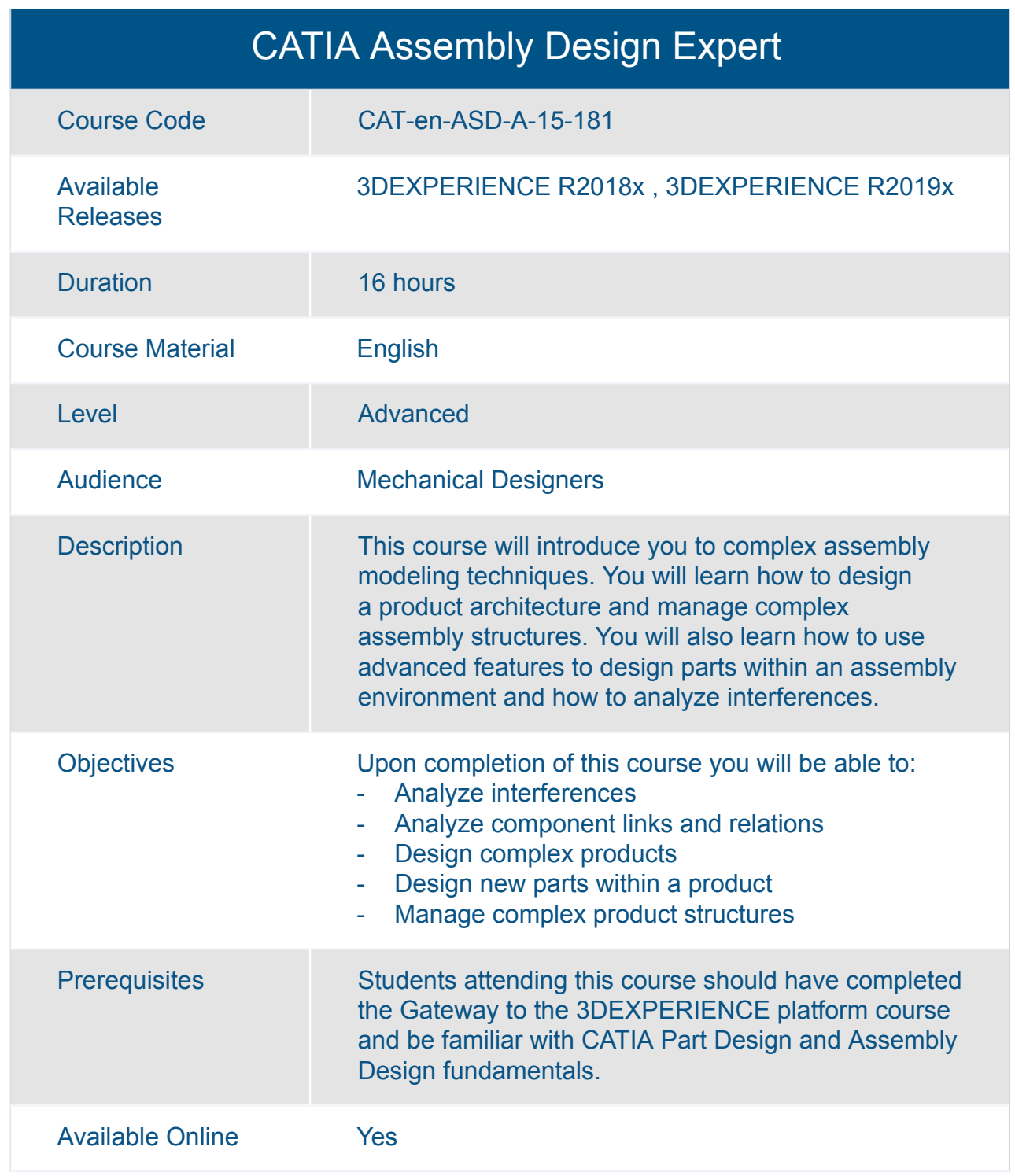

#### CATIA Assembly Design Fundamentals (ASD)

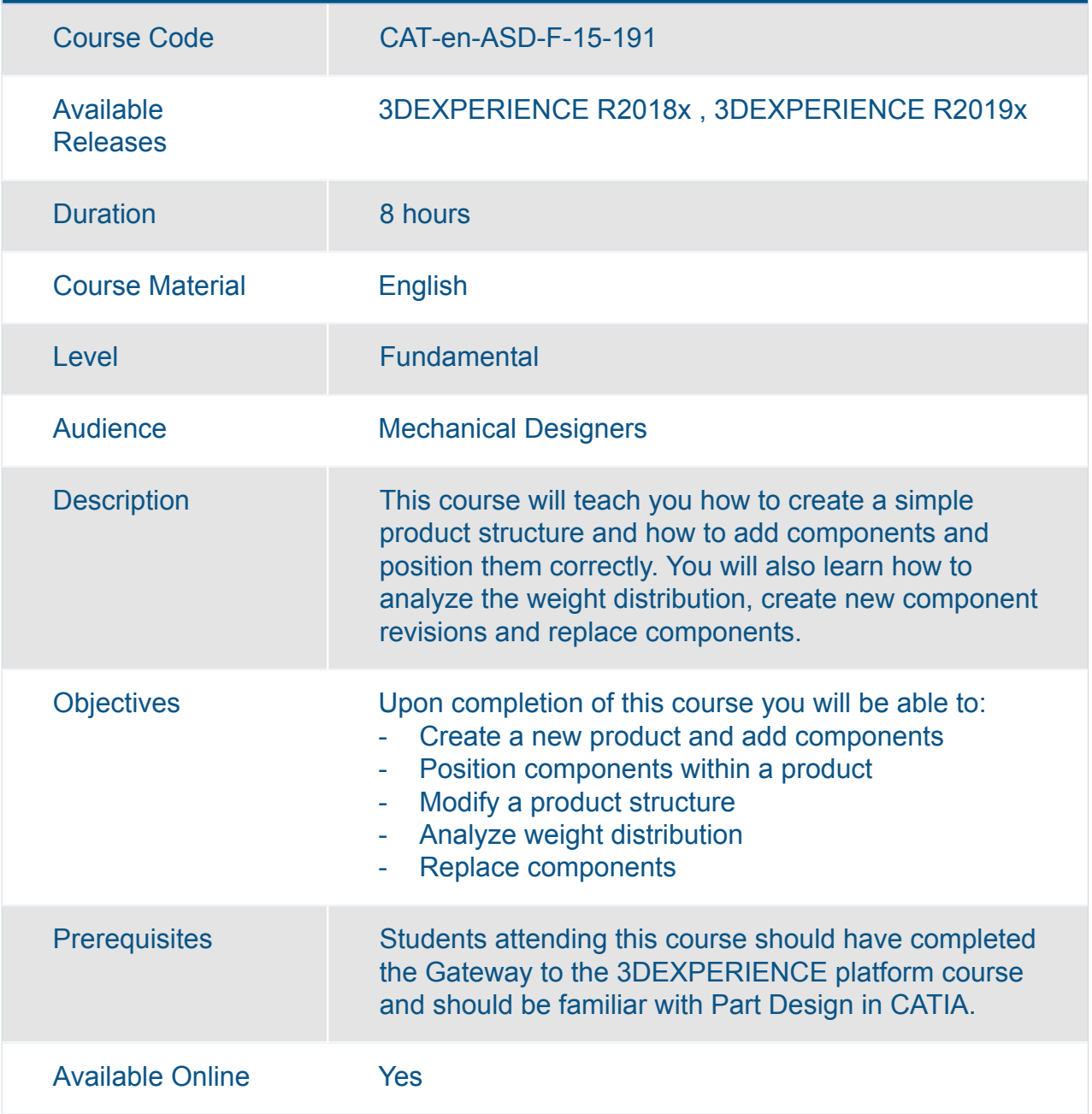

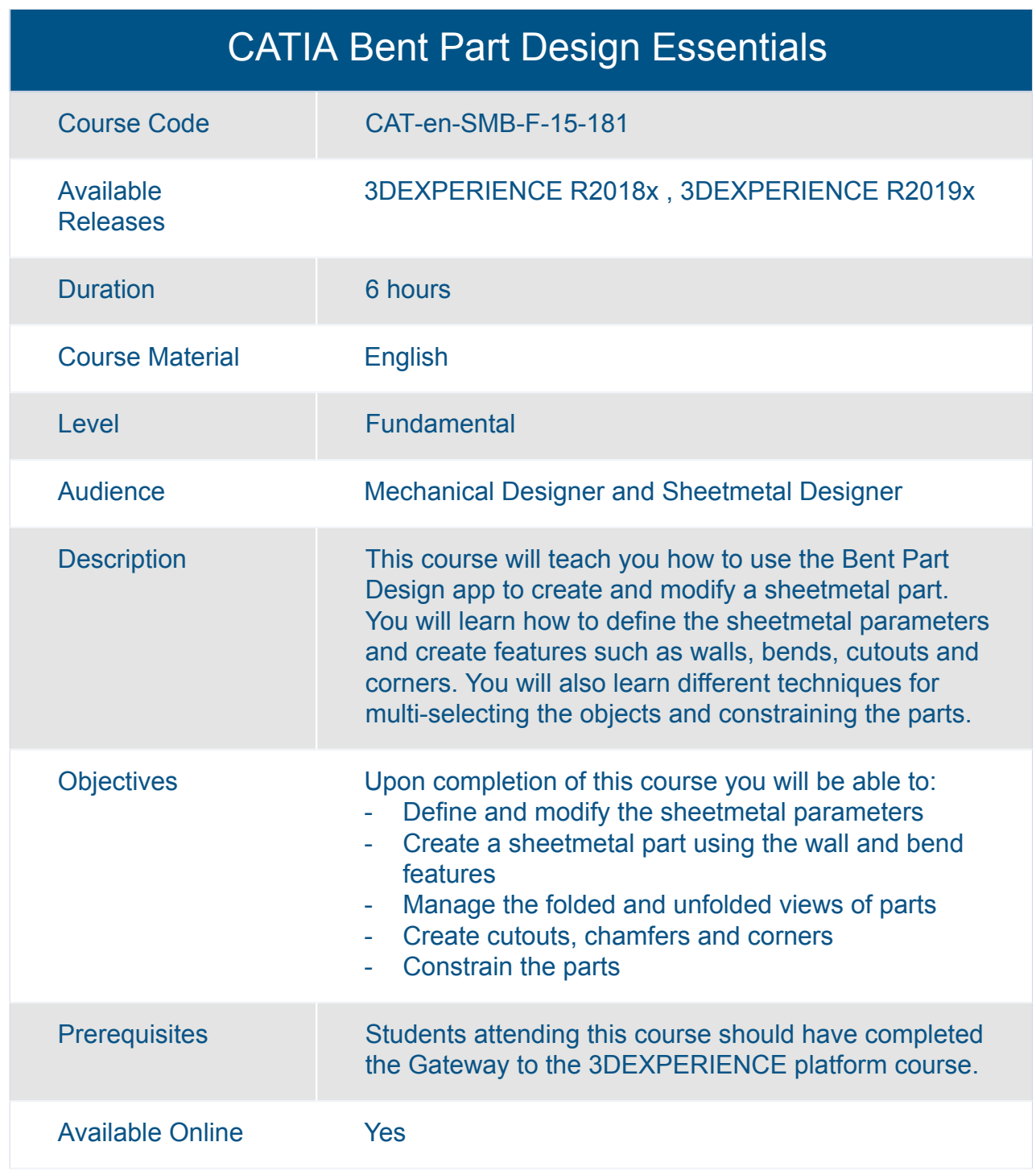

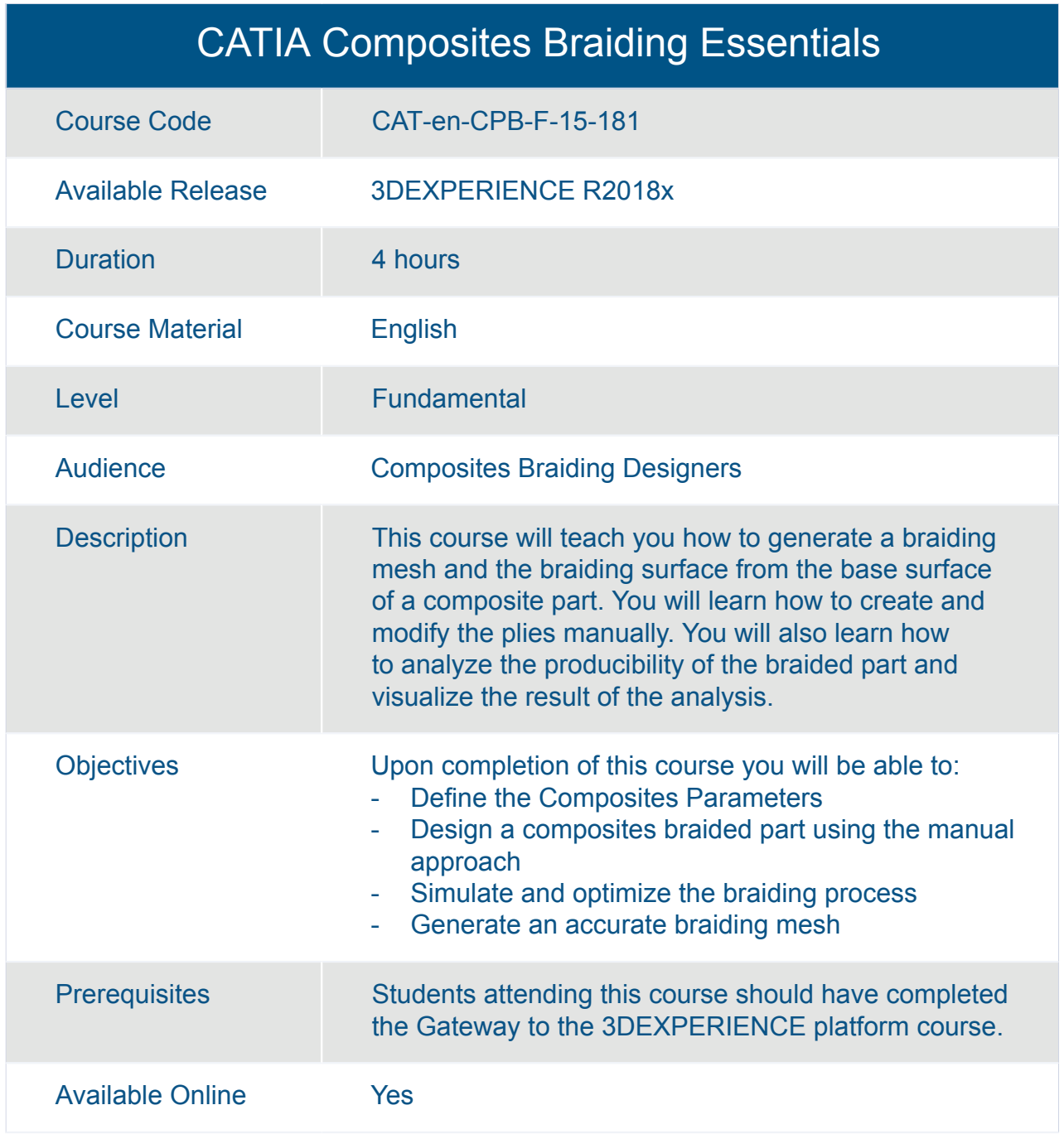

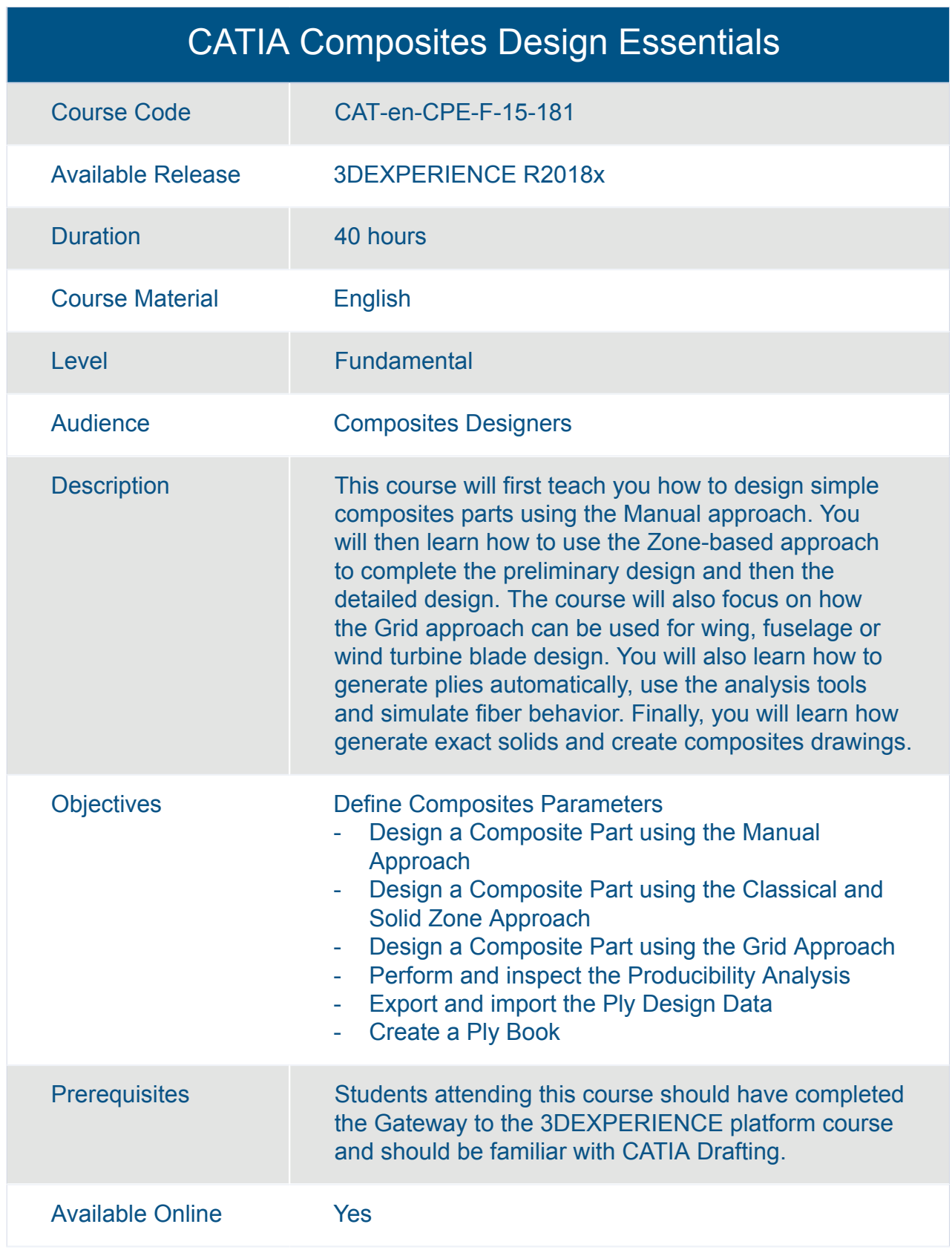

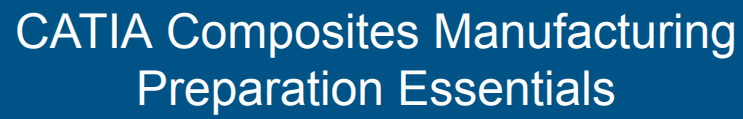

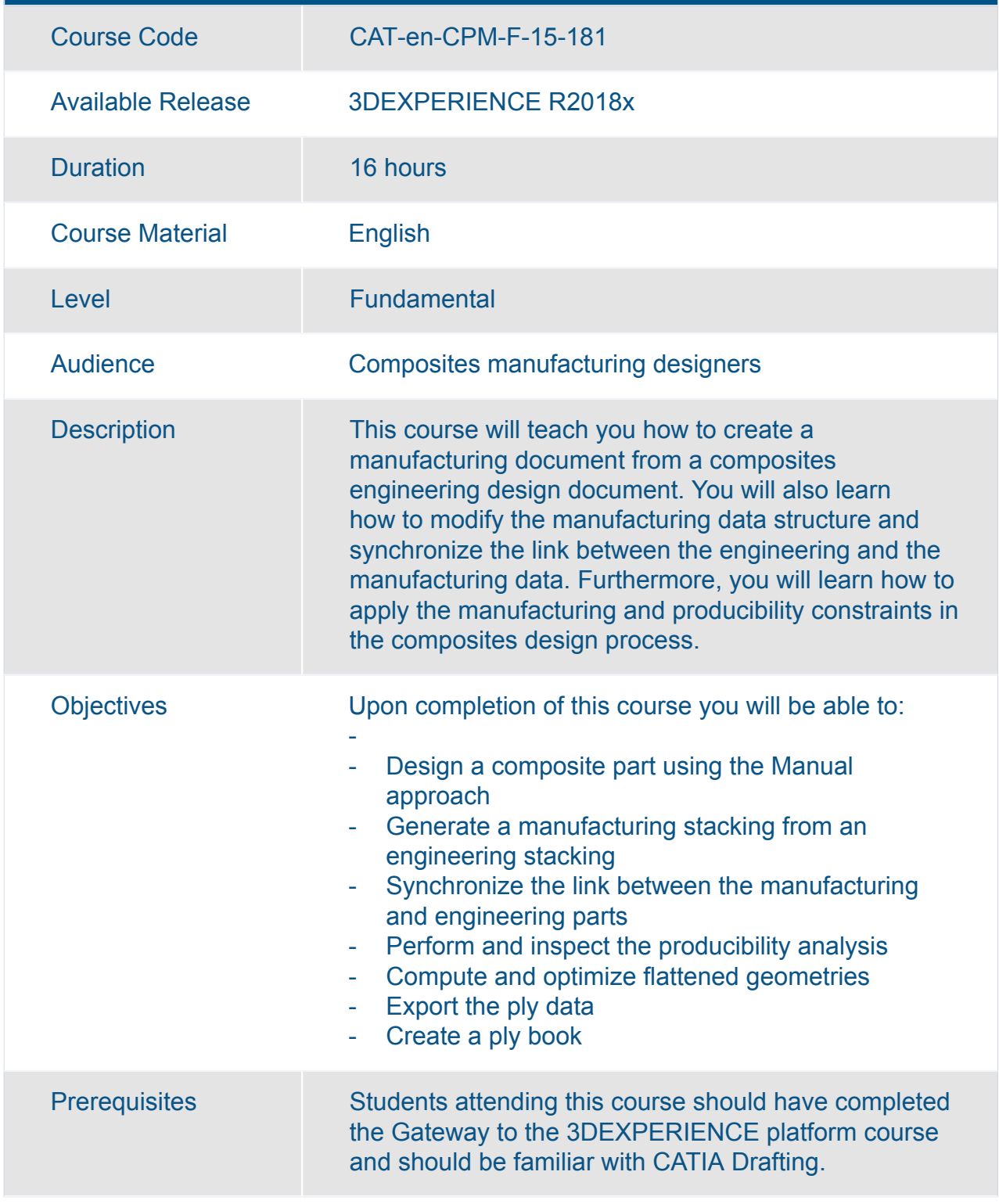

#### CATIA Composites Manufacturing Preparation Essentials

Available Online **Yes** 

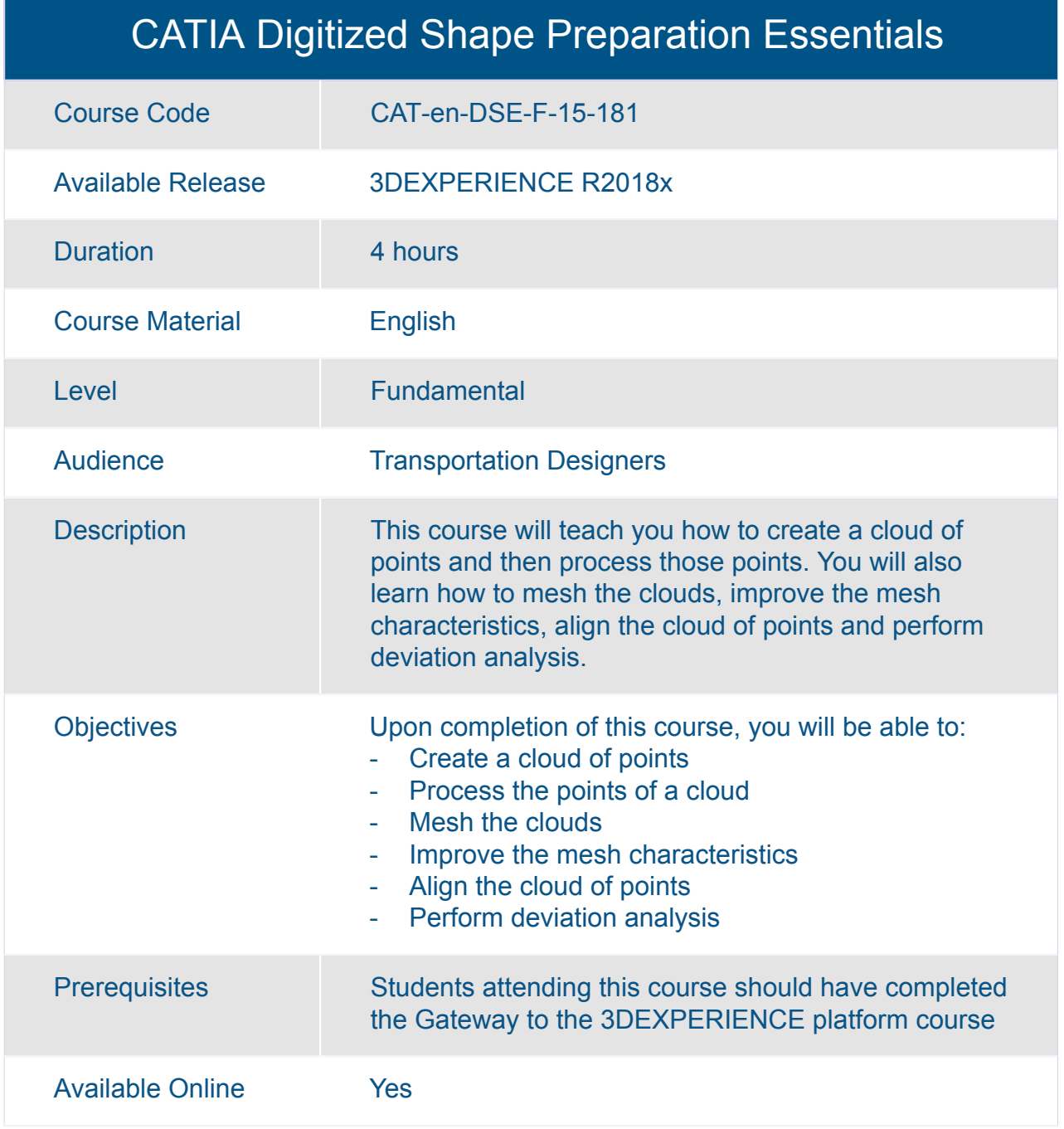

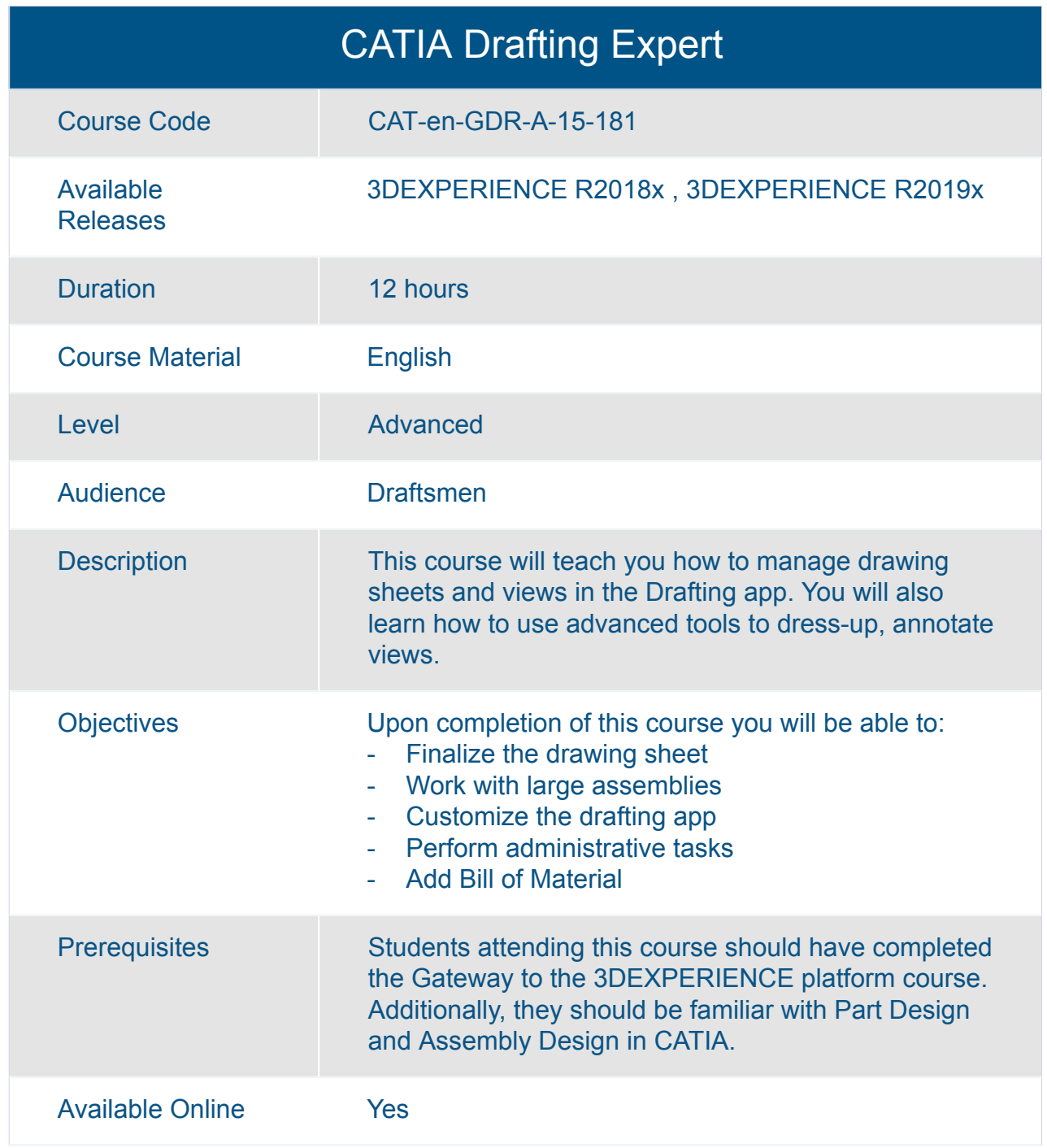

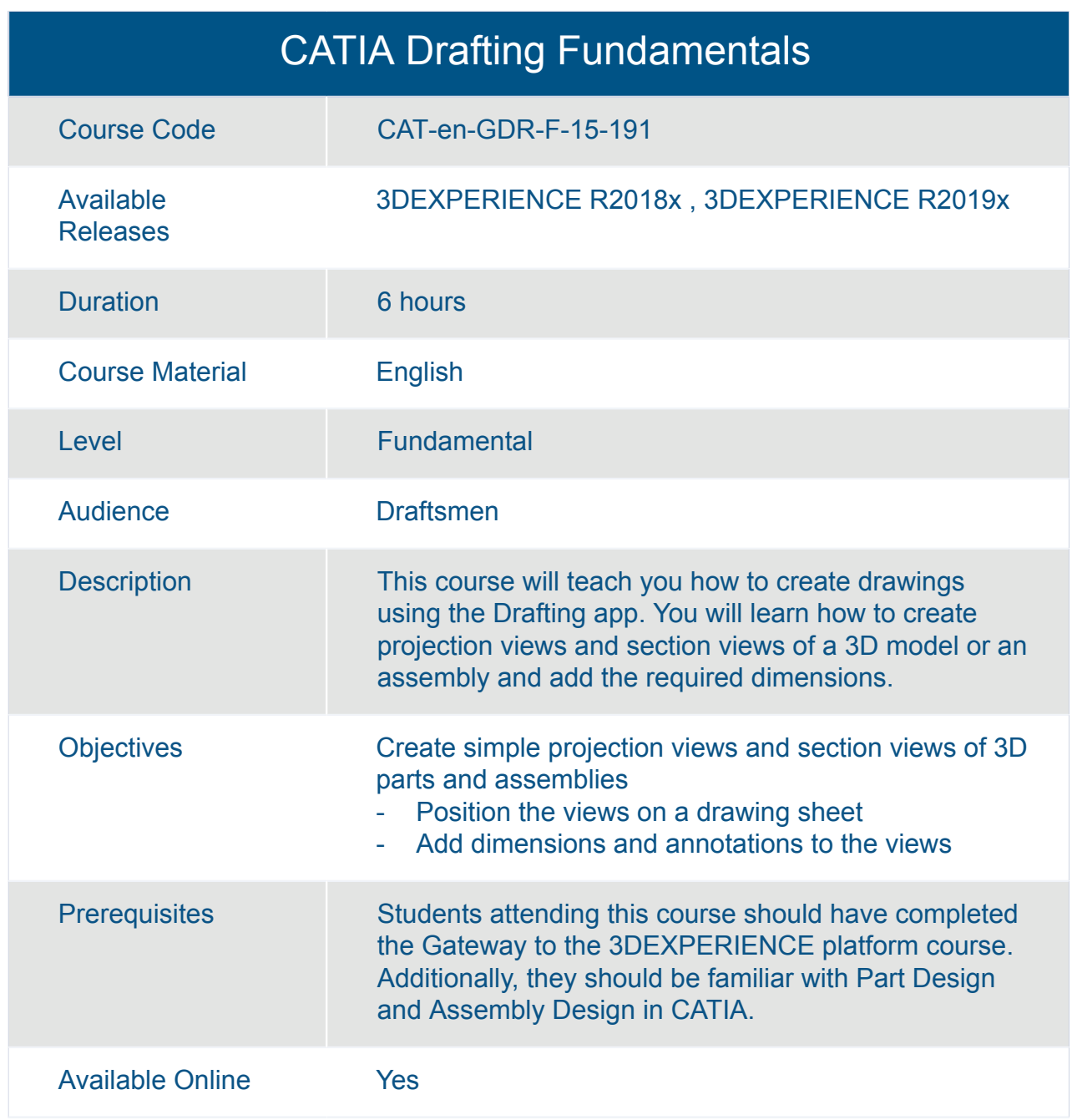

#### CATIA Engineering Templates Capture Essentials

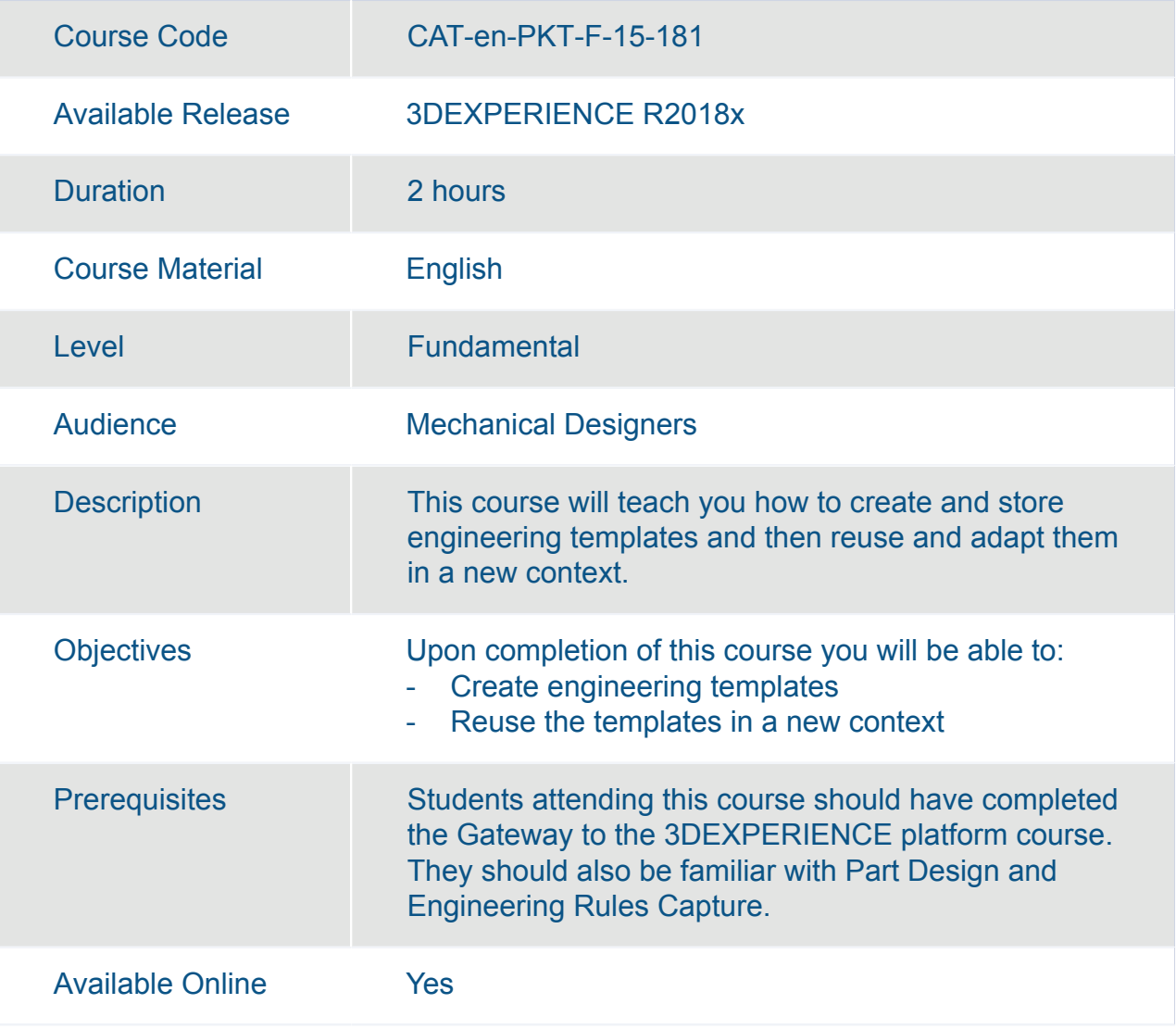

## CATIA Engineering Templates Reuse Essentials

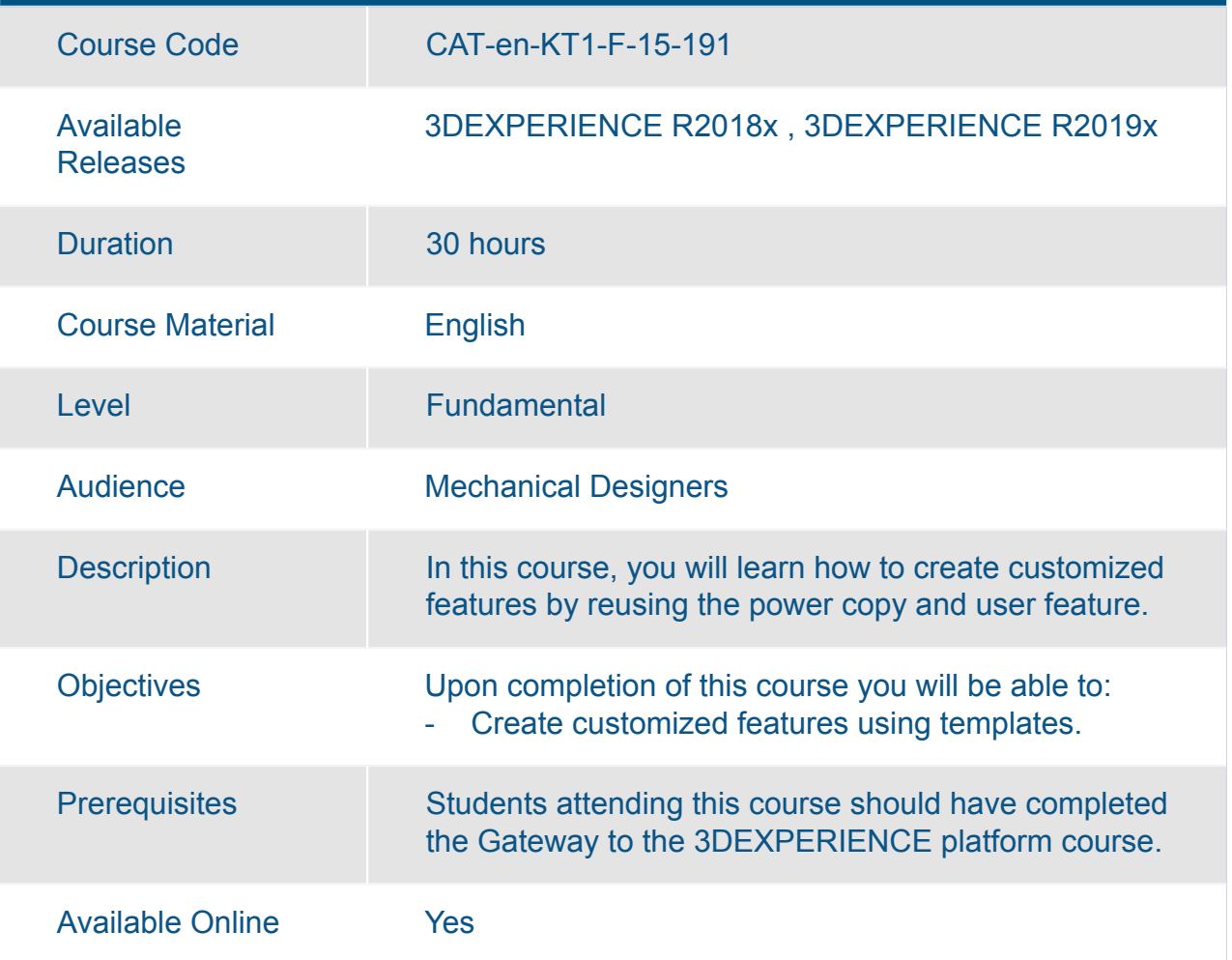

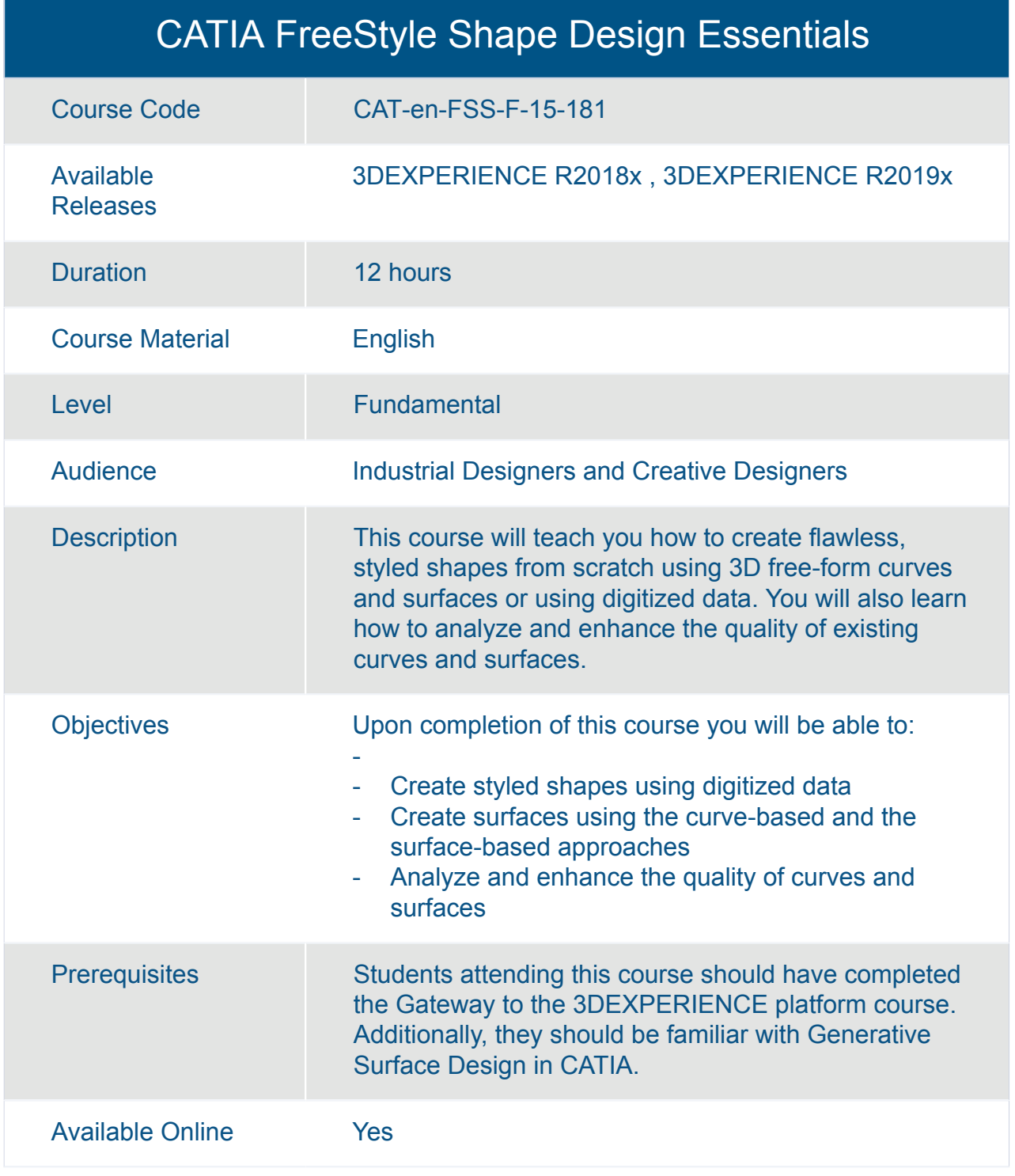

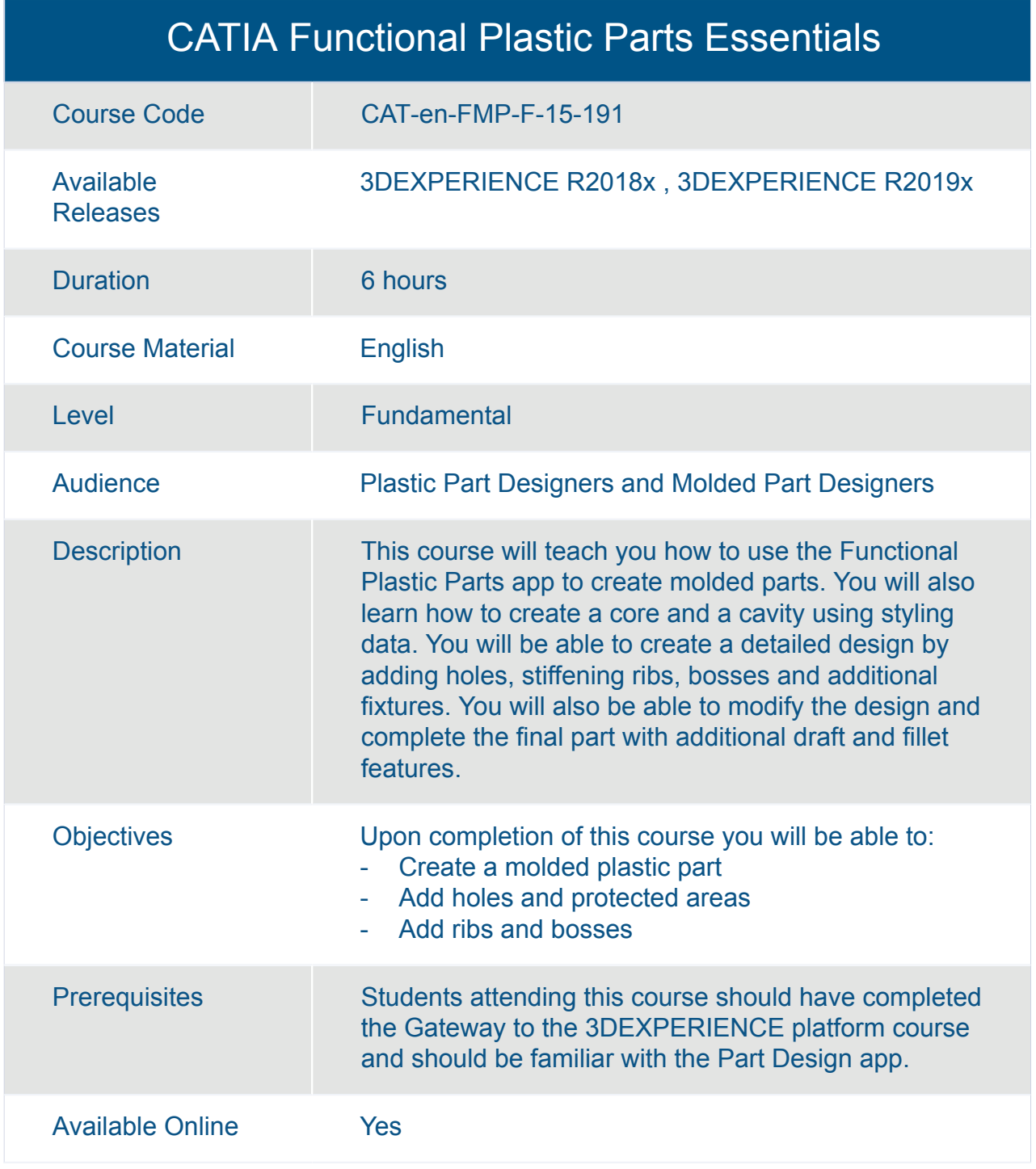

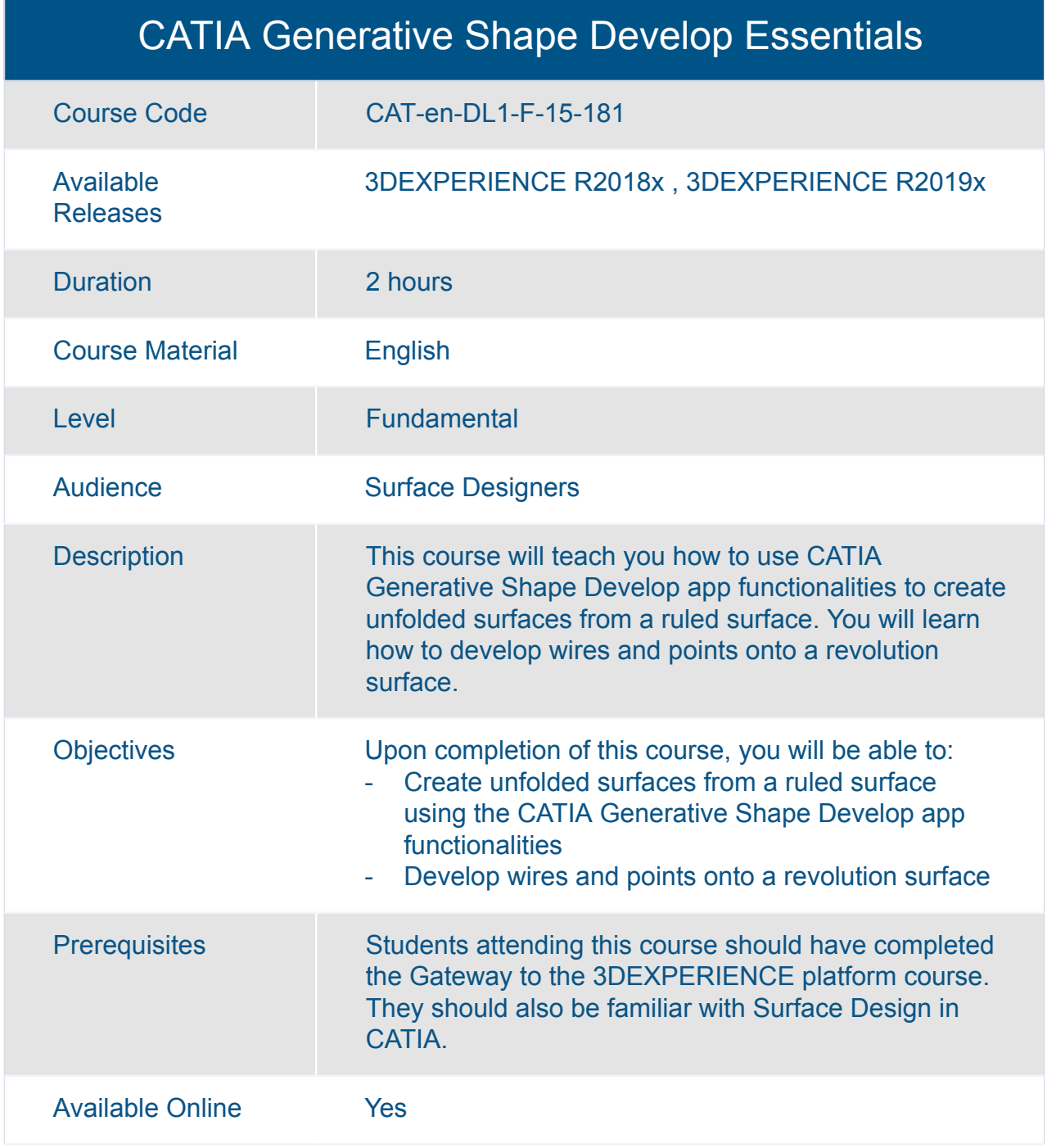

#### CATIA Generative Wireframe and Surface Essentials

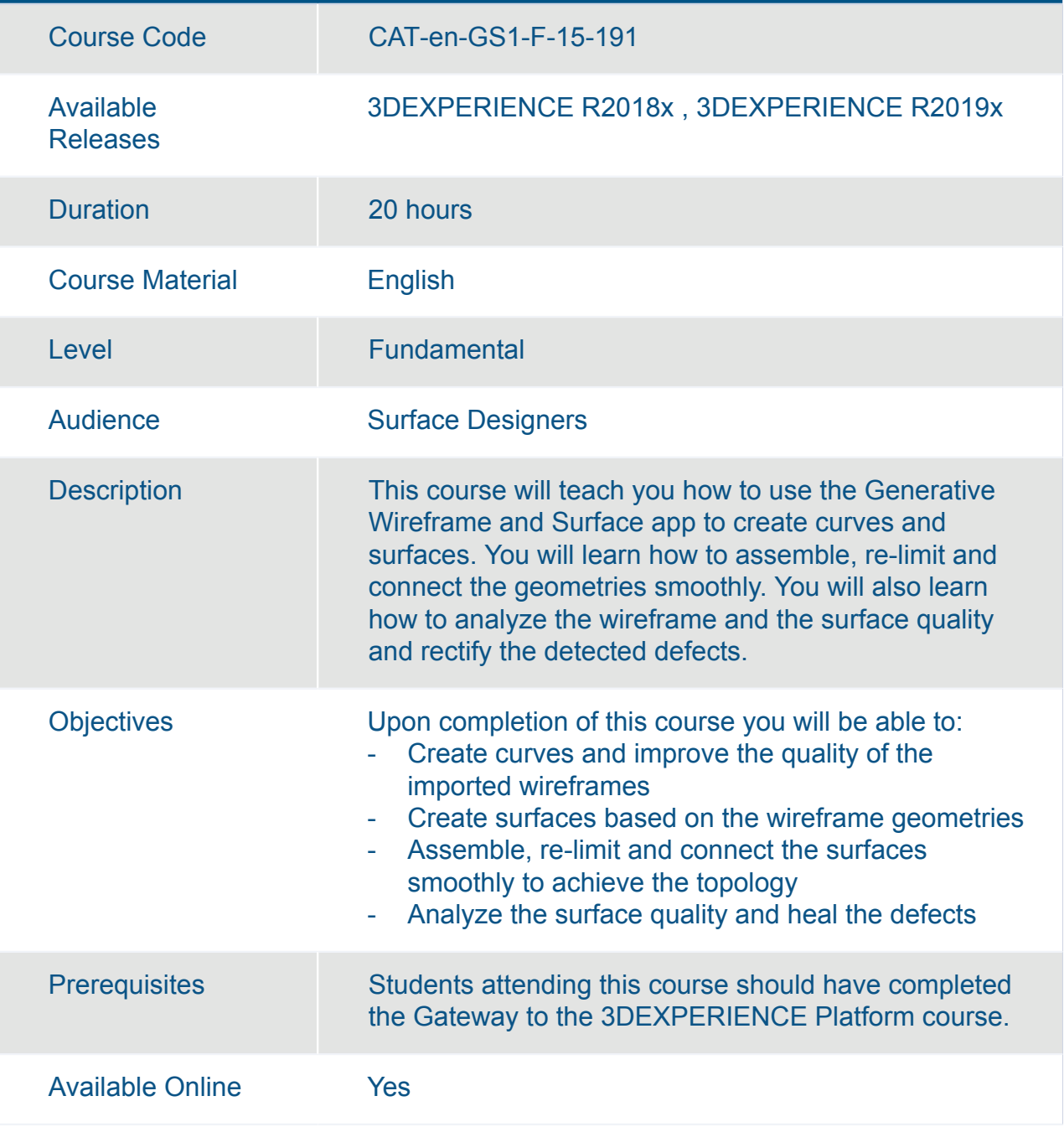

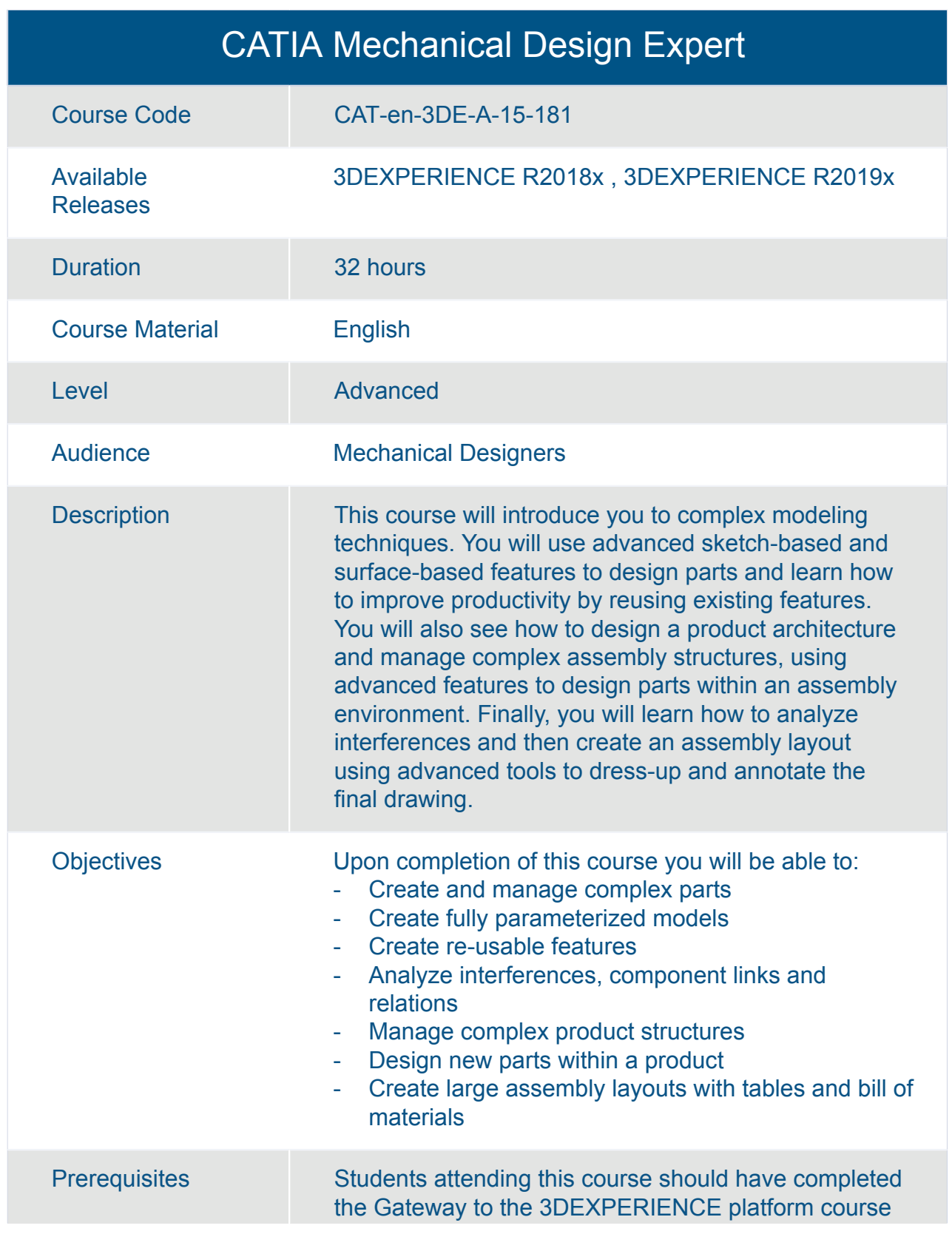

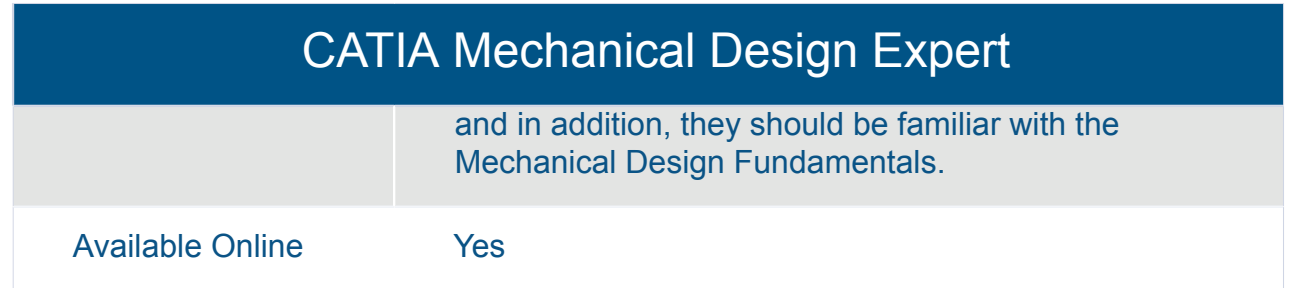

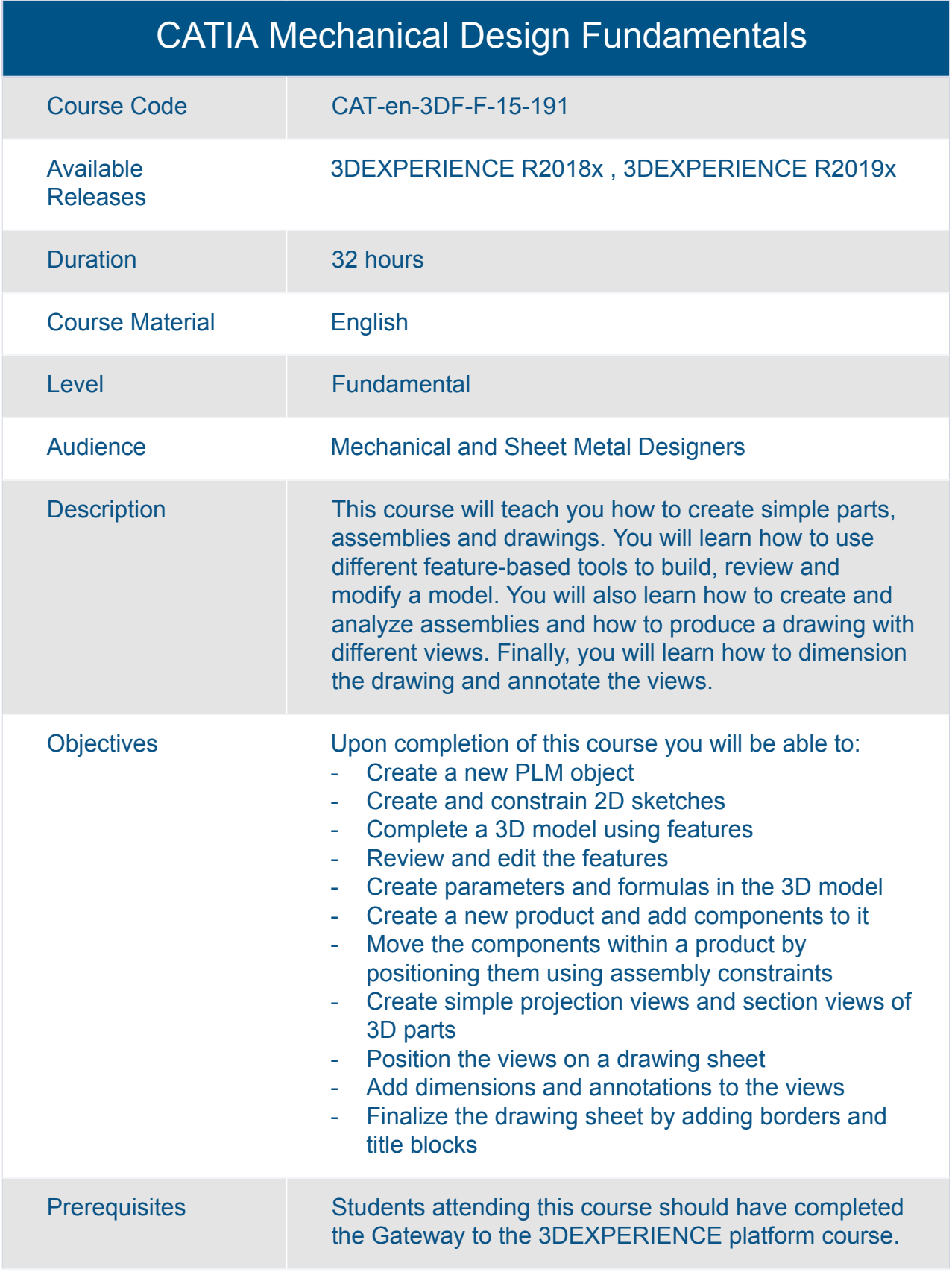

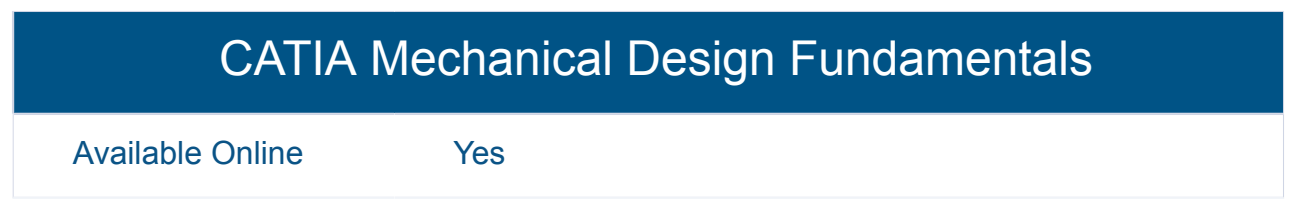

Available Online Yes

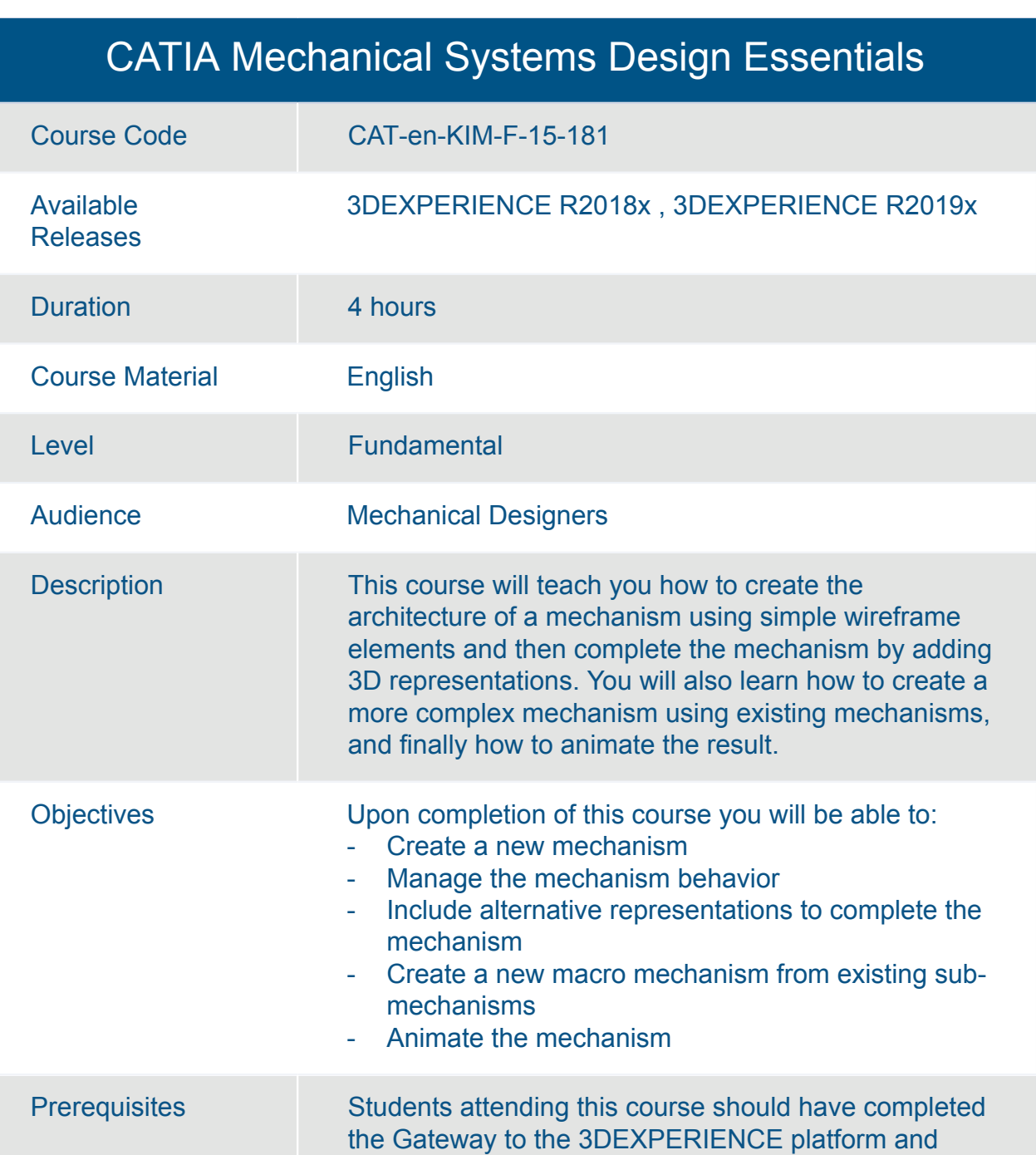

should be familiar with the Assembly Design app.

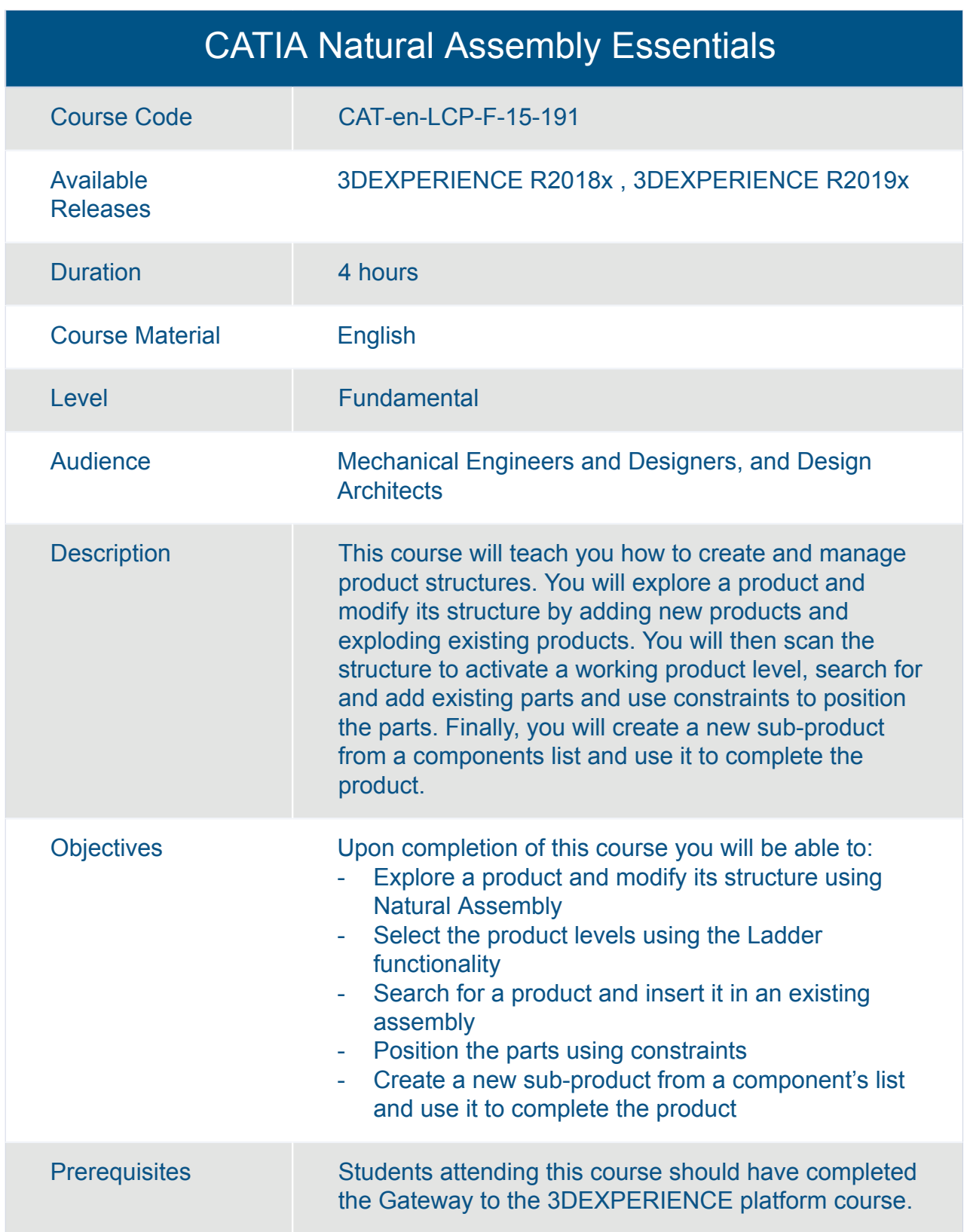

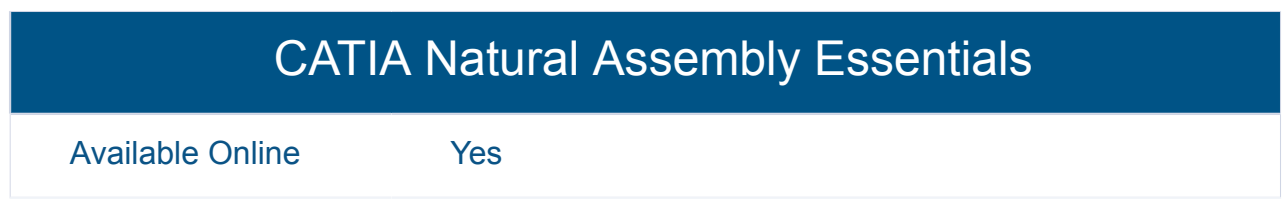

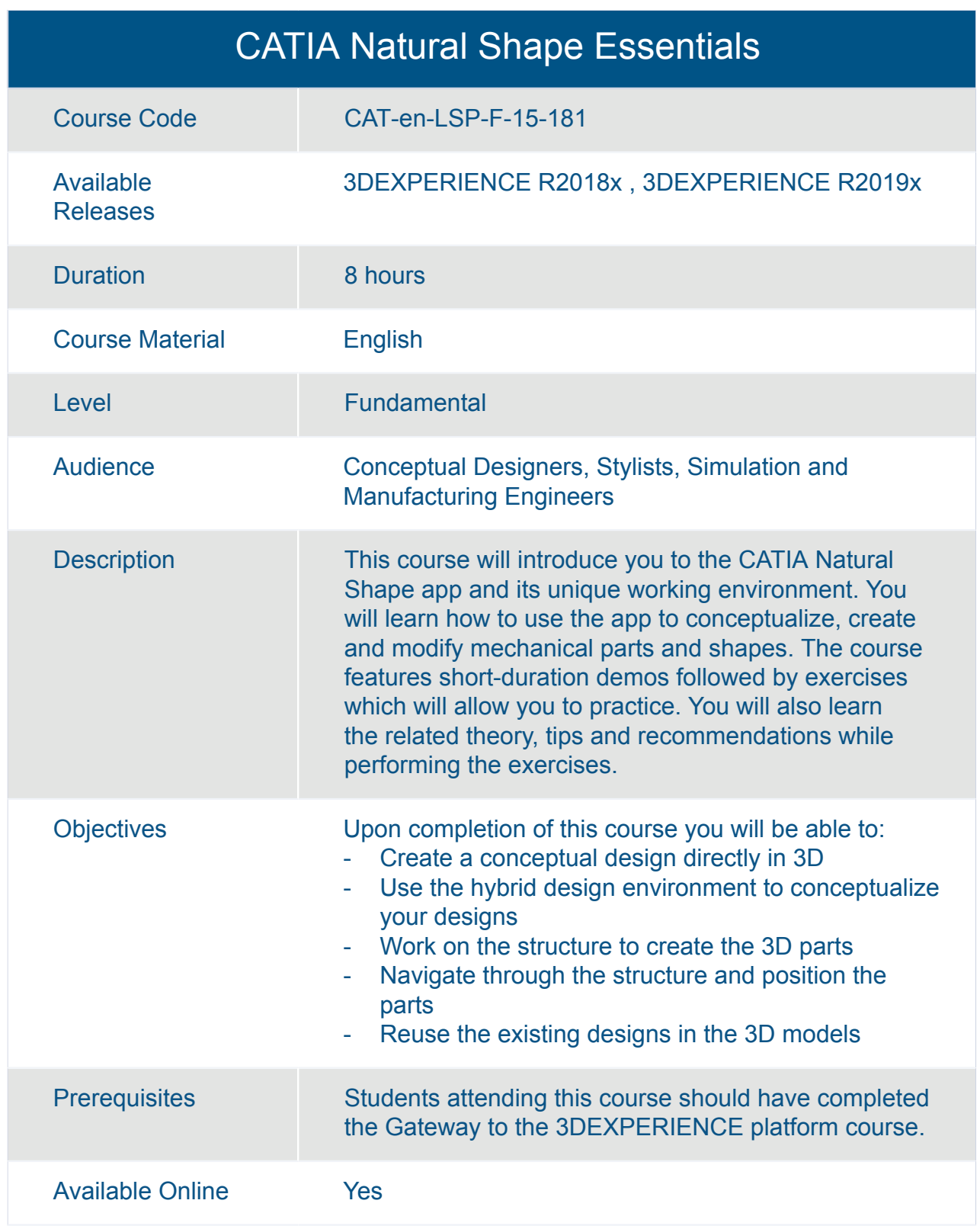

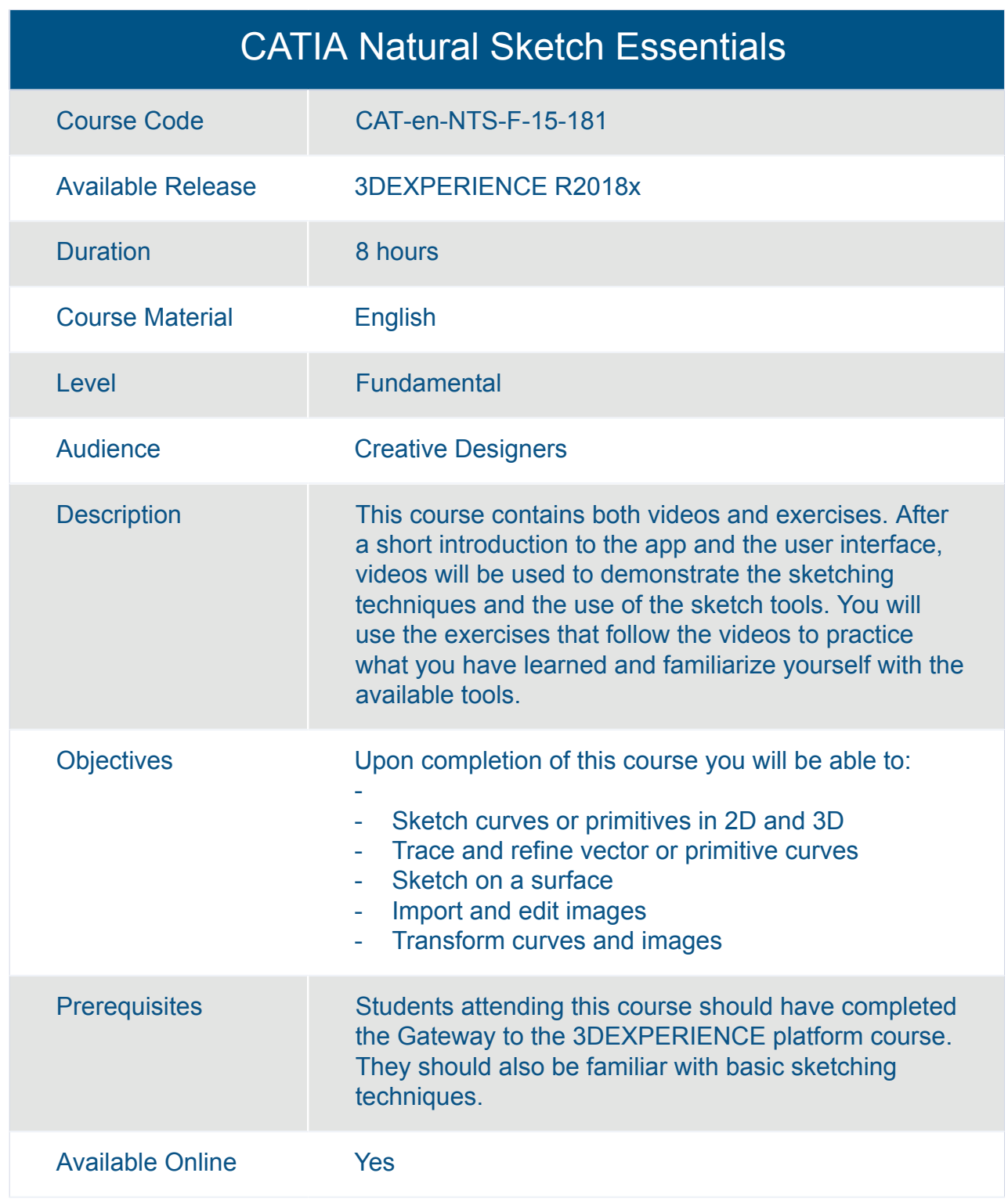

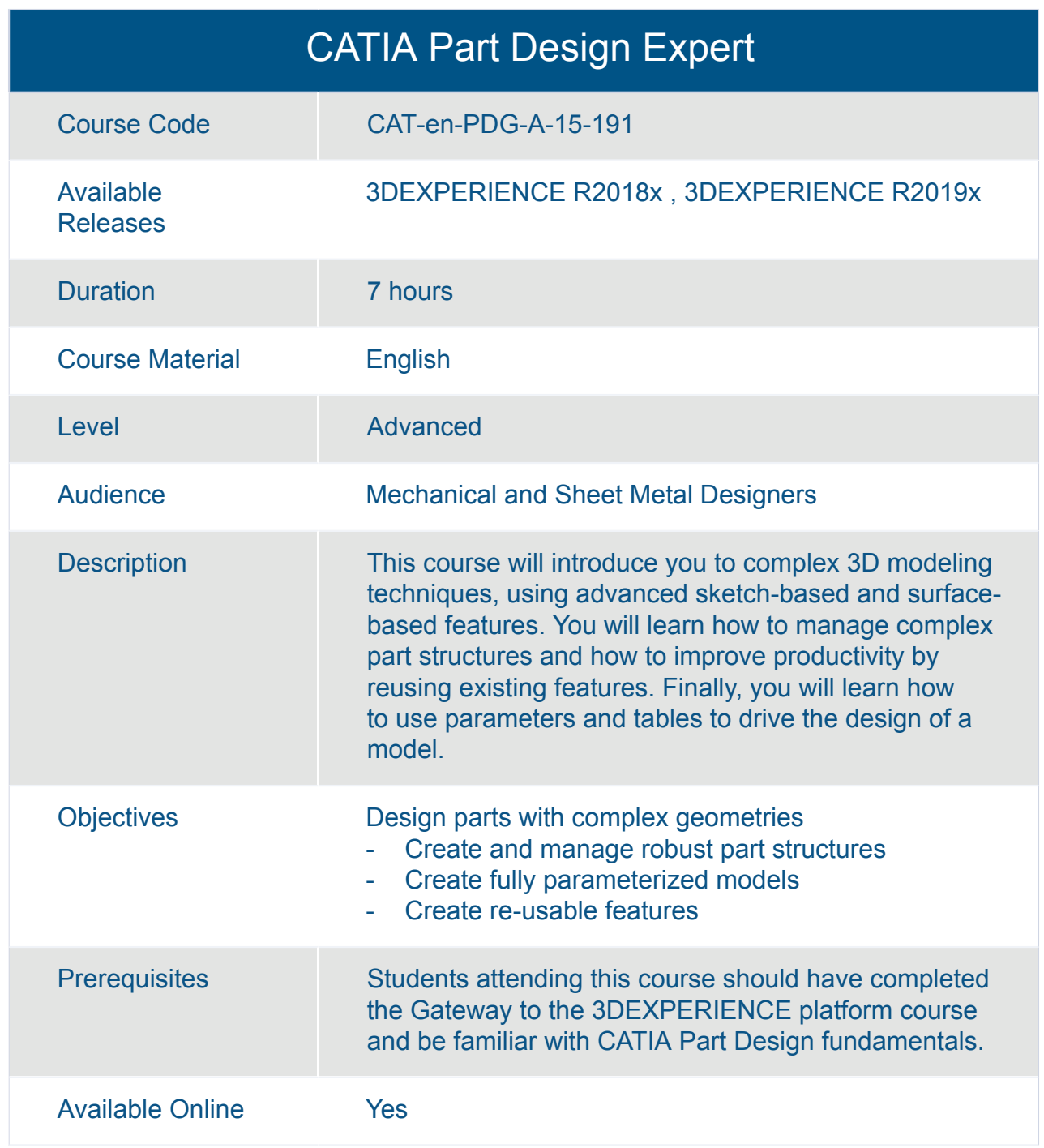

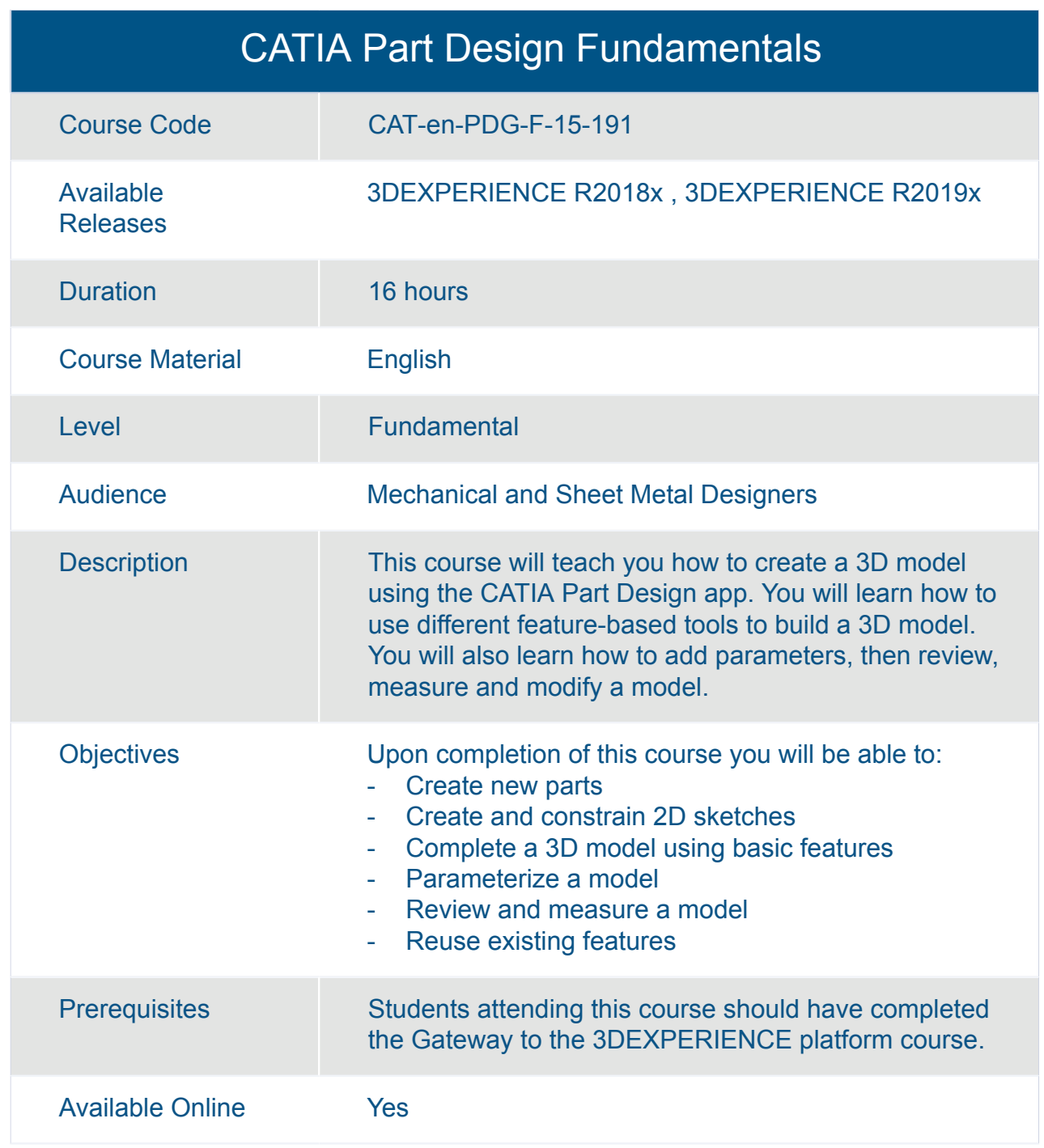

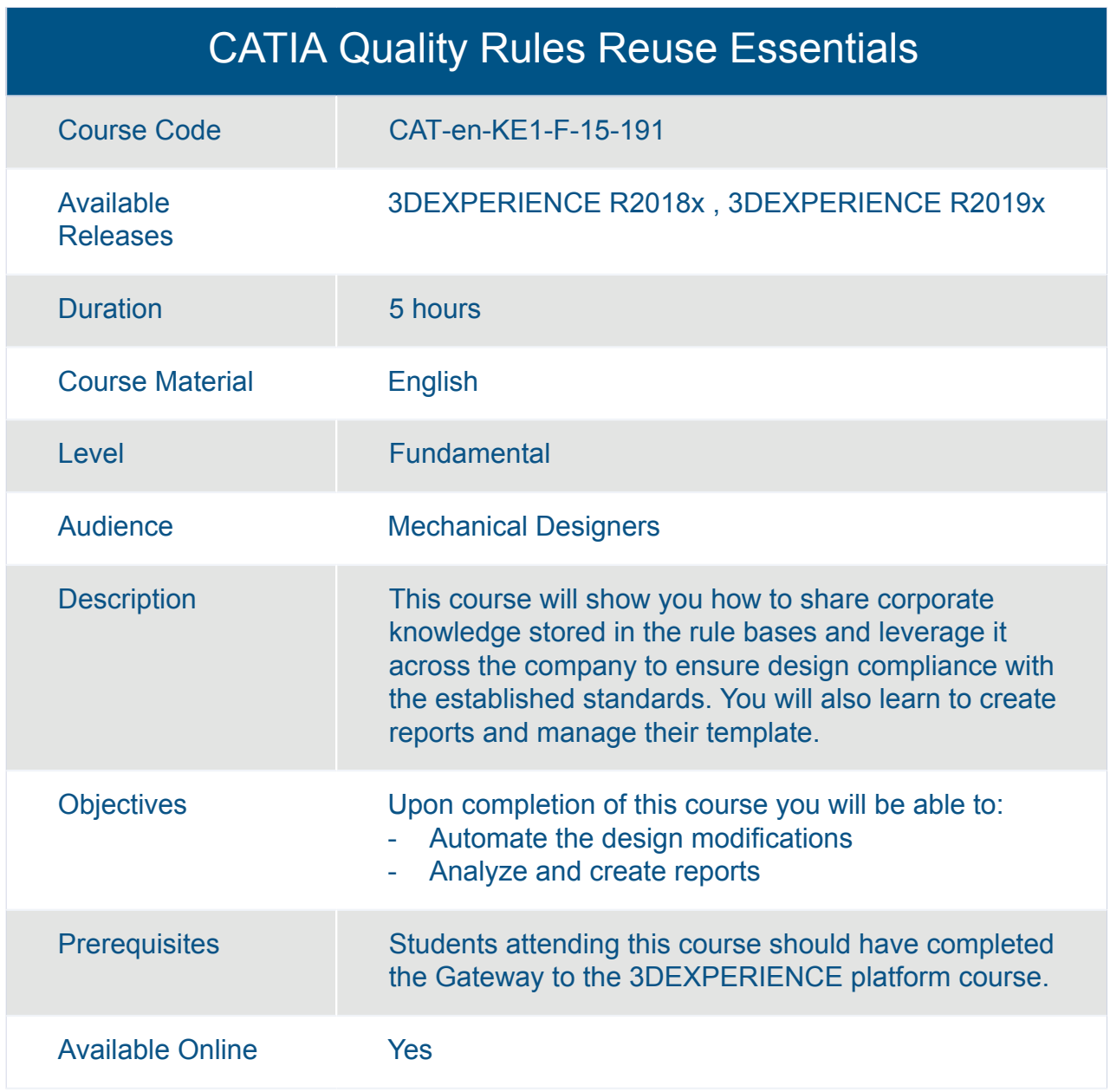

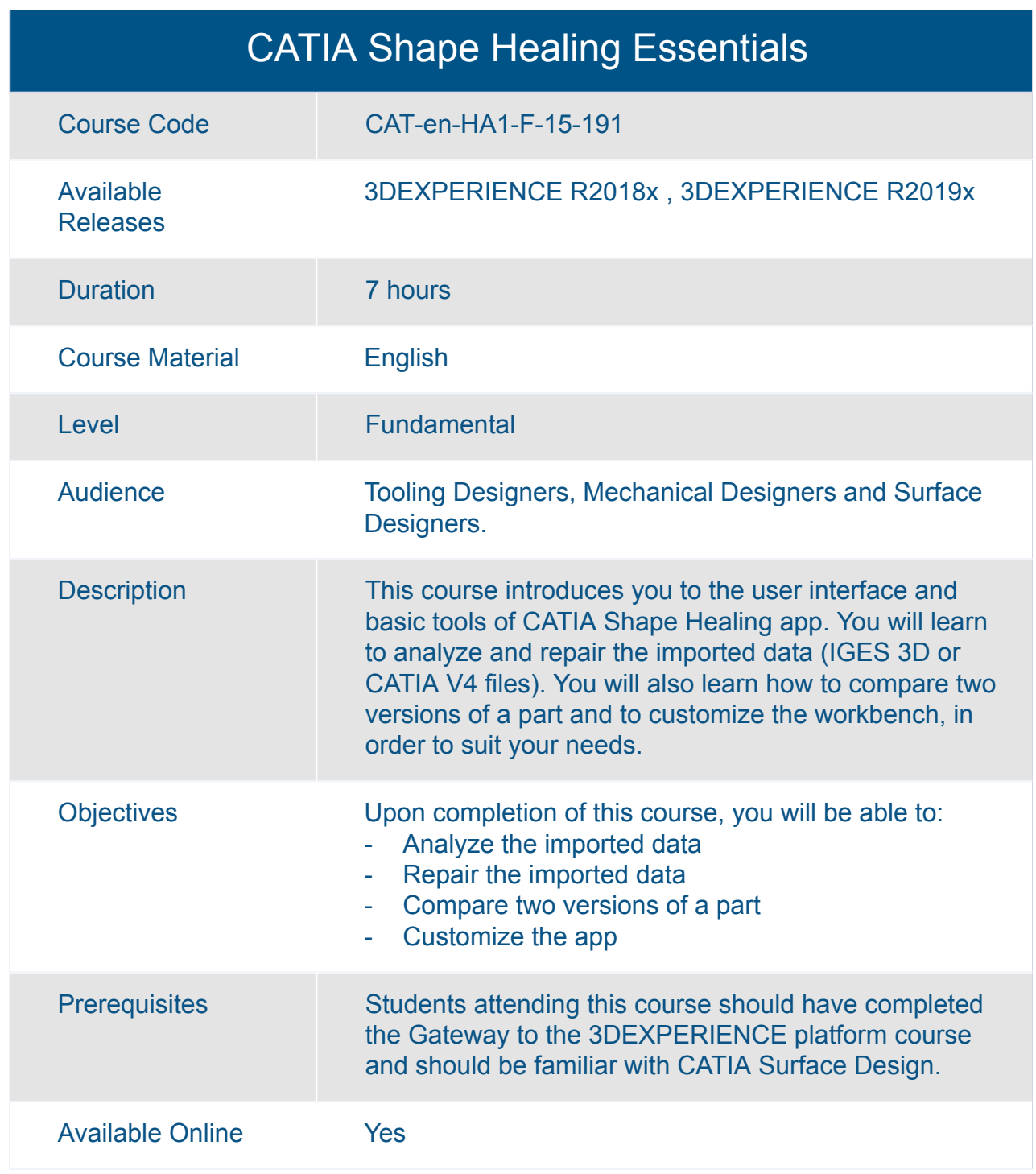

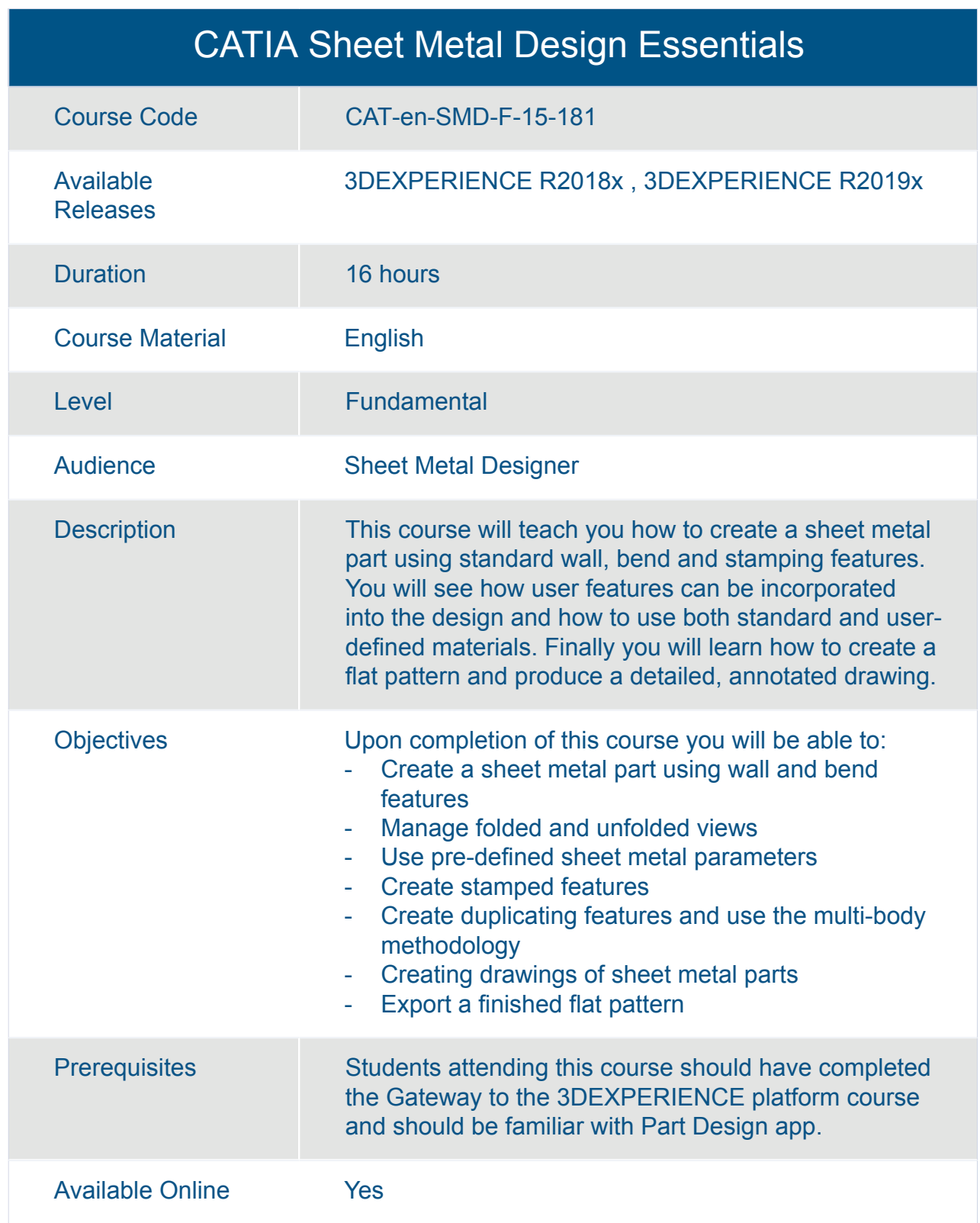

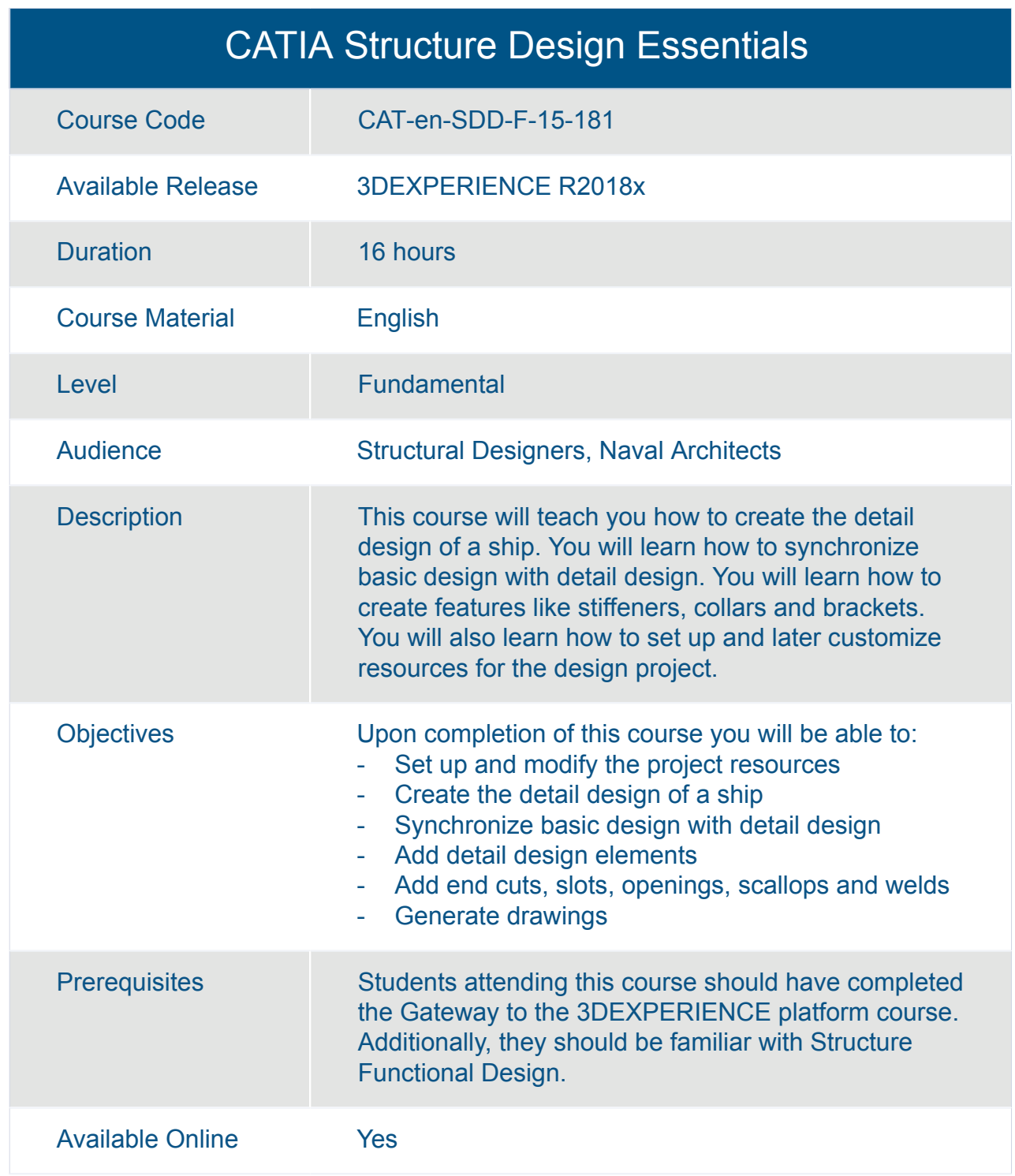

#### CATIA Structure Functional Design Essentials

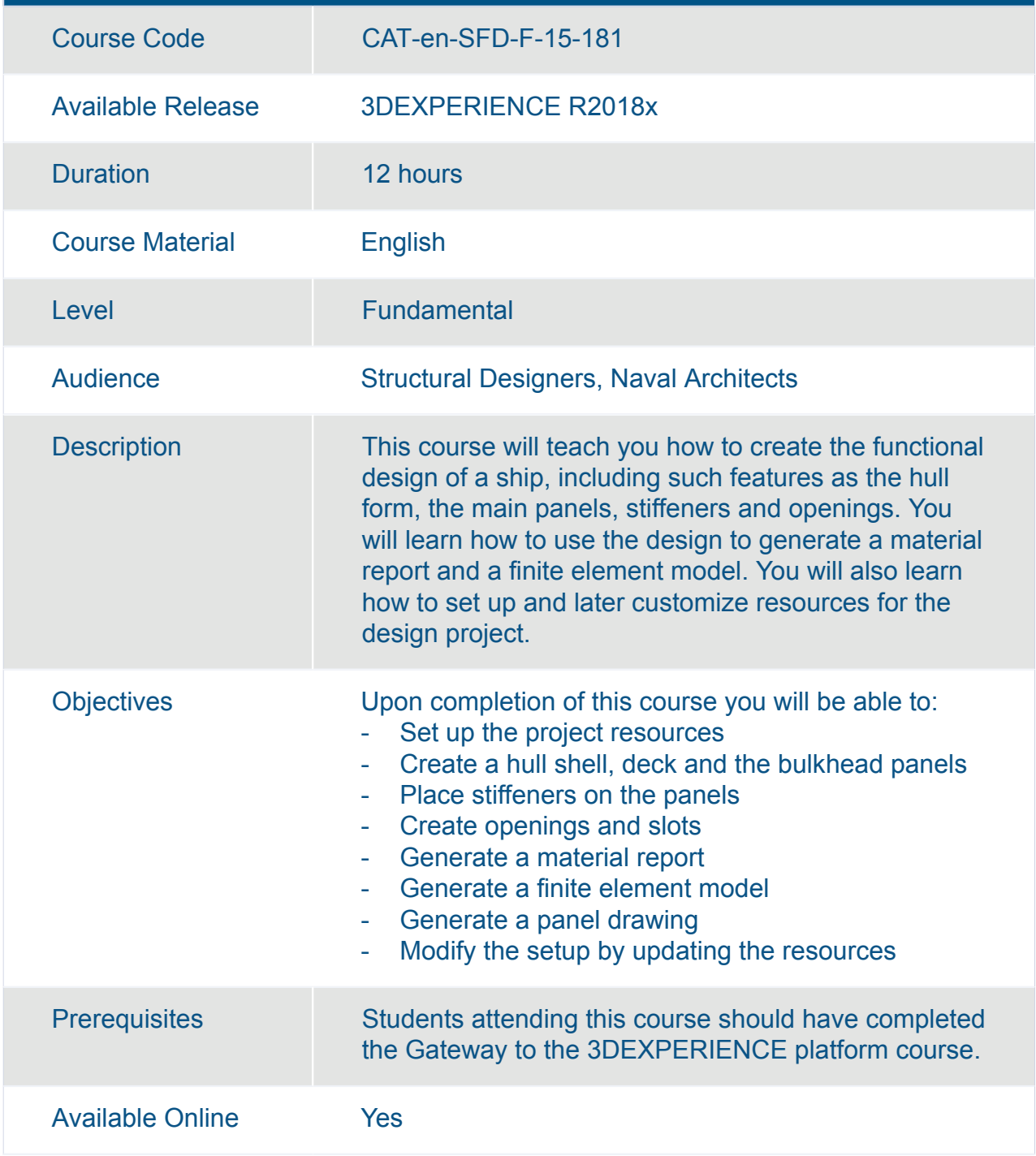

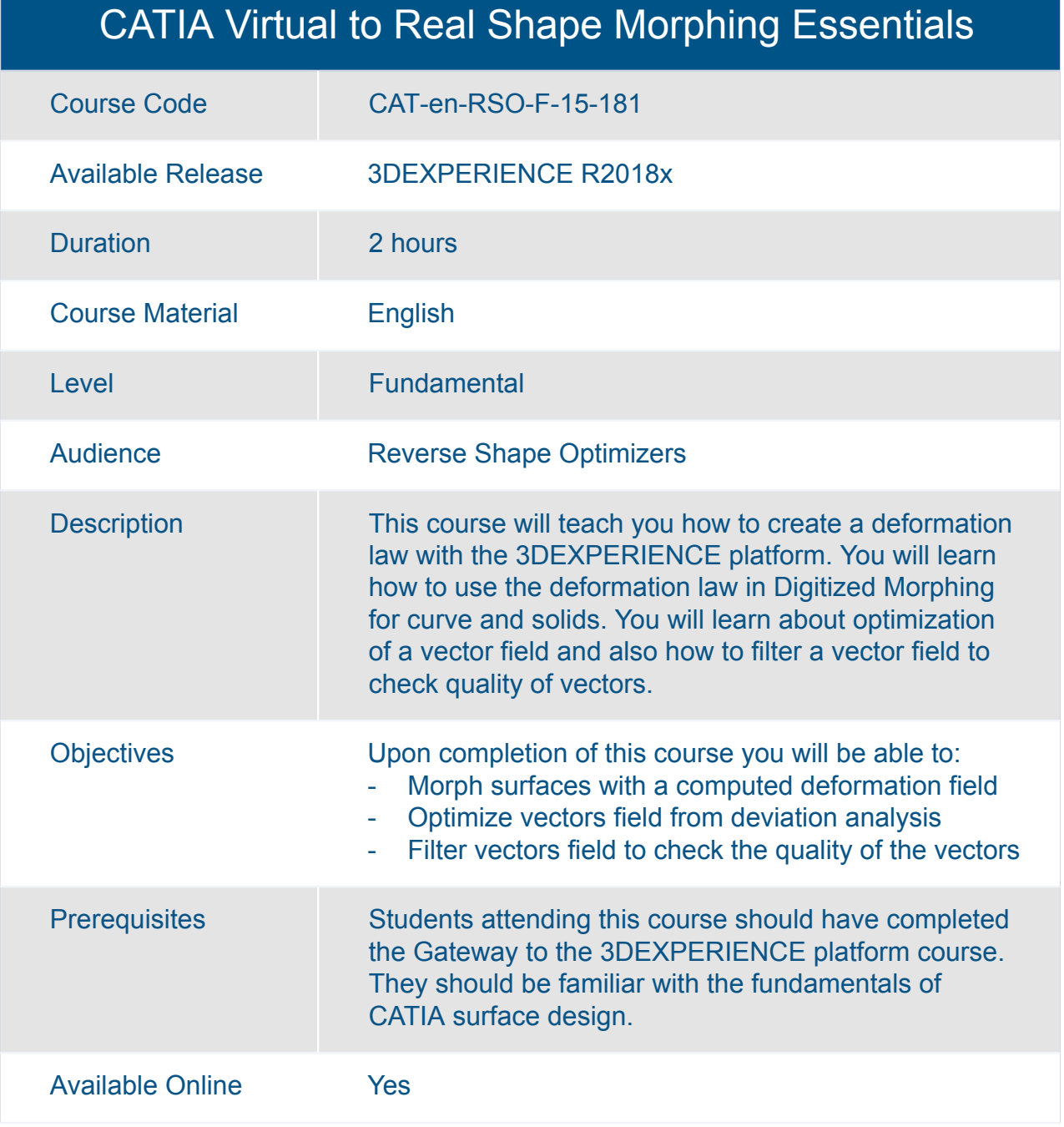

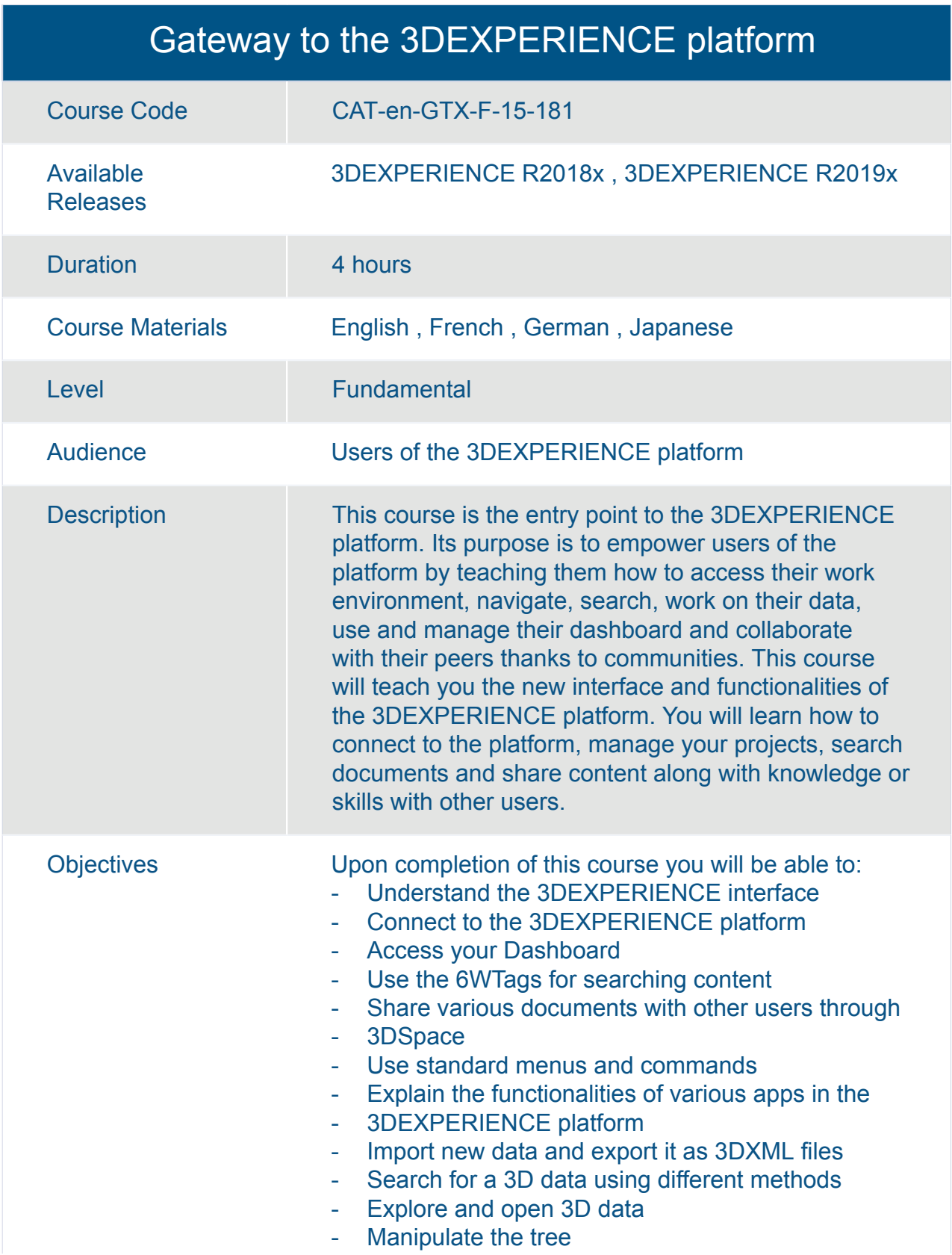

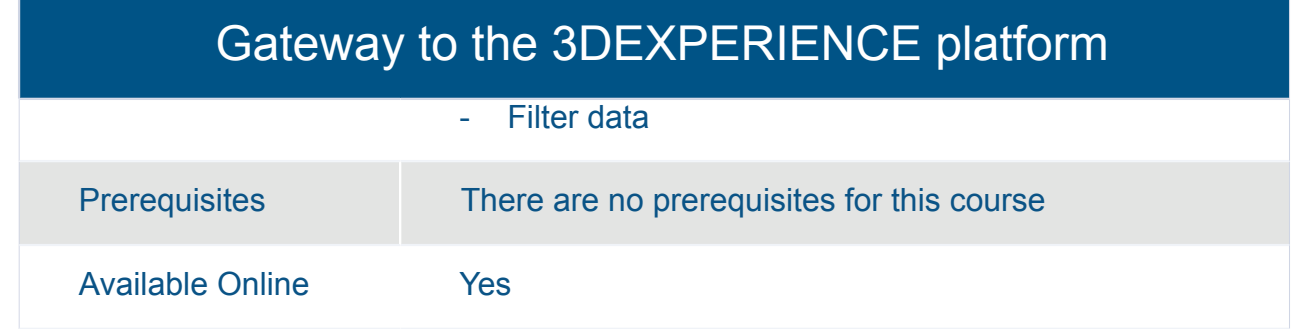

#### Transition to the 3DEXPERIENCE platform for Mechanical Designers

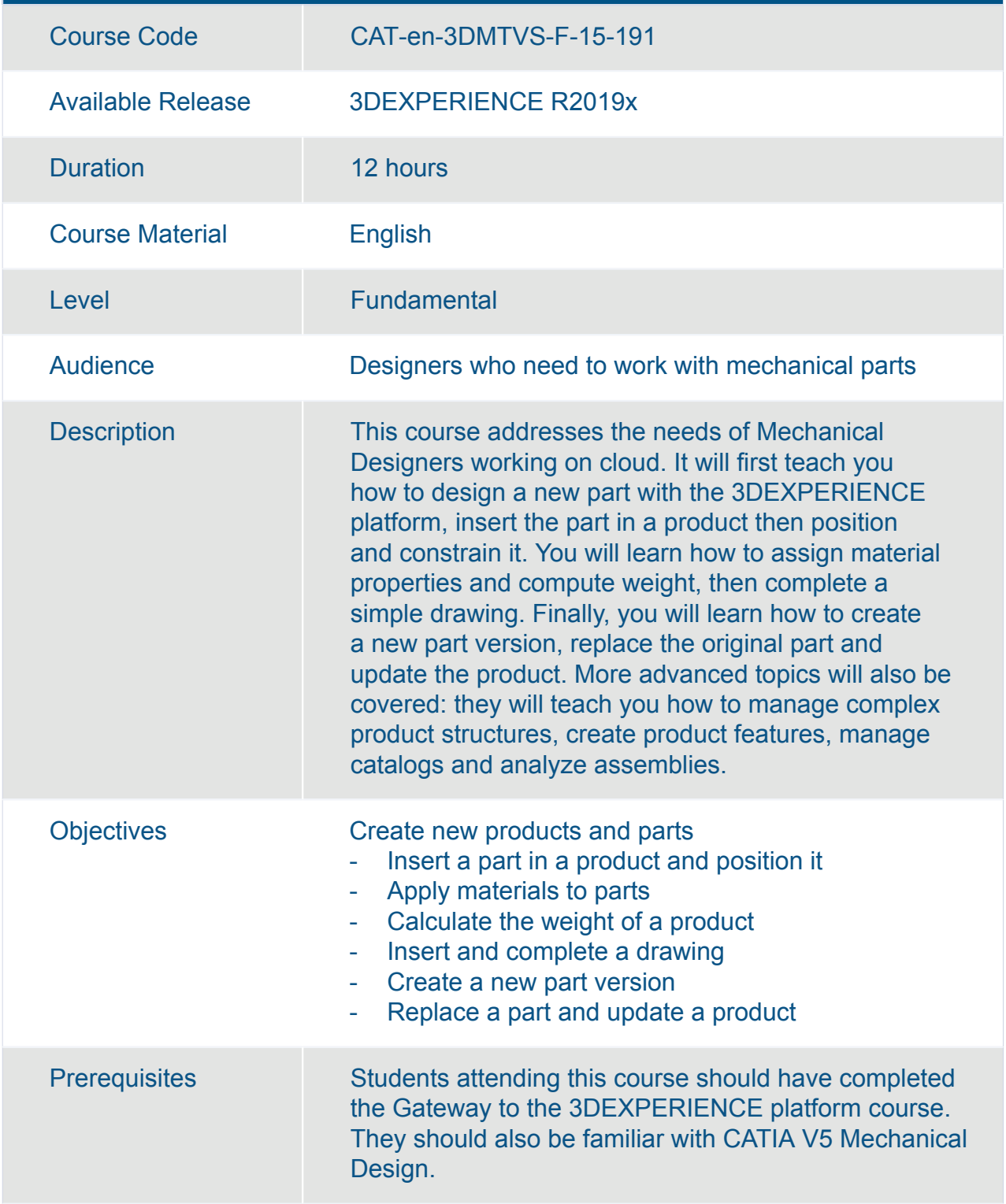
#### Transition to the 3DEXPERIENCE platform for Mechanical Designers

Available Online **Yes** 

#### Transition to the 3DEXPERIENCE platform for Mechanical Designers

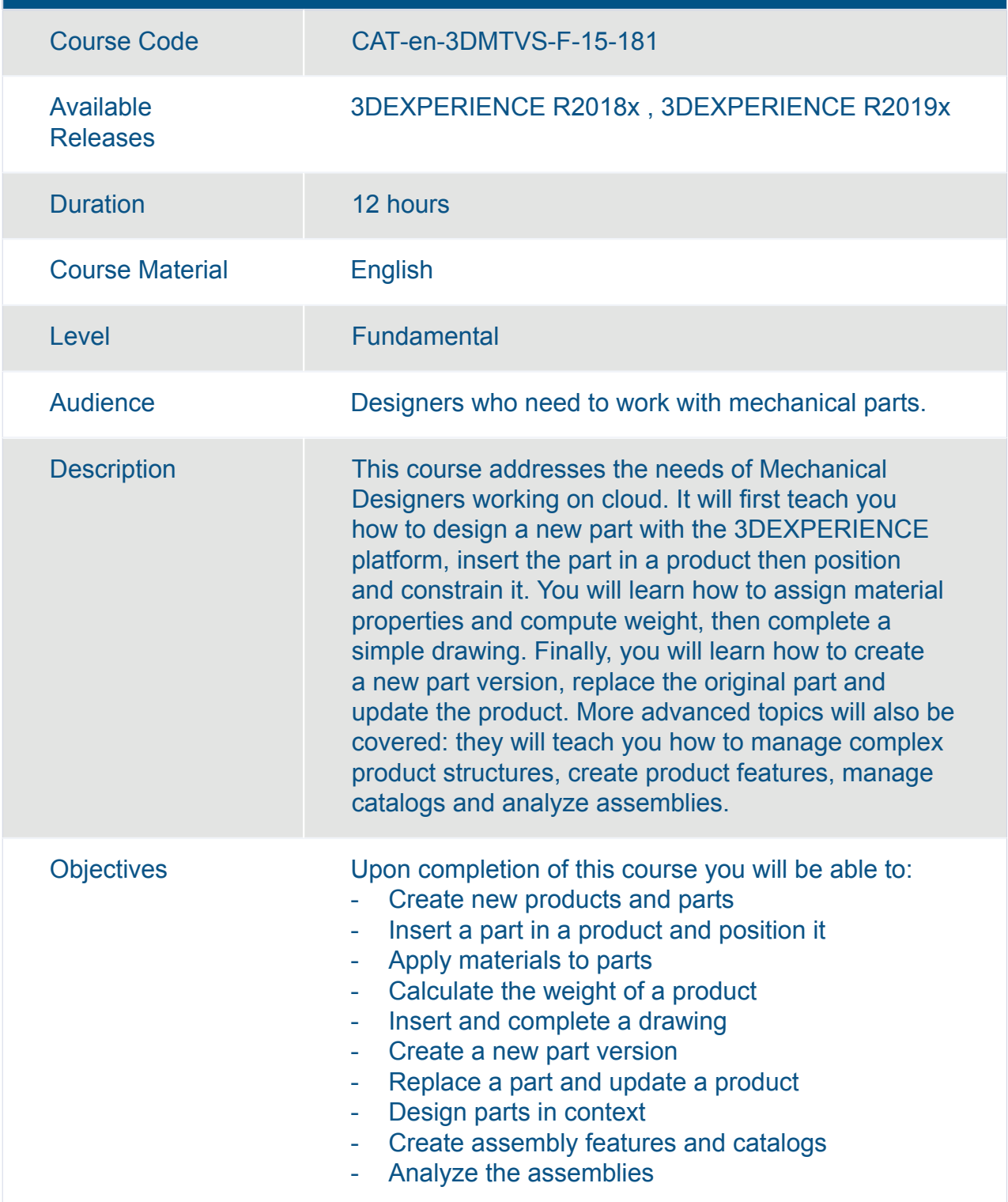

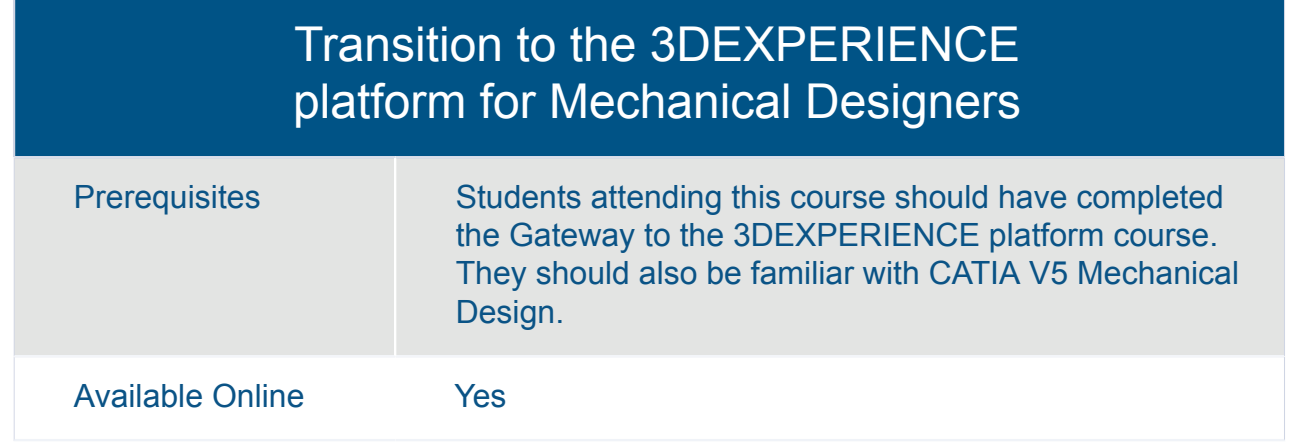

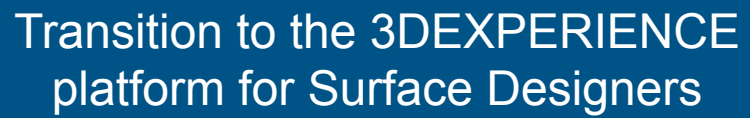

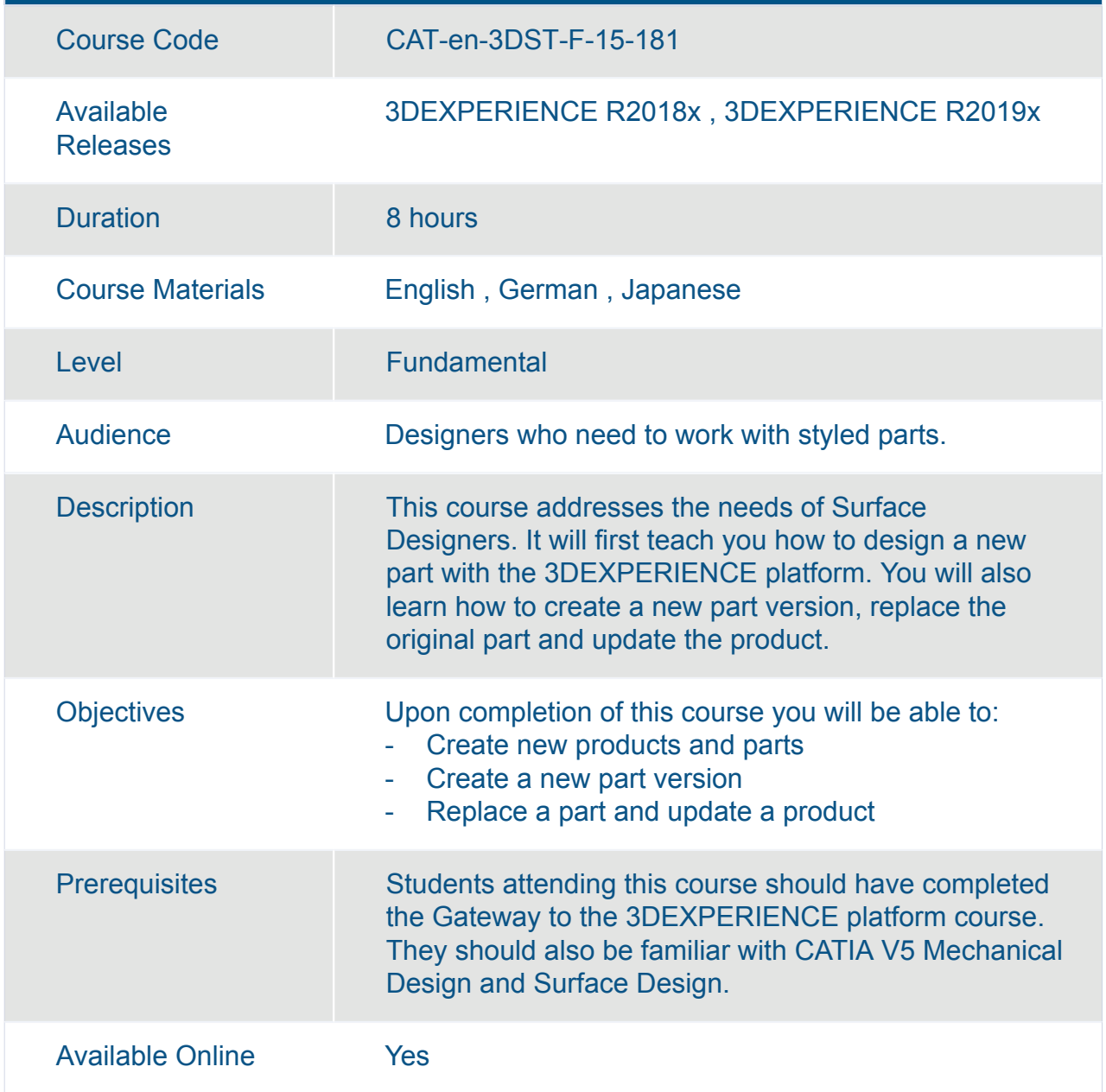

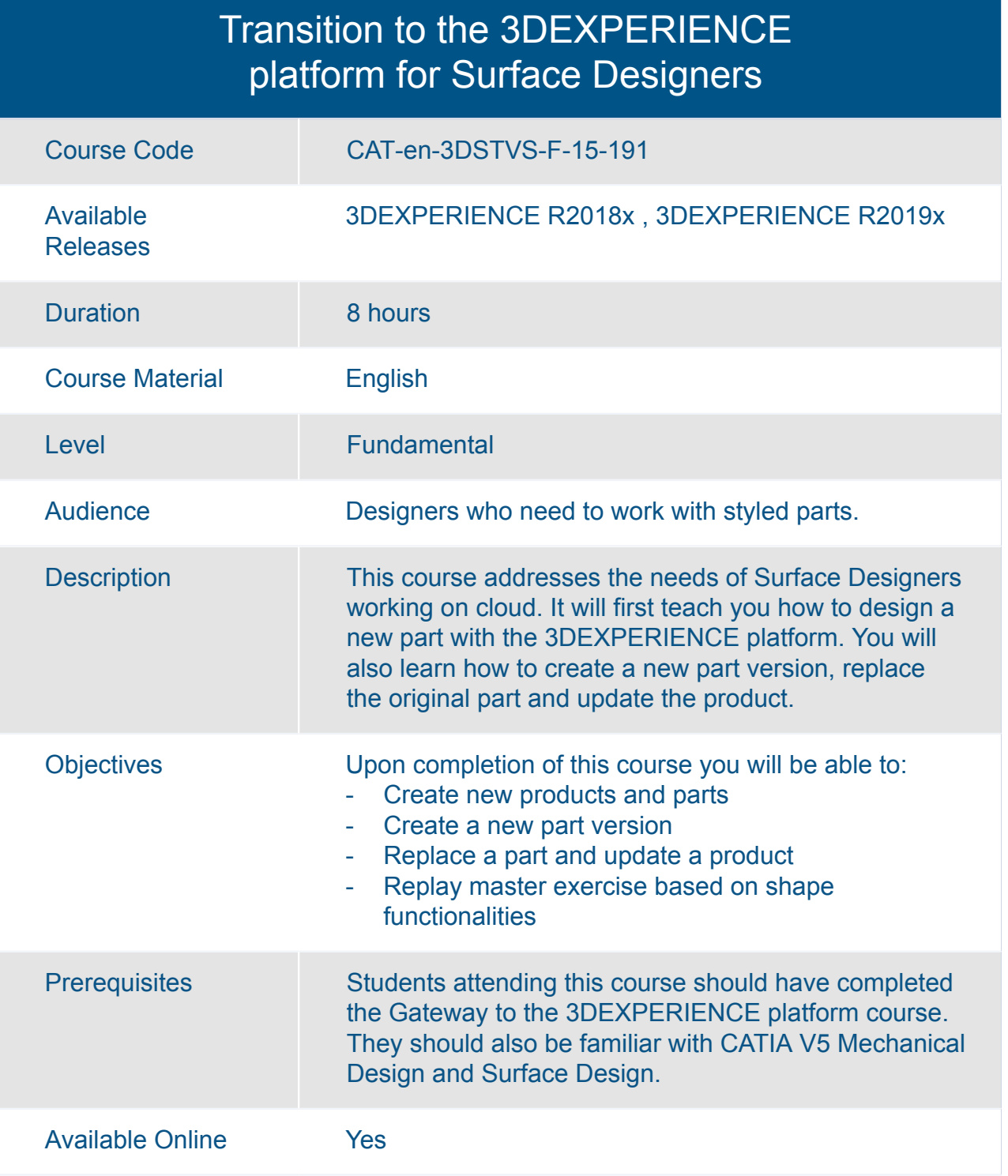

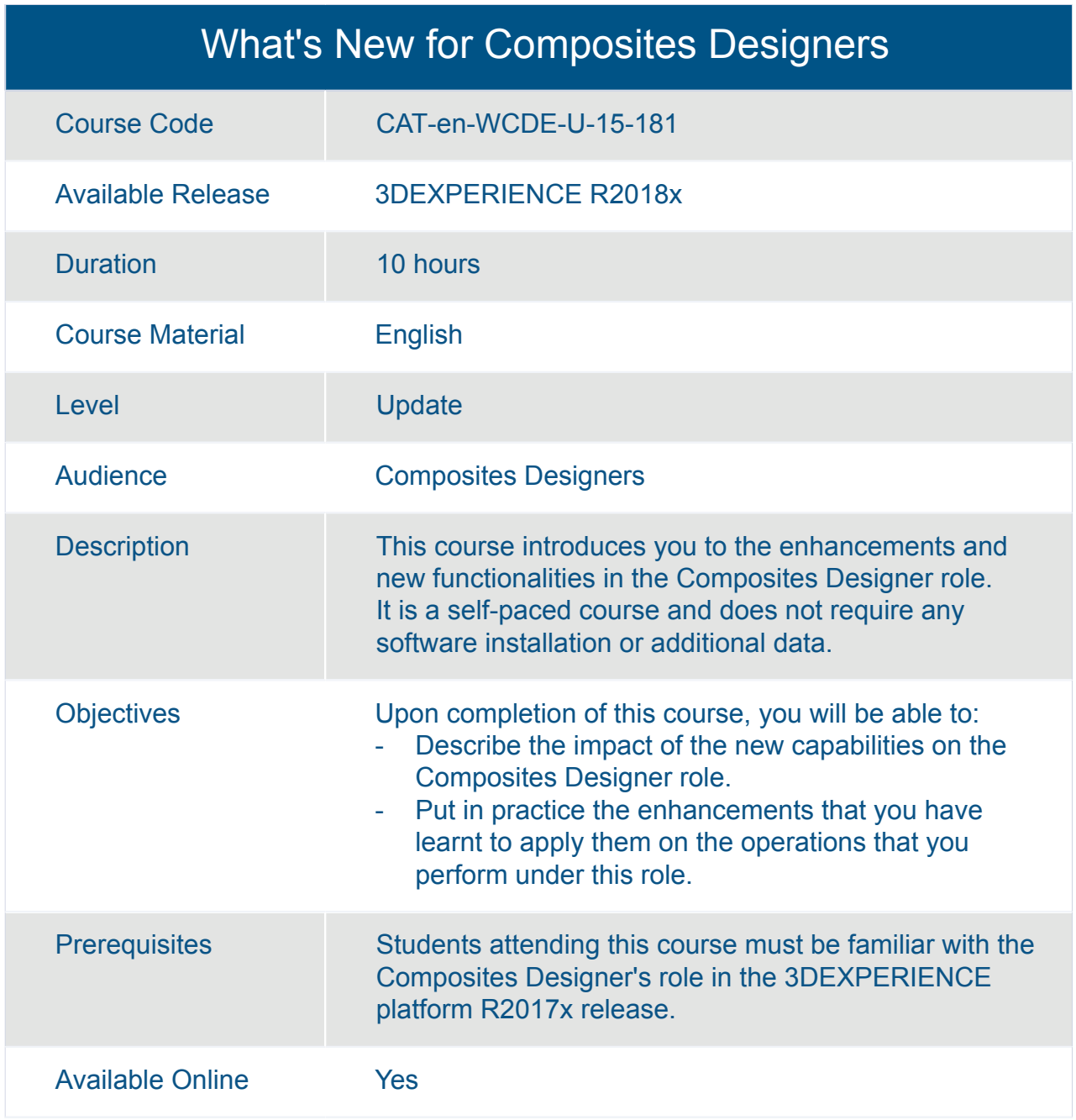

#### What's New for Composites Designers and Manufacturers

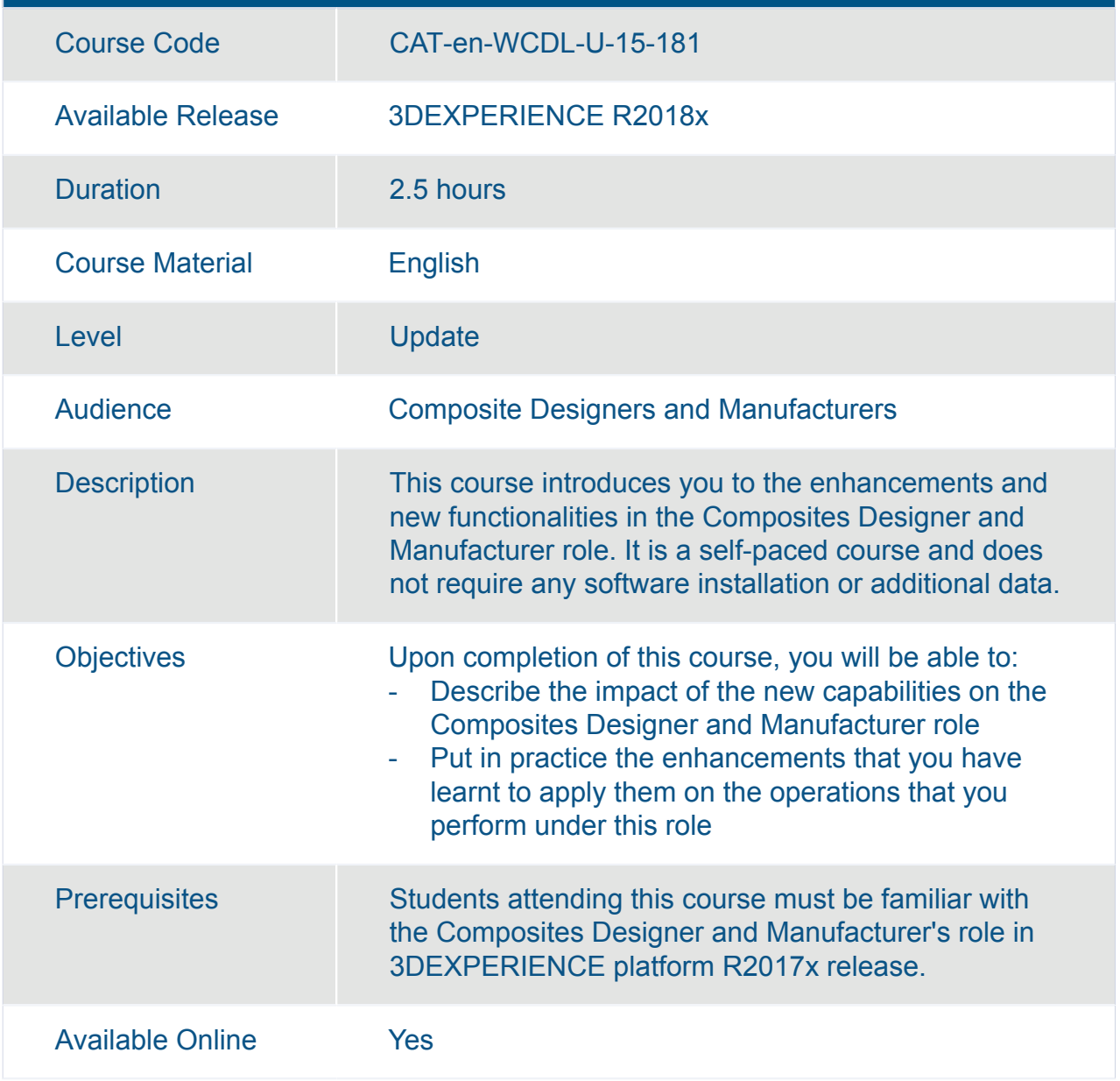

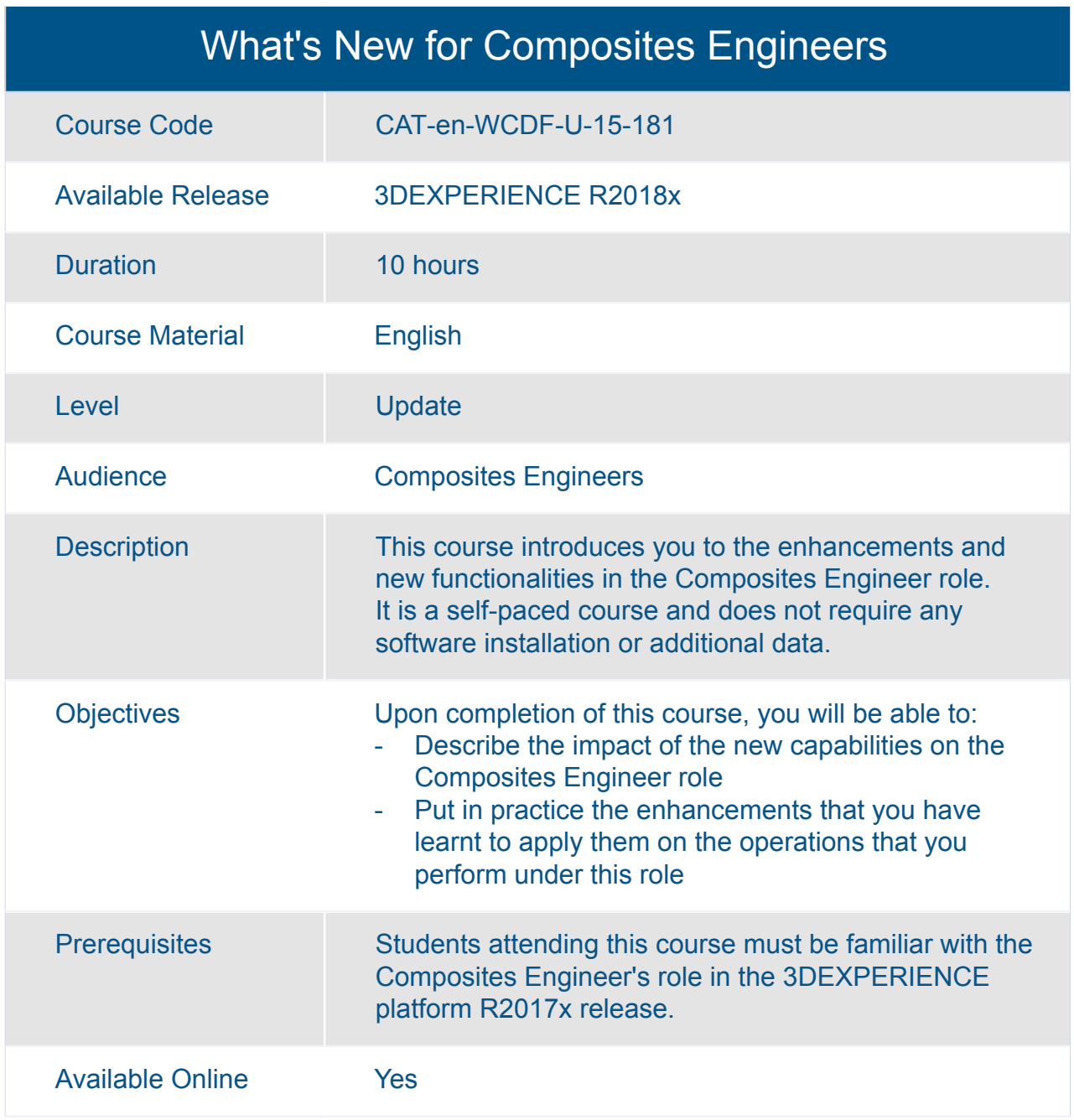

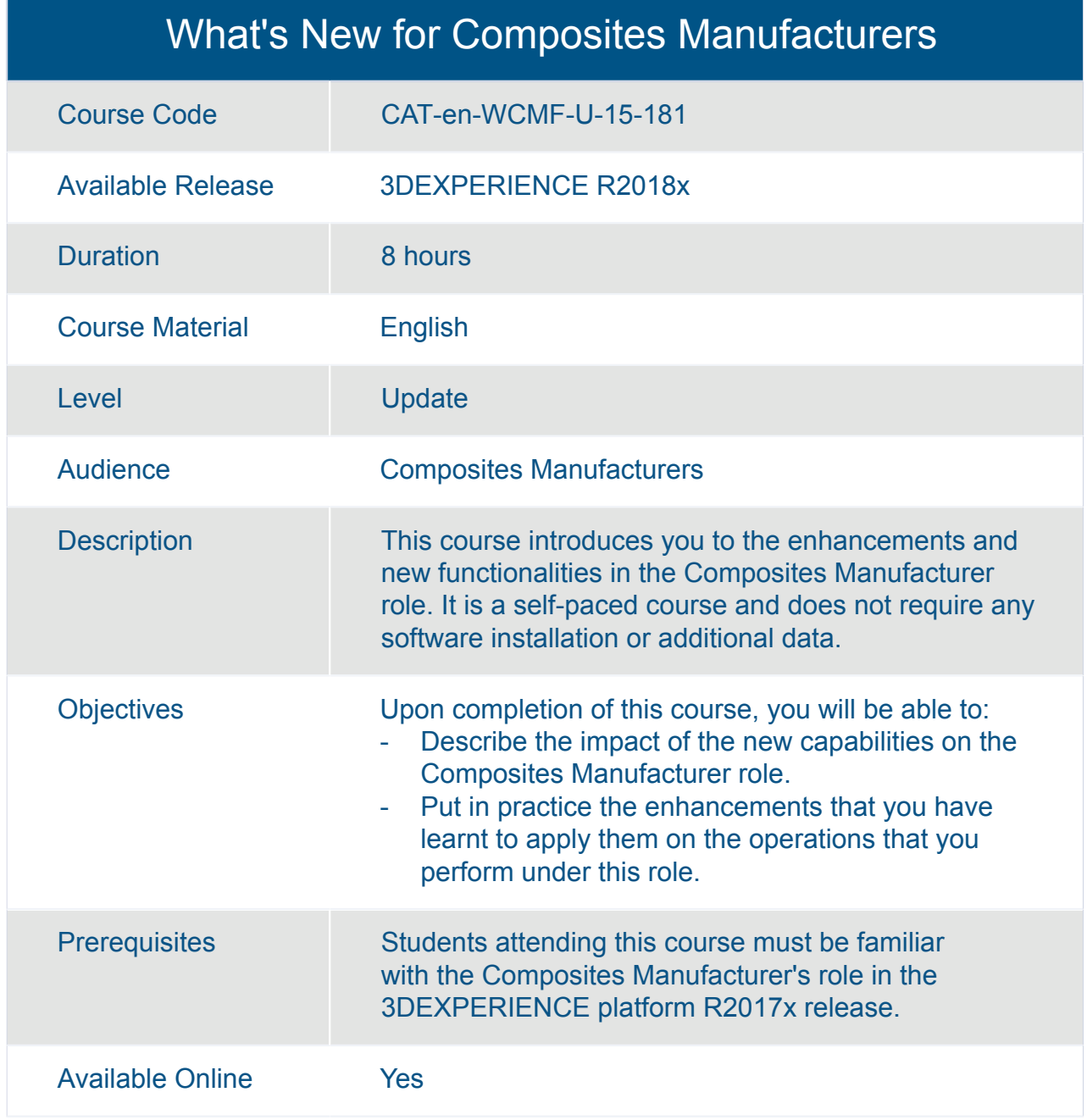

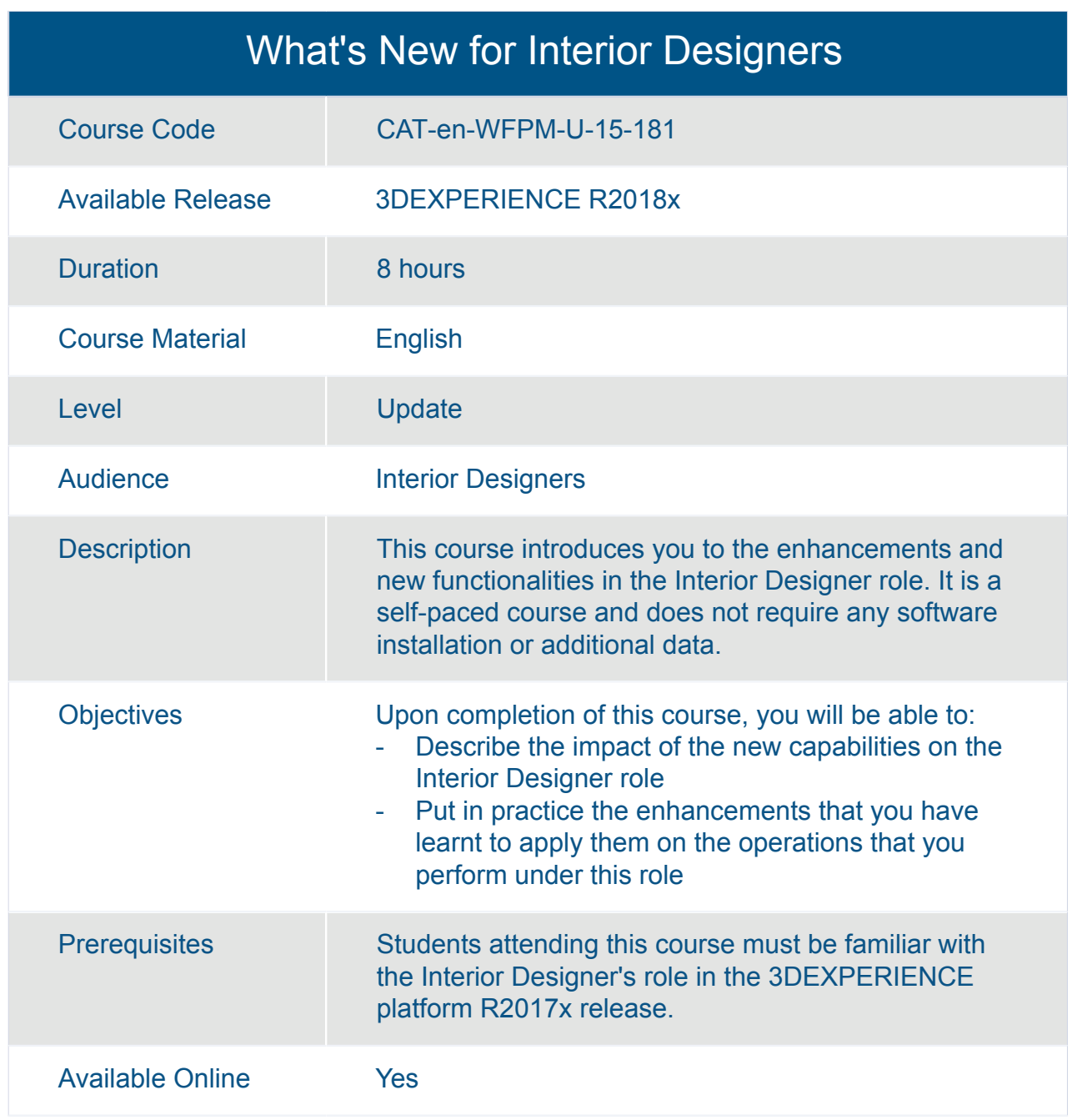

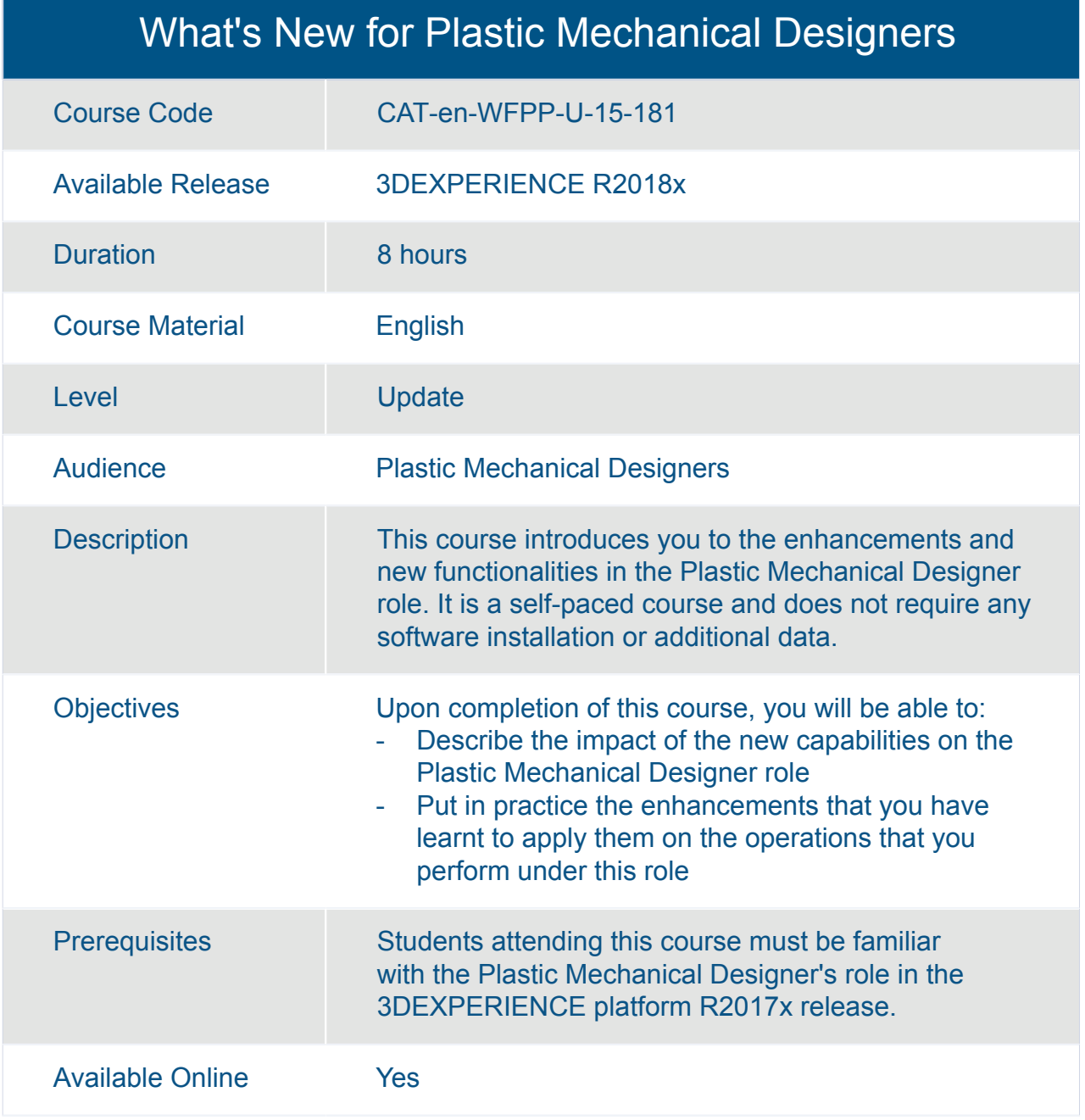

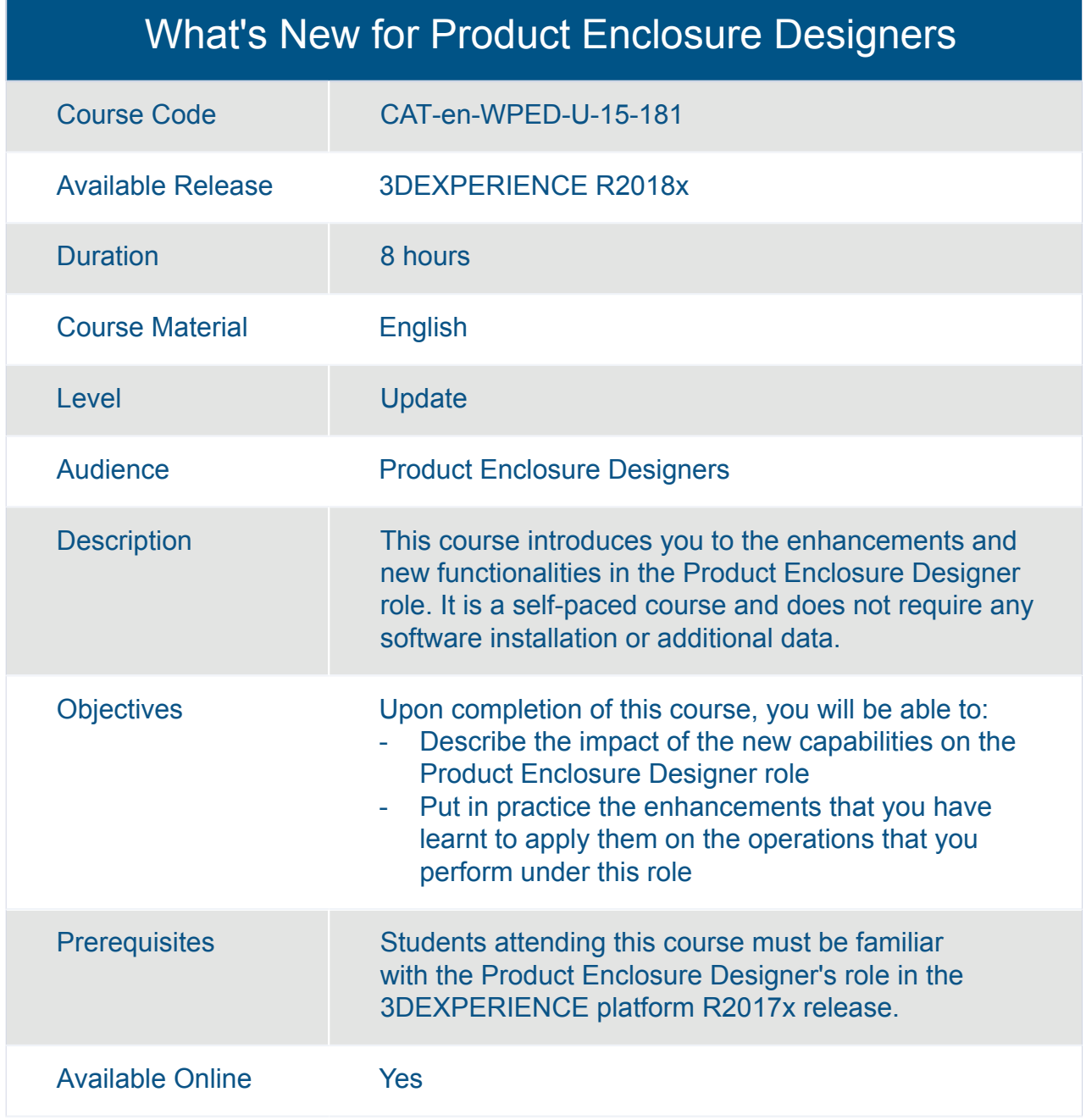

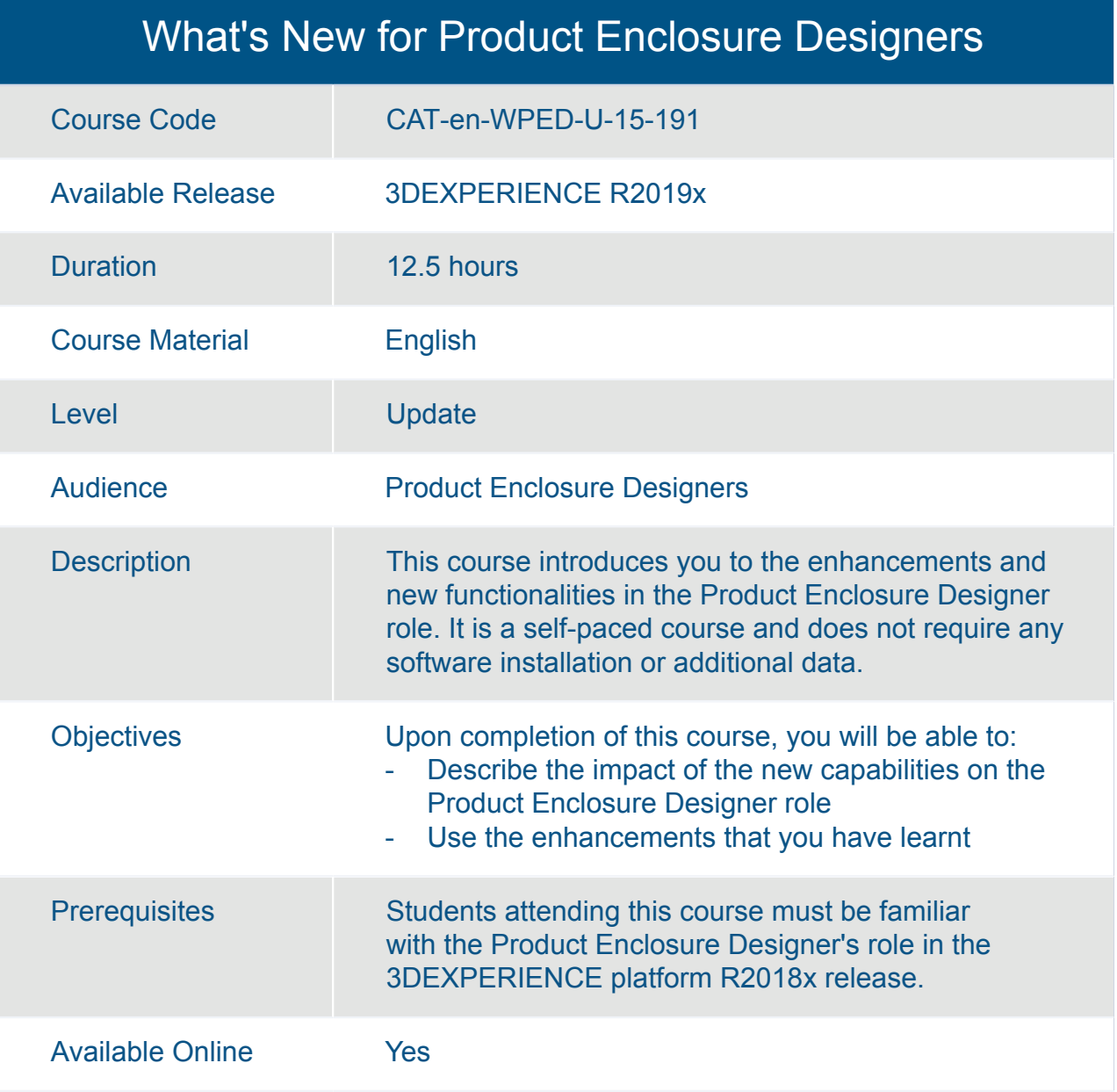

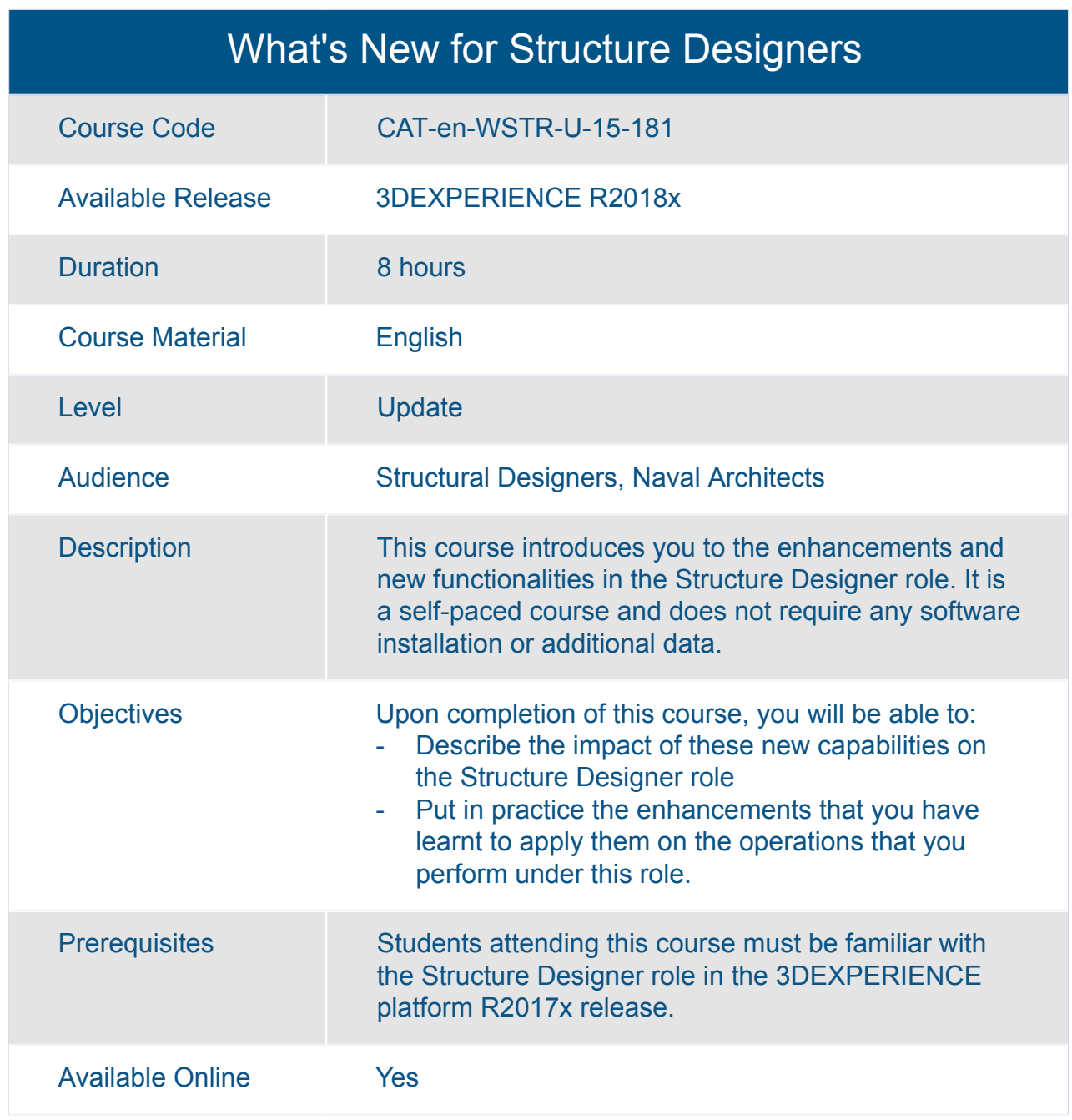

# CATIA **Styling**

#### 3DEXPERIENCE Assembly Design Added Exercises

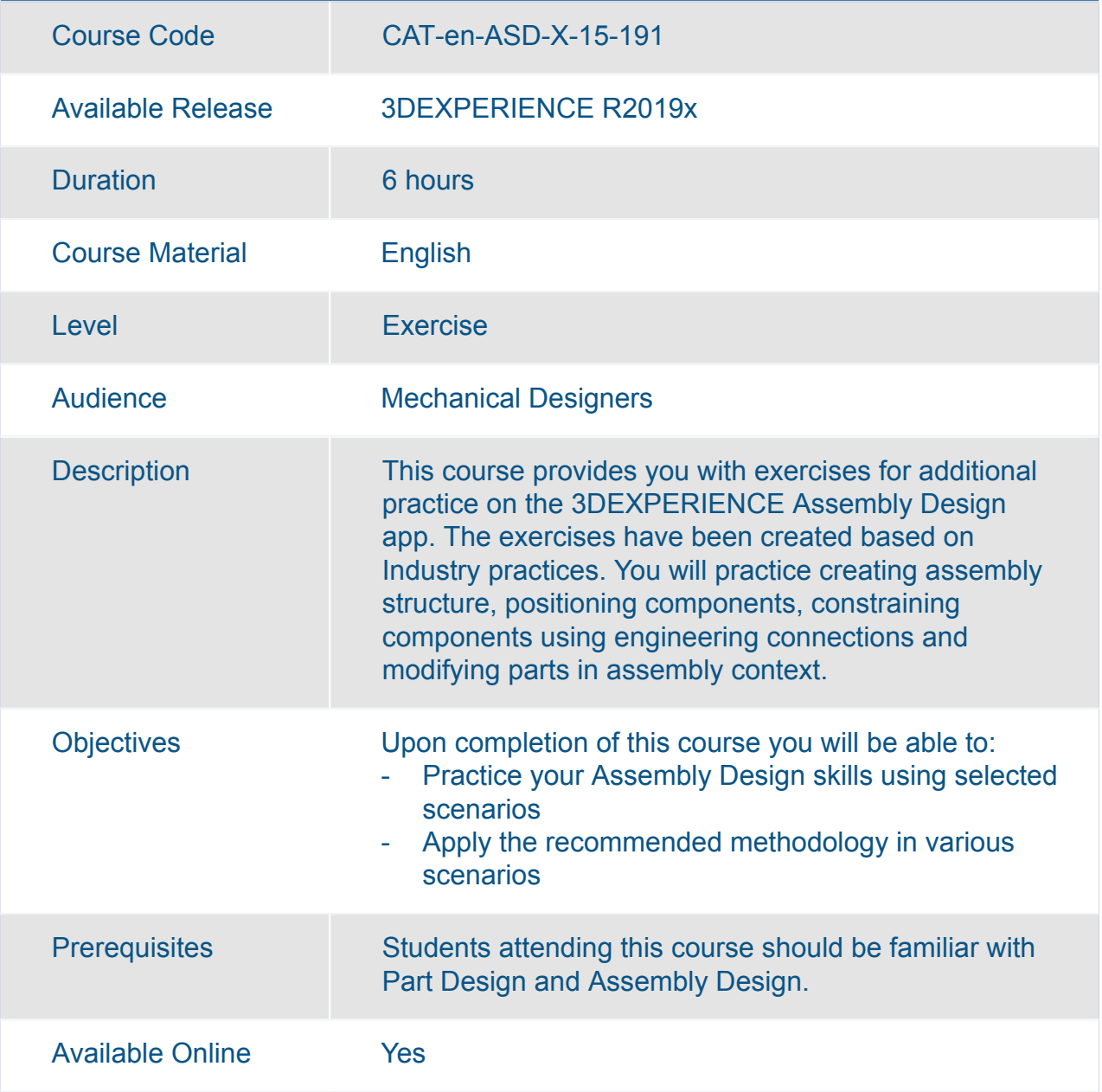

#### 3DEXPERIENCE Surface Design Added Exercises

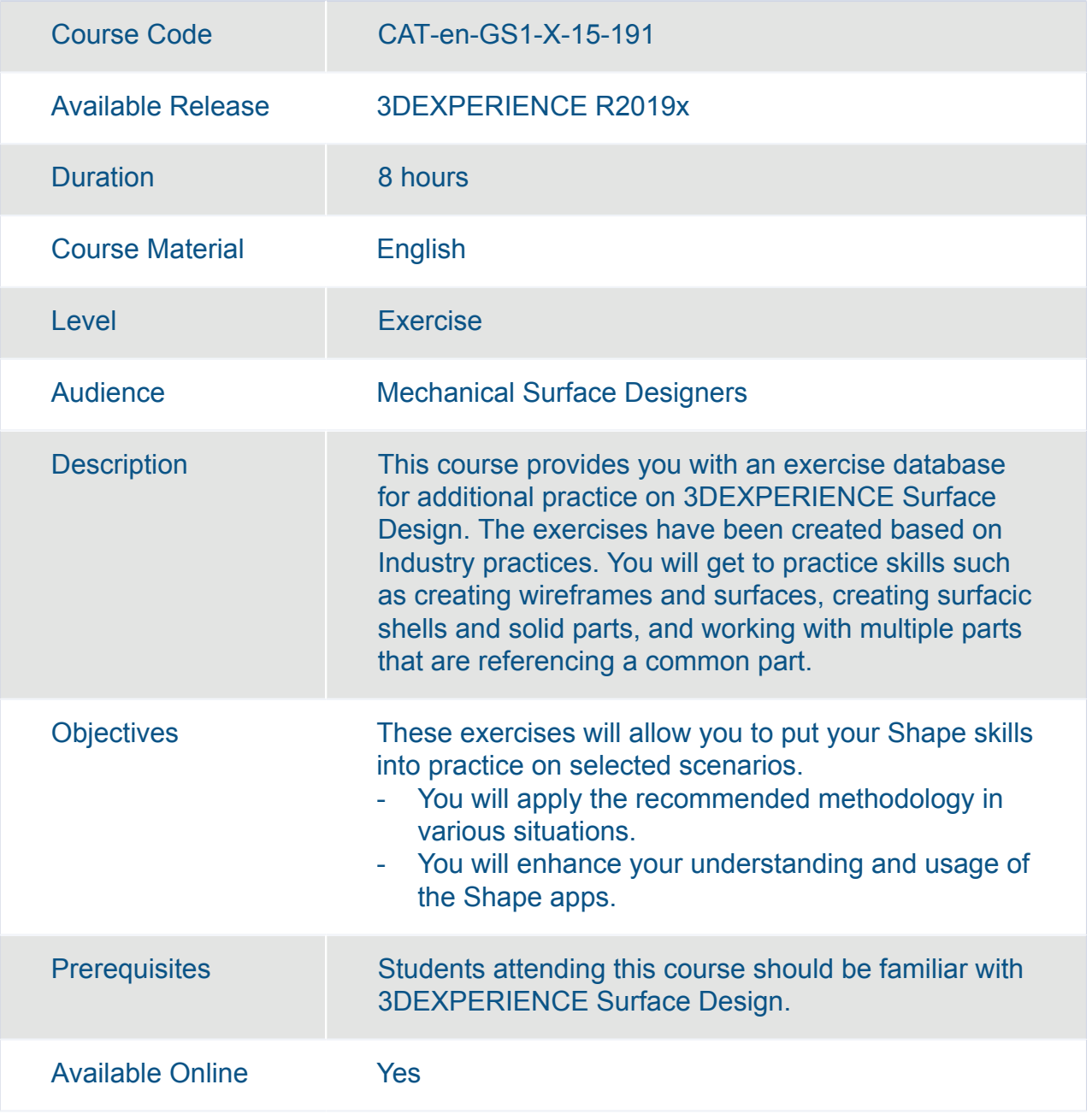

#### 3DEXPERIENCE Surface Design Expert Added Exercises

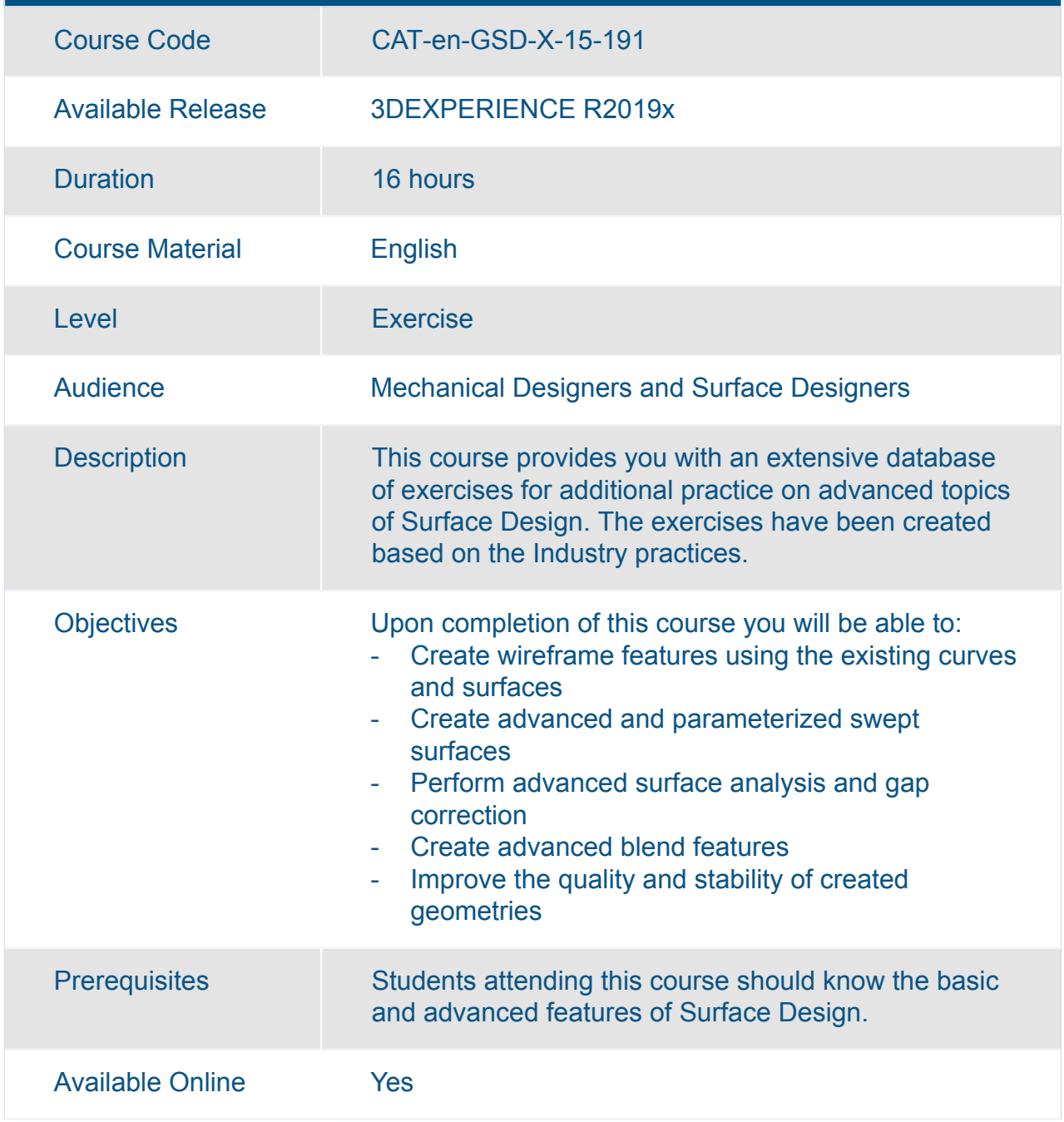

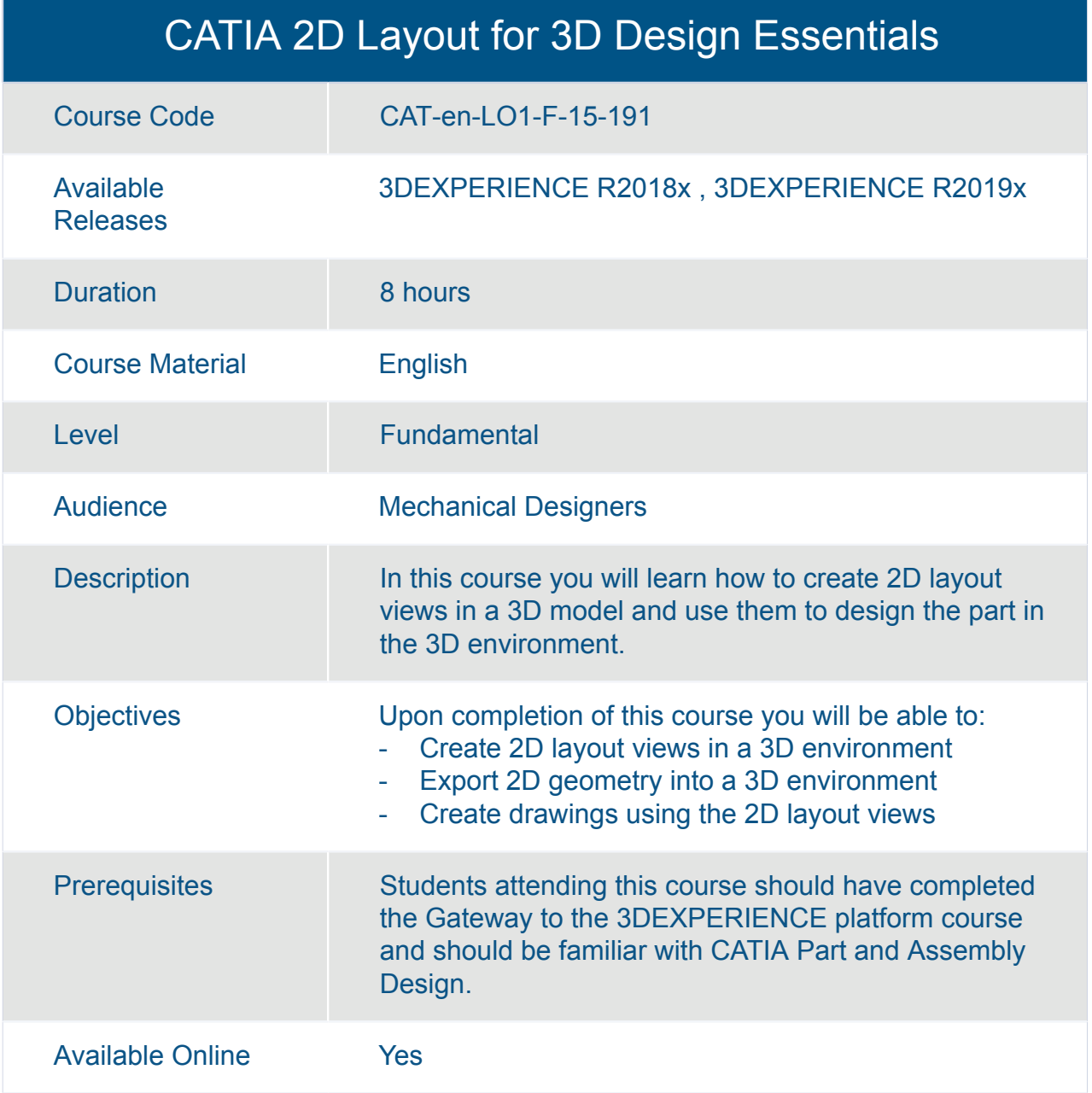

#### CATIA Assembly Design Fundamentals (ASD)

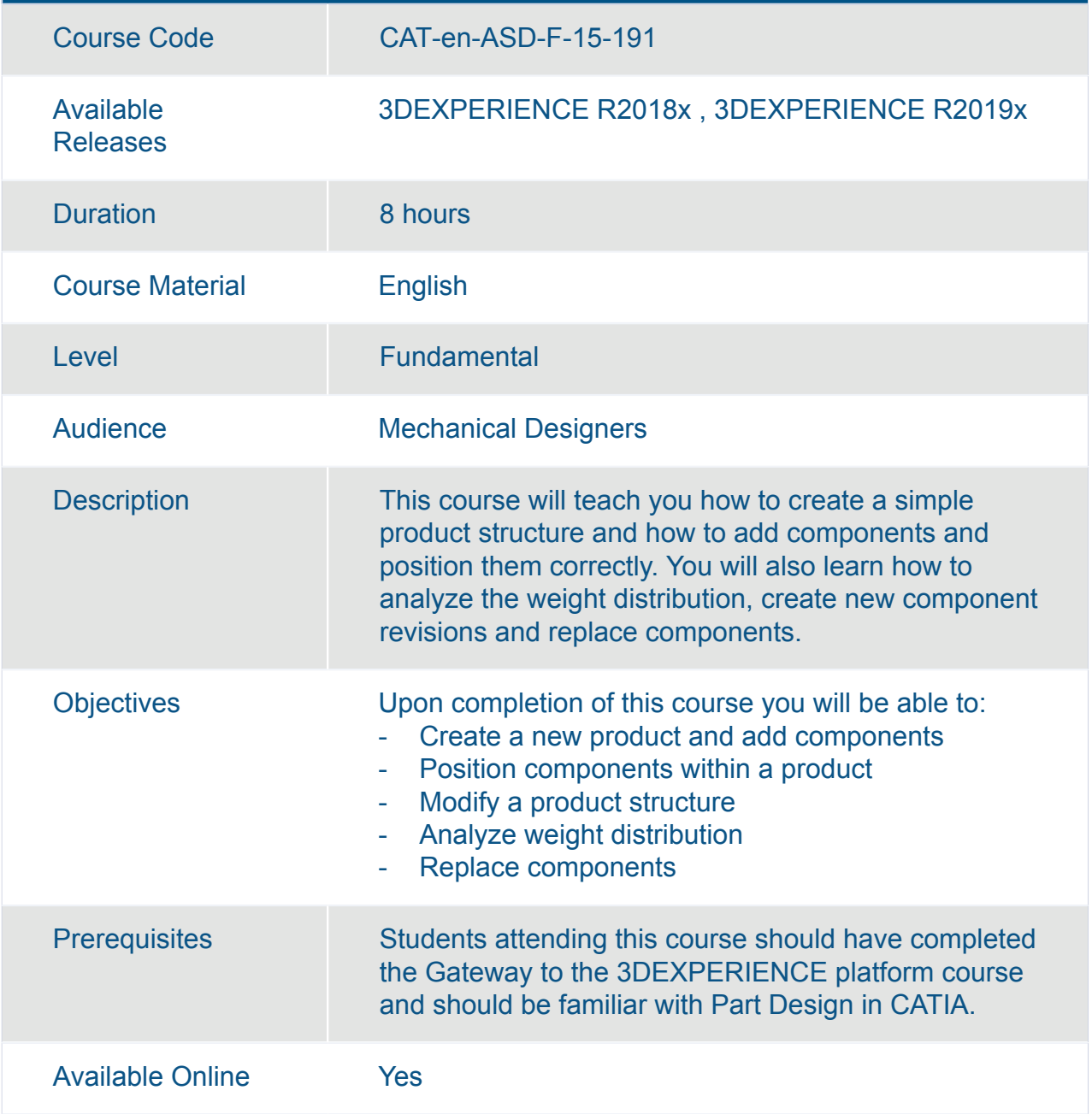

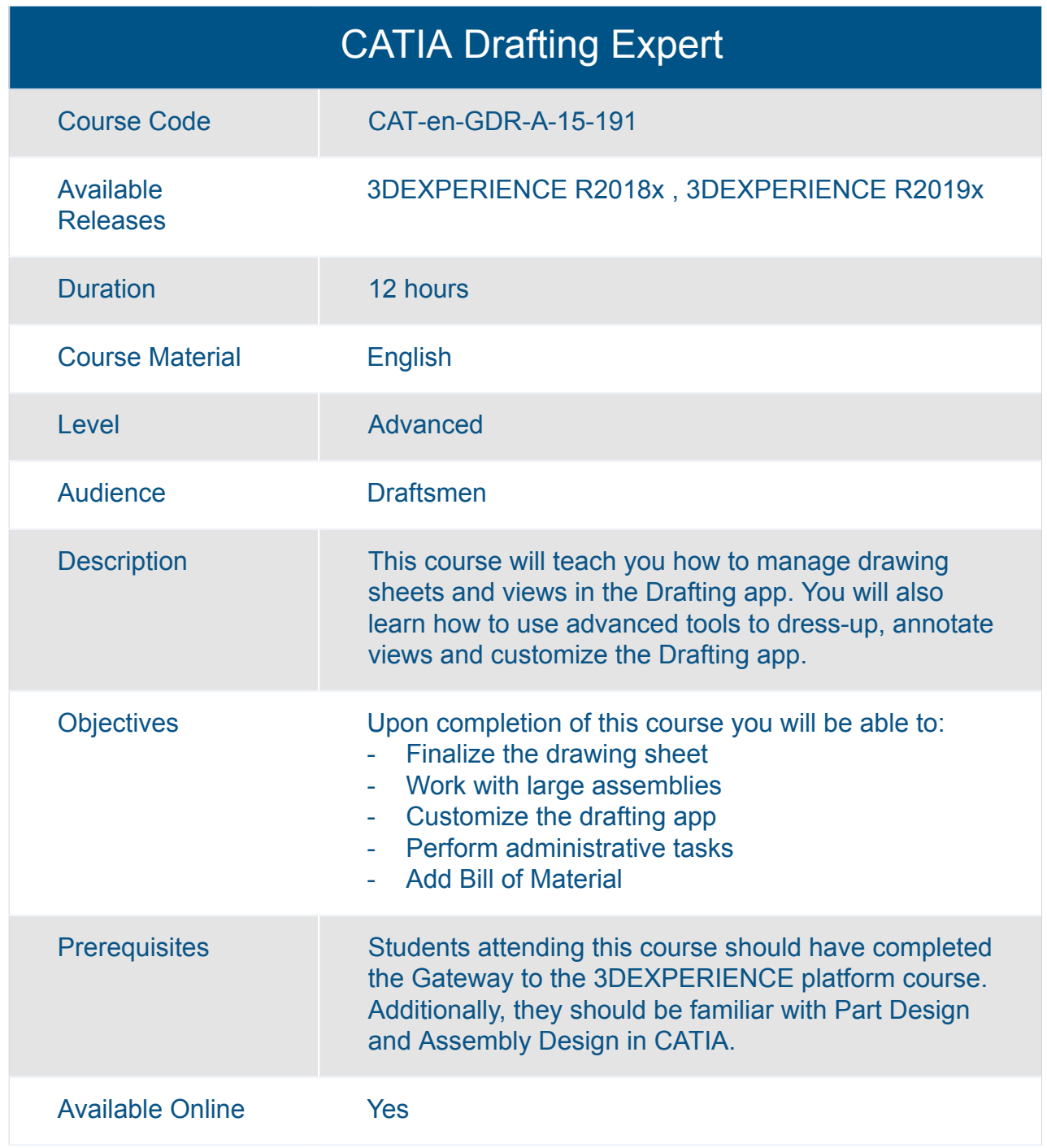

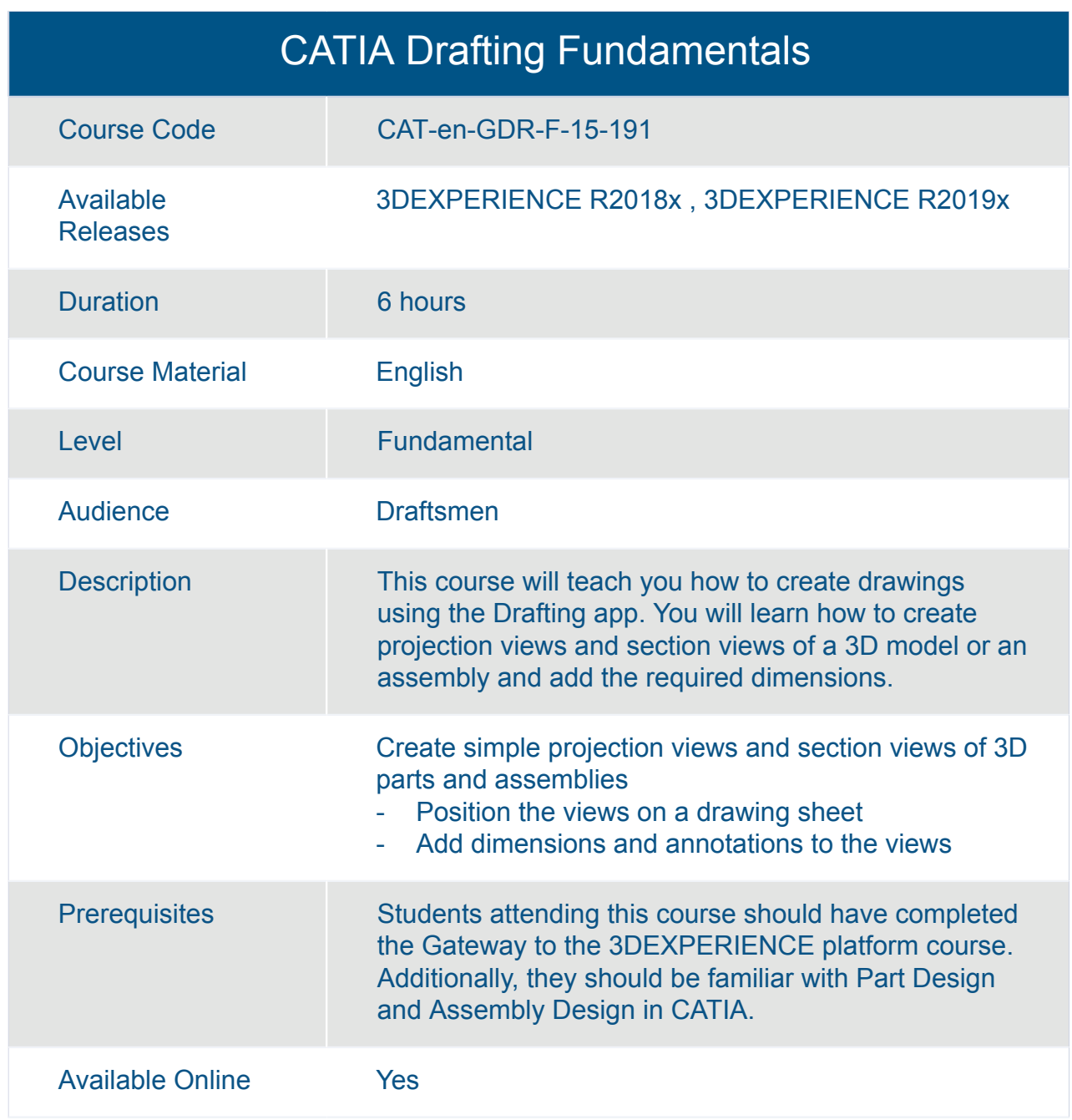

## CATIA Engineering Templates Reuse Essentials

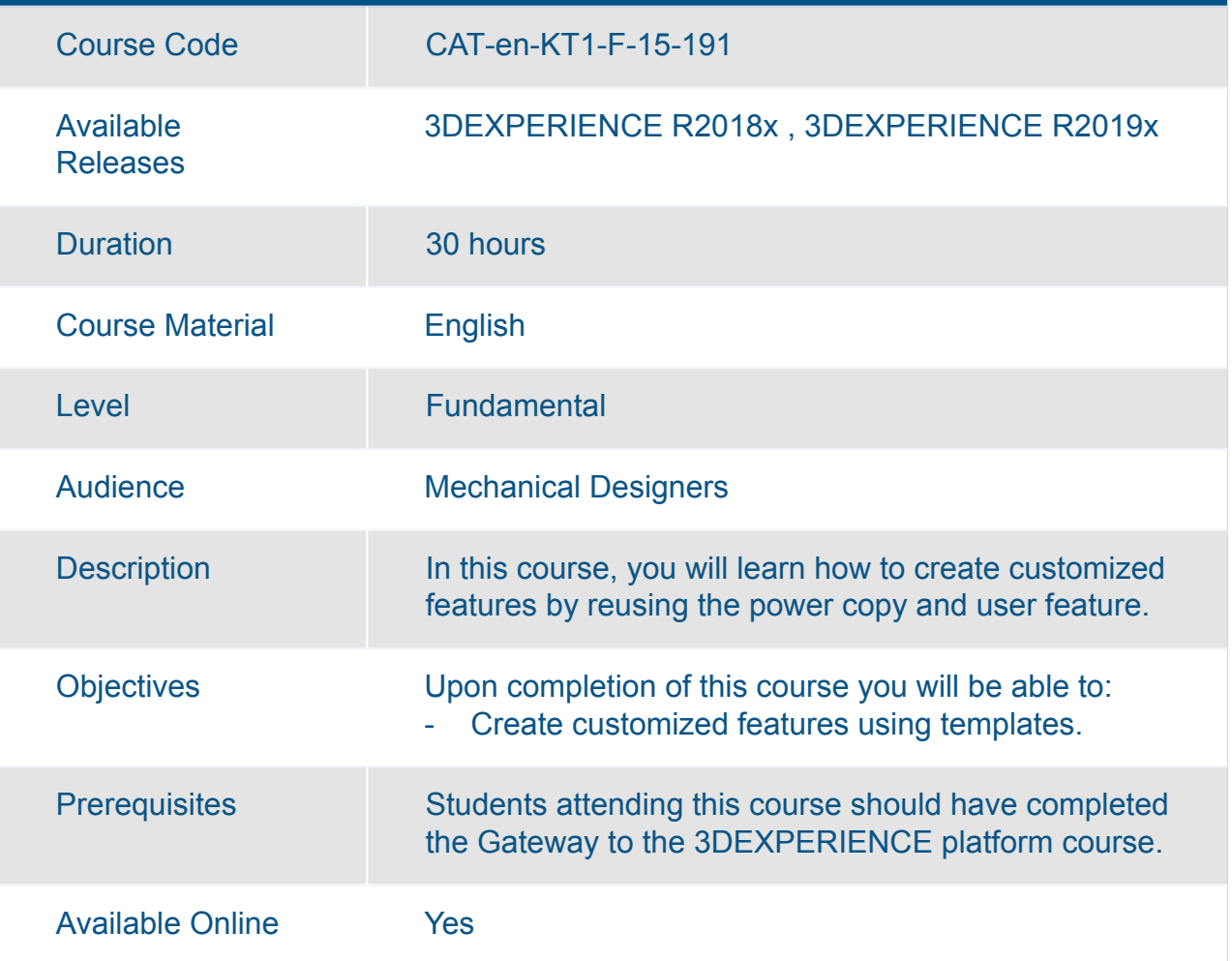

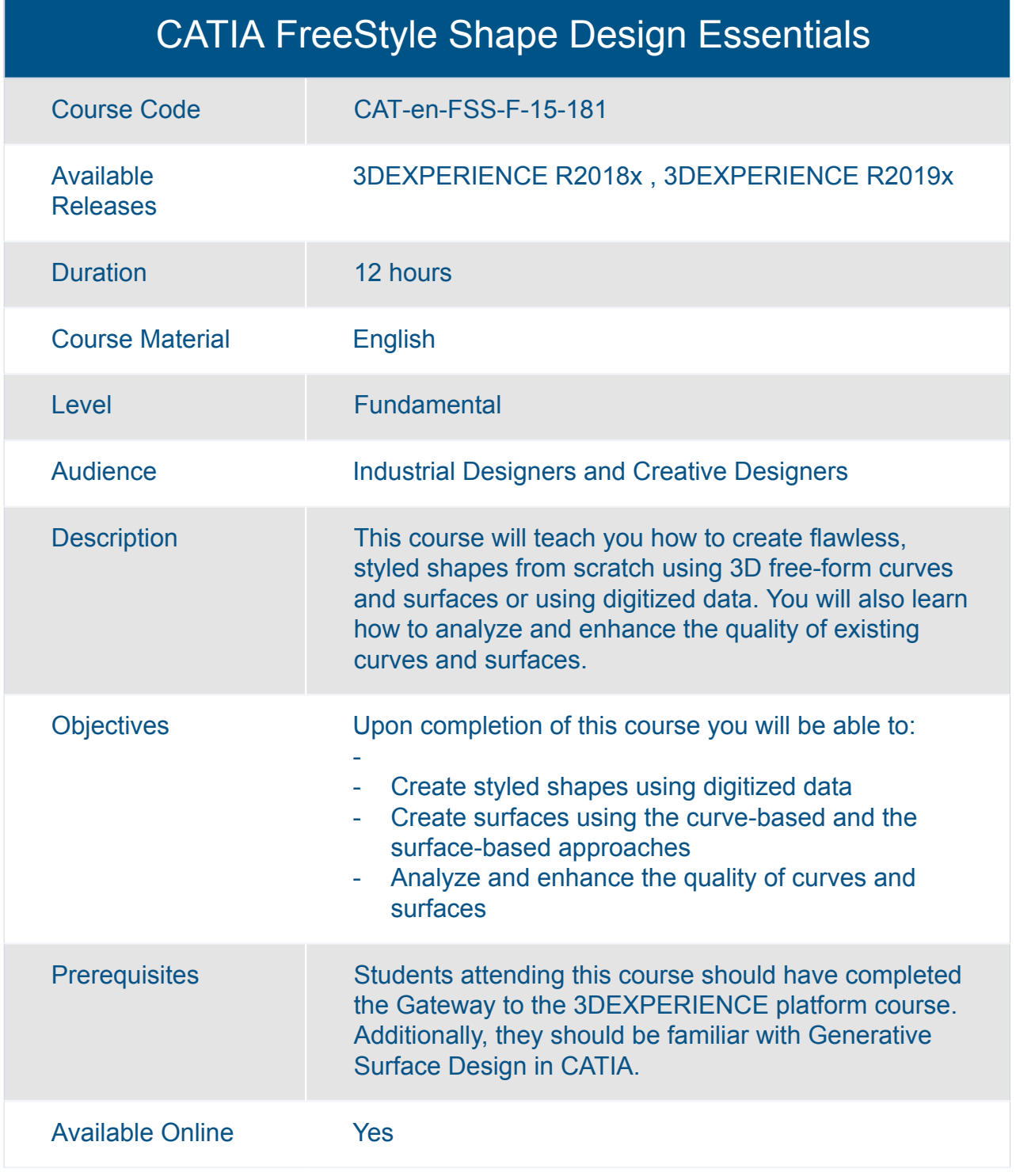

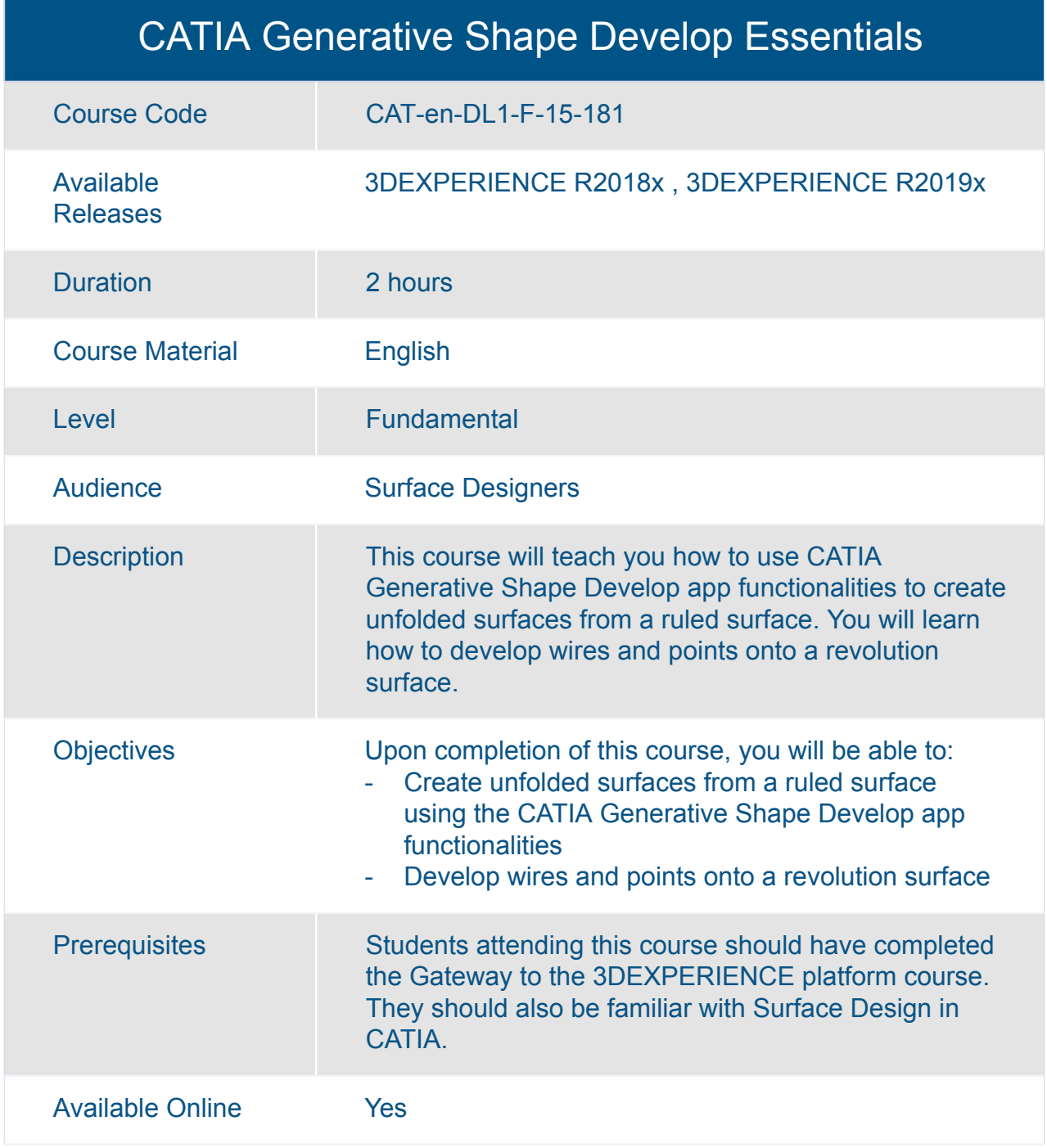

#### CATIA Generative Wireframe and Surface Essentials

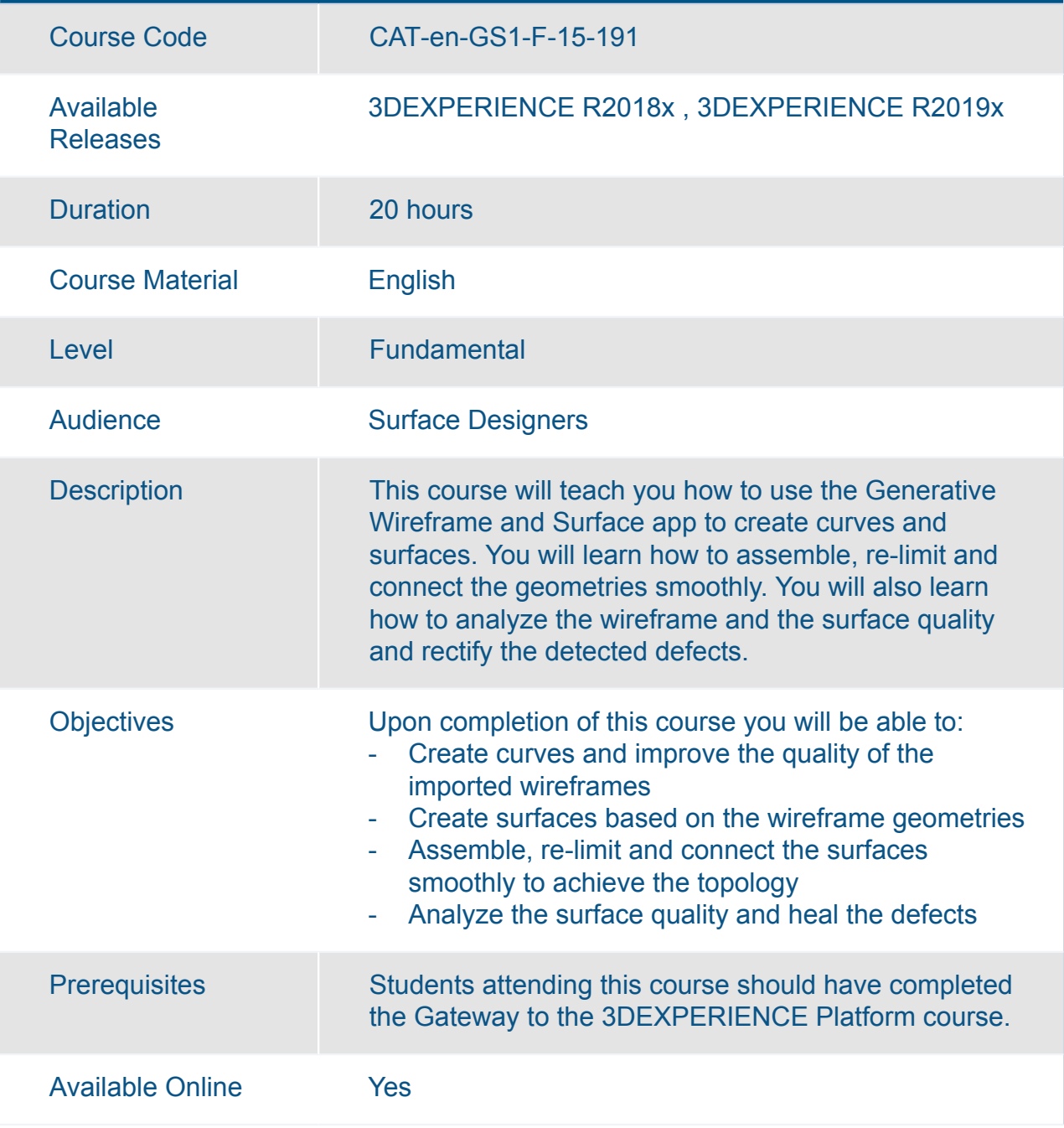

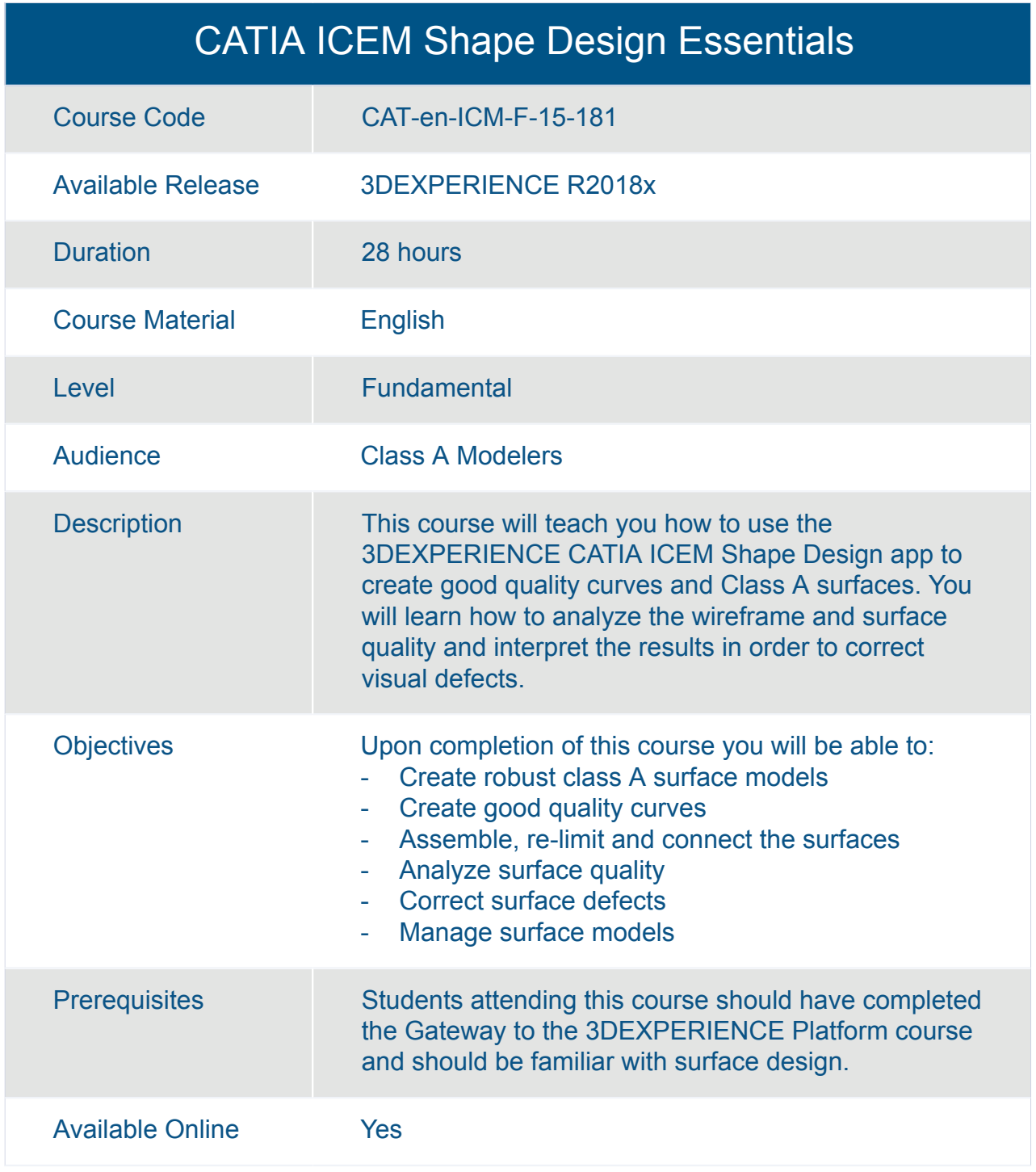

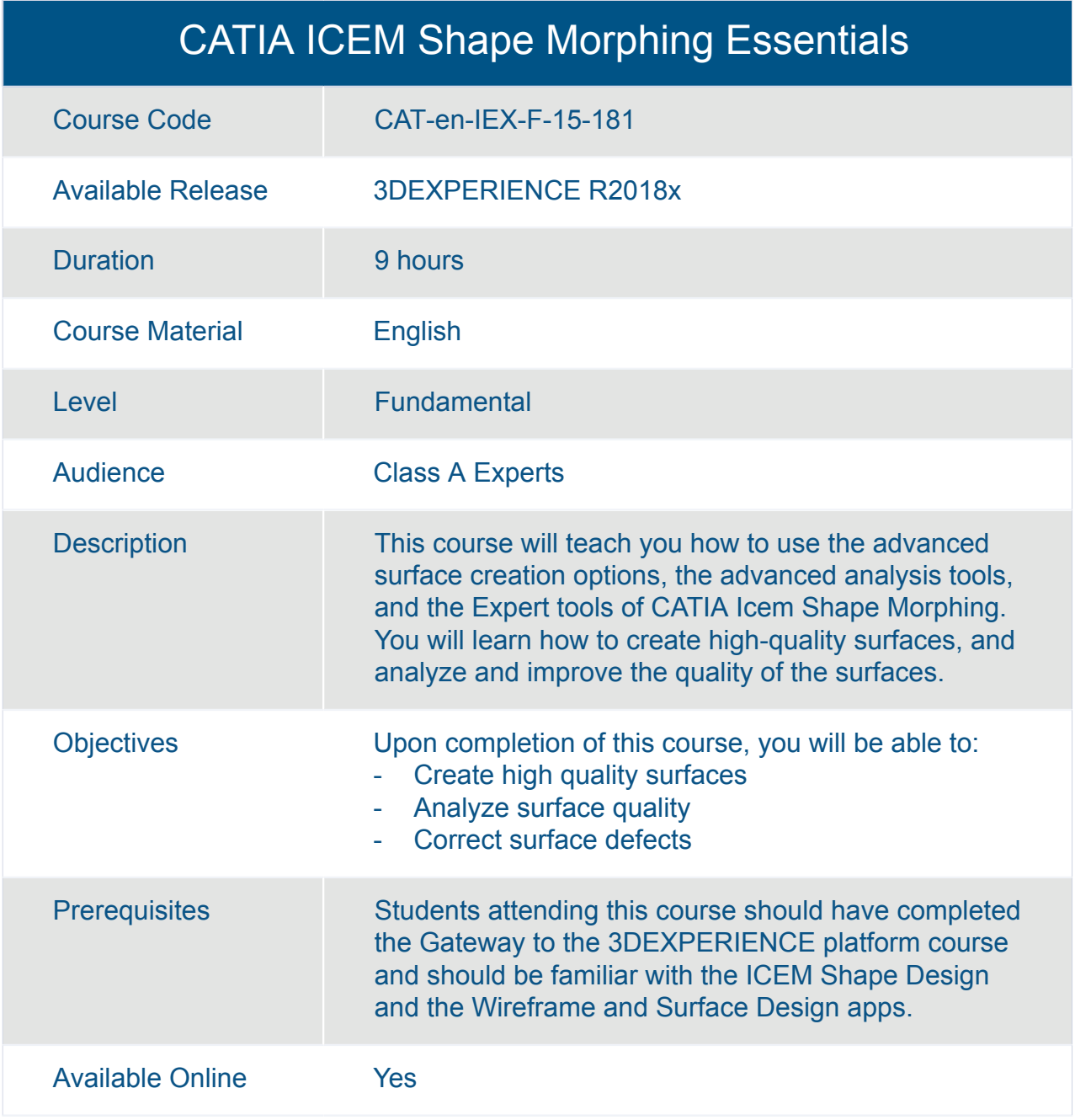

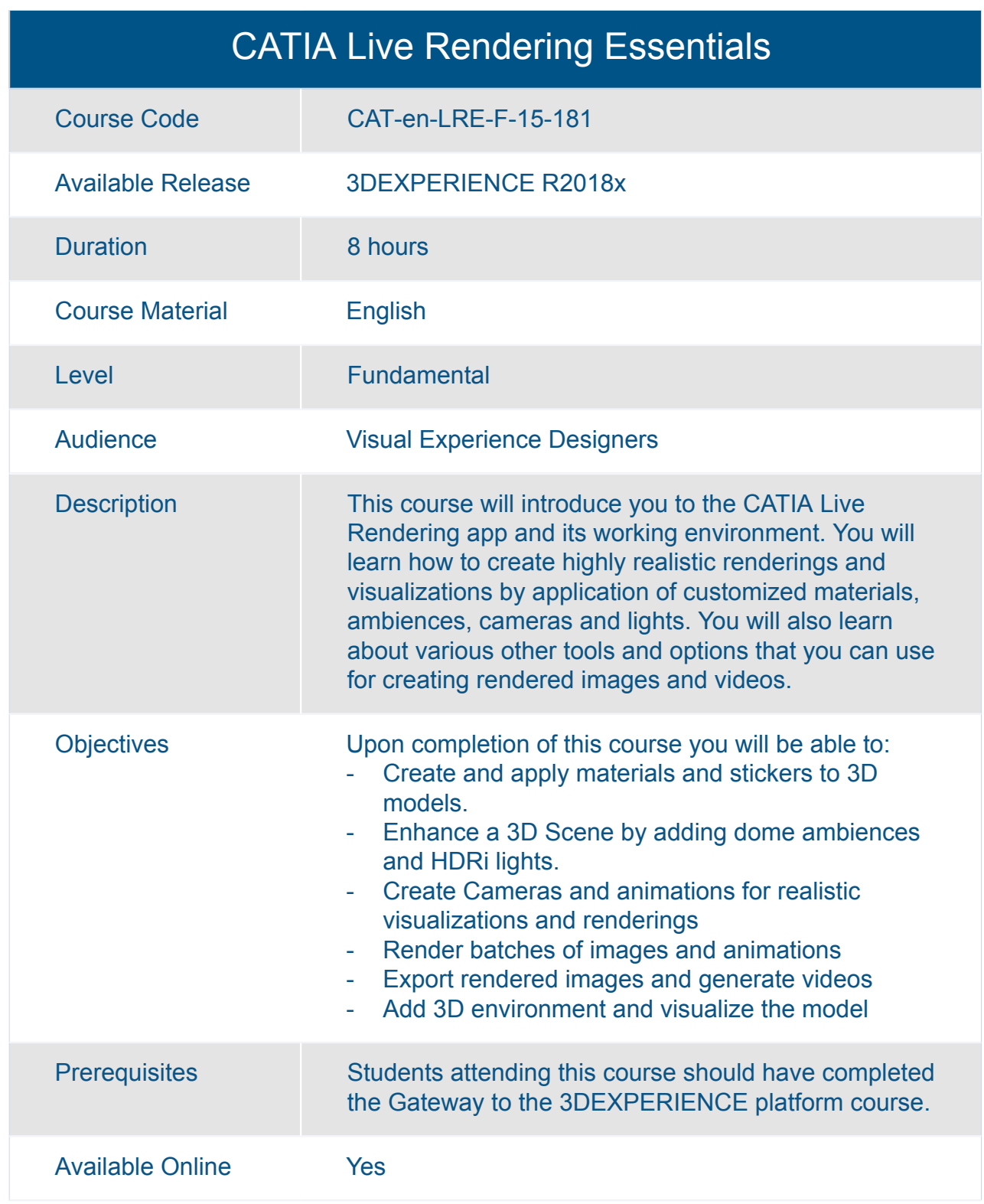

#### CATIA Mechanical Surface Refinement Essentials

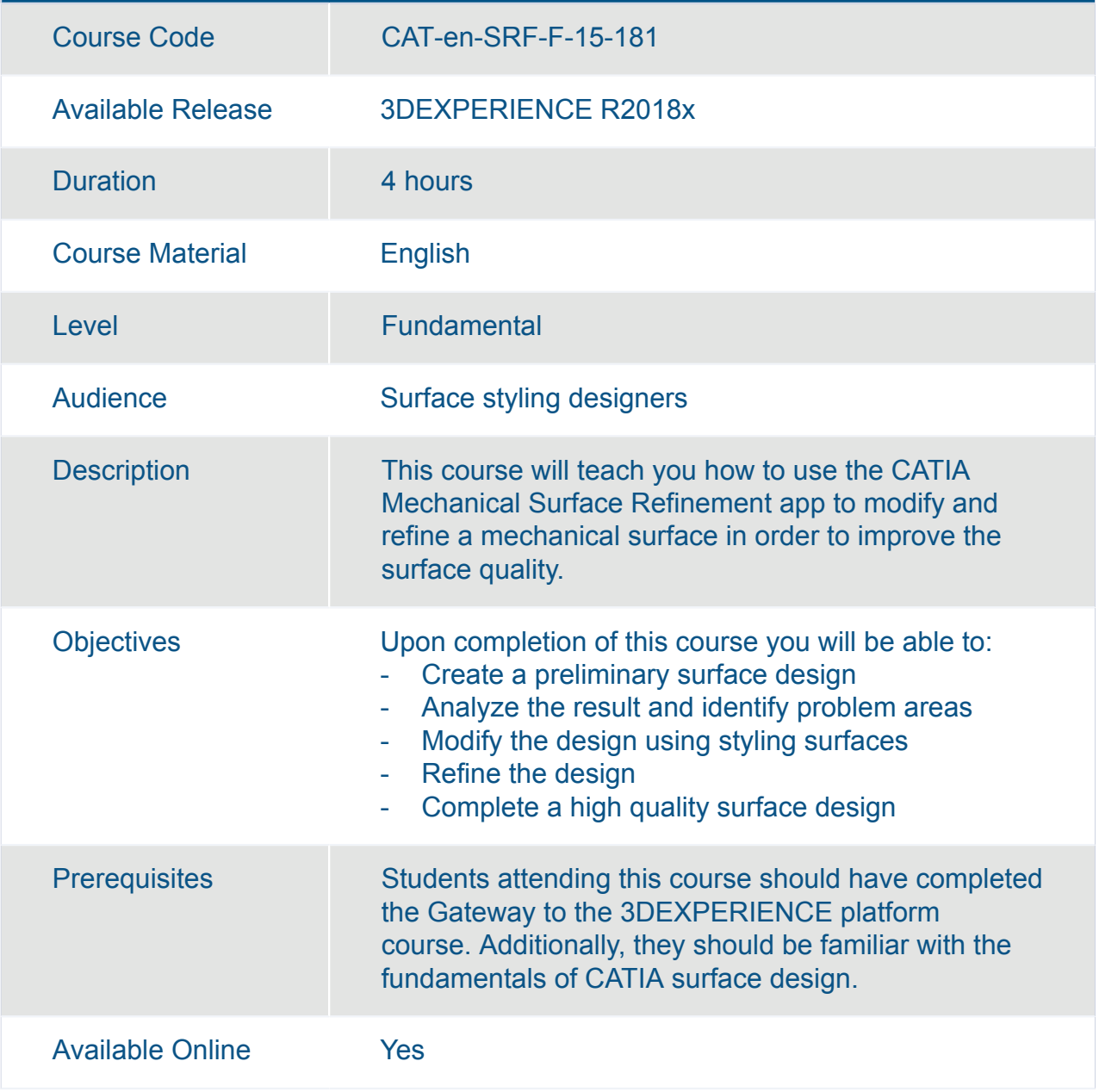

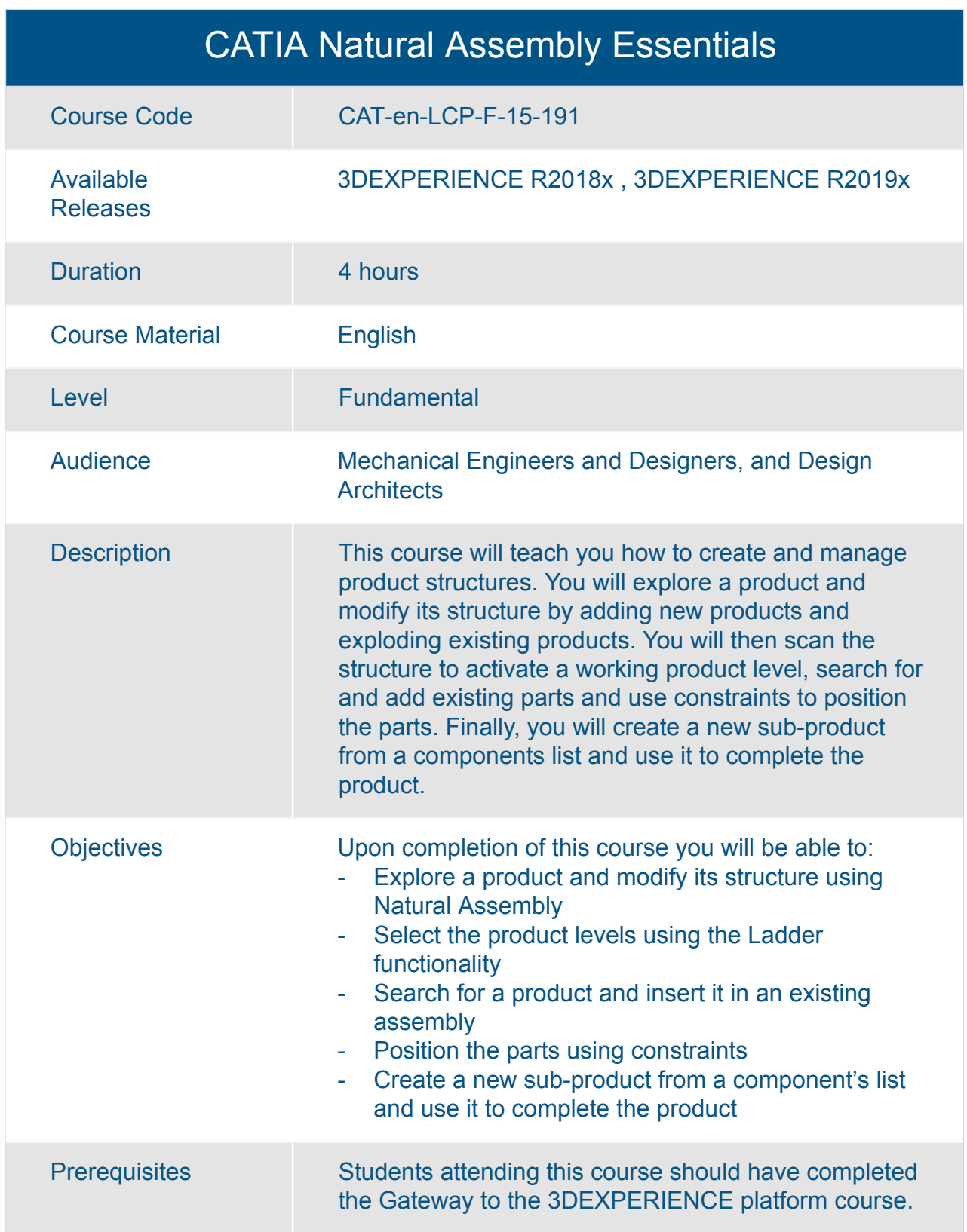

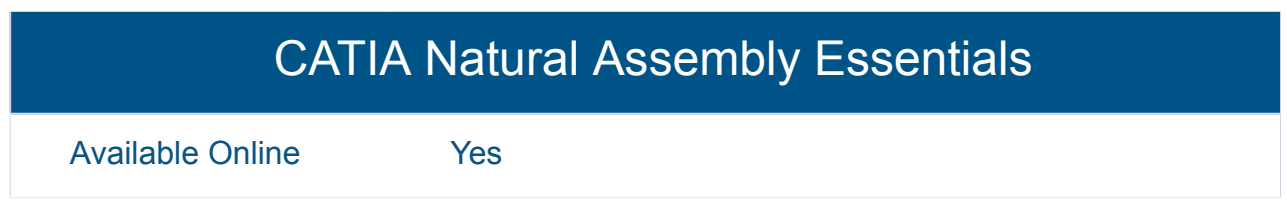

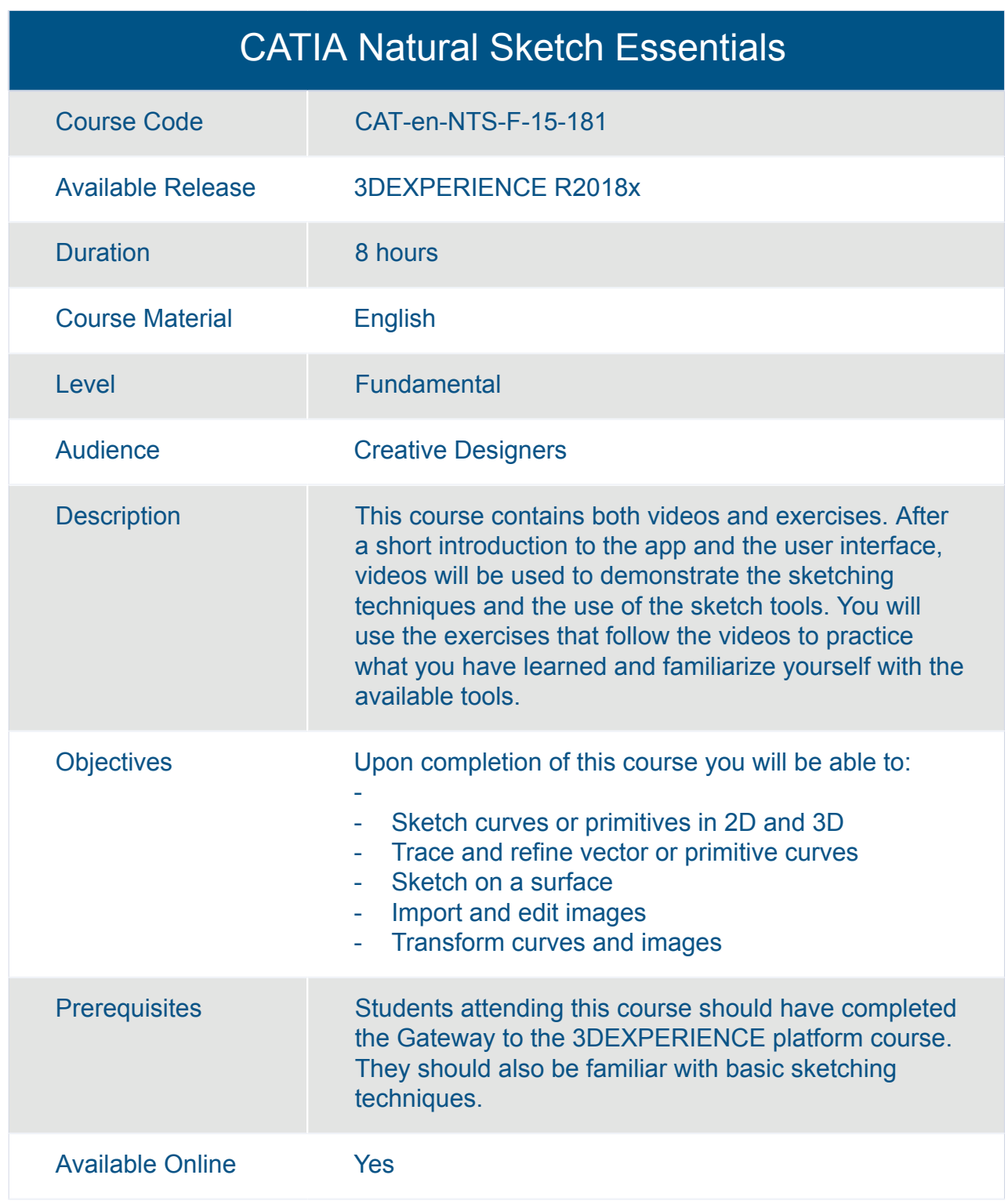

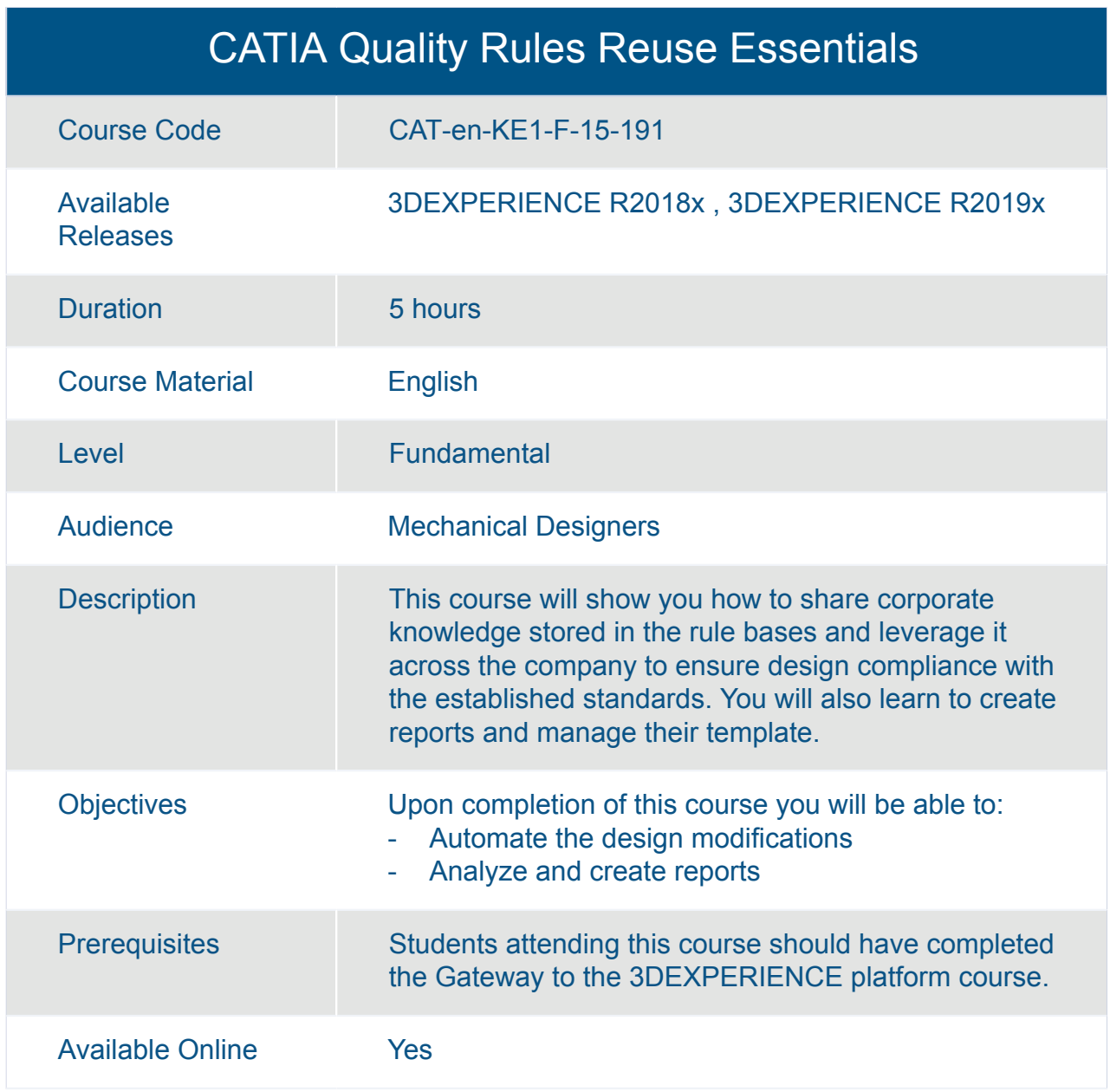

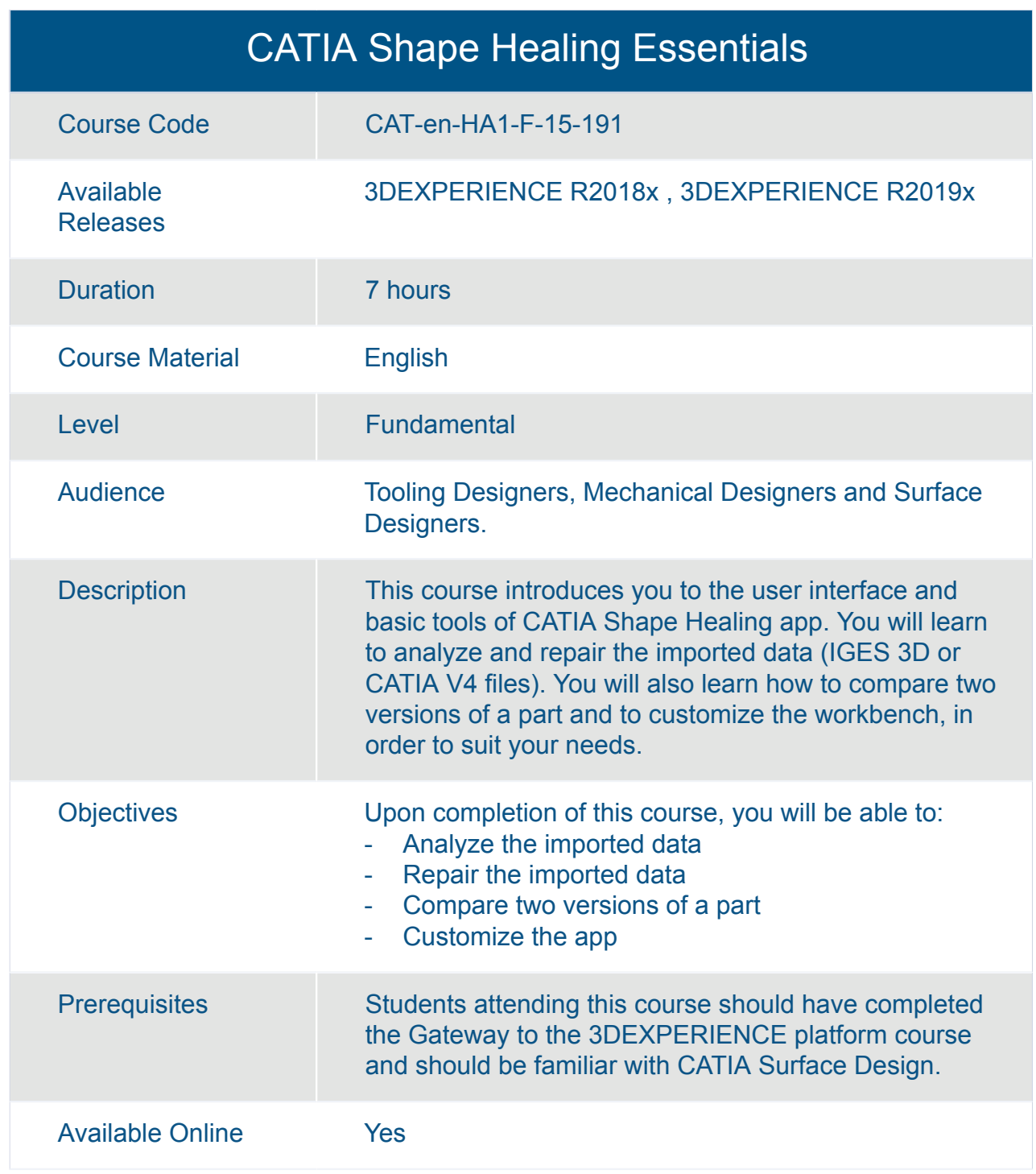

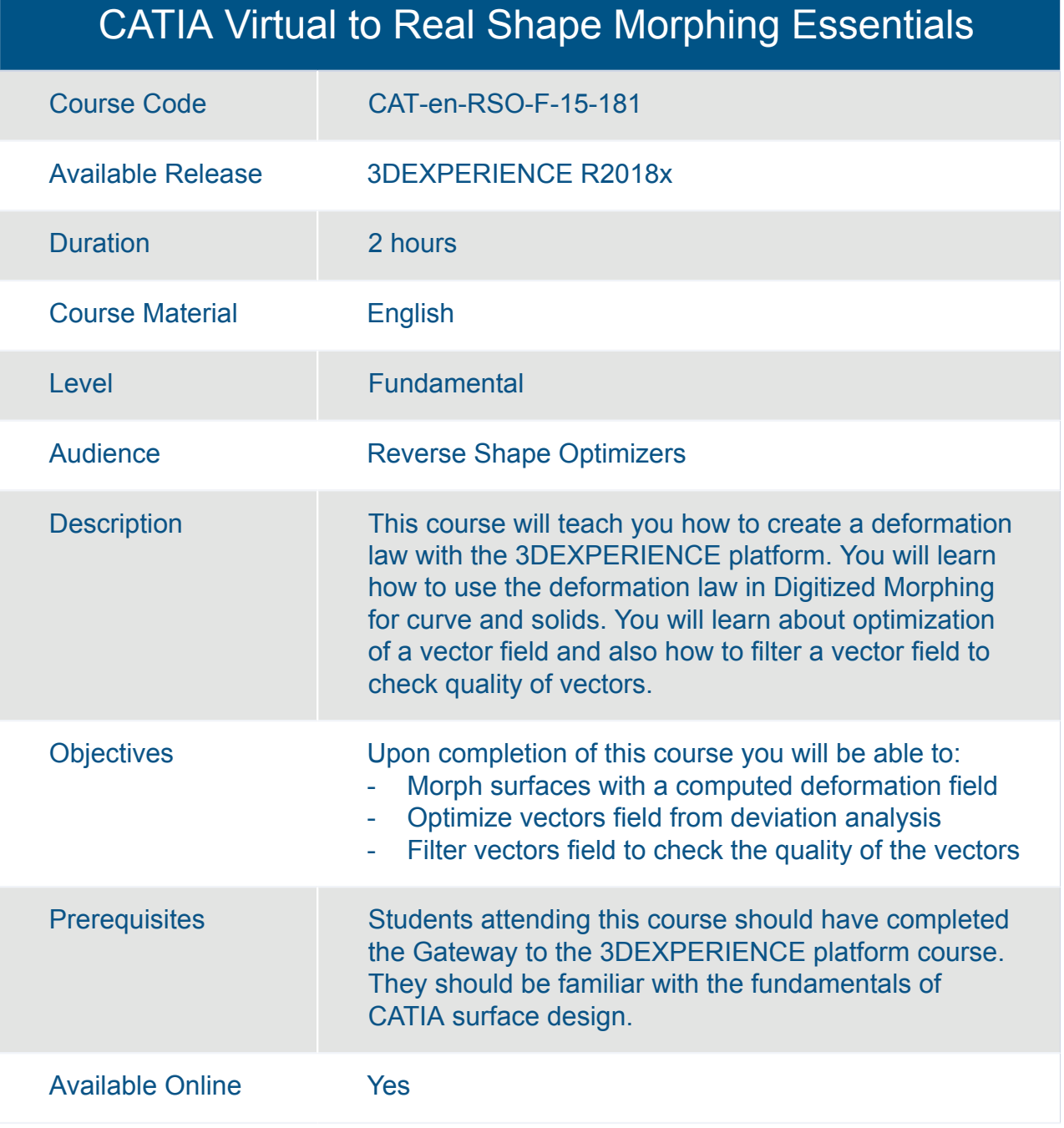
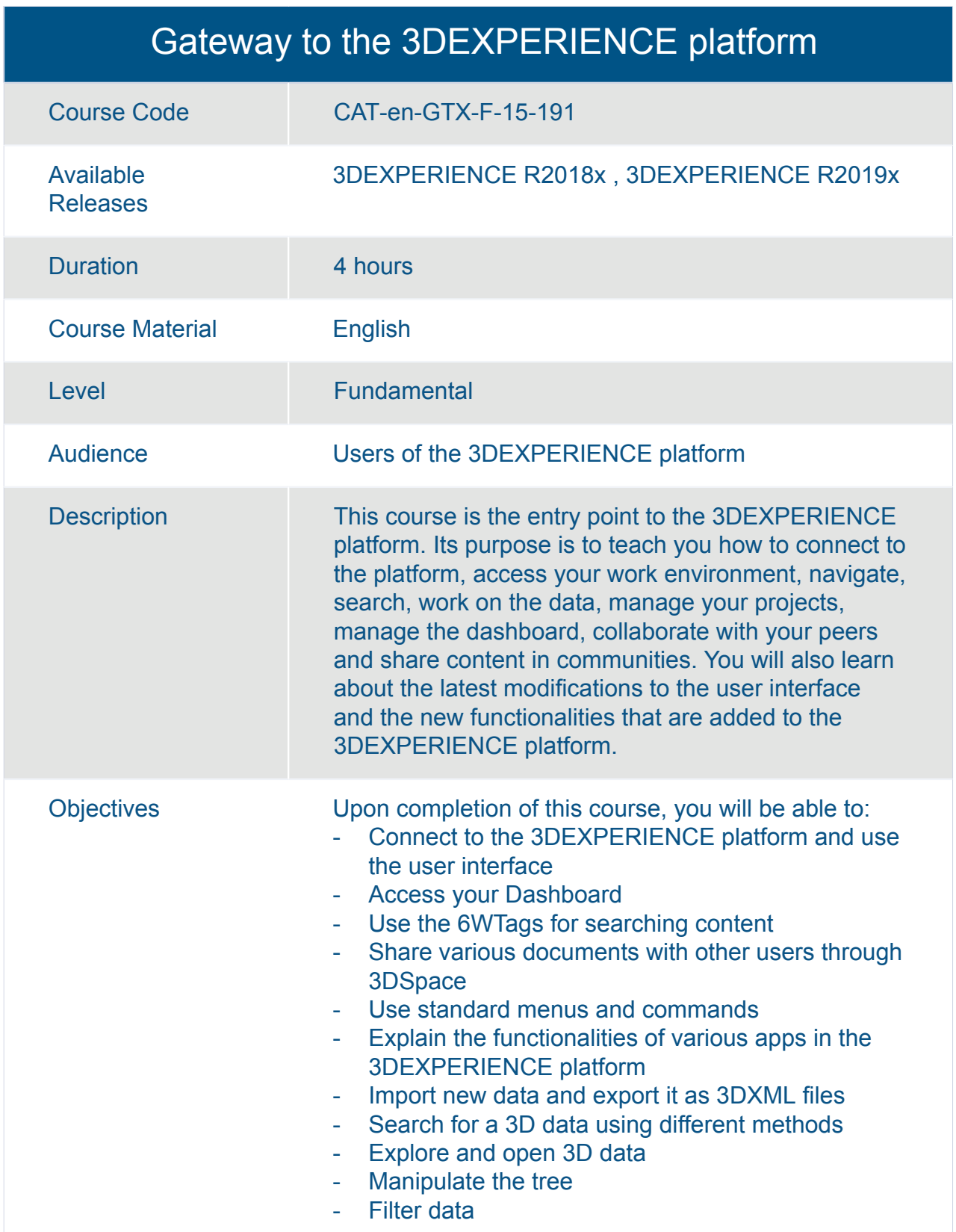

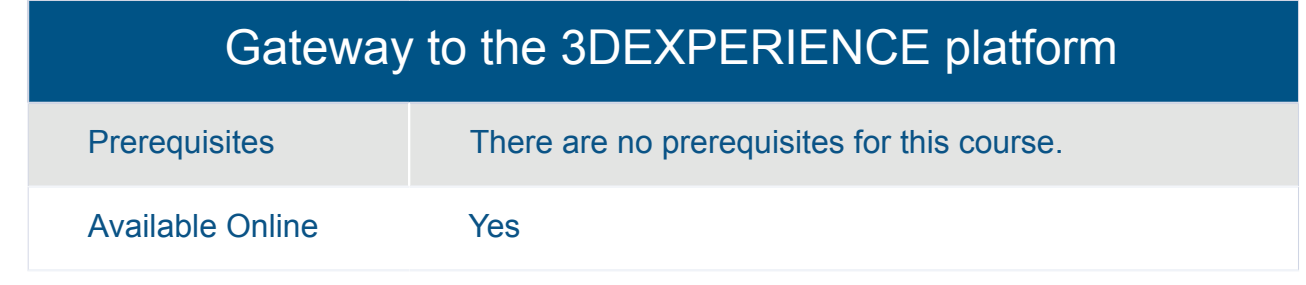

#### Transition to the 3DEXPERIENCE platform for Mechanical Designers

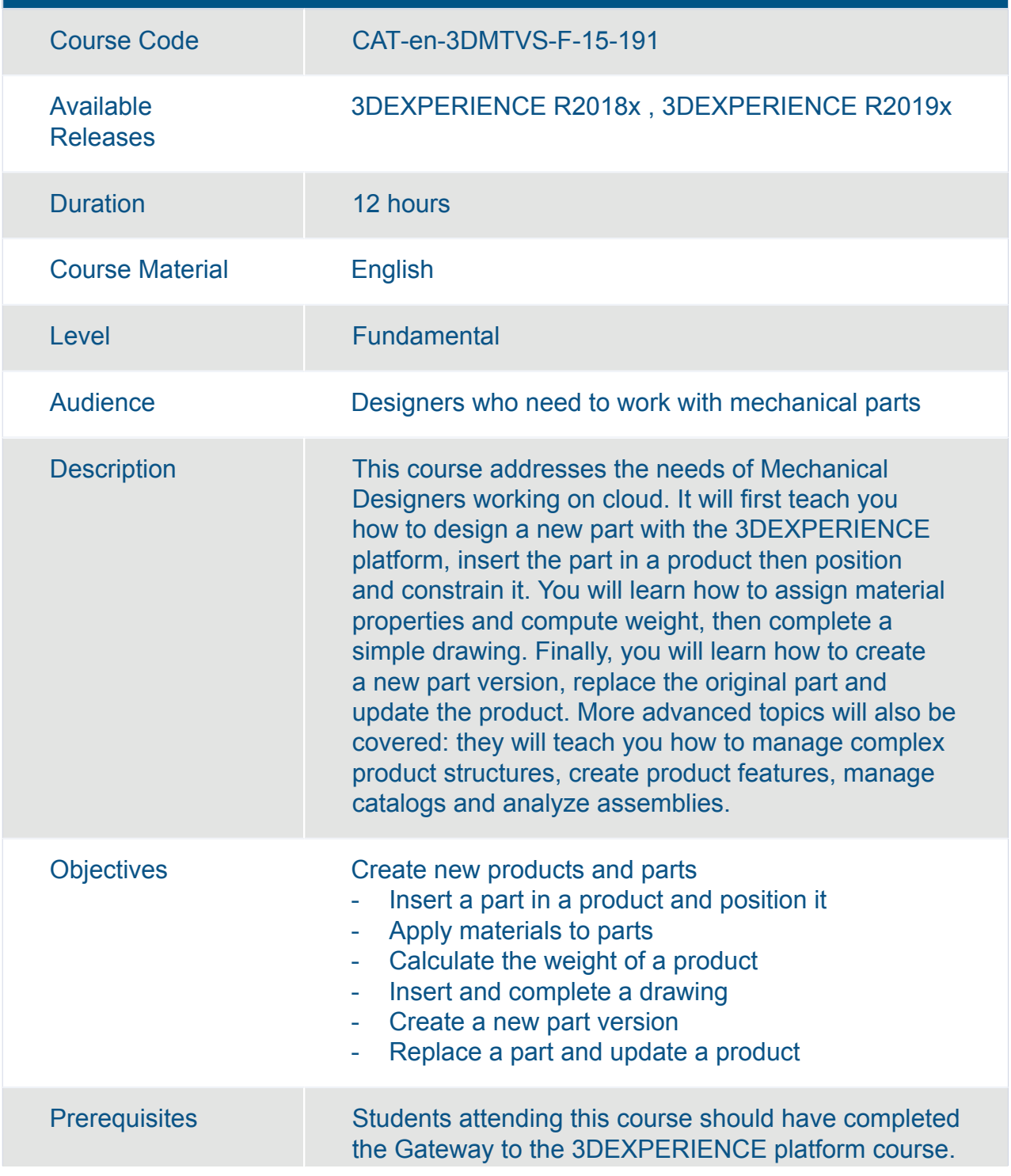

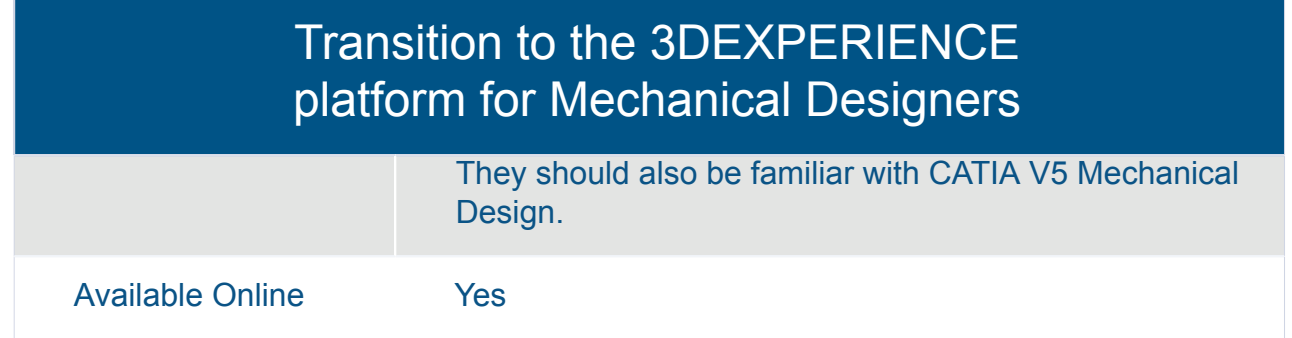

#### Transition to the 3DEXPERIENCE Platform for Mechanical Designers

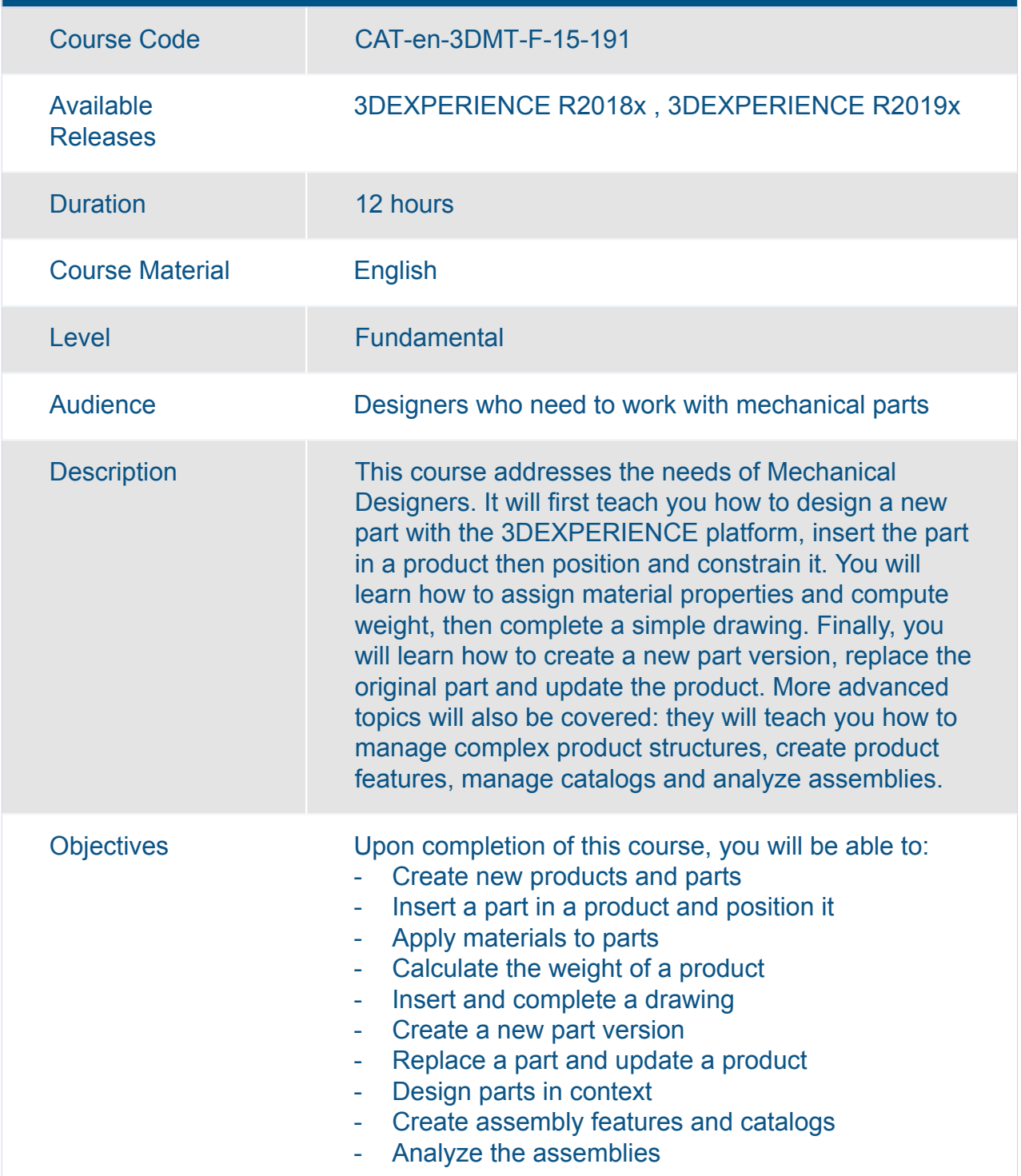

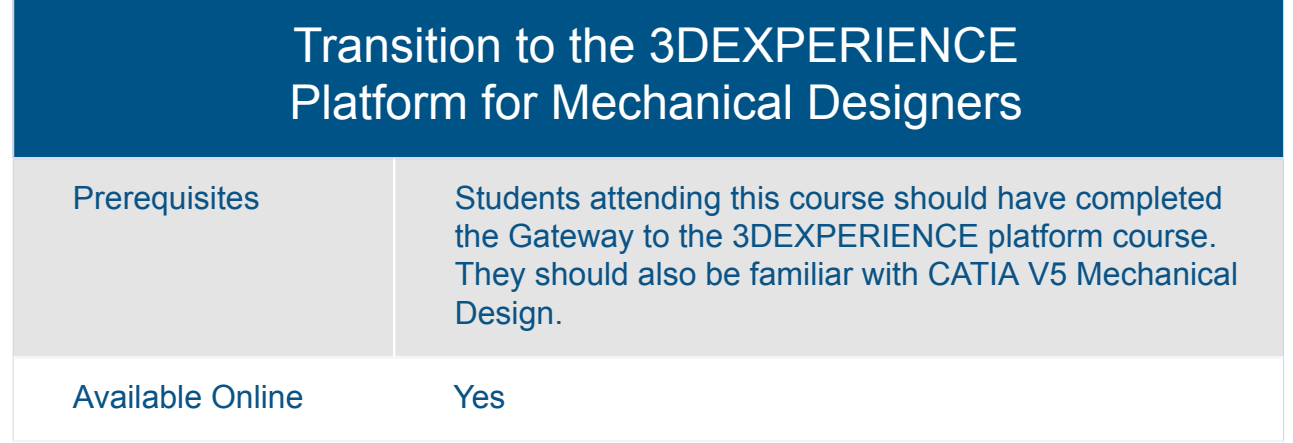

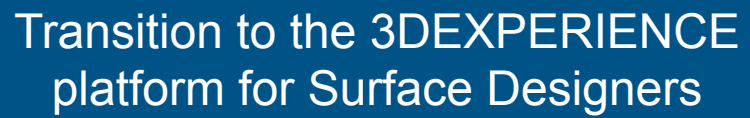

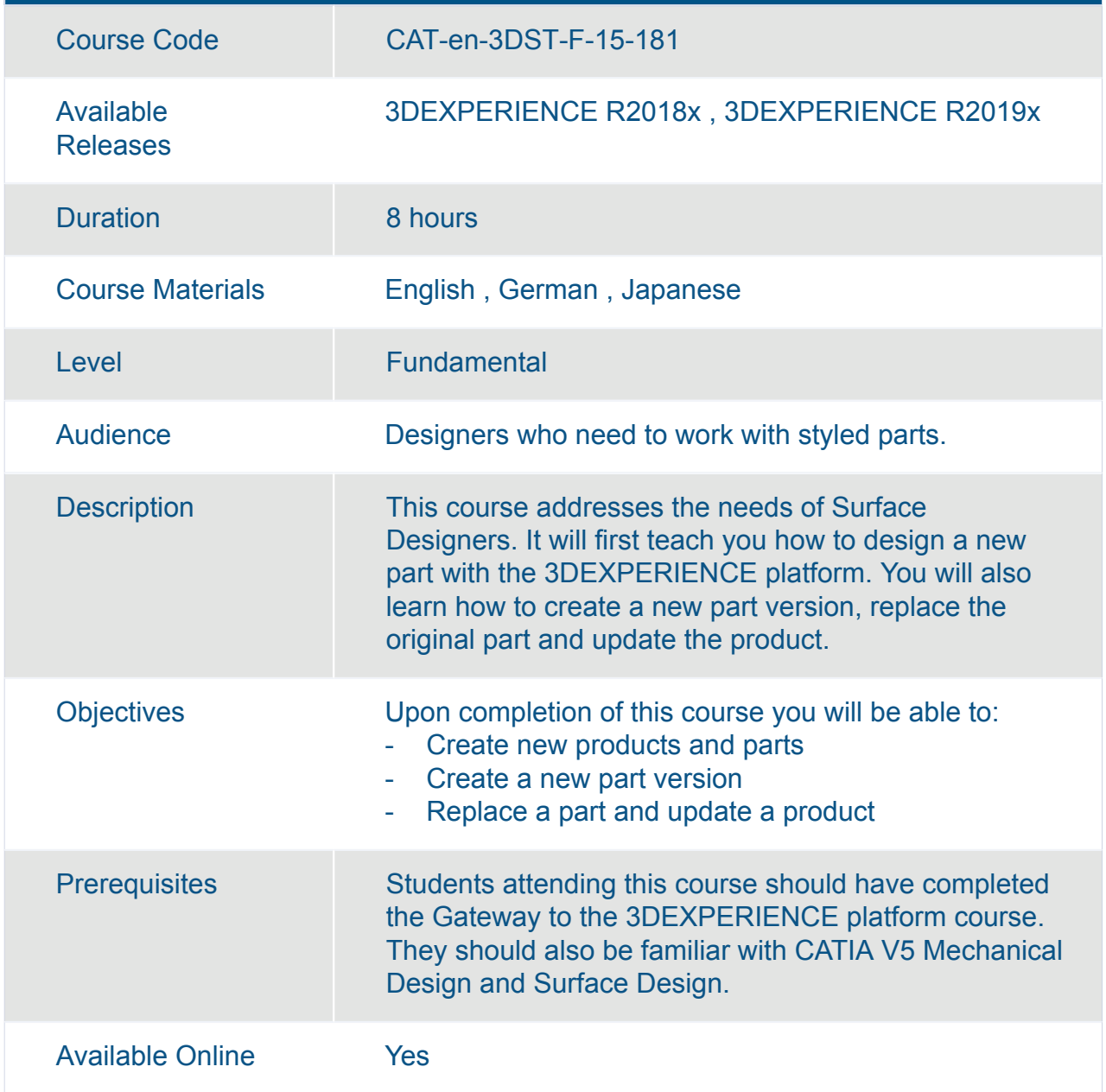

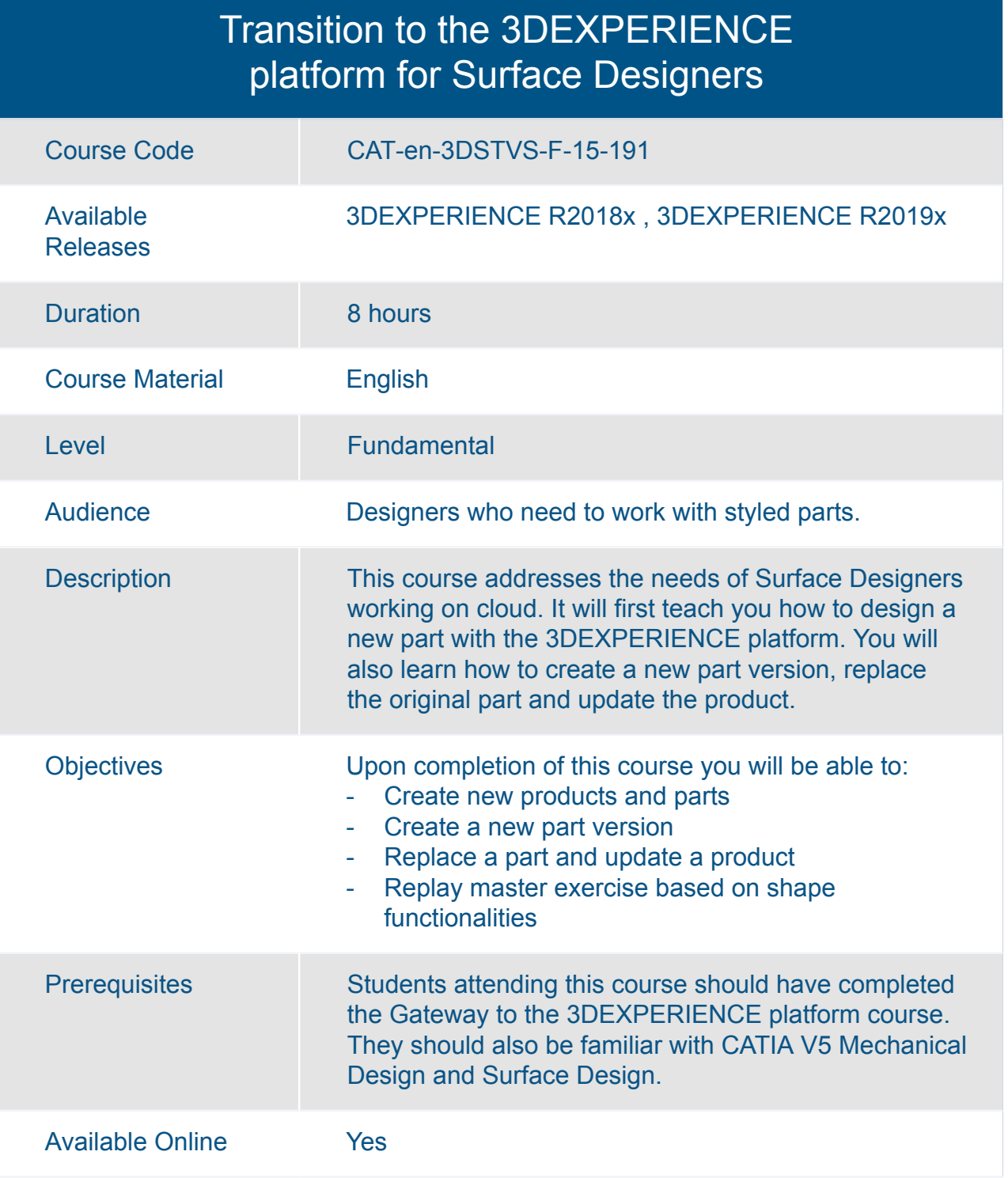

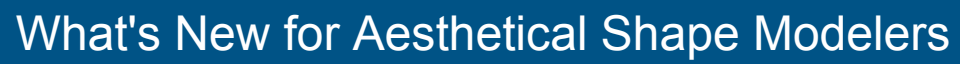

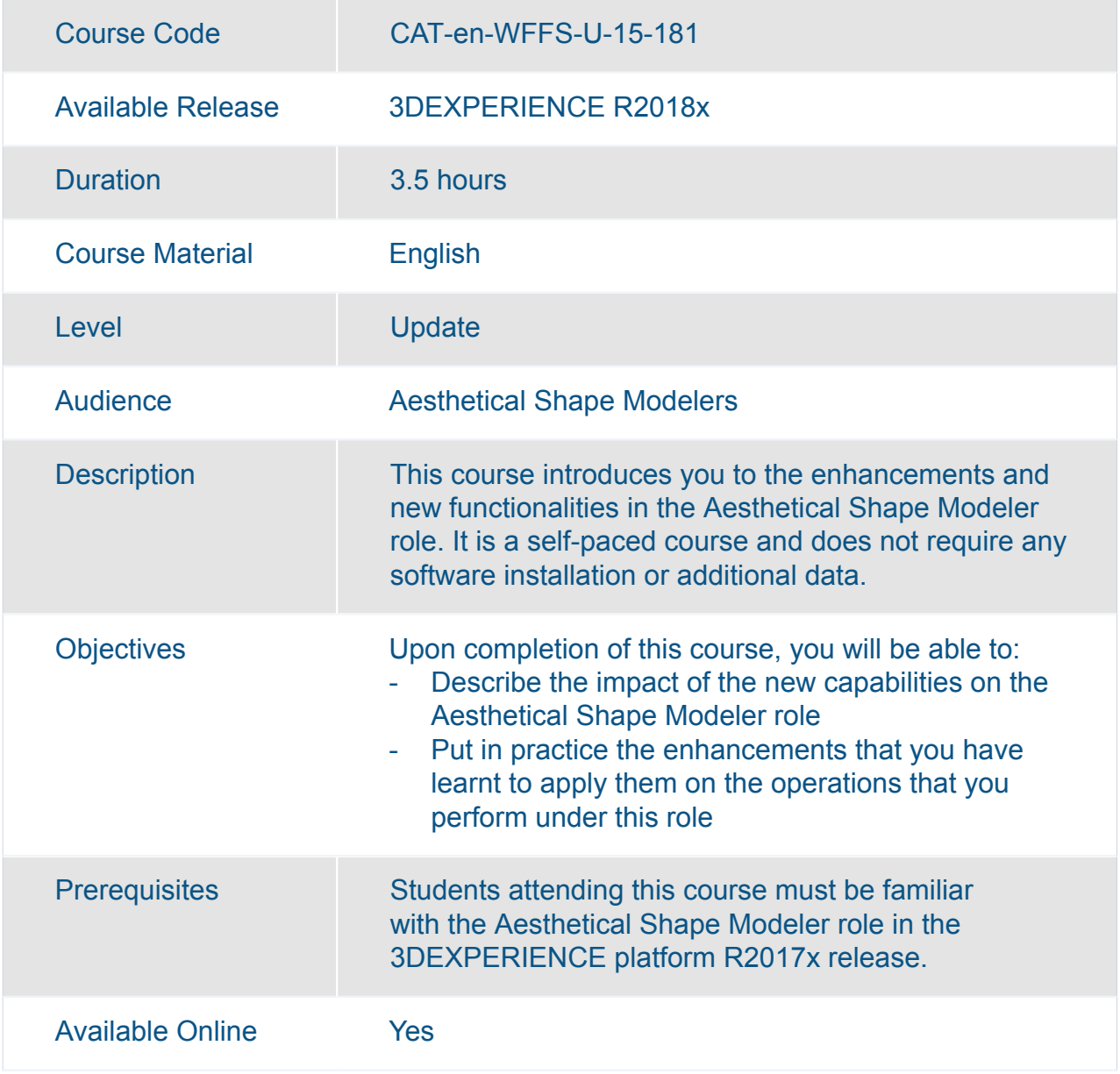

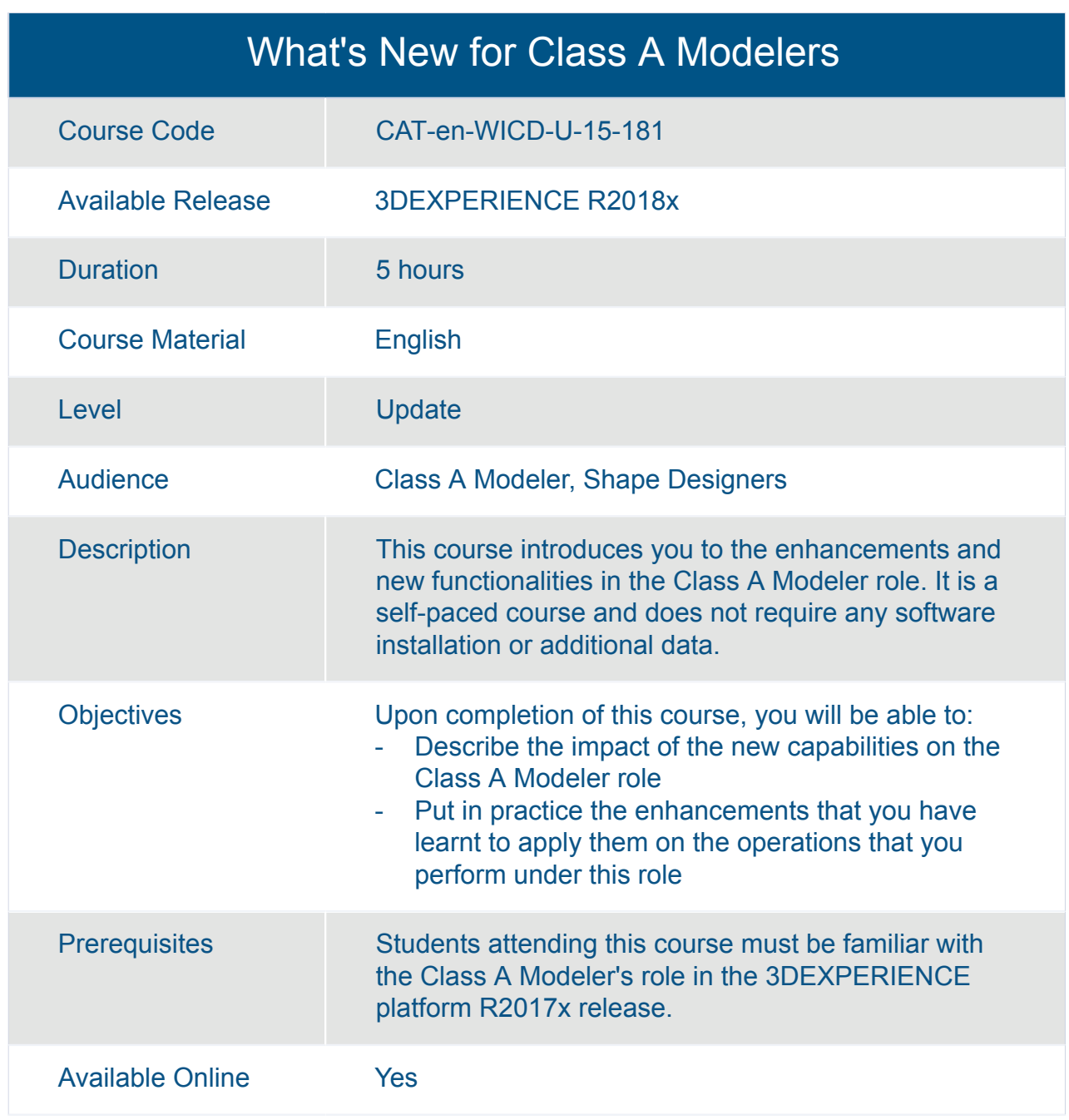

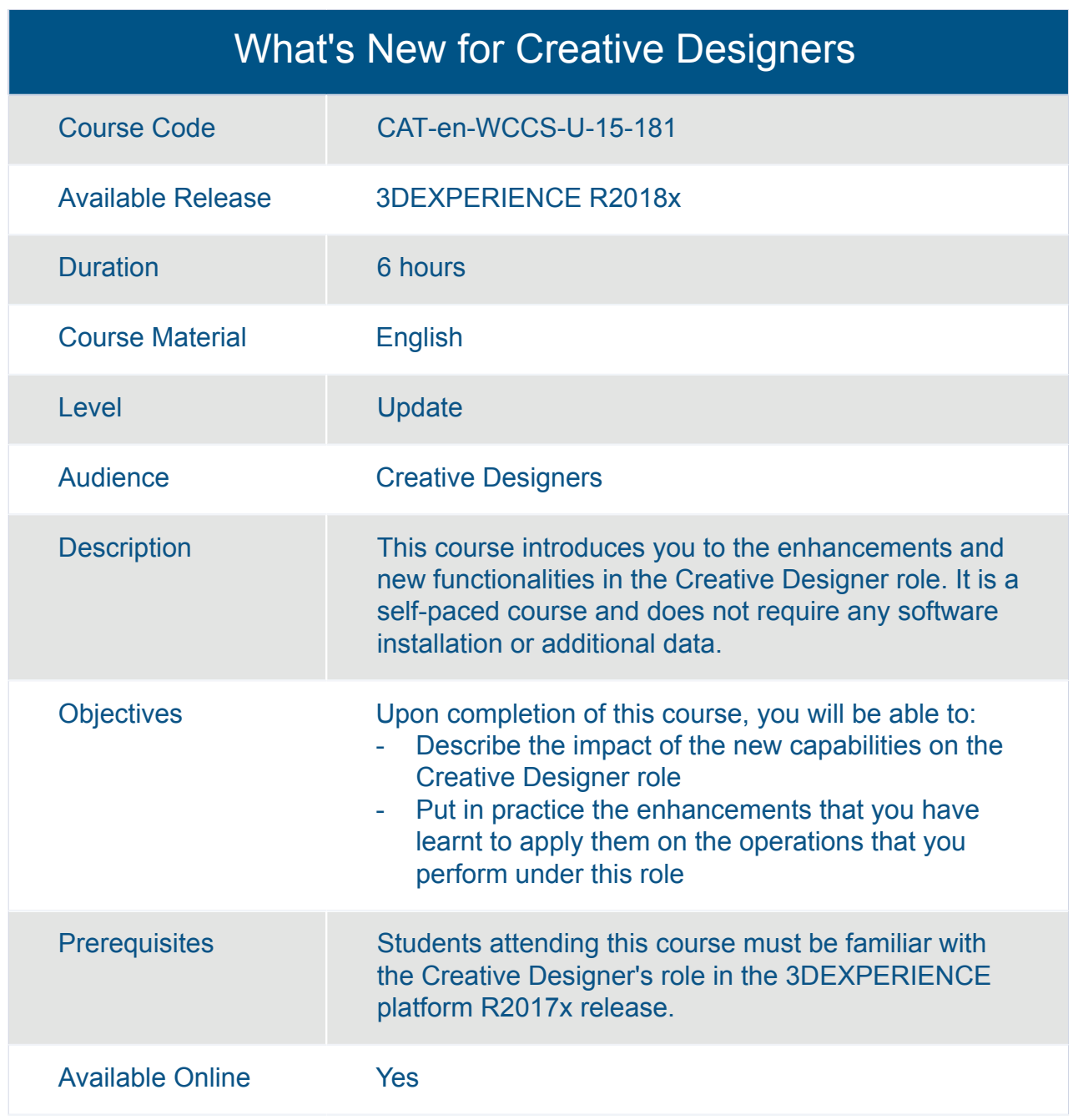

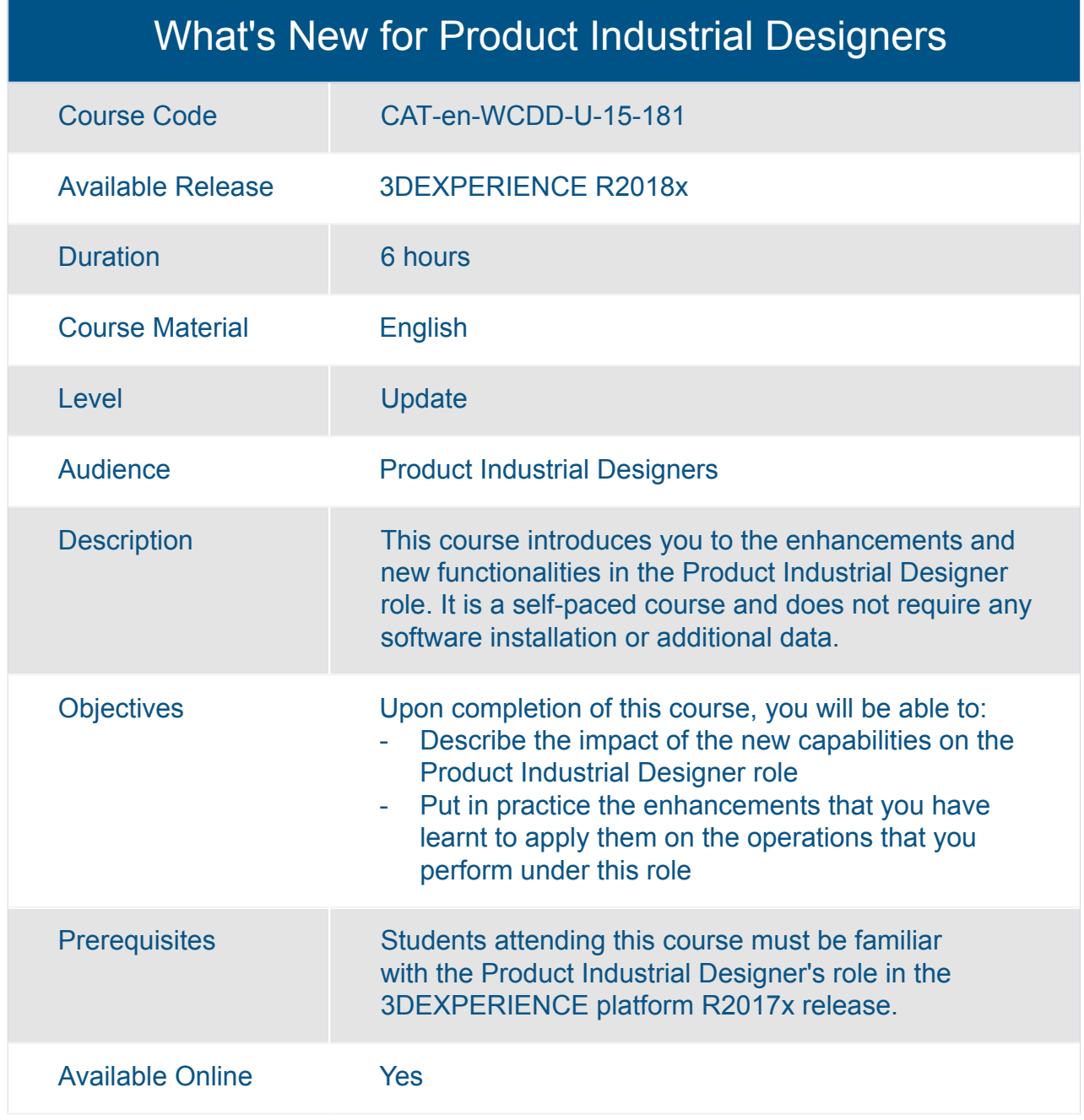

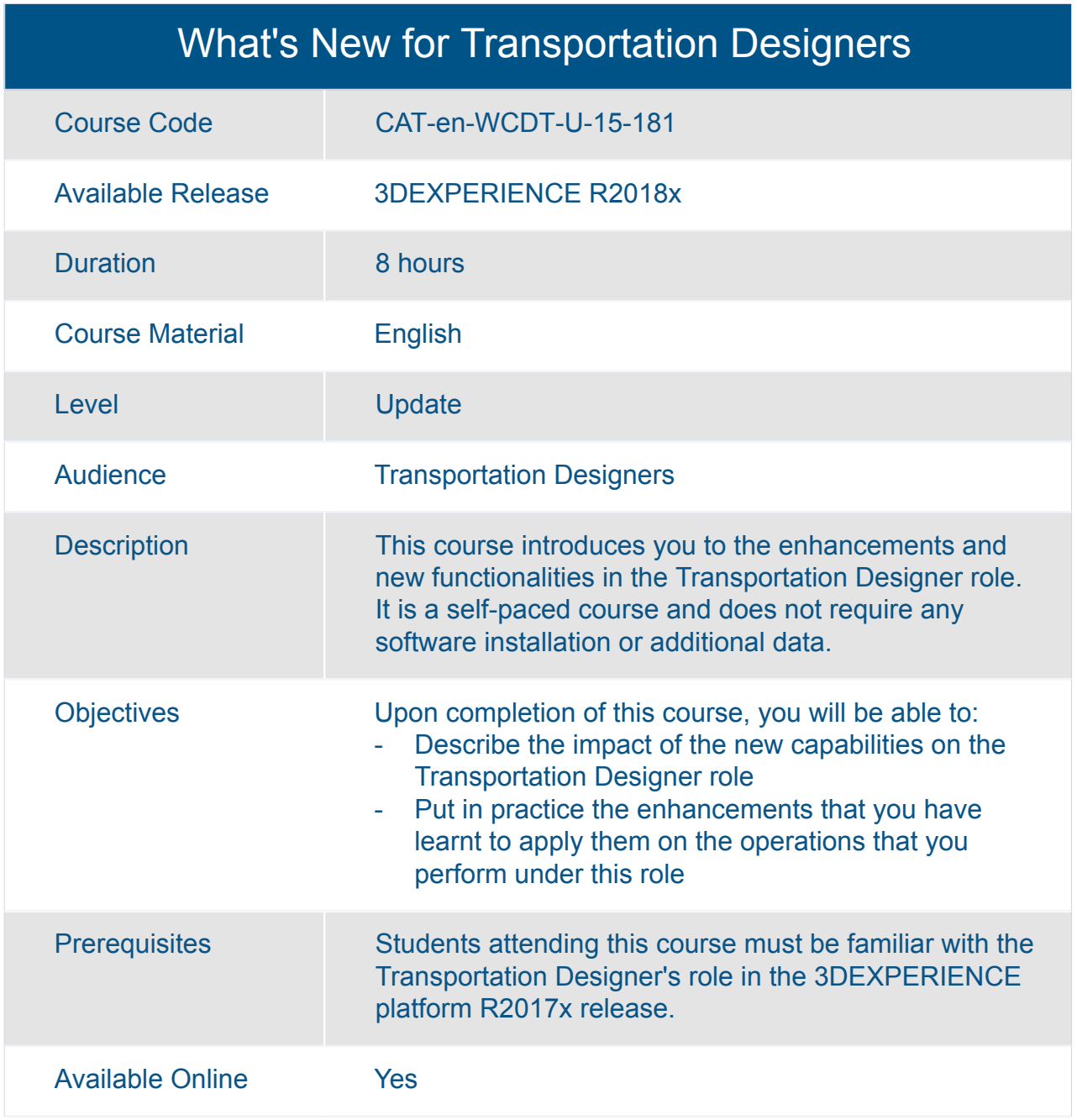

#### What's New for Virtual and Physical Prototypers

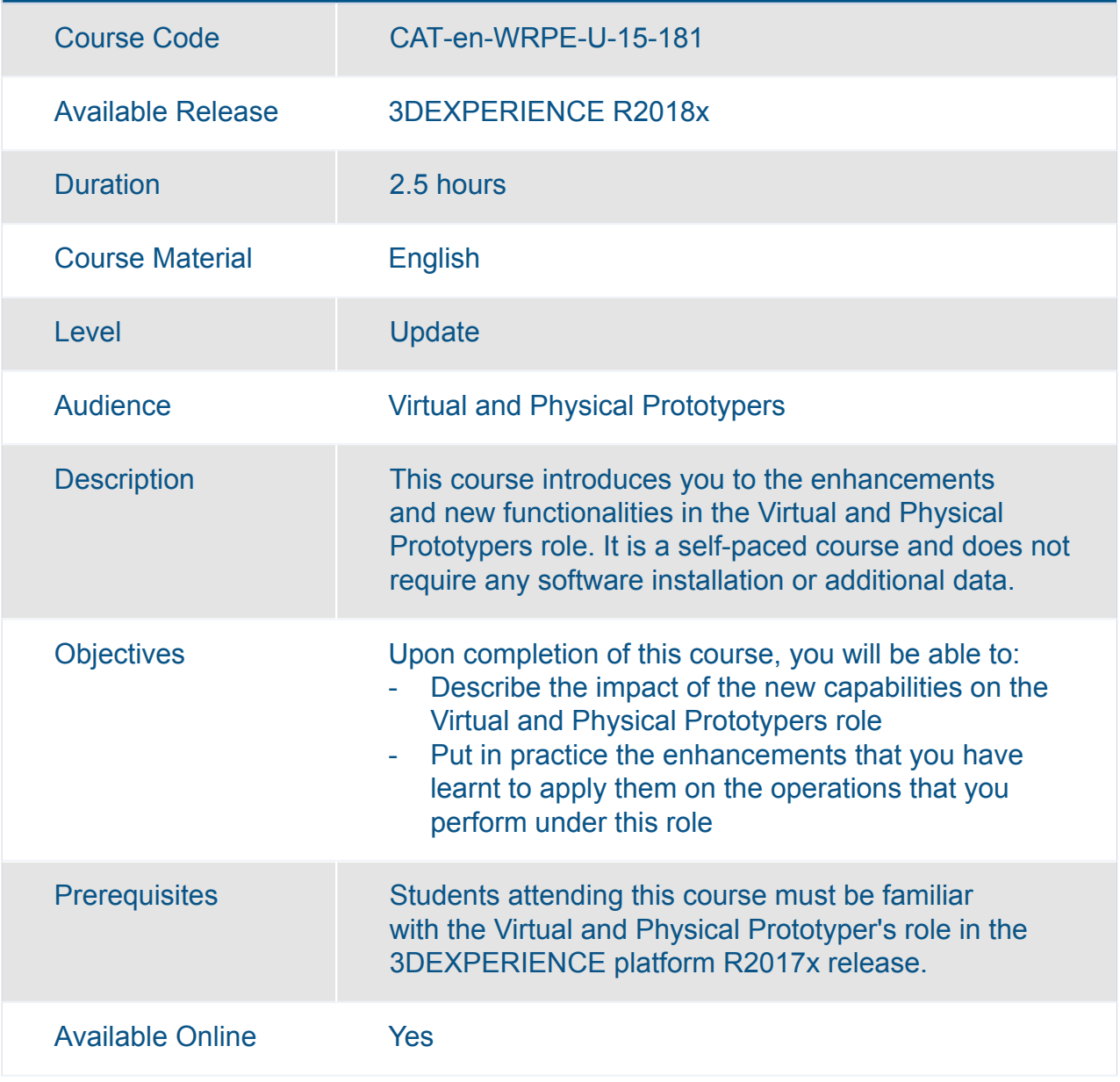

# CATIA **Systems Engineering**

#### 3DEXPERIENCE Assembly Design Added Exercises

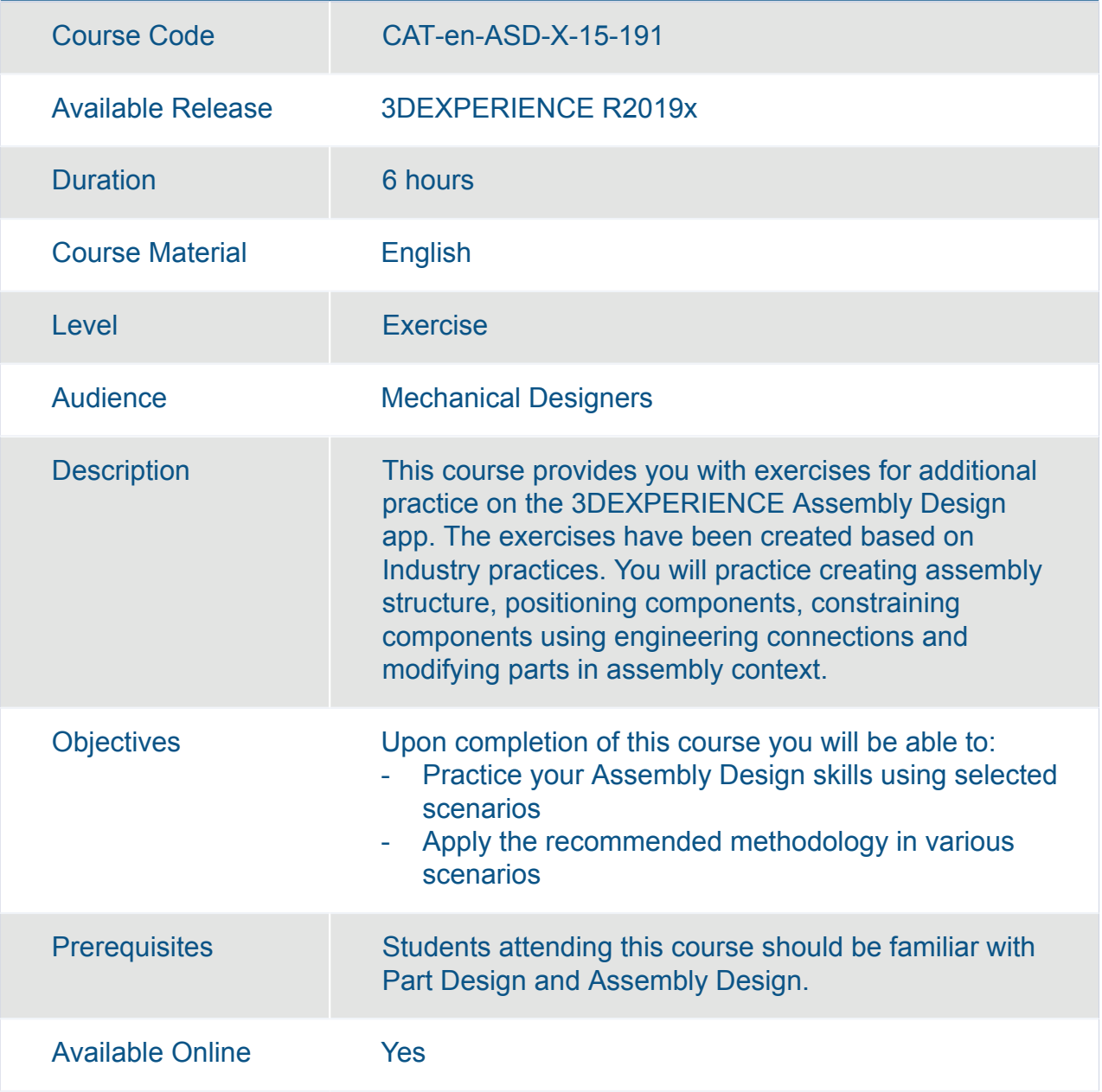

#### 3DEXPERIENCE Mechanical Design Fundamentals

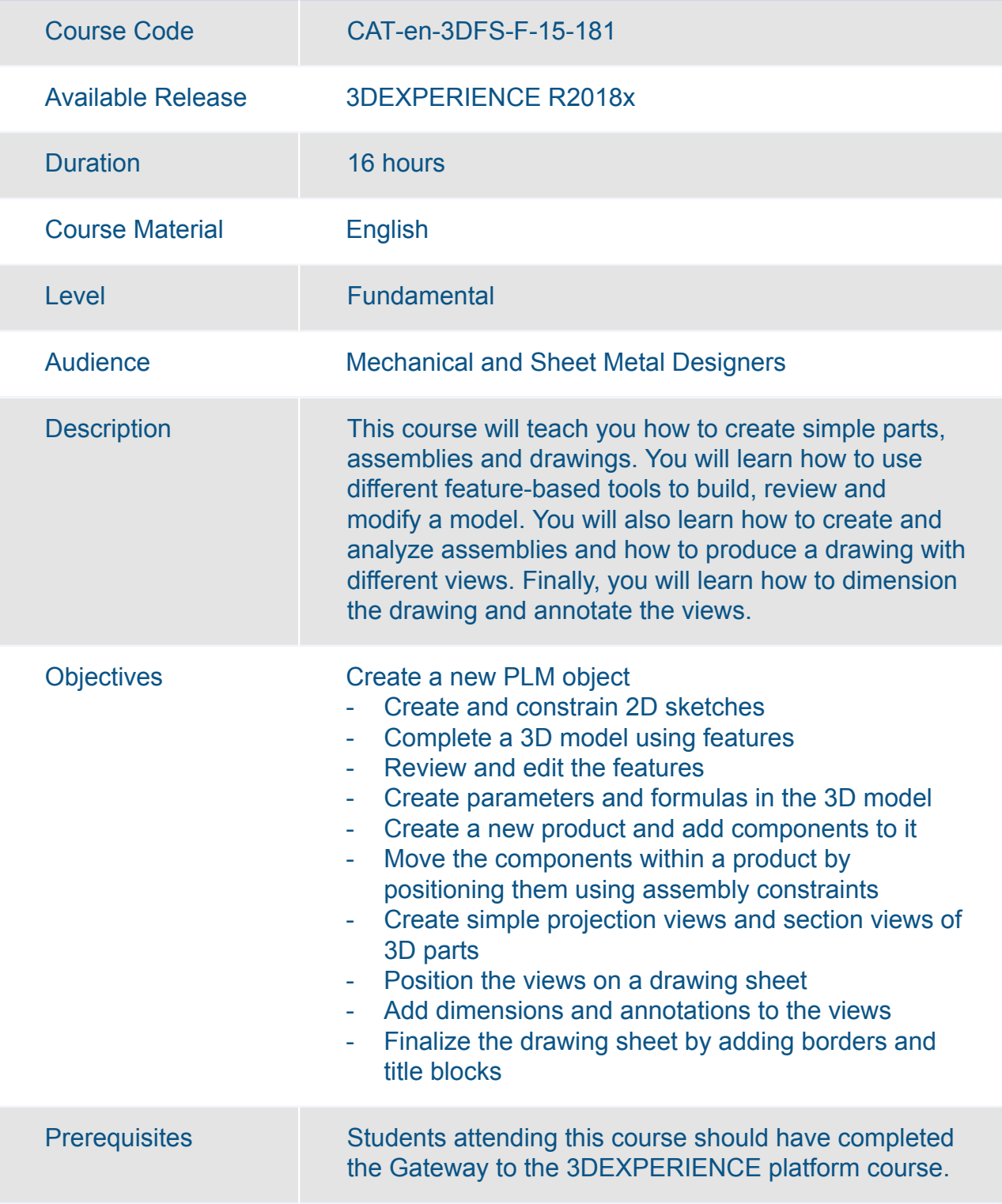

#### 3DEXPERIENCE Mechanical Design Fundamentals

Available Online Yes

#### 3DEXPERIENCE Part Design Added Exercises

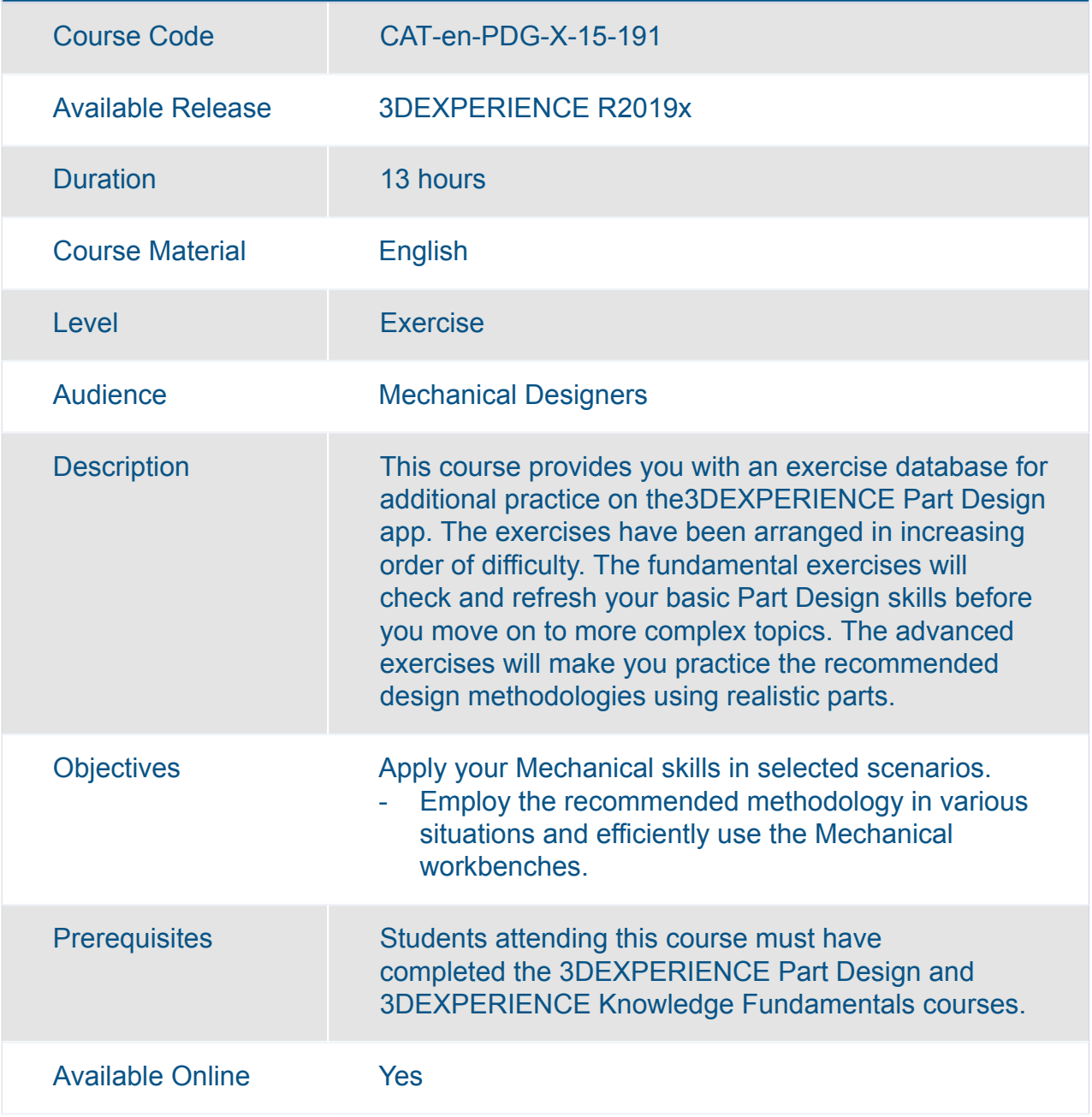

### 3DEXPERIENCE Surface Design Added Exercises

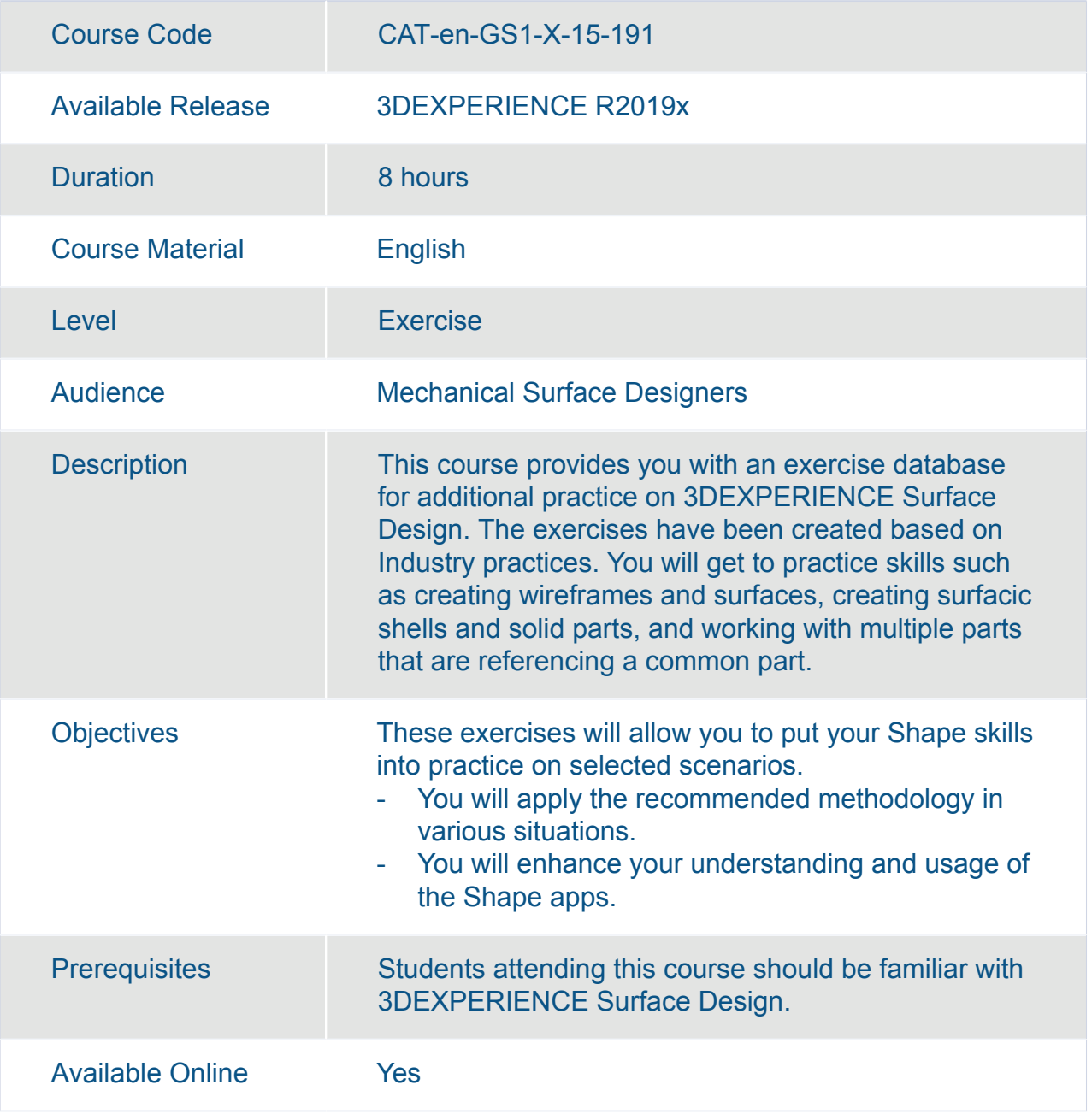

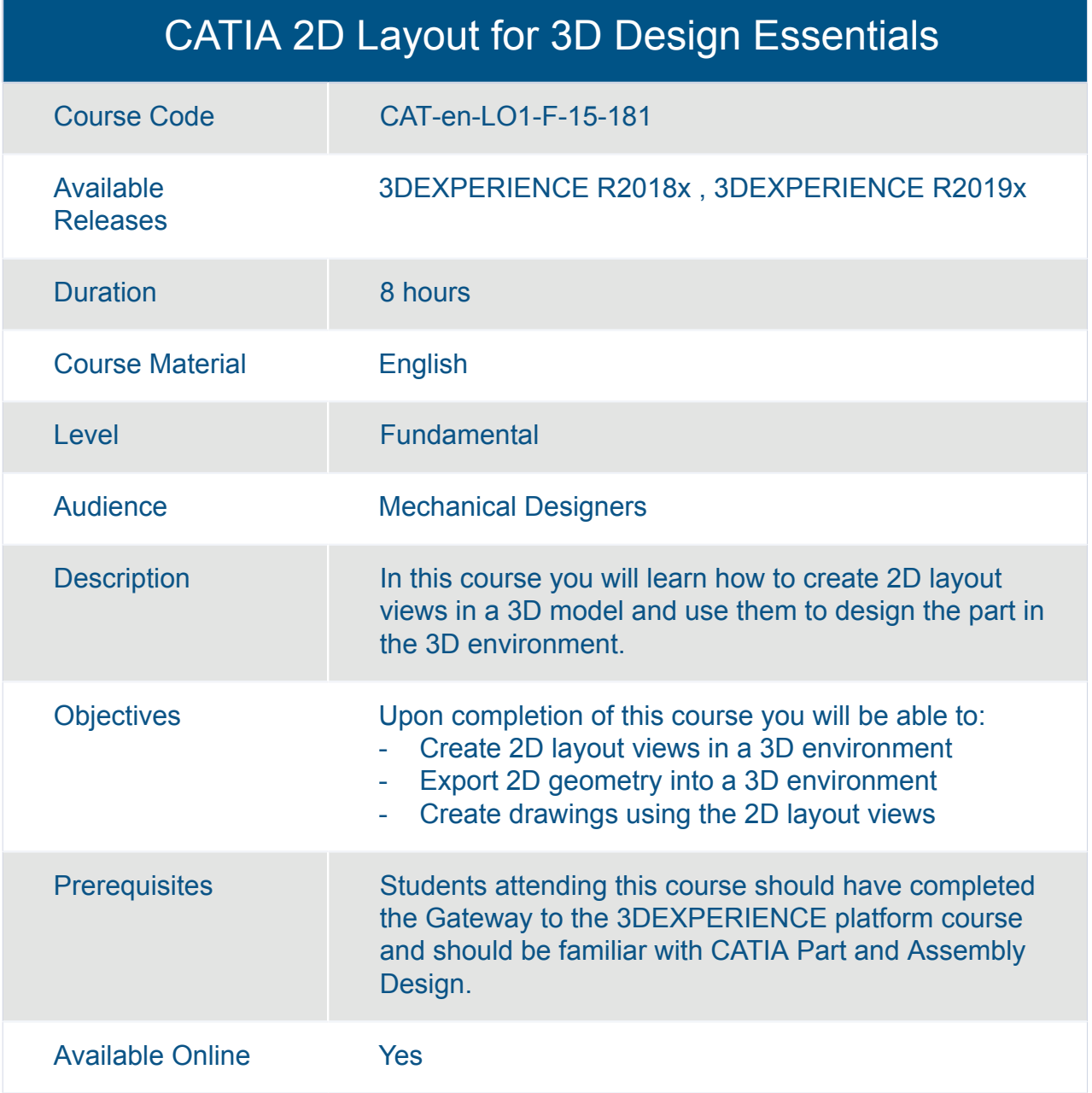

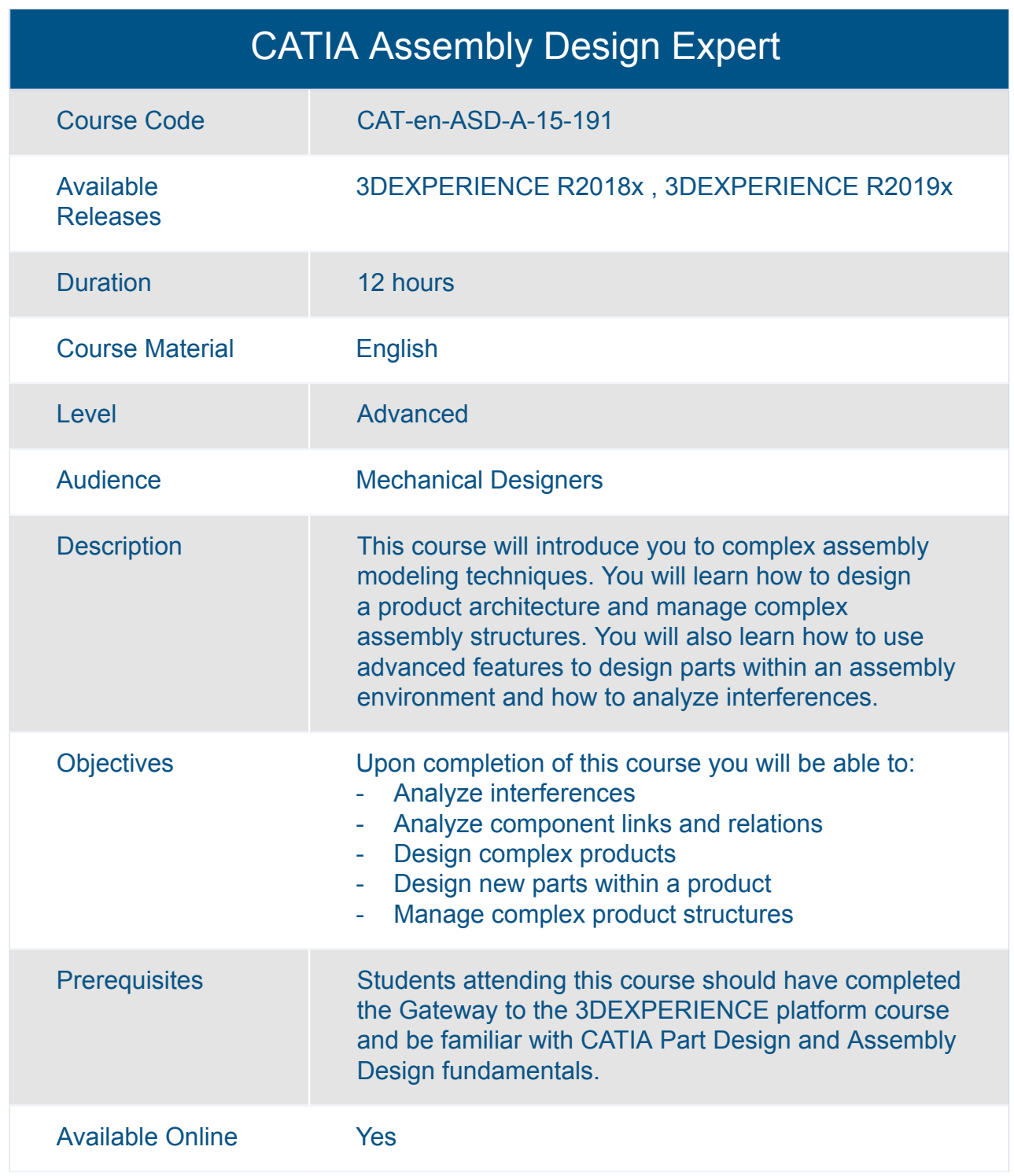

#### CATIA Assembly Design Fundamentals (ASD)

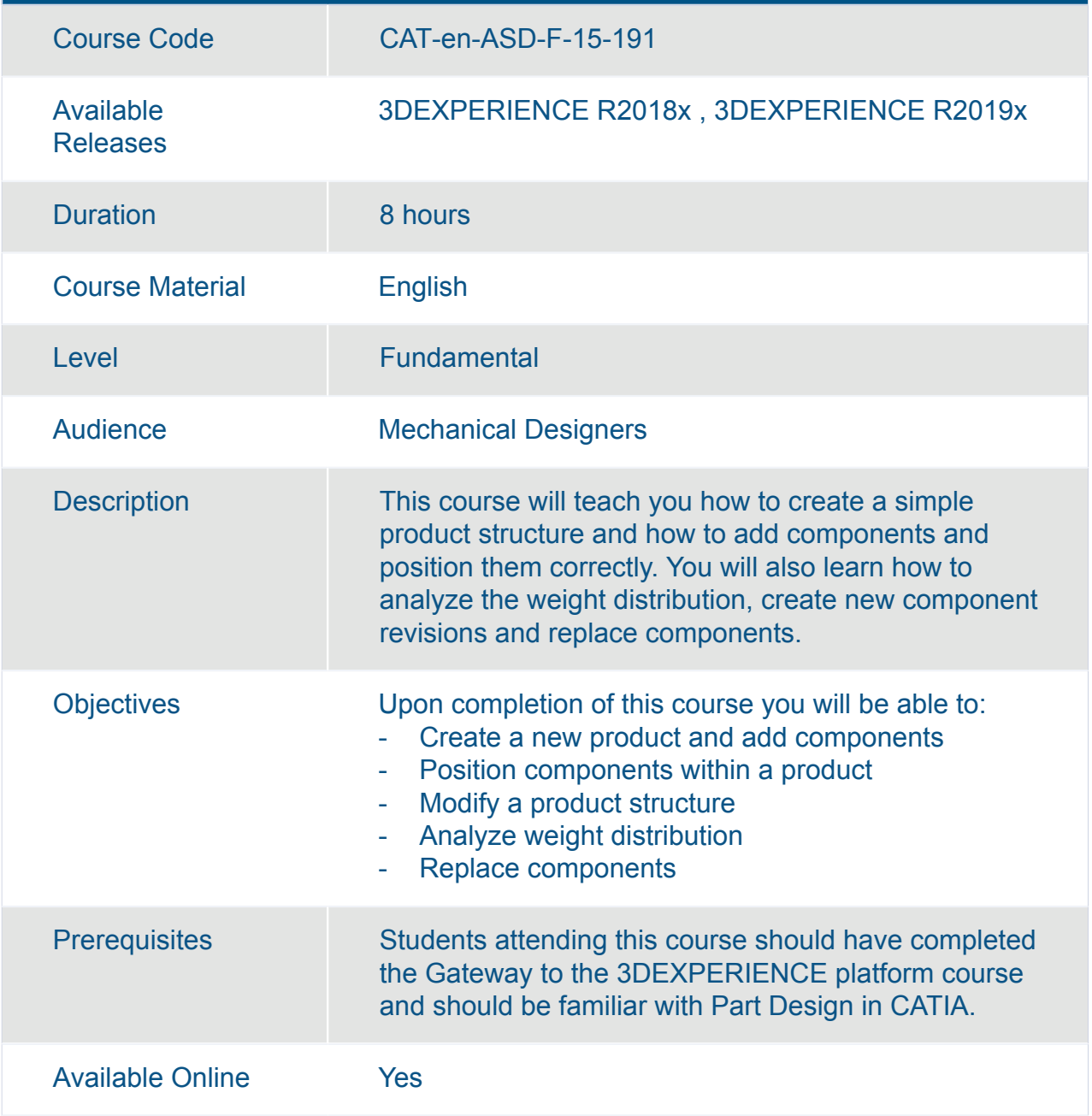

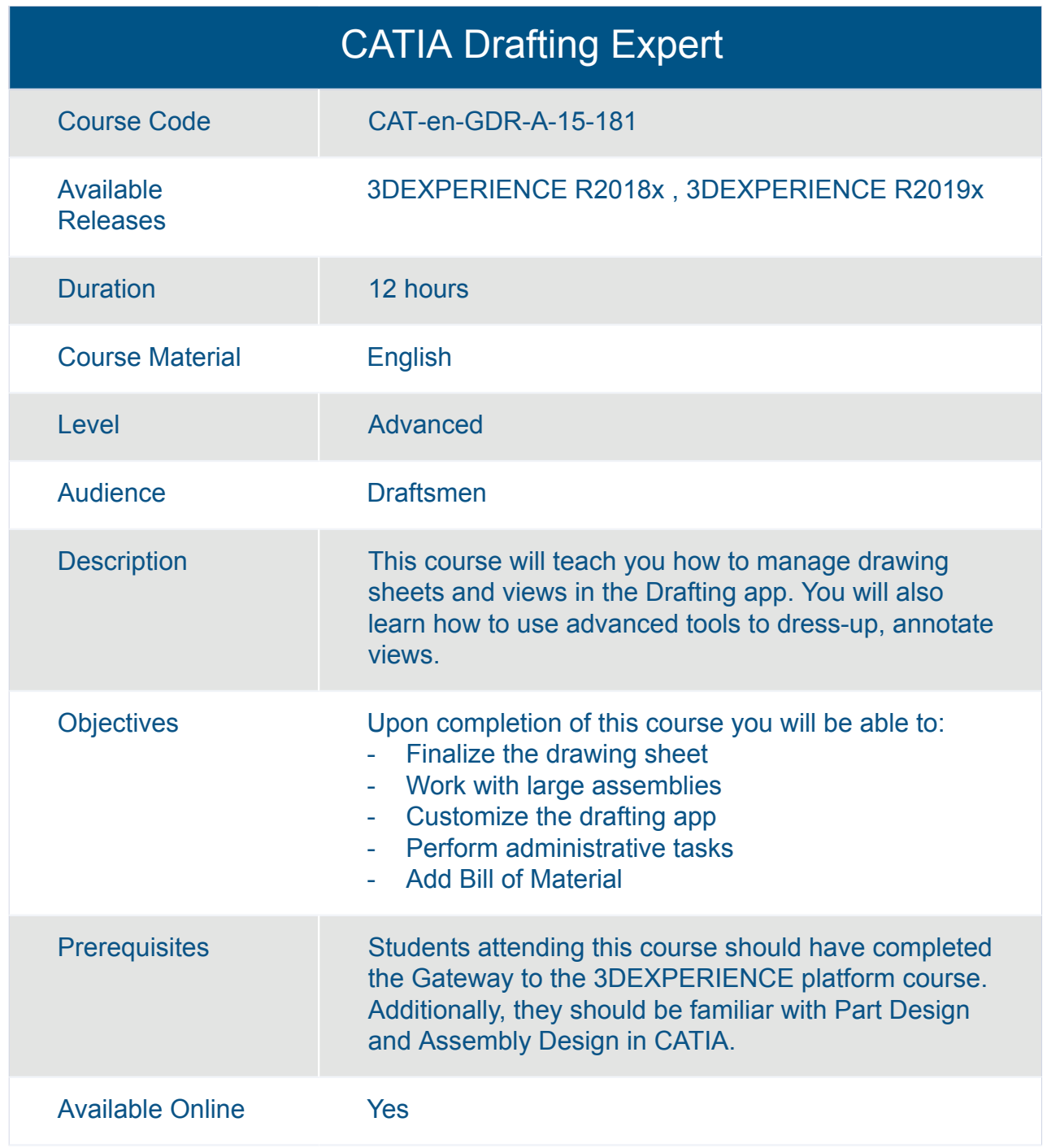

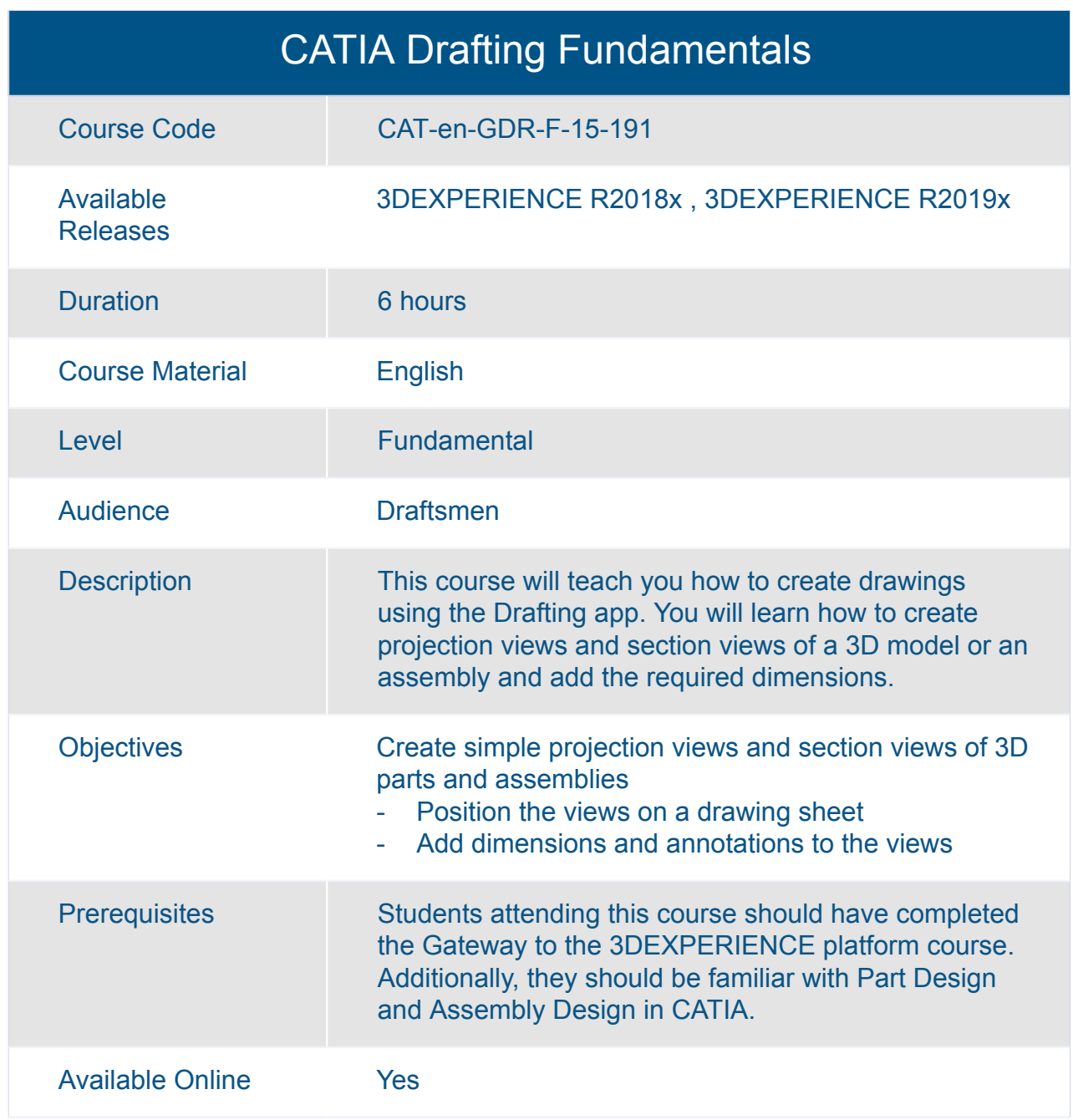

### CATIA Dymola Behavior Modeling Essentials

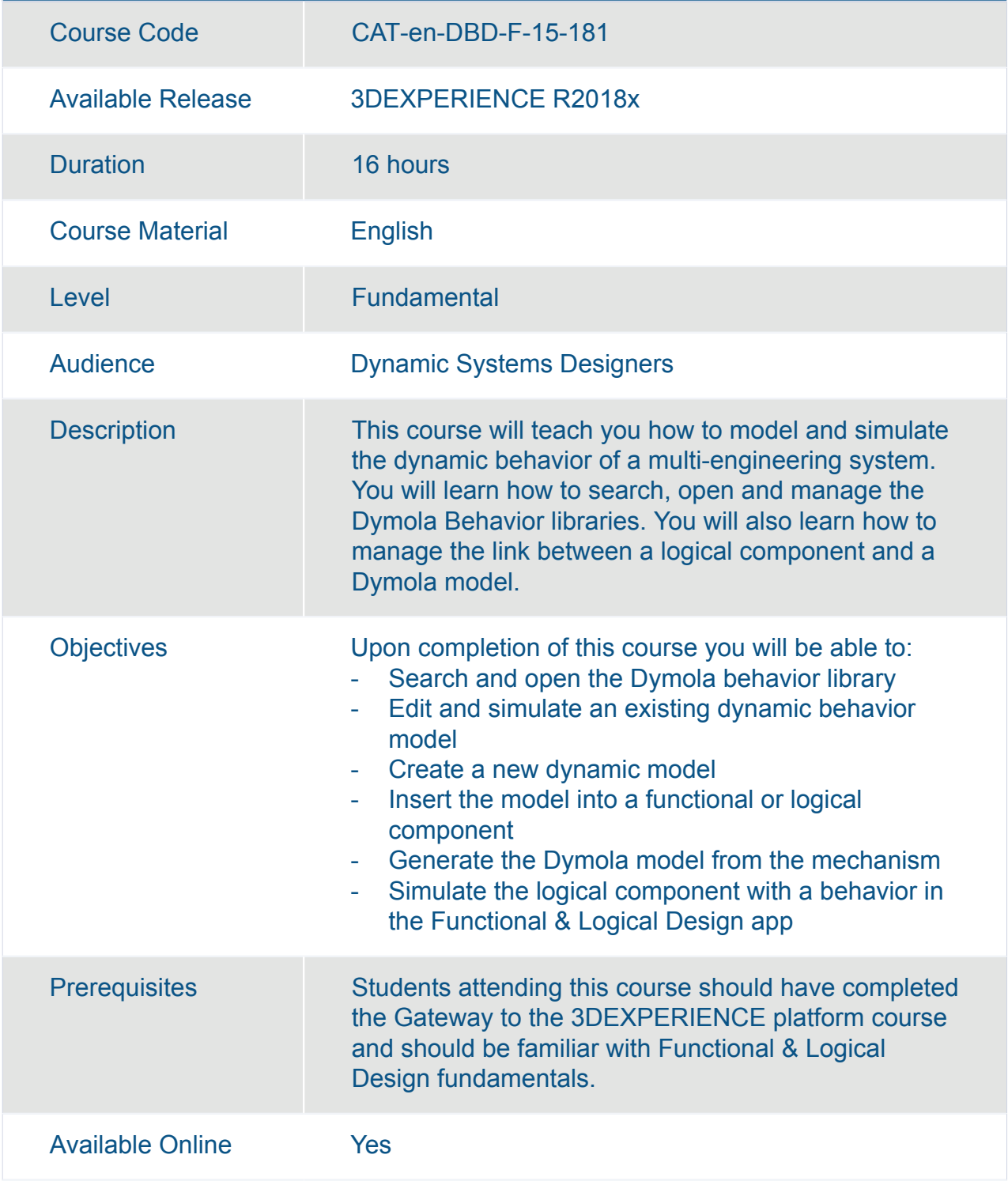

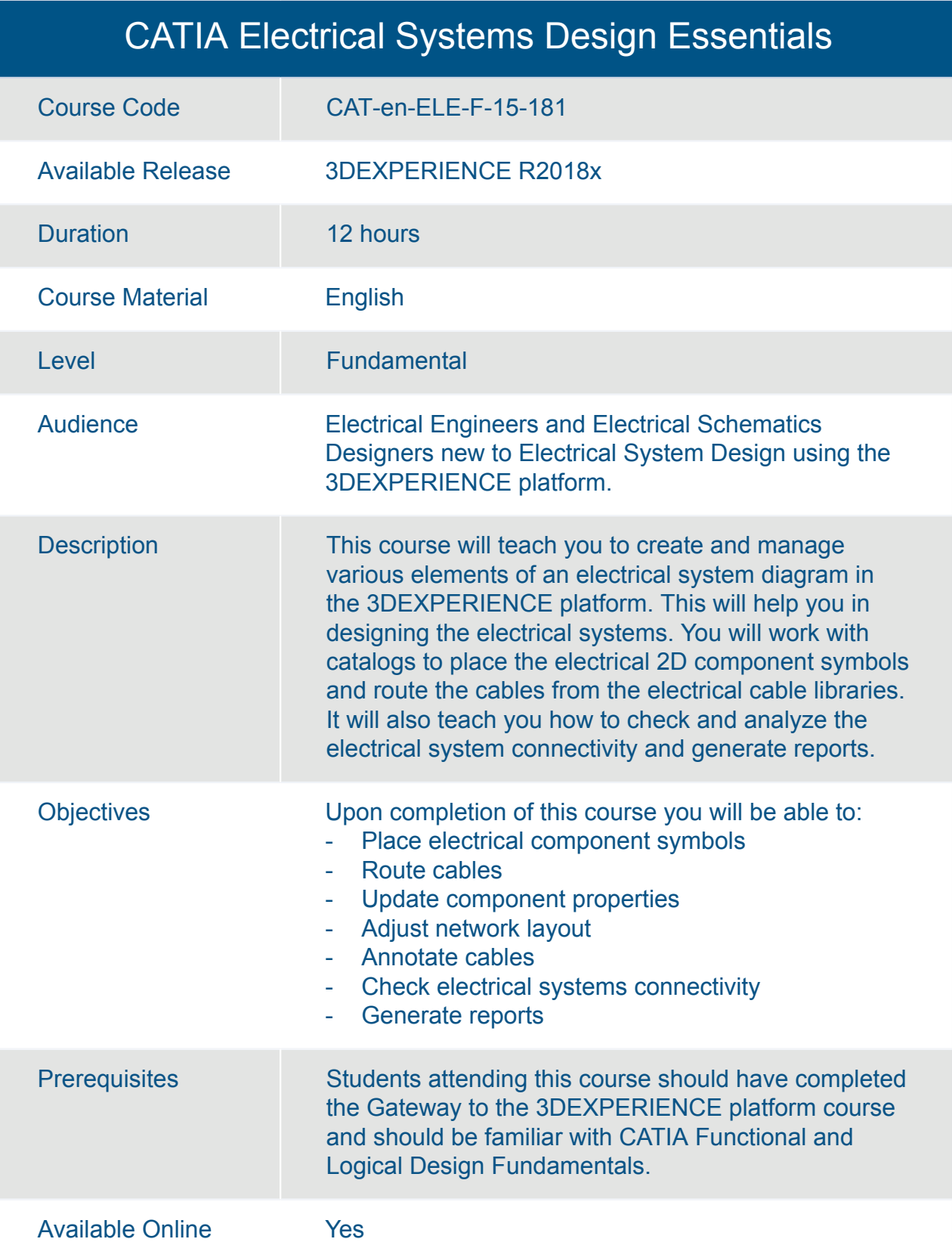

## CATIA Engineering Templates Reuse Essentials

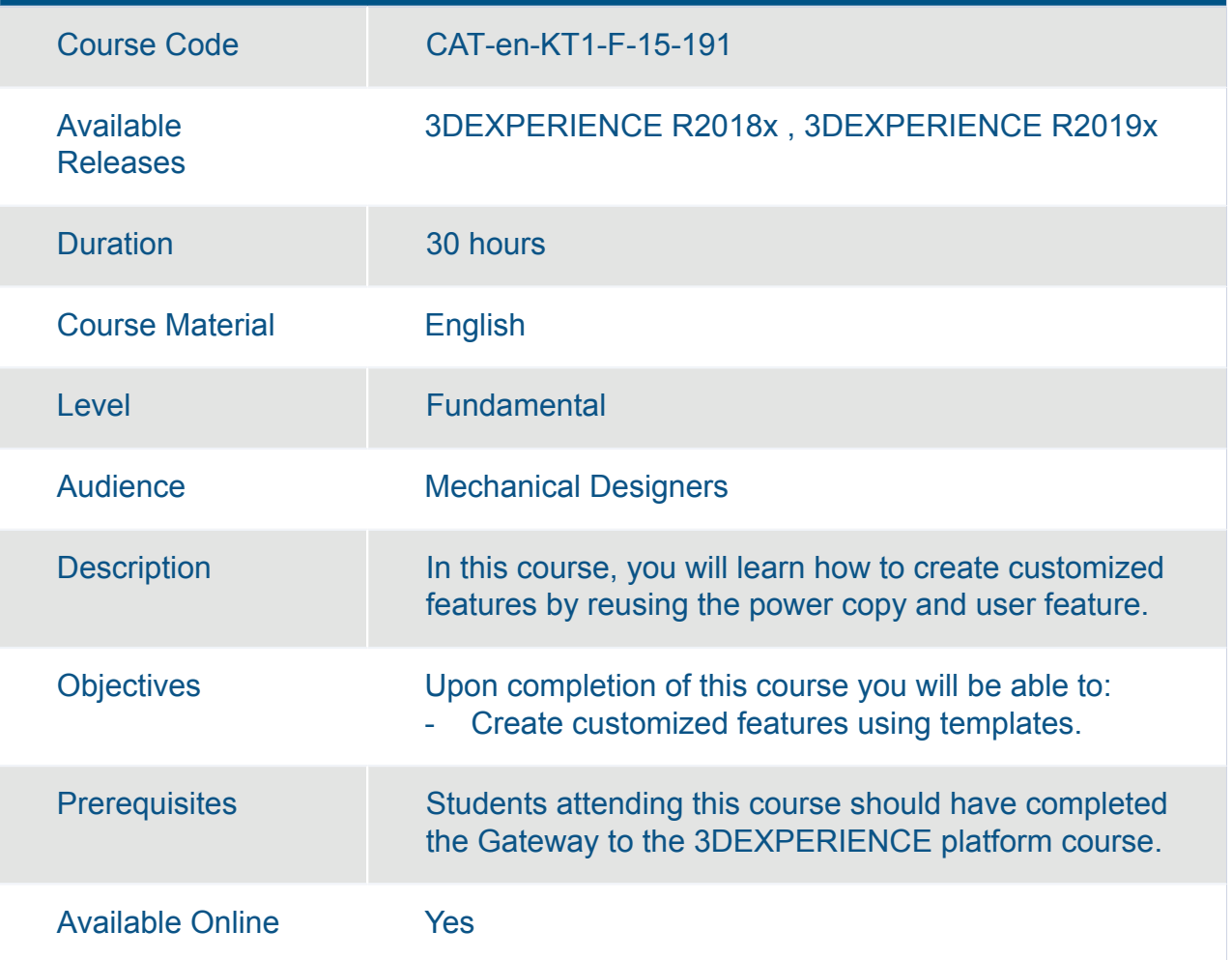

### CATIA Functional and Logical Design Fundamentals

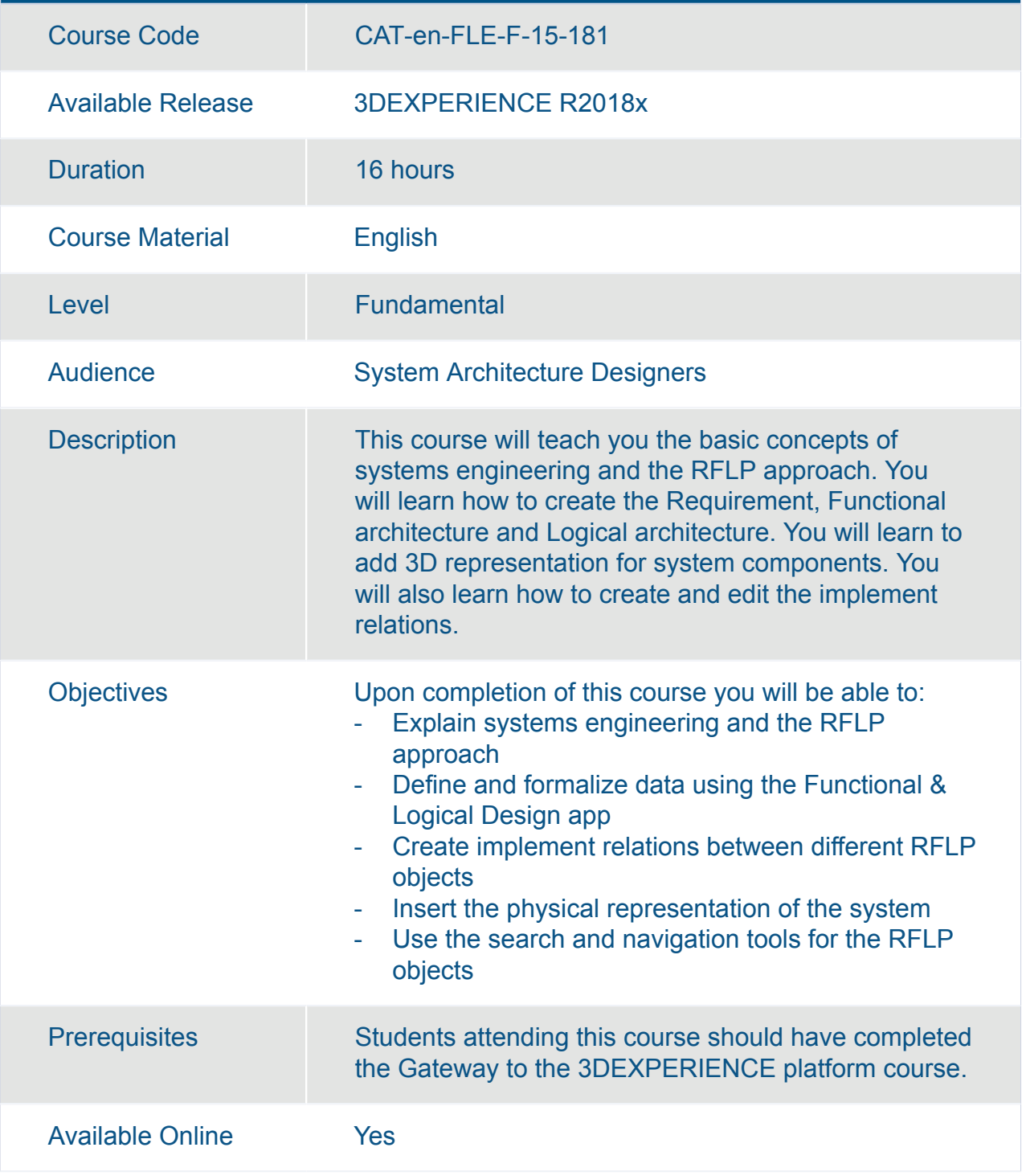

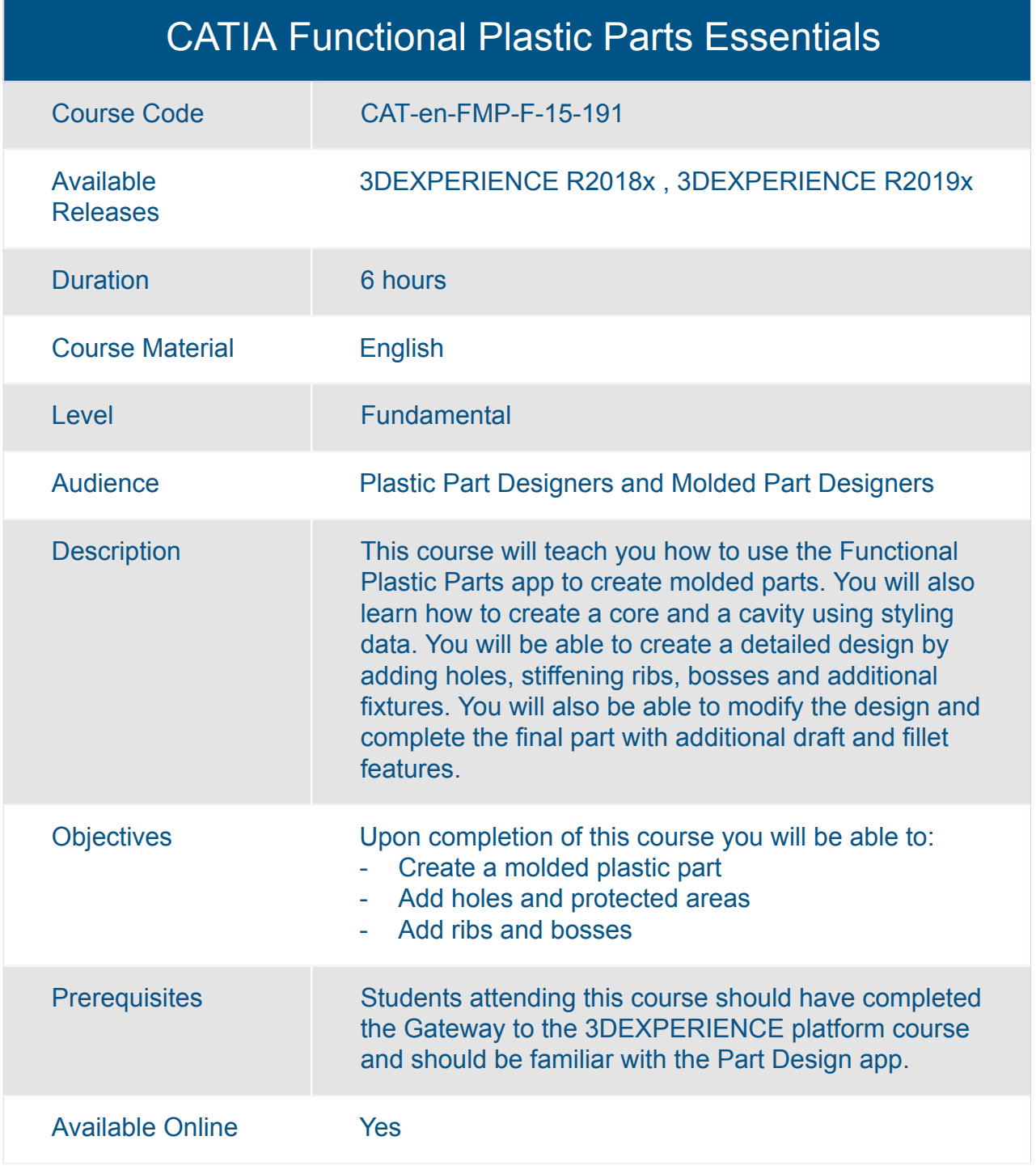

#### CATIA Generative Wireframe and Surface Essentials

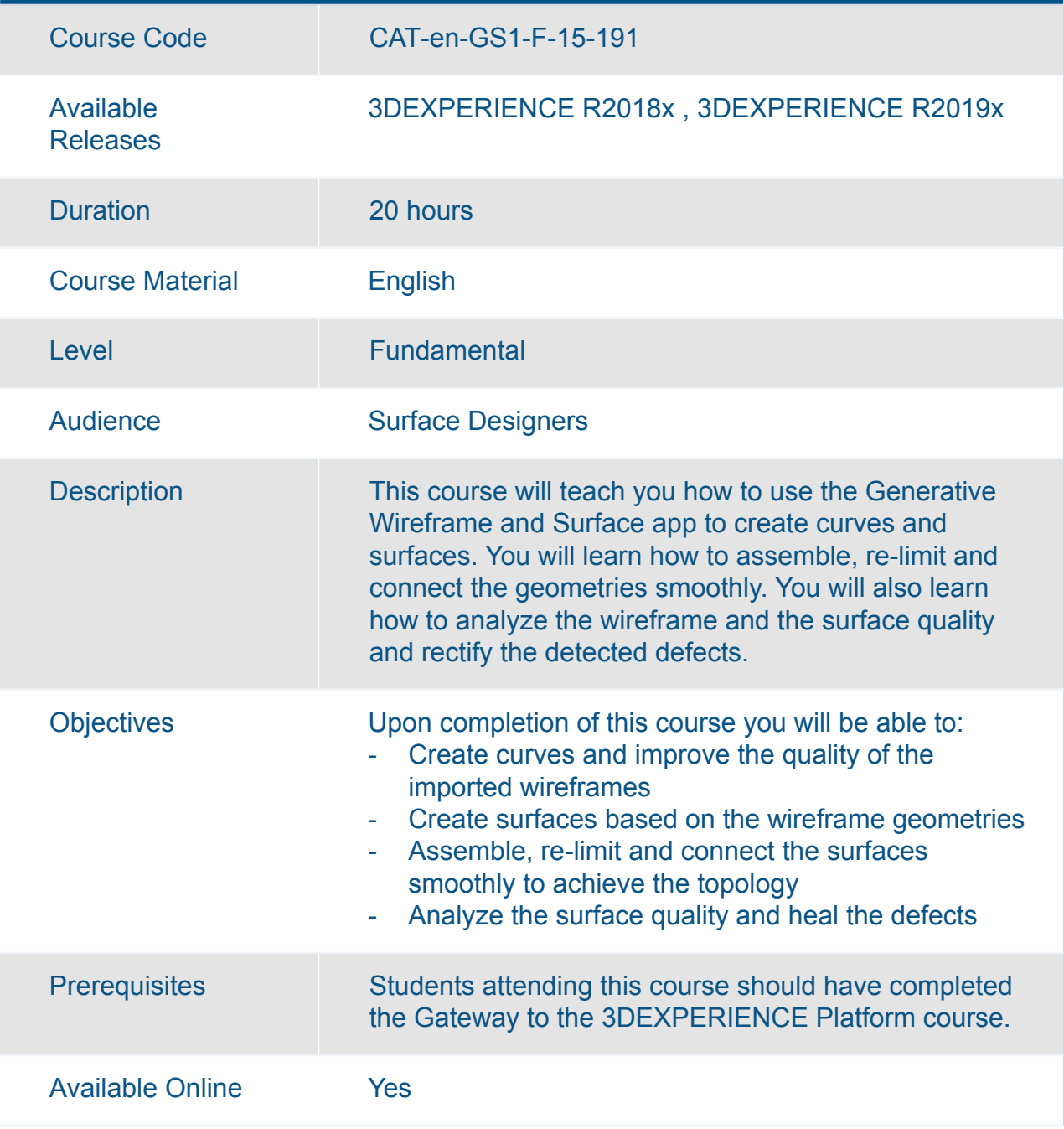

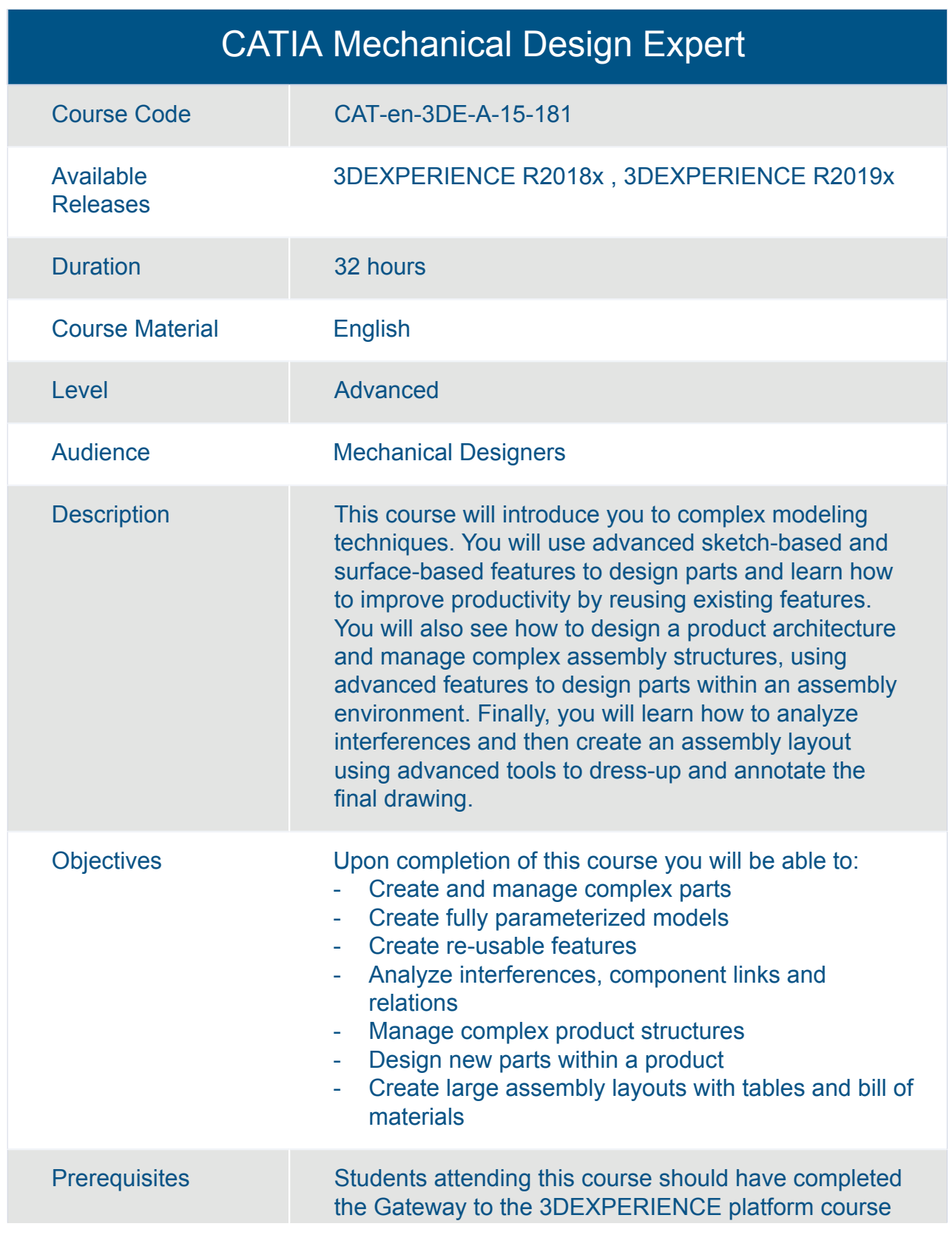

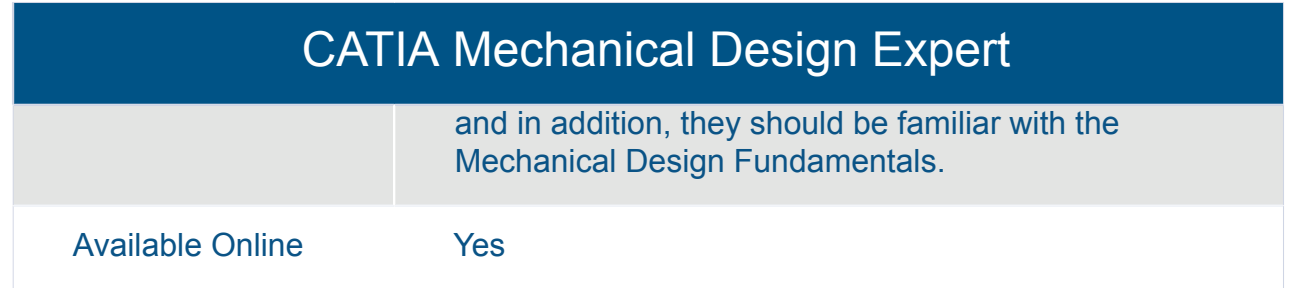

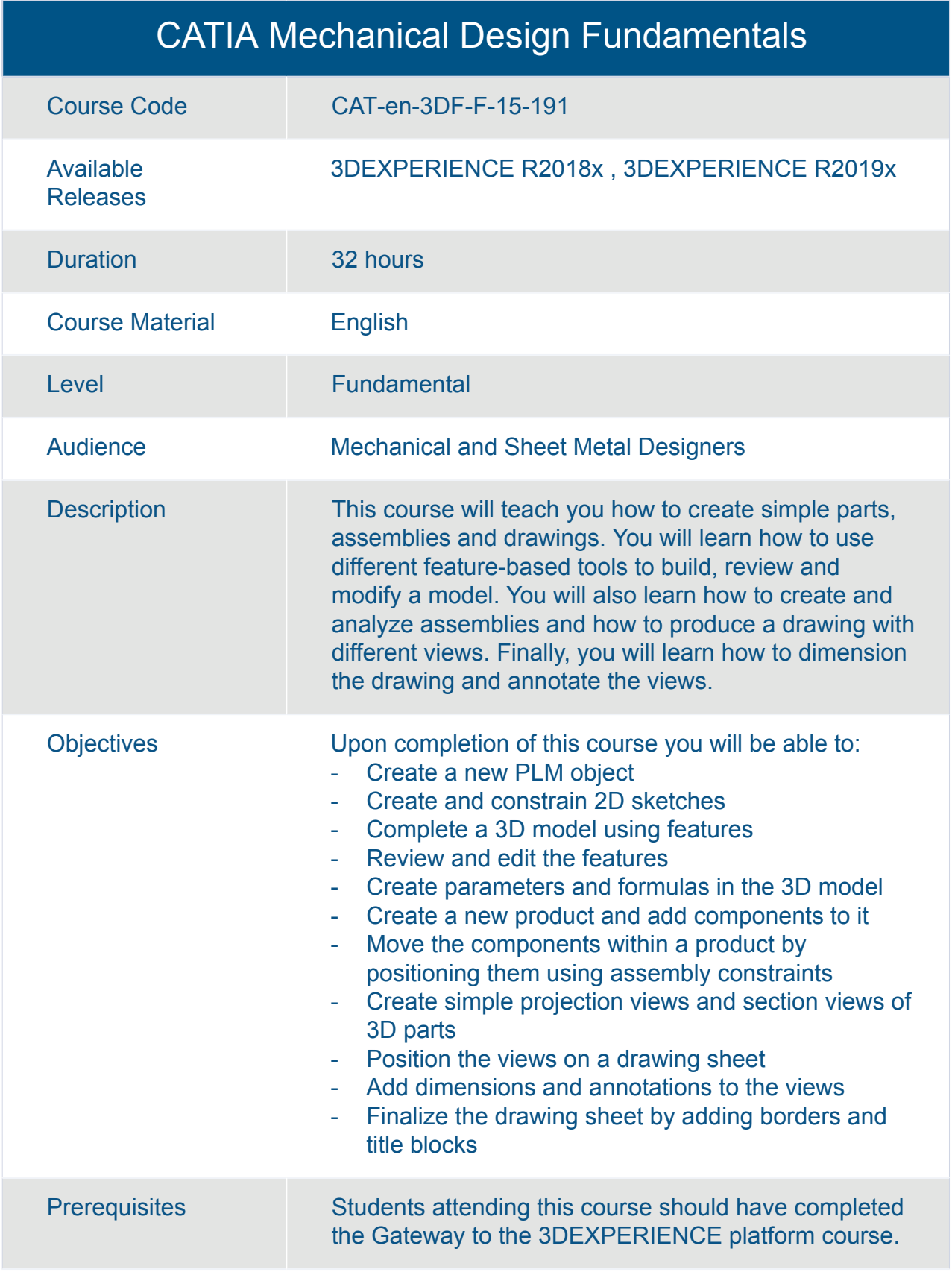

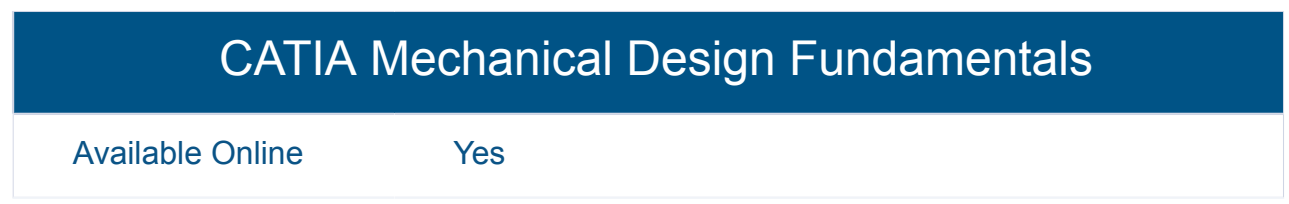

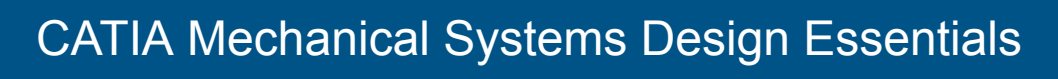

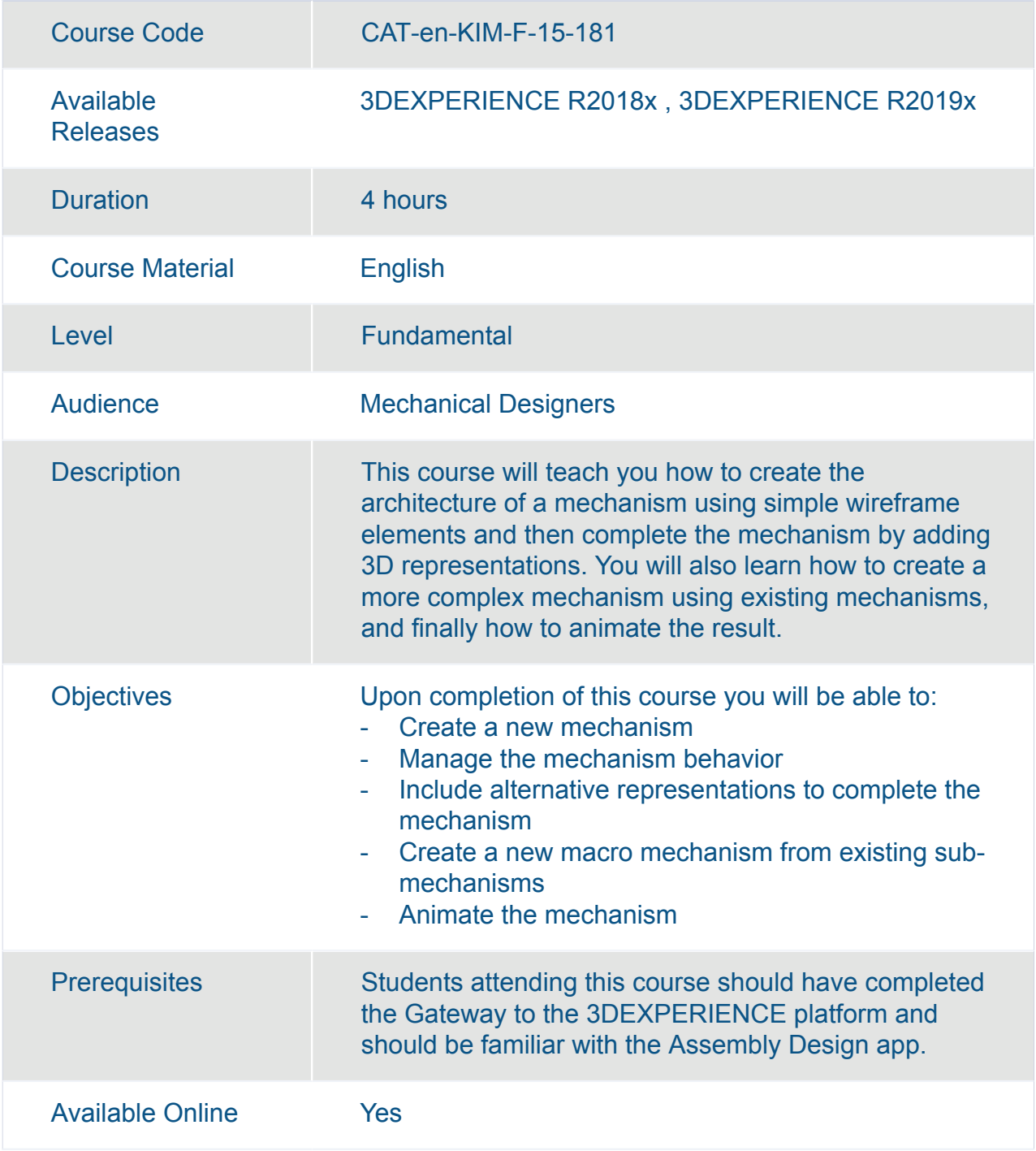
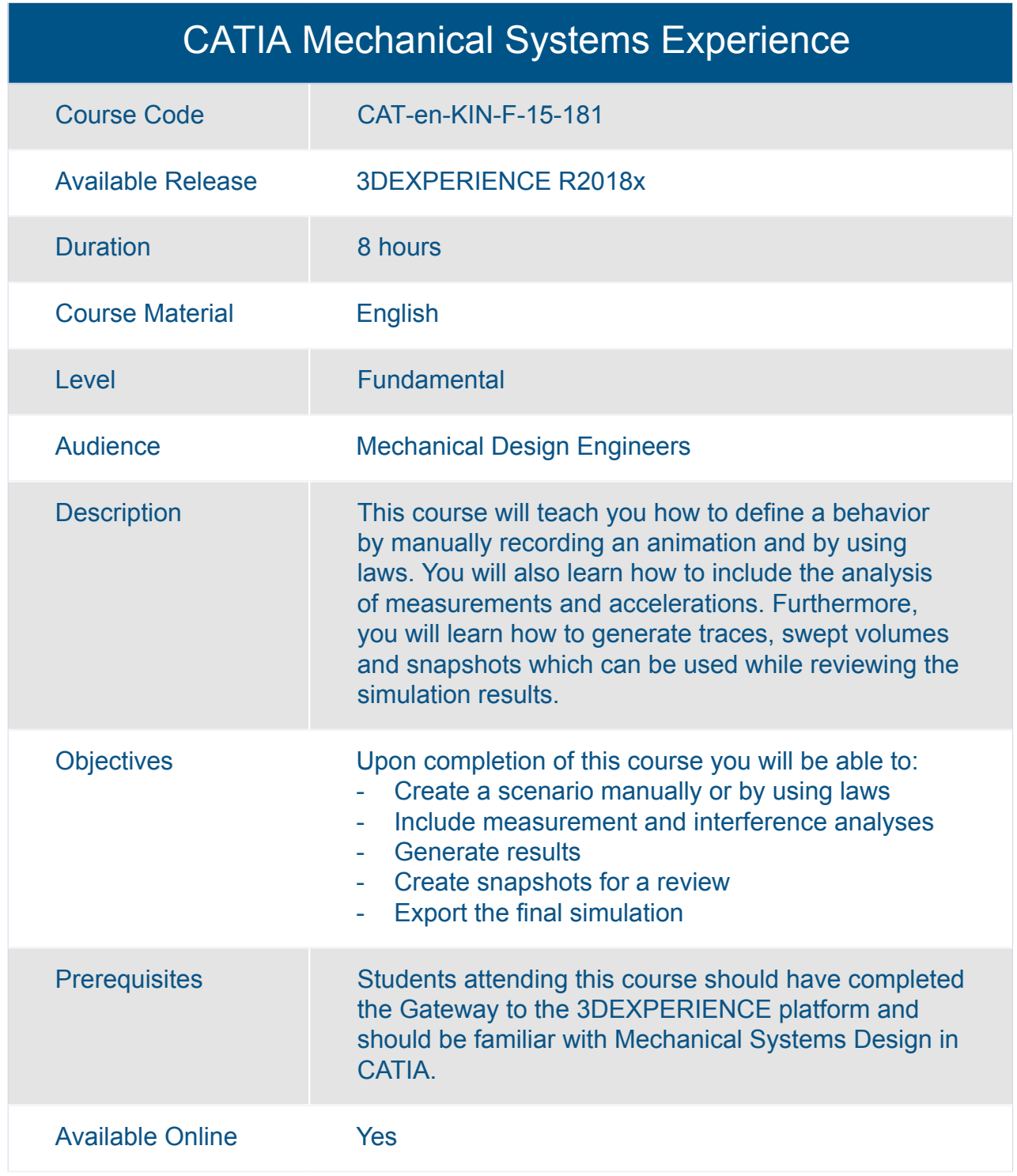

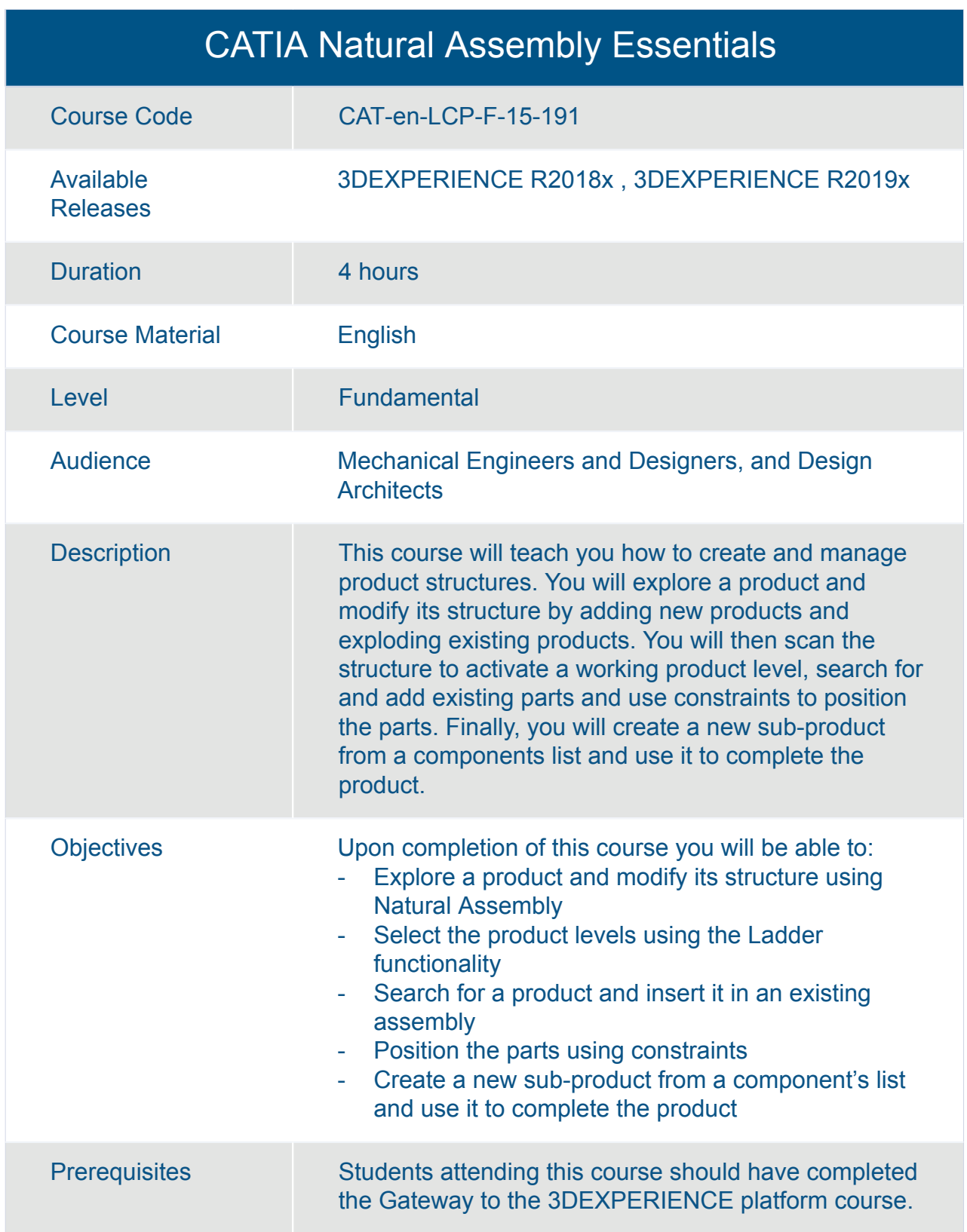

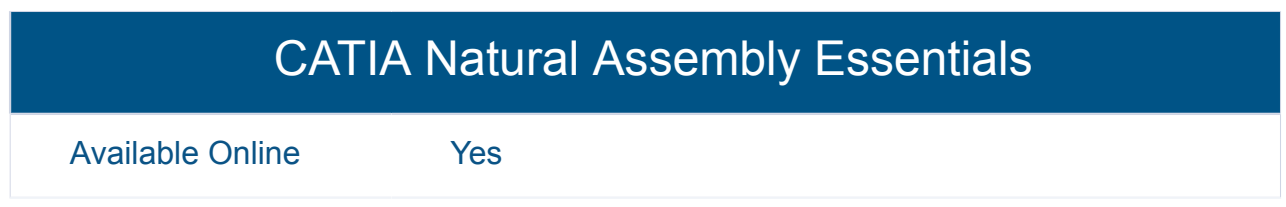

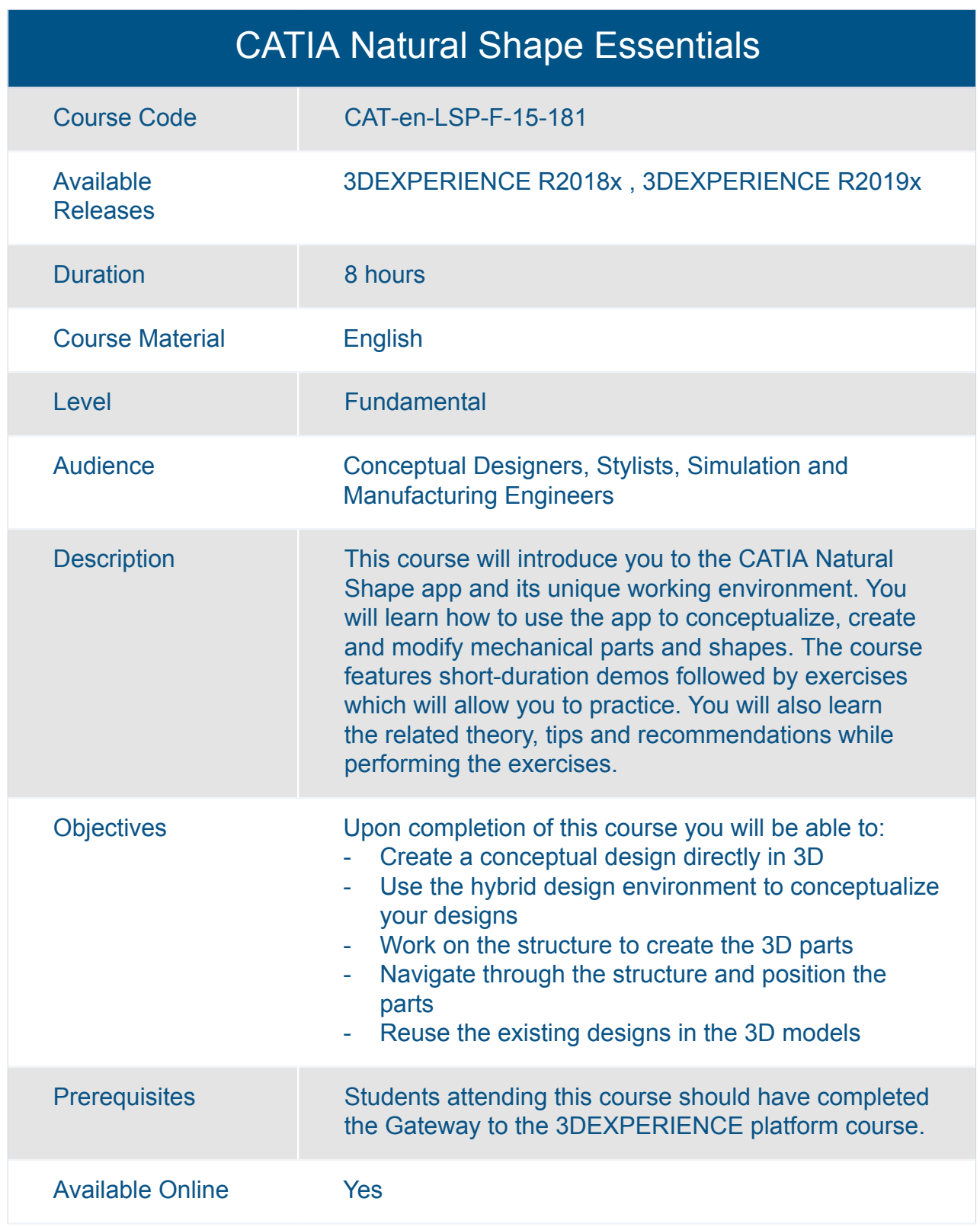

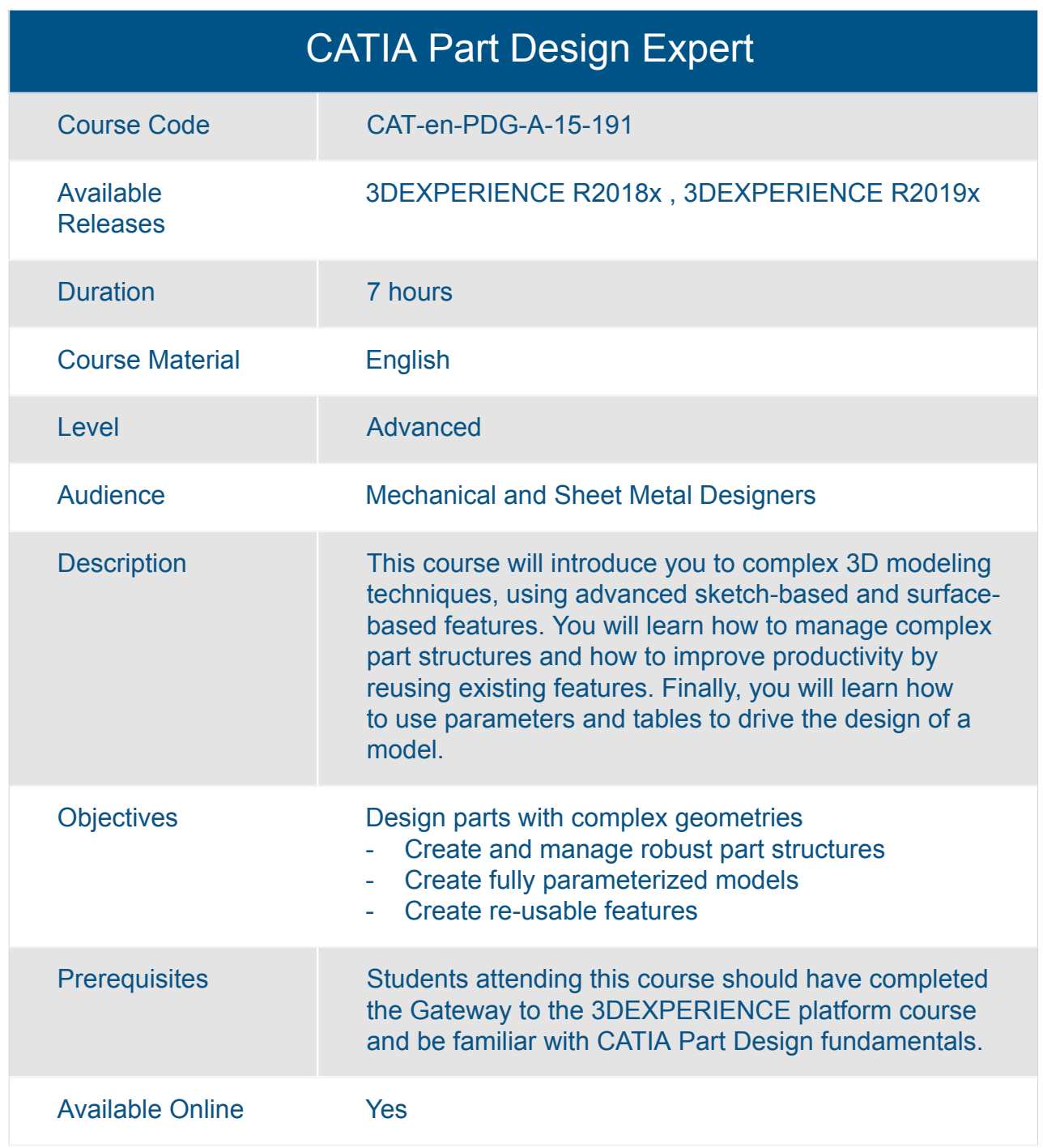

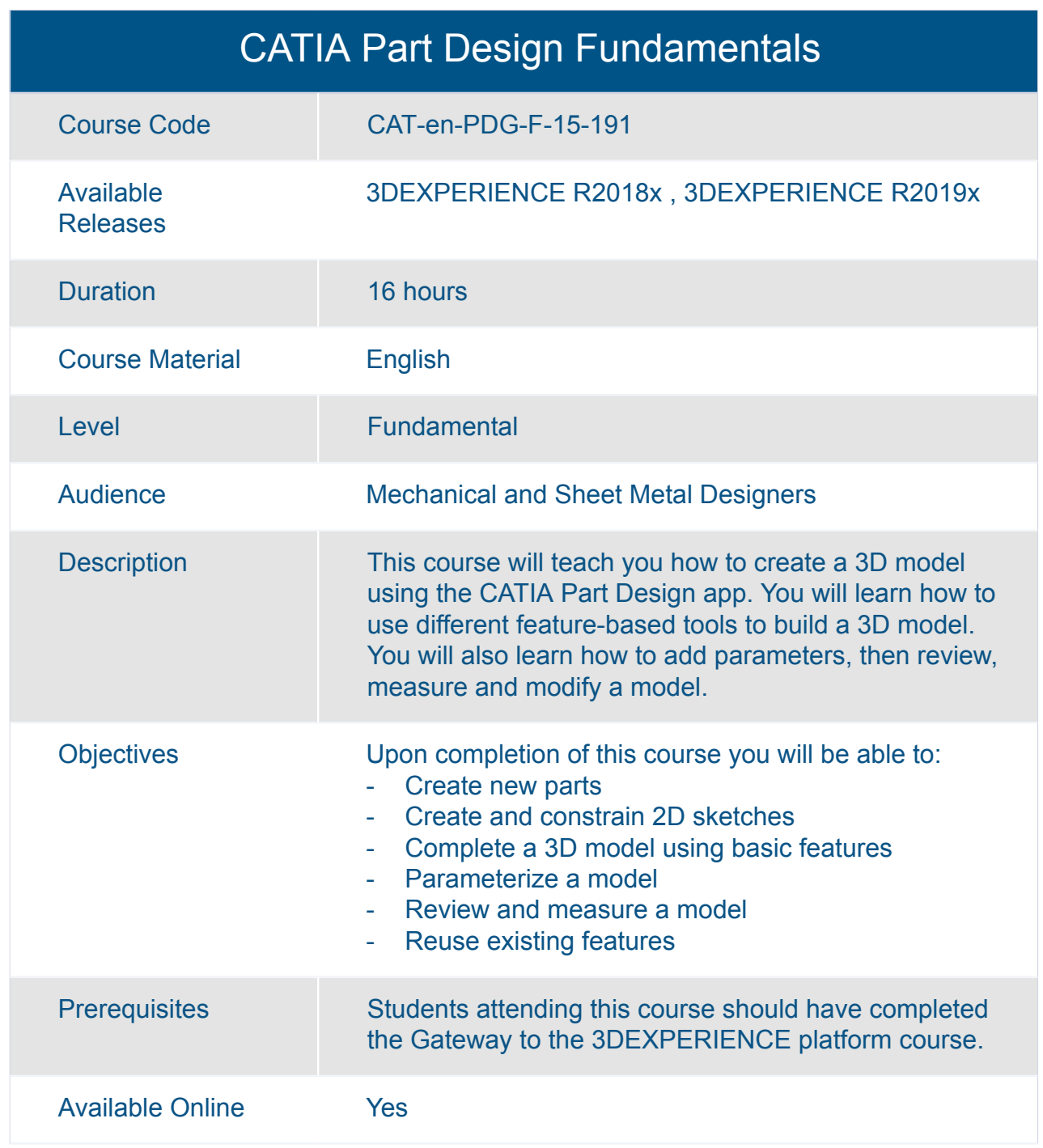

#### CATIA Piping and Tubing Systems Design Essentials

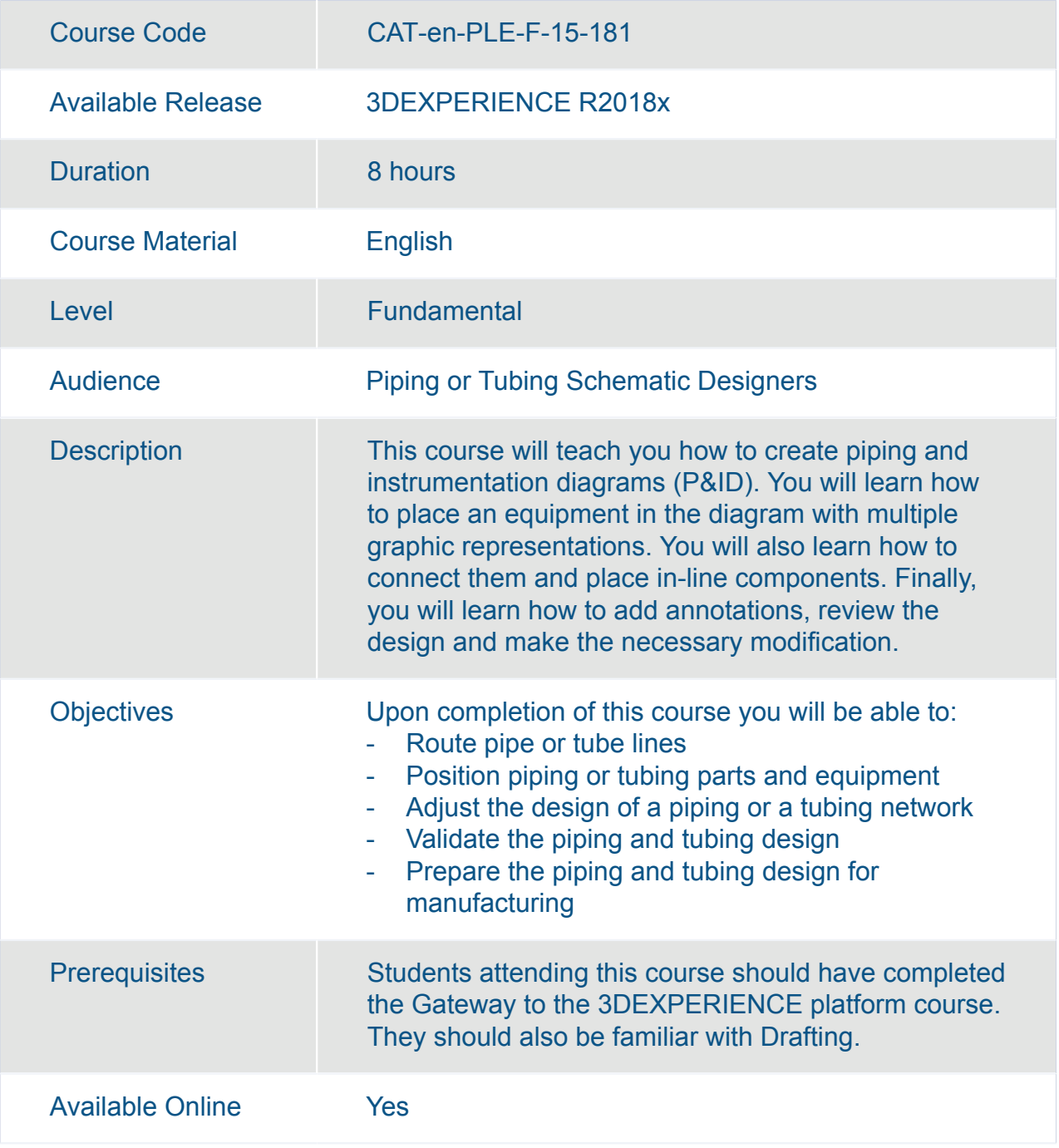

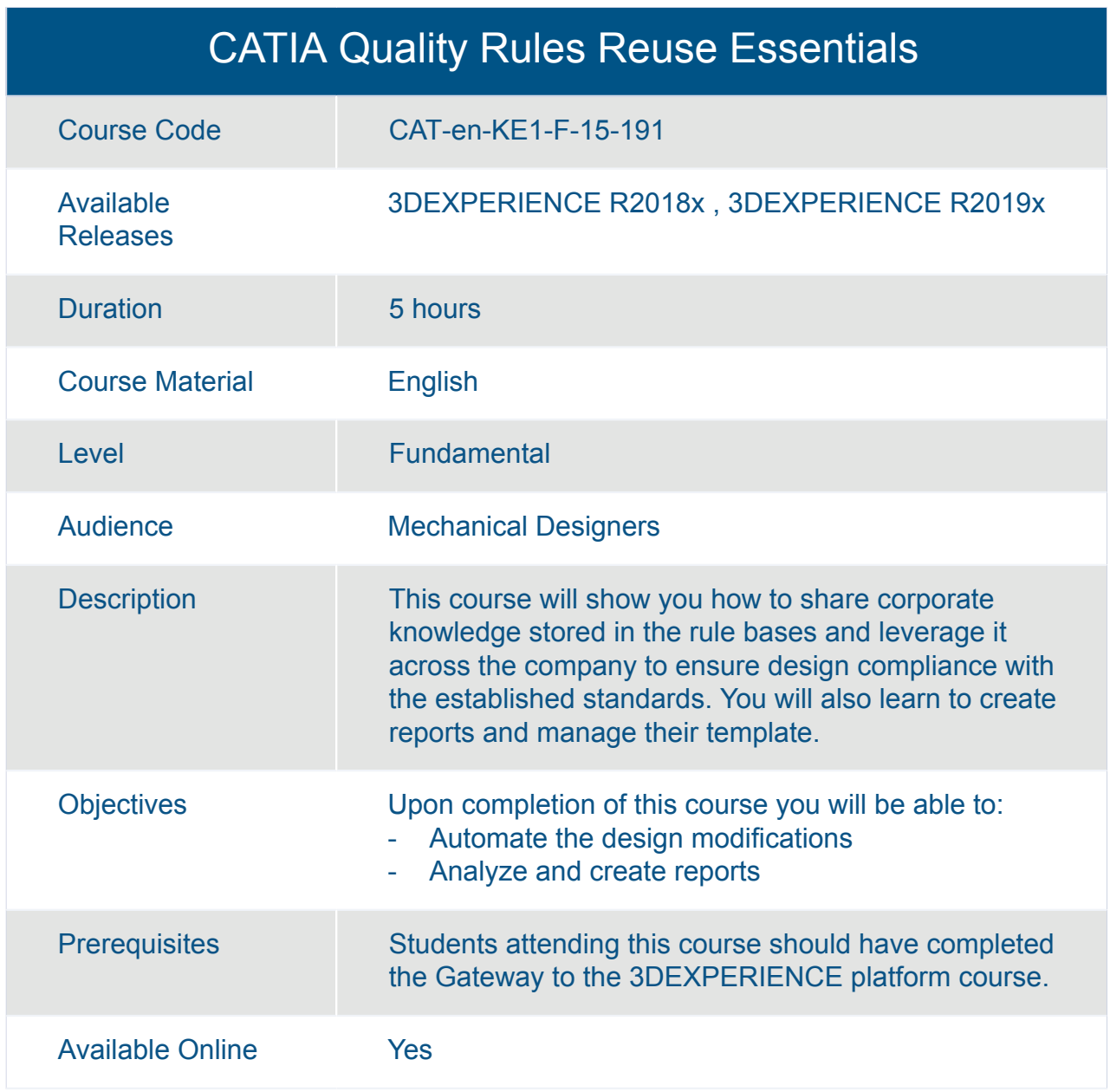

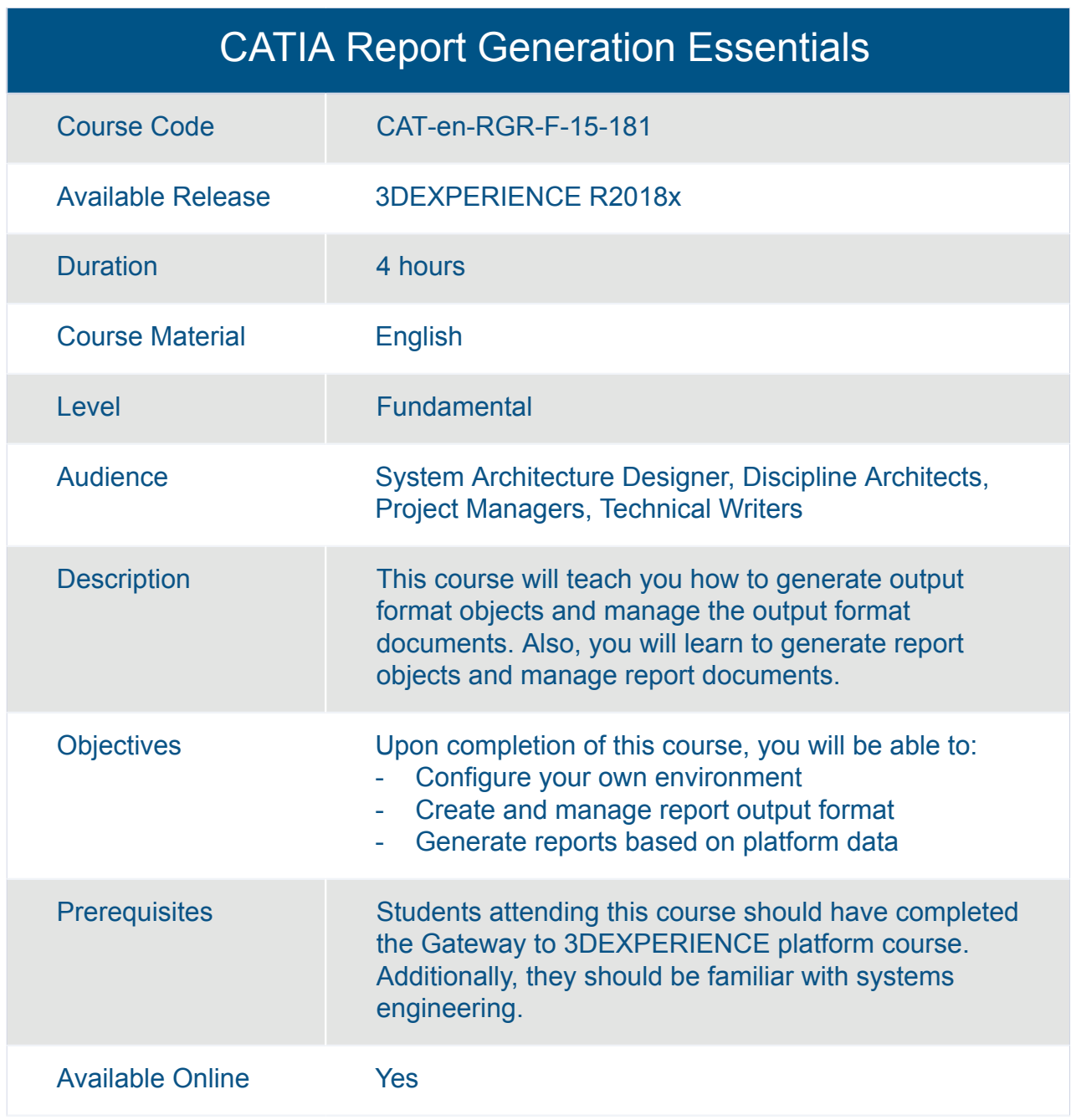

#### CATIA Systems Architecture Design Advanced

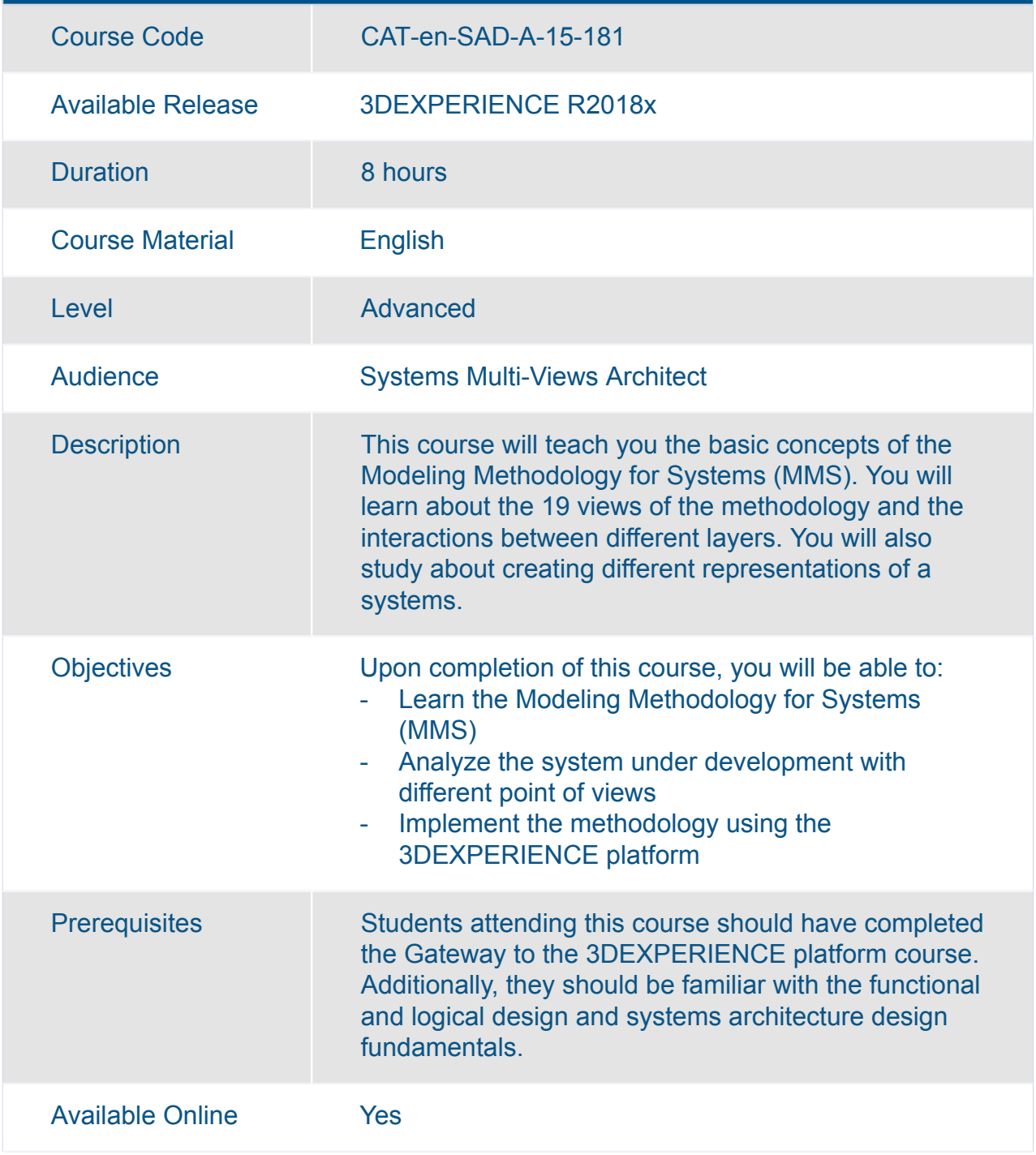

#### CATIA Systems Architecture Design Fundamentals

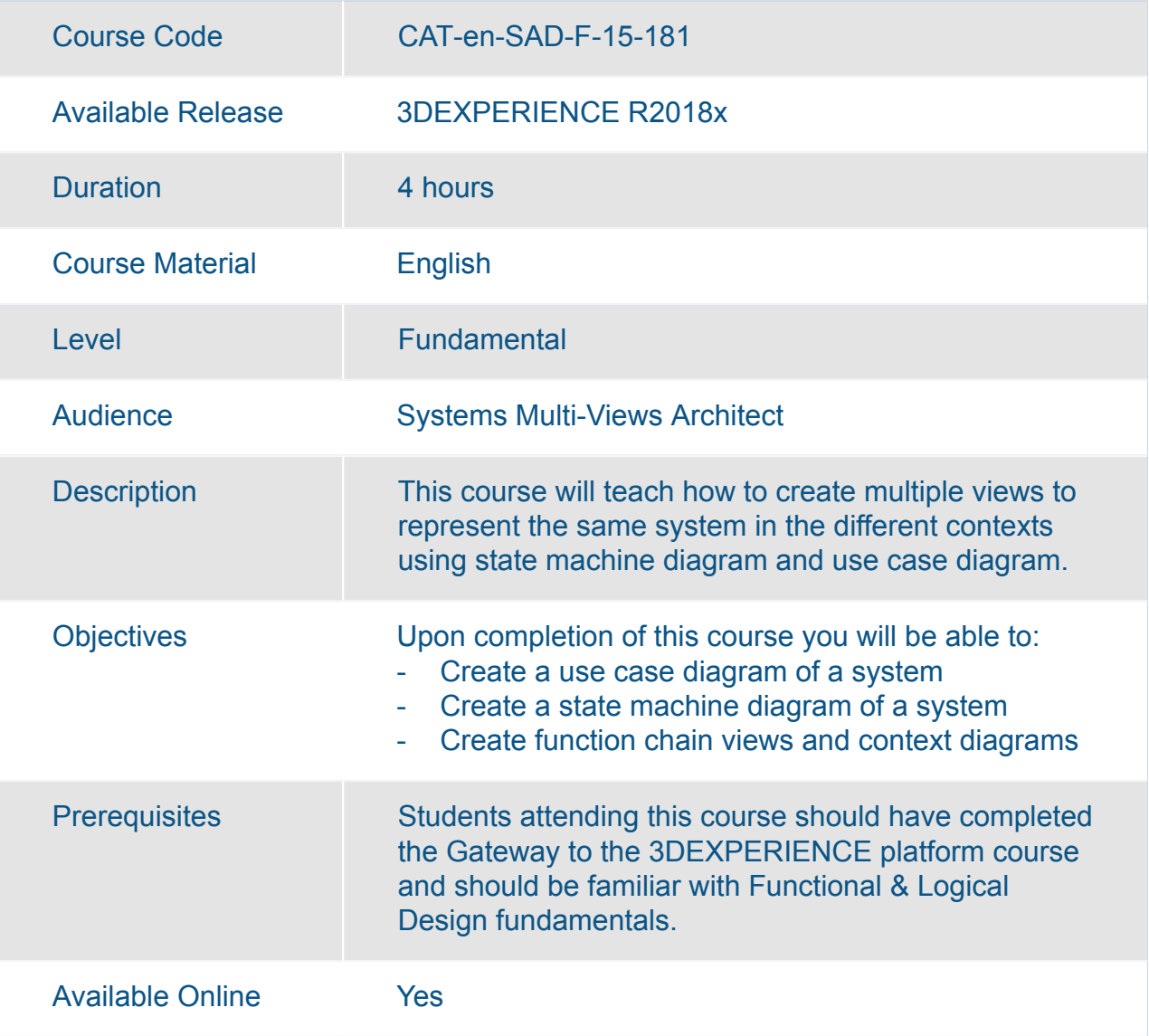

#### CATIA Systems Traceability Dashboarding Essentials

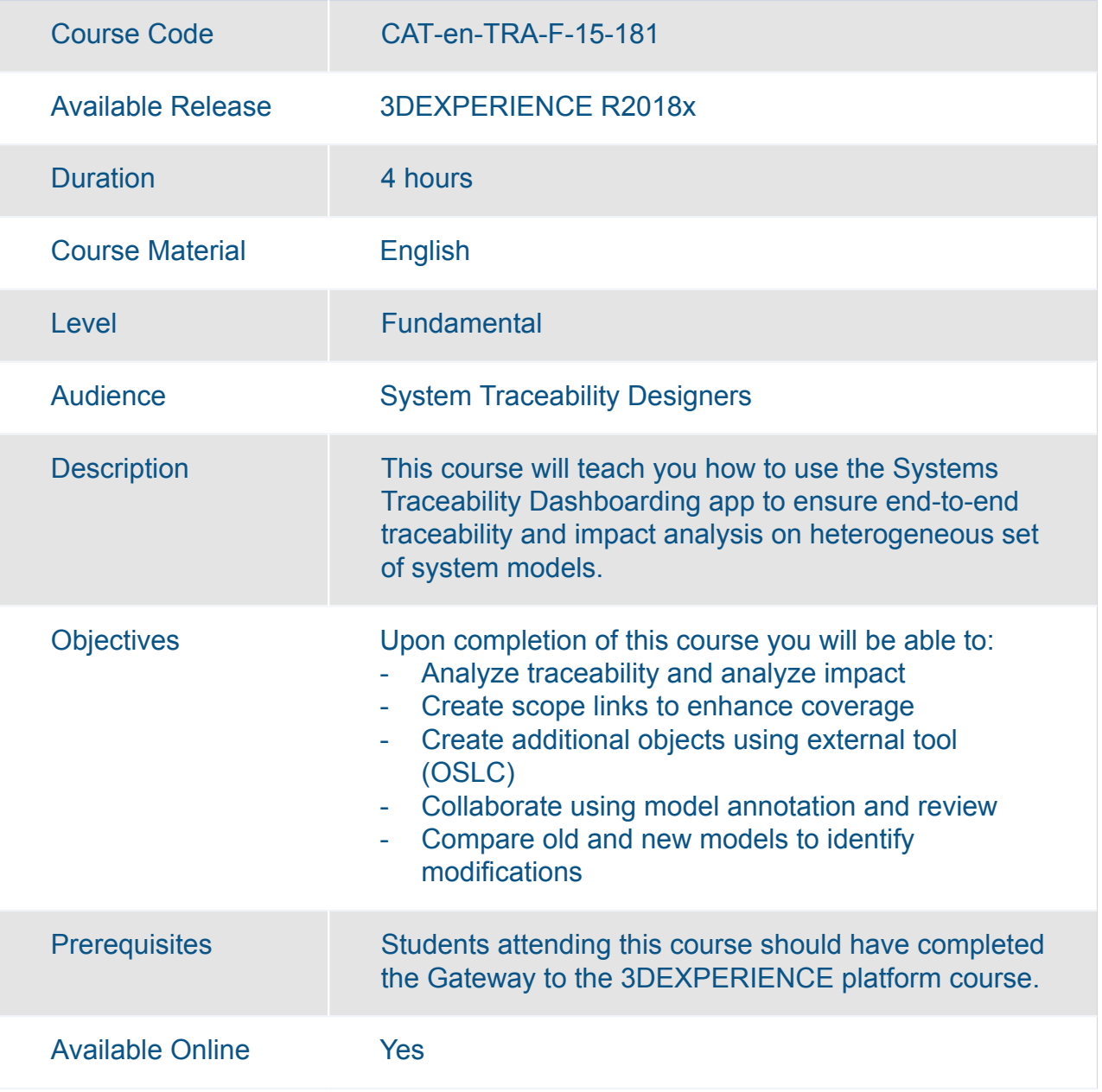

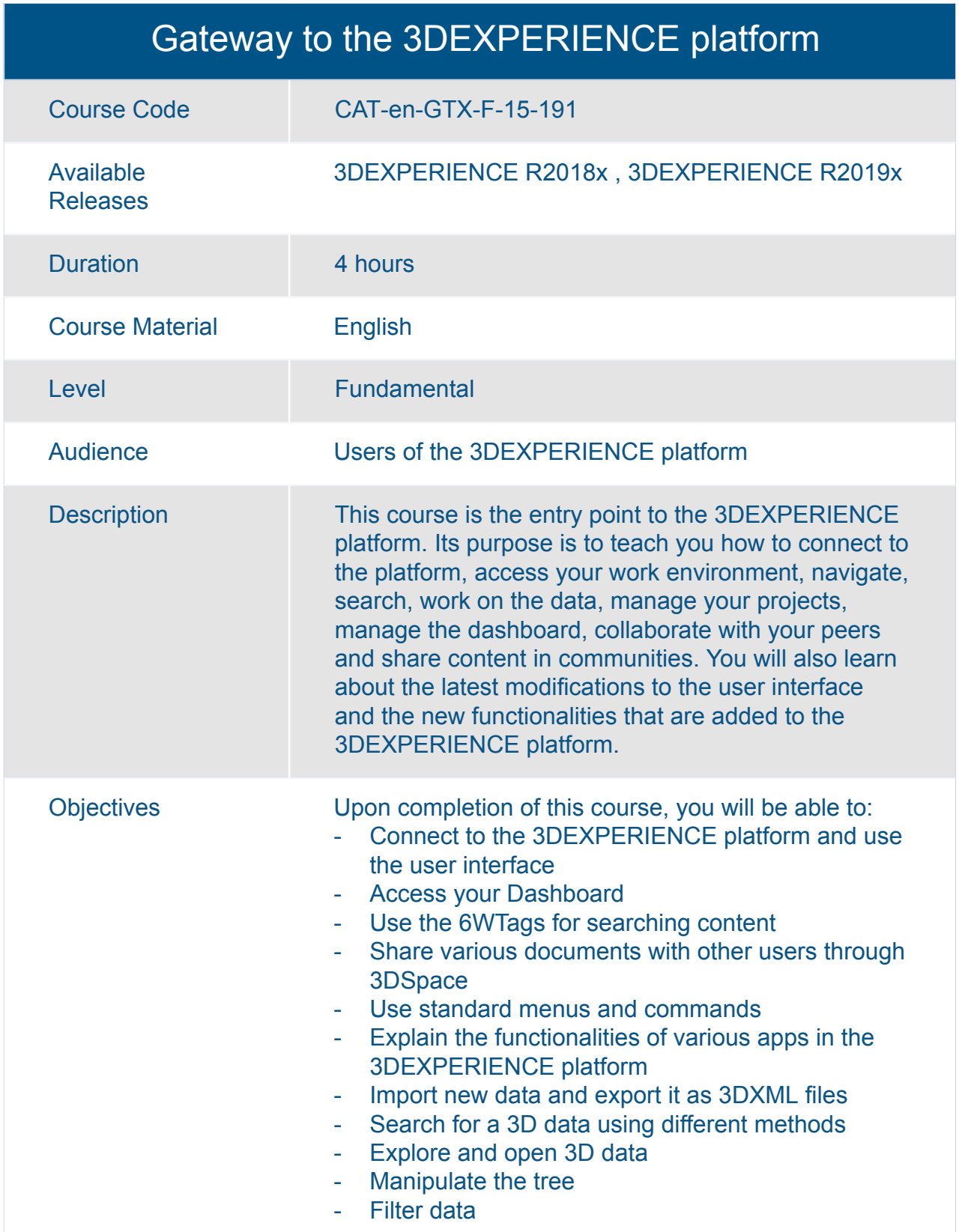

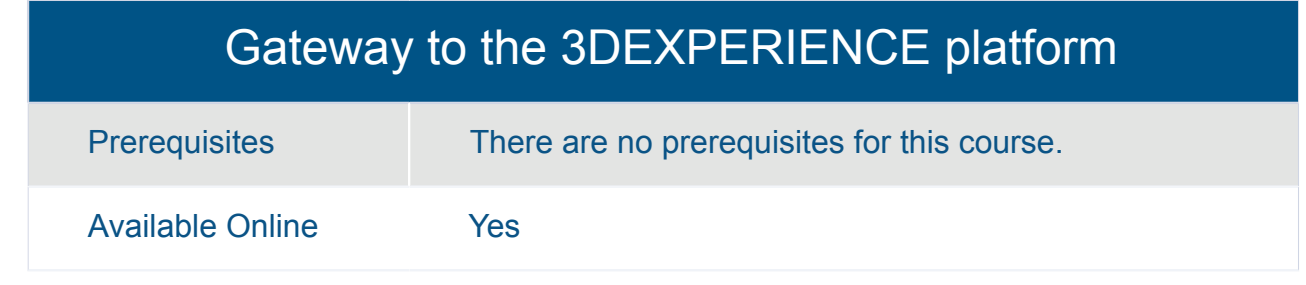

#### Transition to the 3DEXPERIENCE platform for Mechanical Designers

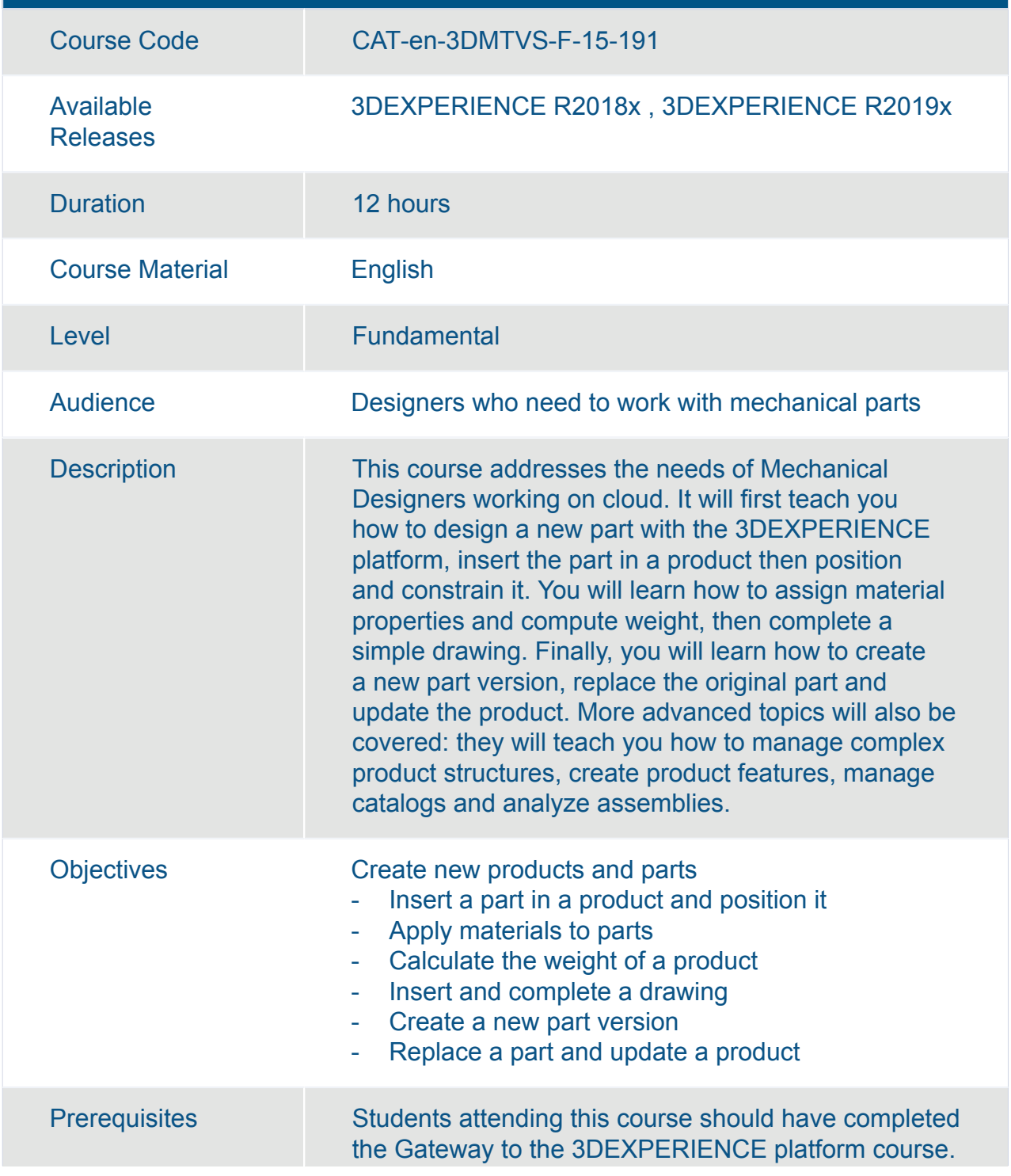

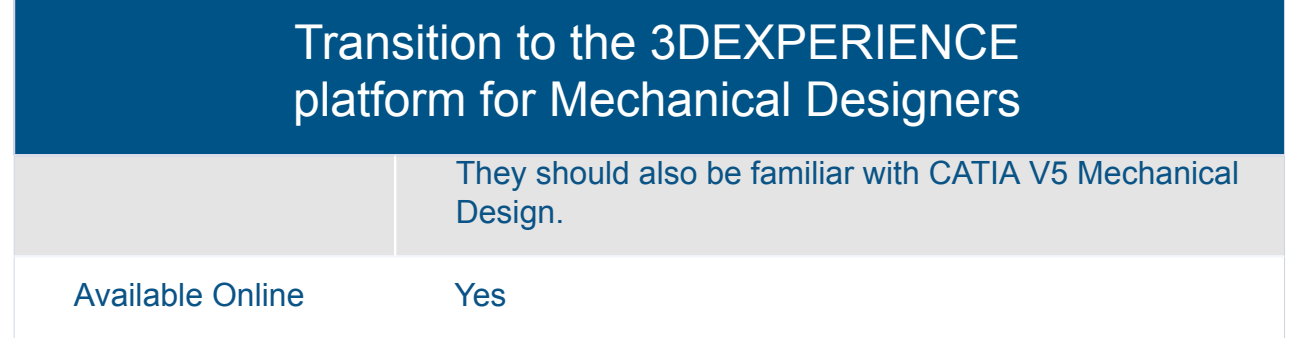

#### Transition to the 3DEXPERIENCE Platform for Mechanical Designers

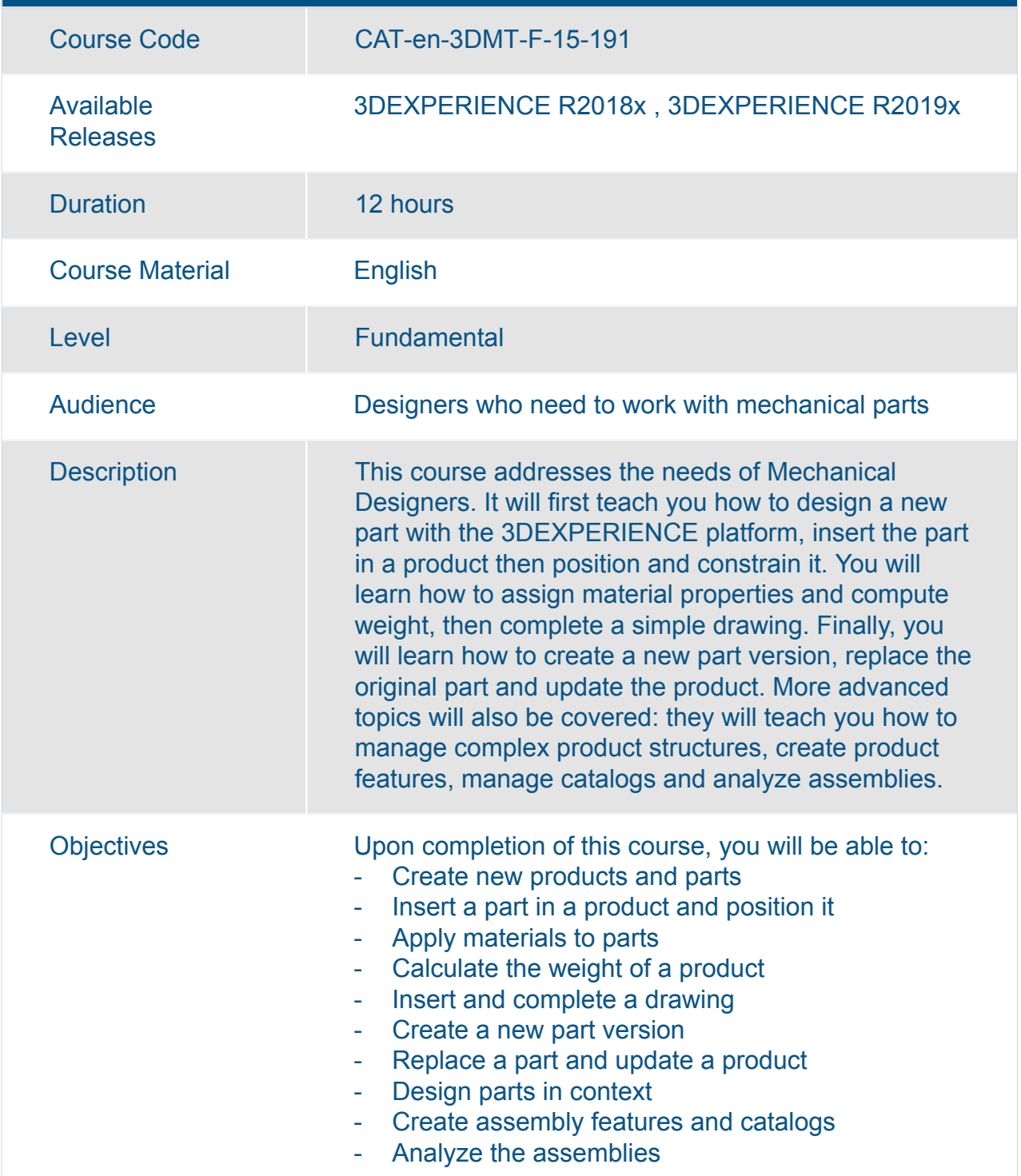

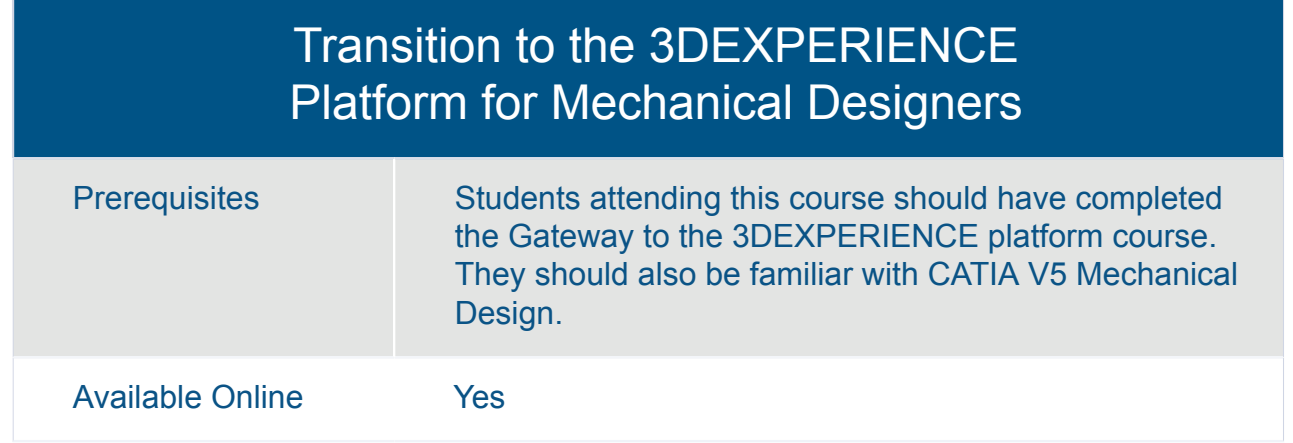

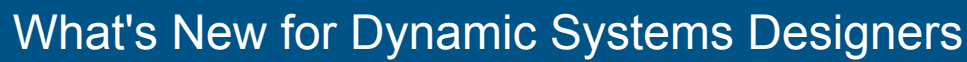

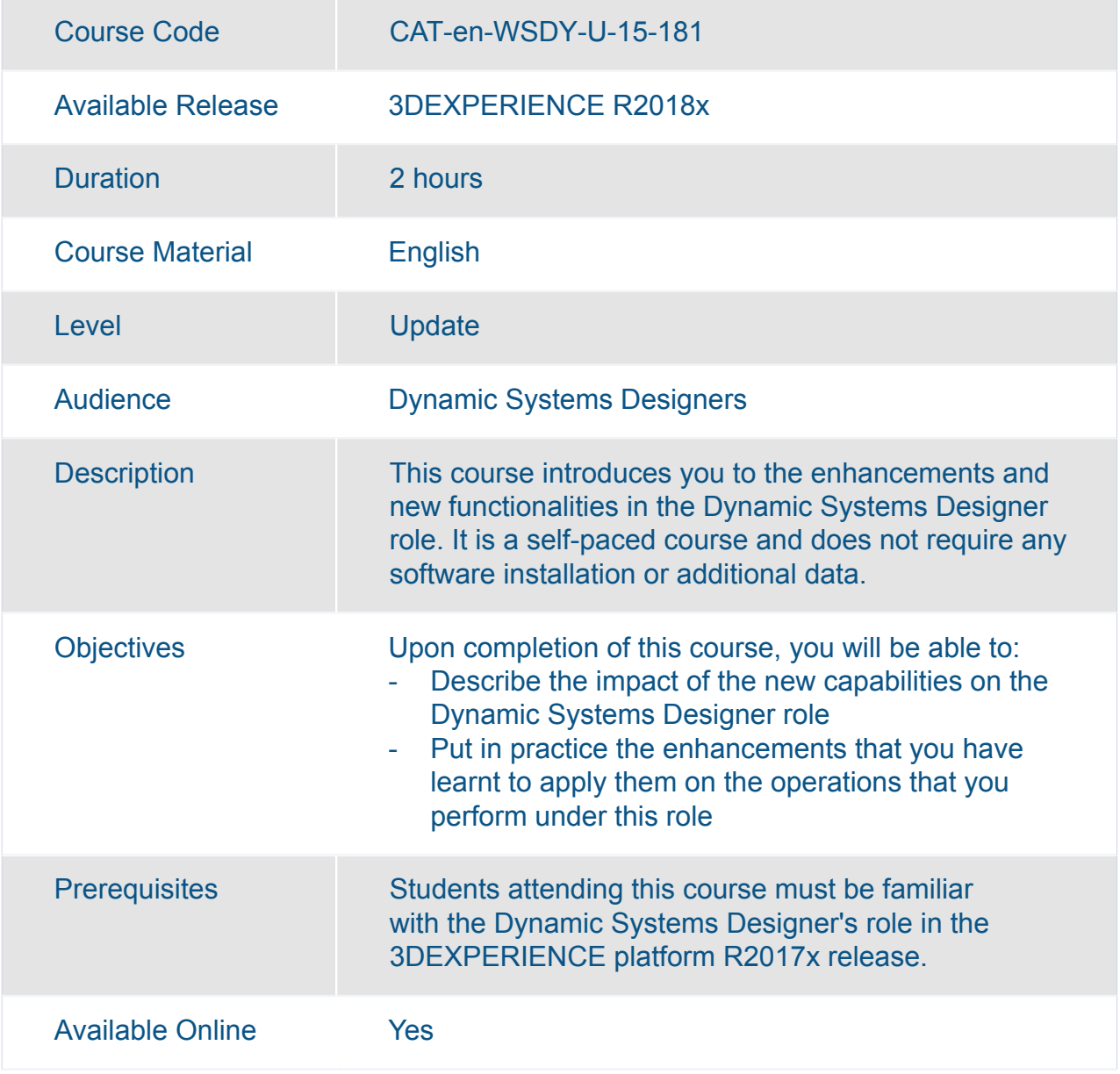

#### What's New for Mechatronic Systems Designers

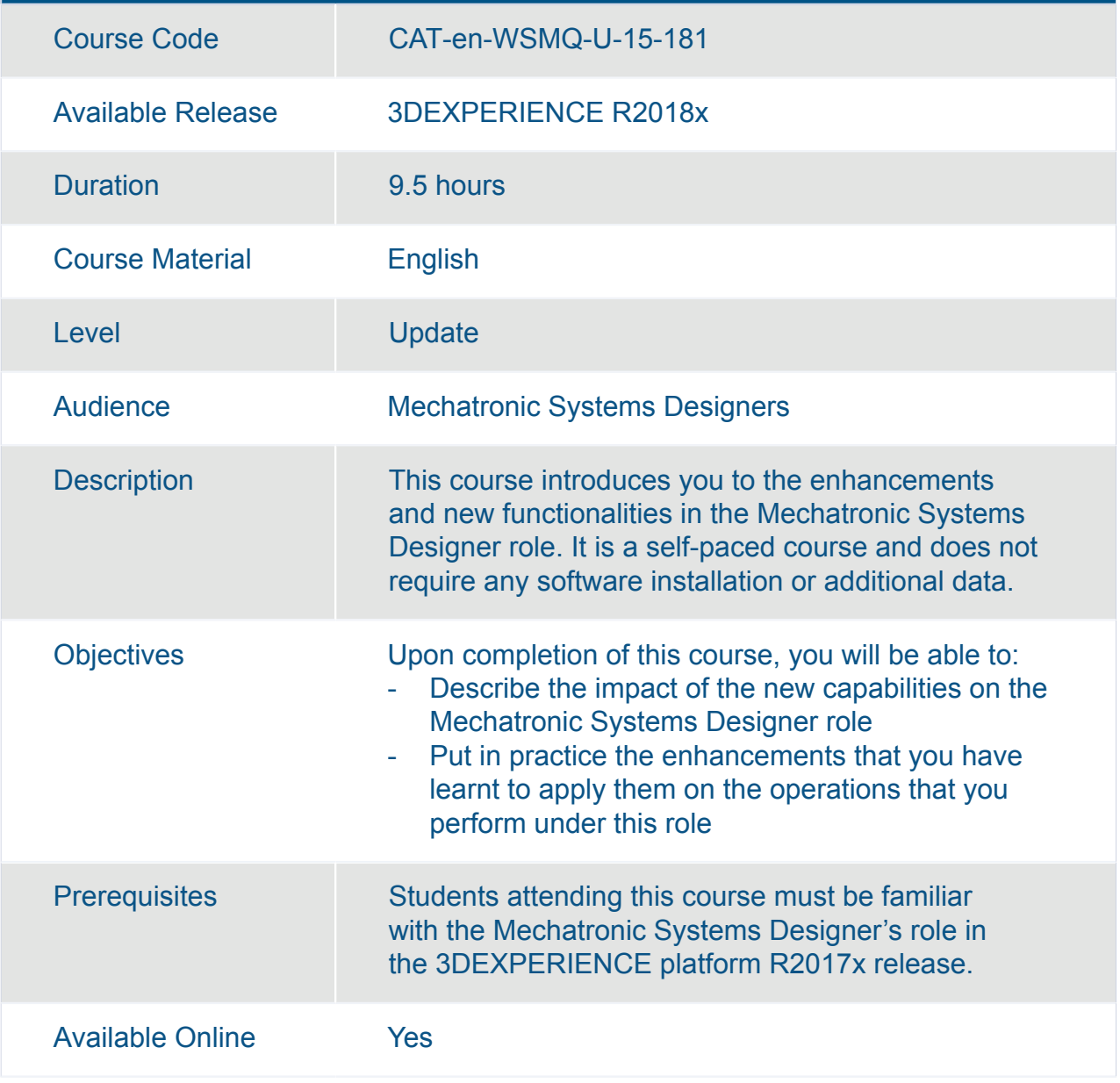

# DELMIA **Industrial Engineering**

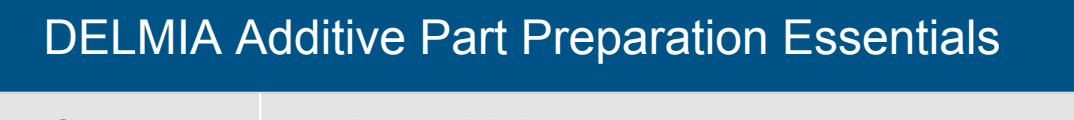

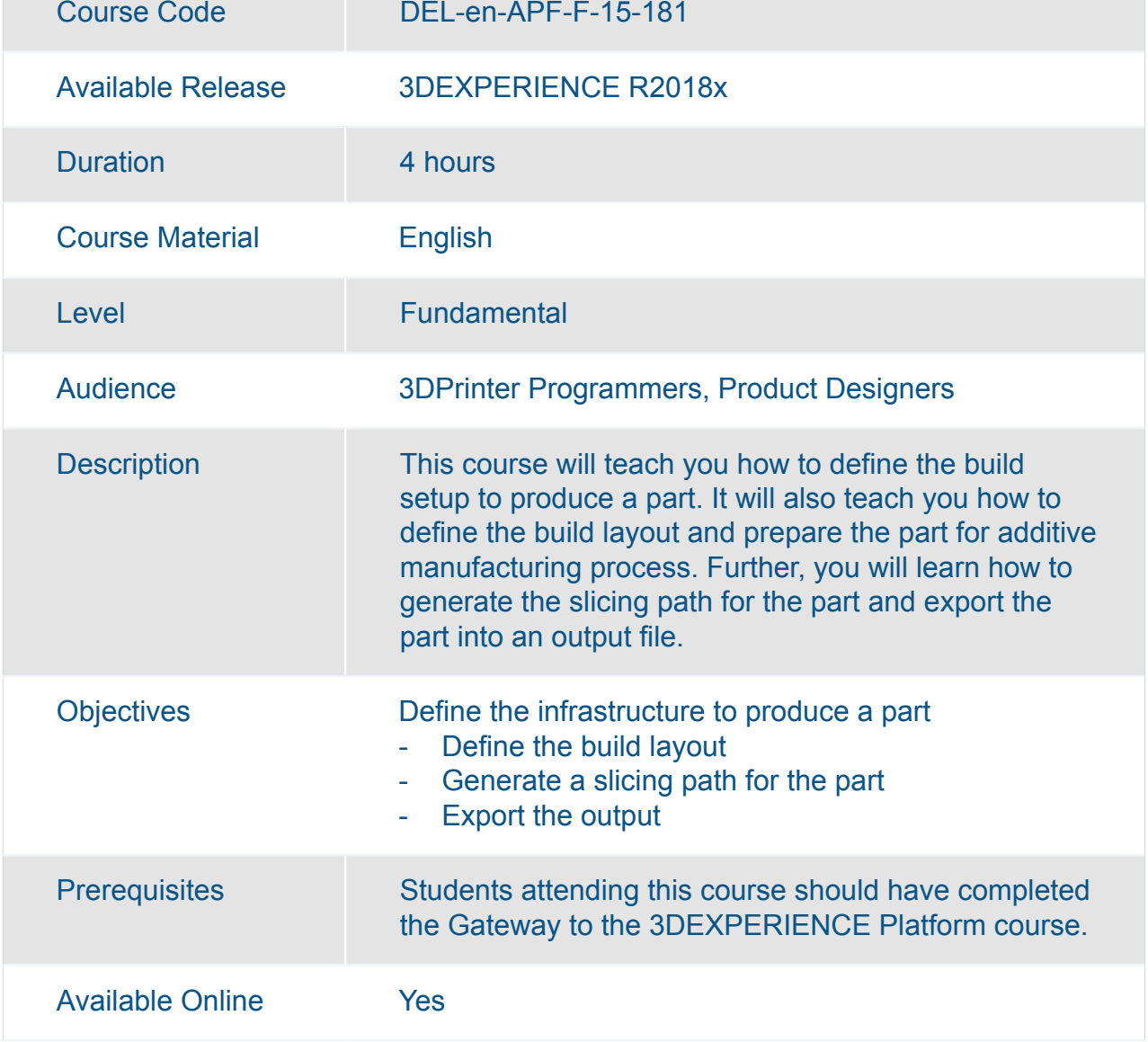

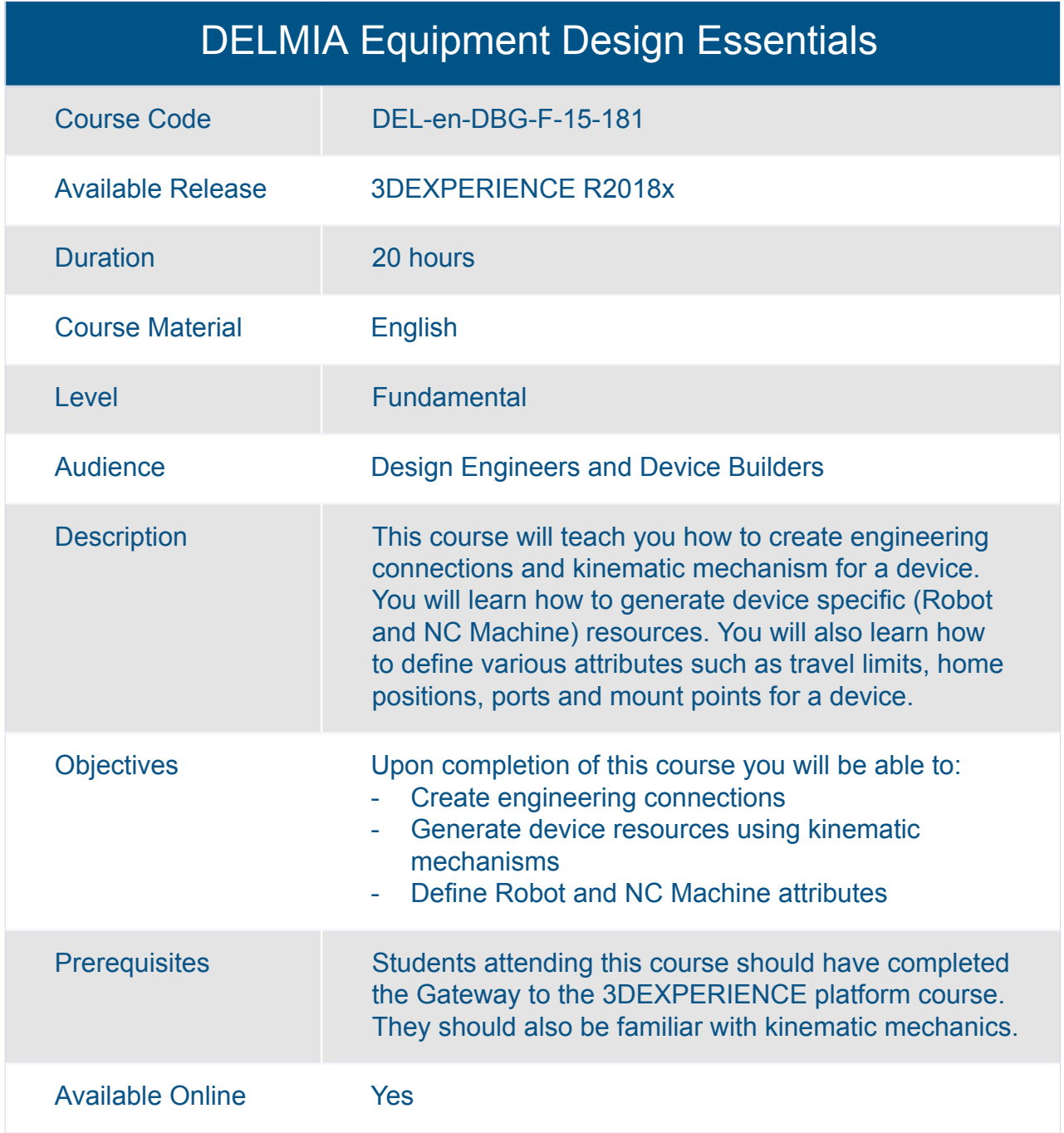

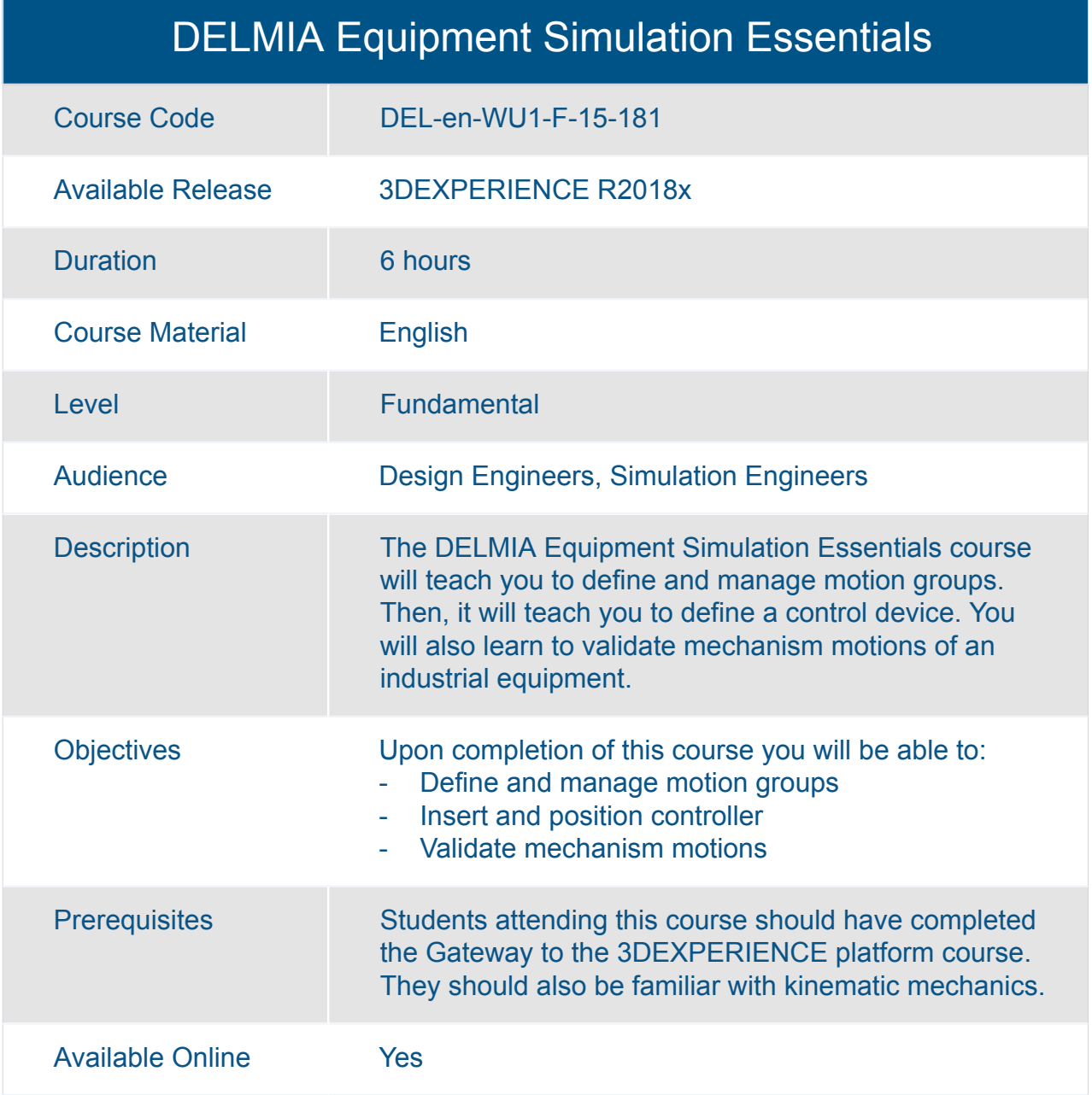

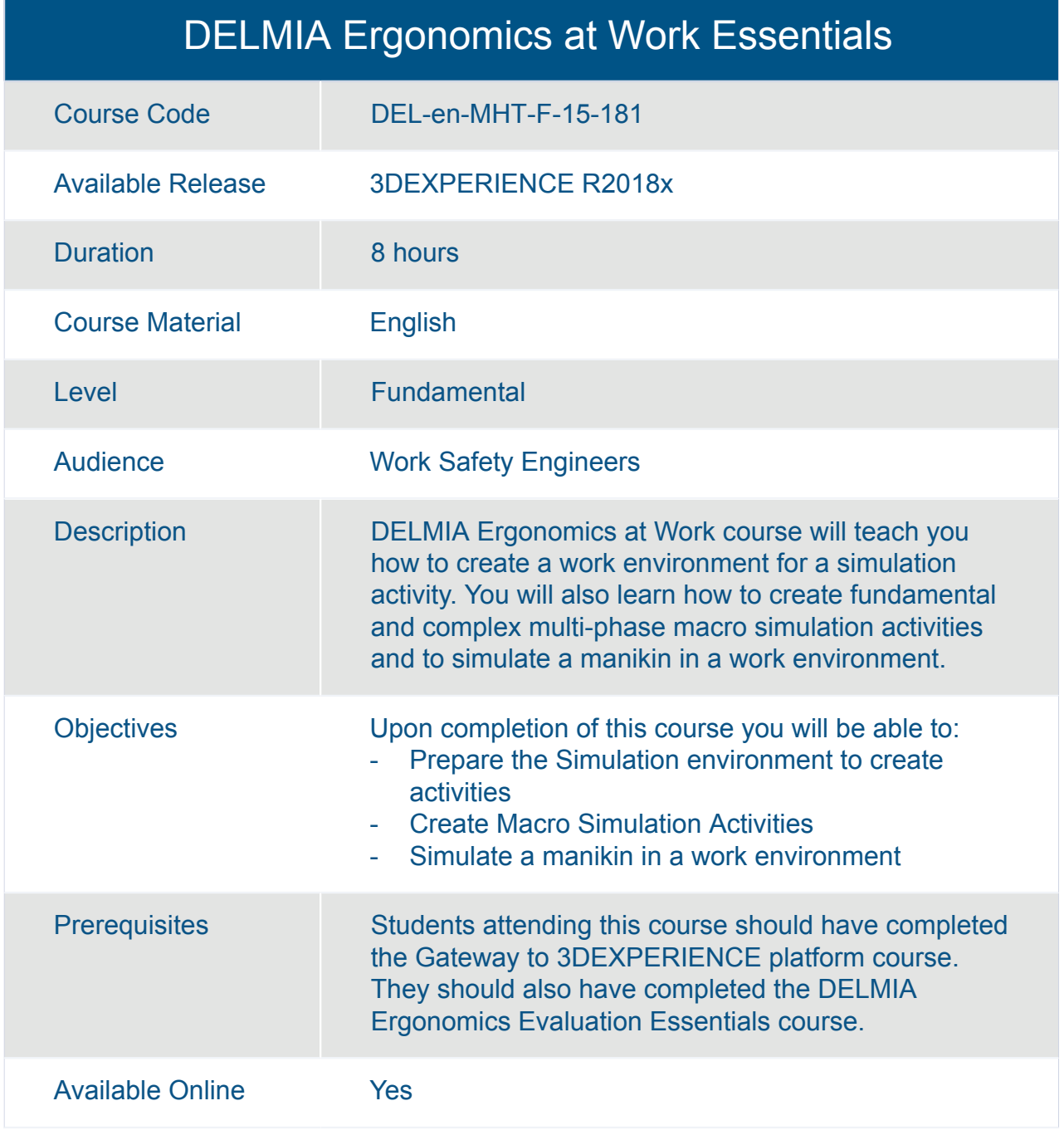

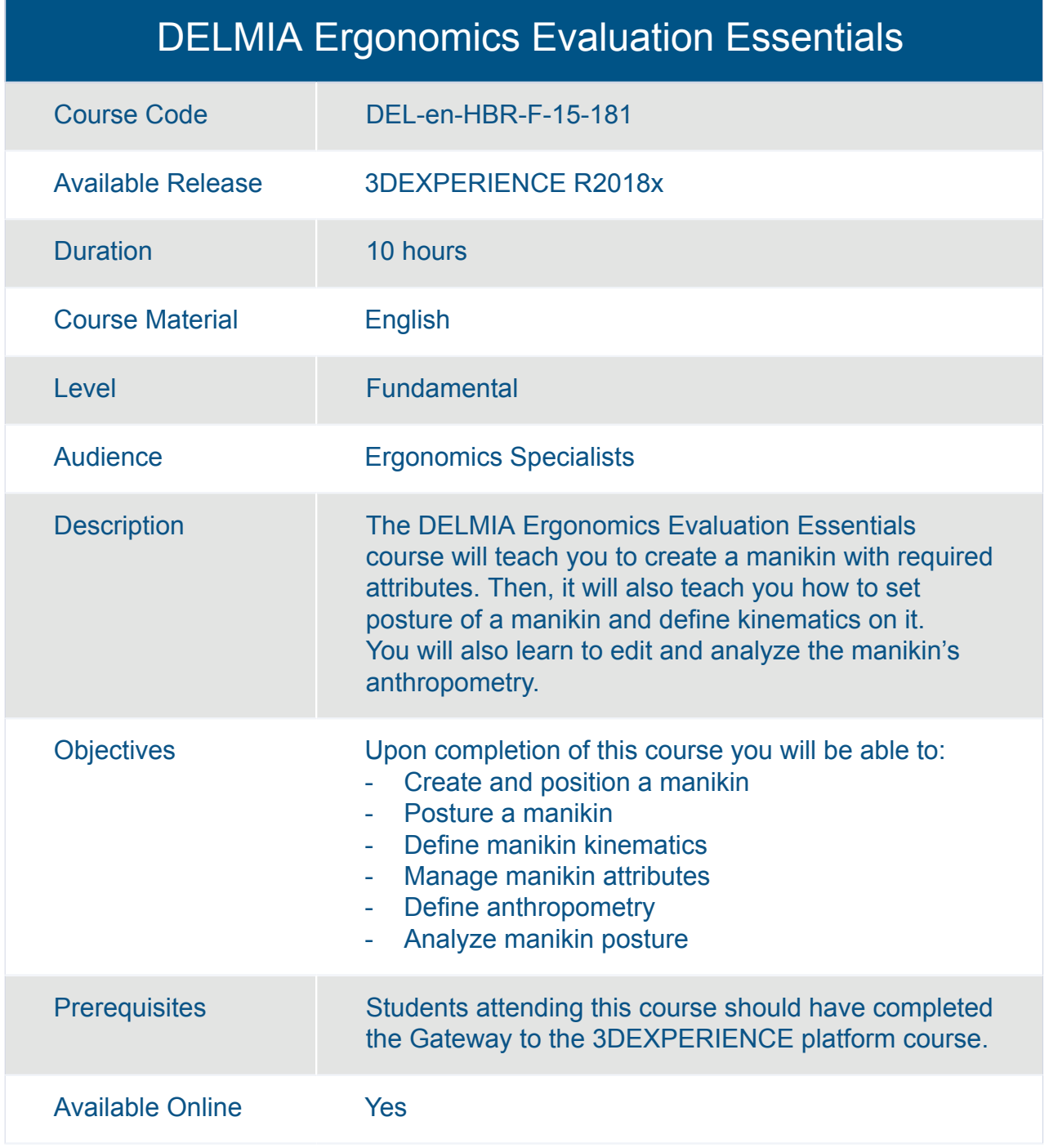

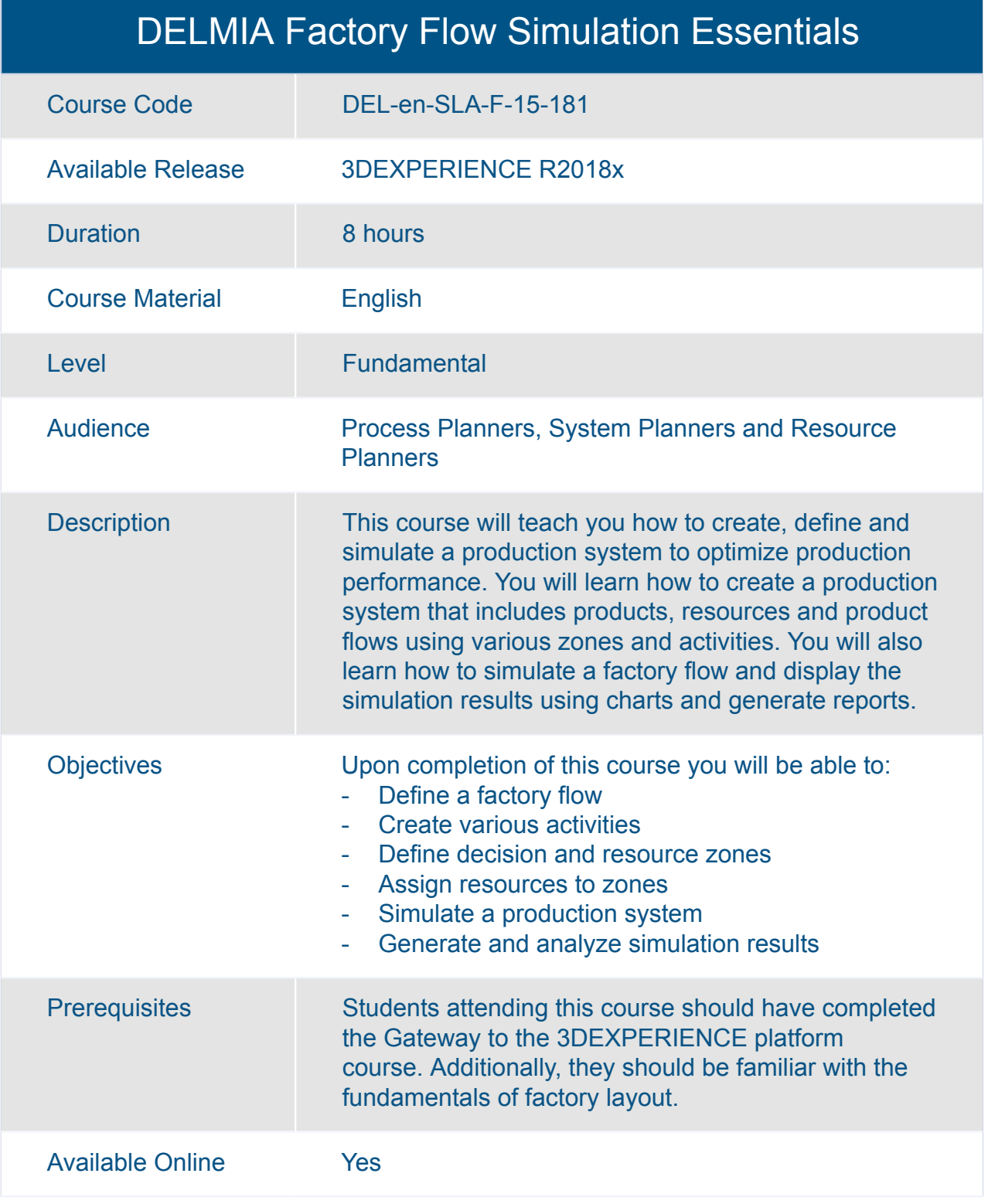

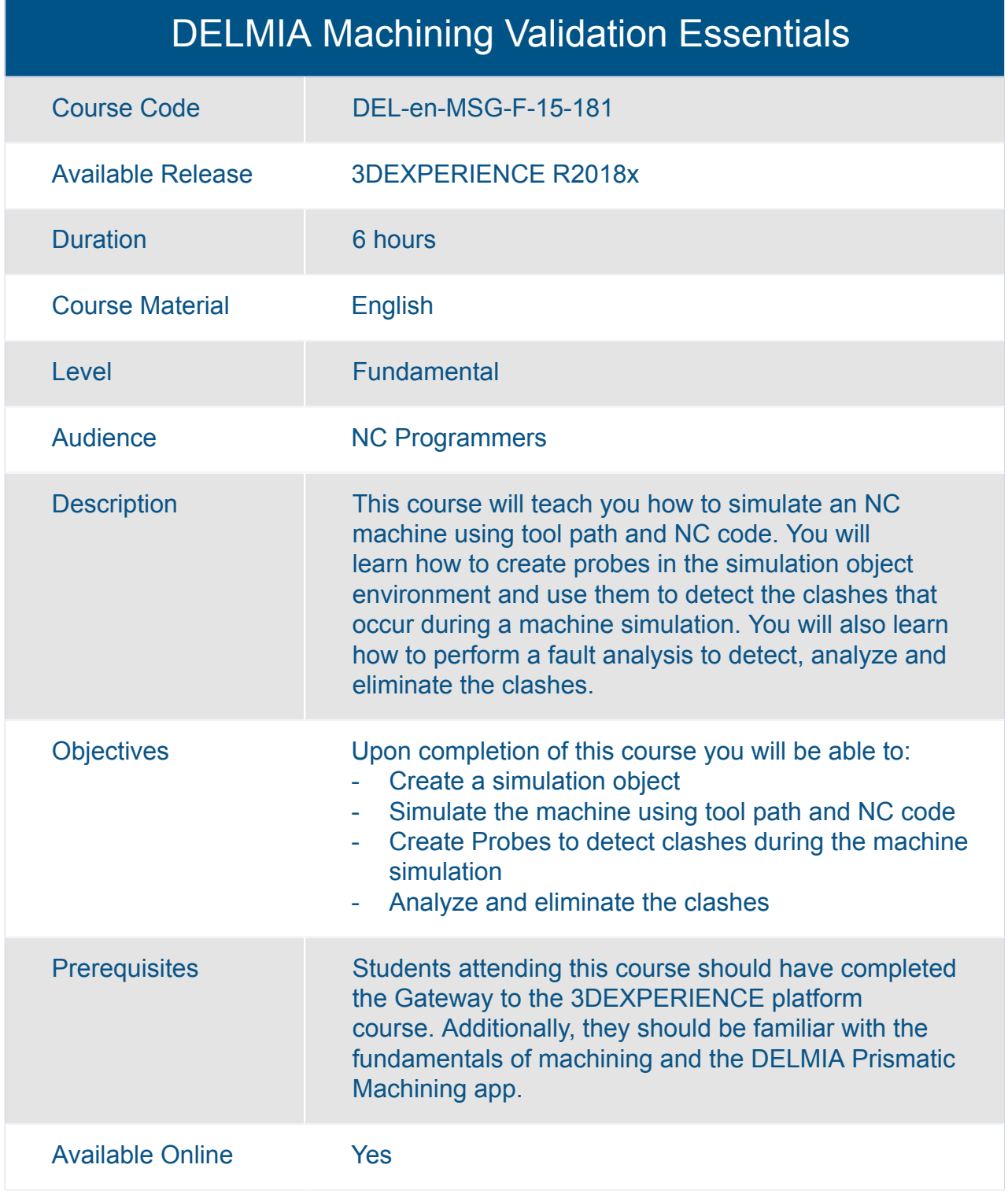

### DELMIA Manufacturing Context Builder Essentials

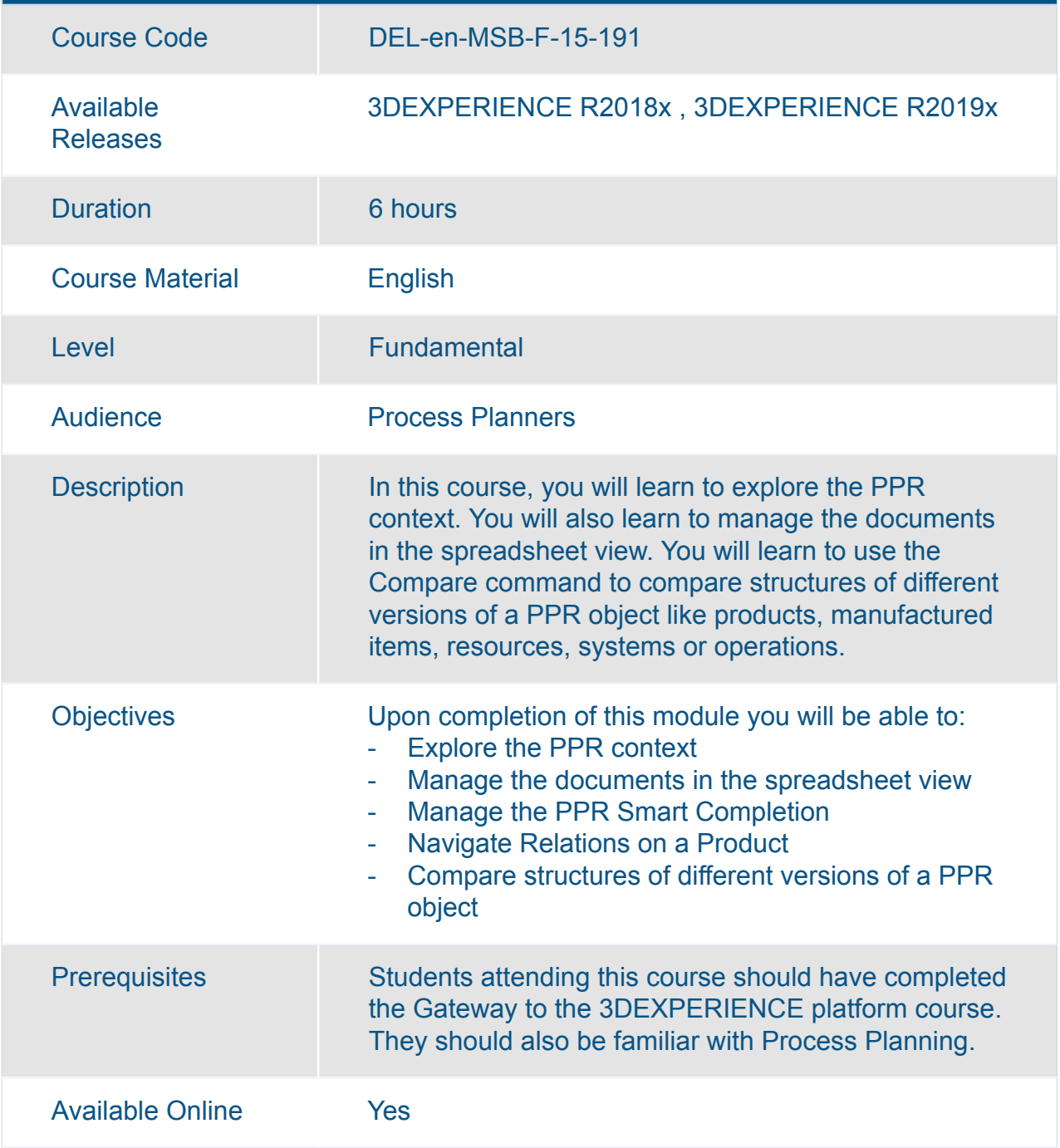

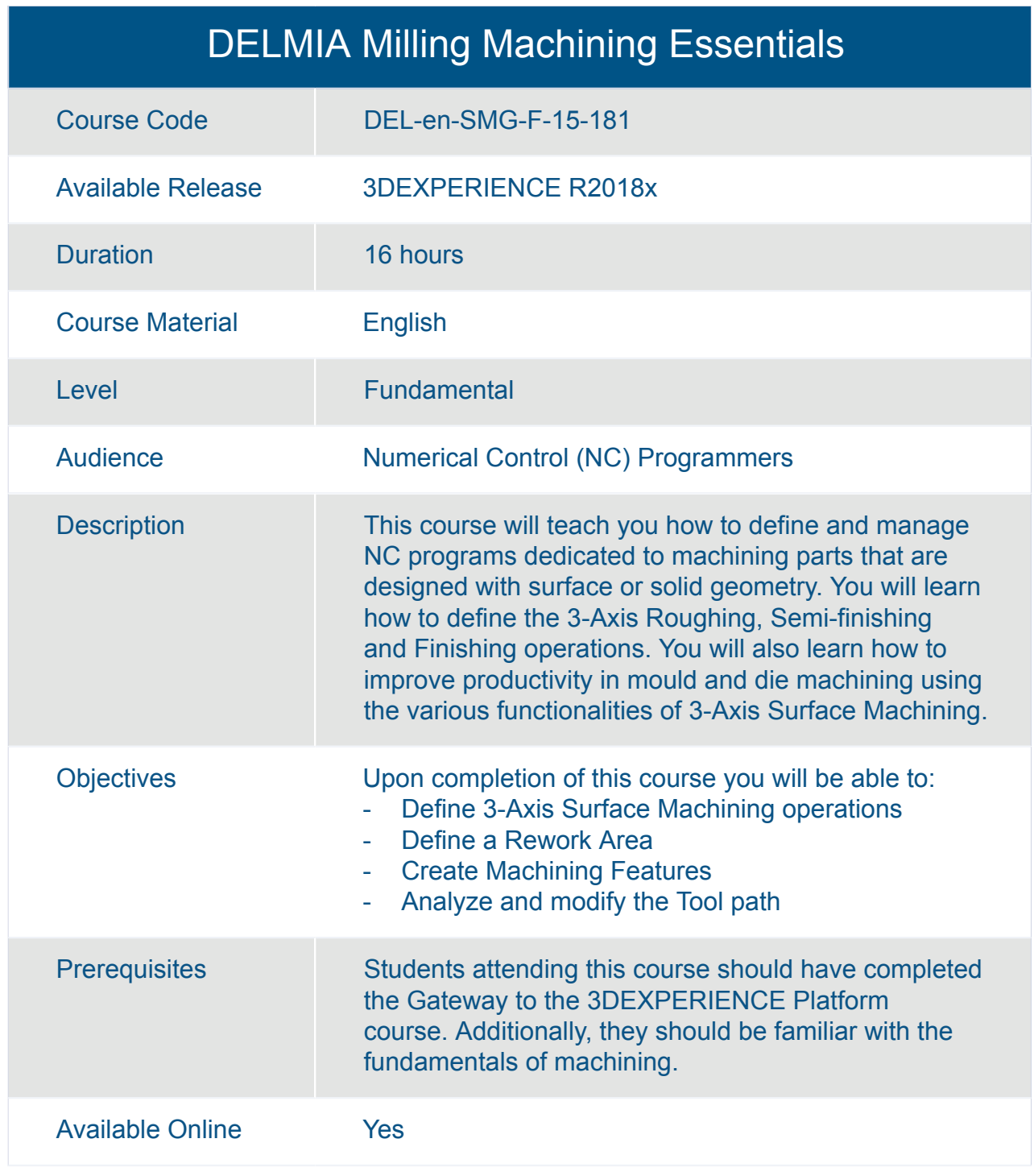

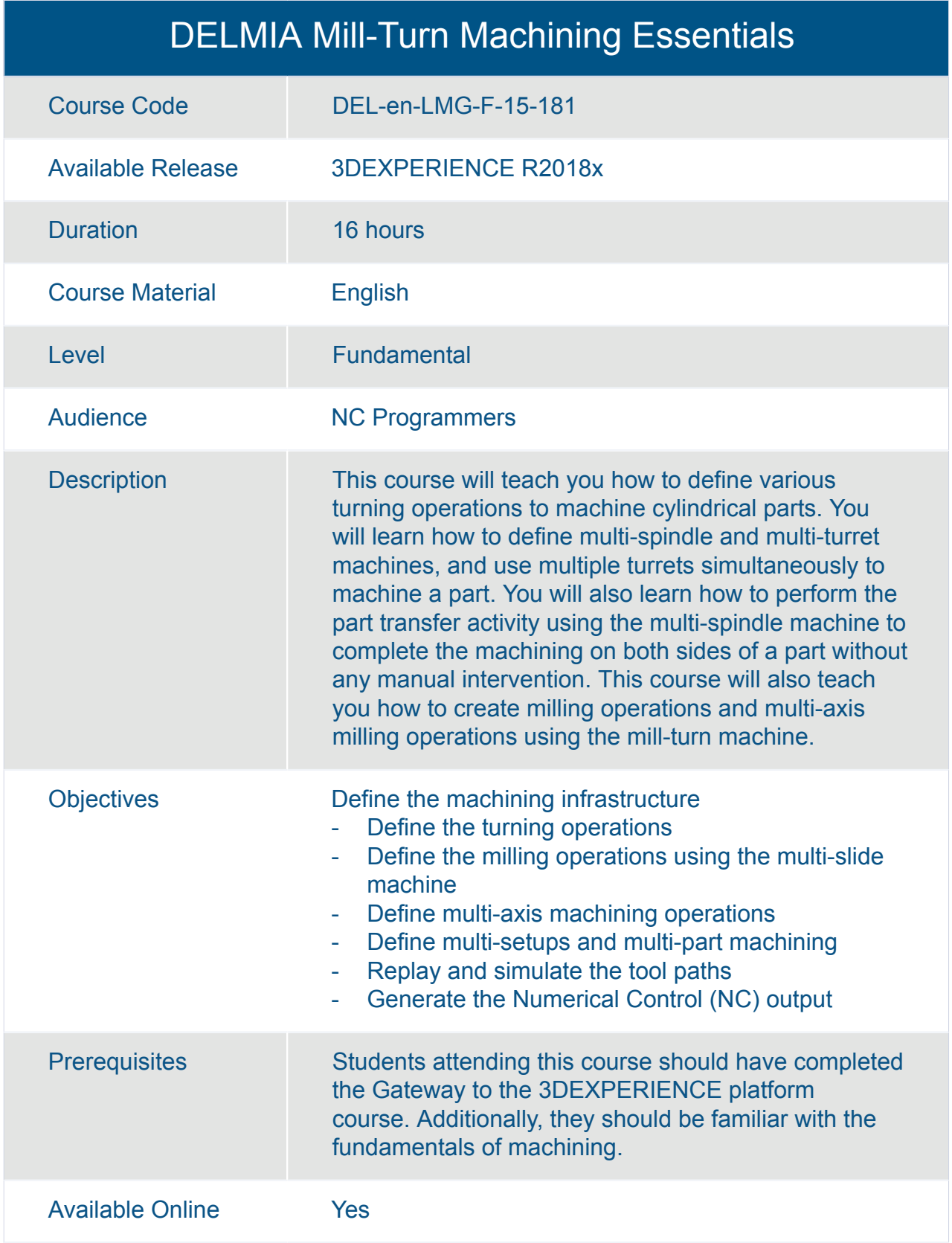

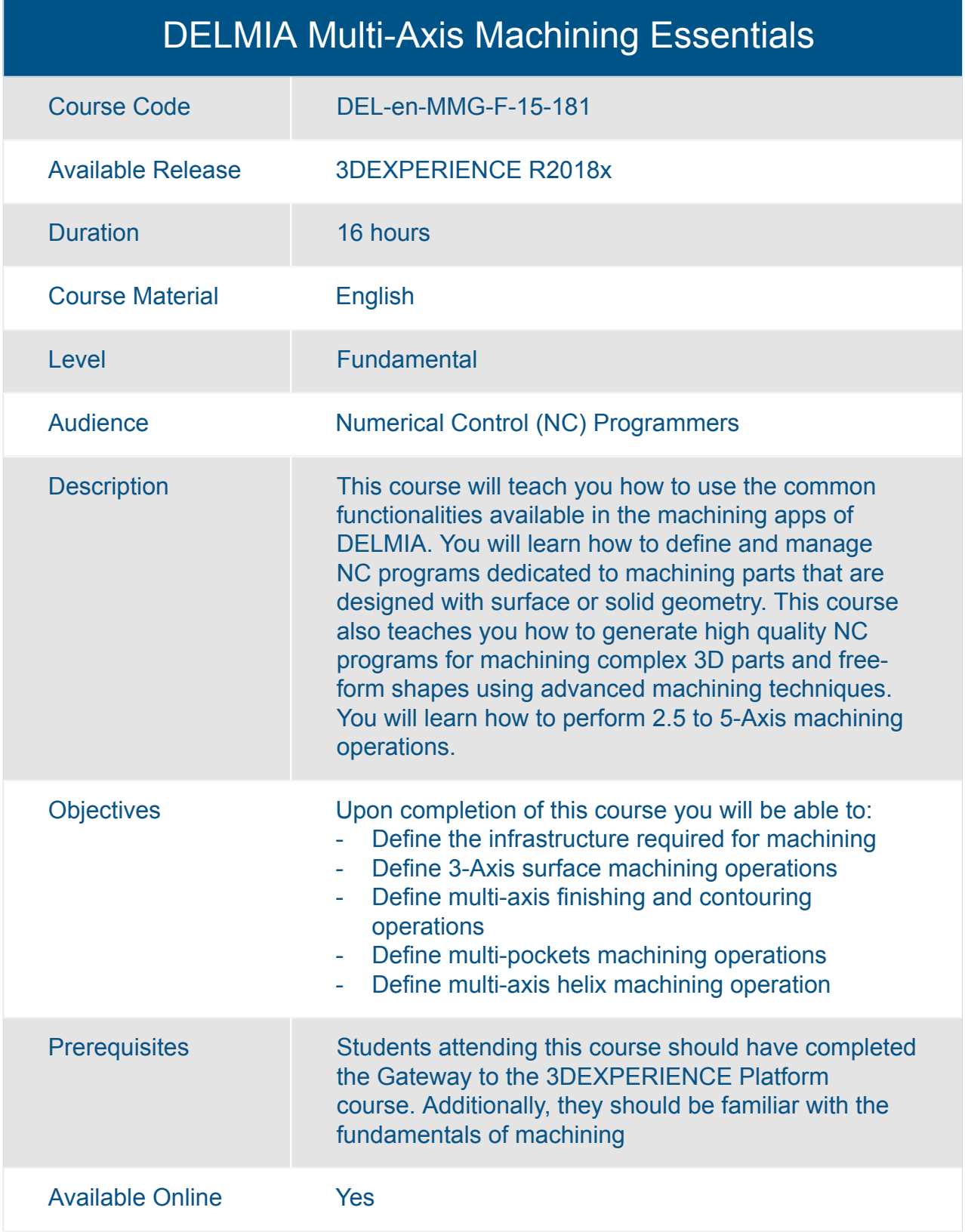

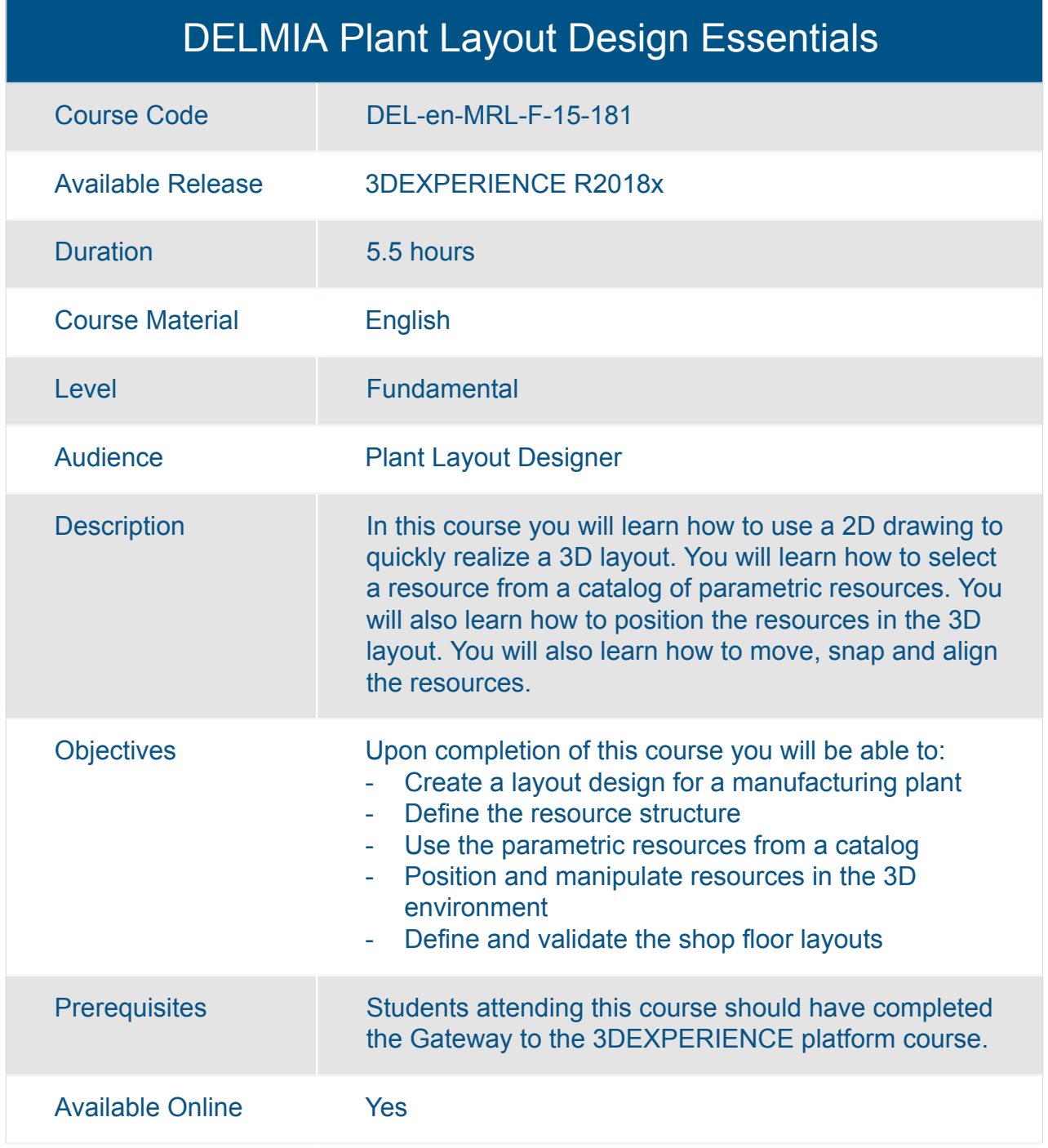

![](_page_285_Picture_109.jpeg)

# DELMIA Prismatic and Turning Machining Essentials

![](_page_286_Picture_134.jpeg)

![](_page_287_Picture_140.jpeg)
#### DELMIA Prismatic Machining Advanced

Available Online Yes

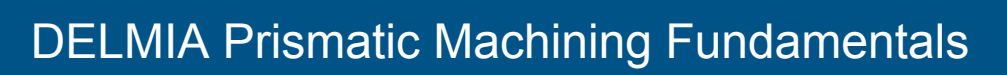

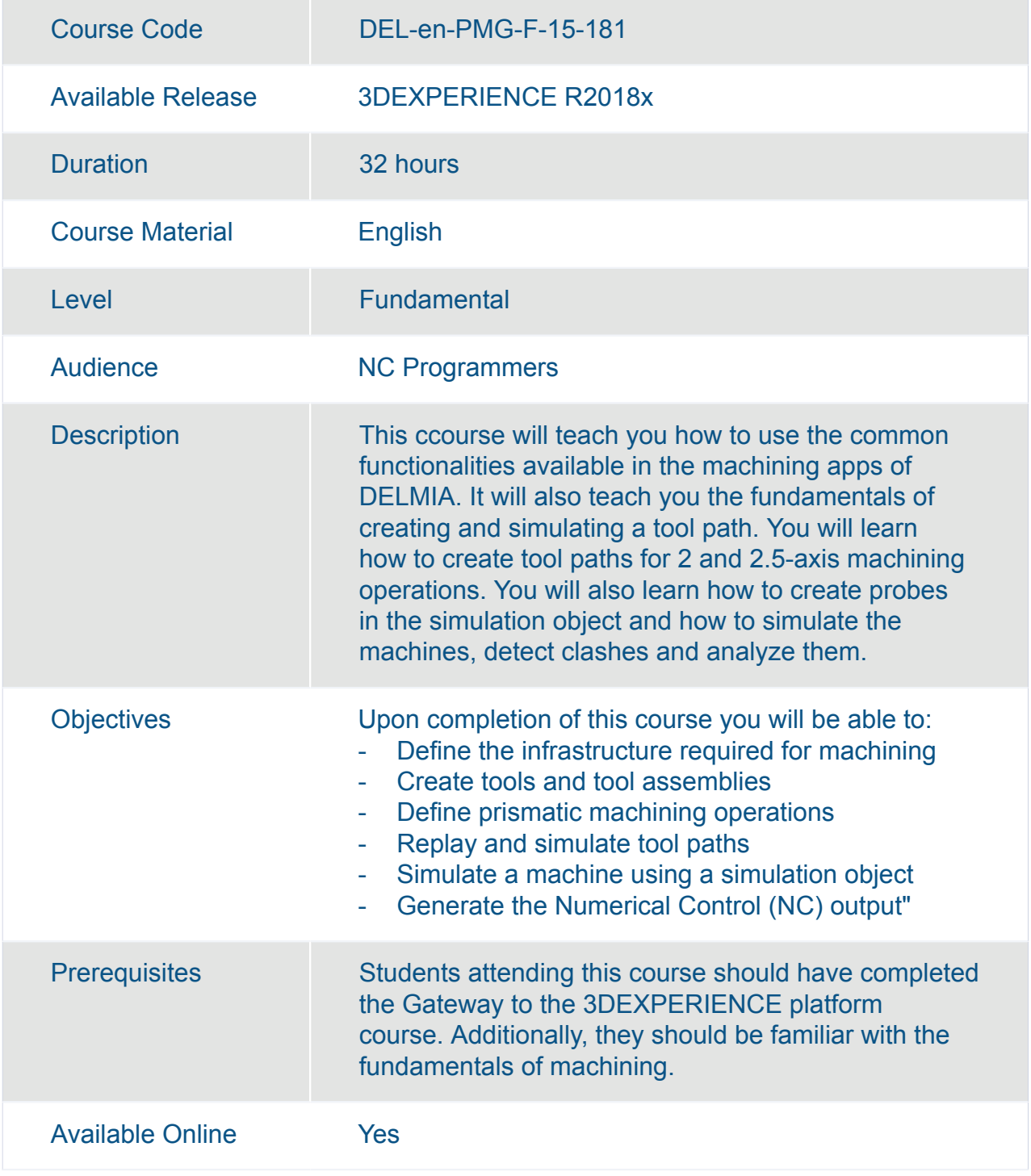

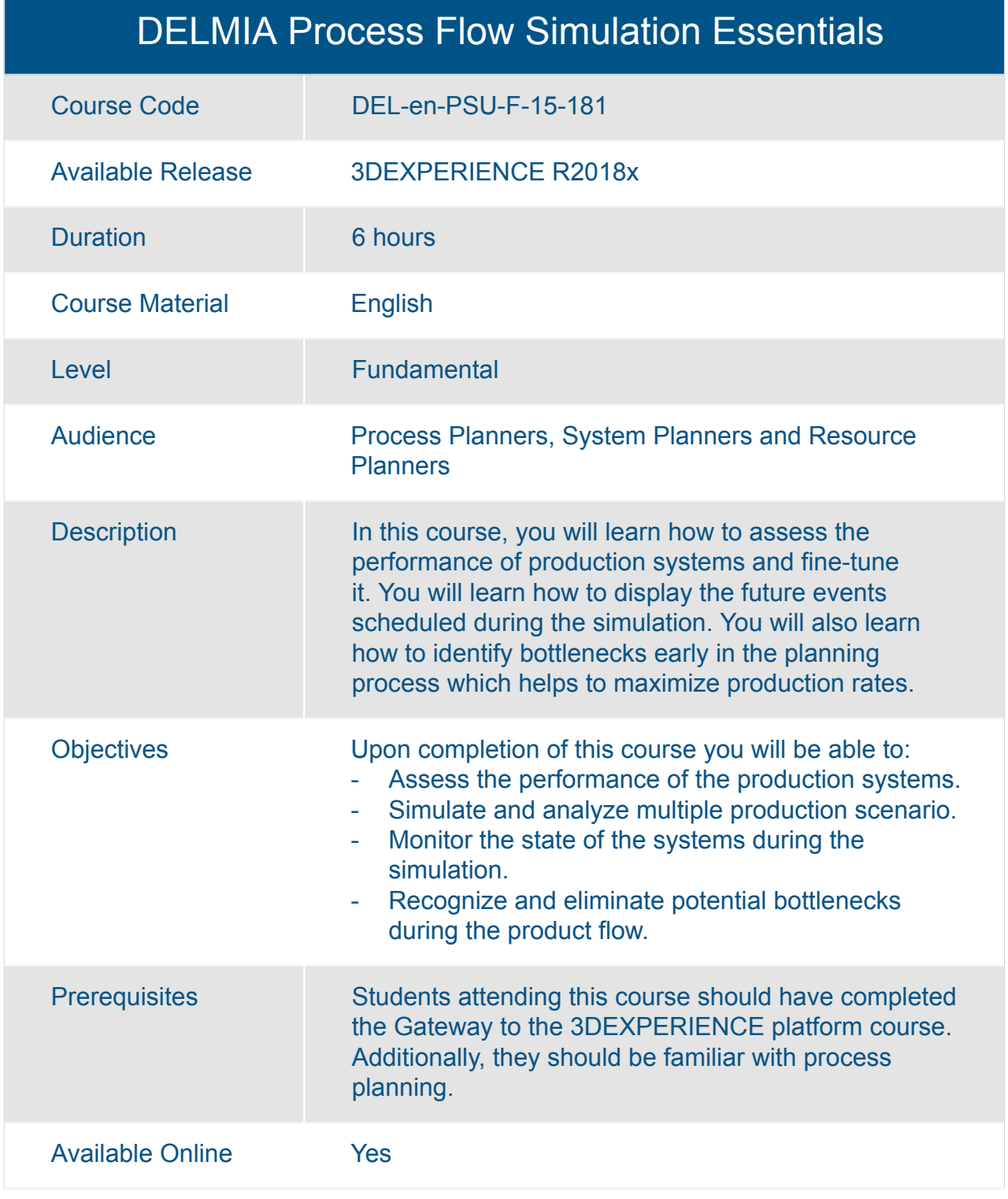

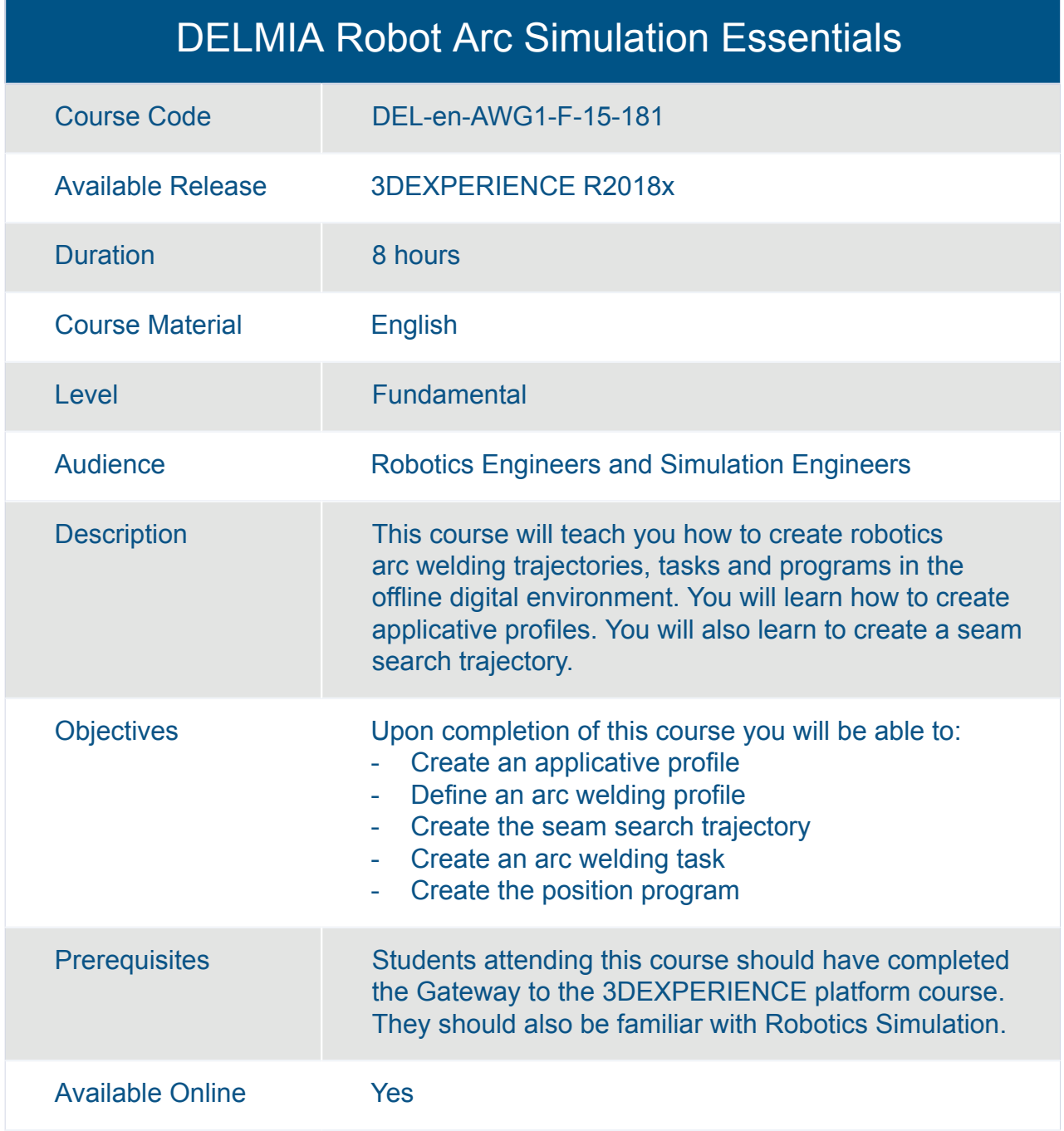

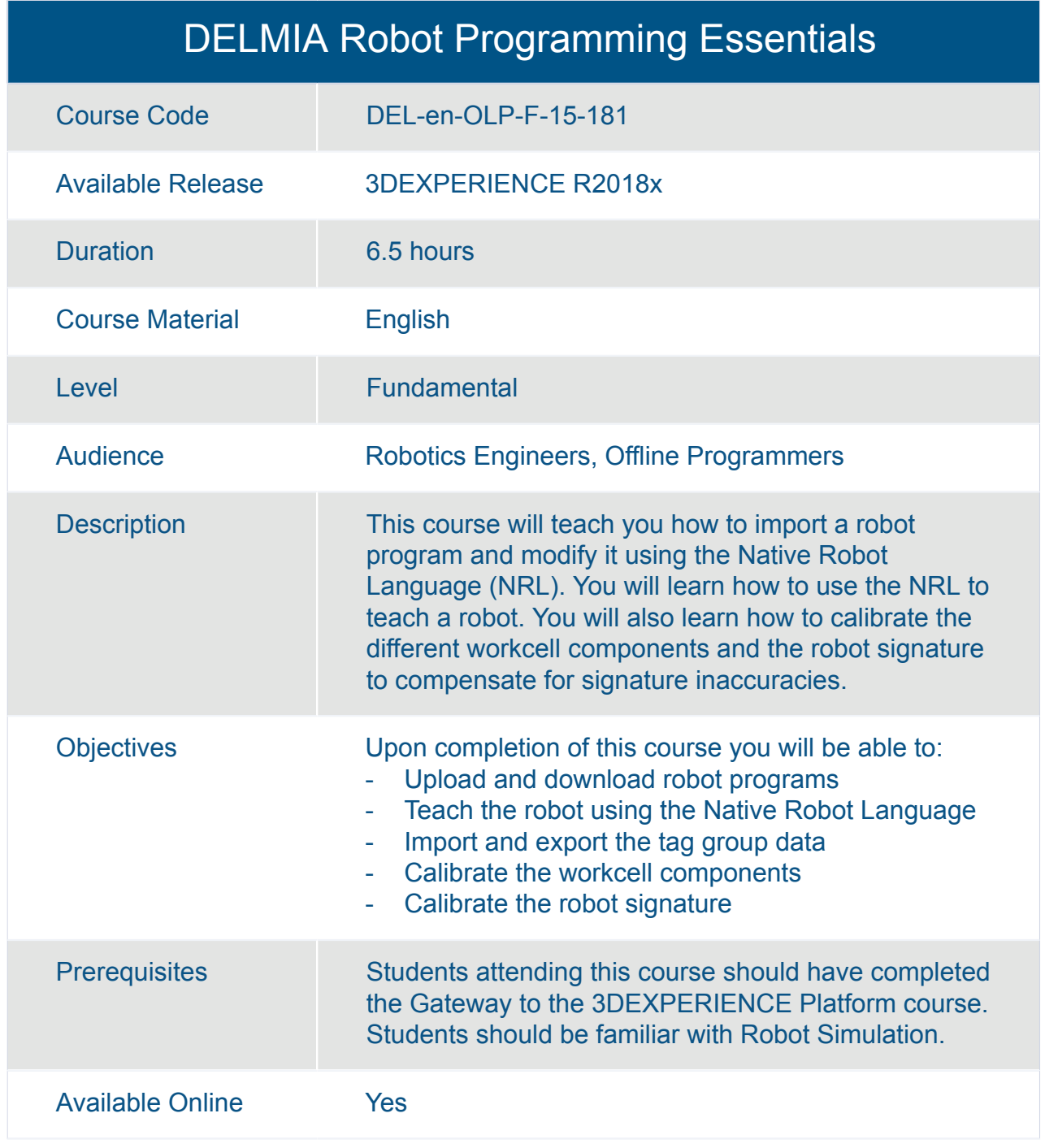

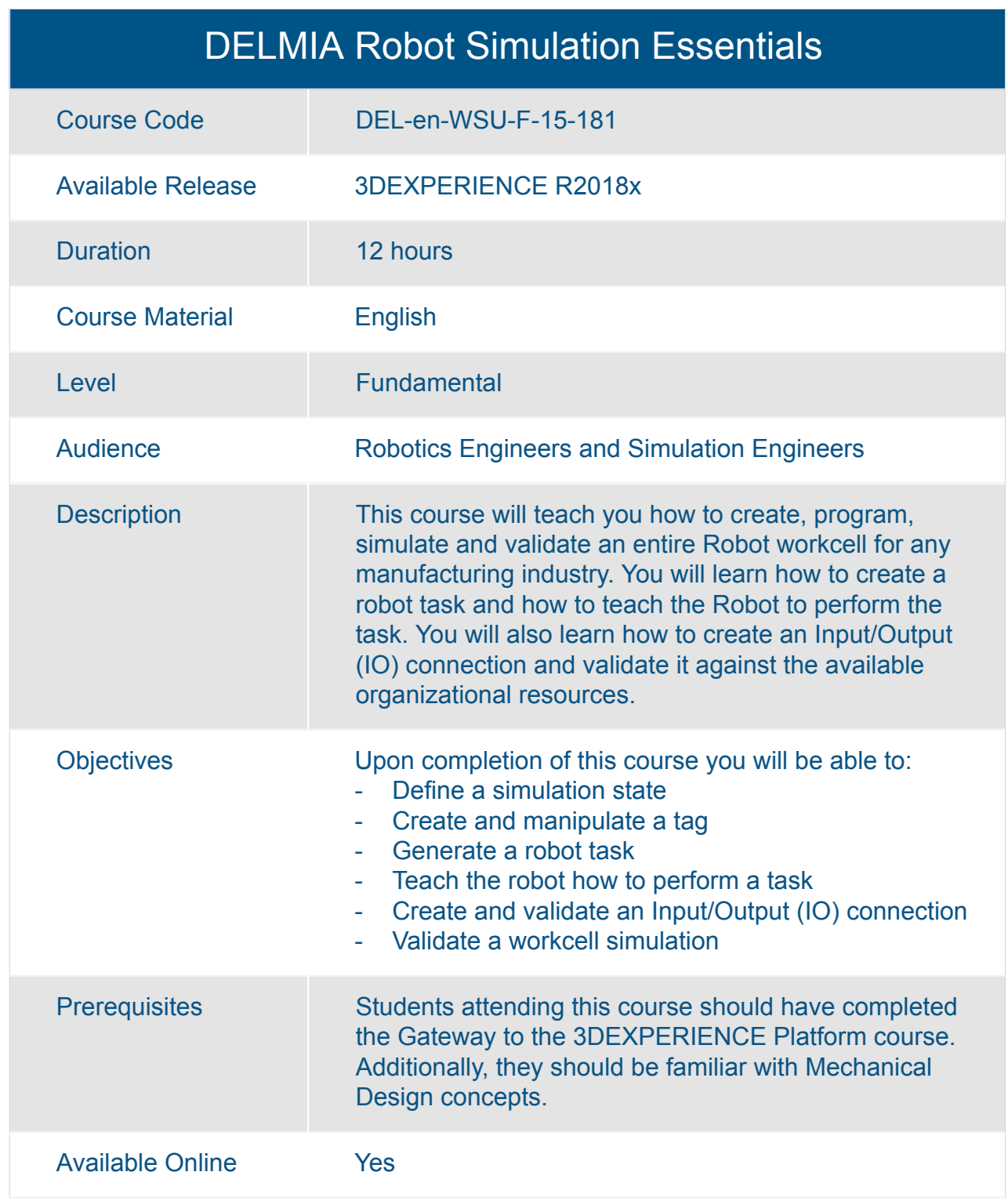

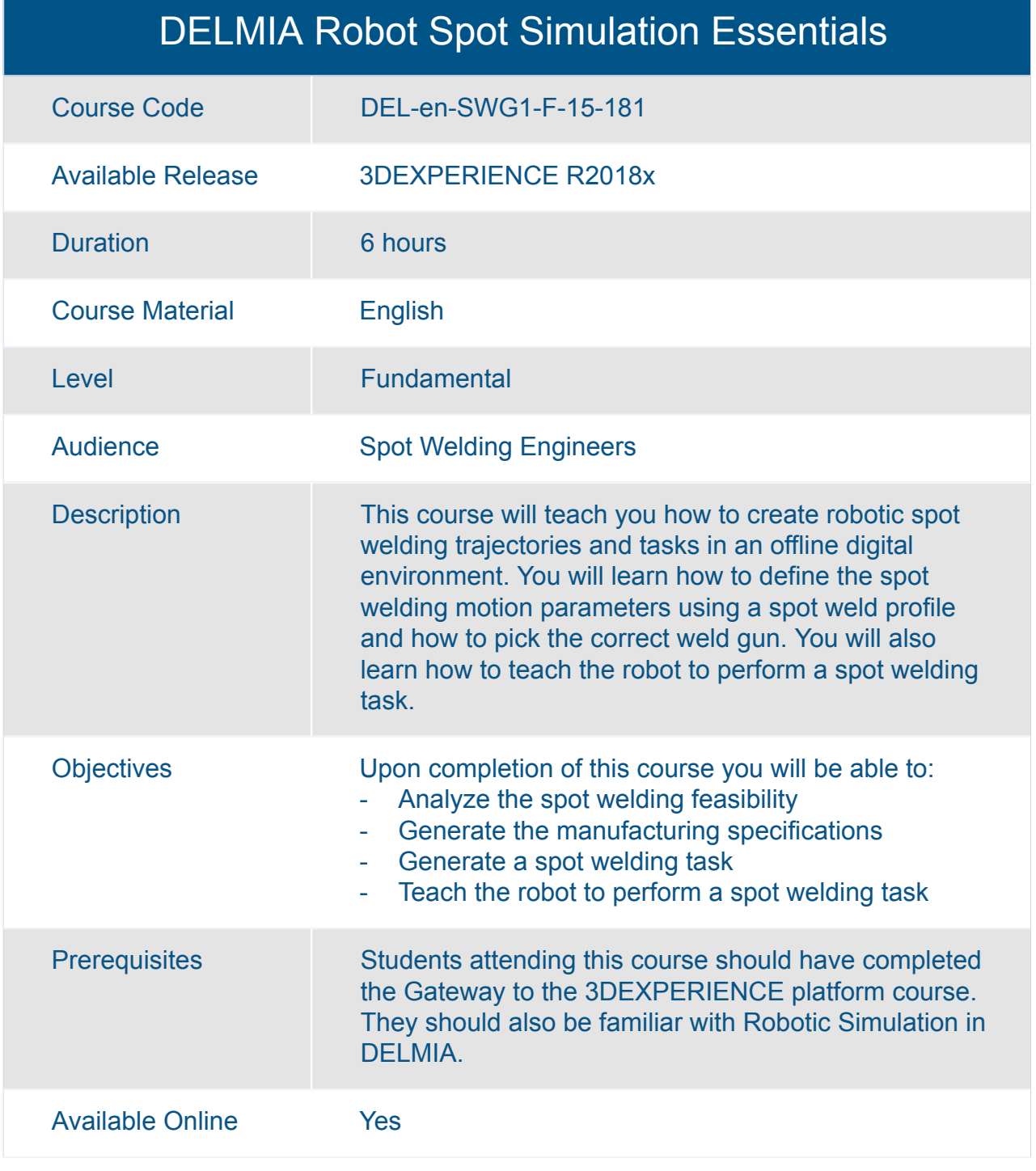

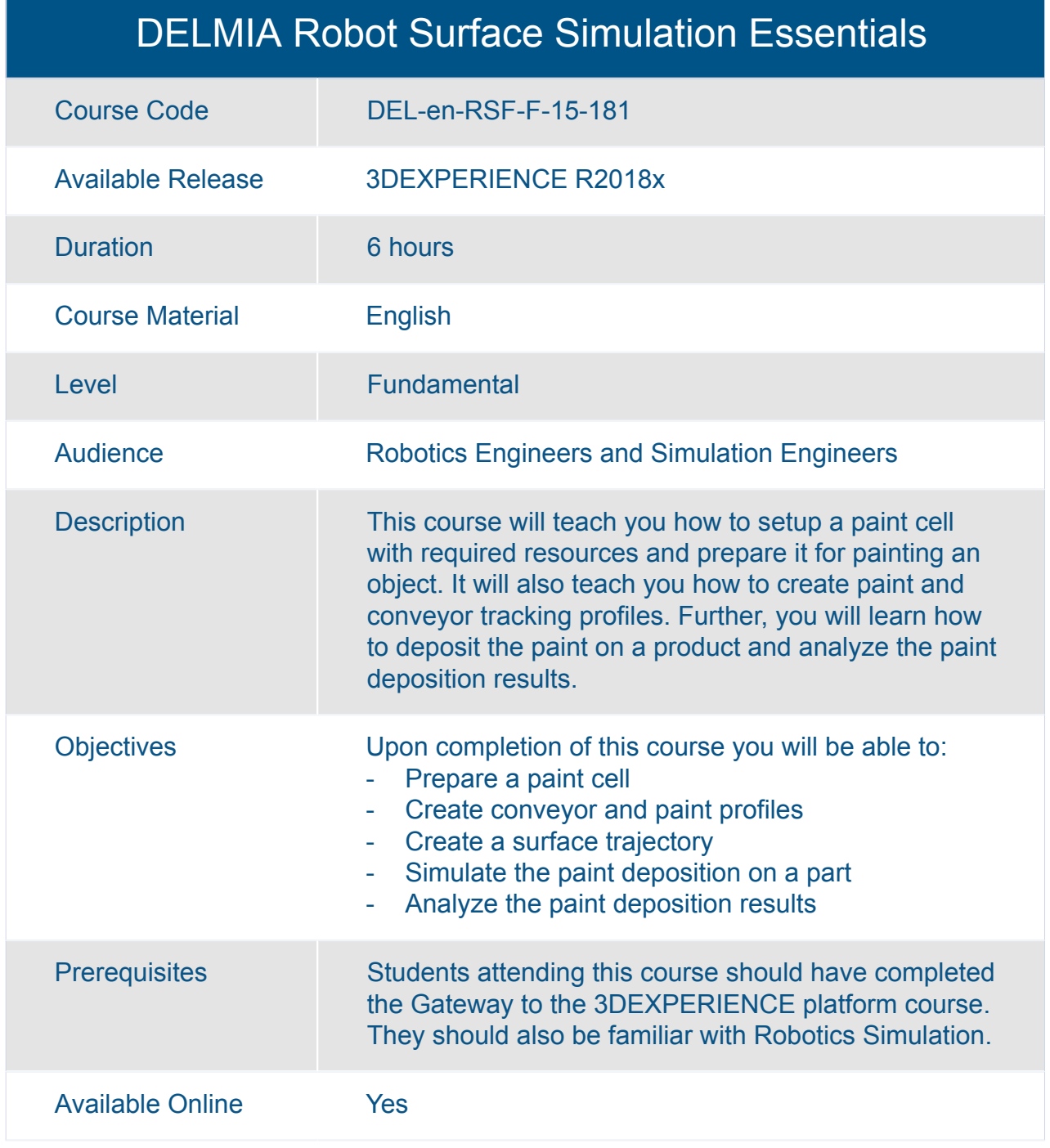

#### DELMIA V5 to 3DEXPERIENCE Machining Transition

![](_page_296_Picture_134.jpeg)

# DELMIA V5 to 3DEXPERIENCE Machining Transition

![](_page_297_Picture_25.jpeg)

## What's New for 3D Design Manufacturing Engineers

![](_page_298_Picture_92.jpeg)

![](_page_299_Picture_100.jpeg)

![](_page_300_Picture_101.jpeg)

![](_page_300_Picture_102.jpeg)

![](_page_301_Picture_104.jpeg)

![](_page_301_Picture_105.jpeg)

![](_page_302_Picture_101.jpeg)

![](_page_302_Picture_102.jpeg)

![](_page_303_Picture_97.jpeg)

![](_page_304_Picture_100.jpeg)

![](_page_305_Picture_100.jpeg)

![](_page_306_Picture_100.jpeg)

![](_page_307_Picture_98.jpeg)

![](_page_307_Picture_99.jpeg)

#### What's New for Shop Floor Equipment Simulation Engineers

![](_page_308_Picture_104.jpeg)

# DELMIA **Manufacturing Engineering**

![](_page_310_Picture_130.jpeg)

#### DELMIA Assembly Path Optimization Essentials

![](_page_311_Picture_131.jpeg)

![](_page_312_Picture_121.jpeg)

#### DELMIA Manufactured Item Definition Essentials

![](_page_313_Picture_105.jpeg)

## DELMIA Manufacturing Context Builder Essentials

![](_page_314_Picture_117.jpeg)

![](_page_315_Picture_119.jpeg)

![](_page_316_Picture_133.jpeg)

![](_page_317_Picture_122.jpeg)

![](_page_318_Picture_124.jpeg)

![](_page_319_Picture_107.jpeg)

![](_page_319_Picture_108.jpeg)

![](_page_320_Picture_97.jpeg)

![](_page_321_Picture_96.jpeg)

![](_page_322_Picture_103.jpeg)

![](_page_323_Picture_100.jpeg)
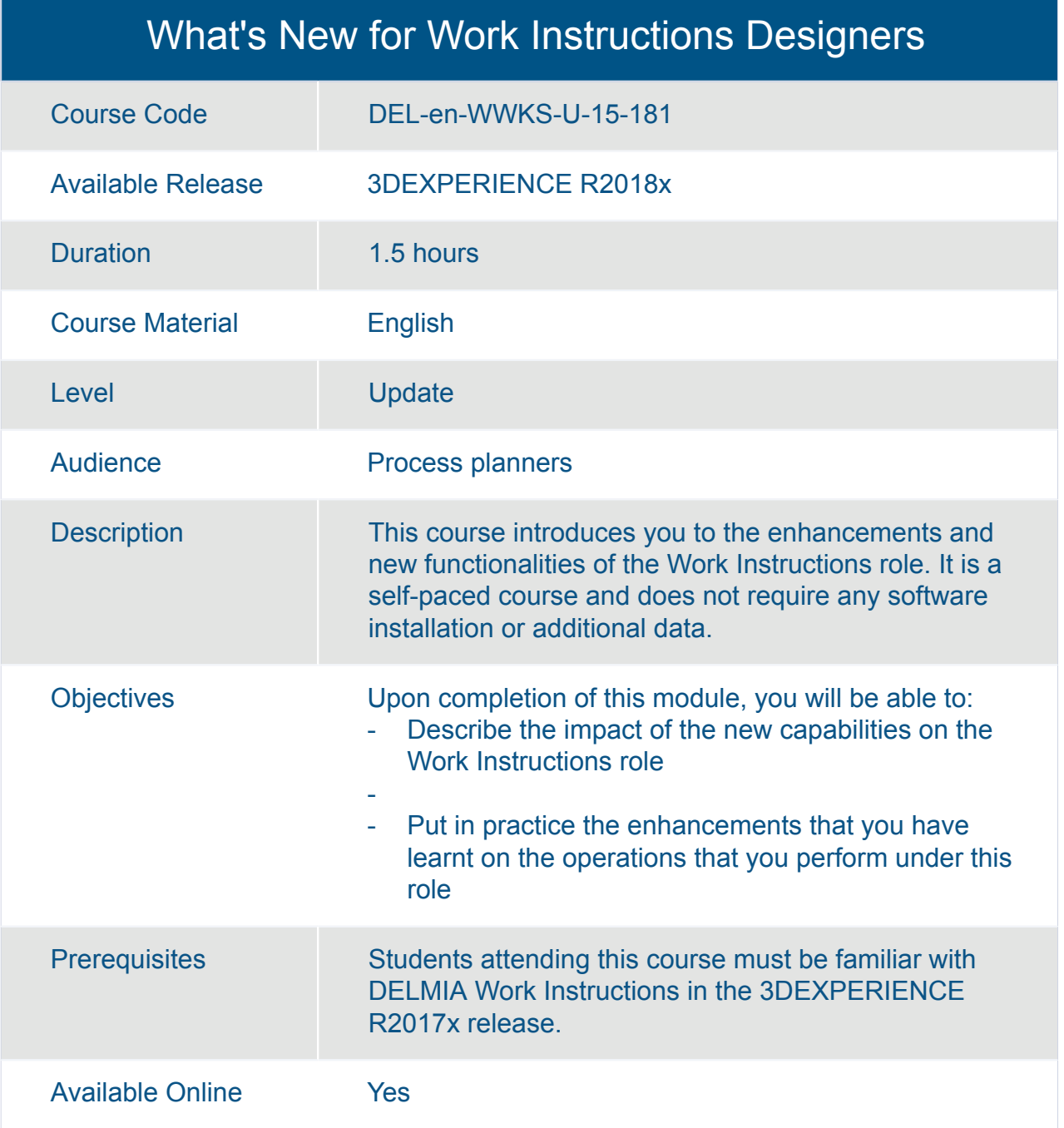

# ENOVIA **3DEXPERIENCE platform**

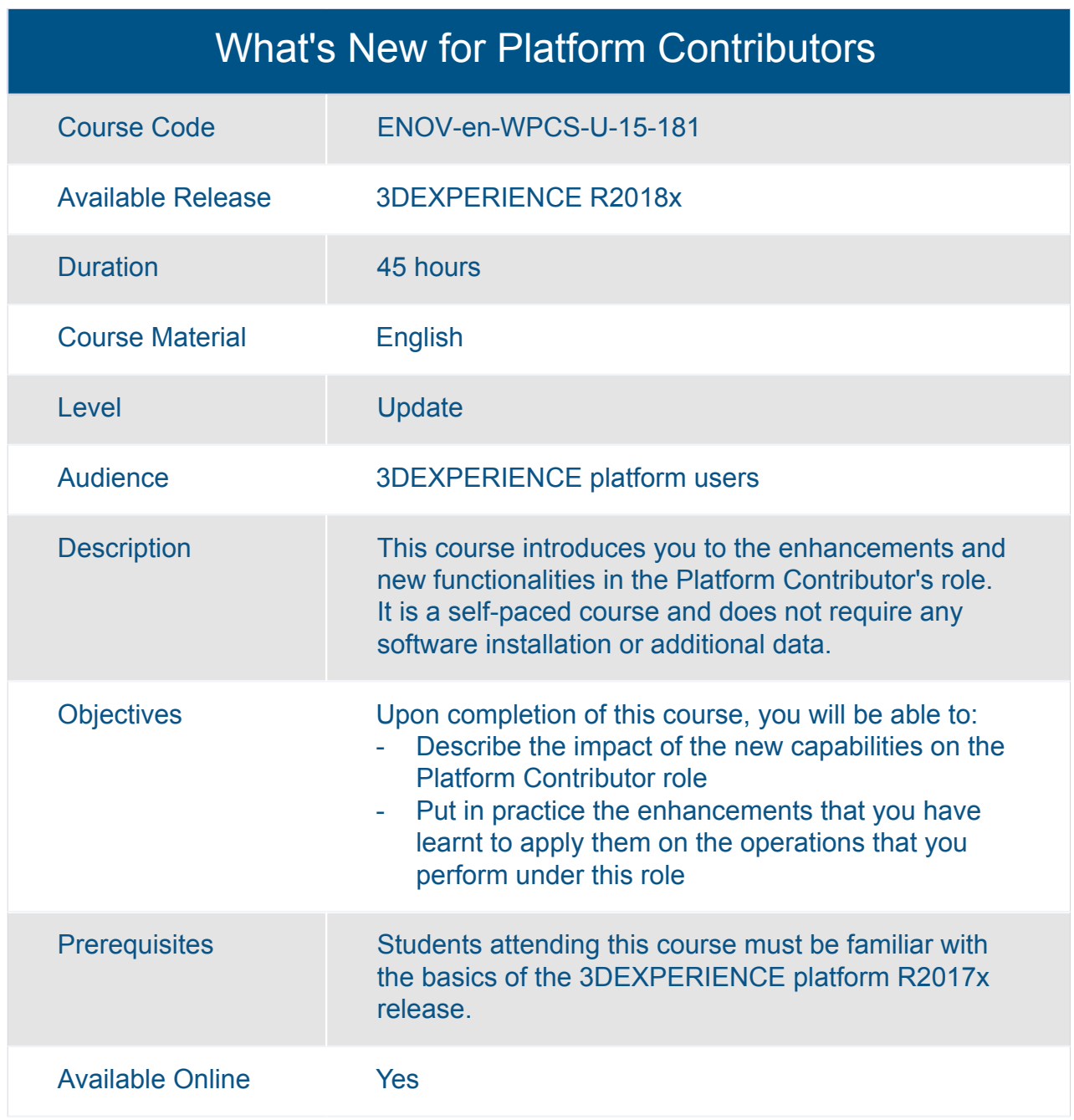

# ENOVIA **Business Network Innovation**

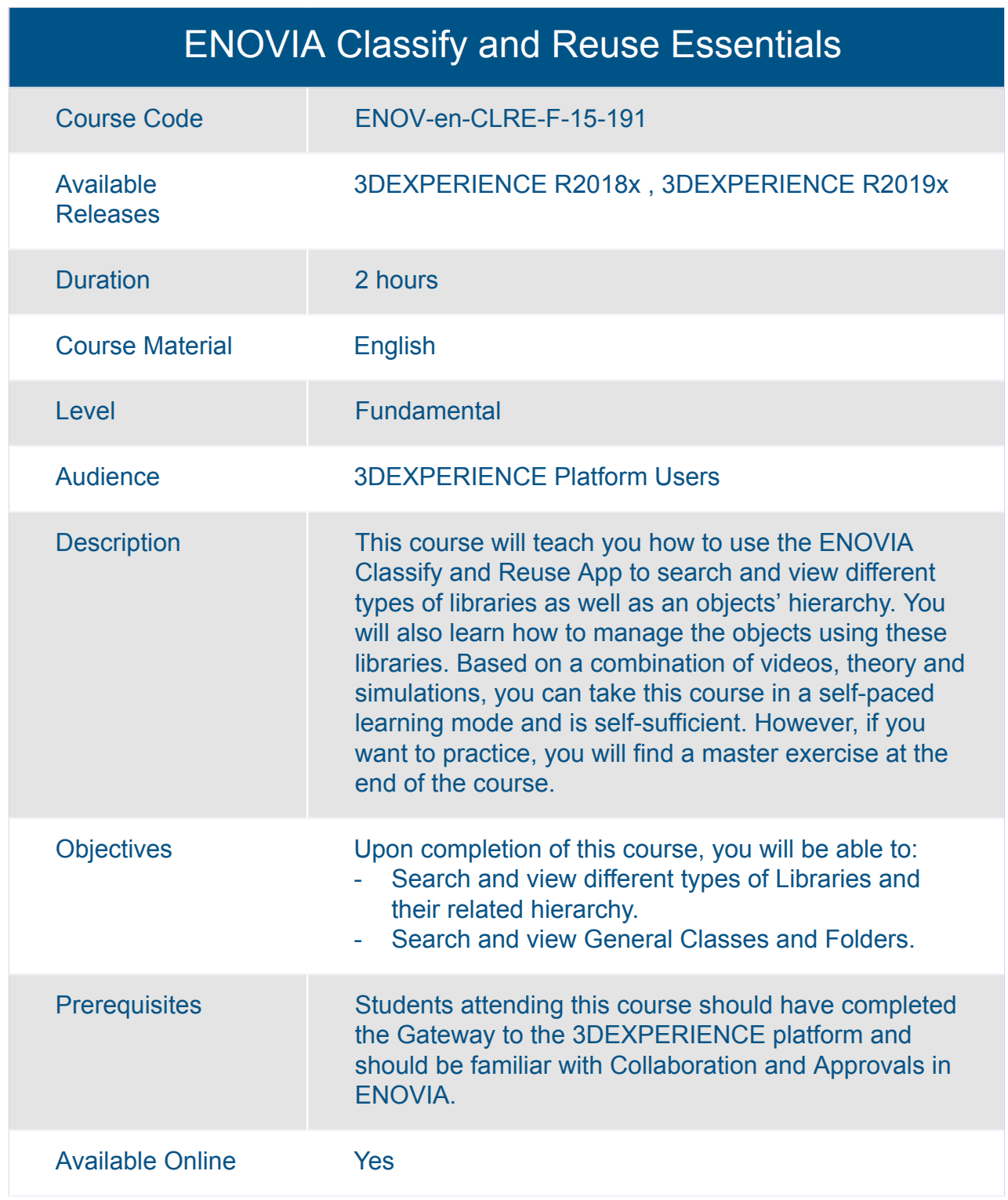

#### ENOVIA Collaboration and Approvals Essentials

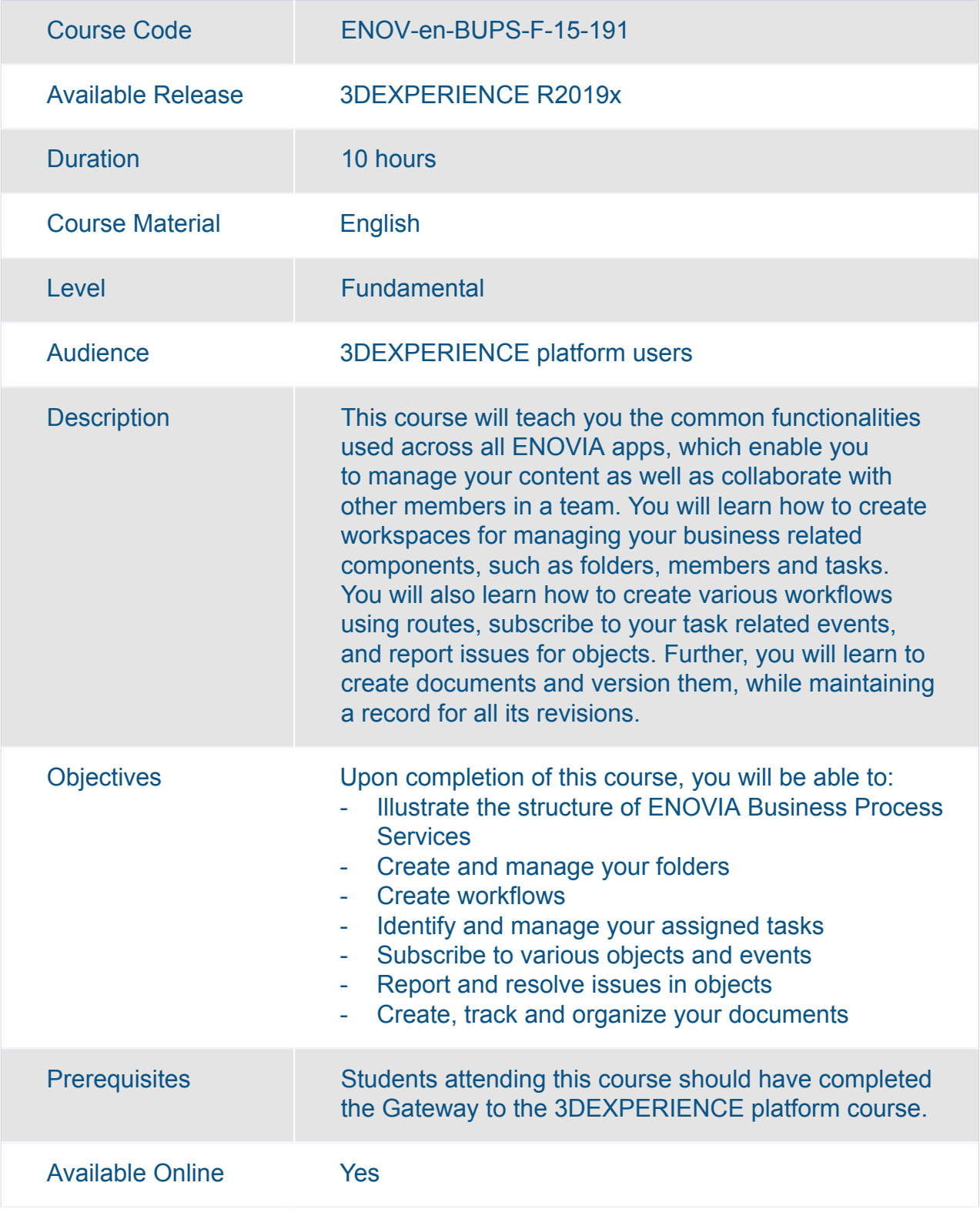

#### ENOVIA Collaboration for Microsoft Essentials

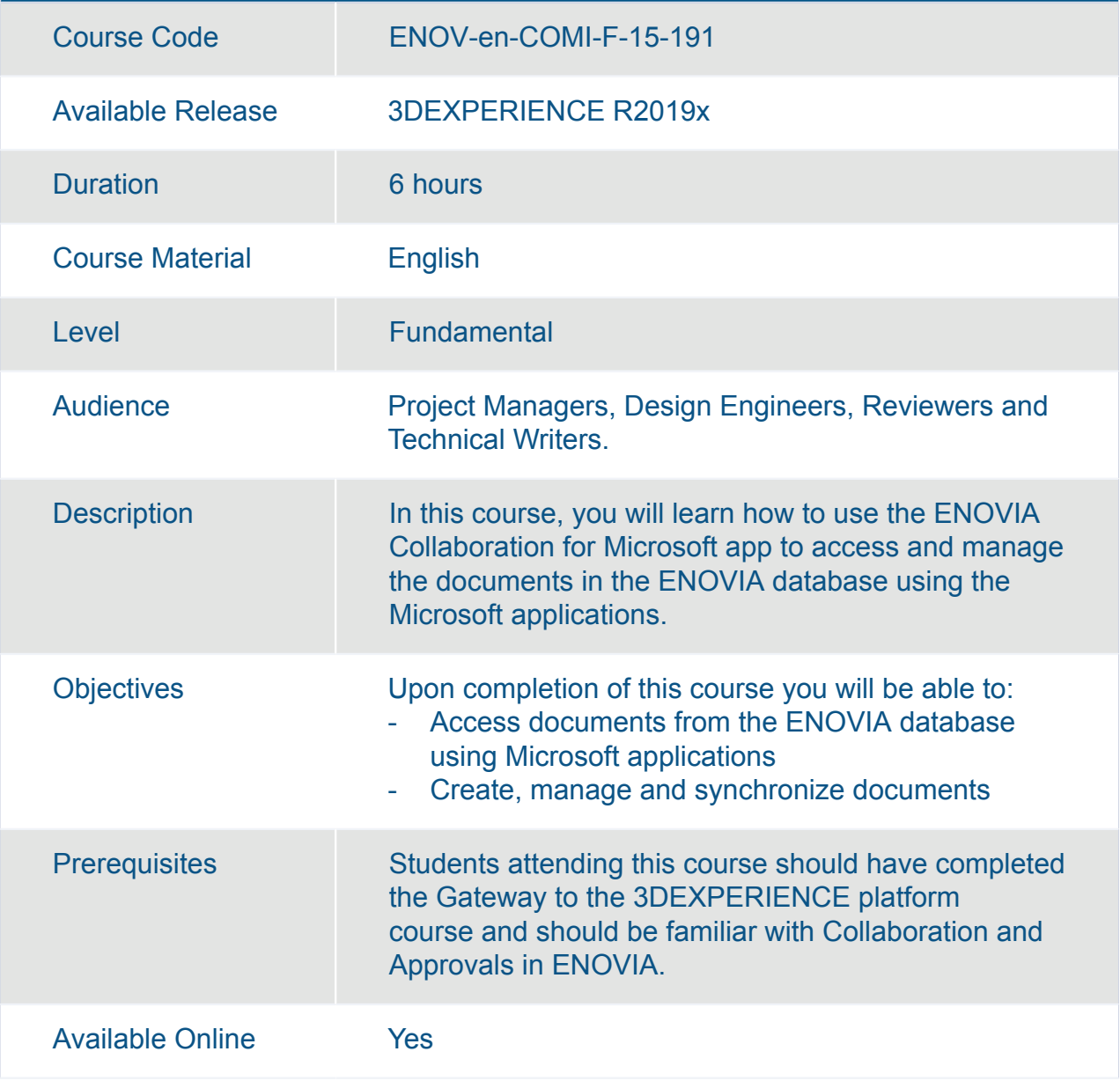

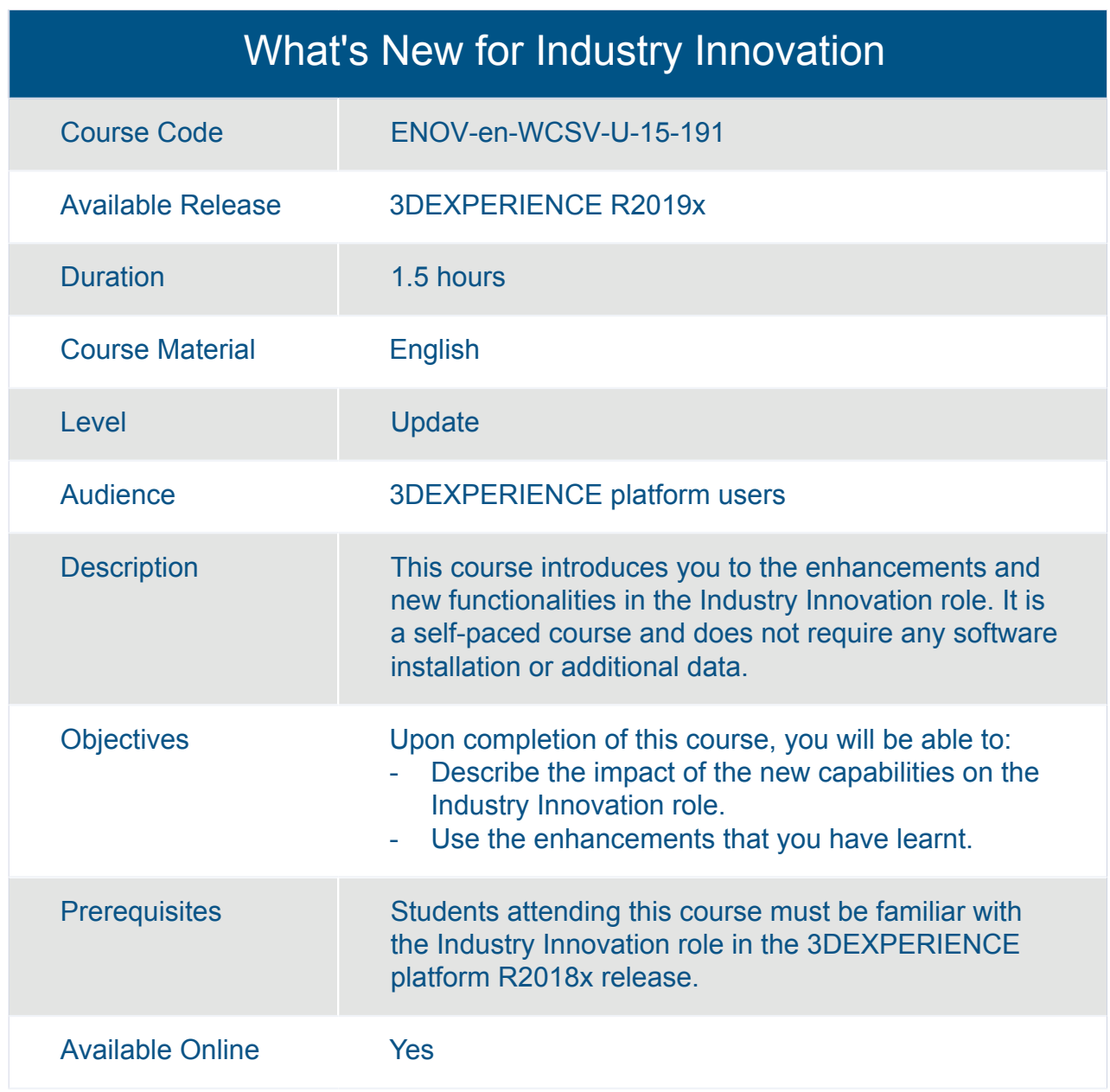

## ENOVIA **Business Strategy, Planning and Execution**

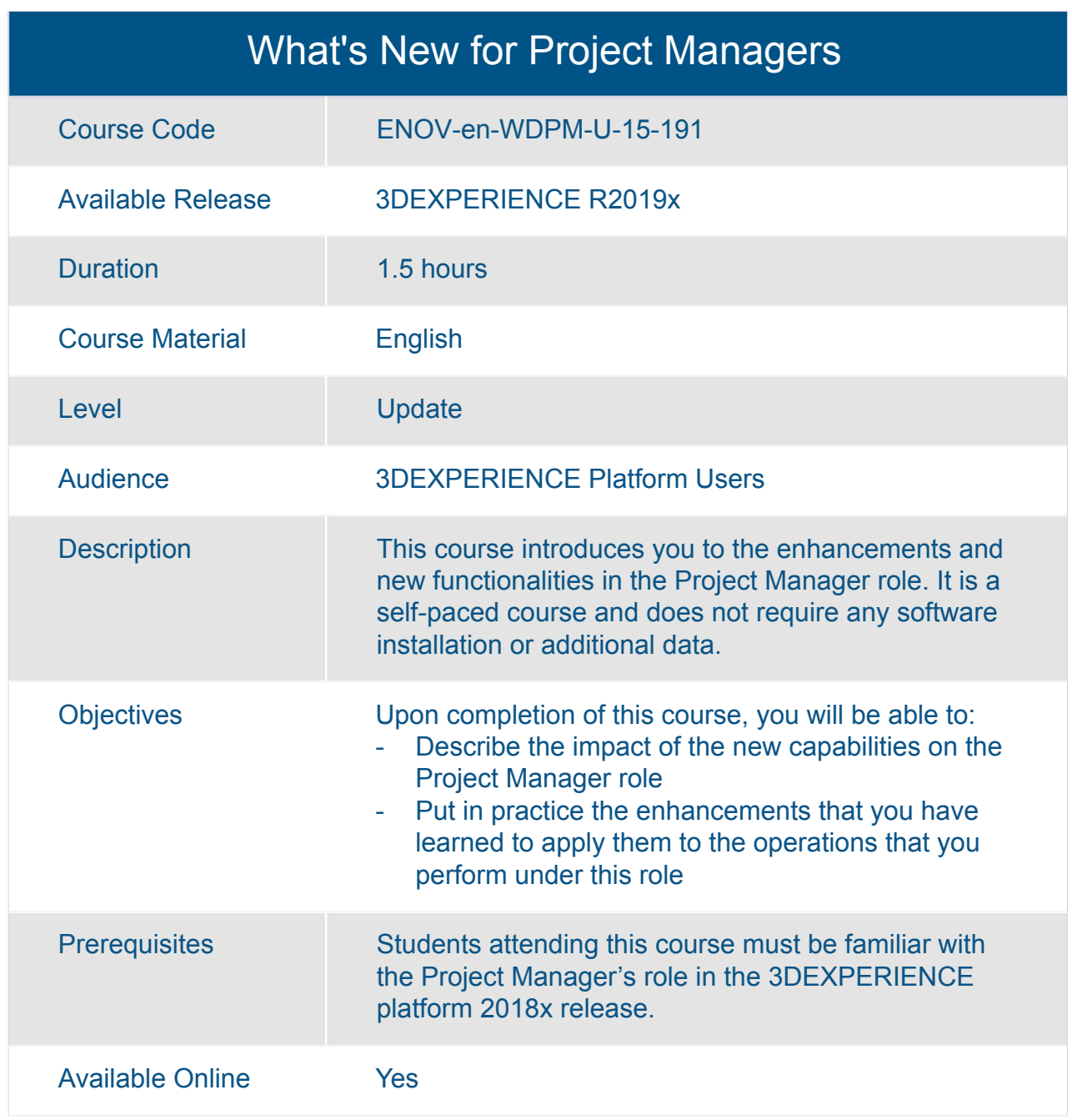

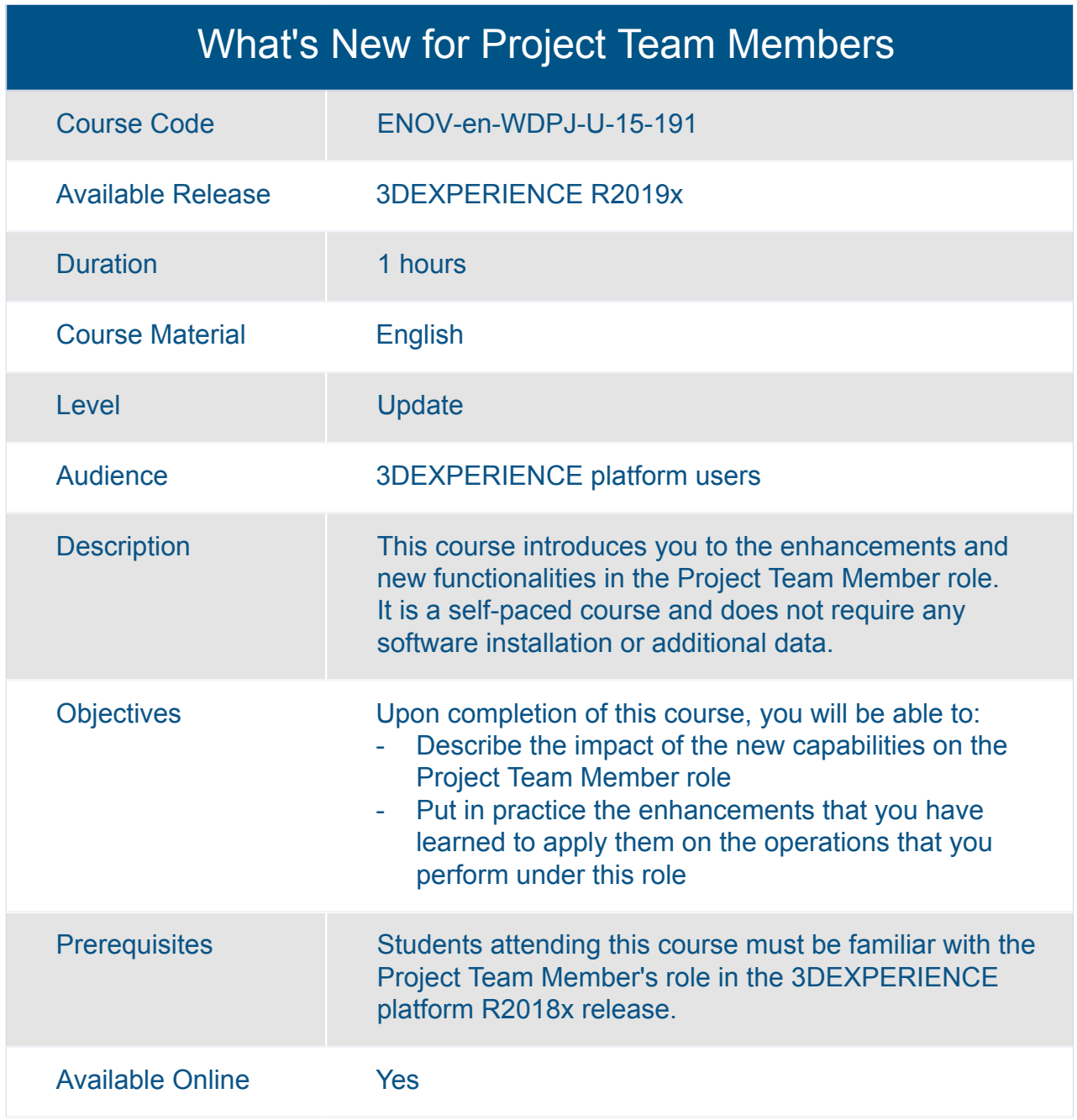

# ENOVIA **Capture and Reuse Engineering Intent**

#### ENOVIA Collaboration for Microsoft Essentials

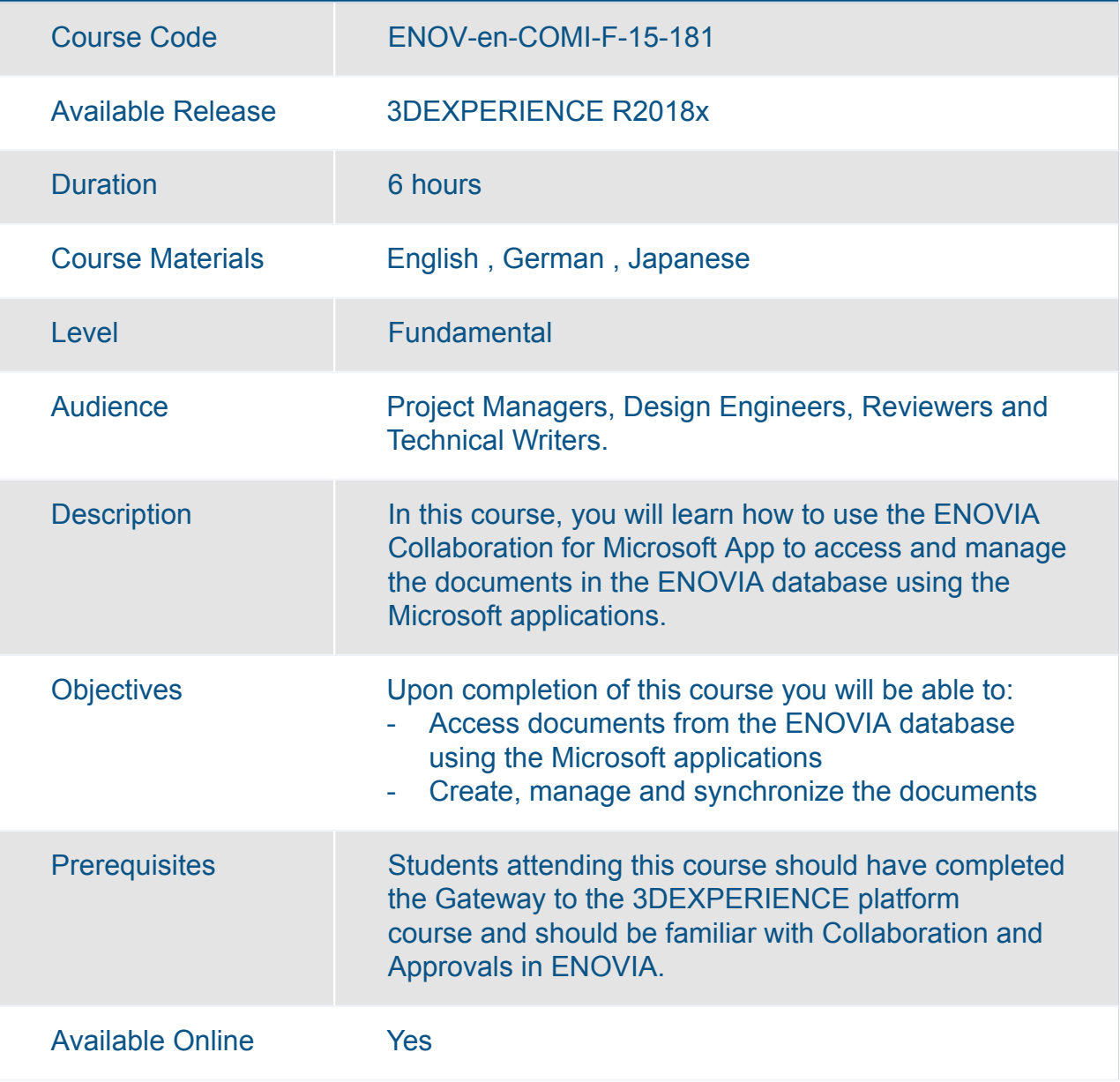

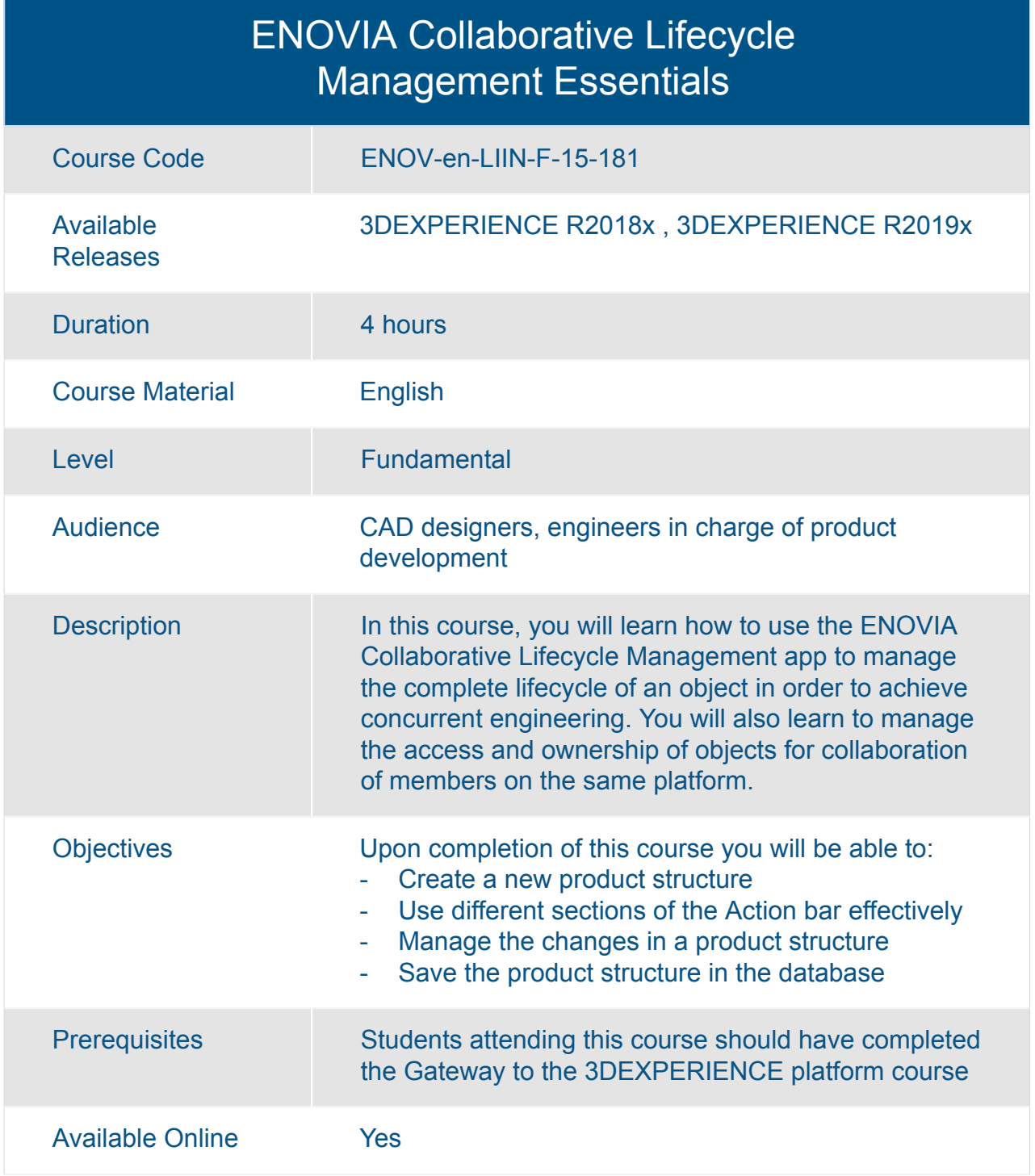

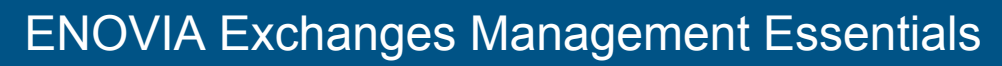

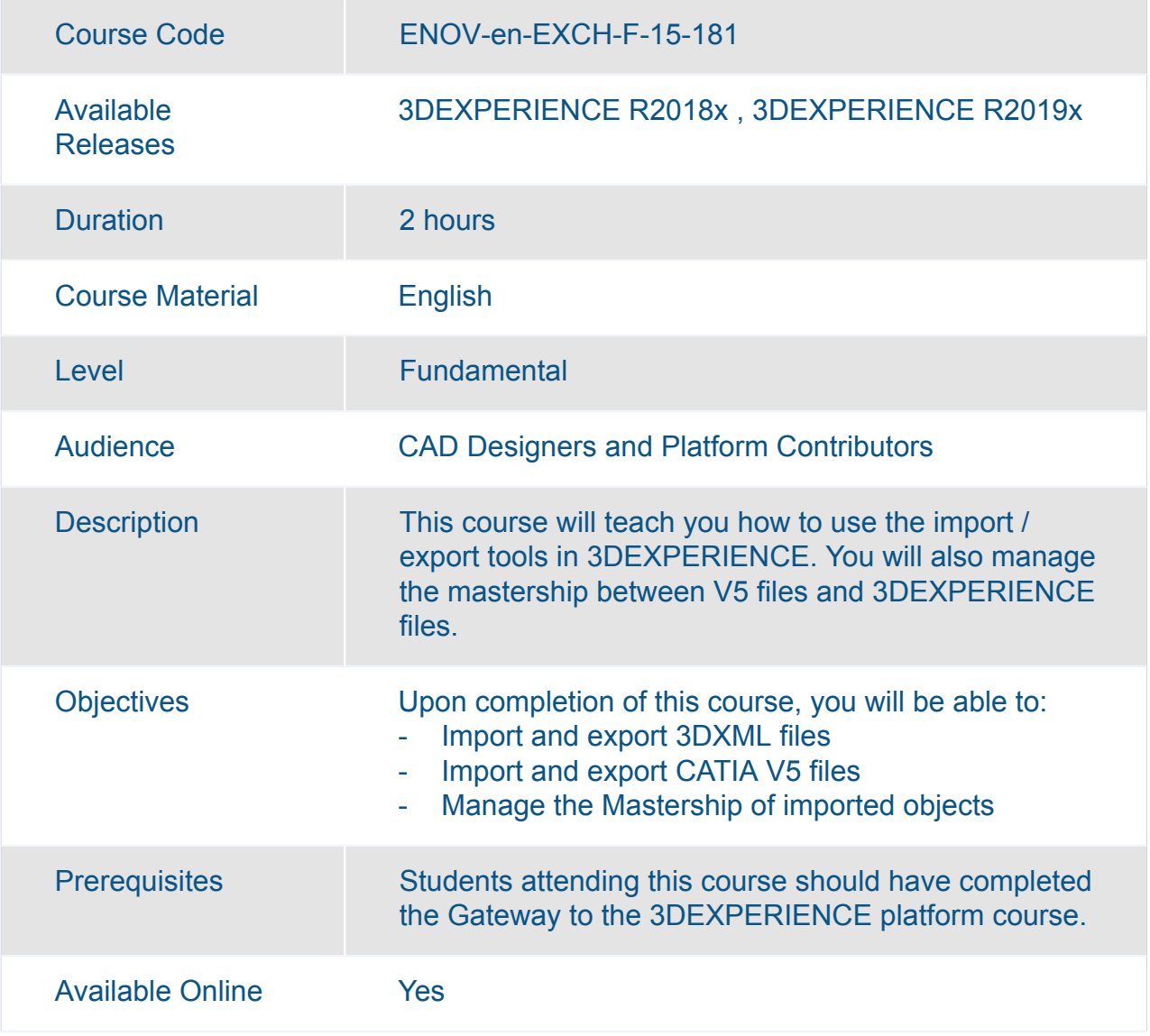

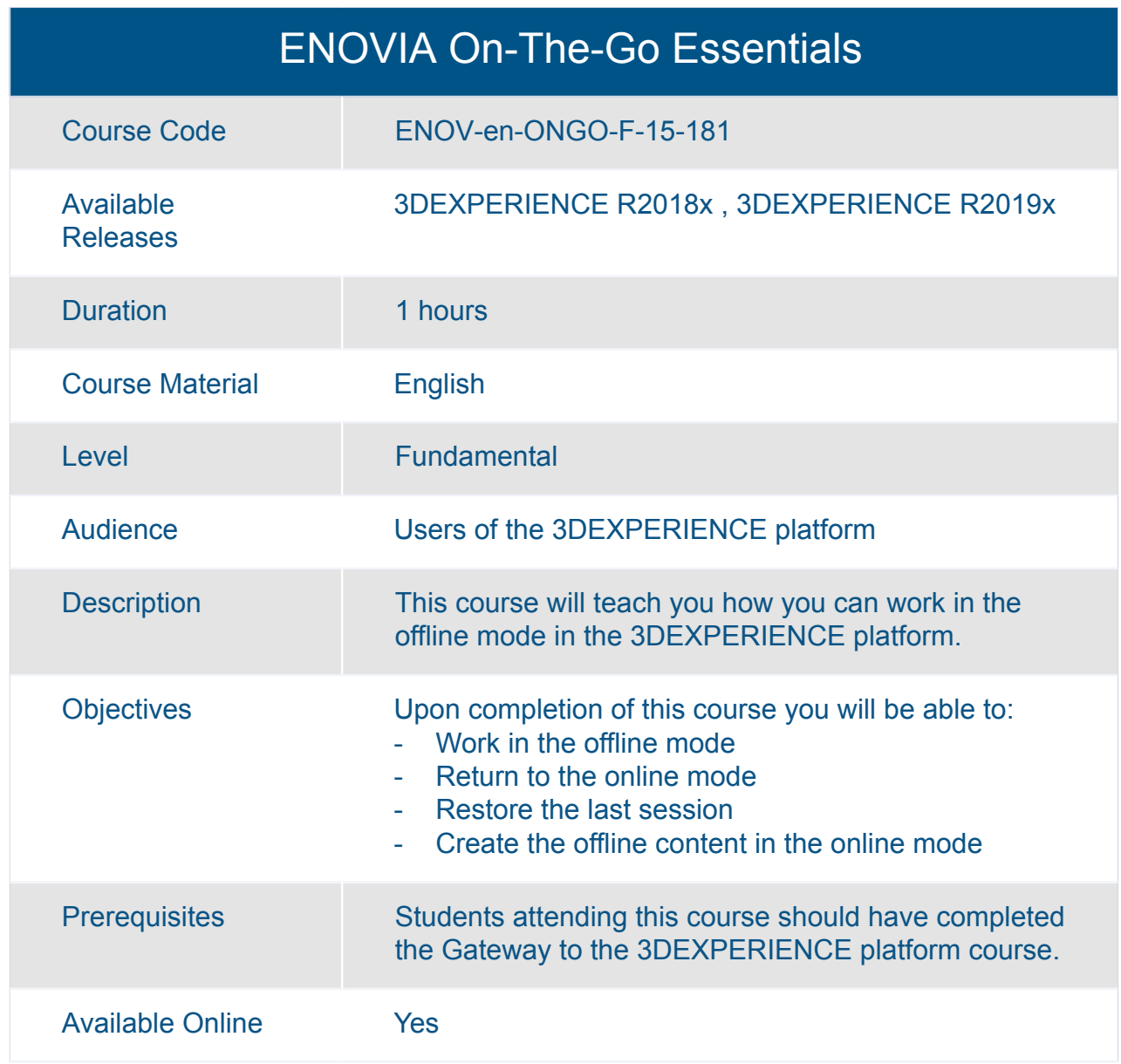

# ENOVIA

## **Customization, Deployment and Application Development**

## 3DEXPERIENCE platform Architecture Essentials

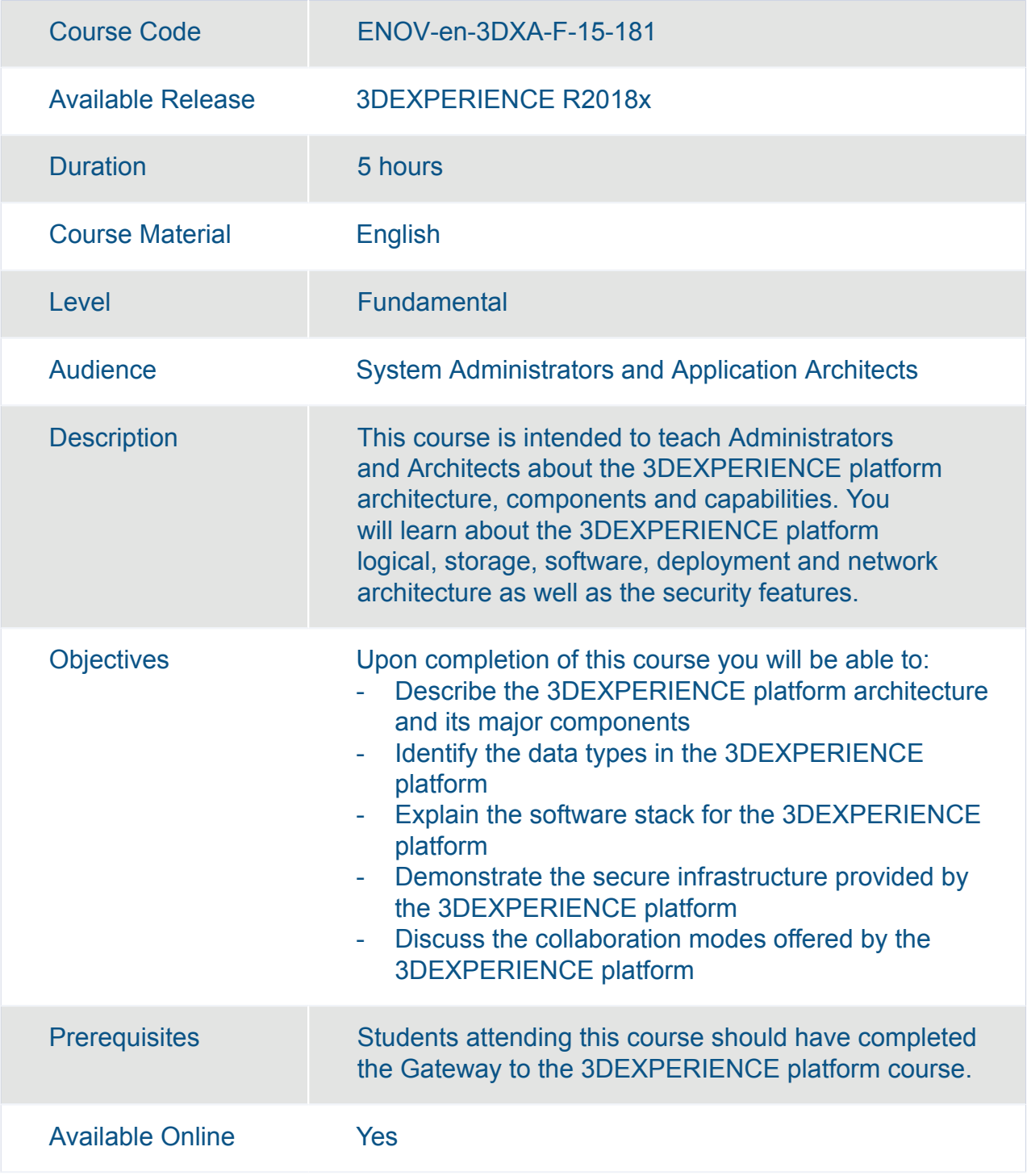

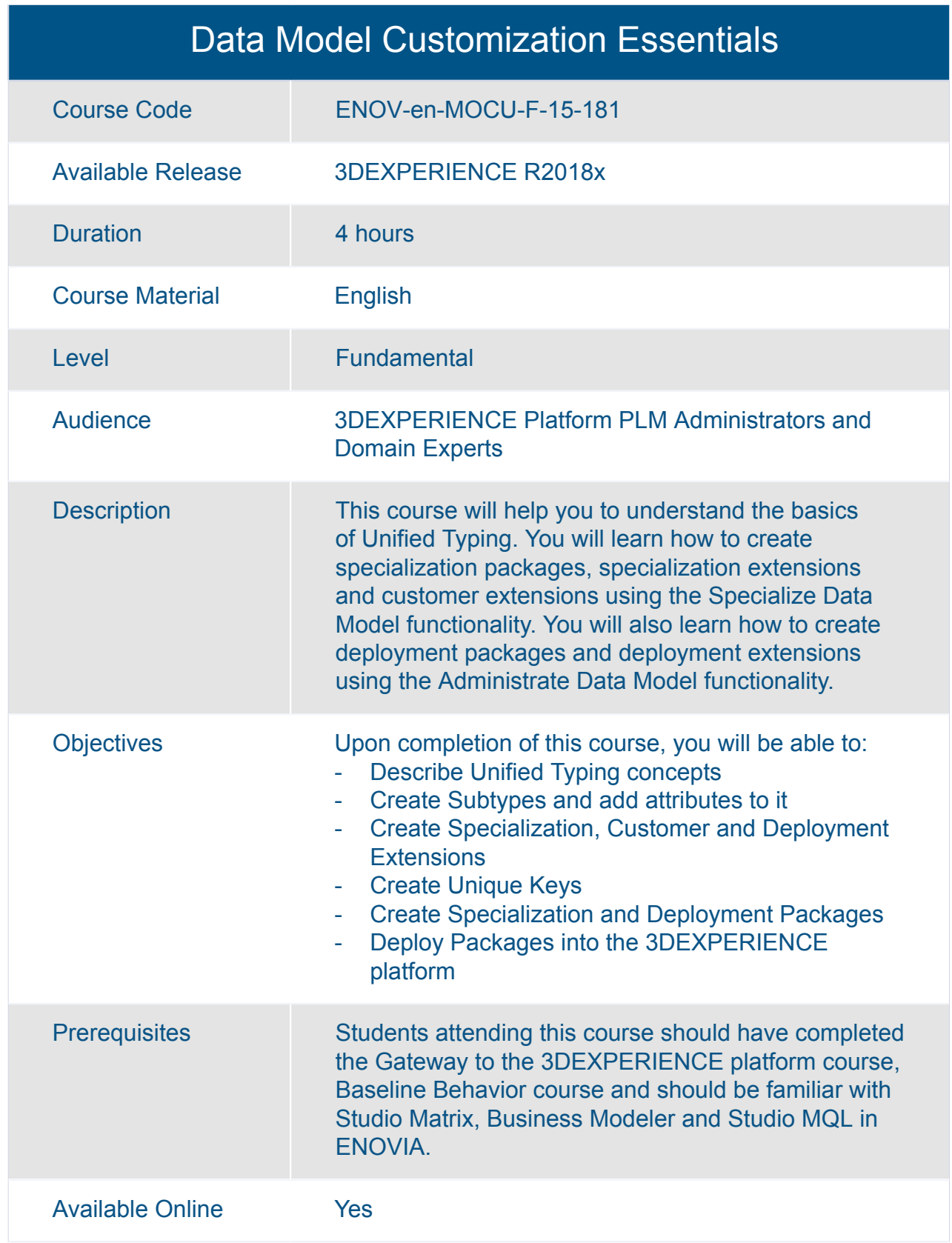

#### Data Model Development: Studio Business Modeler

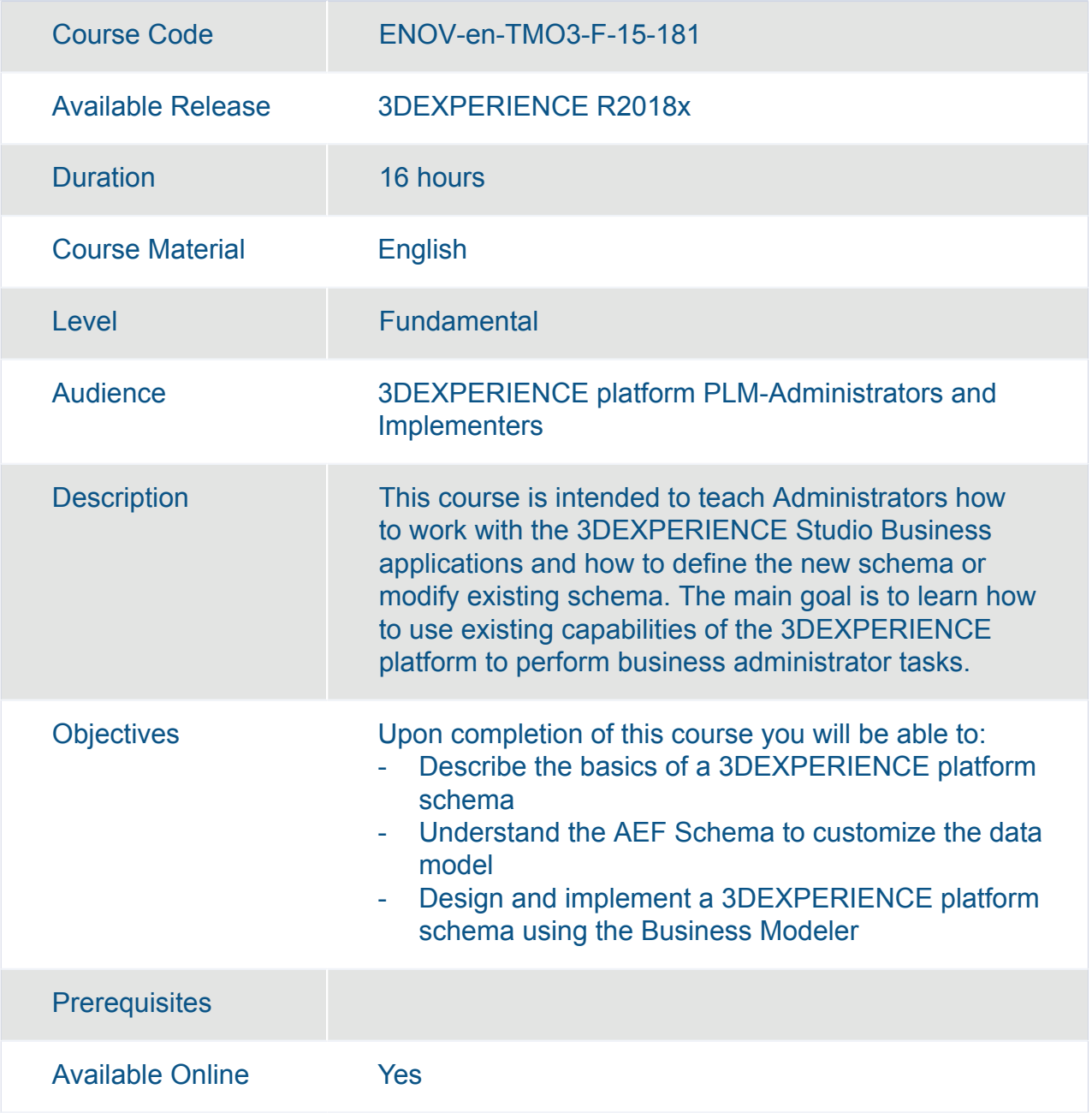

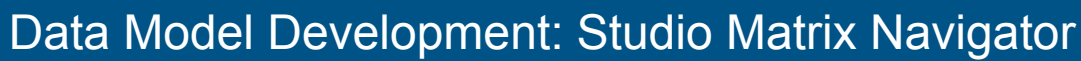

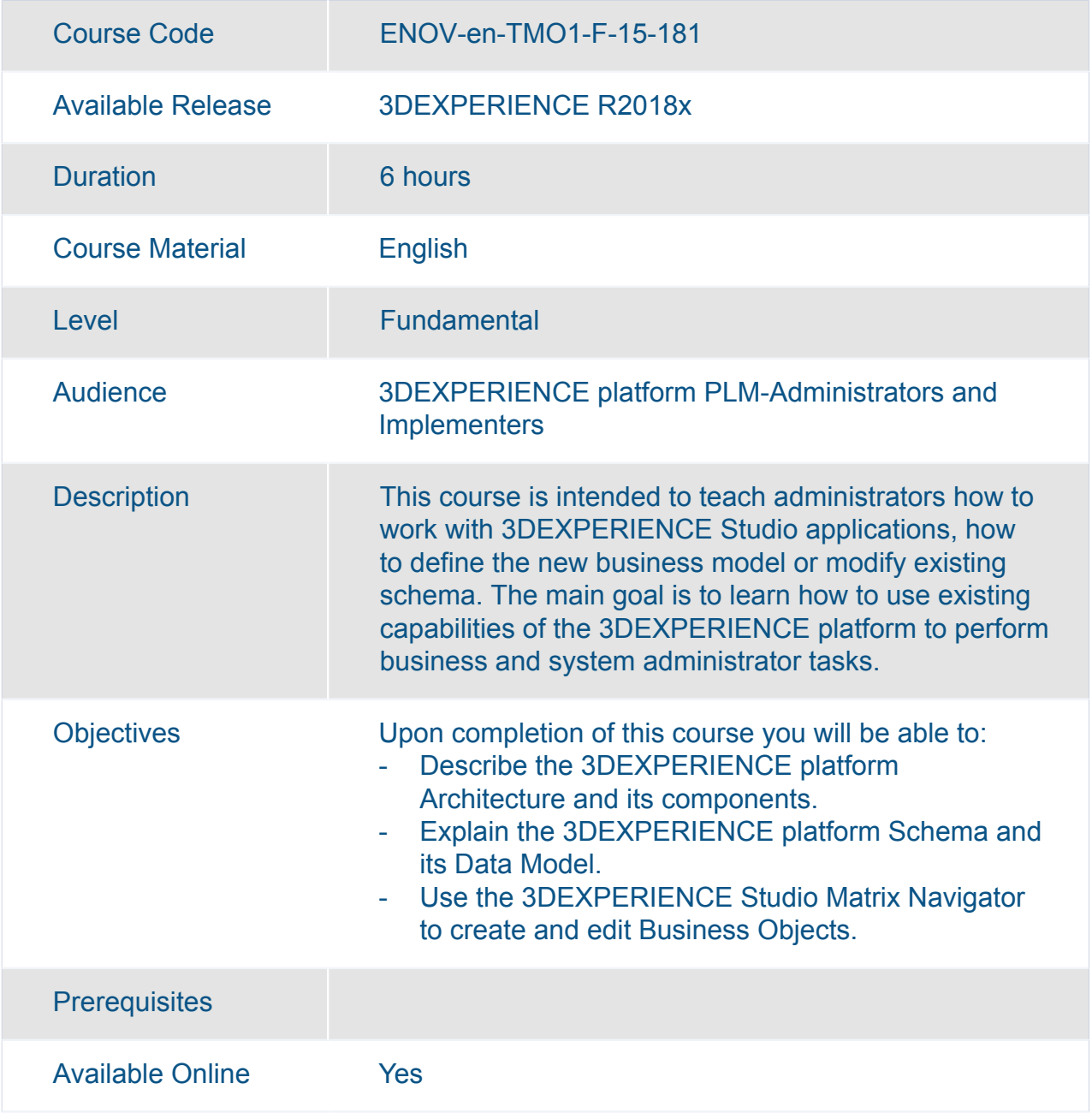

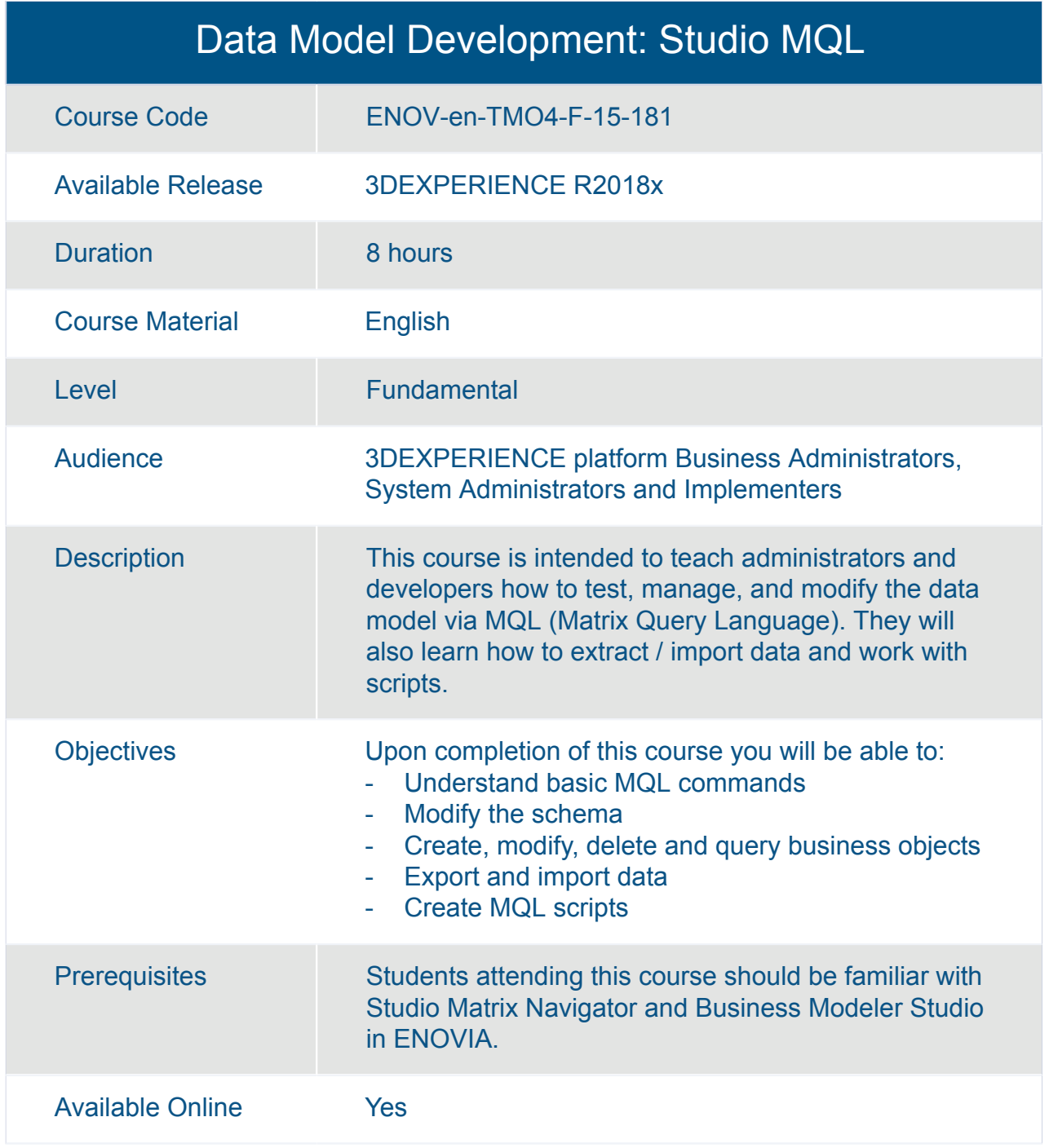

#### ENOVIA Collaboration for Microsoft Essentials

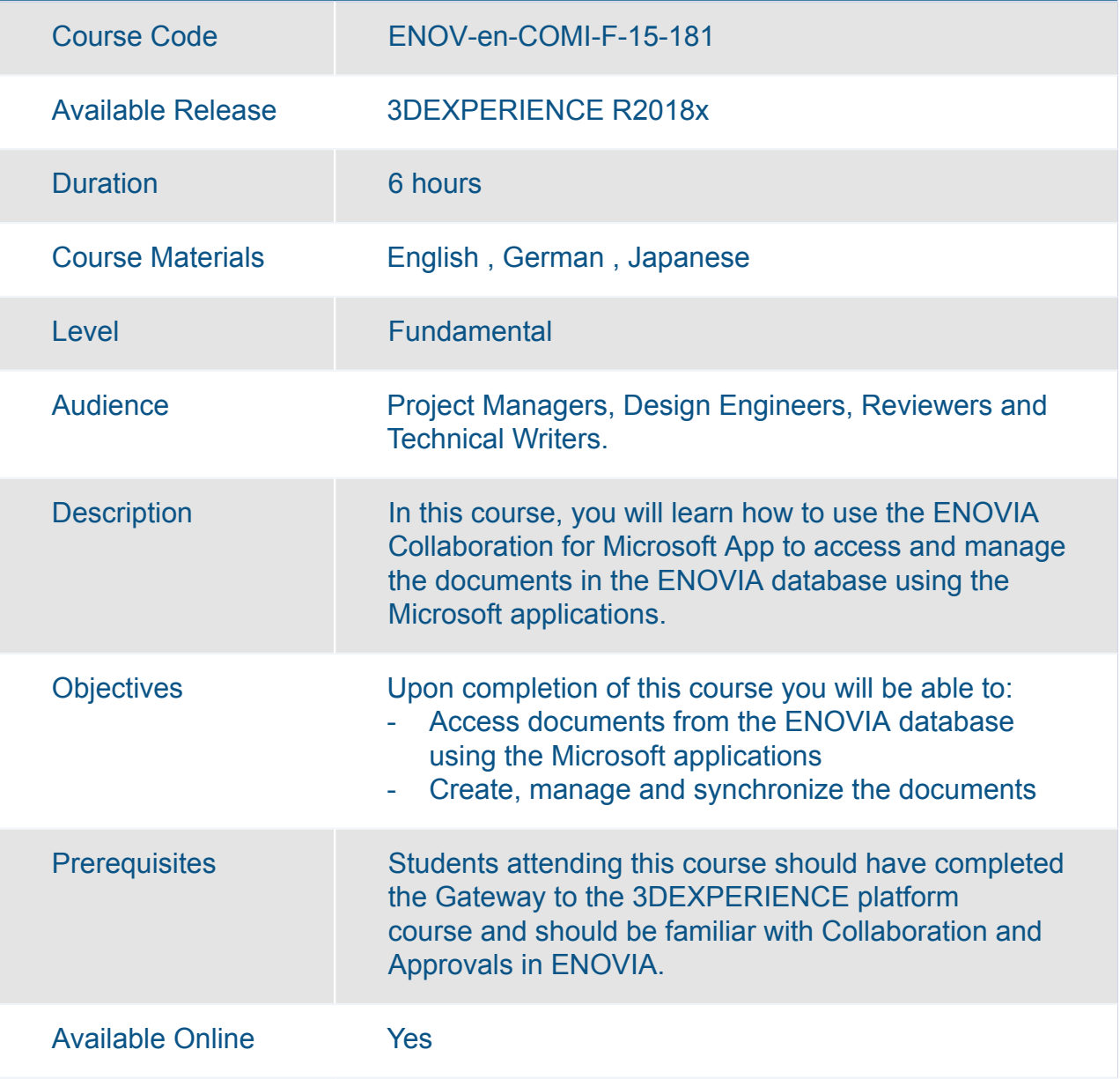

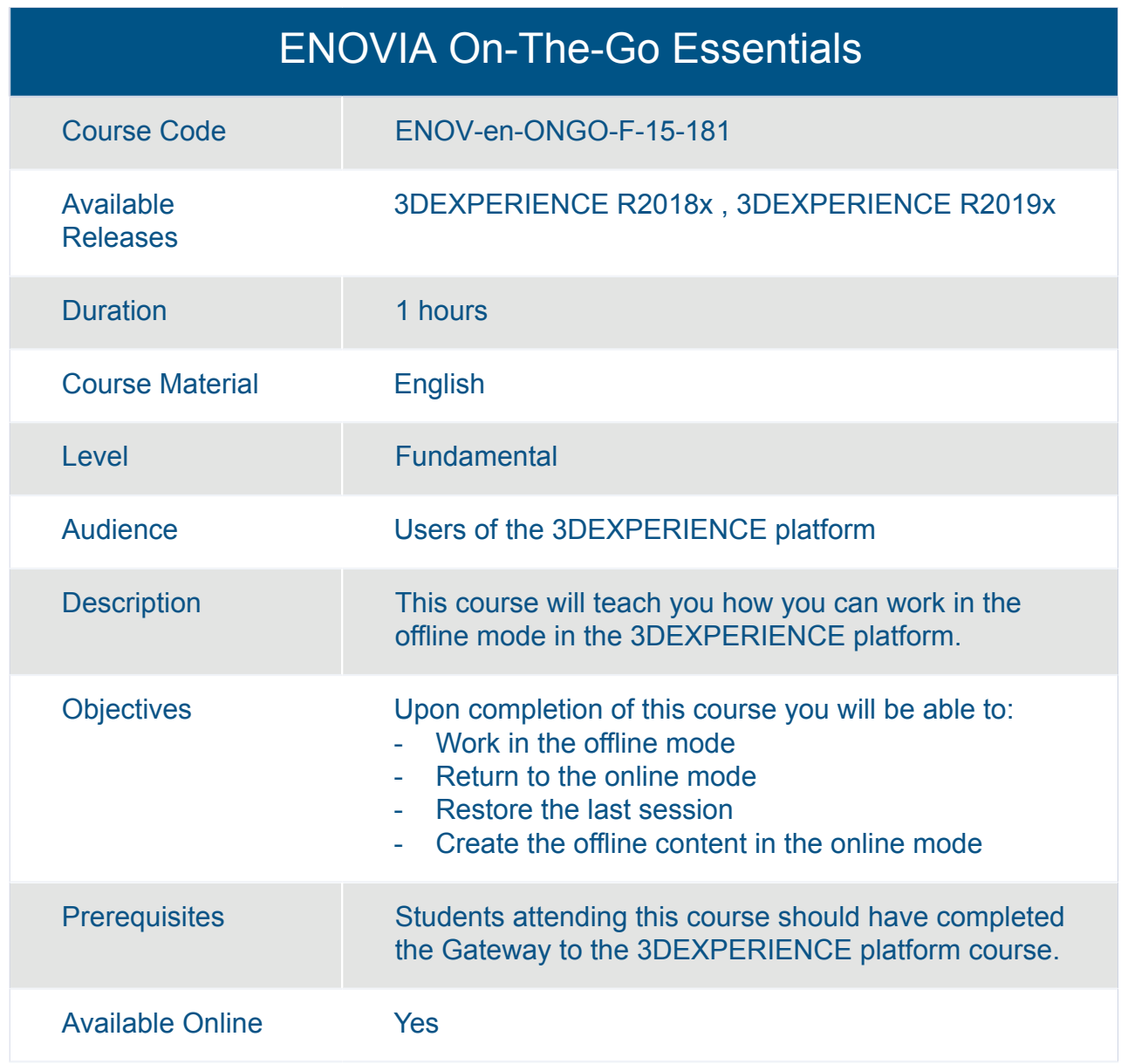

# ENOVIA **Global Product Development**

## 3DEXPERIENCE 3D Component Designer Essentials

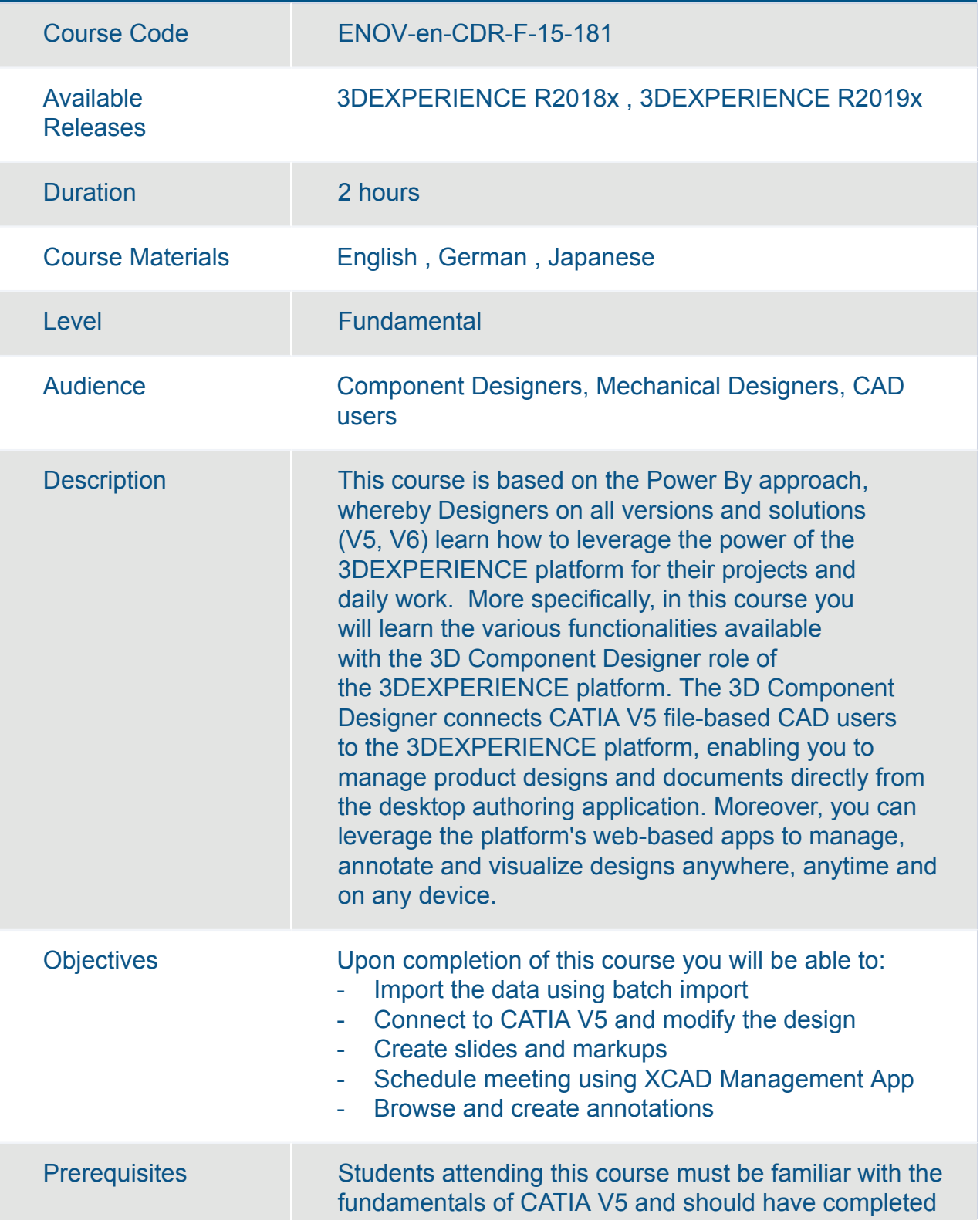

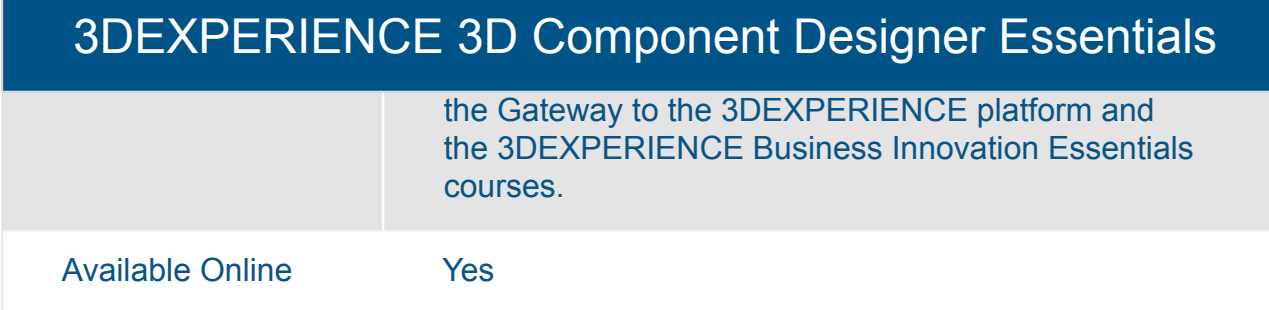

#### 3DEXPERIENCE 3D Product Architect Fundamentals

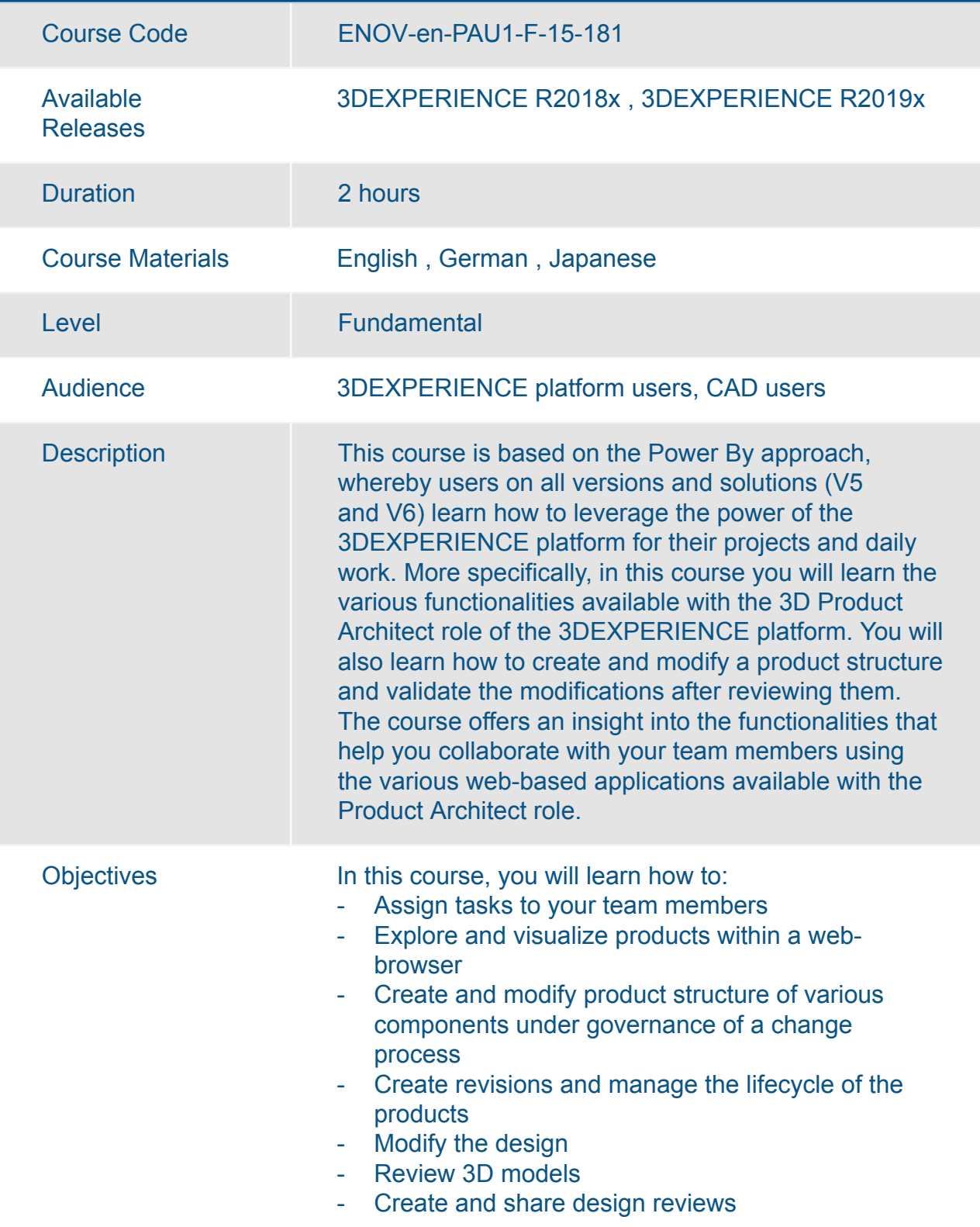

#### 3DEXPERIENCE 3D Product Architect Fundamentals

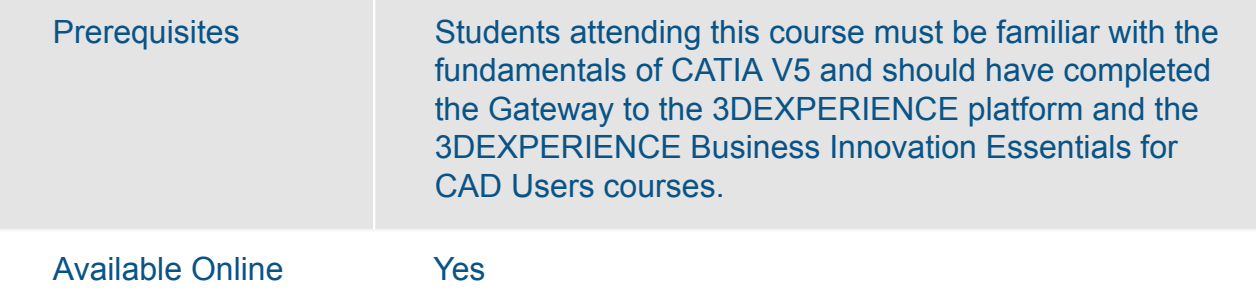

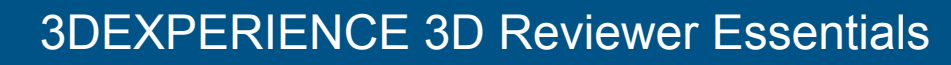

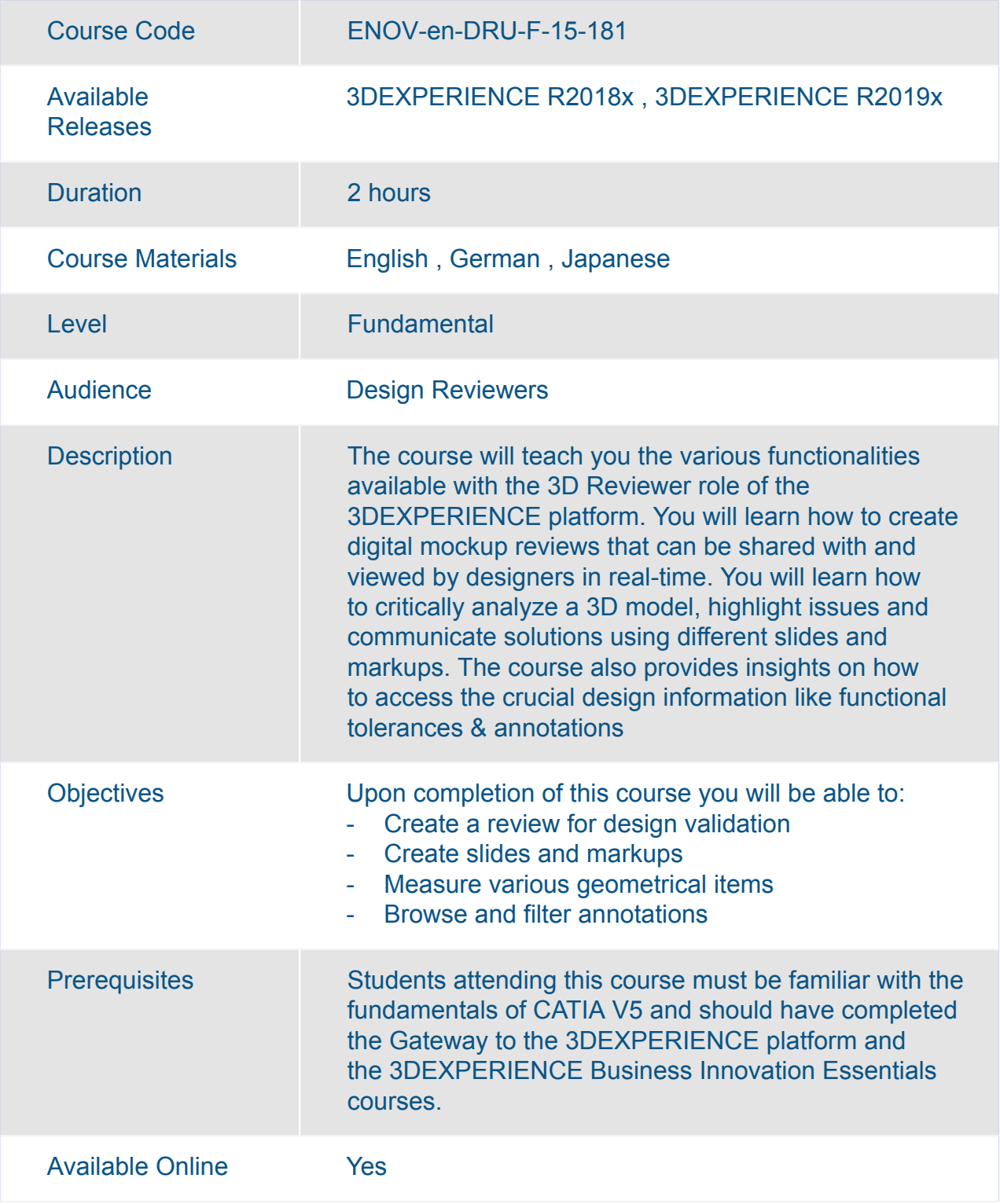

#### ENOVIA Collaboration for Microsoft Essentials

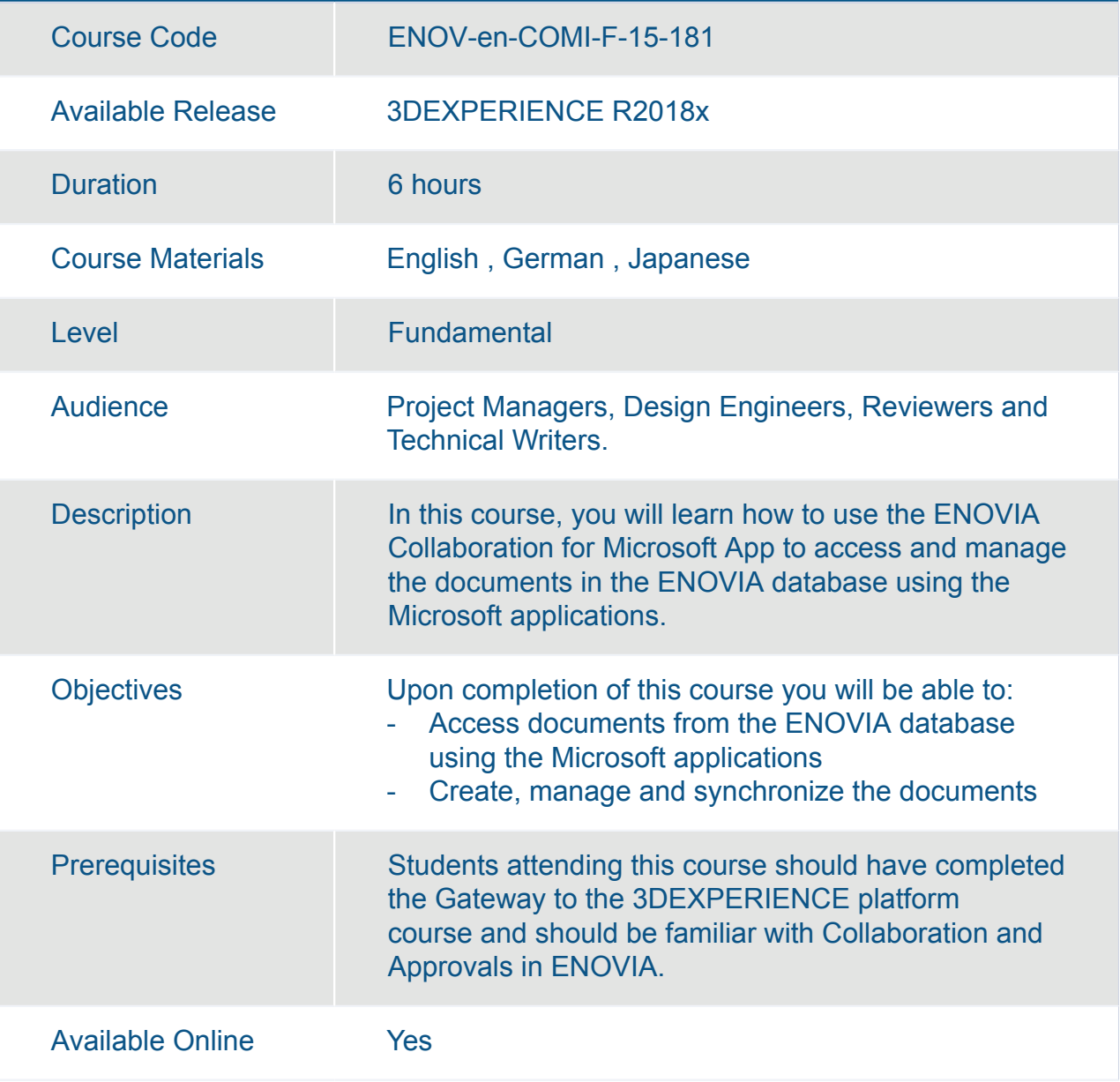

#### ENOVIA Defect Management and Collaboration Essentials

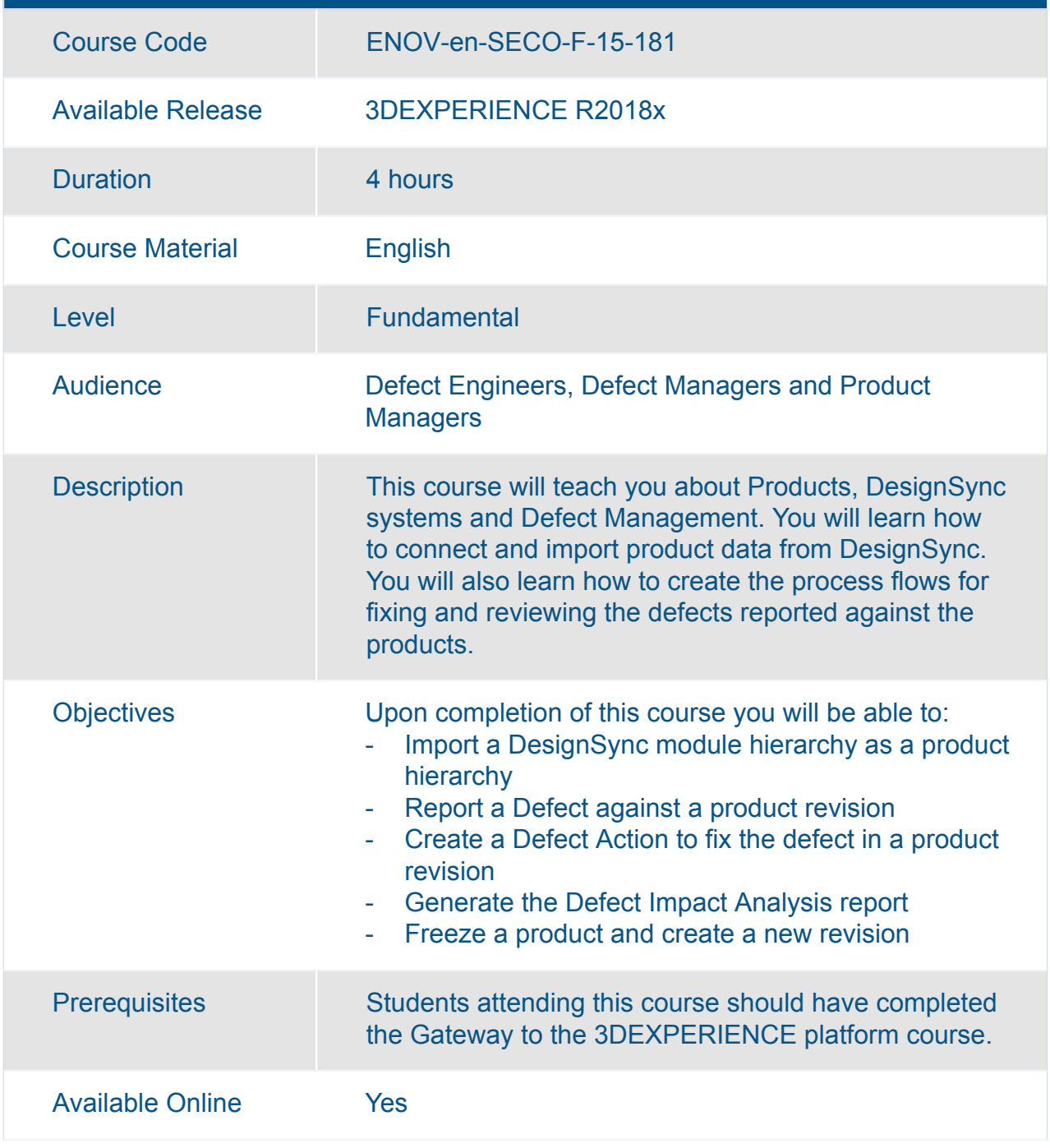

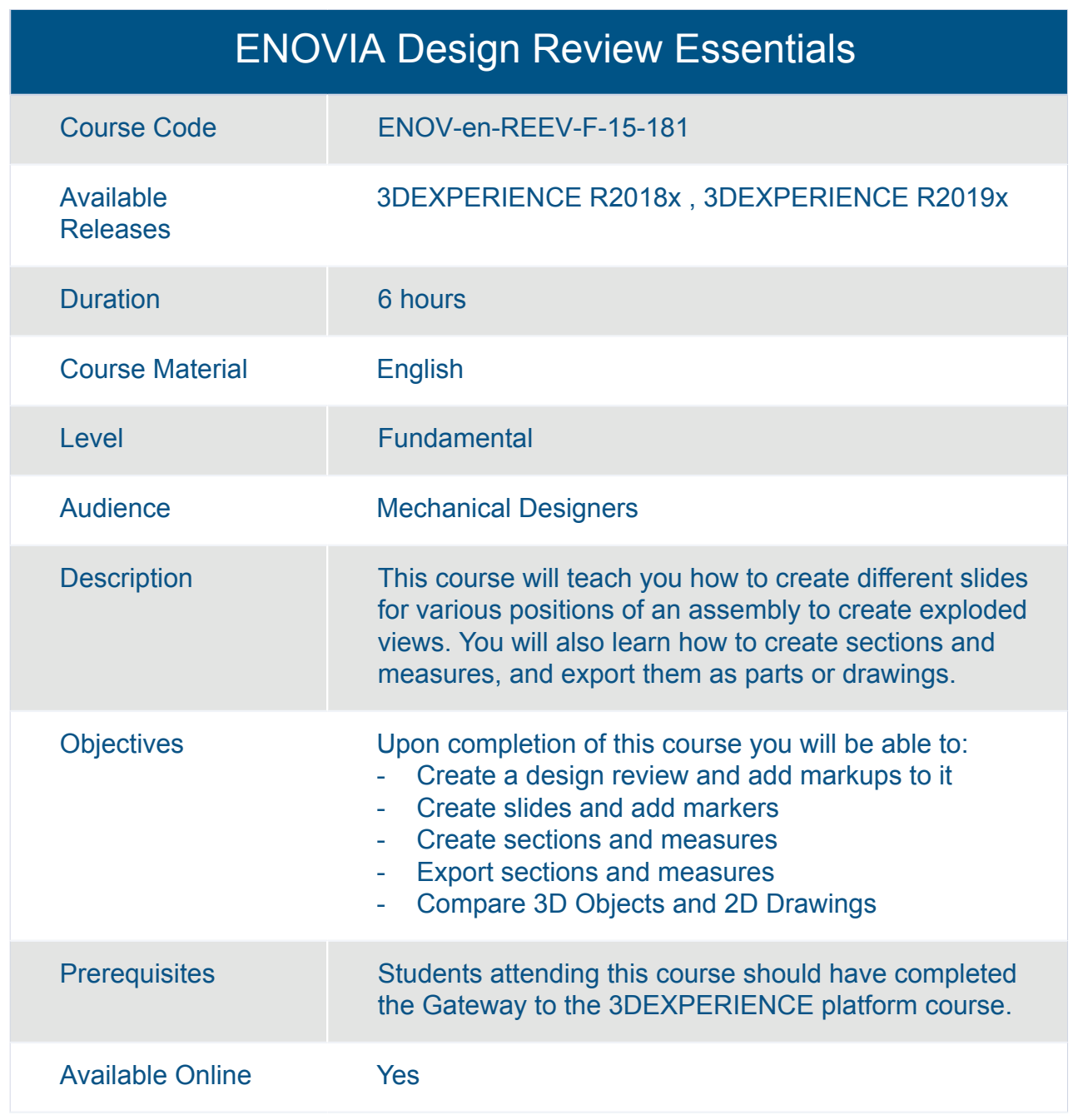

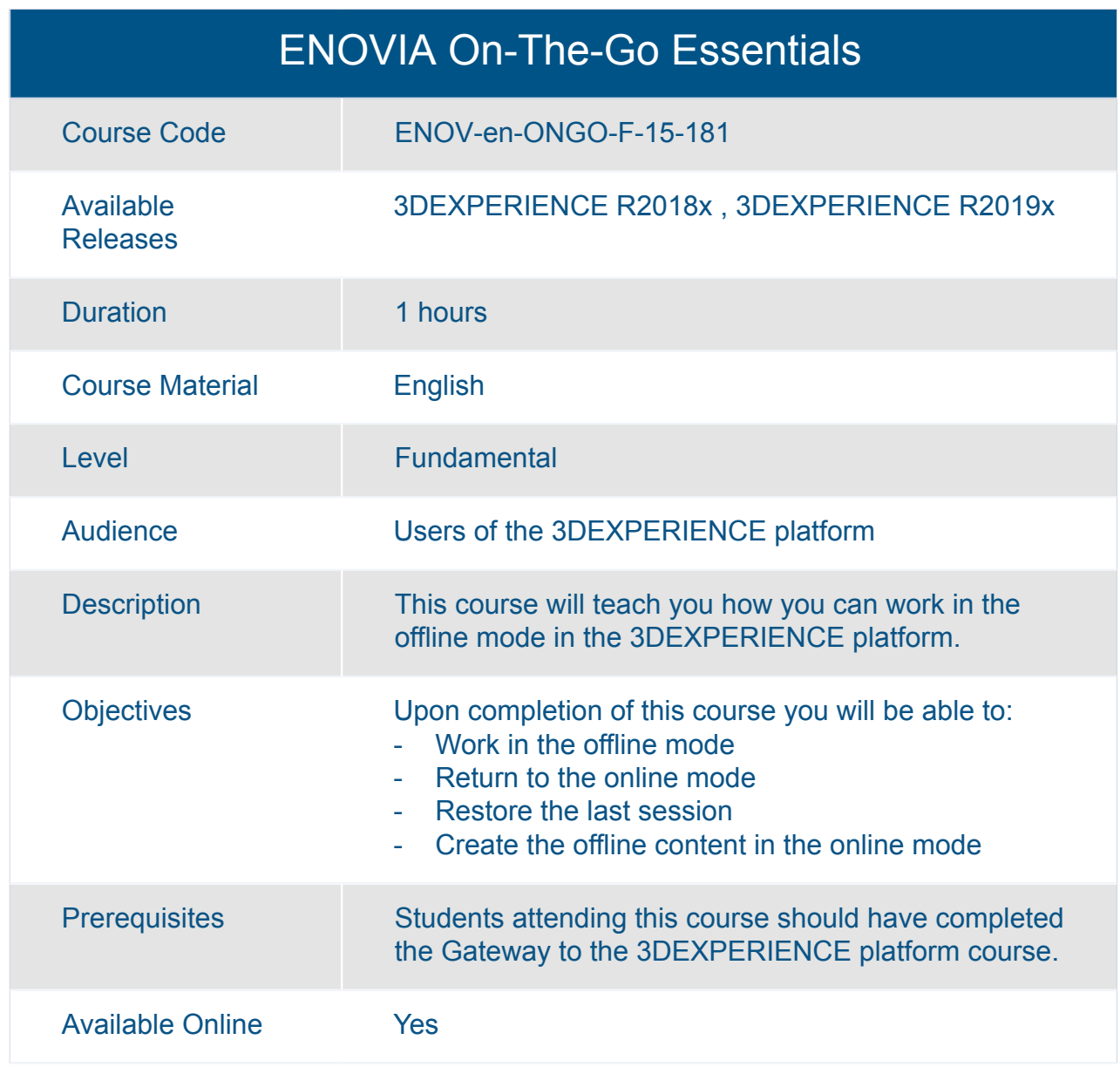

#### ENOVIA Variant Management Essentials: Product Architect

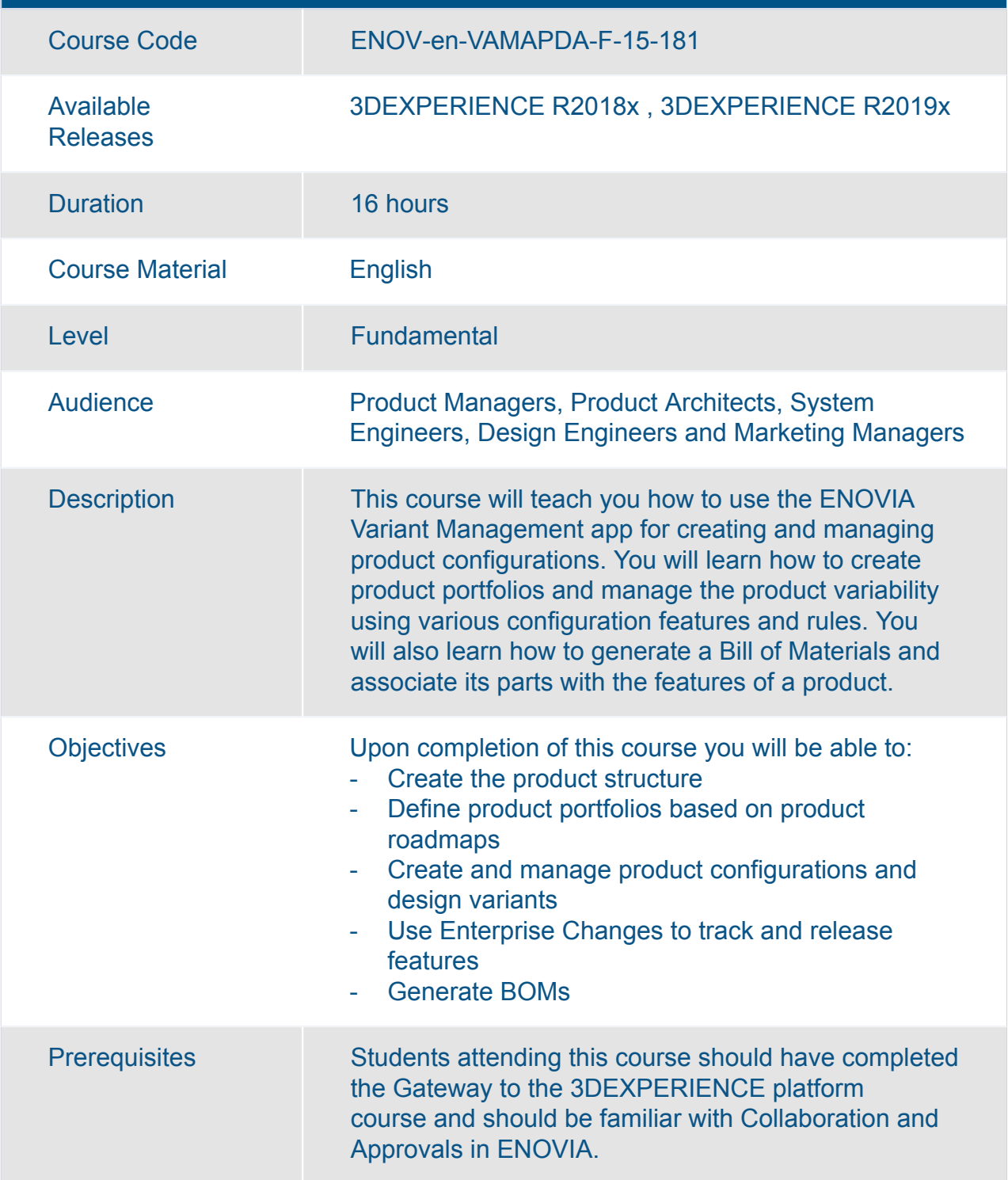

#### ENOVIA Variant Management Essentials: Product Architect

Available Online **Yes**
#### ENOVIA Variant Management Essentials: Product Manager

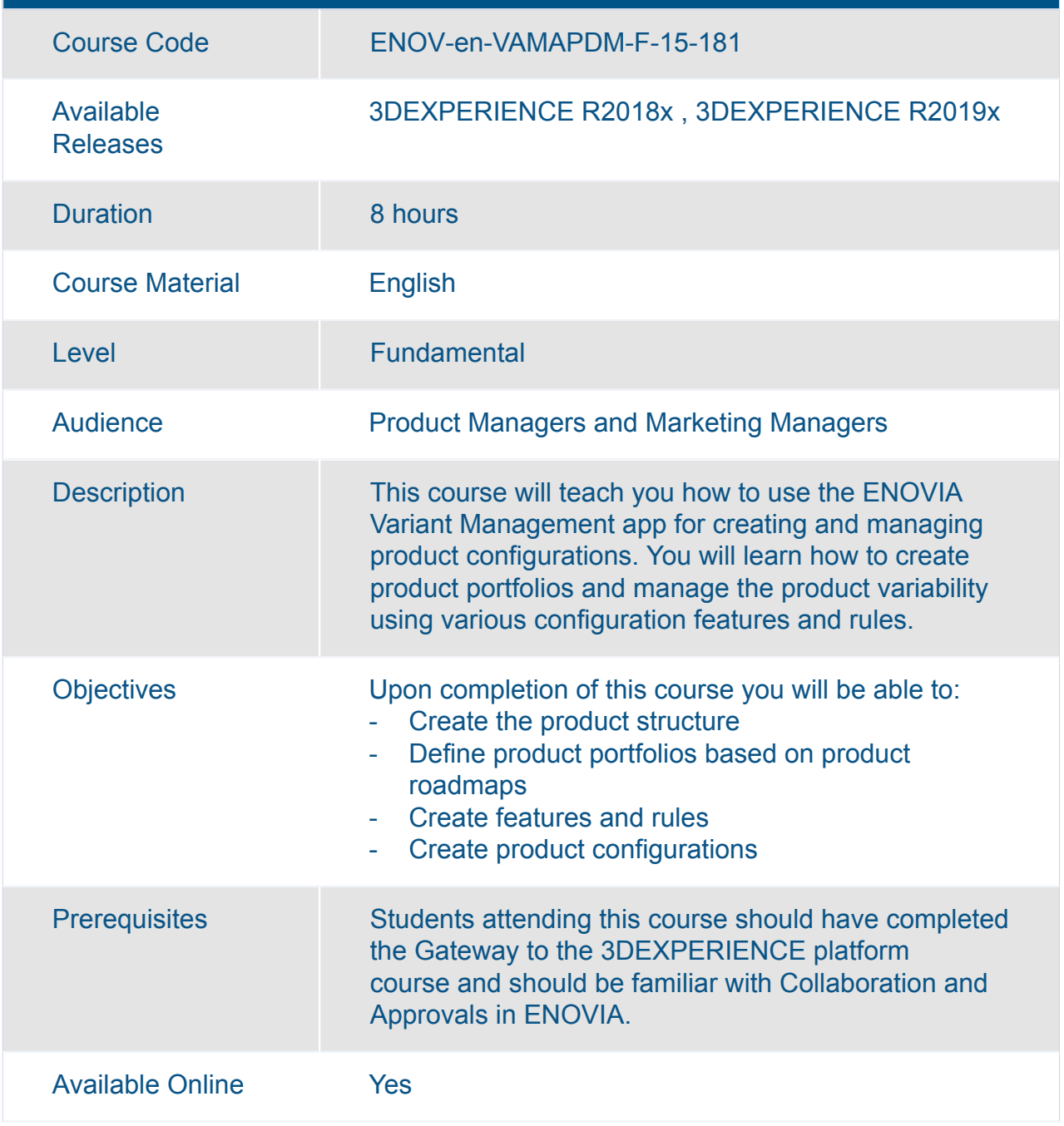

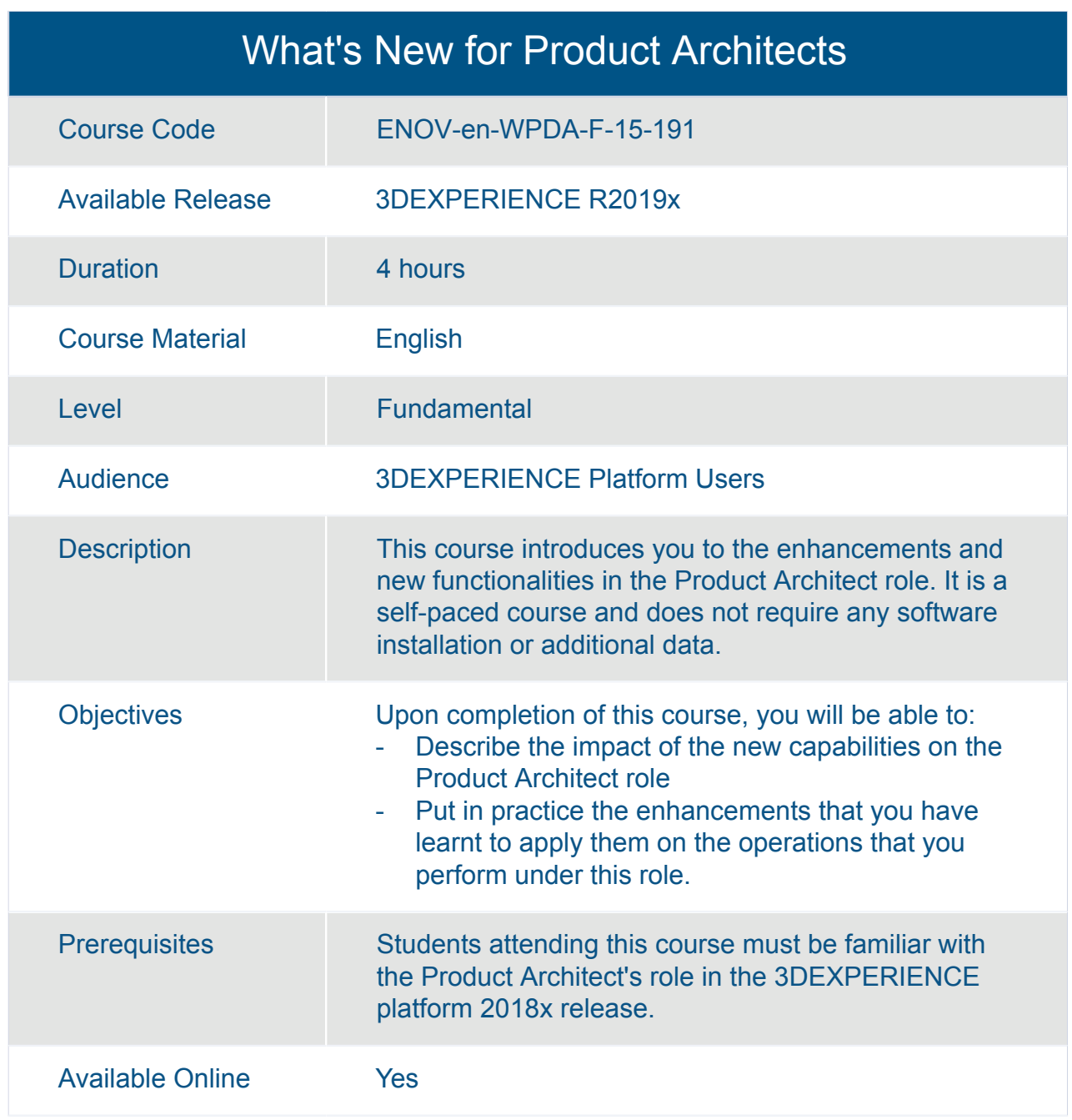

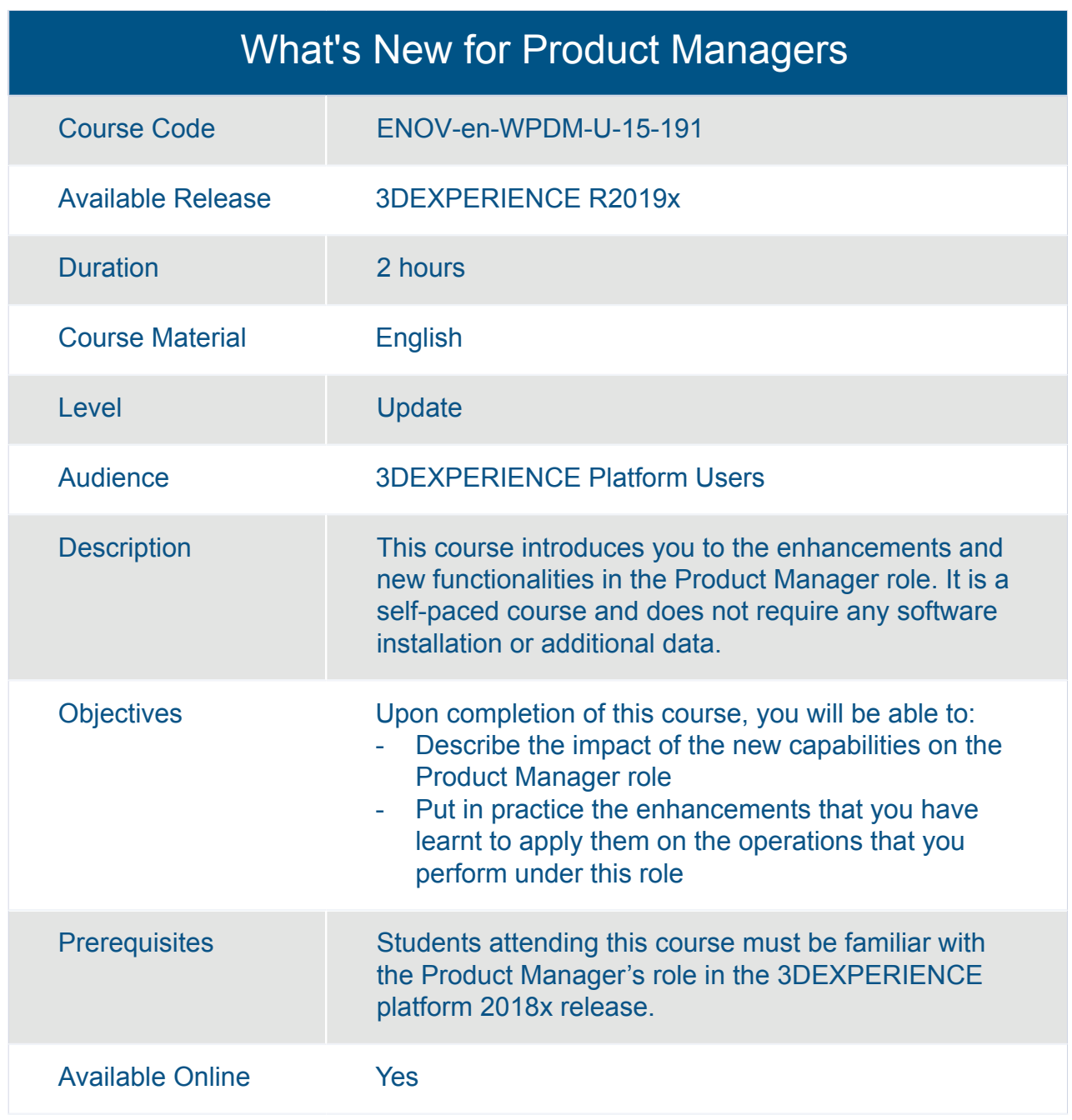

# ENOVIA **Intelligent V + R Product Configurations**

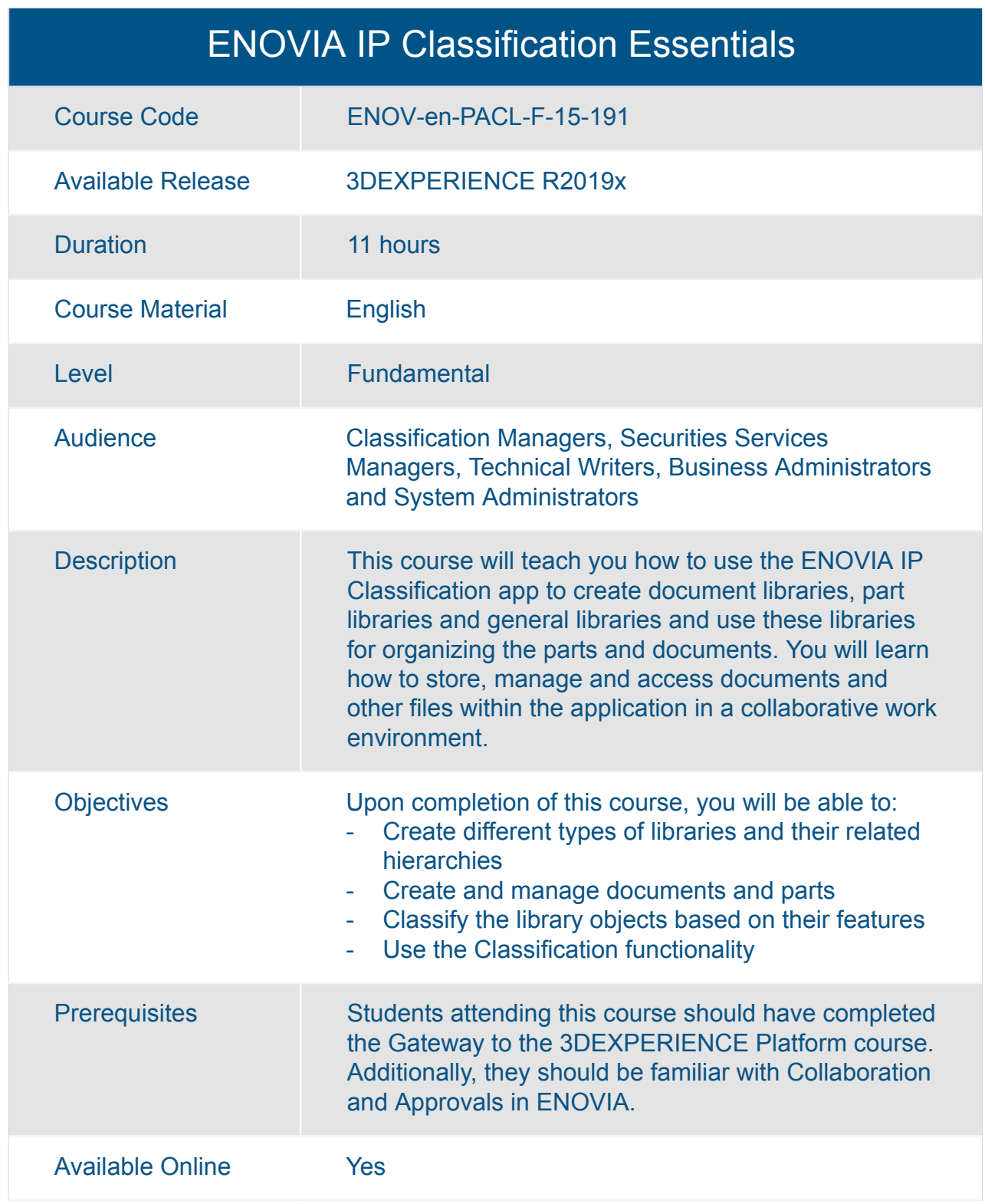

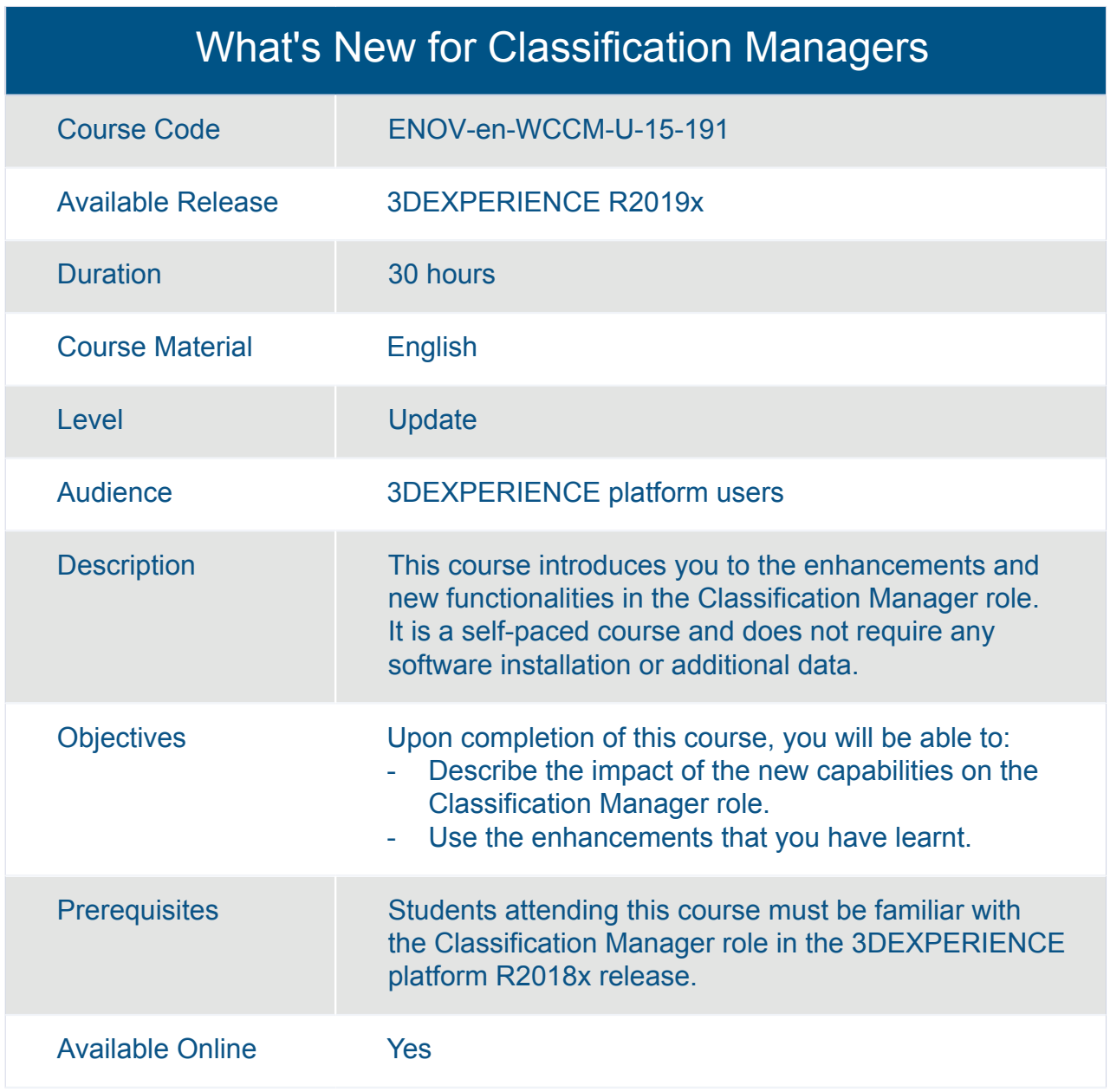

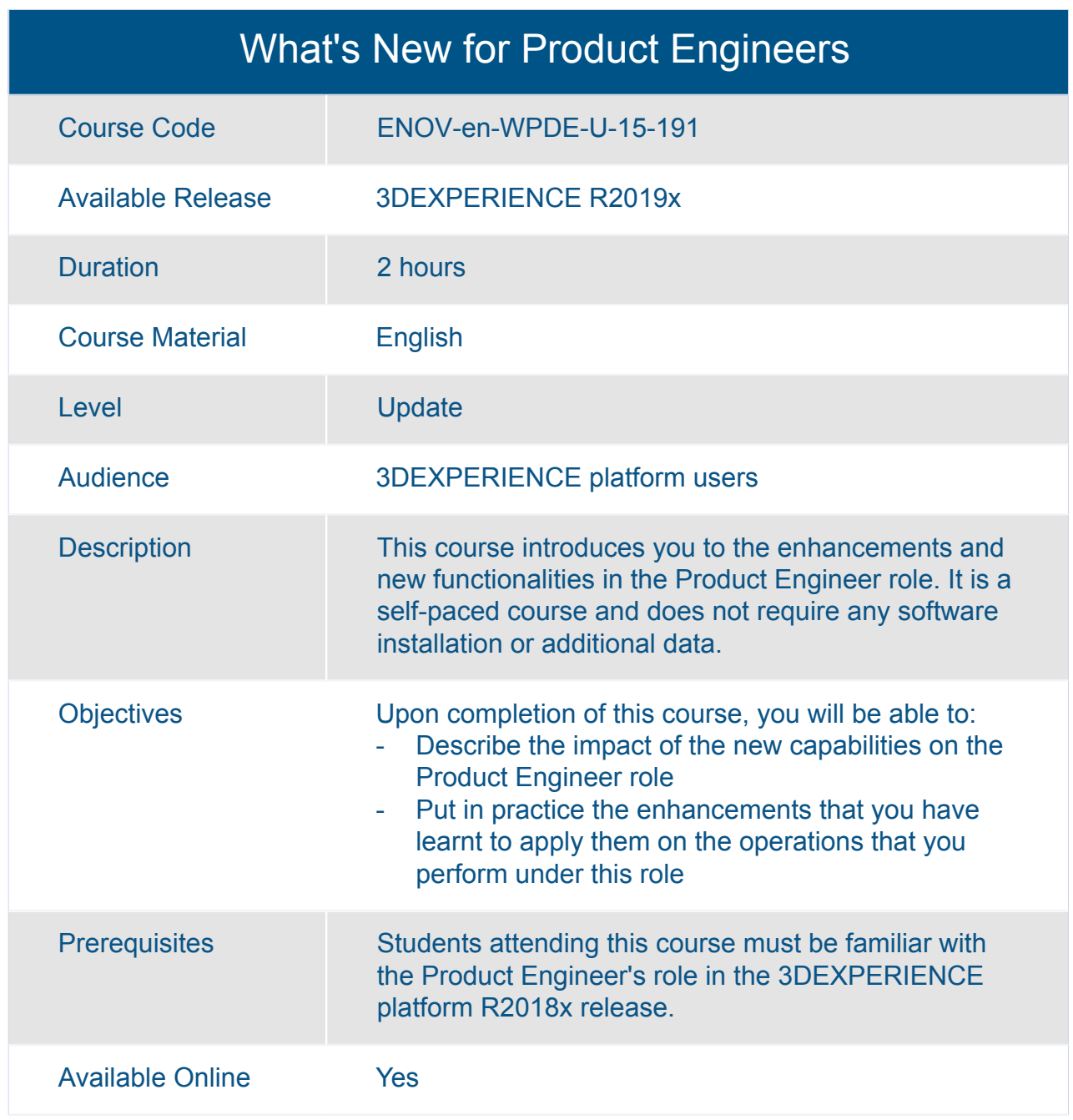

# ENOVIA **IP Classification and Protection**

#### ENOVIA Collaboration for Microsoft Essentials

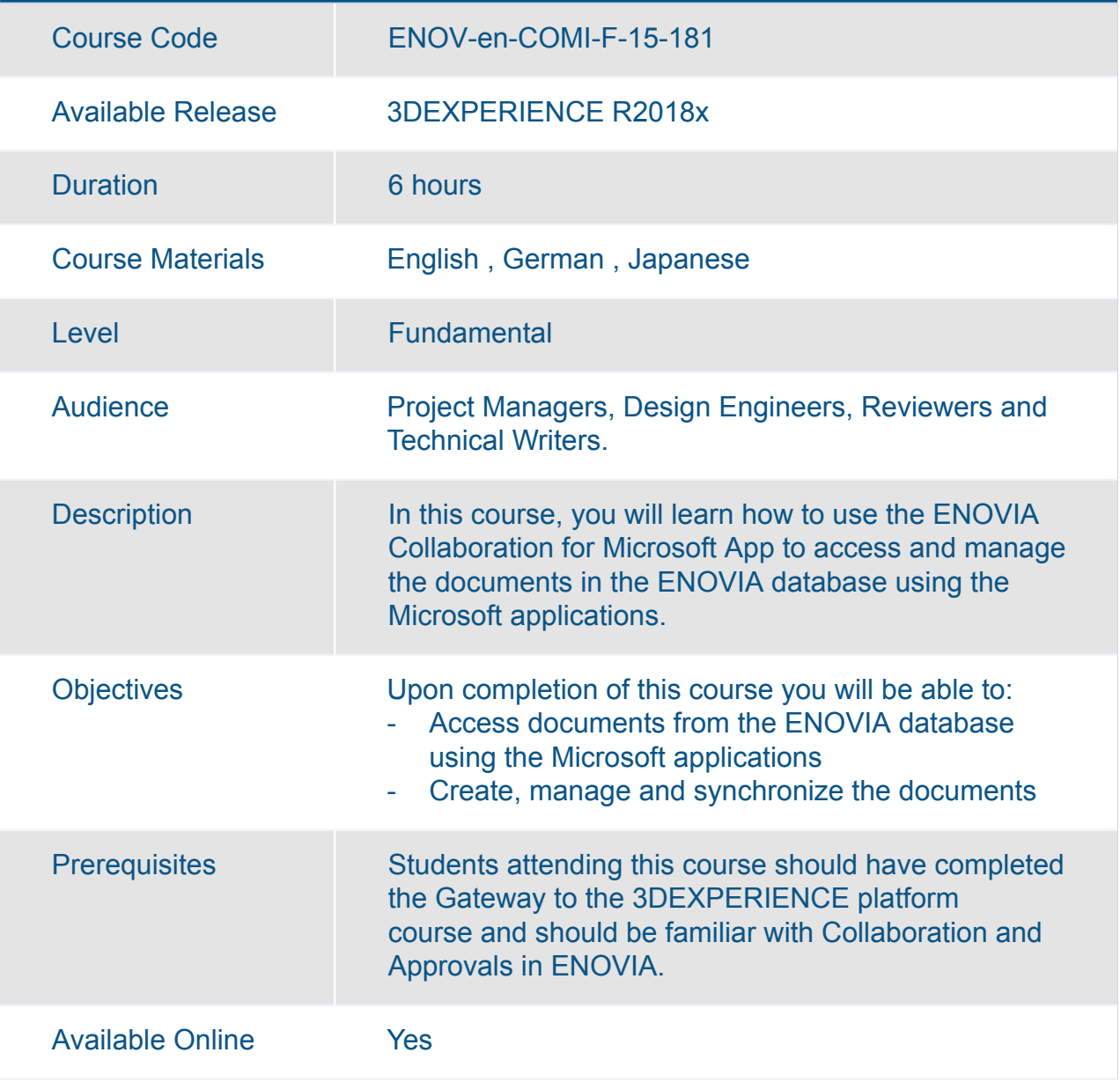

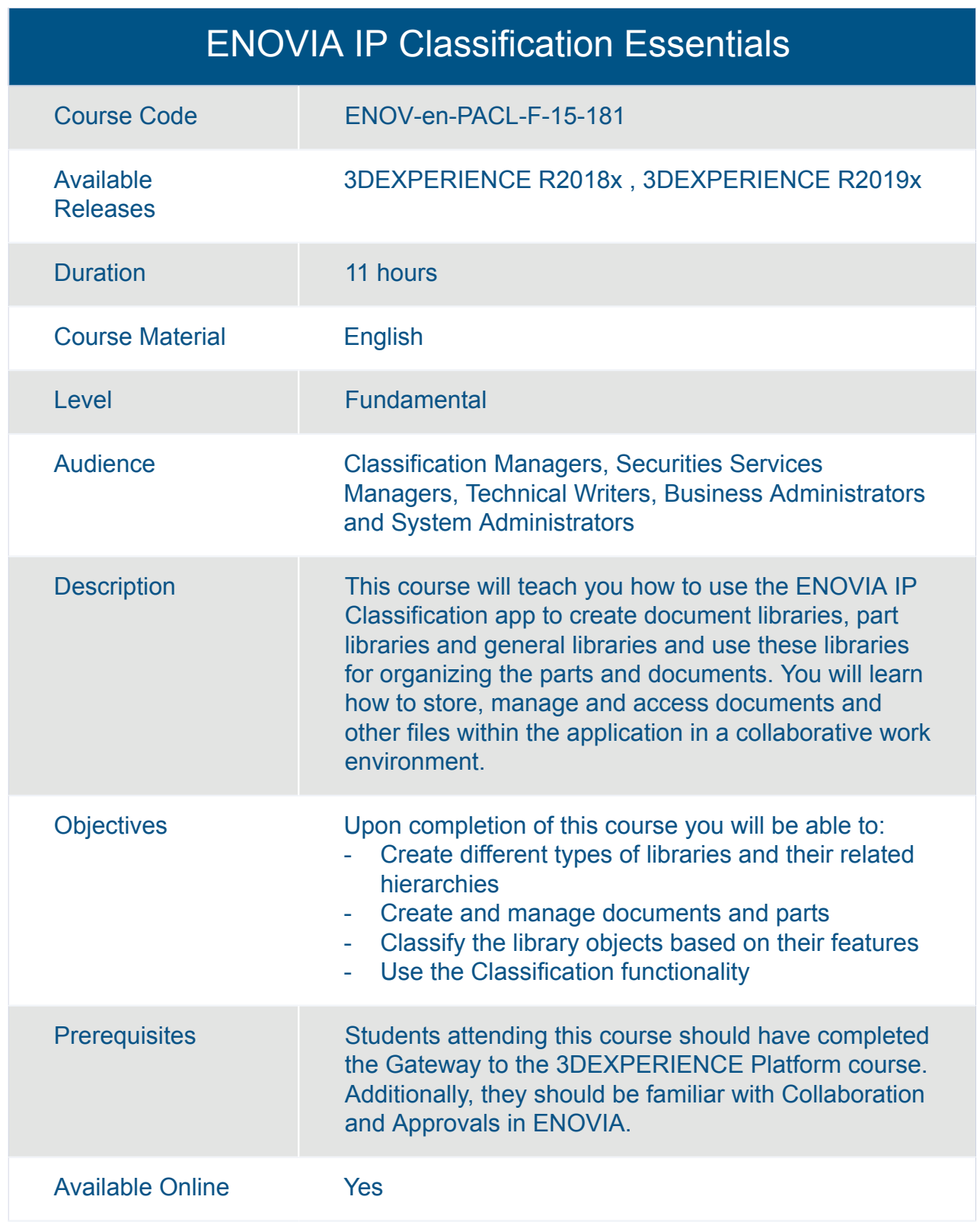

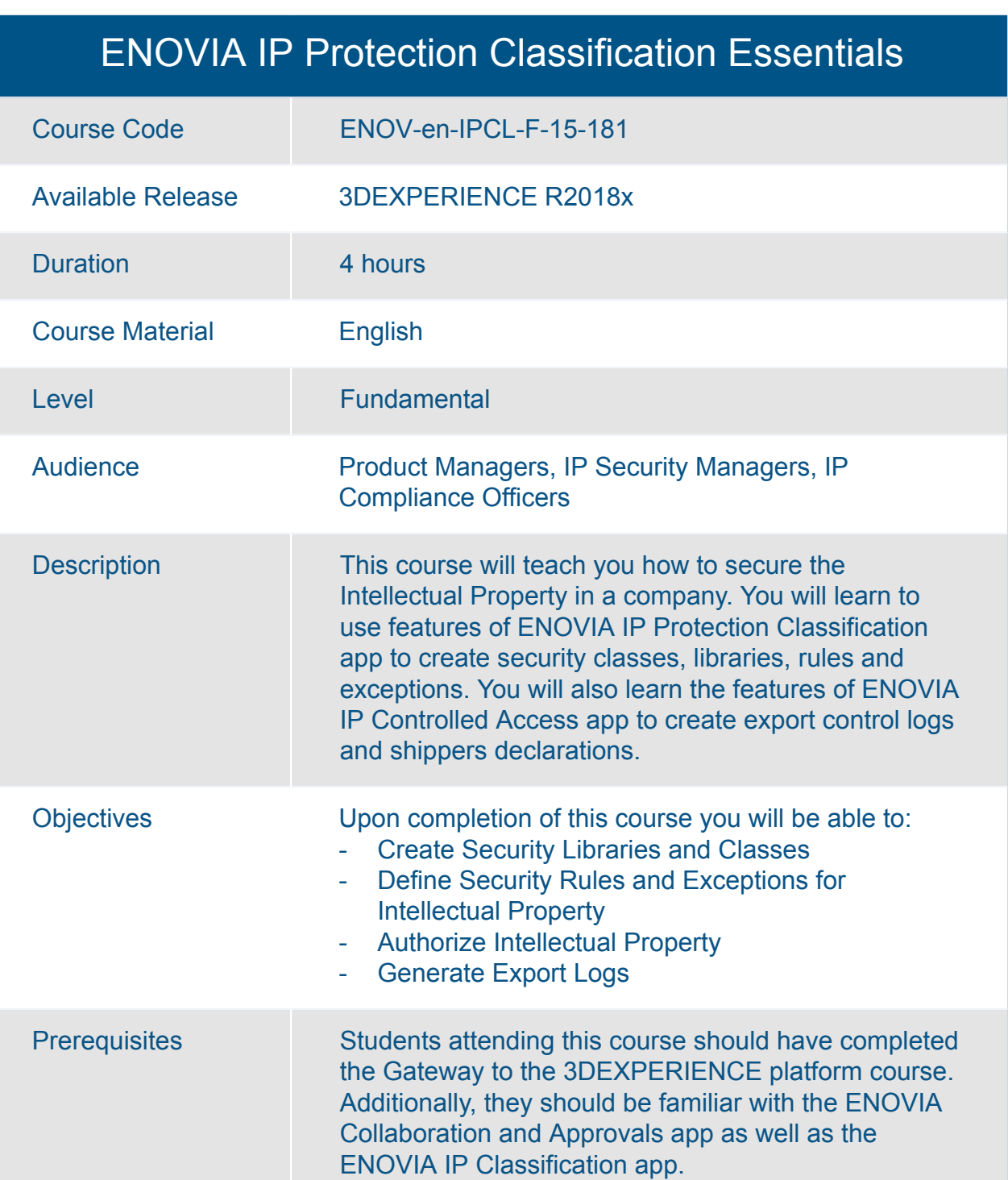

Available Online Yes

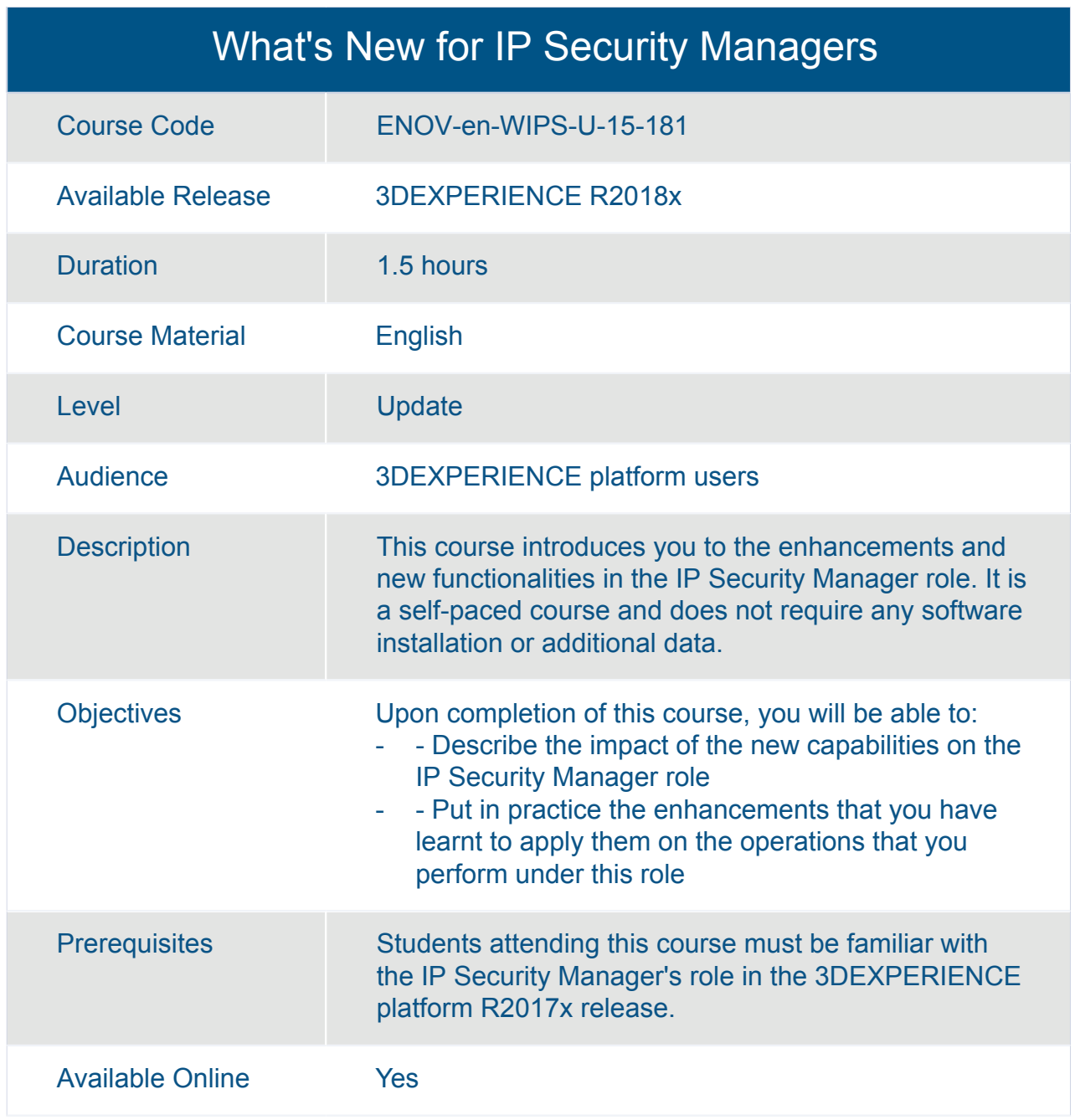

# ENOVIA **Options**

#### ENOVIA Change Action Management Essentials

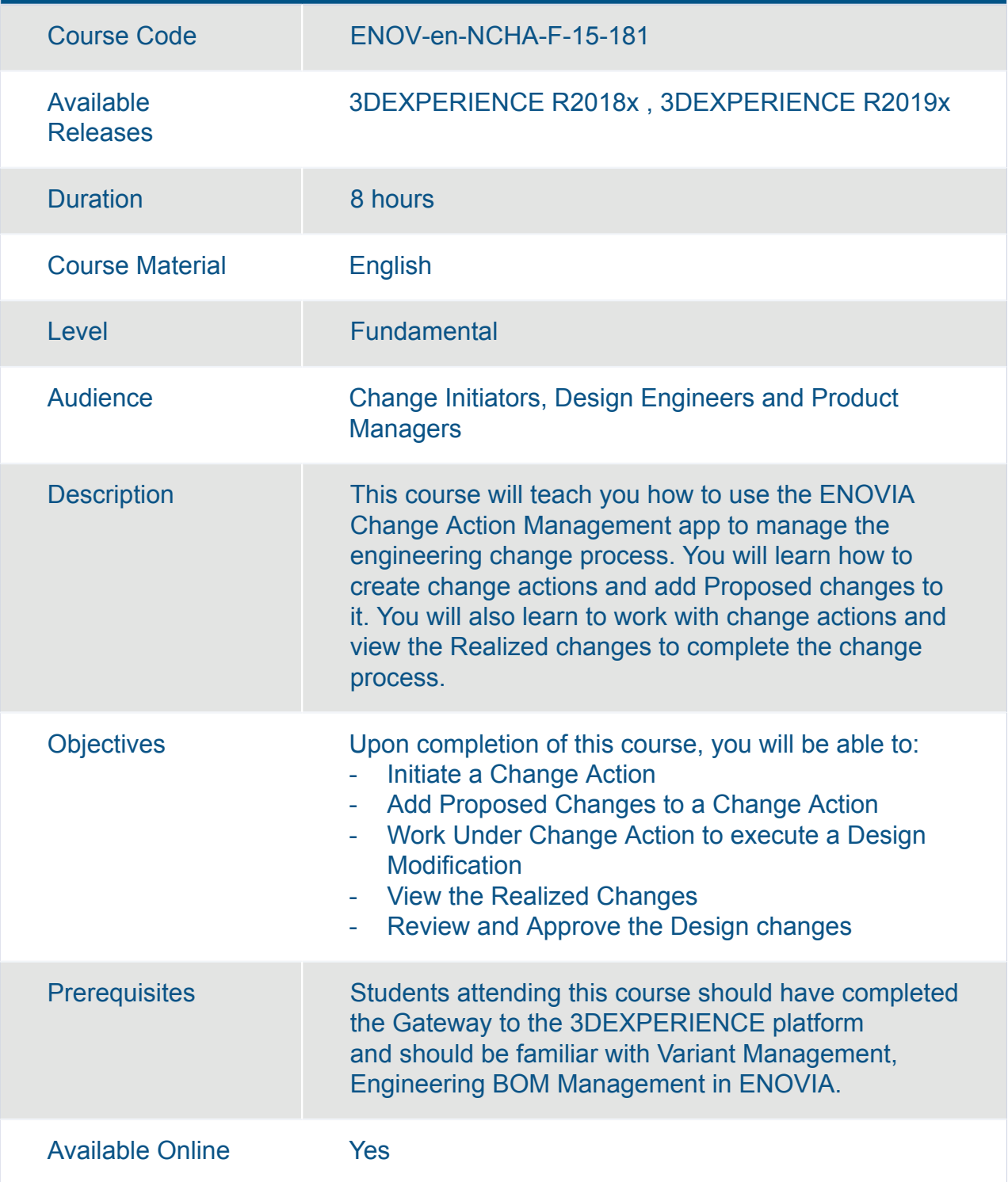

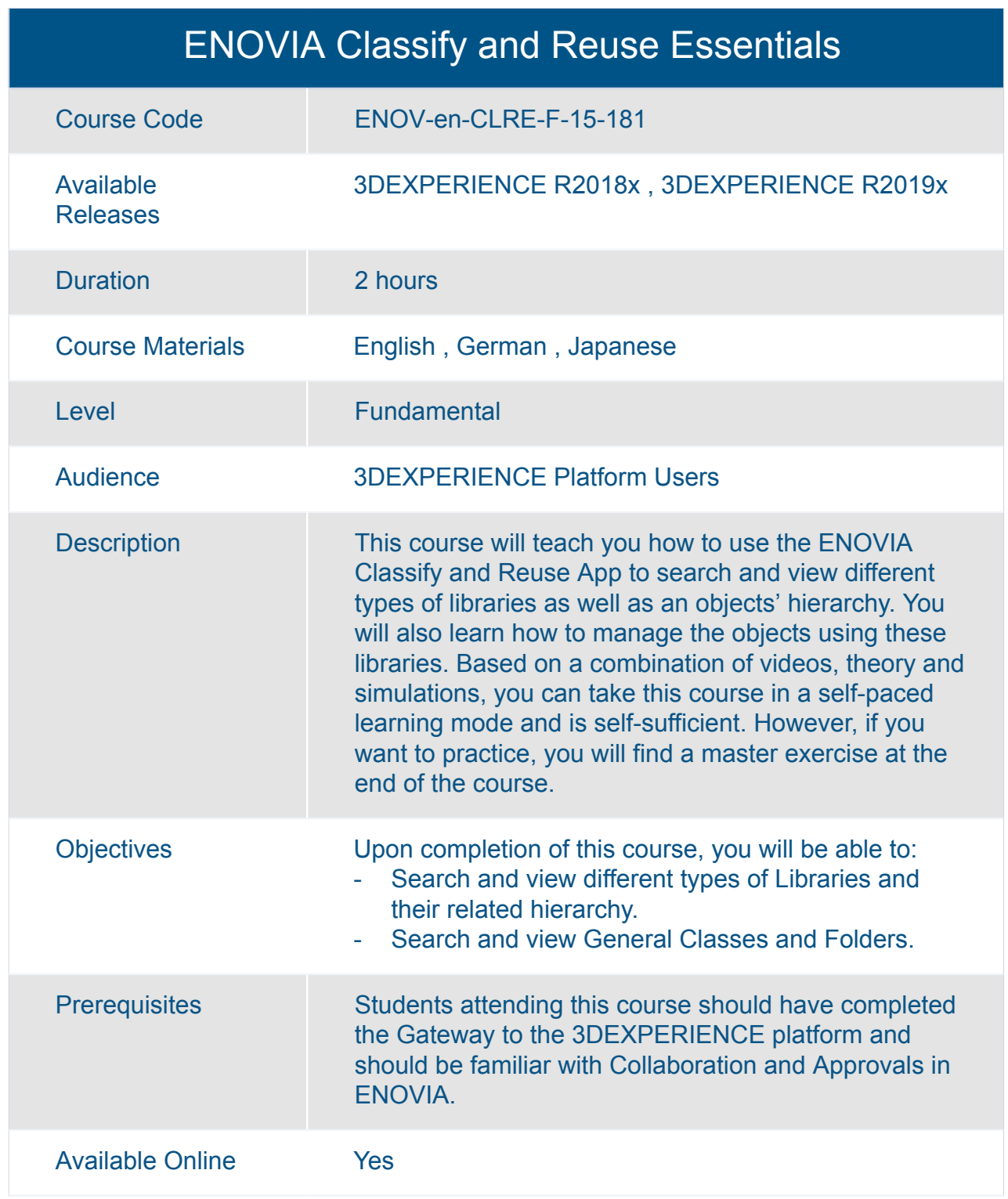

#### ENOVIA Collaboration and Approvals Essentials

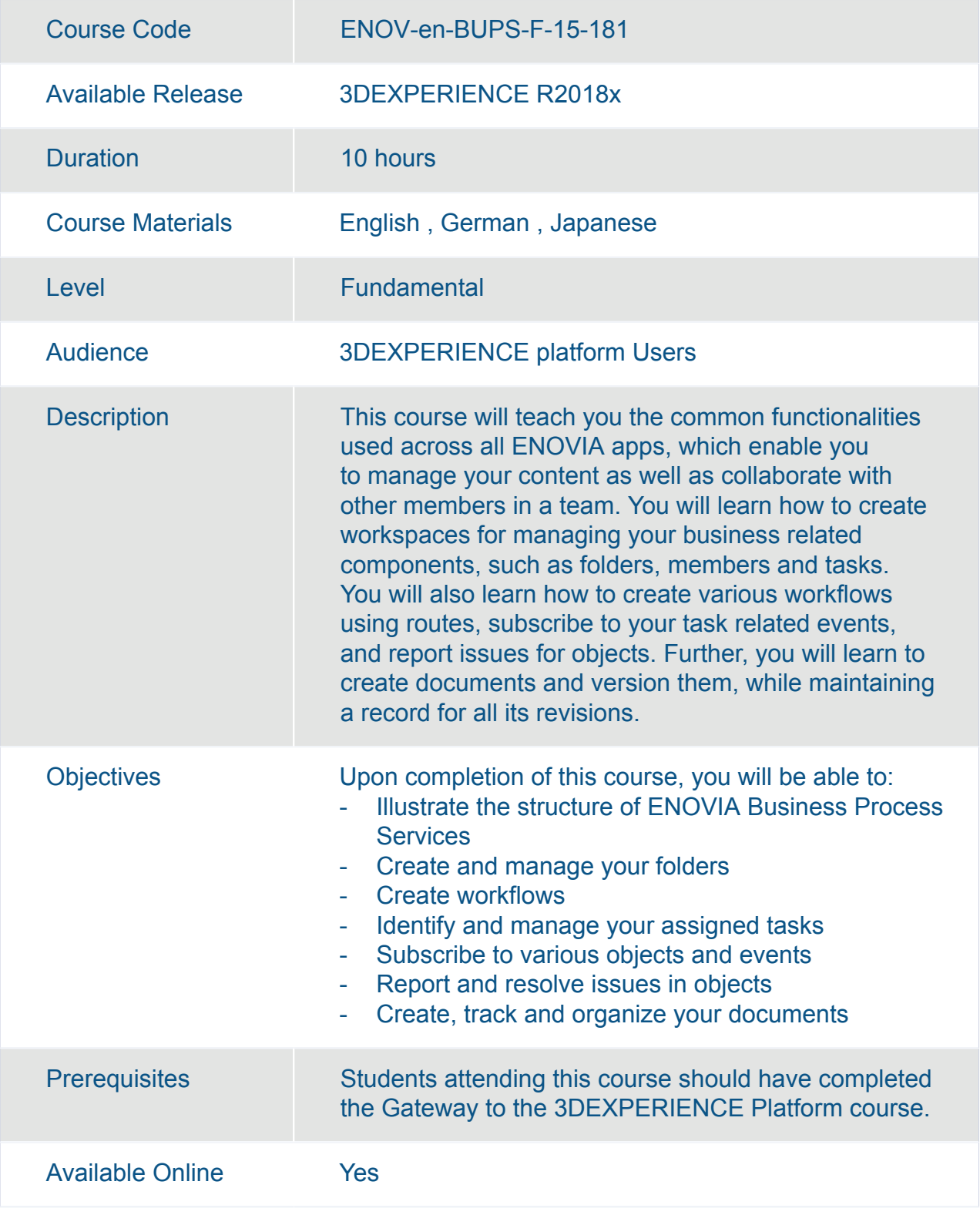

#### ENOVIA Collaboration for Microsoft Essentials

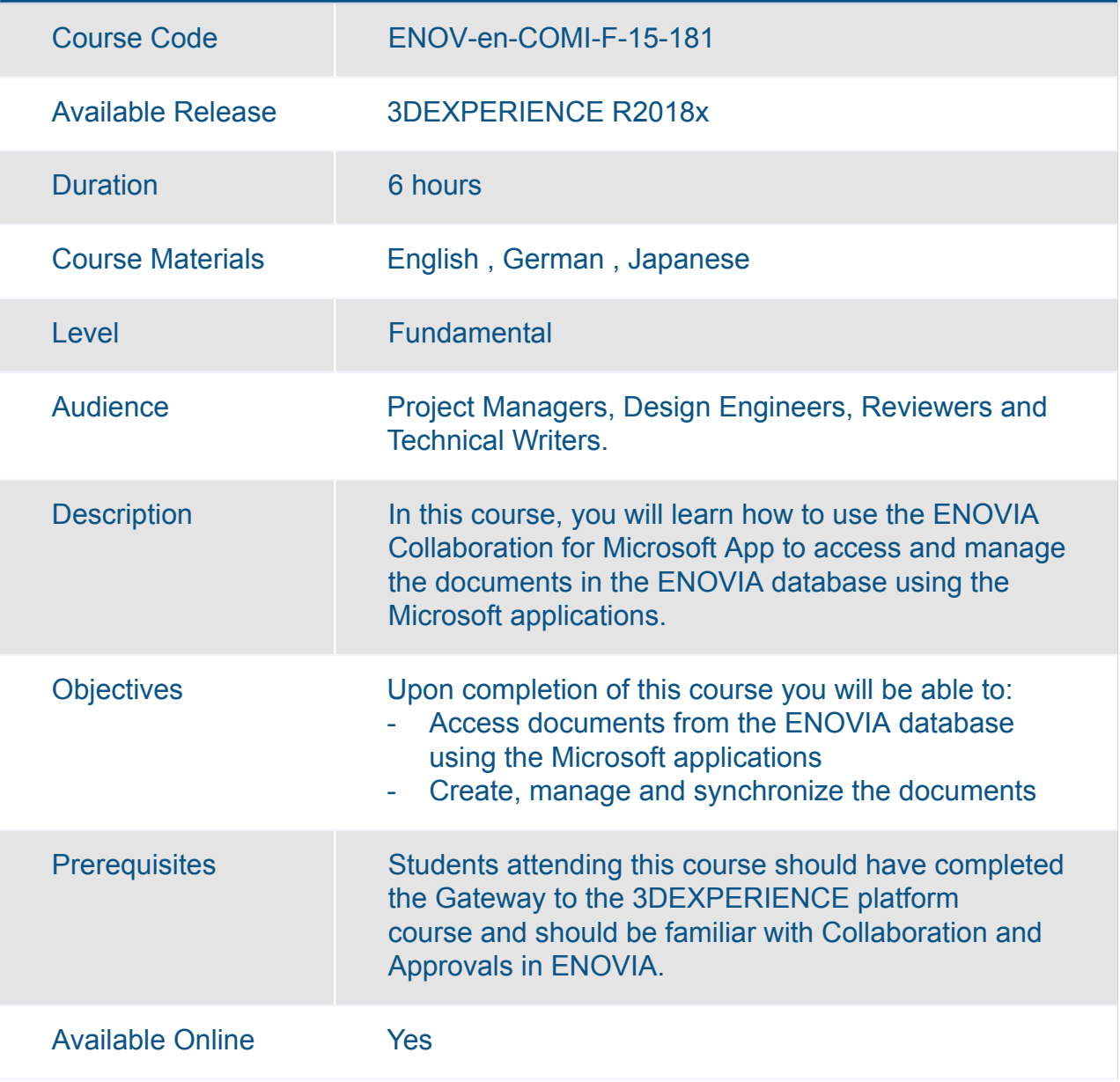

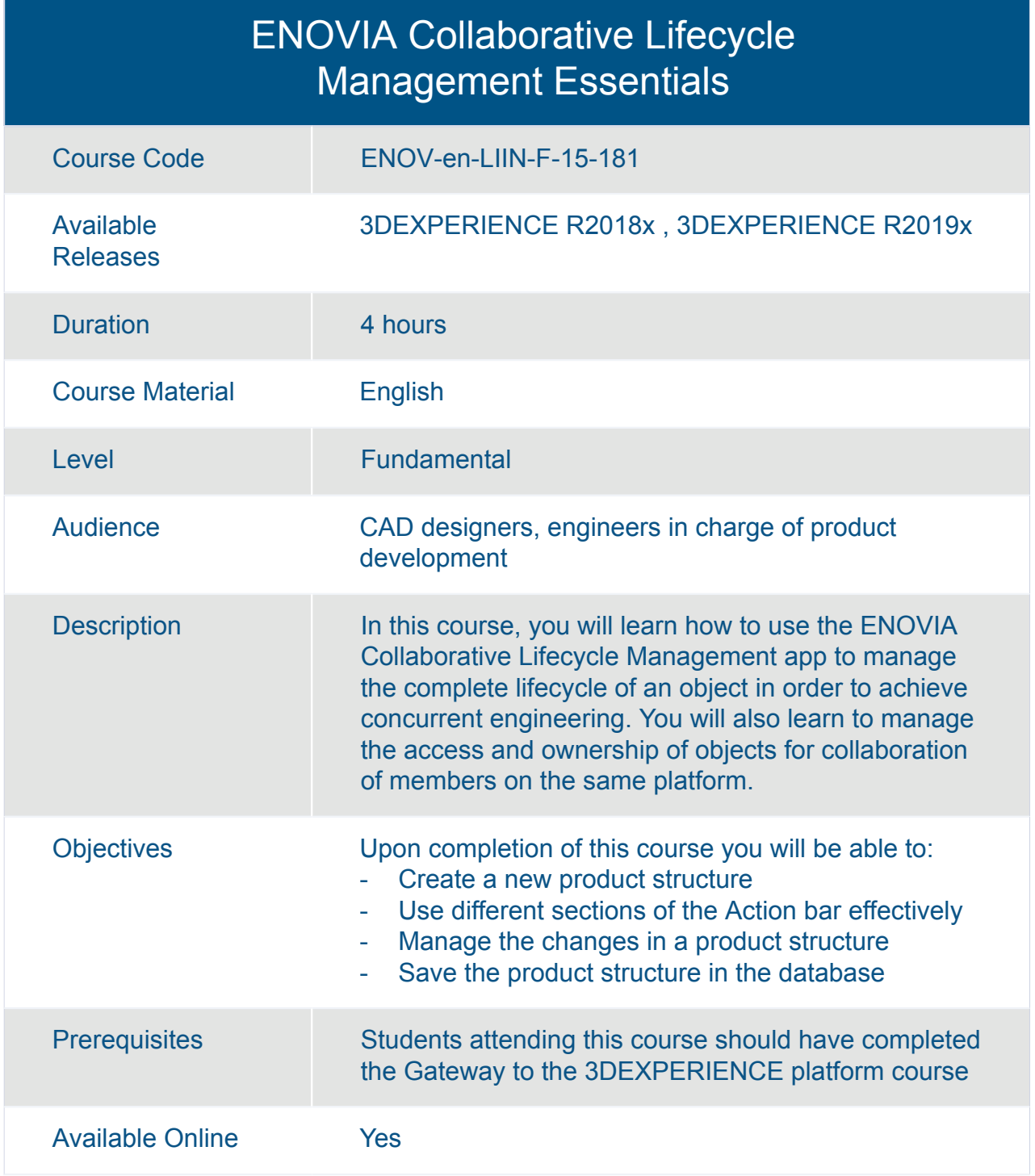

#### ENOVIA Configuration Management Essentials

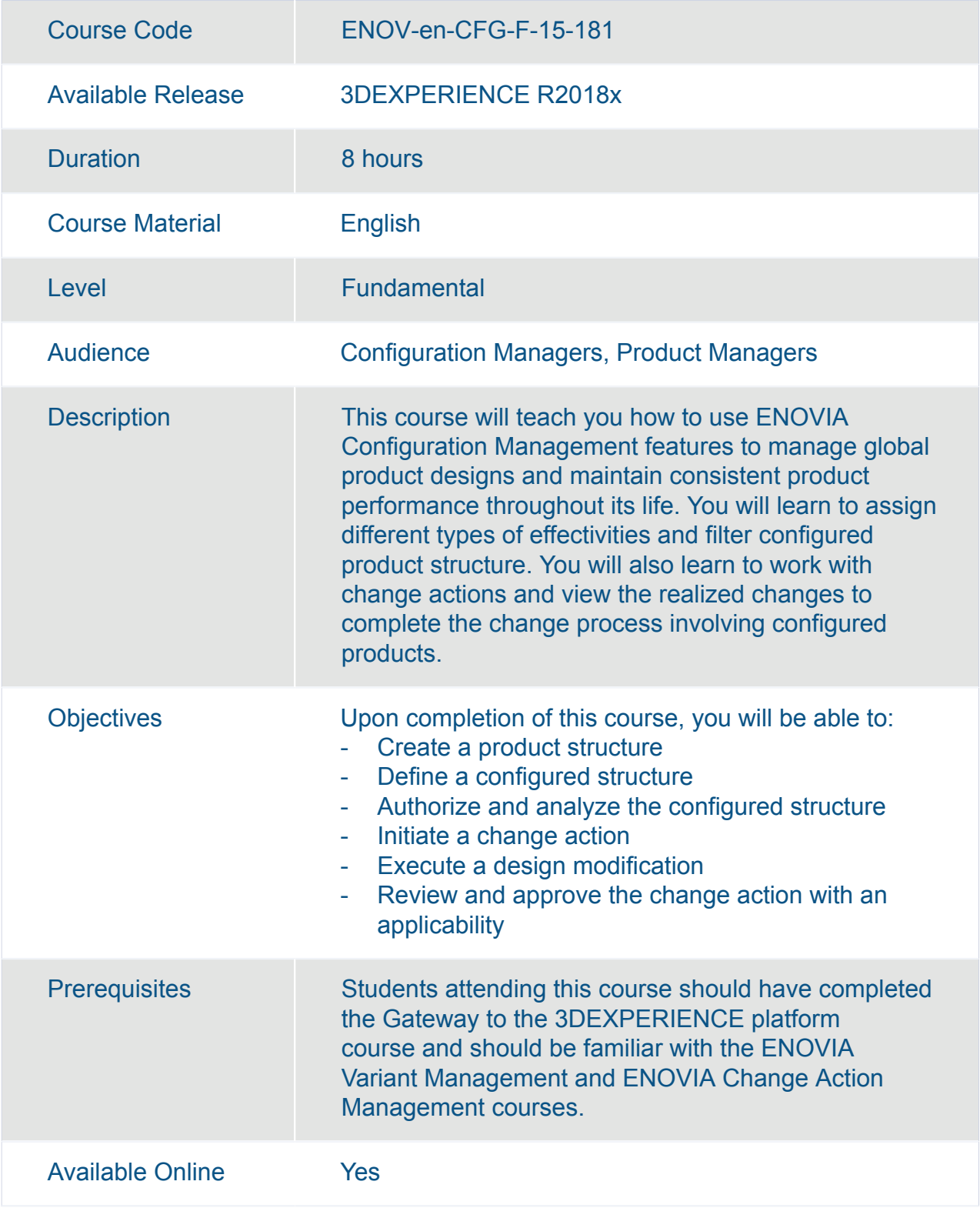

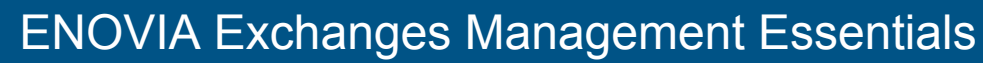

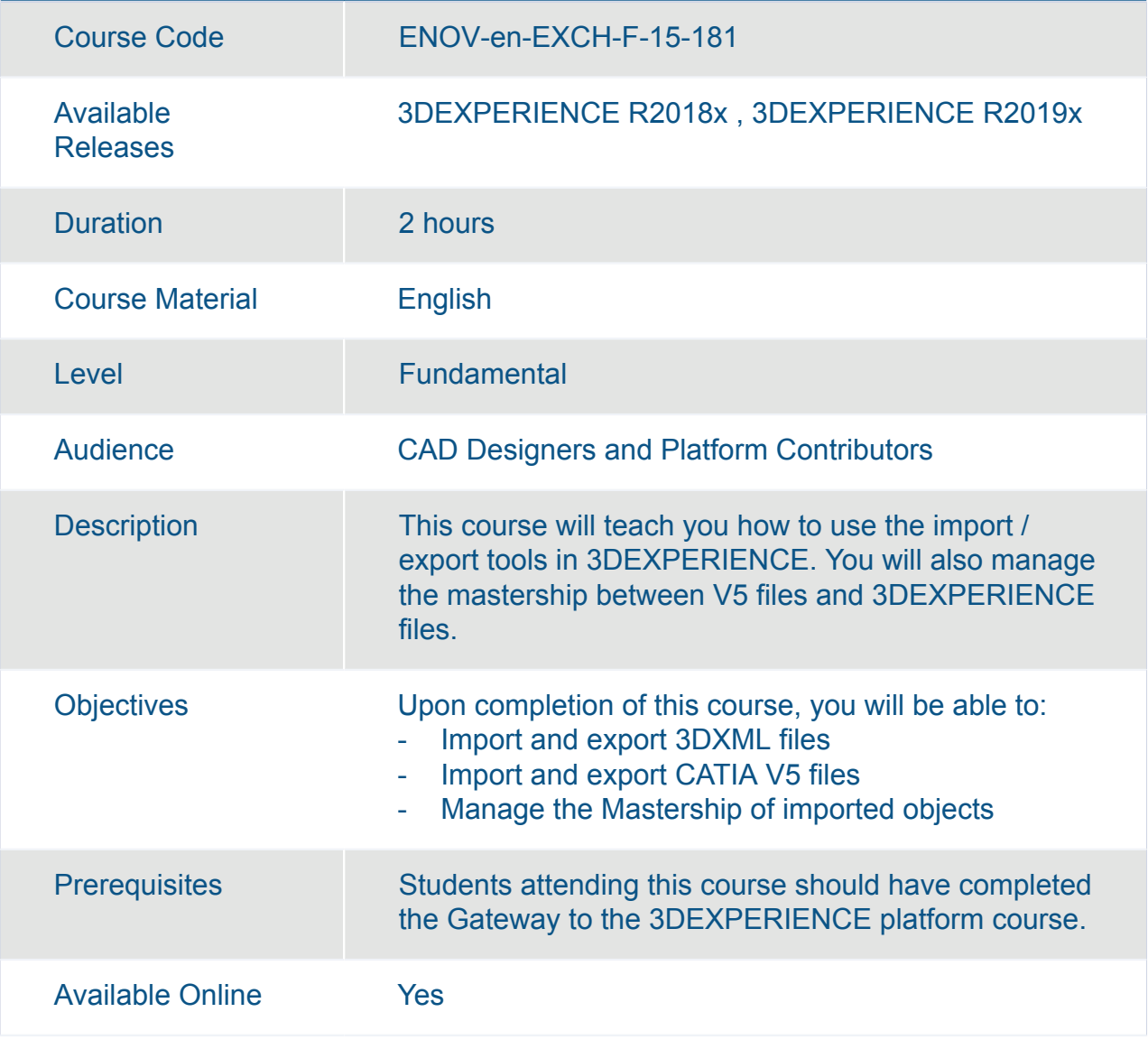

#### ENOVIA Materials Compliance Reporting Essentials

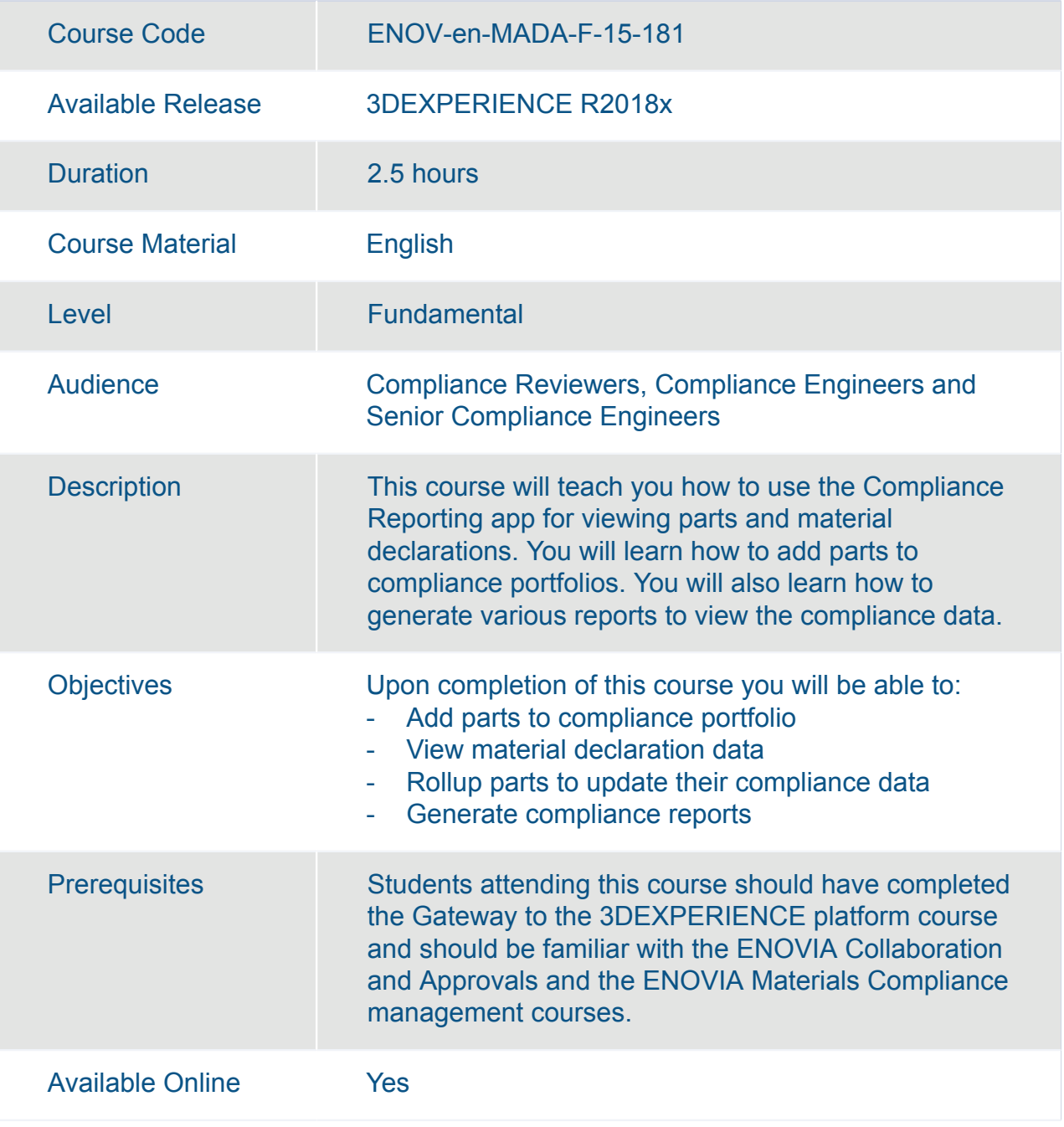

#### ENOVIA X-CAD Design Management Essentials

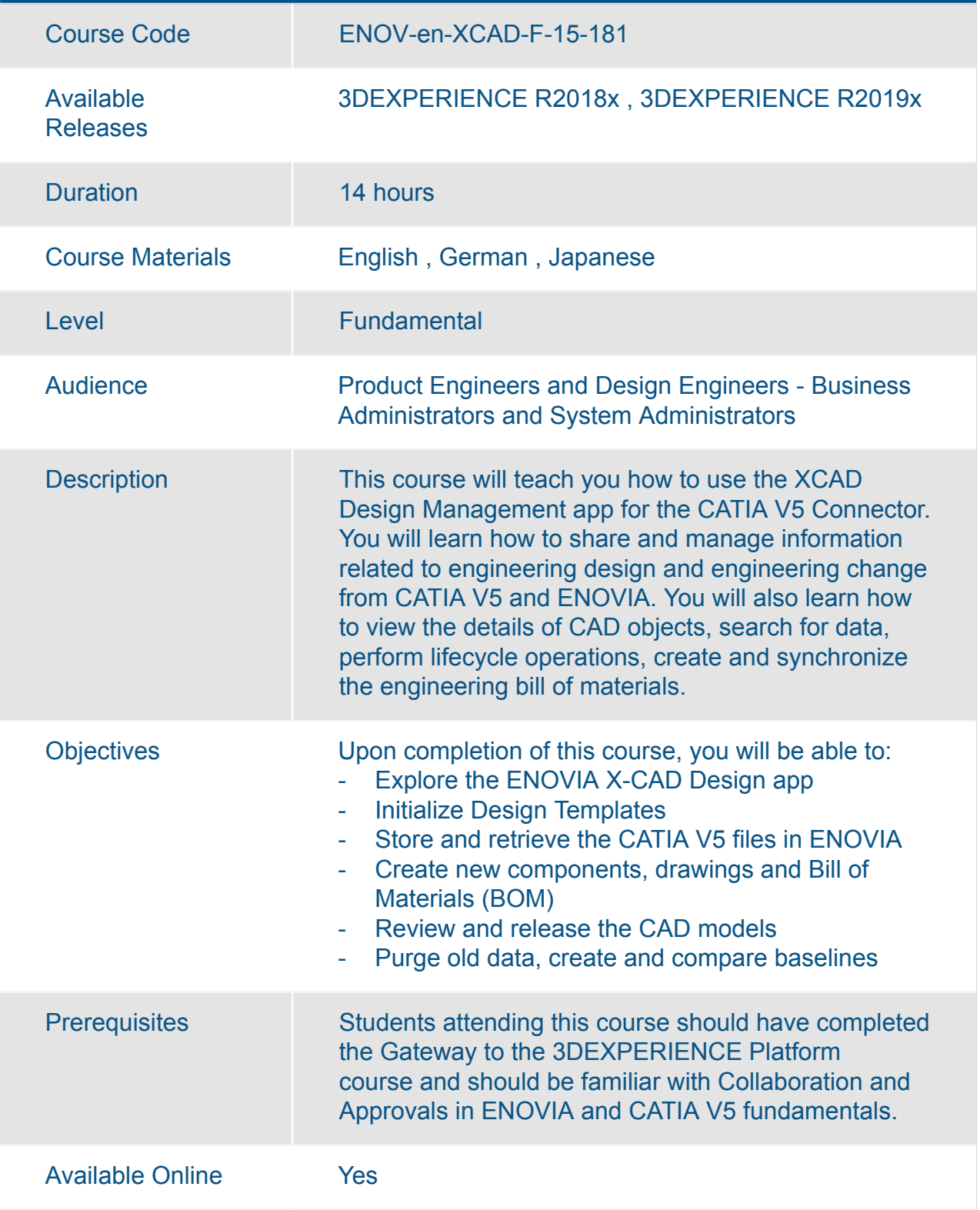

#### ENOVIA X-CAD Design Management for SolidWorks Essentials

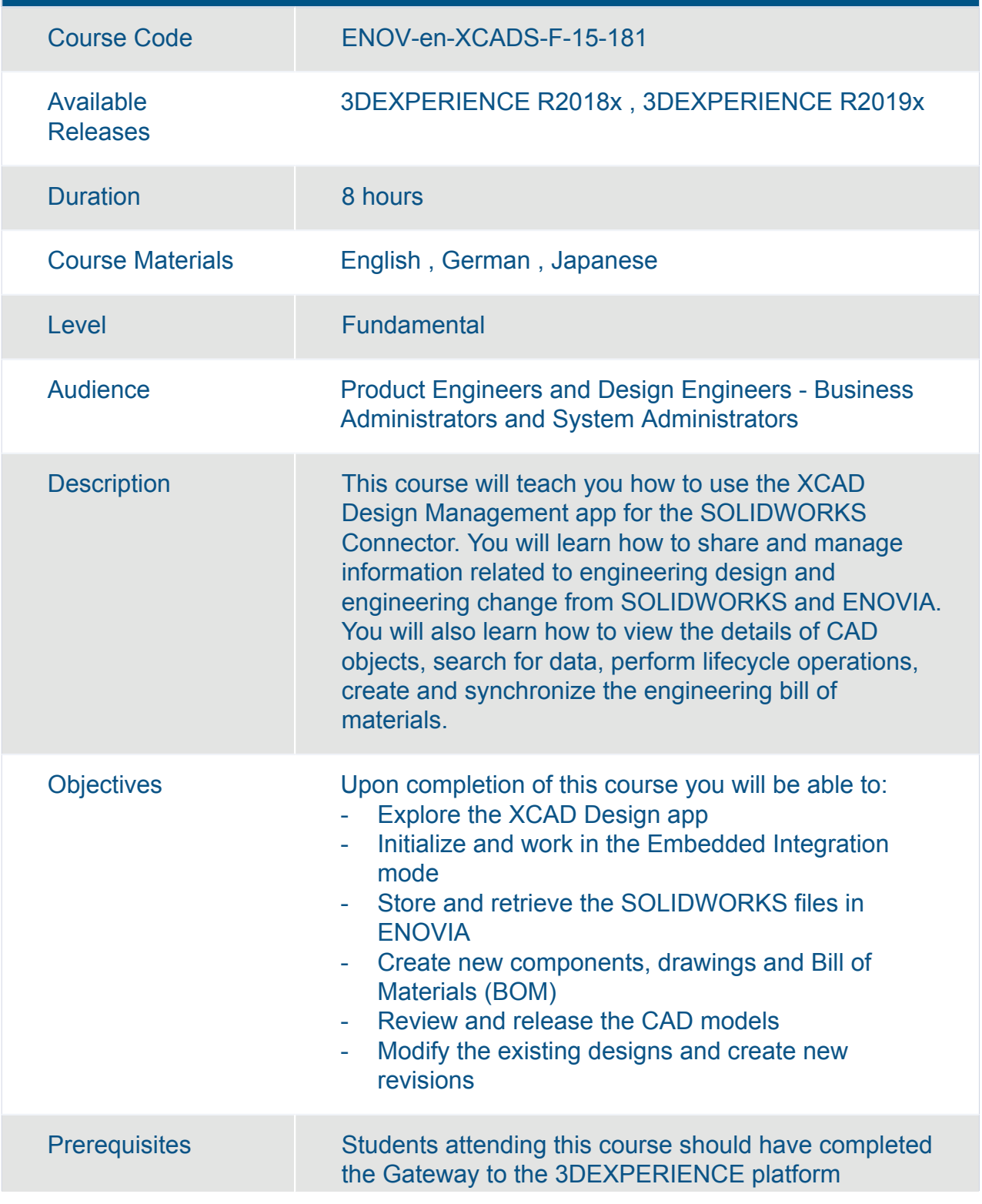

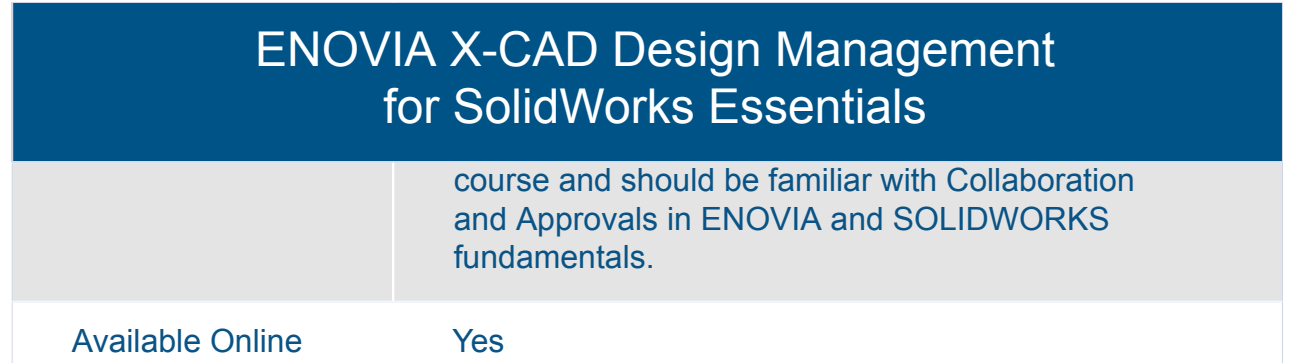

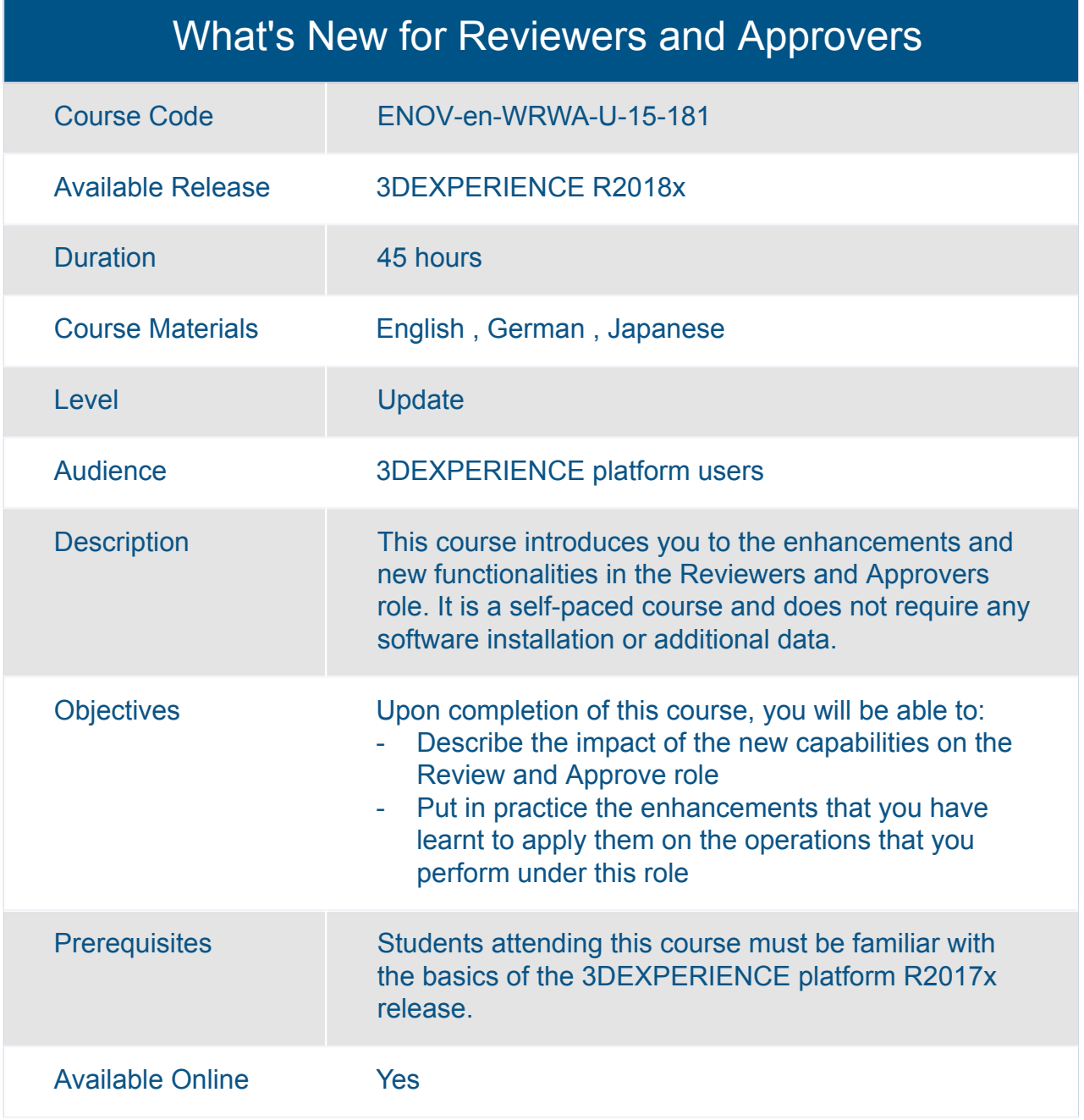

# ENOVIA **Product Planning and Program Management**

#### ENOVIA Collaboration for Microsoft Essentials

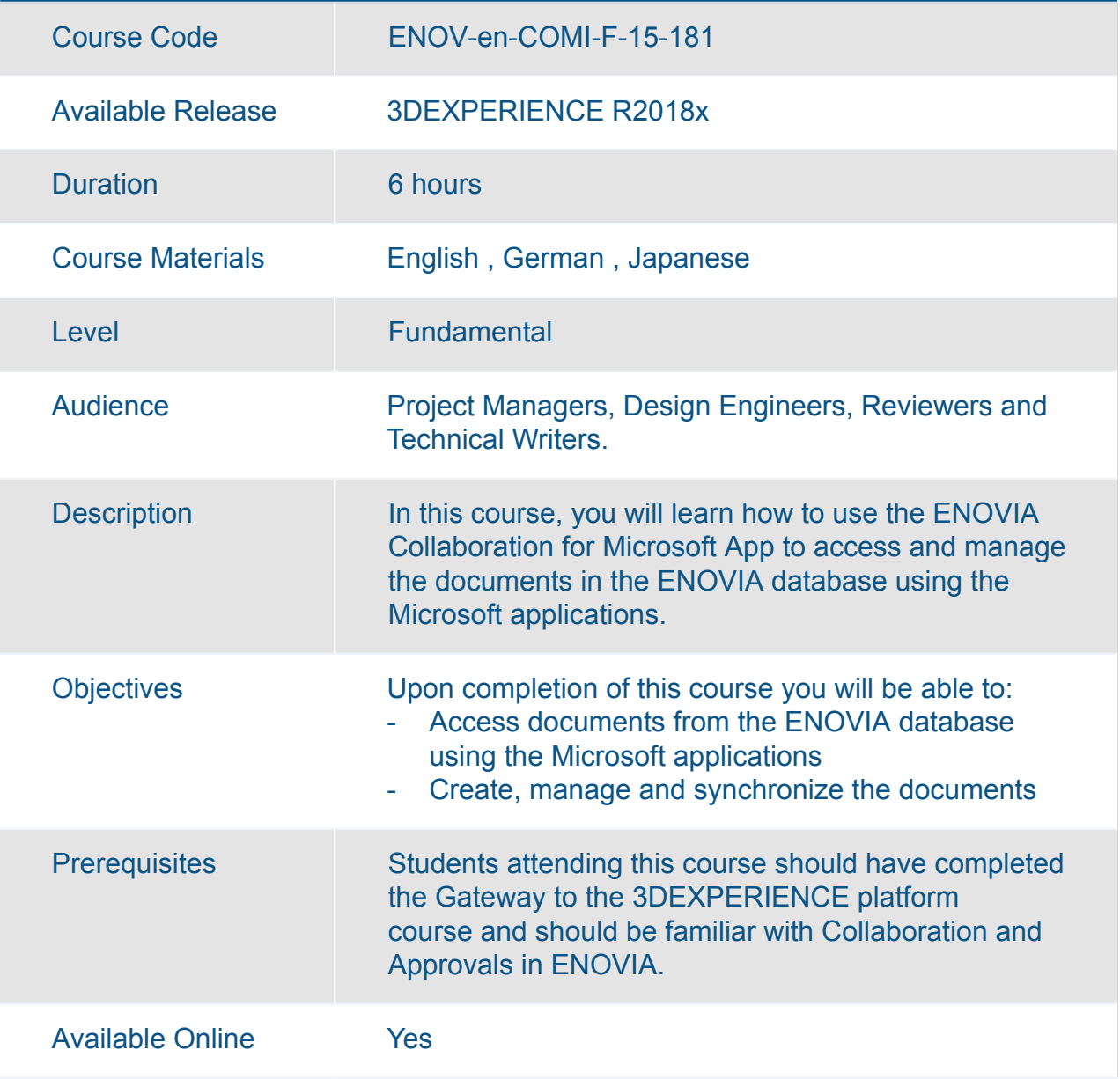

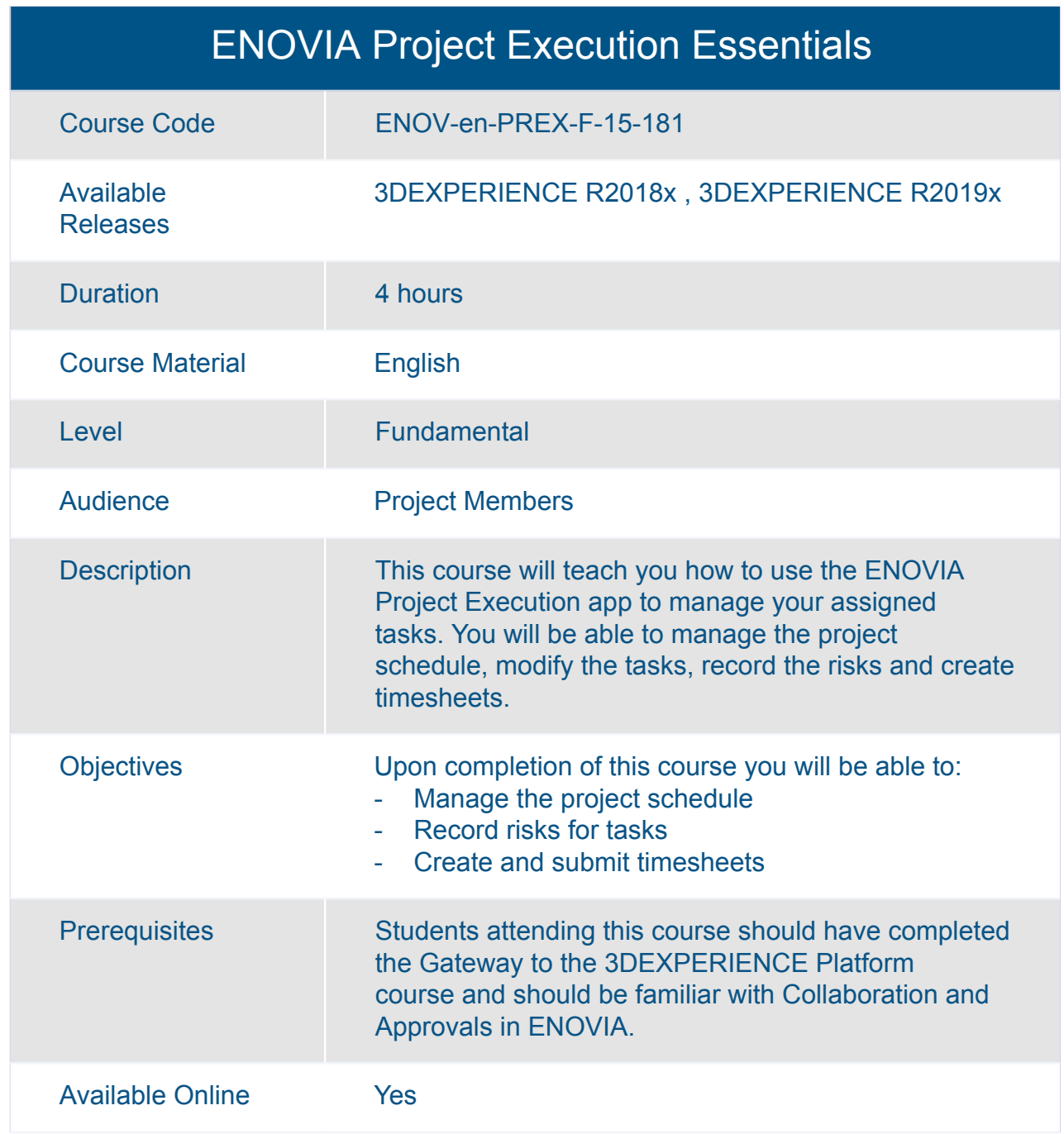

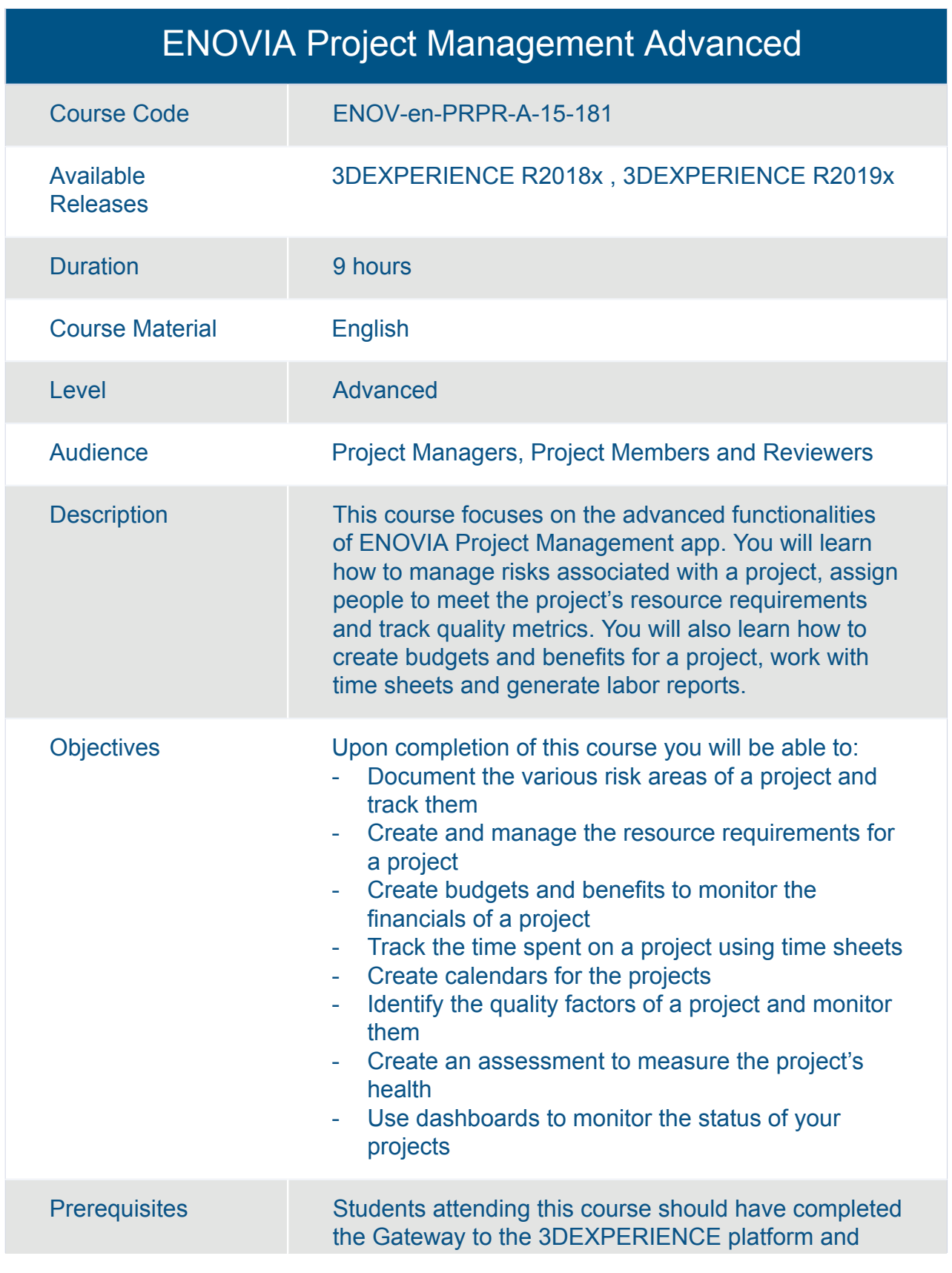

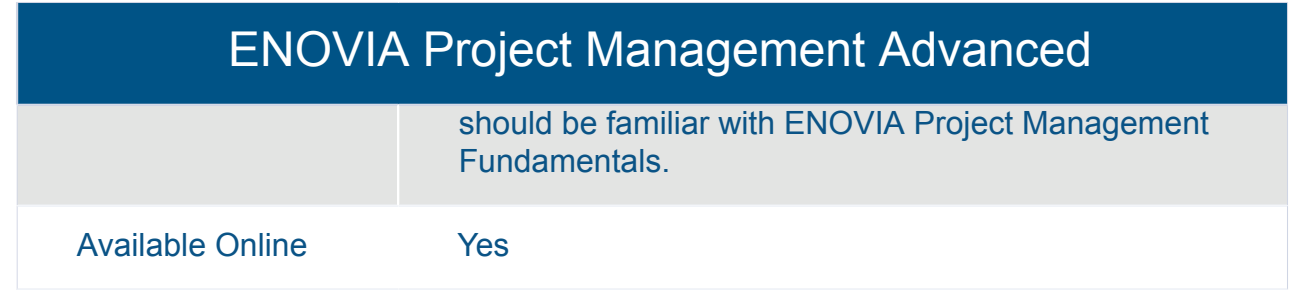

#### ENOVIA Project Management Fundamentals

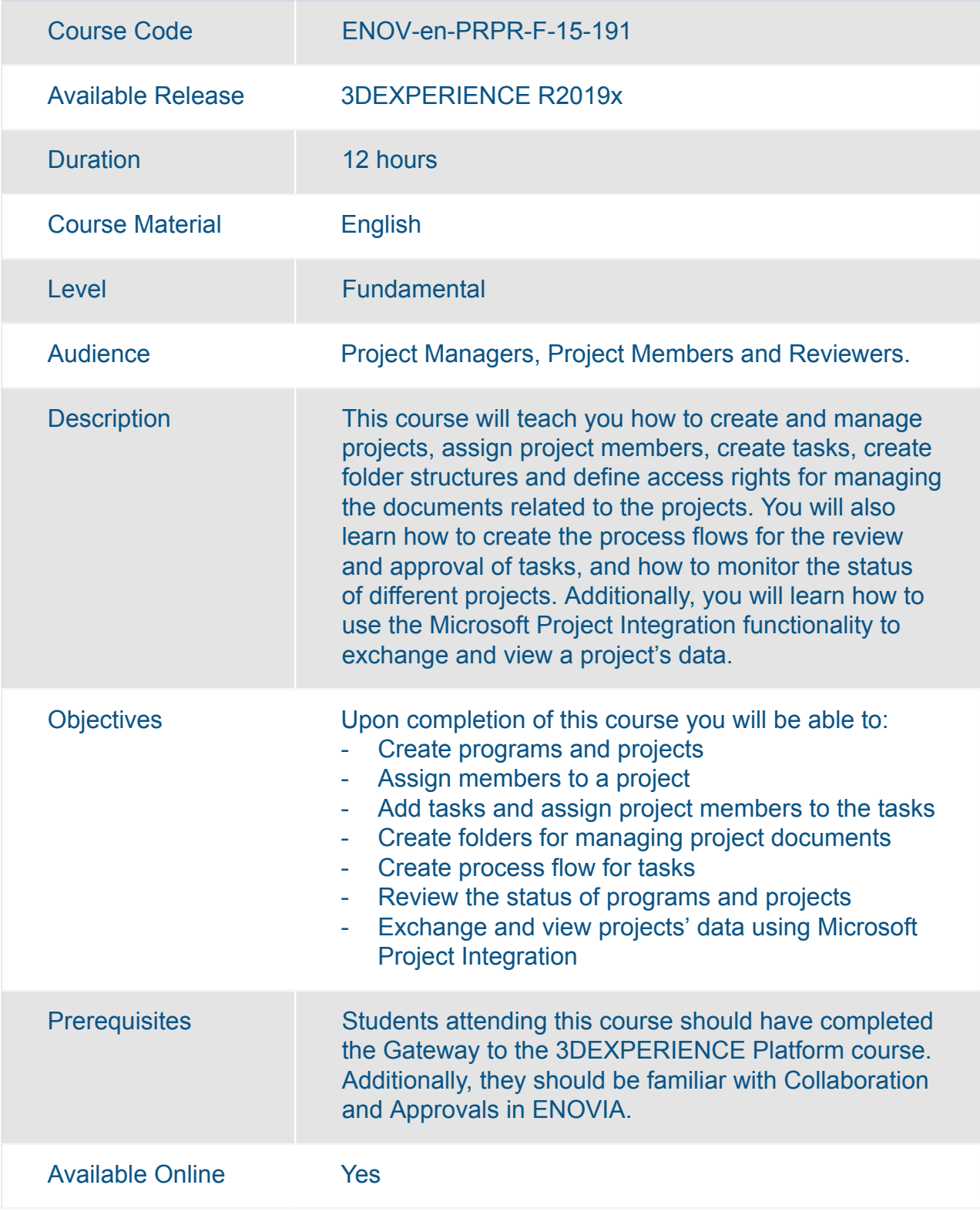

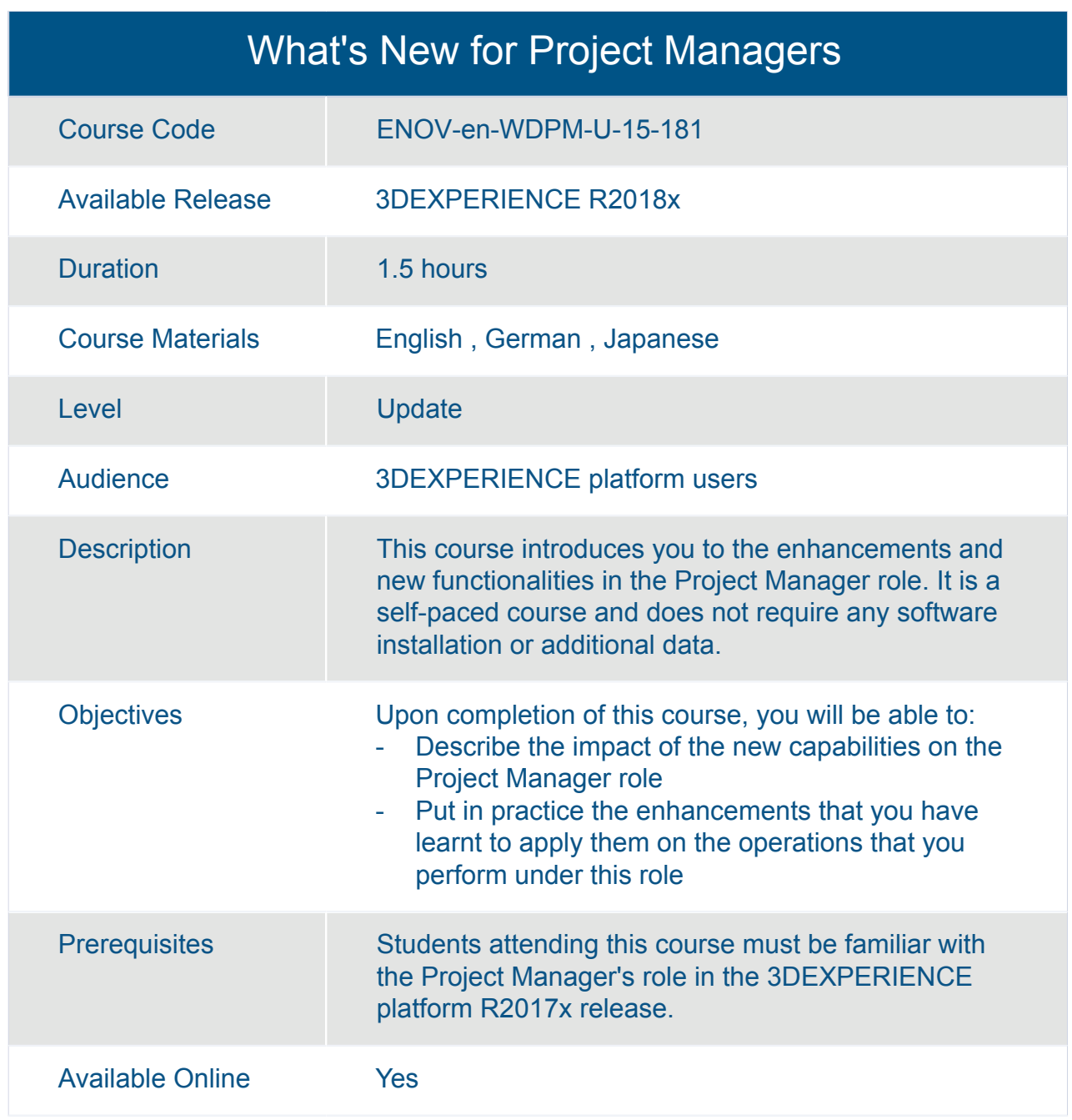

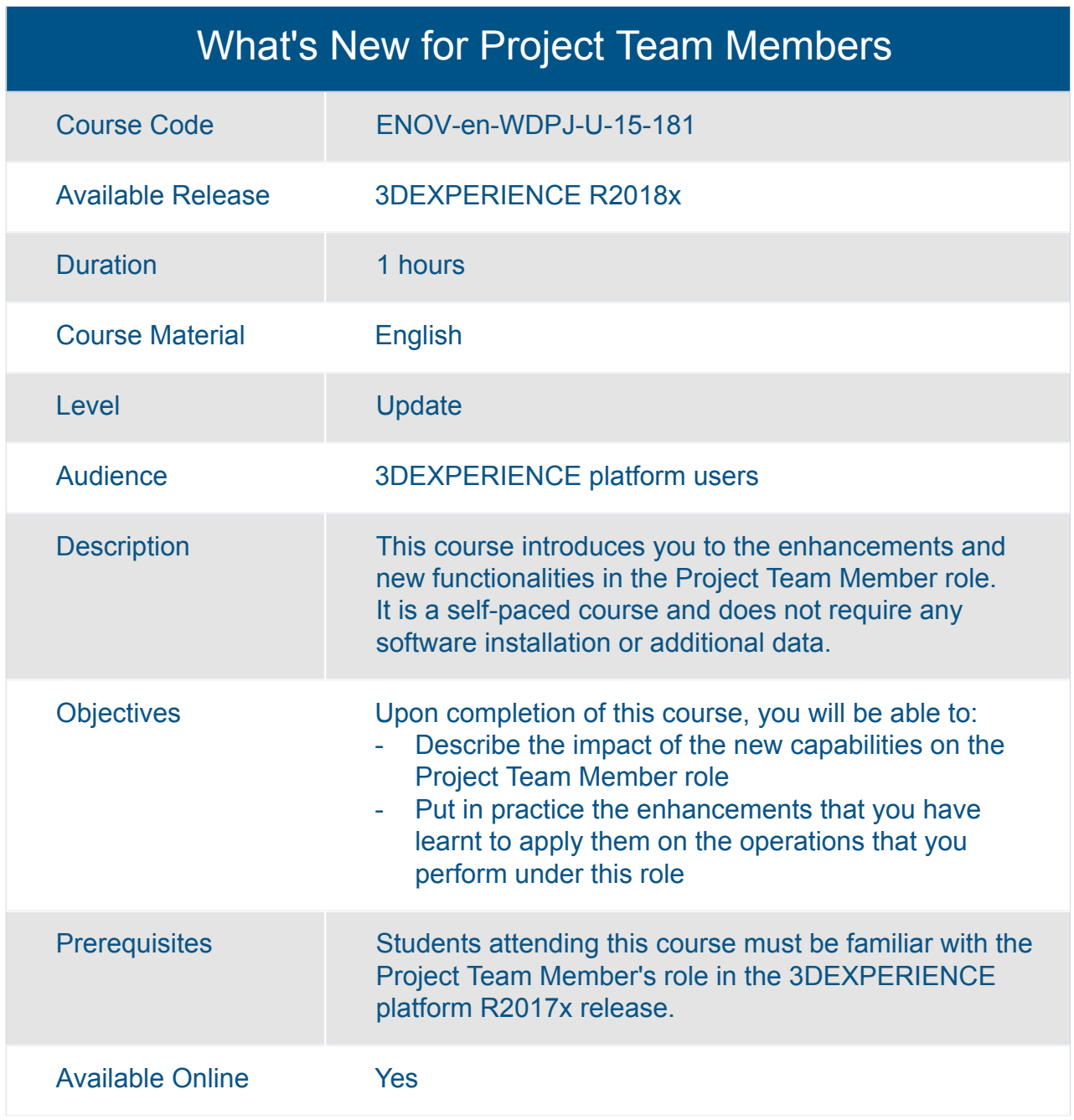

# ENOVIA **Quality and Compliance Management**

#### ENOVIA Collaboration for Microsoft Essentials

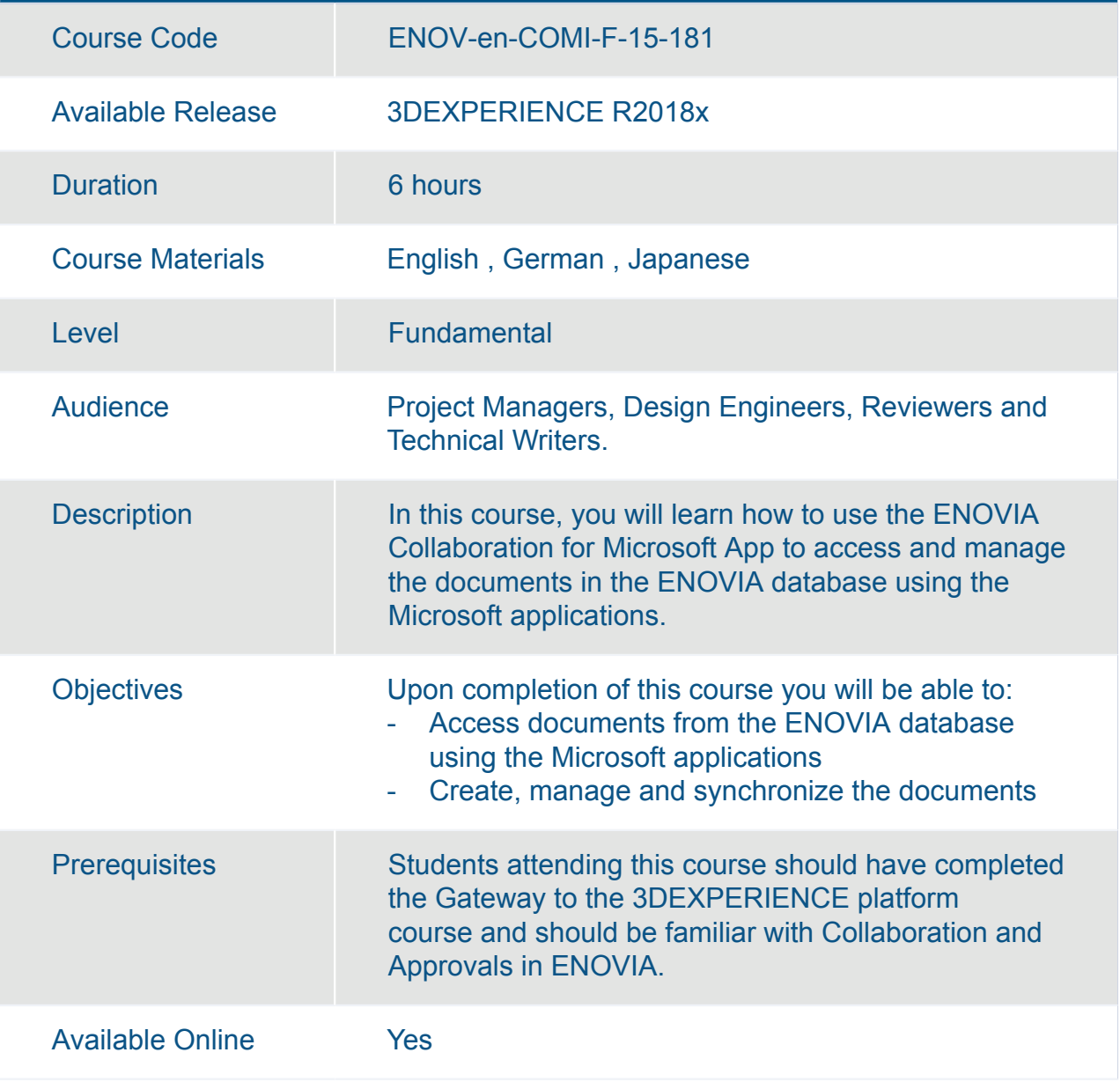

#### ENOVIA Materials Compliance Management Essentials

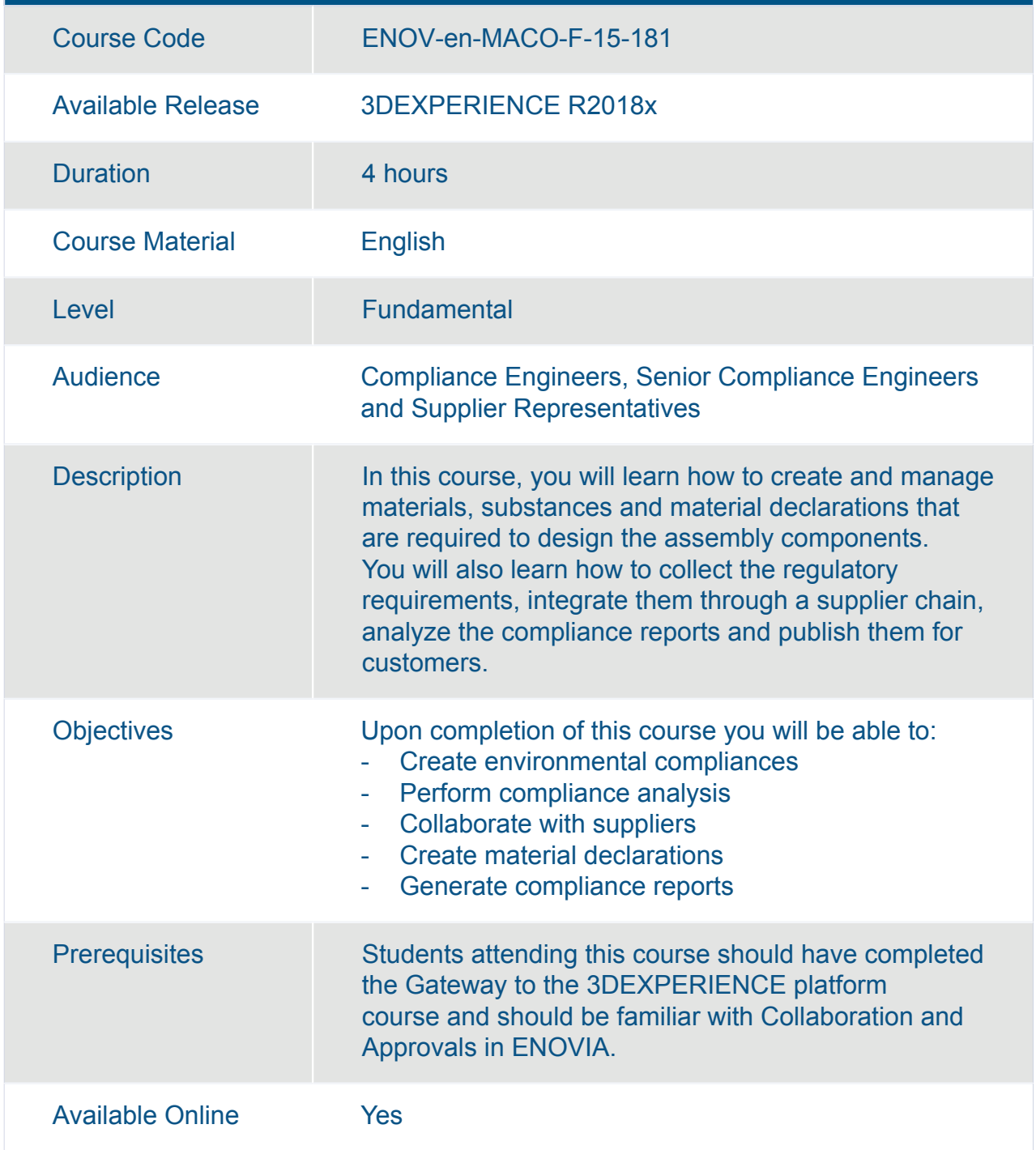
#### What's New for Materials Compliance Managers

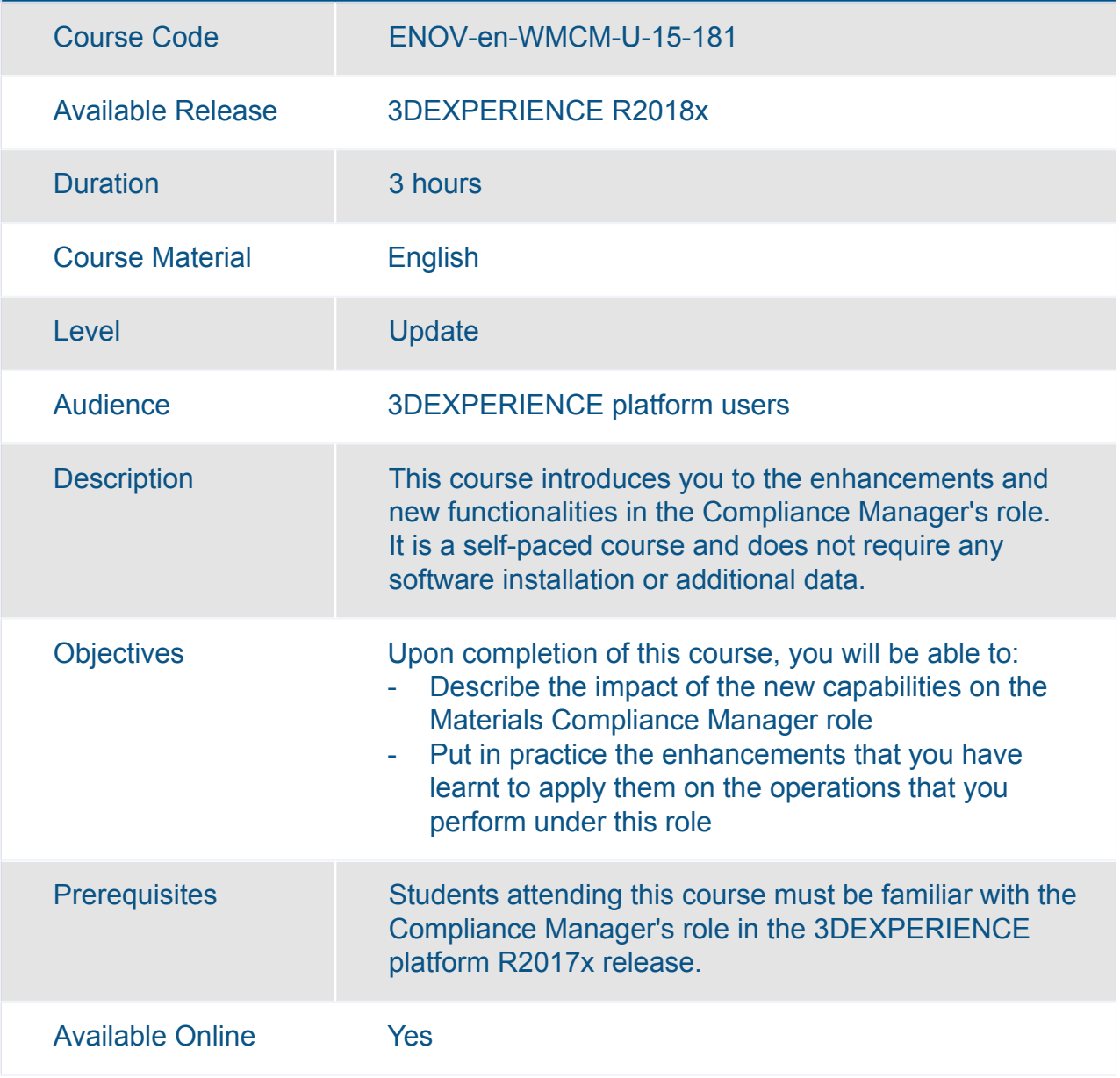

# ENOVIA

## **Strategic Customer Relationship Management**

**385 / 422**

#### ENOVIA Collaboration for Microsoft Essentials

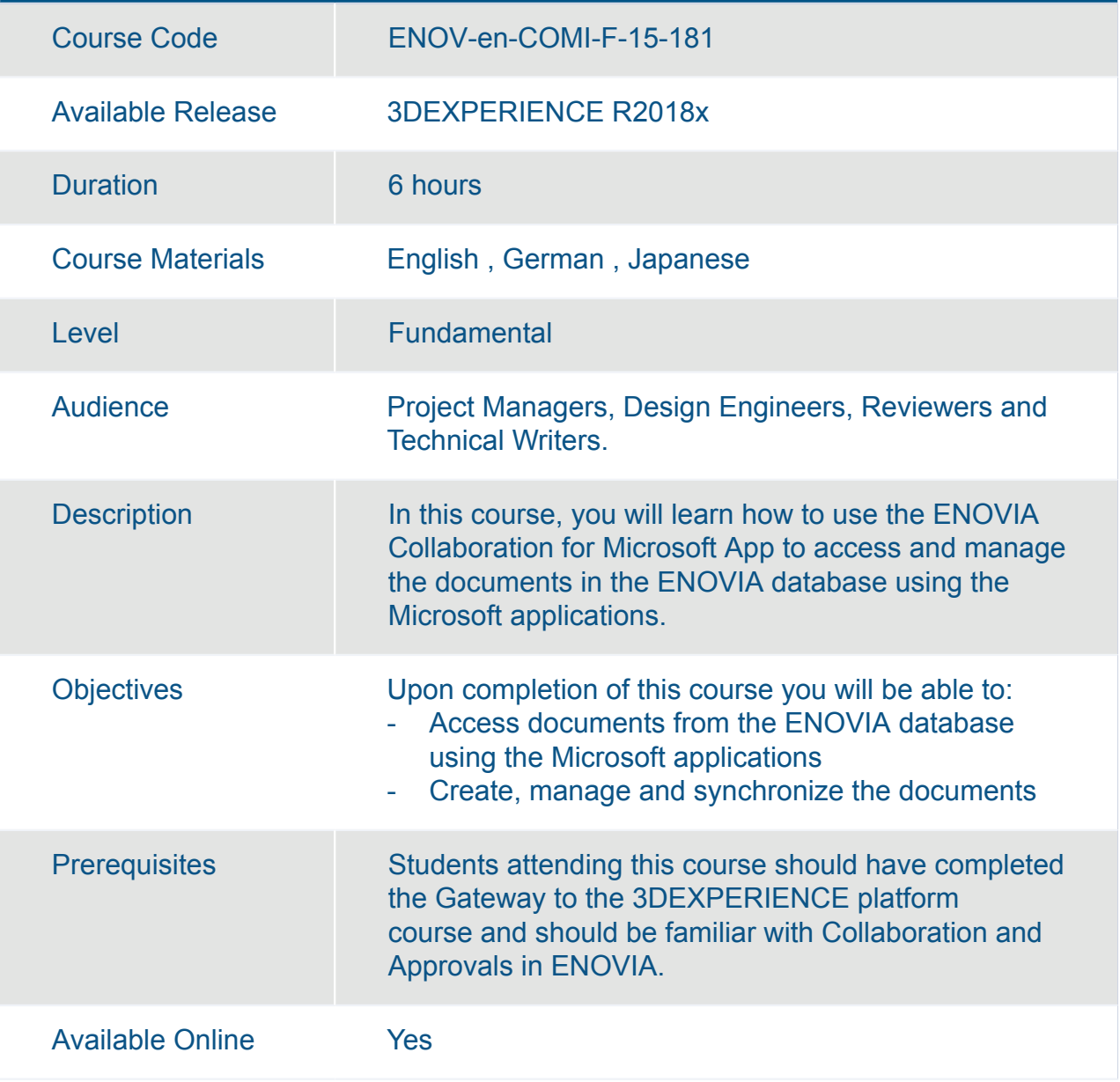

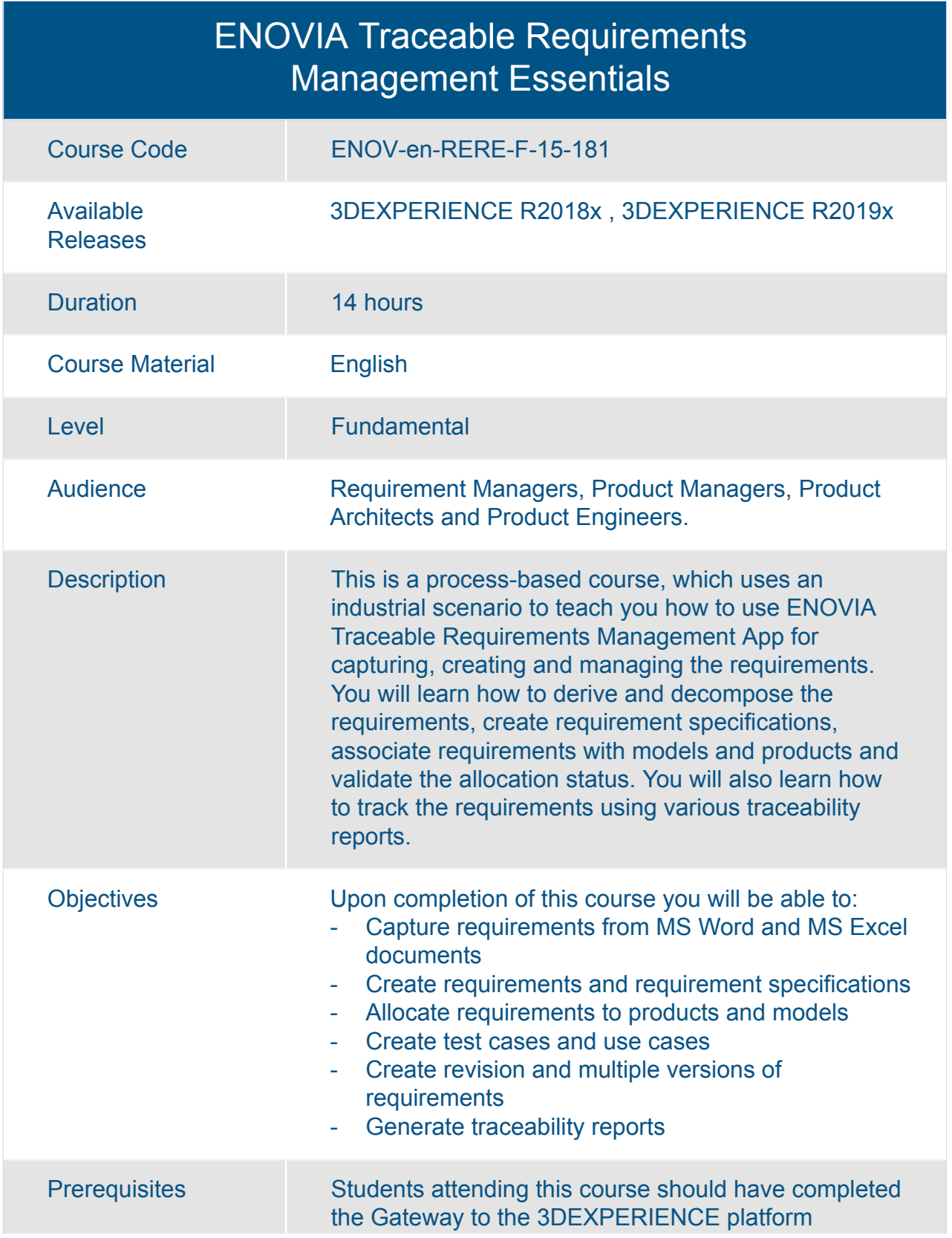

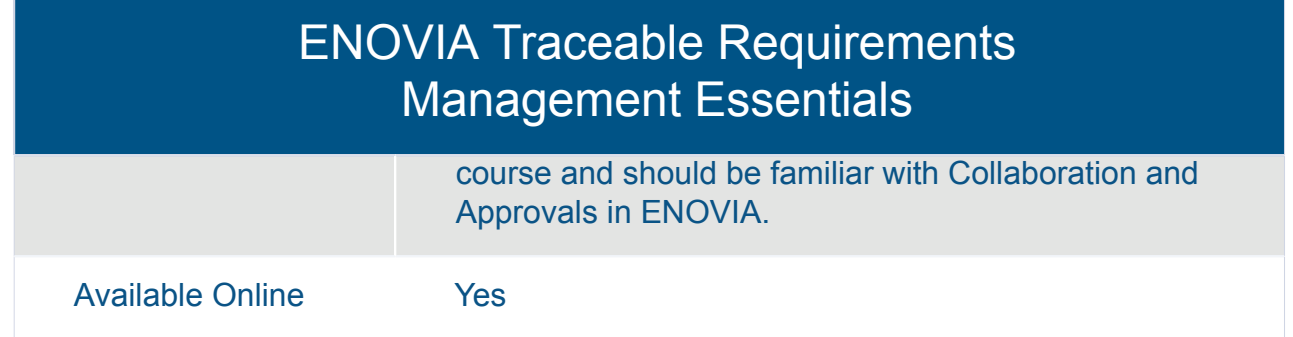

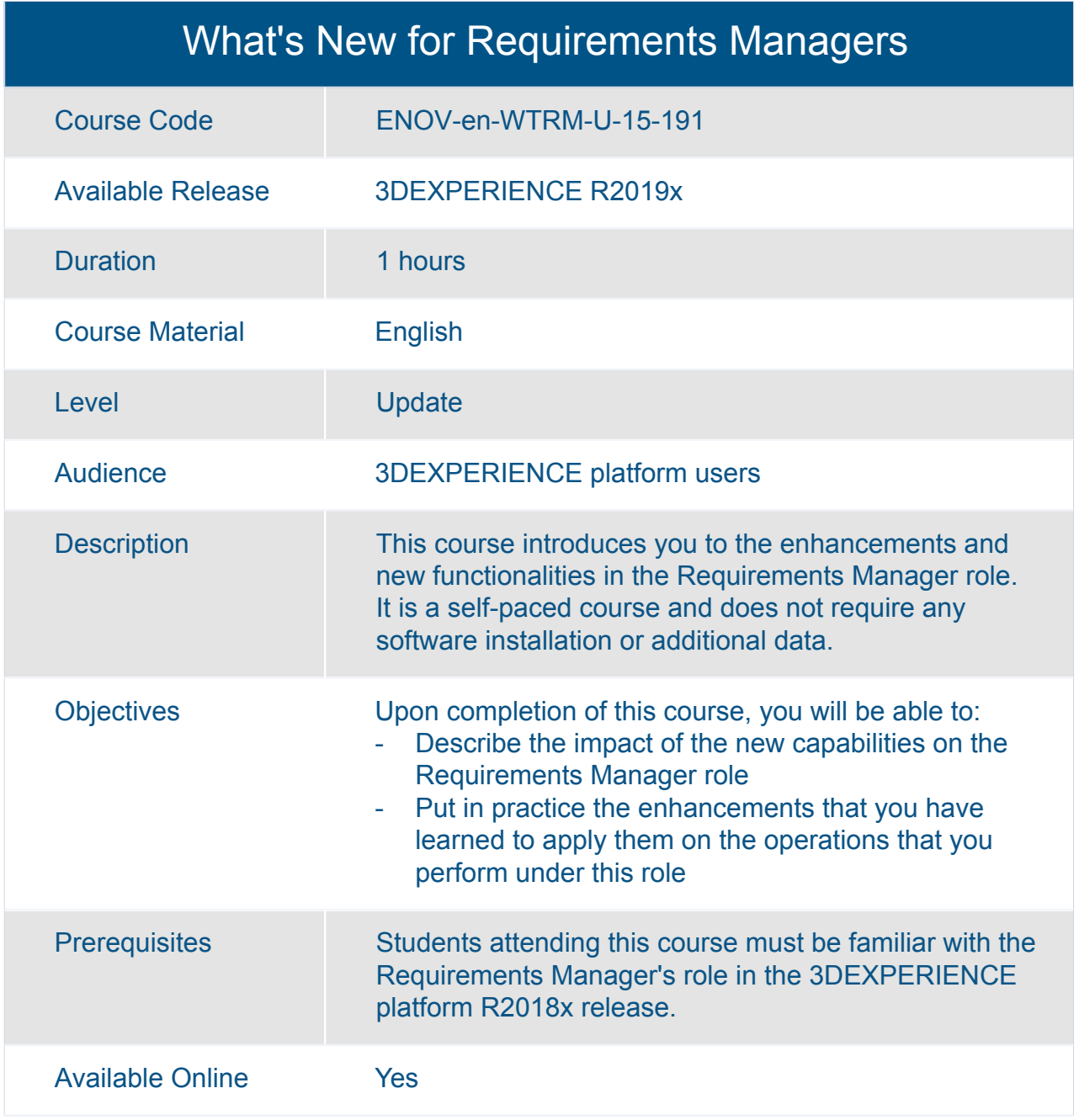

## SIMULIA **Capture and Reuse Simulation Intent**

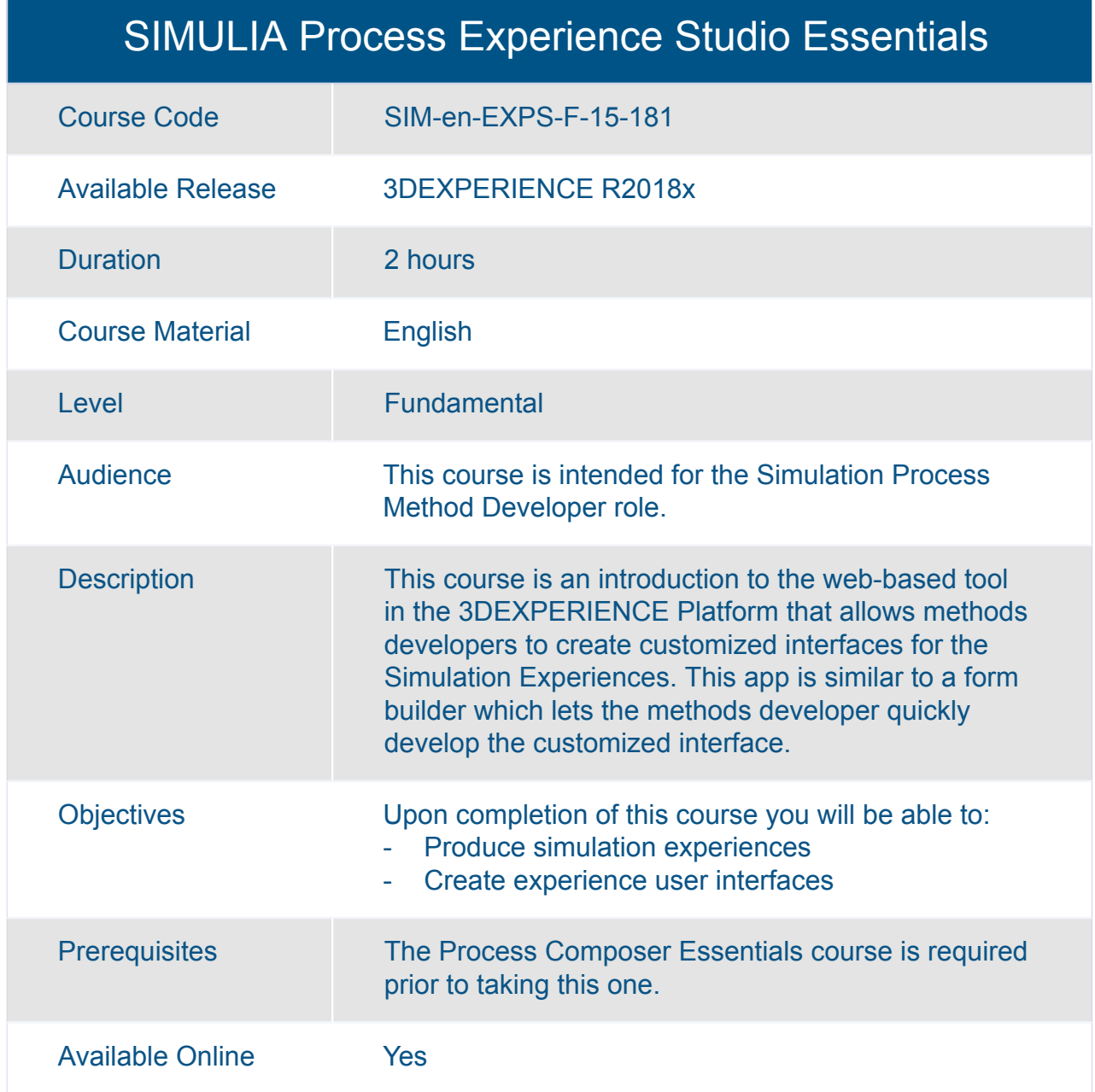

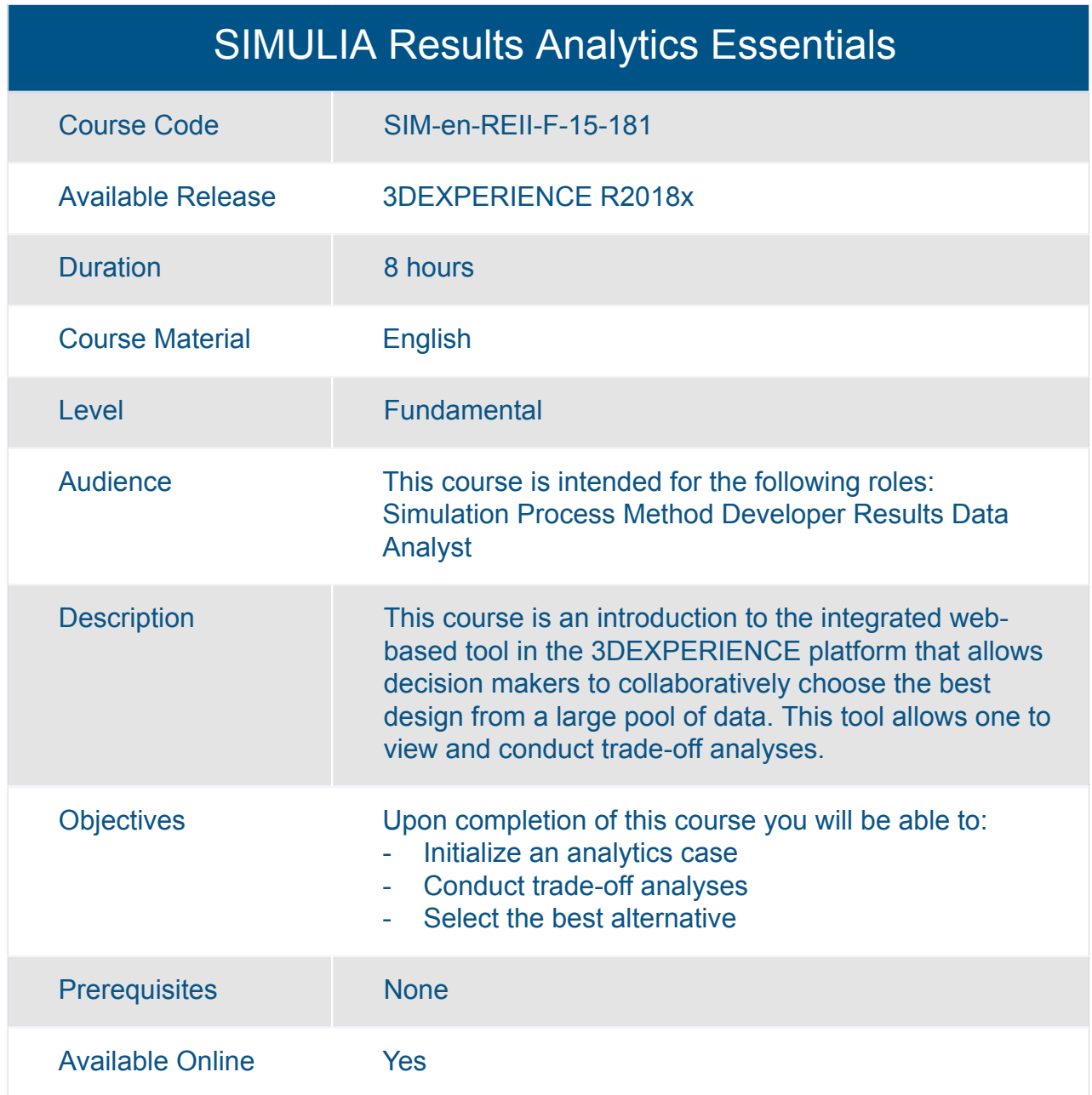

## SIMULIA **Multidiscipline Simulation**

## SIMULIA Composites Simulation Engineer Essentials

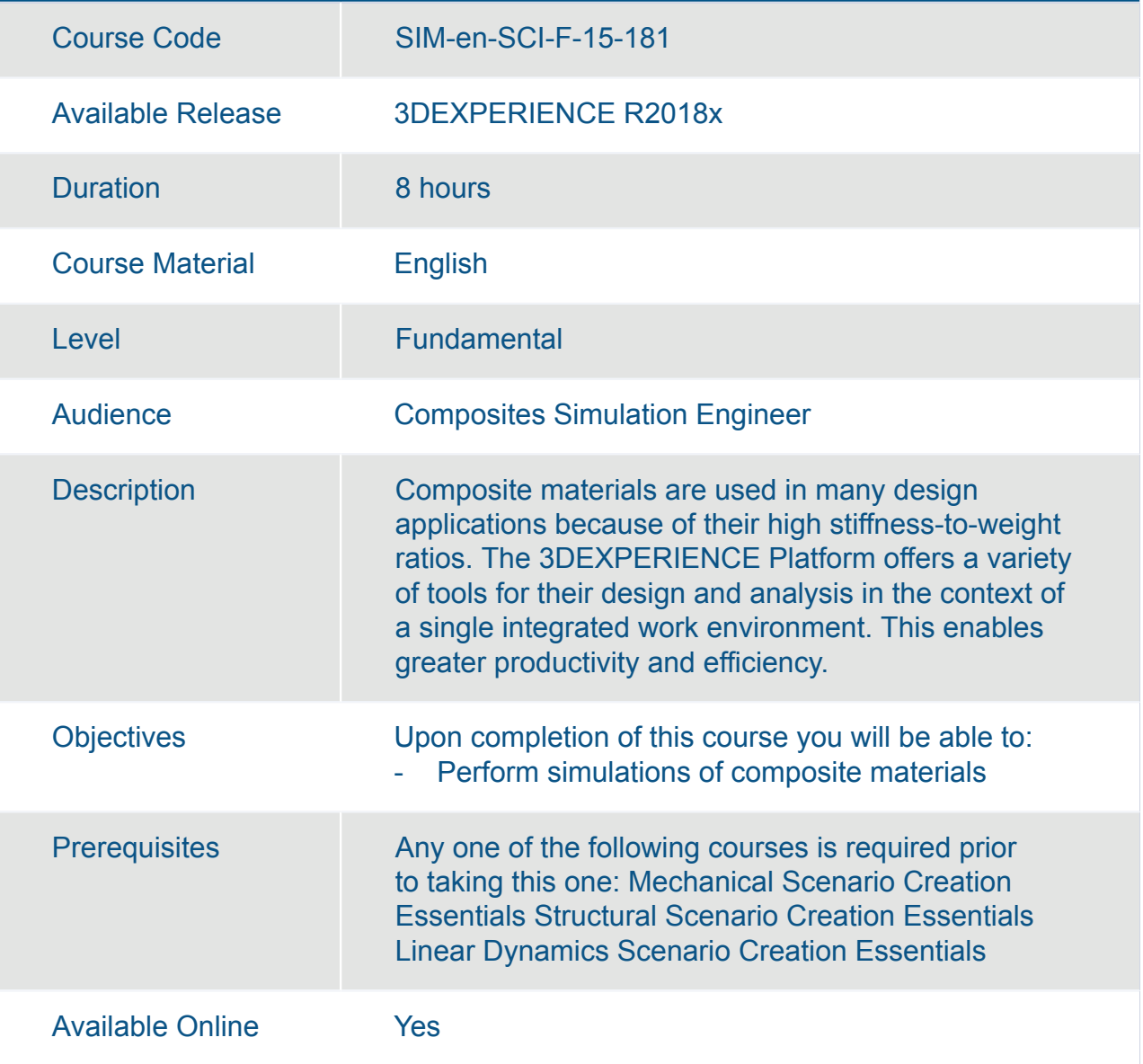

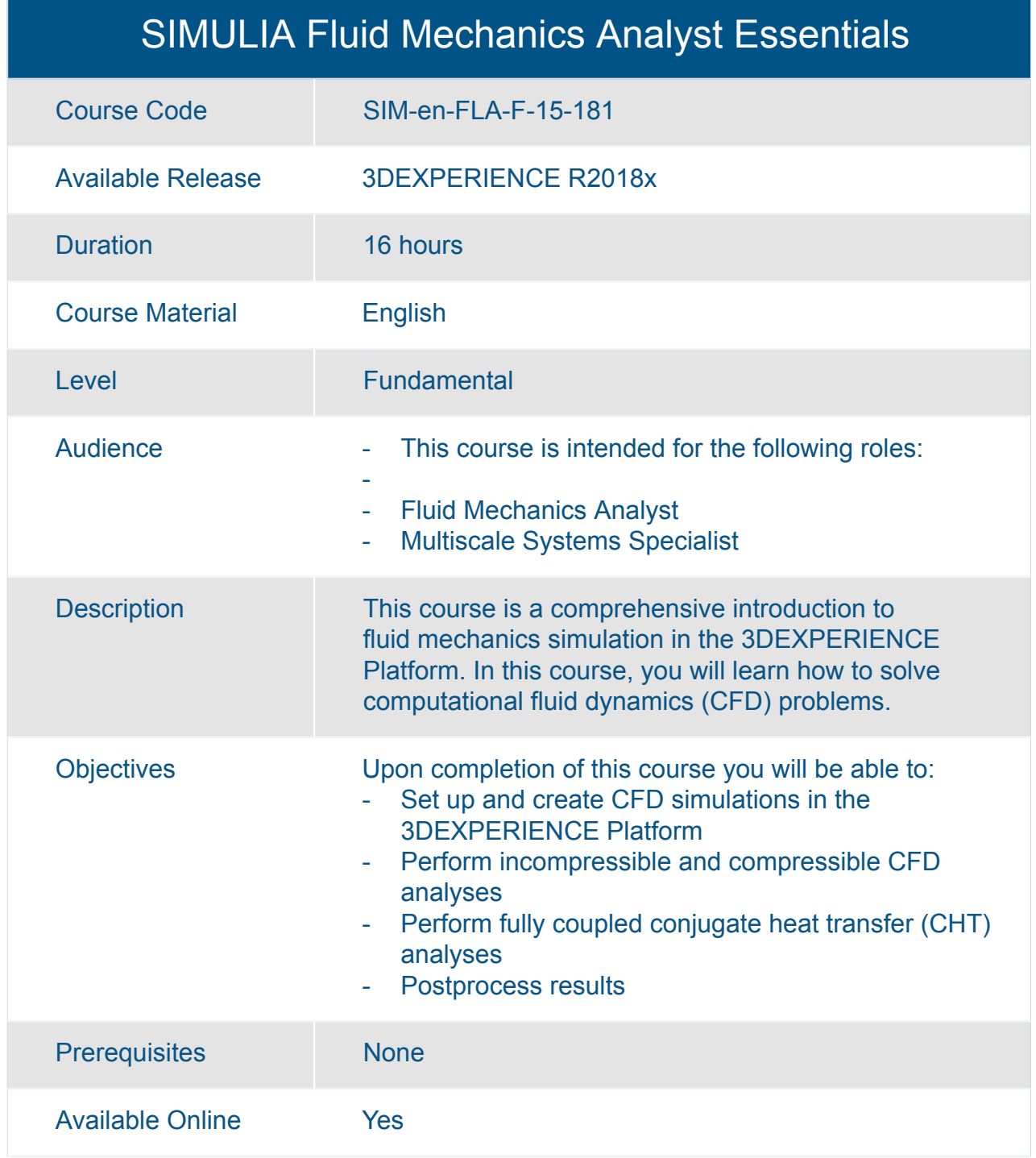

#### SIMULIA Linear Dynamics Scenario Creation Essentials

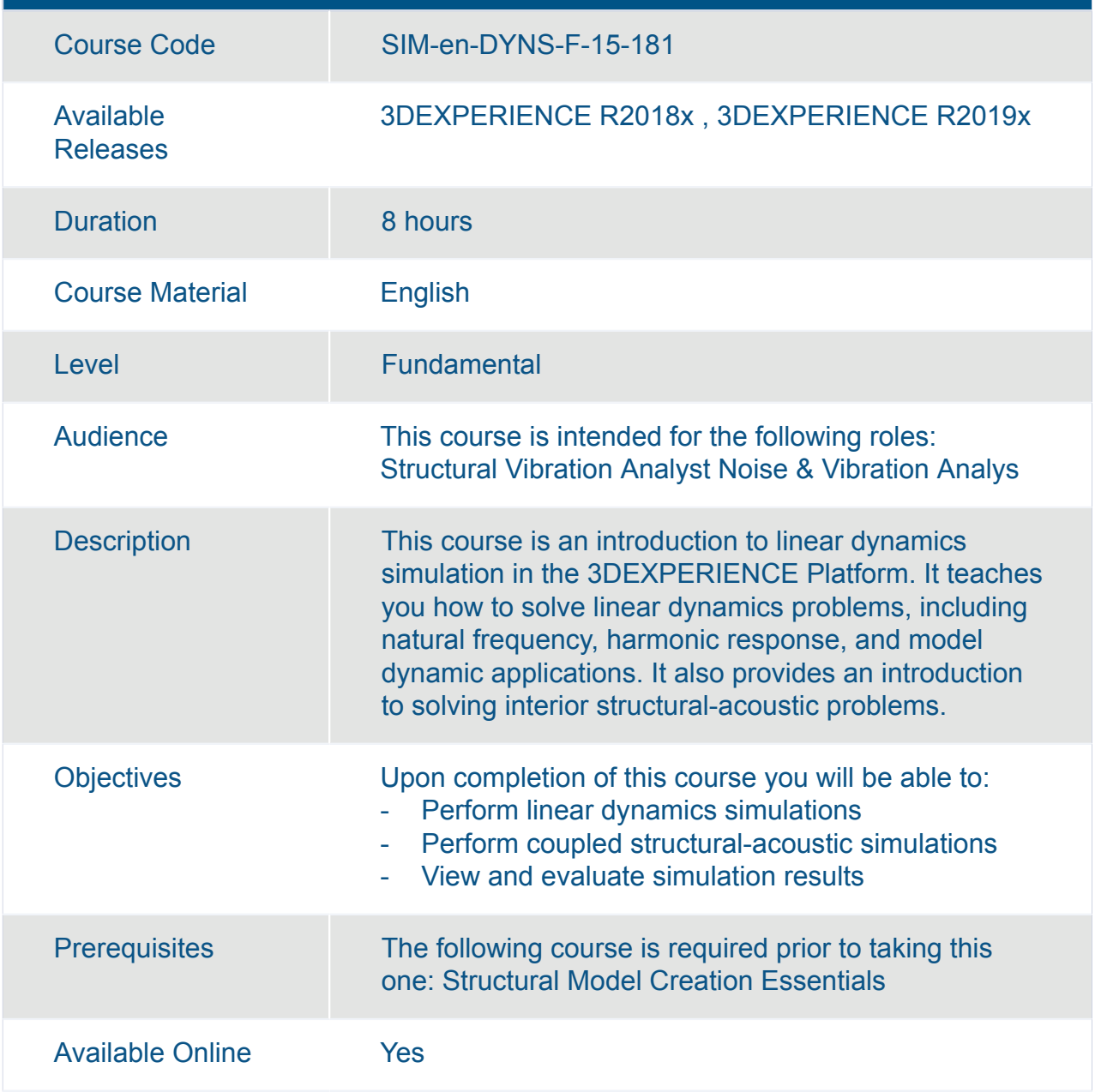

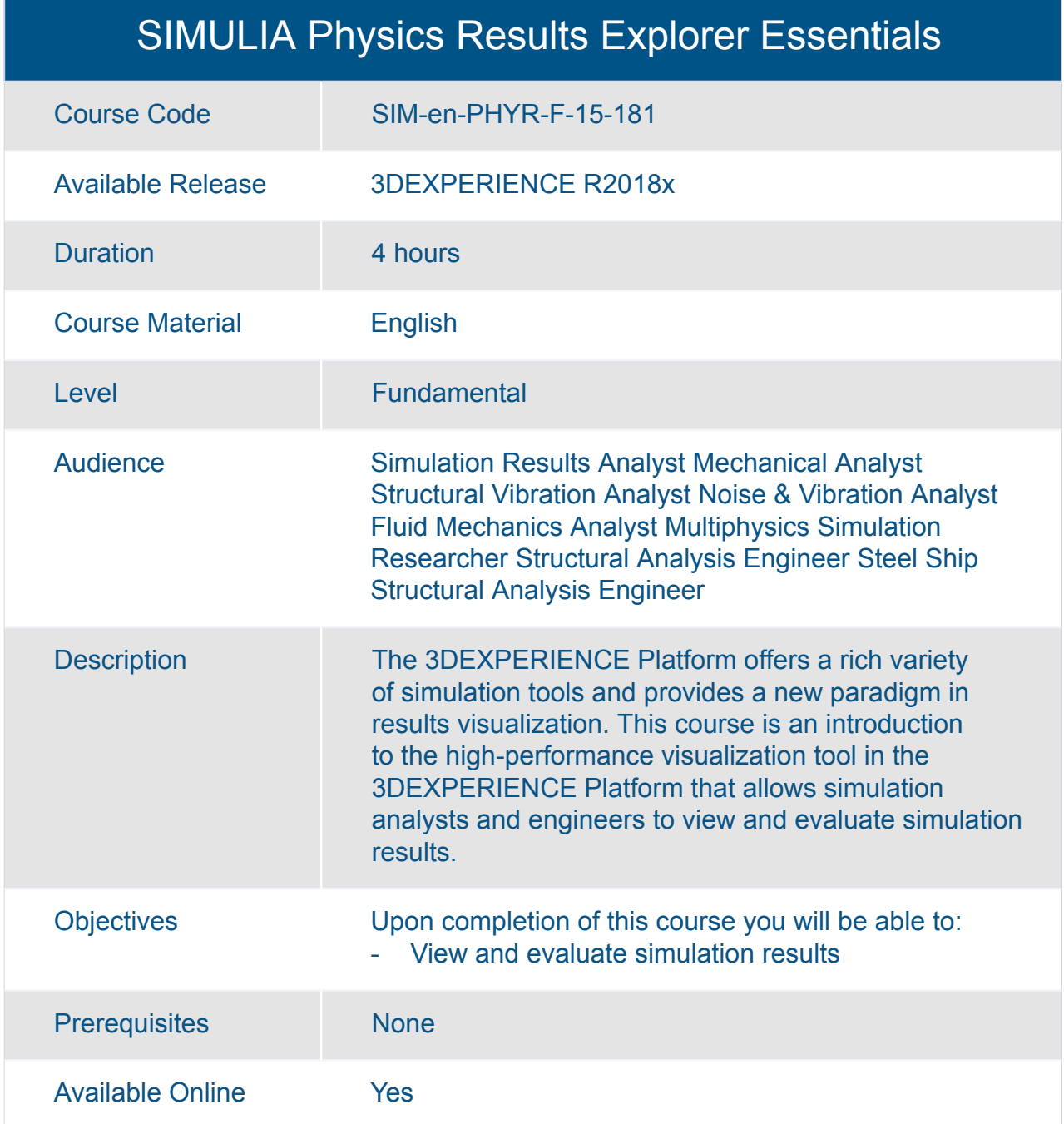

#### SIMULIA Structural Model Creation : Geometry and Meshing

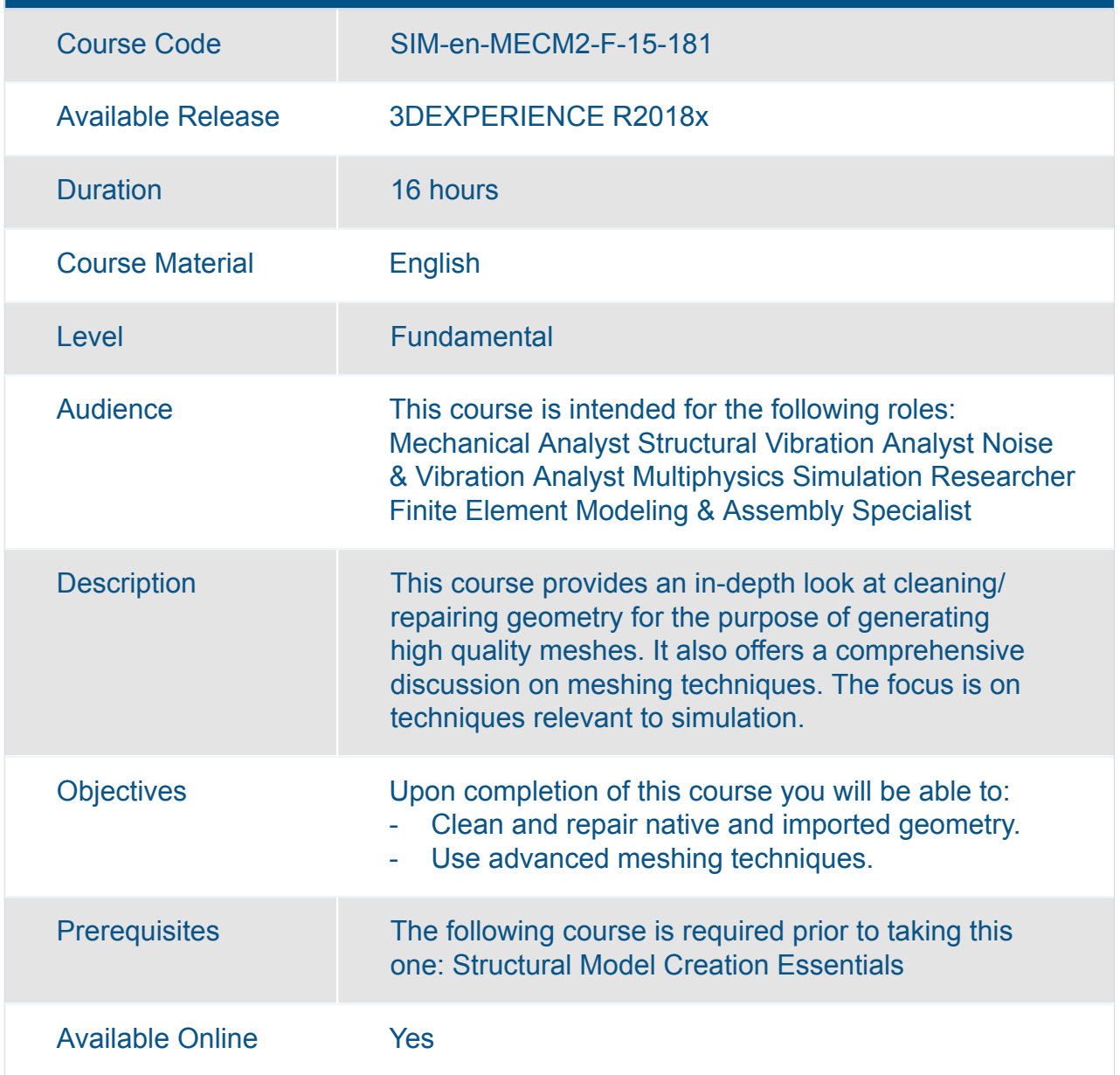

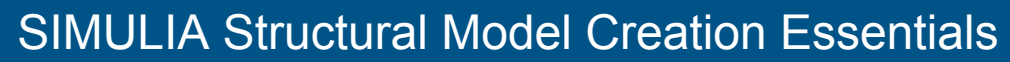

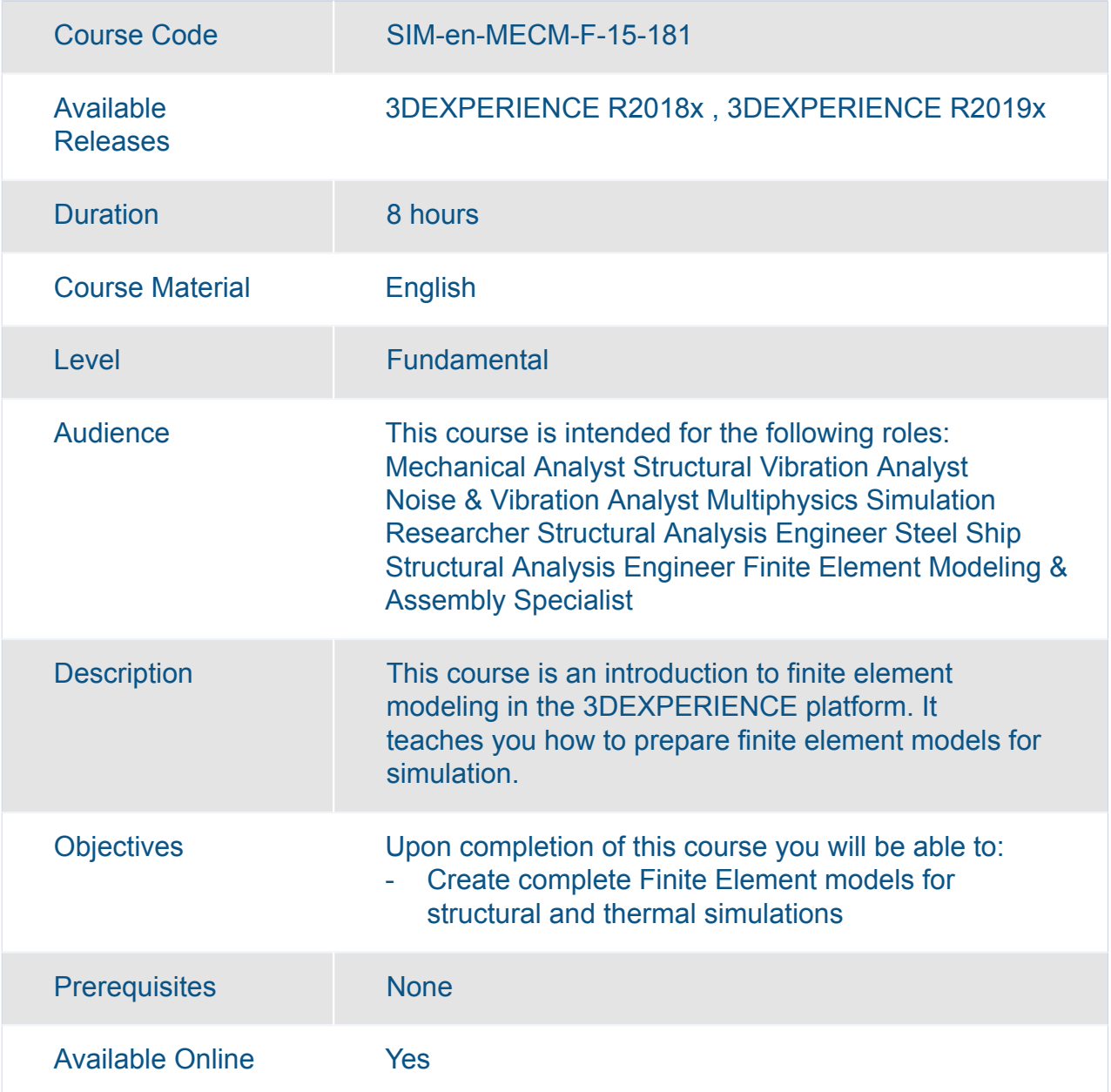

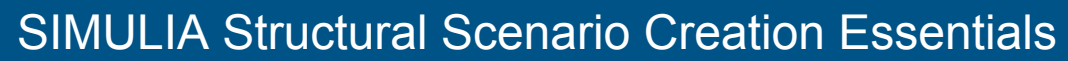

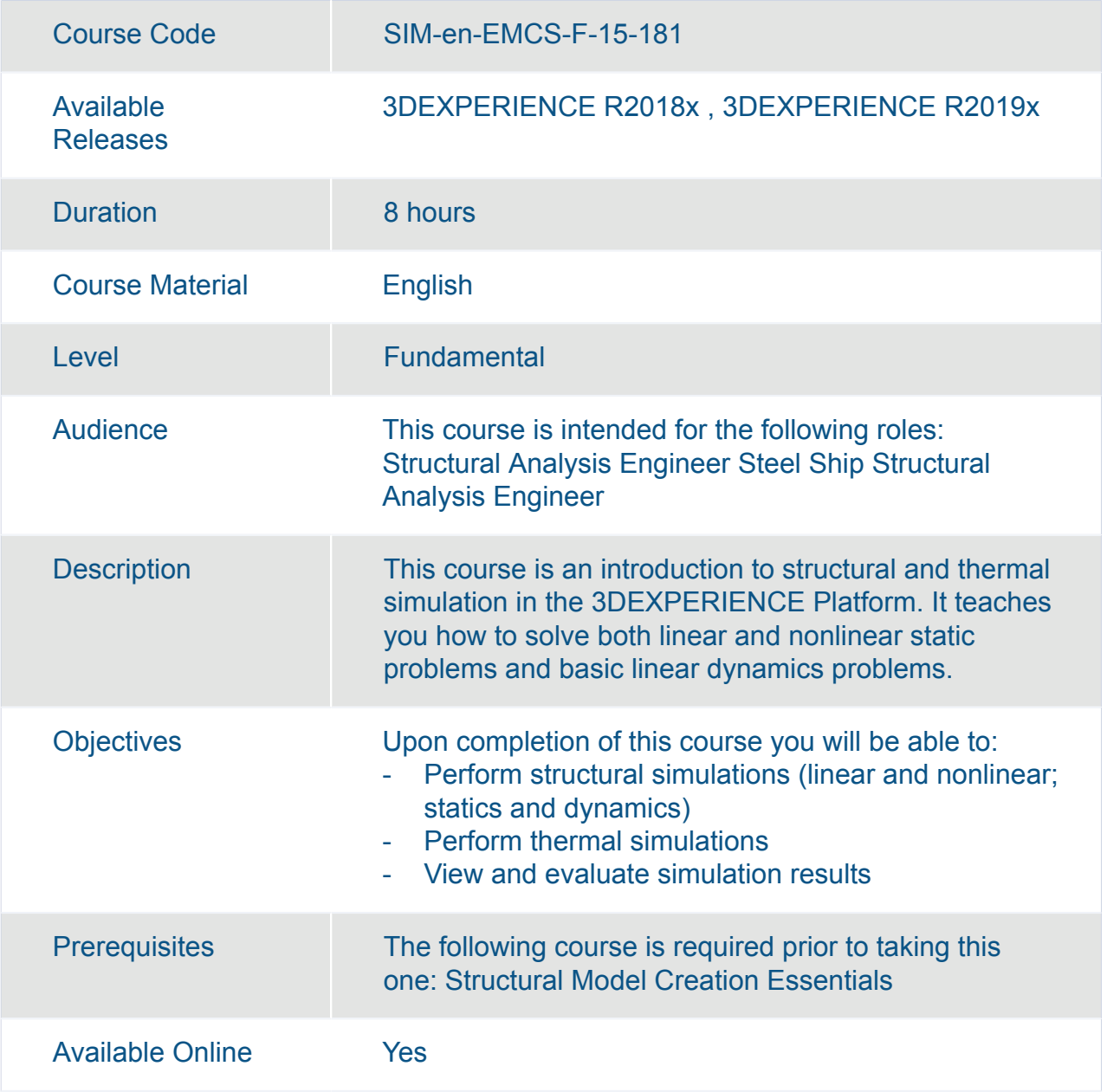

## SIMULIA **Multiphysics Simulation**

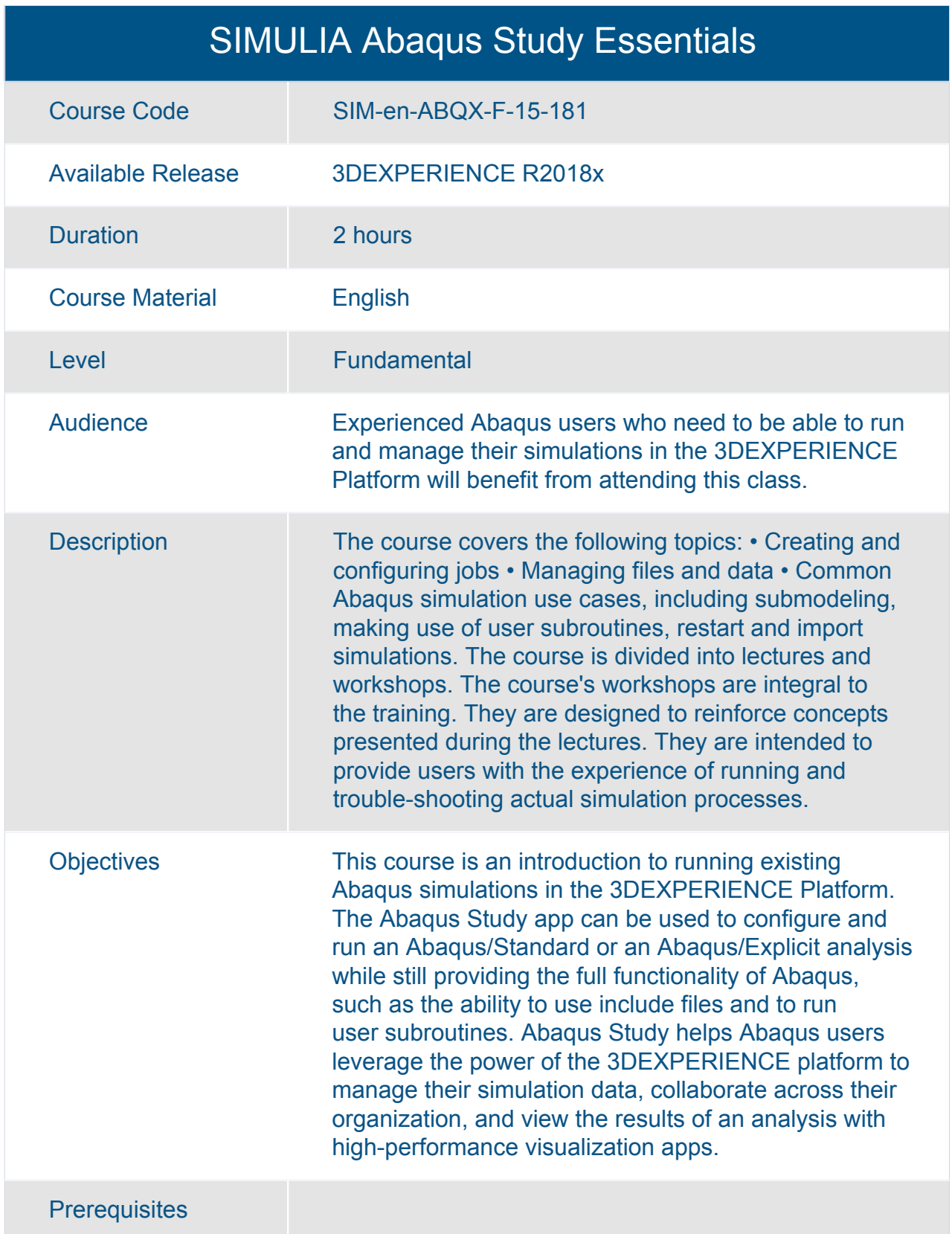

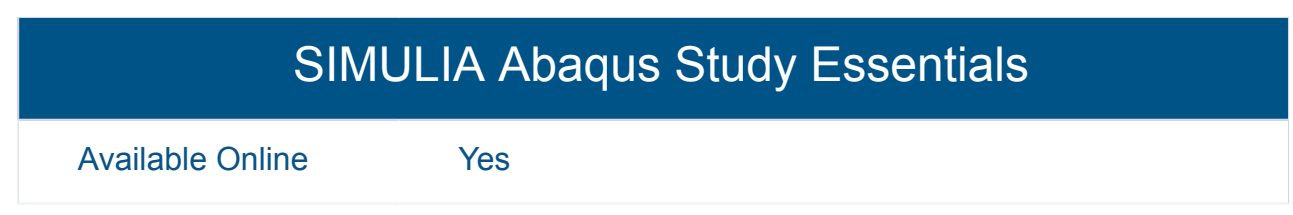

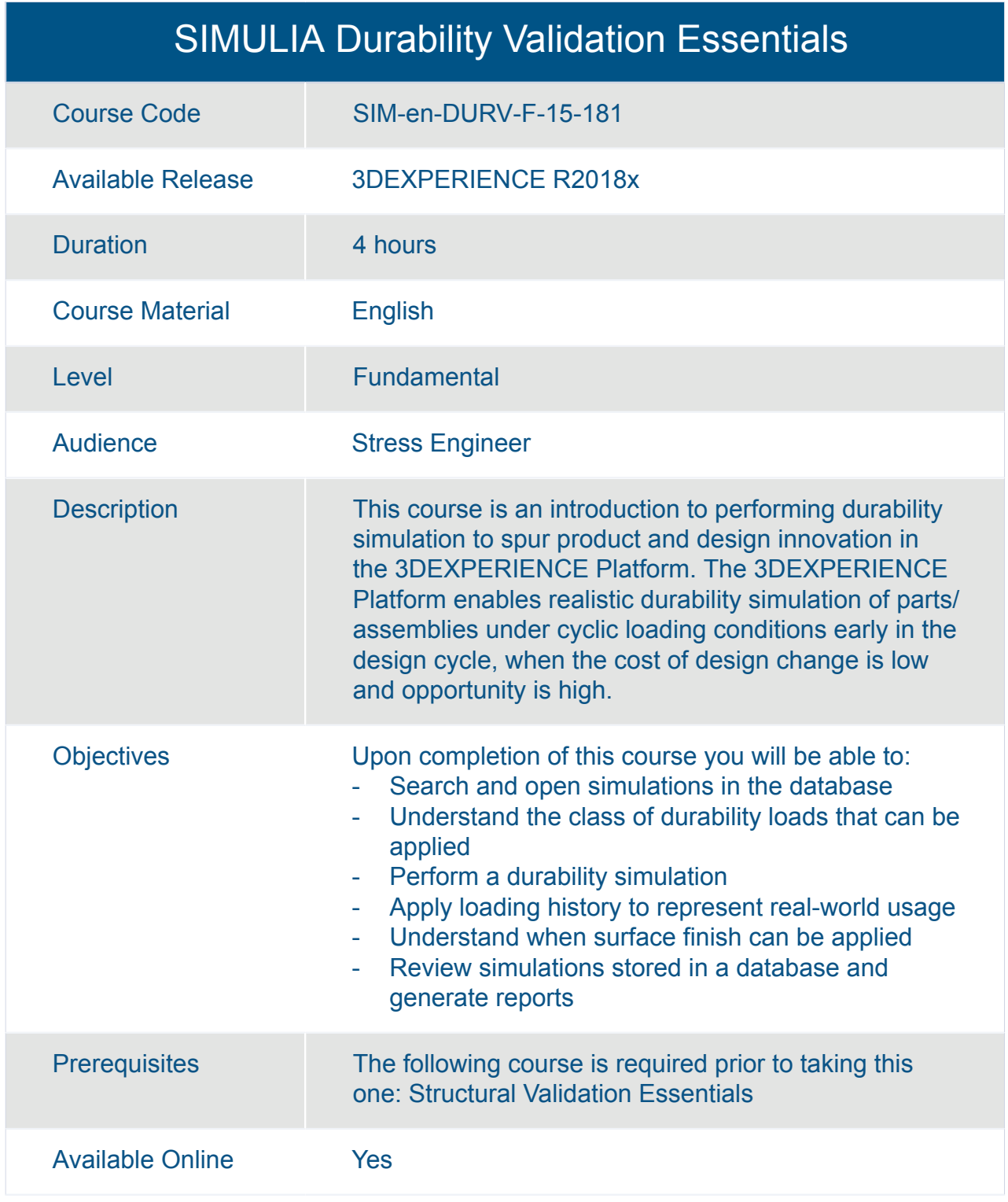

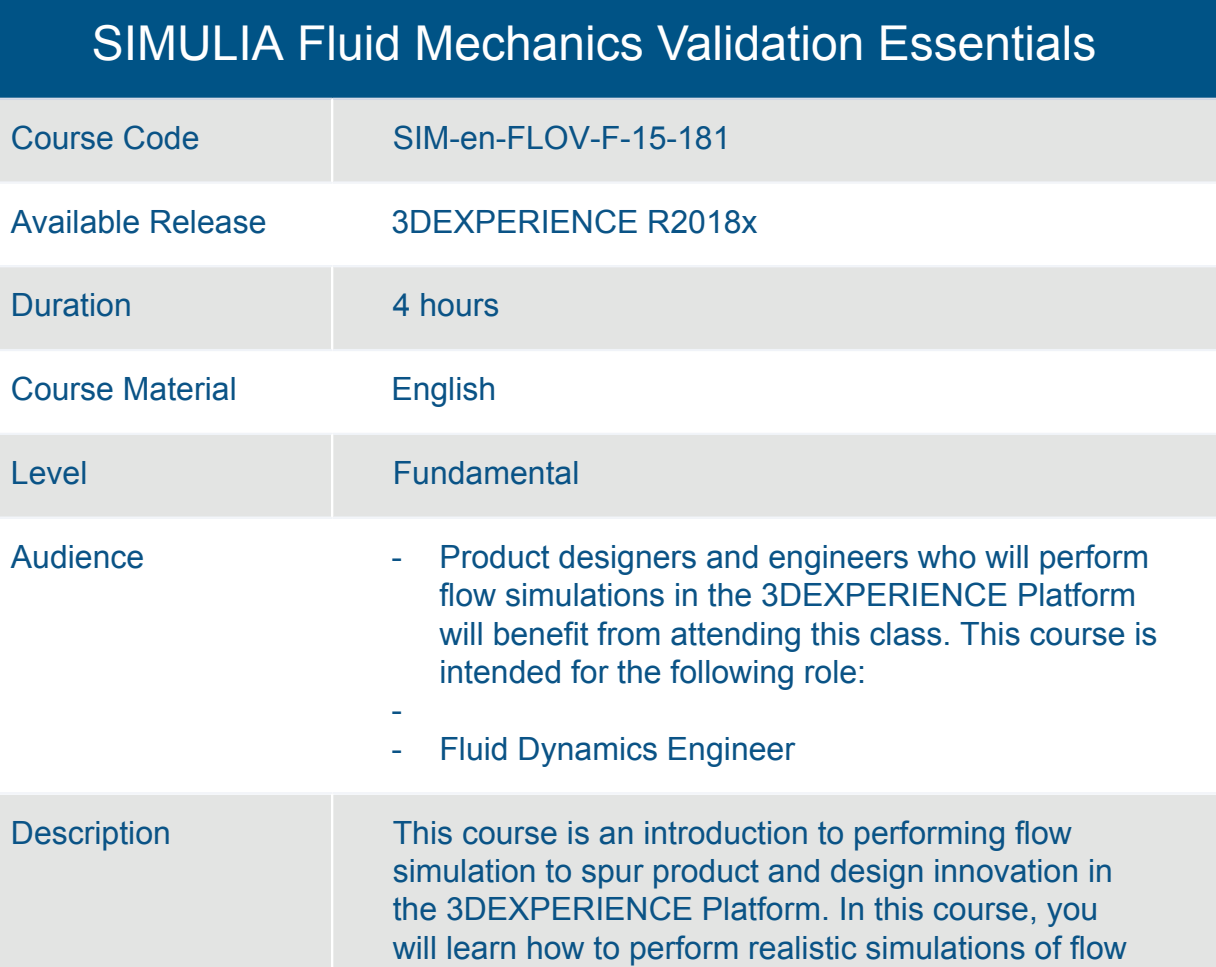

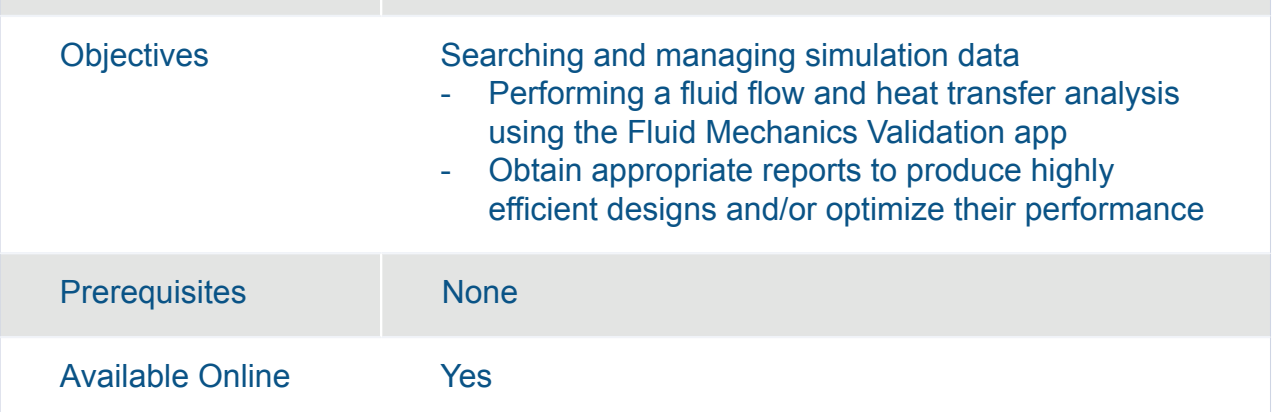

phenomena in order to validate designs.

#### SIMULIA Linear Dynamics Scenario Creation Essentials

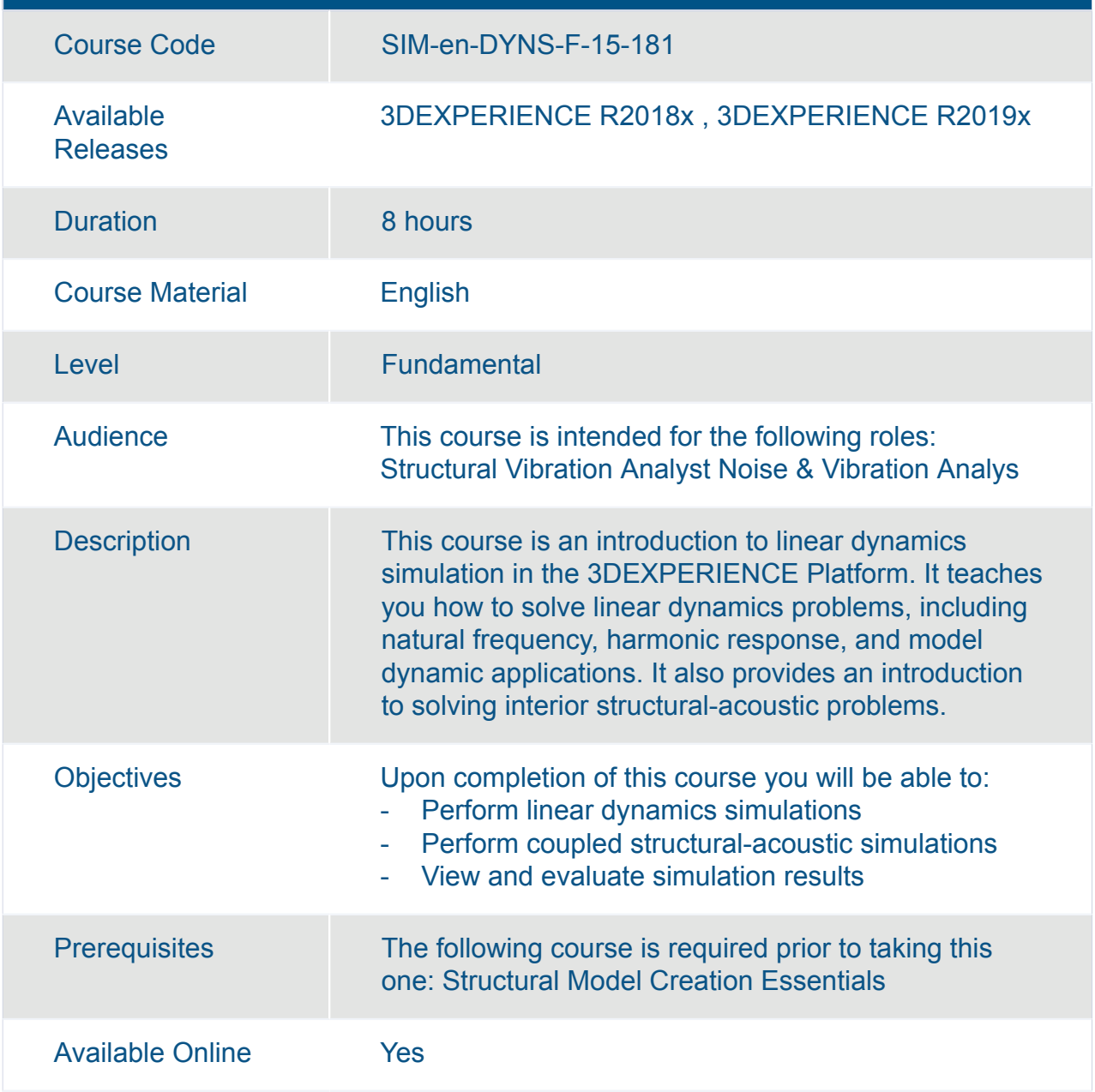

#### SIMULIA Mechanical Scenario Creation Essentials

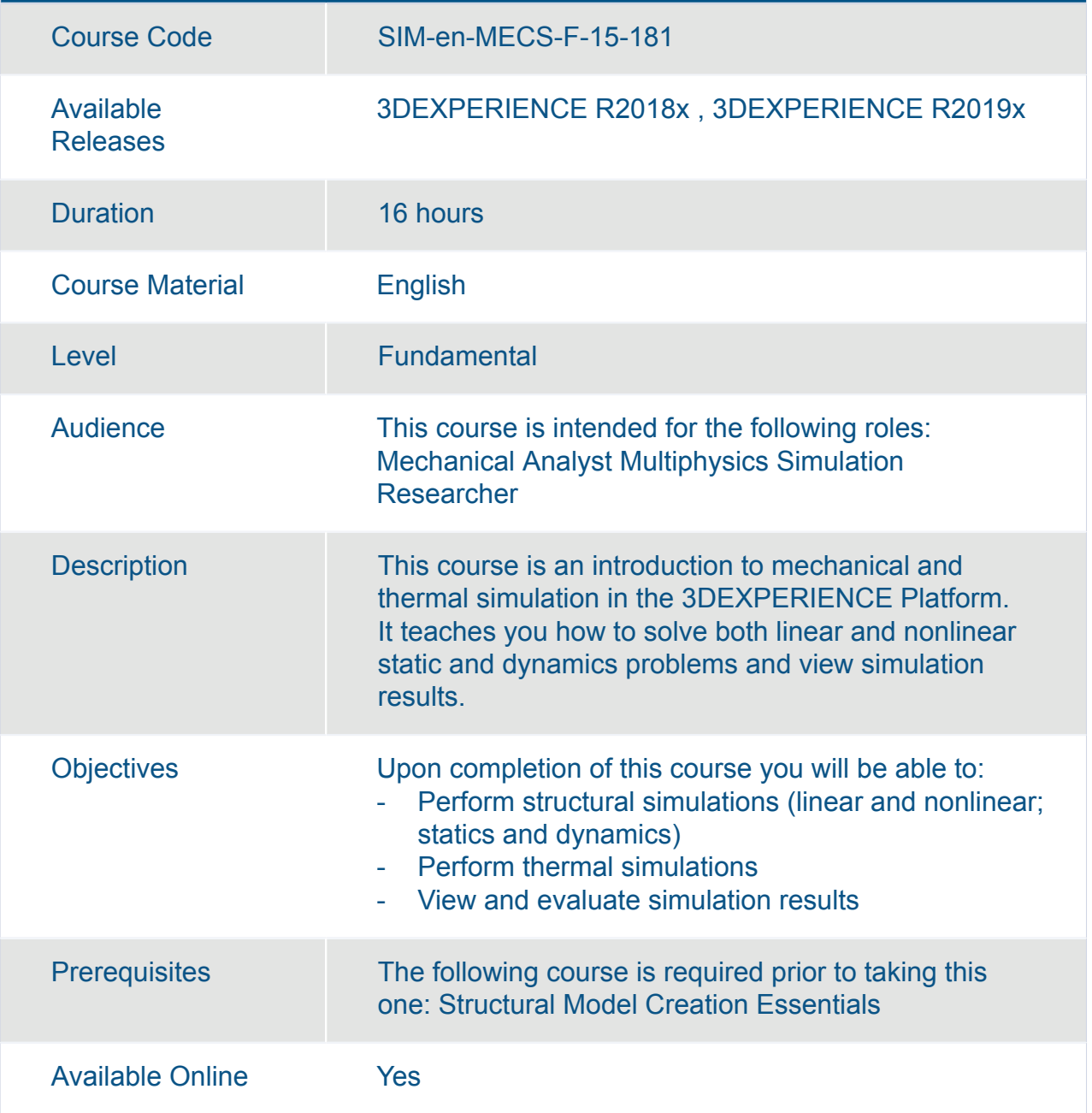

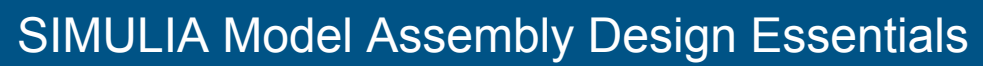

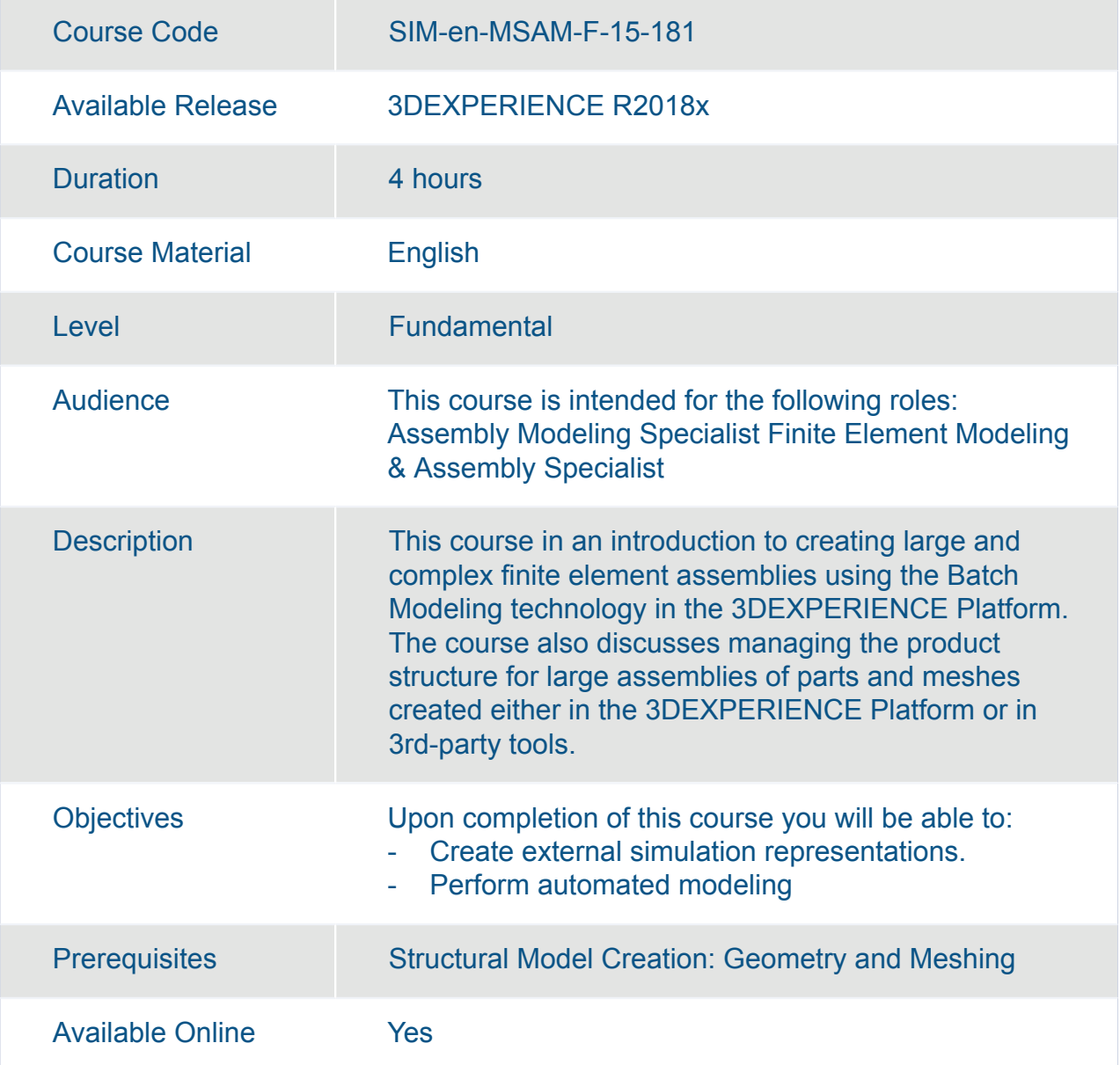

## SIMULIA Multiscale Experiment Creation Essentials

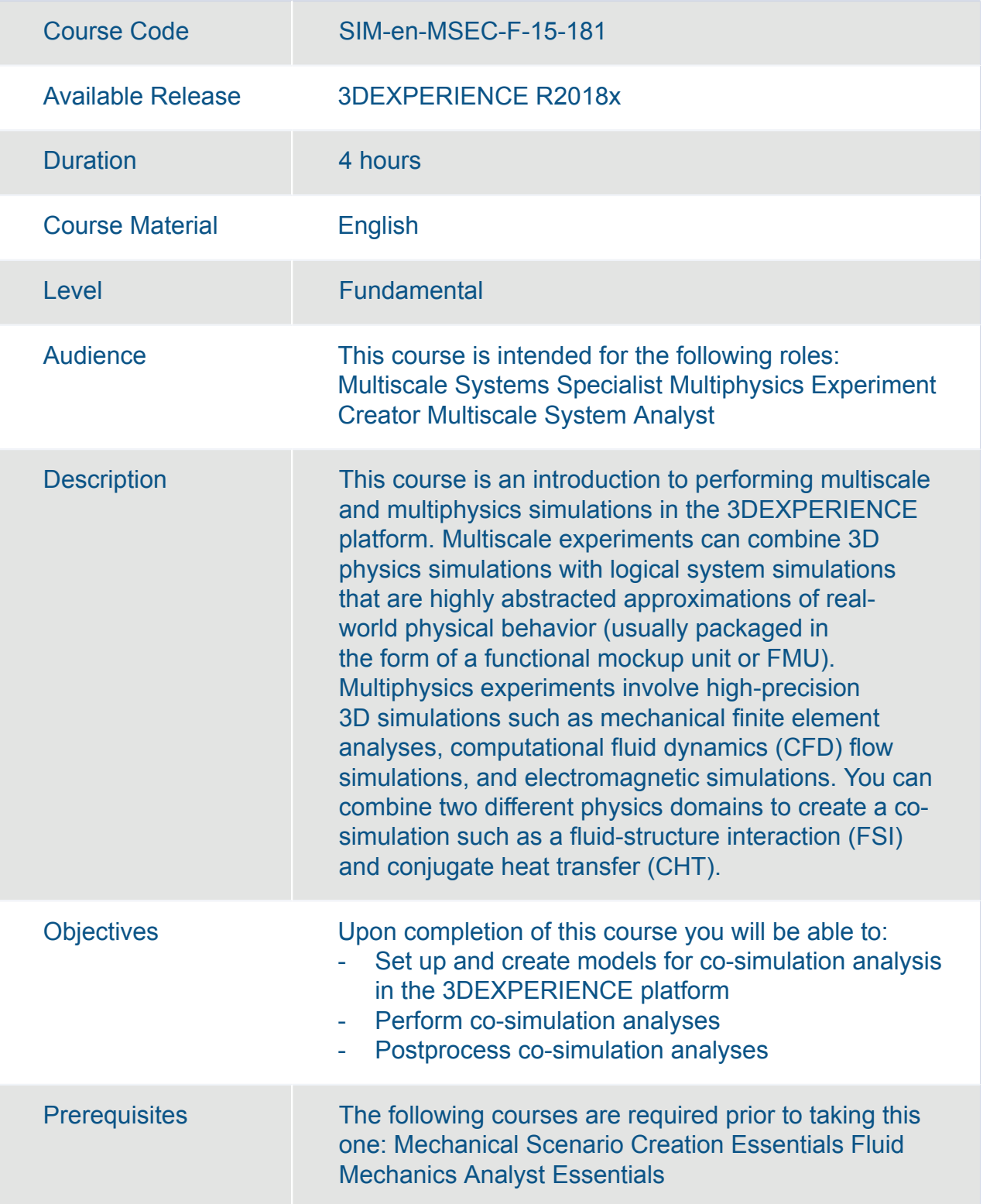

#### SIMULIA Multiscale Experiment Creation Essentials

Available Online Yes

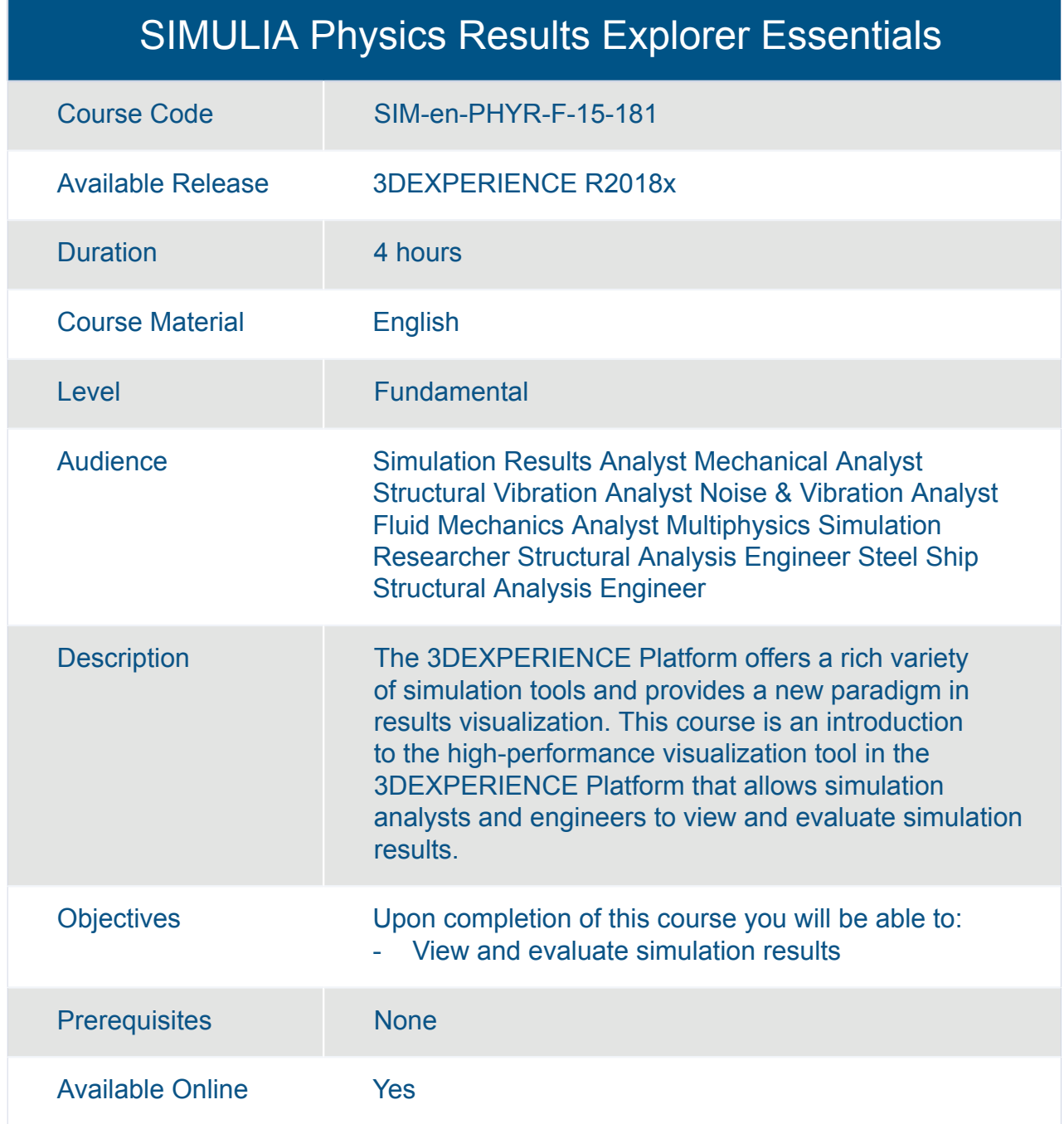

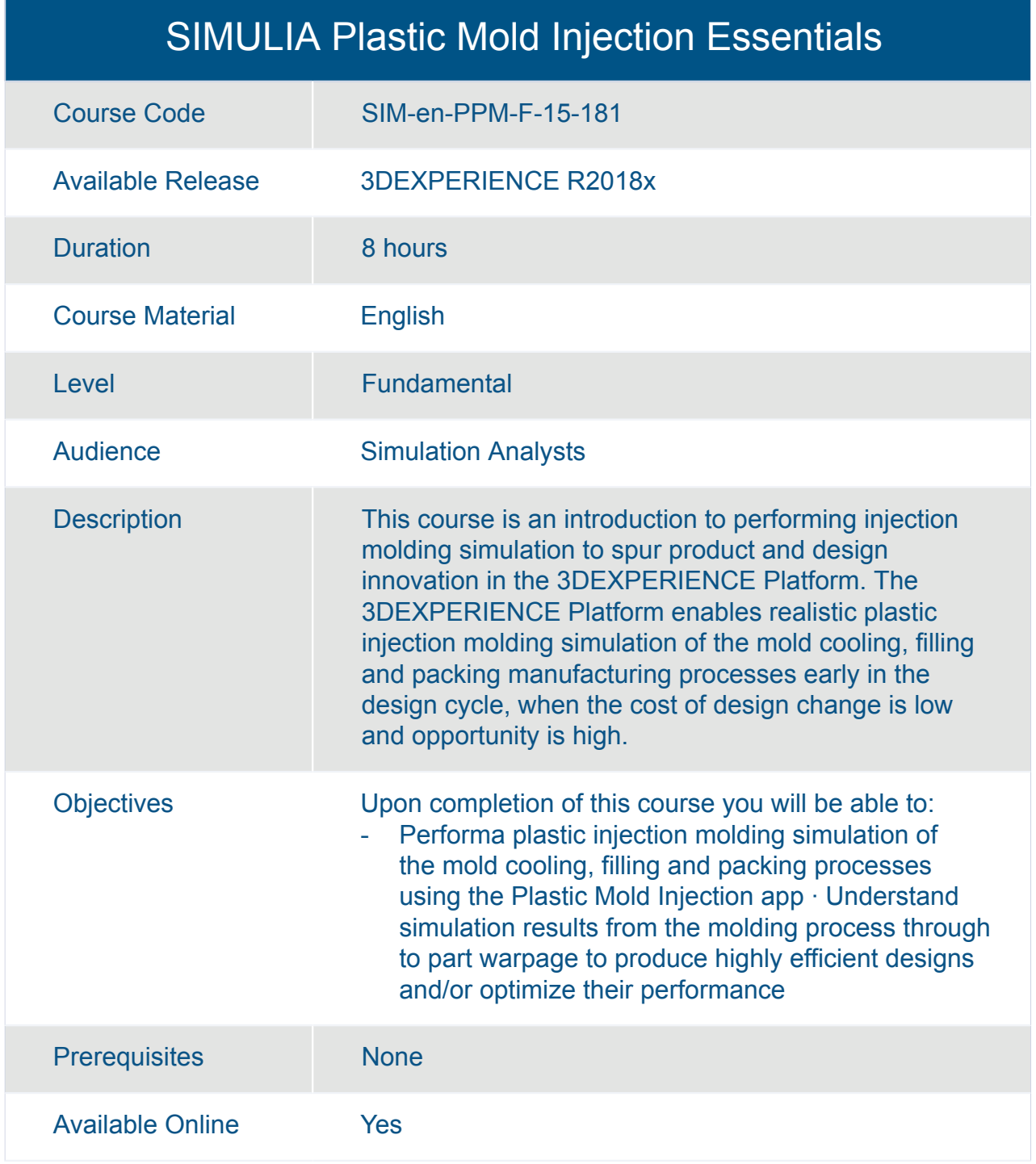

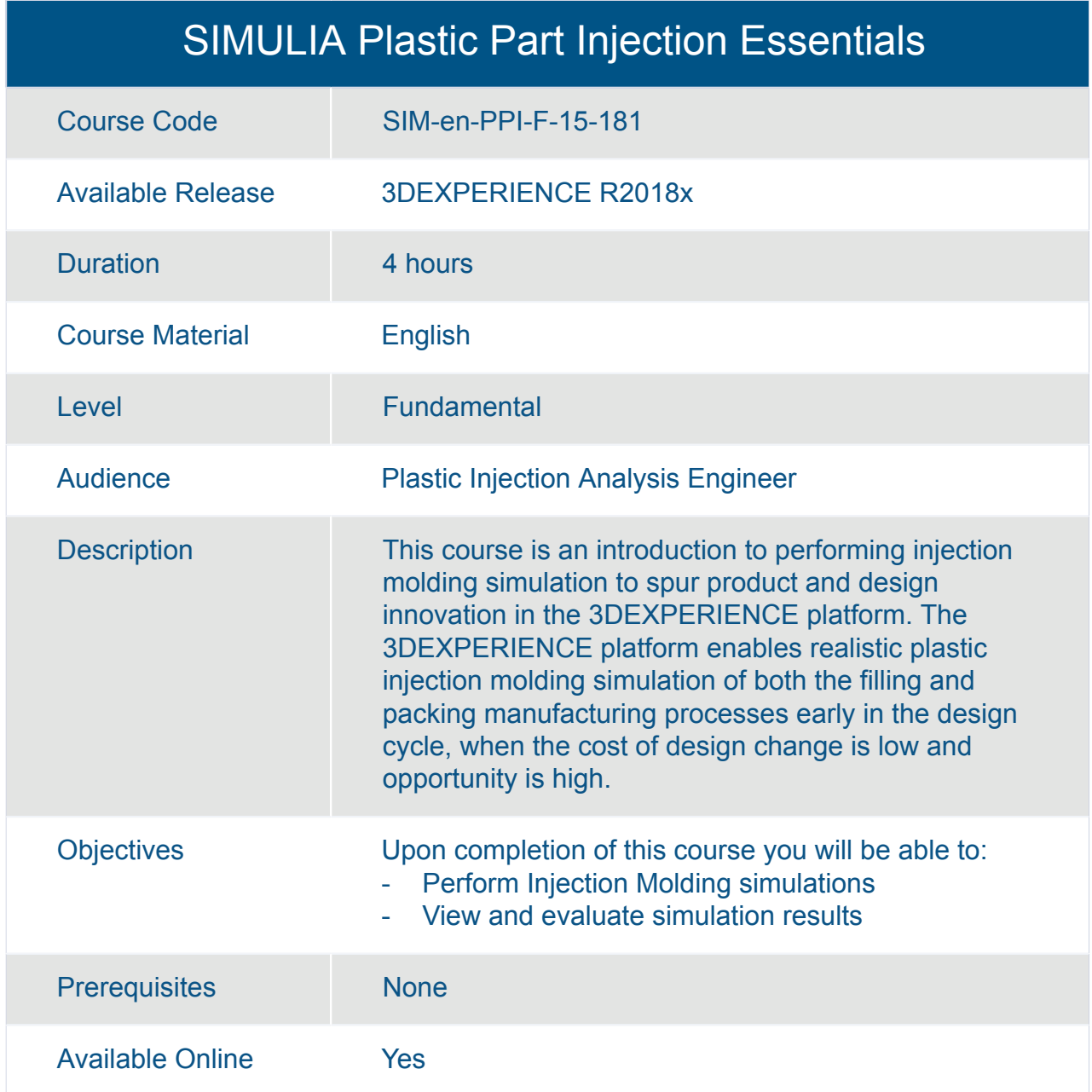

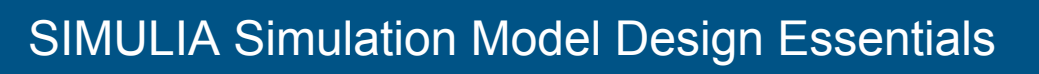

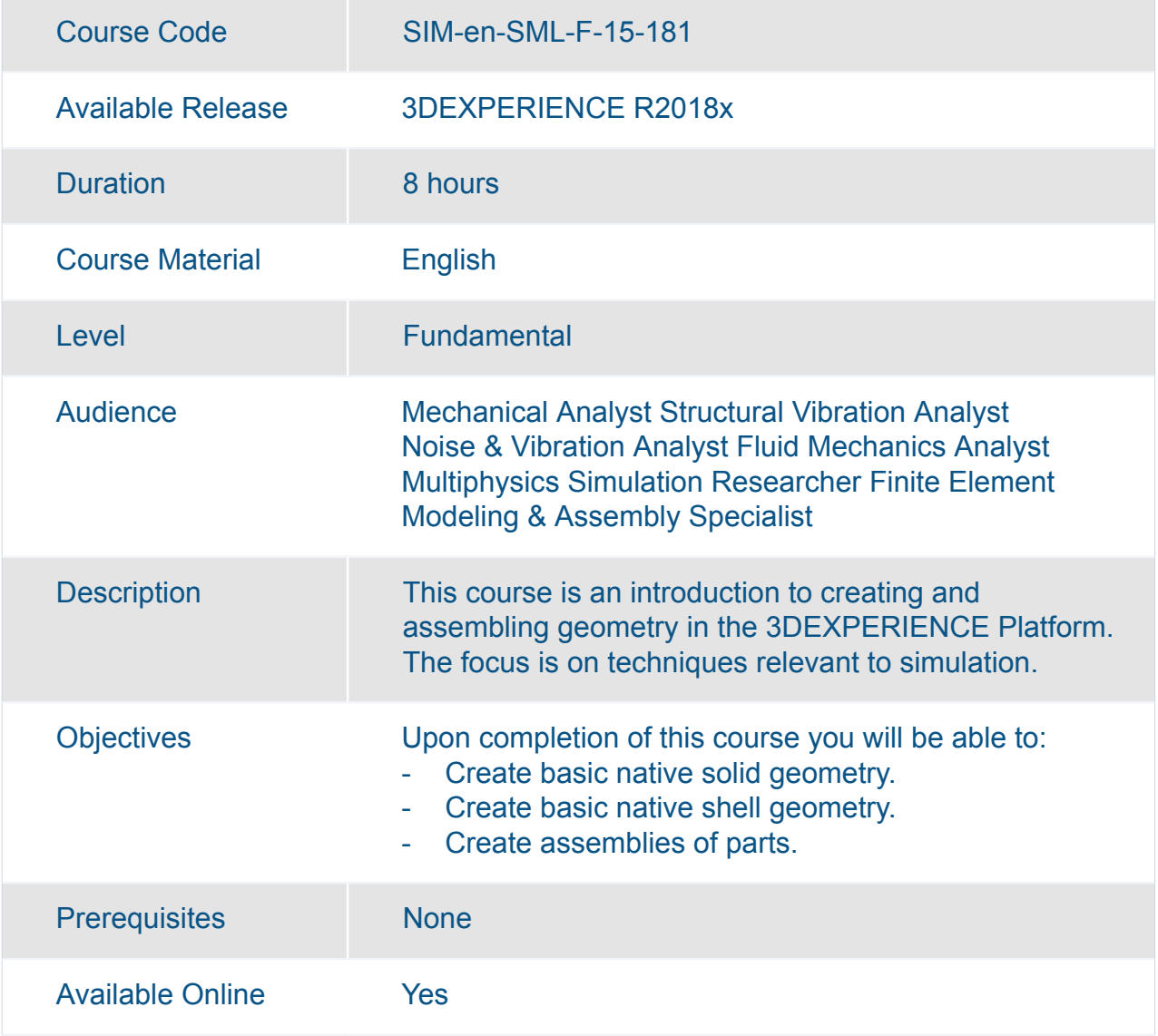

#### SIMULIA Structural Model Creation : Geometry and Meshing

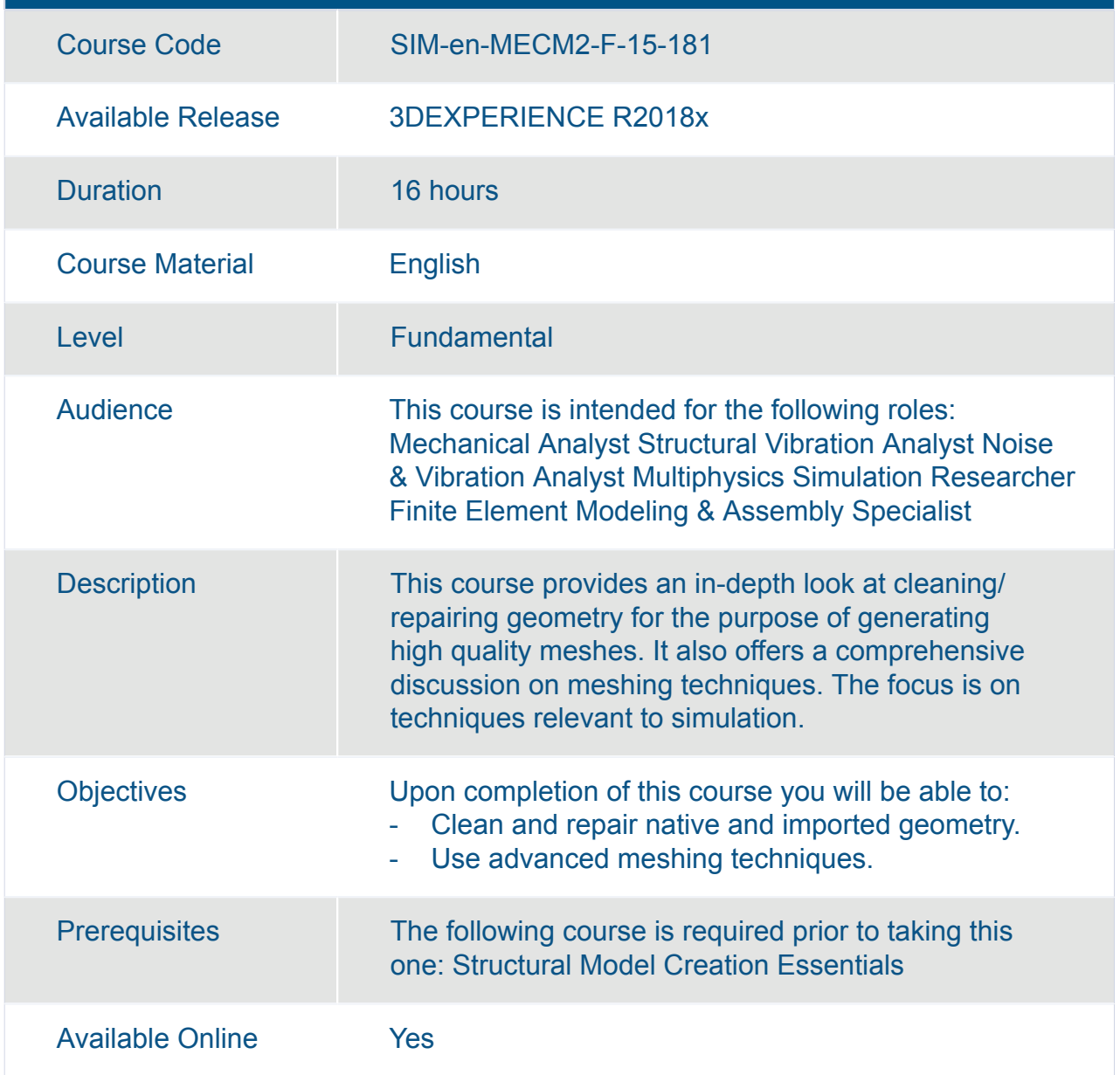

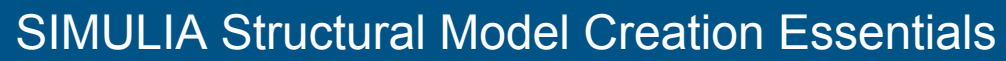

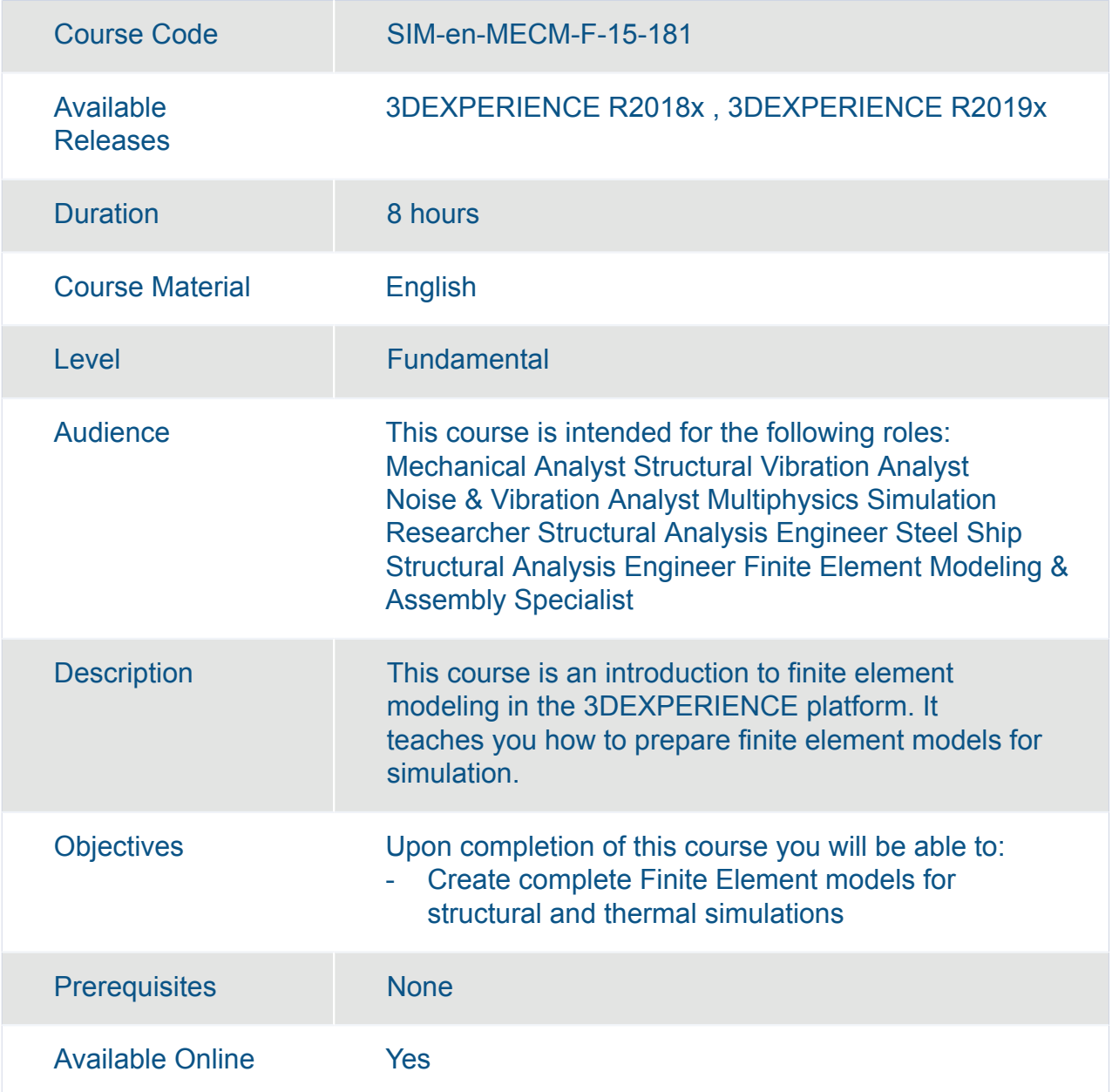

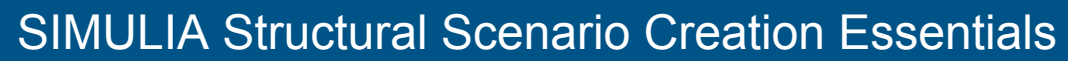

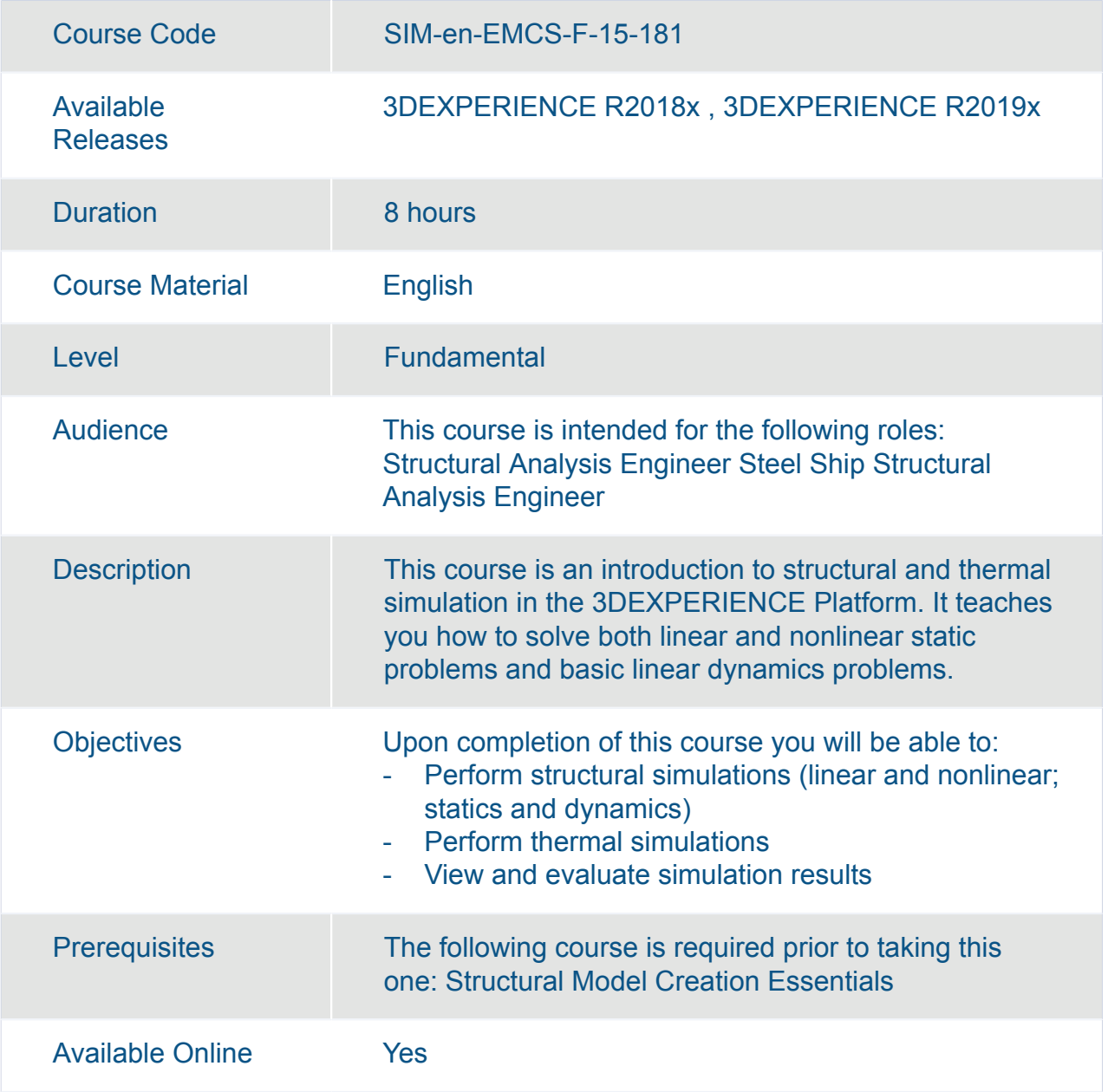

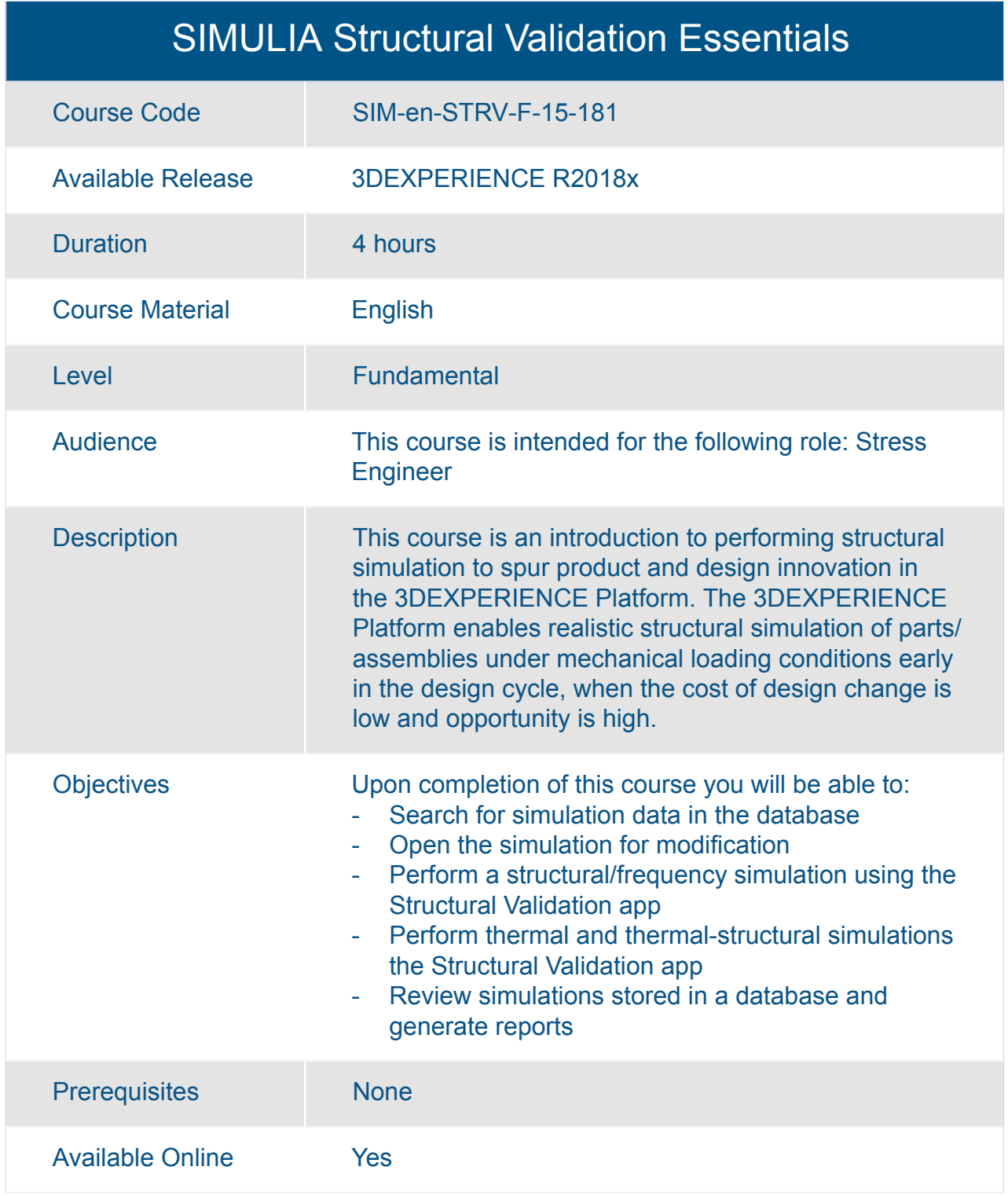

## SIMULIA **Platform Options**
## **Learning Experience | Course Catalog**

## SIMULIA 3DPlay Simulation Experience Essentials

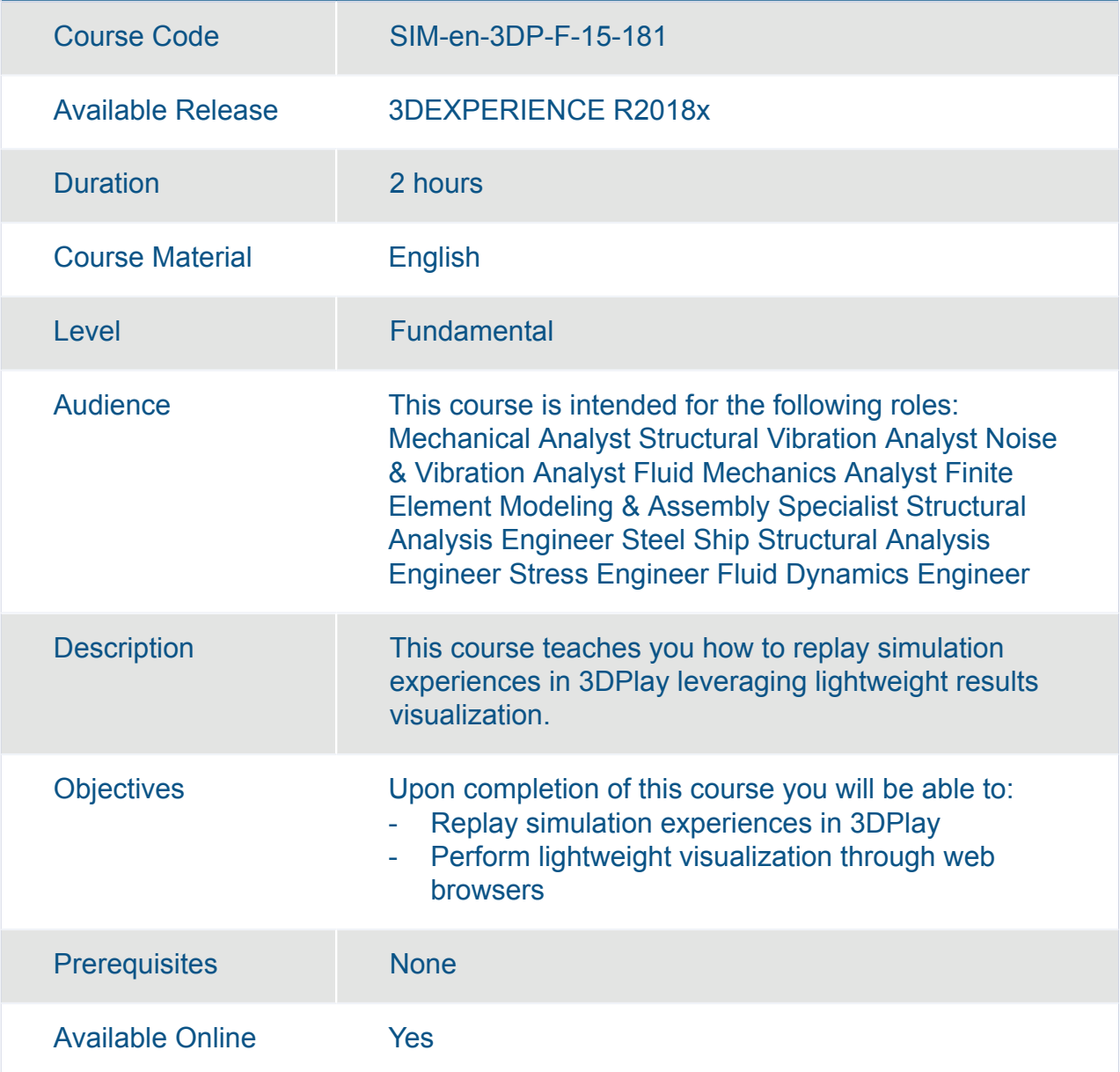

## **Learning Experience | Course Catalog**

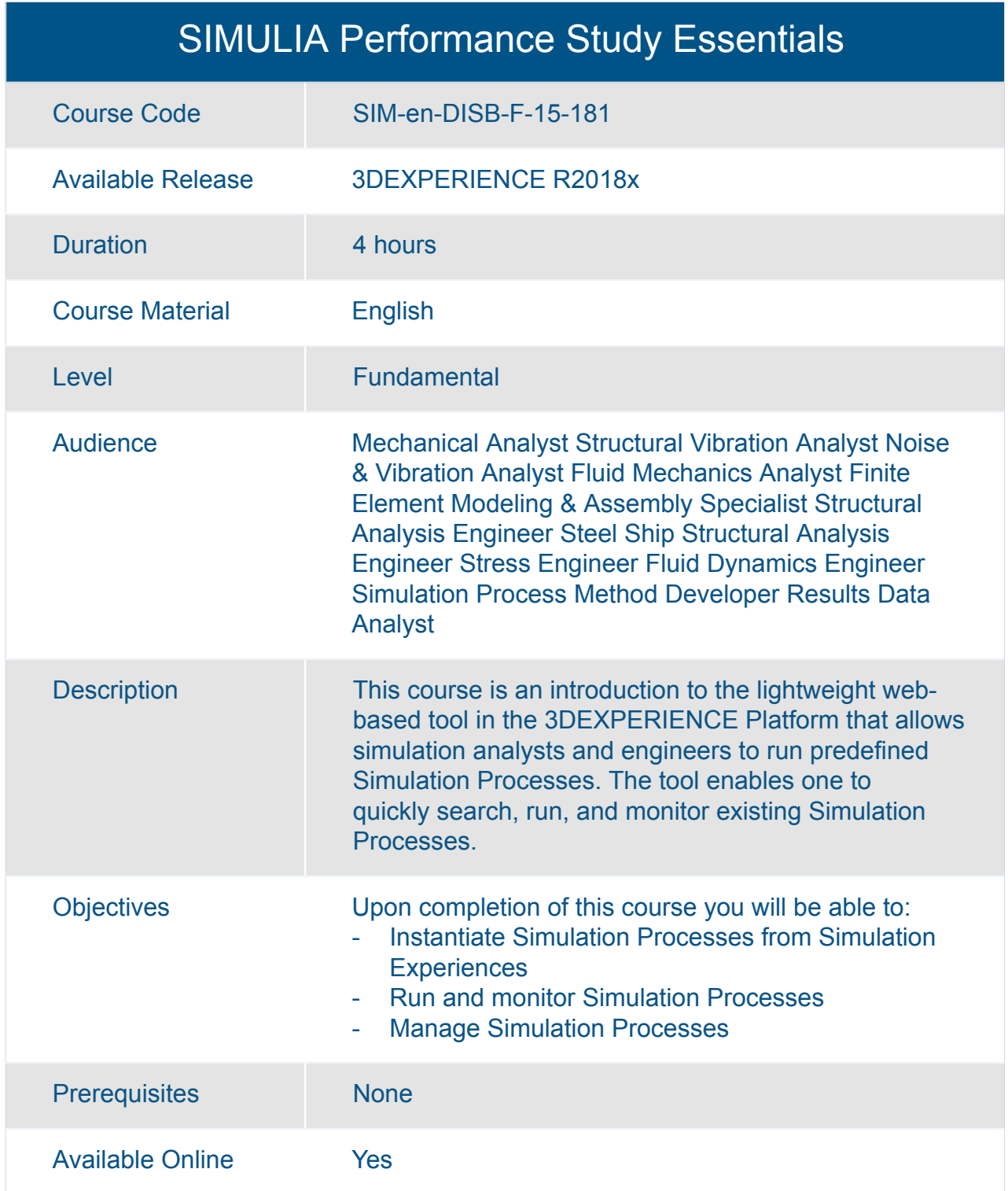

## **Learning Experience | Course Catalog**

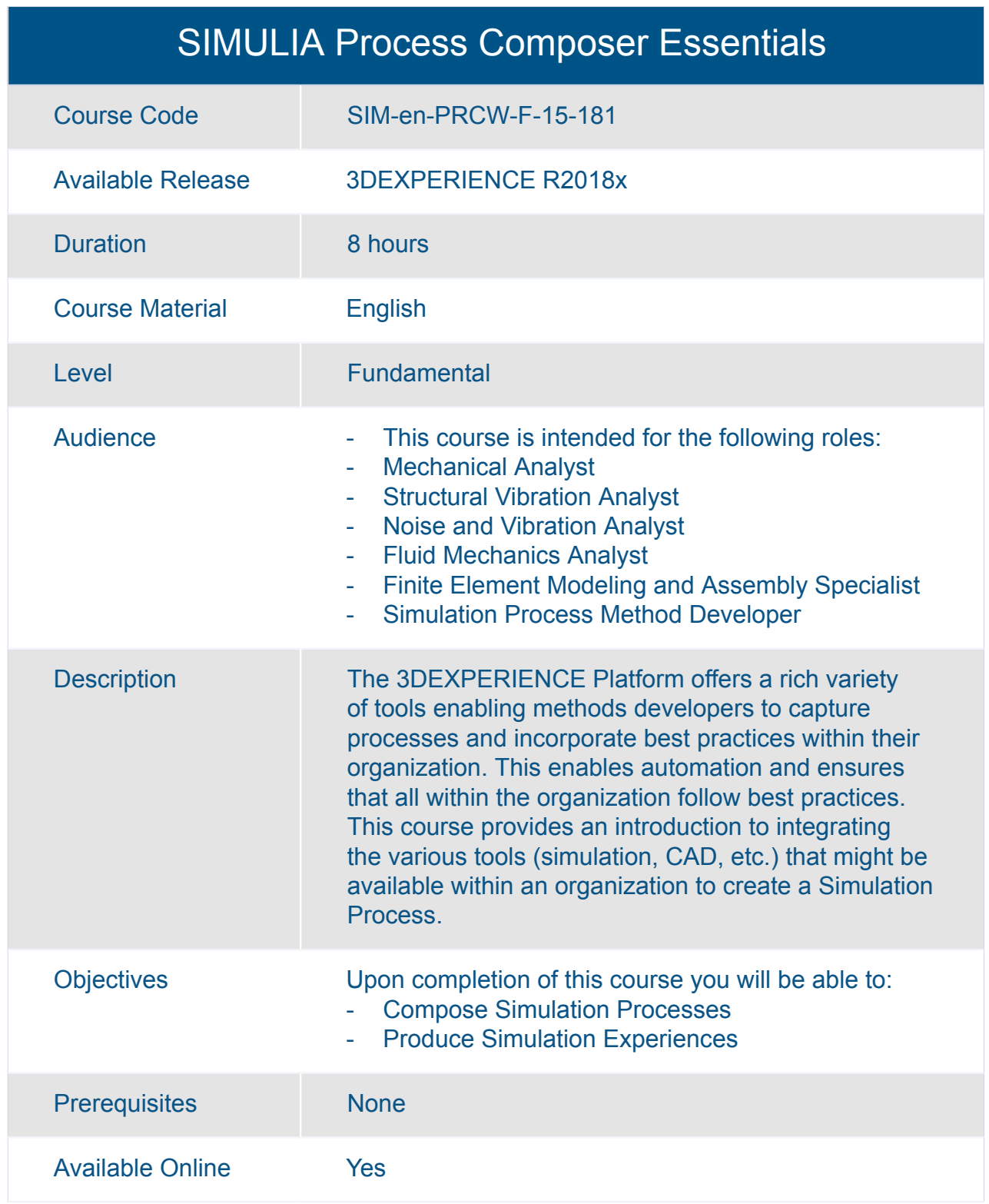

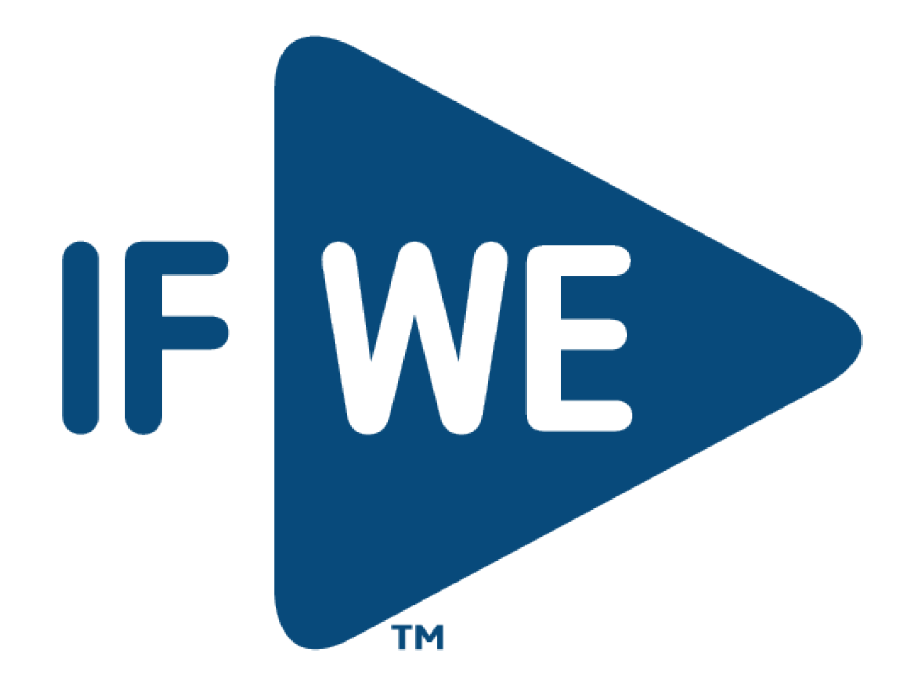